# **INOVANCE**

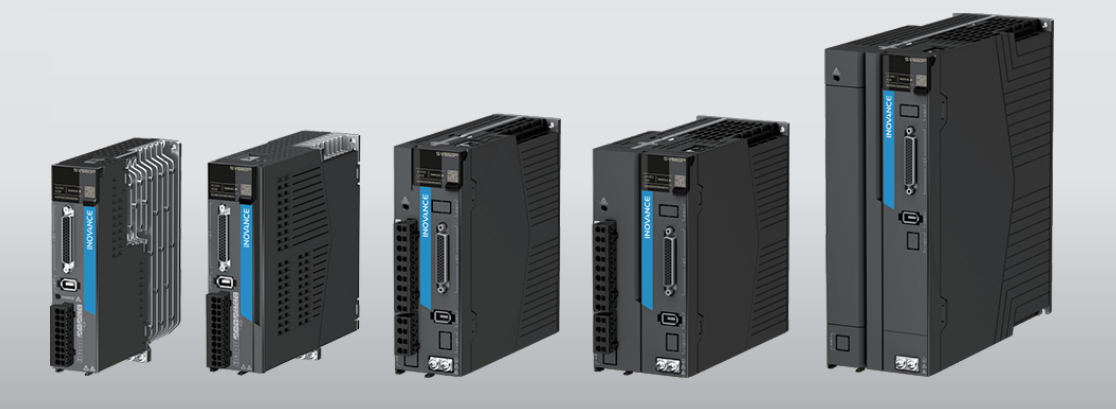

# **SV660P Series Servo Drive Function Guide**

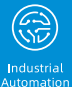

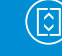

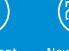

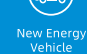

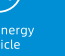

Industrial<br>Robot

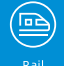

Rail<br>Transit

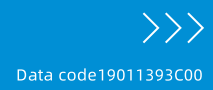

Intelligen<br>Elevator

## <span id="page-1-0"></span>**Preface**

### **Introduction**

The SV660P series high-performance AC servo drive covers a power range from 50 W to 7.5 kW. The servo drive, which covers a power range from 0.05 kW to 7.5 kW, supports Modbus, CANopen and CANlink communication protocols and carries necessary communication interfaces to operate with the host controller for a networked operation of multiple servo drives. The SV680P series servo drive supports adaptive stiffness level setting, inertia auto-tuning, and vibration suppression for easy use. It allows a quiet and stable operation together with an MS1 series high-response servo motor (with low or high inertia) equipped with a 23-bit single-turn/multi-turn absolute encoder. The SV660P series servo drive serves to achieve quick and accurate position control, speed control, and torque control in automation equipment such as electronic manufacturing devices, manipulators, packing devices, and machine tools.

This guide presents product functions and parameters, including function overview, basic servo functions, adjustment and parameter list.

### **More documents**

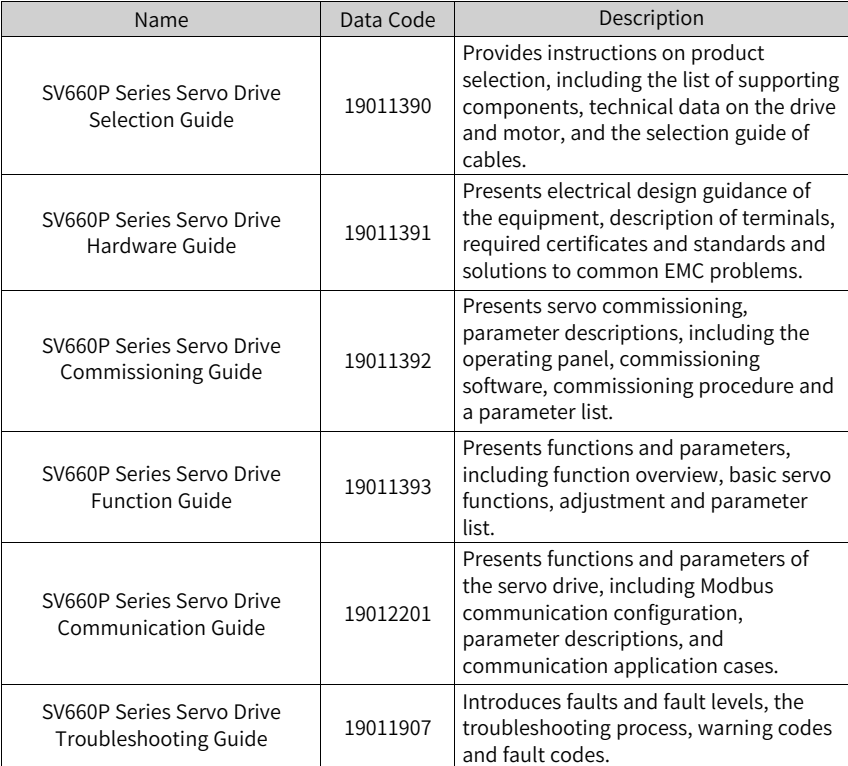

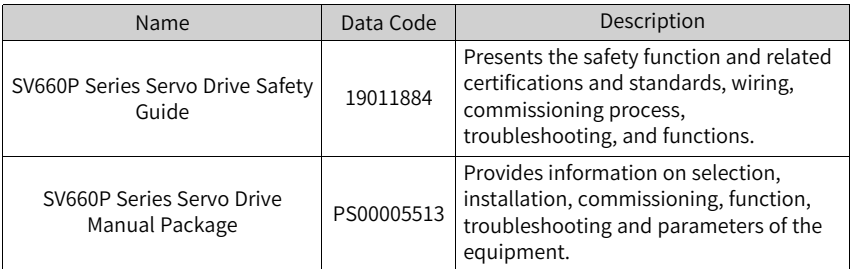

### **Revision History**

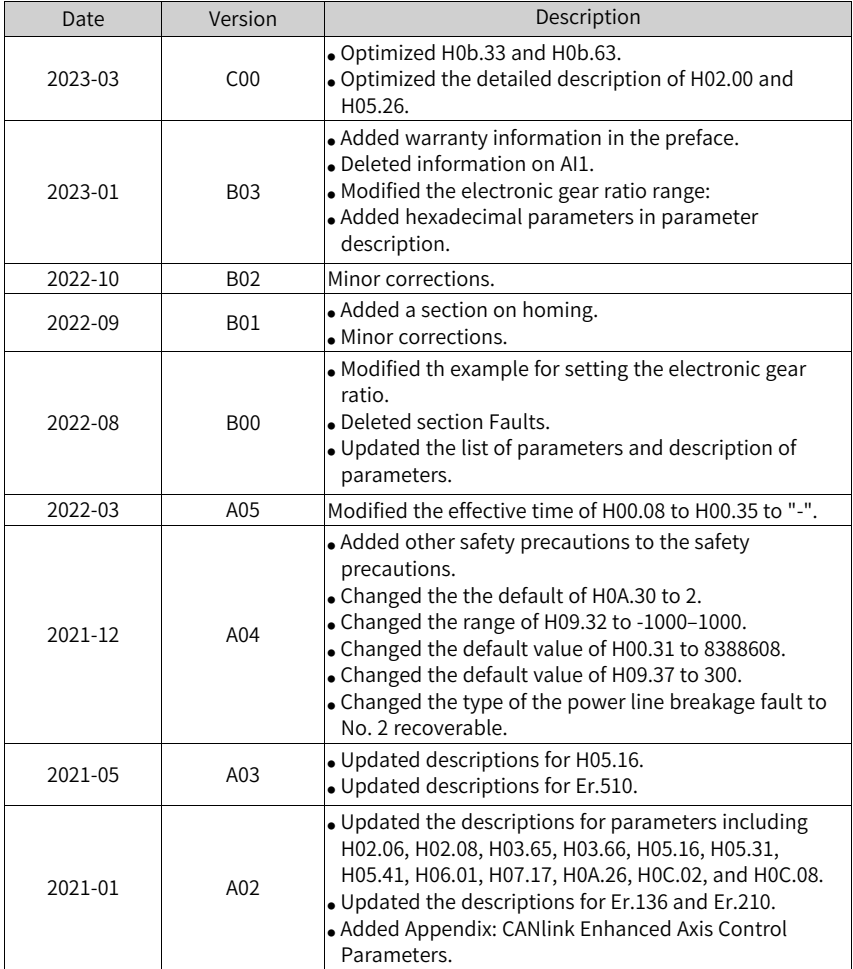

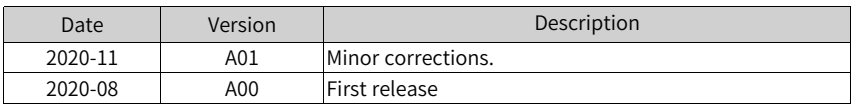

#### **Access to the Guide**

This guide is not delivered with the product. You can obtain the PDF version in the following way:

- Do keyword search at <http://www.inovance.com>.
- Scan the QR code on the equipment to acquire more.

#### **Warranty**

Inovance provides warranty service within the warranty period (as specified in your order) for any fault or damage that is not caused by improper operation of the user. You will be charged for any repair work after the warranty period expires.

Within the warranty period,maintenance fee will be charged for the following damage:

- Damage caused by operations not following the instructions in the user guide
- Damage caused by fire, flood, or abnormal voltage
- Damage caused by unintended use of the product
- Damage caused by use beyond the specified scope of application of the product
- Damage or secondary damage caused by force majeure (natural disaster, earthquake, and lightning strike)

The maintenance fee is charged according to the latest Price List of Inovance. If otherwise agreed upon, the terms and conditions in the agreement shall prevail. For details, see the Product Warranty Card.

## Table of Contents

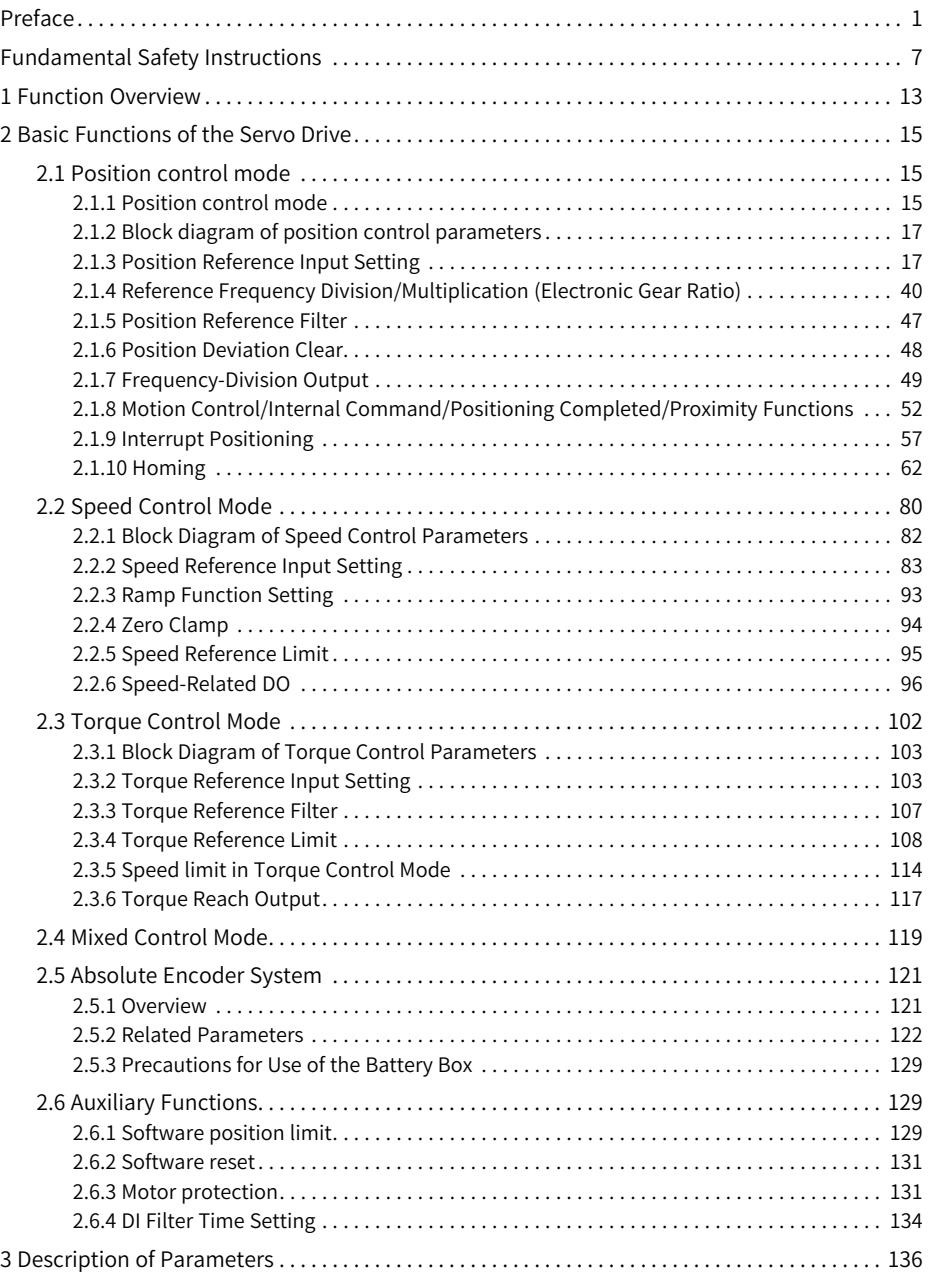

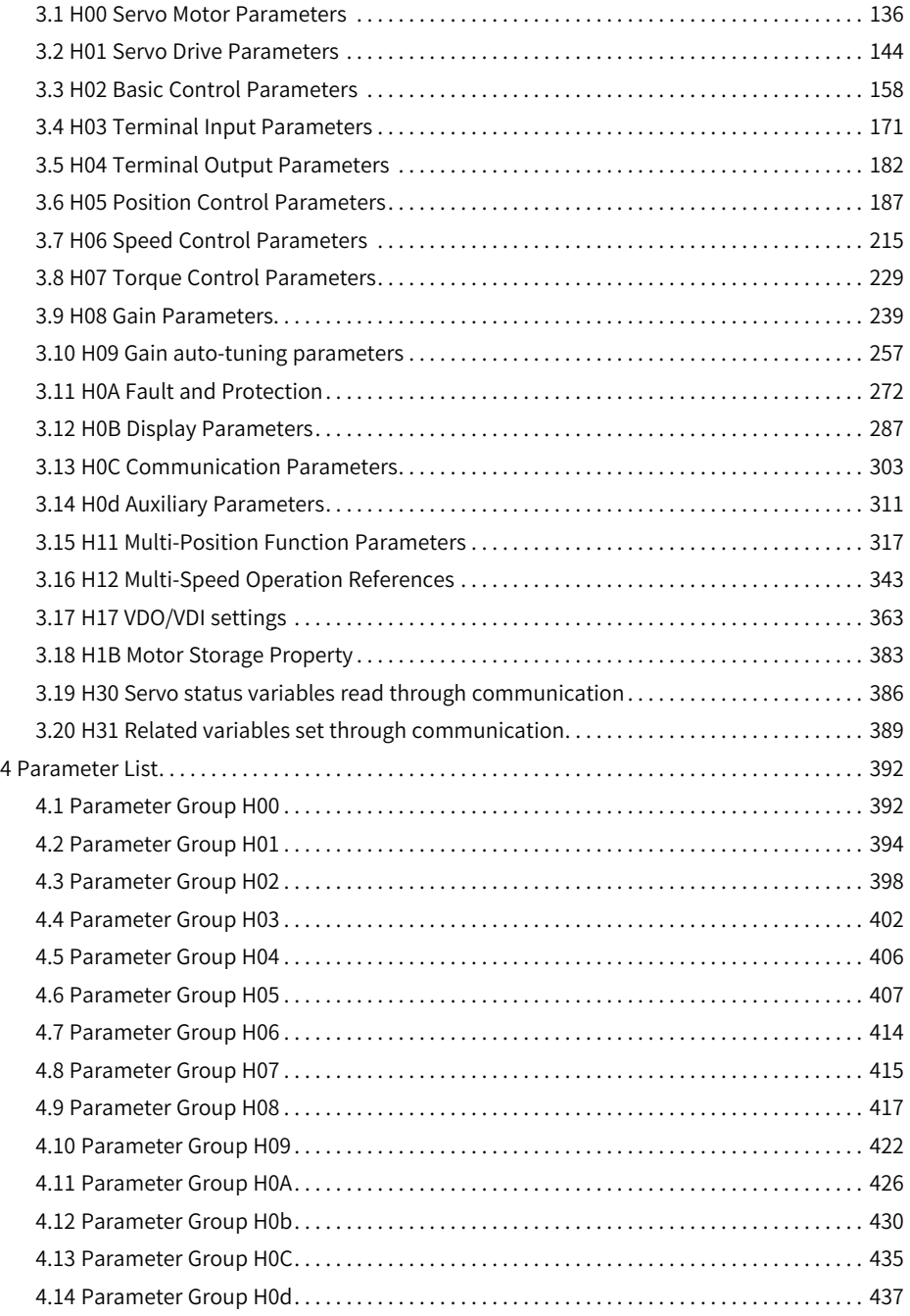

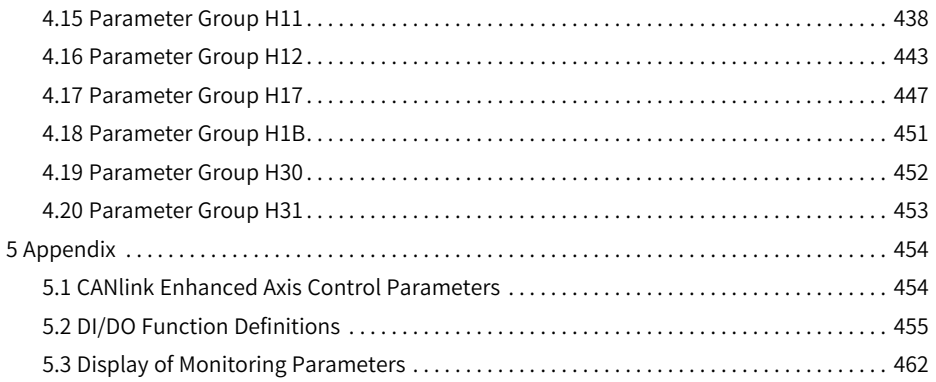

## <span id="page-7-0"></span>**Fundamental Safety Instructions**

### **Safety Precautions**

- 1. This chapter presents essential safety instructions for a proper use of the equipment. Before operating the equipment, read through the guide and comprehend all the safety instructions. Failure to comply with the safety precautions may result in death, serious injury, or equipment damage.
- 2. "CAUTION", "WARNING", and "DANGER" items in the guide only indicate some of the precautions that need to be followed; they just supplement the safety precautions.
- 3. Use this equipment according to the designated environment requirements. Damage caused by improper use is not covered by warranty.
- 4. Inovance shall take no responsibility for any personal injuries or property damage caused by improper usage.

### **Safety Levels and Definitions**

DANGER<br>
Indicates that failure to comply with the notice will result in death or severe personal injuries.

**WARNING** Indicates that failure to comply with the notice may result in death or severe personal injuries.

**CAUTION** Indicates that failure to comply with the notice may result in minor or moderate personal injuries or equipment damage.

### **Fundamental Safety Instructions**

- Drawings in the guide are sometimes shown without covers or protective guards. Remember to install the covers or protective guards as specified first, and then perform operations in accordance with the instructions.
- The drawings in the guide are shown for illustration only and may be different from the product you purchased.

#### **Unpacking**

WARNING

- Do not install the equipment if you find damage, rust, or signs of use on the equipment or accessories upon unpacking.
- Do not install the equipment if you find water seepage or missing or damaged components upon unpacking.
- Do not install the equipment if you find the packing list does not conform to the equipment you received.

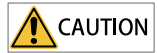

- Check whether the packing is intact and whether there is damage, water seepage, dampness, and deformation before unpacking.
- $\bullet$  Unpack the package by following the unpacking sequence. Do not strike the package violently.
- Check whether there is damage, rust, or injuries on the surface of the equipment and equipment accessories before unpacking.
- Check whether the package contents are consistent with the packing list before unpacking.

#### **Storage and Transportation**

### WARNING

- Large-scale or heavy equipment must be transported by qualified professionals using specialized hoisting equipment. Failure to comply may result in personal injuries or equipment damage.
- Before hoisting the equipment, ensure the equipment components such as the front cover and terminal blocks are secured firmly with screws. Loosely-connected components may fall off and result in personal injuries or equipment damage.
- Never stand or stay below the equipment when the equipment is being hoisted by the hoisting equipment.
- $\bullet$  When hoisting the equipment with a steel rope, ensure the equipment is hoisted at a constant speed without suffering from vibration or shock. Do not turn the equipment over or let the equipment stay hanging in the air. Failure to comply may result in personal injuries or equipment damage.

## **CAUTION**

- Handle the equipment with care during transportation and mind your steps to prevent personal injuries or equipment damage.
- When carrying the equipment with bare hands, hold the equipment casing firmly with care to prevent parts from falling. Failure to comply may result in personal injuries.
- Store and transport the equipment based on the storage and transportation requirements. Failure to comply will result in equipment damage.
- Avoid storing or transporting the equipment in environments with water splash, rain, direct sunlight, strong electric field, strong magnetic field, and strong vibration.
- Avoid storing the equipment for more than three months. Long-term storage requires stricter protection and necessary inspections.
- Pack the equipment strictly before transportation. Use a sealed box for long-distance transportation.
- Never transport the equipment with other equipment or materials that may harm or have negative impacts on this equipment.

#### **Installation**

### **DANGER**

• The equipment must be operated only by professionals with electrical knowledge. Nonprofessionals are not allowed.

## WARNING

- Read through the guide and safety instructions before installation.
- Do not install this equipment in places with strong electric or magnetic fields.
- Before installation, check that the mechanical strength of the installation site can bear the weight of the equipment. Failure to comply will result in mechanical hazards.
- Do not wear loose clothes or accessories during installation. Failure to comply may result in an electric shock.
- When installing the equipment in a closed environment (such as a cabinet or casing), use a cooling device (such as a fan or air conditioner) to cool the environment down to the required temperature. Failure to comply may result in equipment over-temperature or a fire.
- Do not retrofit the equipment.
- Do not fiddle with the bolts used to fix equipment components or the bolts marked in red.
- When the equipment is installed in a cabinet or final assembly, a fireproof enclosure providing both electrical and mechanical protections must be provided. The IP rating must meet IEC standards and local laws and regulations.
- Before installing equipments with strong electromagnetic interference, such as a transformer, install a shielding equipment for the equipment to prevent malfunction.
- Install the equipment onto an incombustible object such as a metal. Keep the equipment away from combustible objects. Failure to comply will result in a fire.

## **CAUTION**

- Cover the top of the equipment with a piece of cloth or paper during installation. This is to prevent unwanted objects such as metal chippings, oil, and water from falling into the equipment and causing faults. After installation, remove the cloth or paper on the top of the equipment to prevent over-temperature caused by poor ventilation due to blocked ventilation holes.
- Resonance may occur when the equipment operating at a constant speed executes variable speed operations. In this case, install the vibration-proof rubber under the motor frame or use the vibration suppression function to reduce resonance.

**Wiring**

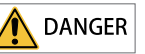

- Equipment installation, wiring, maintenance, inspection, or parts replacement must be performed only by professionals.
- Before wiring, cut off all the power supplies of the equipment. and wait for at least the time designated on the equipment warning label before further operations because residual voltage still exists after power-off. After waiting for the designated time, measure the DC voltage in the main circuit to ensure the DC voltage is within the safe voltage range. Failure to comply will result in an electric shock.
- Do not perform wiring, remove the equipment cover, or touch the circuit board with power ON. Failure to comply will result in an electric shock.
- Check that the equipment is grounded properly. Failure to comply can result in electric shock.

## WARNING

- Do not connect the input power supply to the output end of the equipment. Failure to comply can result in equipment damage or even a fire.
- When connecting a drive to the motor, check that the phase sequences of the drive and motor terminals are consistent to prevent reverse motor rotation.
- Cables used for wiring must meet cross sectional area and shielding requirements. The shield of the cable must be reliably grounded at one end.
- Fix the terminal screws with the tightening torque specified in the user guide. Improper tightening torque may overheat or damage the connecting part, resulting in a fire.
- After wiring is done, check that all cables are connected properly and no screws, washers or exposed cables are left inside the equipment. Failure to comply may result in an electric shock or equipment damage.

## **CAUTION**

- Follow the proper electrostatic discharge (ESD) procedure and wear an anti-static wrist strap to perform wiring. Failure to comply may result in damage to the equipment or to the internal circuit of the product.
- Use shielded twisted pairs for the control circuit. Connect the shield to the grounding terminal of the equipment for grounding purpose. Failure to comply will result in equipment malfunction.

#### **Power-on**

## **DANGER**

- Before power-on, check that the equipment is installed properly with reliable wiring and the motor can be restarted.
- Check that the power supply meets equipment requirements before power-on to prevent equipment damage or a fire.
- After power-on, do not open the cabinet door or protective cover of the equipment, touch any terminal, or disassemble any unit or component of the equipment. Failure to comply will result in an electric shock.

### **WARNING**

- Perform a trial run after wiring and parameter setting to ensure the equipment operates safely. Failure to comply may result in personal injuries or equipment damage.
- Before power-on, check that the rated voltage of the equipment is consistent with that of the power supply. Failure to comply may result in a fire.
- $\bullet$  Before power-on, check that no one is near the equipment, motor, or machine. Failure to comply may result in death or personal injuries.

#### **Operation**

### **DANGER**

- The equipment must be operated only by professionals. Failure to comply will result in death or personal injuries.
- $\bullet$  Do not touch any connecting terminals or disassemble any unit or component of the equipment during operation. Failure to comply will result in an electric shock.

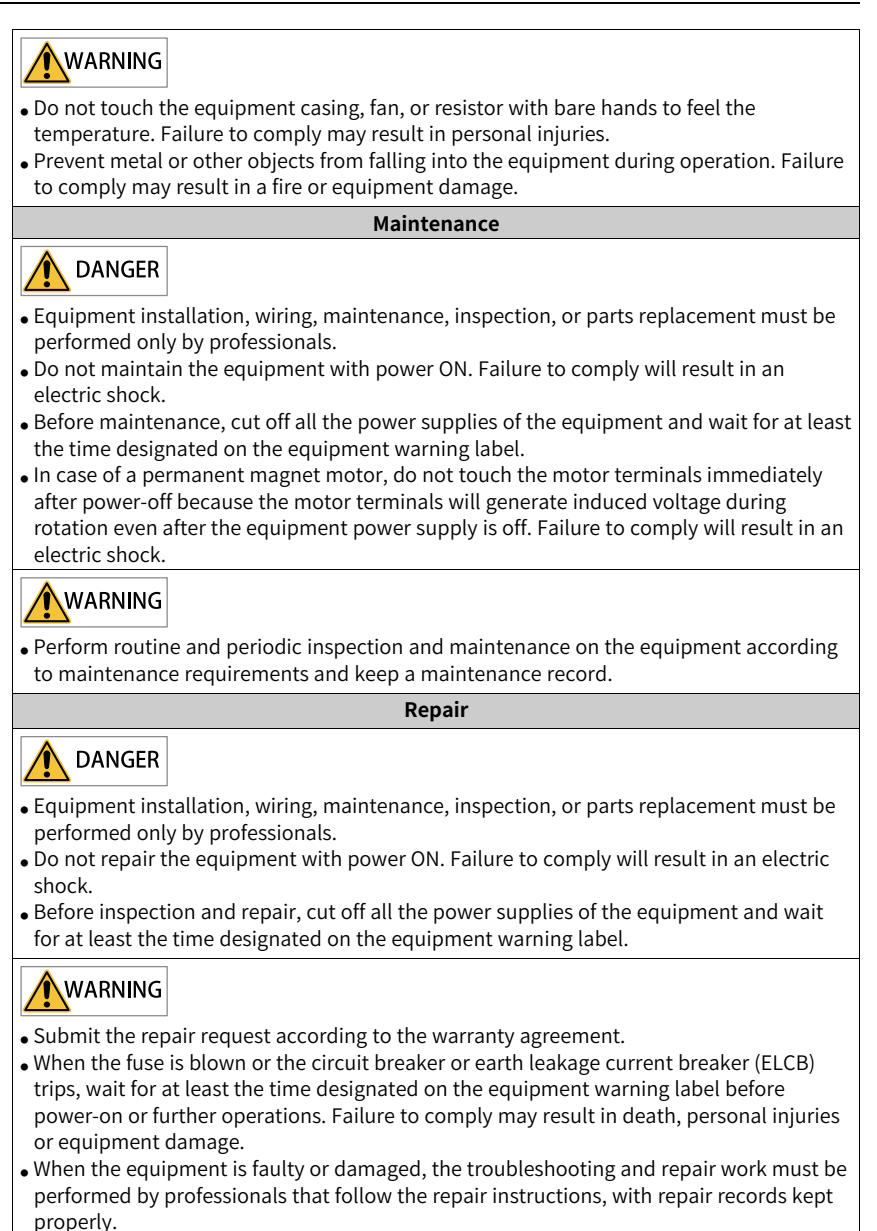

- Replace quick-wear parts of the equipment according to the replacement instructions.
- Do not use damaged equipment. Failure to comply may result in death, personal injuries, or severe equipment damage.
- After the equipment is replaced, check the wiring and set parameters again.

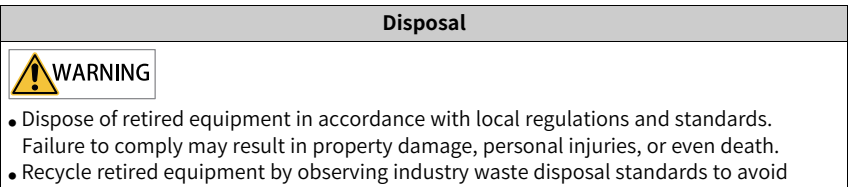

environmental pollution.

#### **Safety label**

For safe equipment operation and maintenance, comply with the safety labels on the equipment. Do not damage or remove the safety labels. The following table describes the meaning of the safety labels.

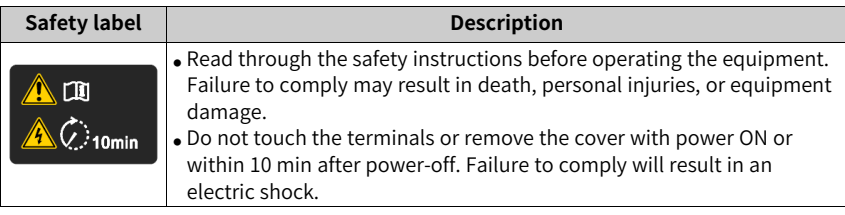

## <span id="page-13-0"></span>**1 Function Overview**

Functions of the servo drive are listed below. See details in corresponding chapters.

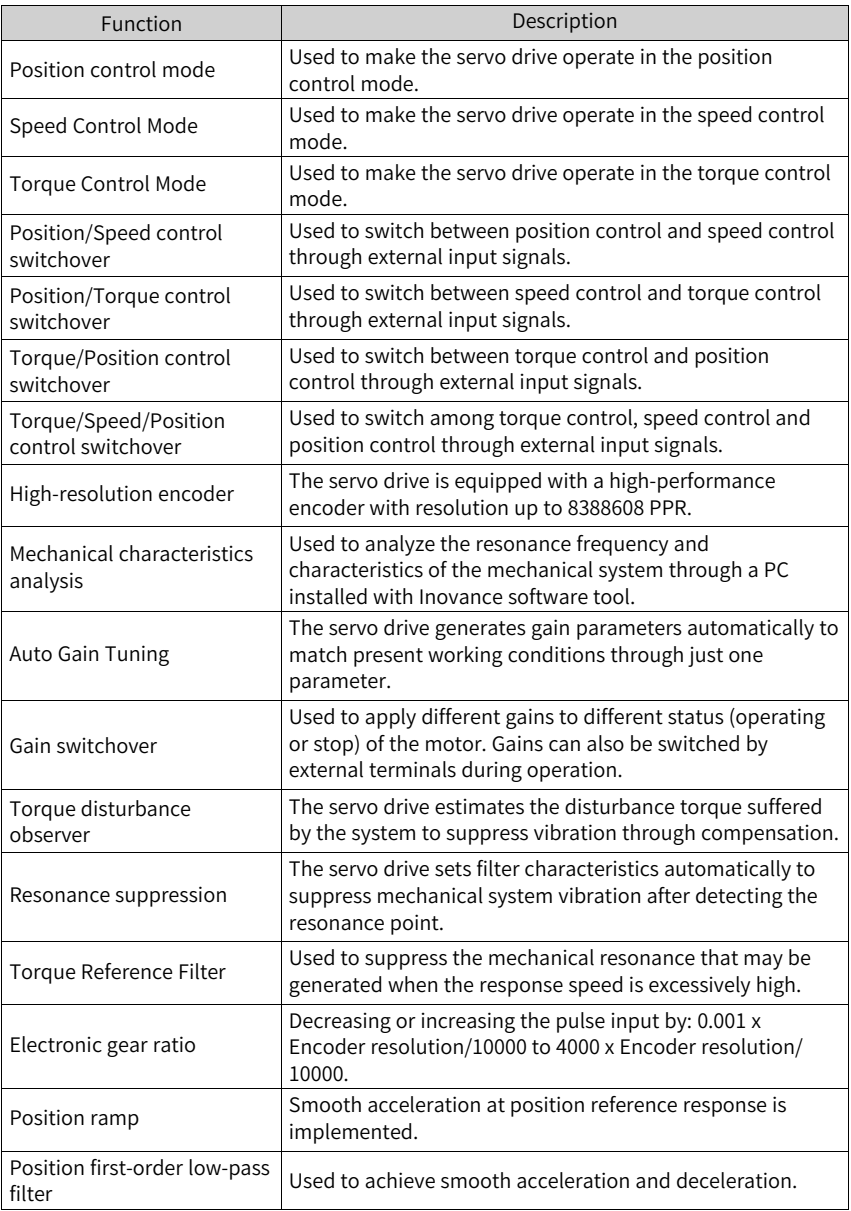

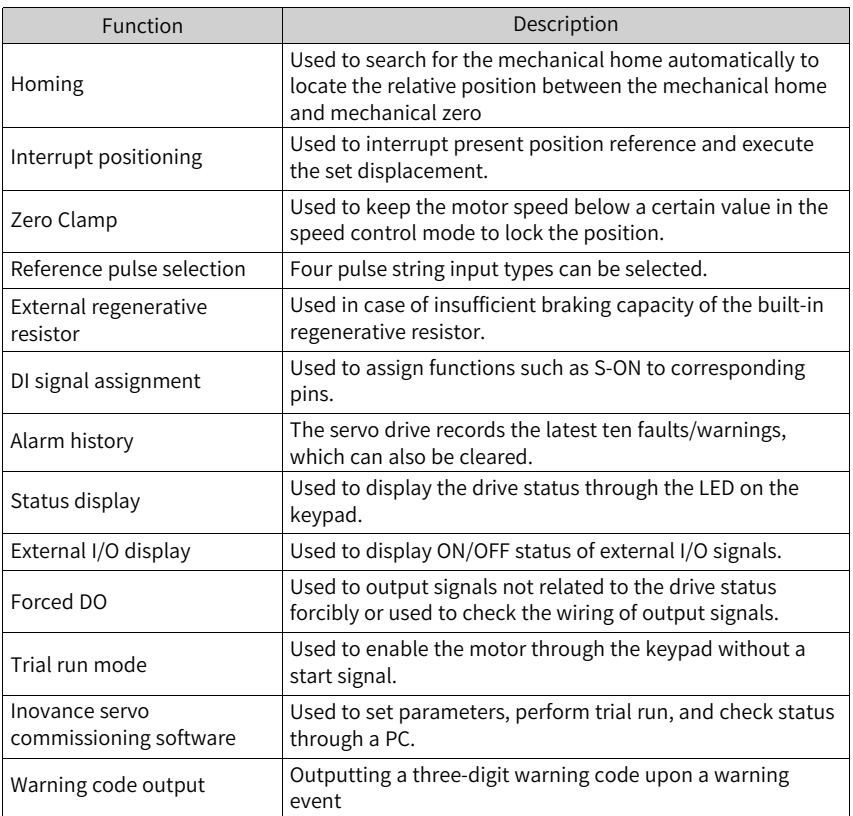

## <span id="page-15-0"></span>**2 Basic Functions of the Servo Drive**

### <span id="page-15-1"></span>**2.1 Position control mode**

### **2.1.1 Position control mode**

<span id="page-15-2"></span>★ Definition of terms:

- Reference unit: Refers to the minimum identifiable value input from the host controller to the servo drive.
- Encoder unit: Refers to the value of the input reference multiplied by the electronic gear ratio.

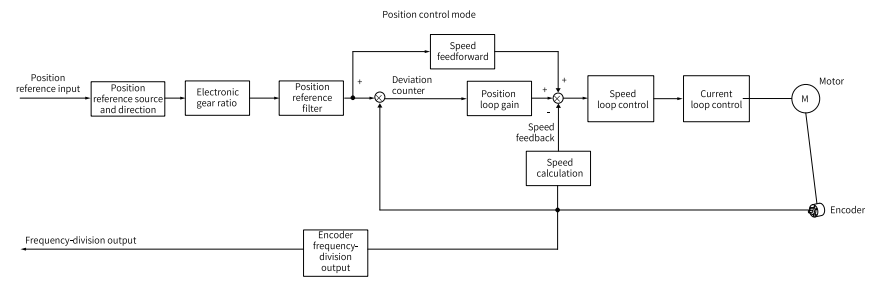

Figure 2-1 Position control diagram

Set H02.00 (Control mode selection) to 1 (Position control mode) through the keypad or Inovance software tool to make the servo drive operate in the position control mode. Set the drive parameters based on the mechanical structure and technical indicators.

The following describes basic parameter settings for the position control mode.

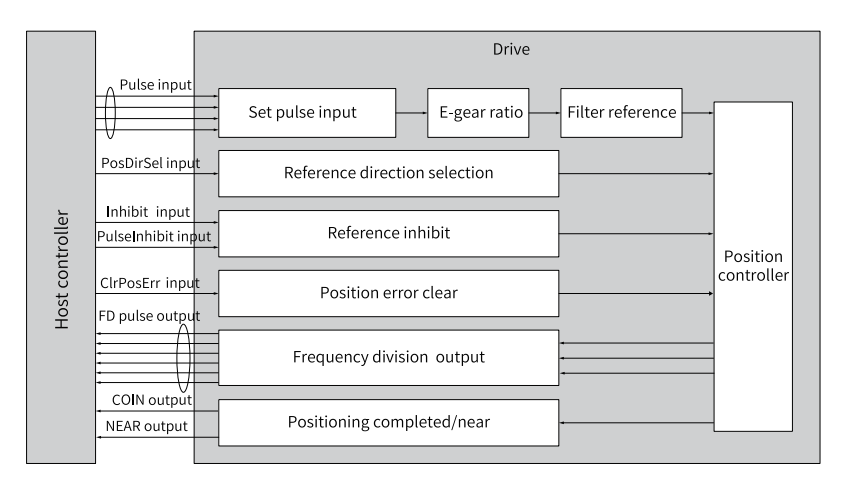

Figure 2-2 Signal exchange between the drive and the host controller

<span id="page-17-0"></span>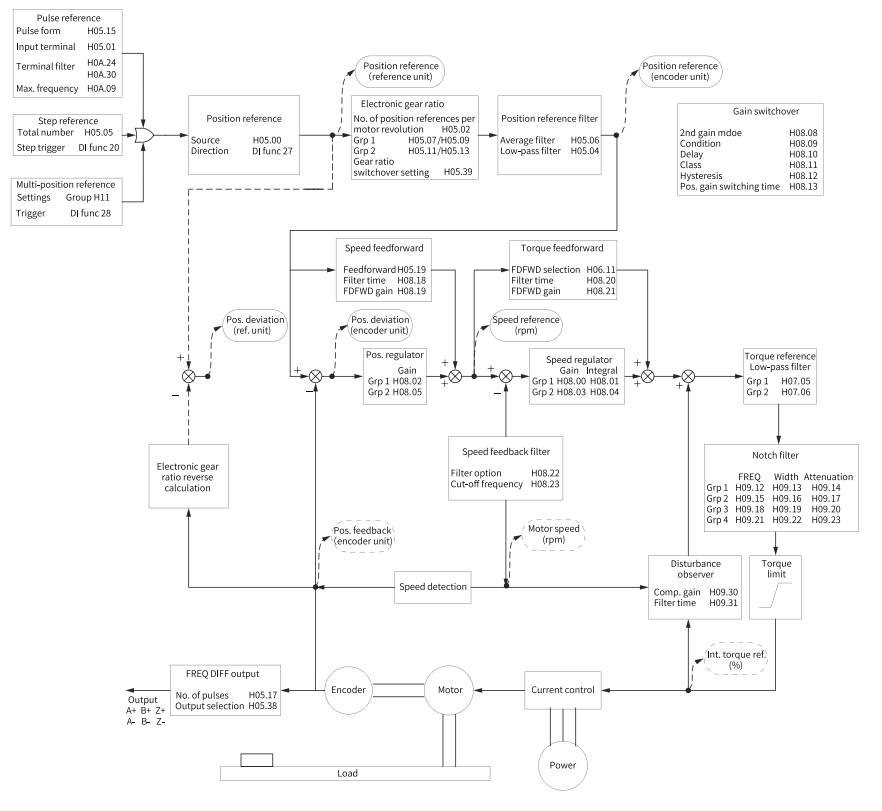

### **2.1.2 Block diagram of position control parameters**

Figure 2-3 Block diagram of position control parameters

#### **2.1.3 Position Reference Input Setting**

<span id="page-17-1"></span>The position reference input setting includes the position reference source, position reference direction, and FunIN.13 (Position reference inhibited).

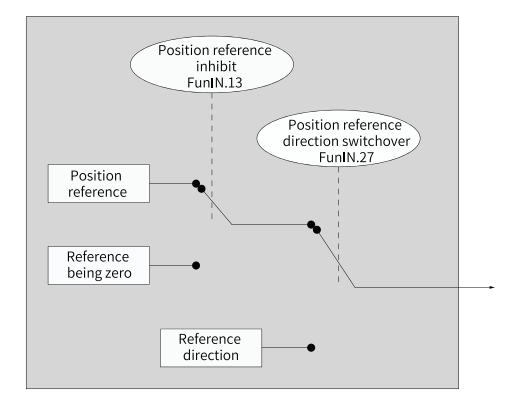

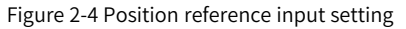

#### **Position reference source**

In the position control mode, set the position reference source in H05.00 first.

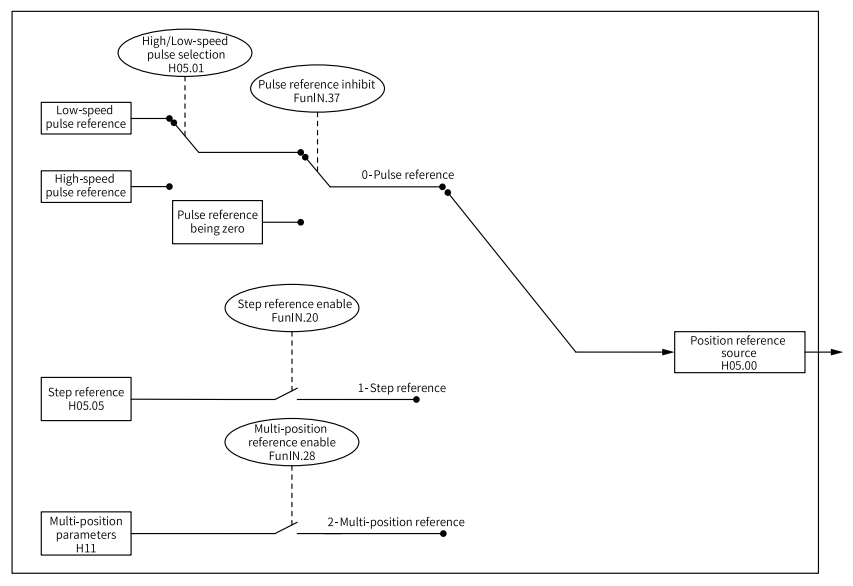

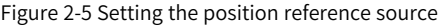

#### ☆ Related parameters:

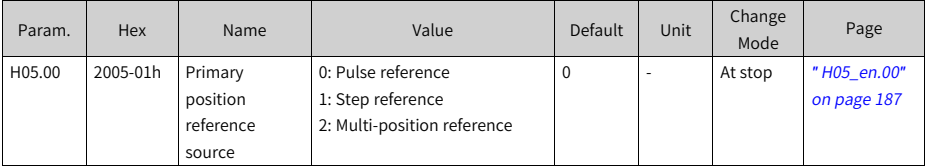

• Pulse reference as the source  $(H05.00 = 0)$ Perform the following operations to obtain the correct pulse reference form.

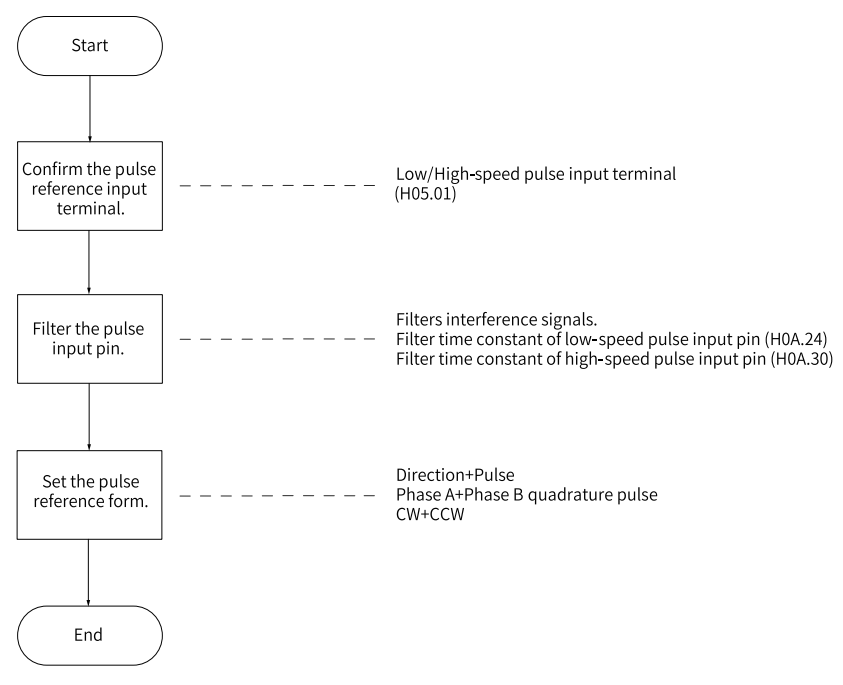

Figure 2-6 Flowchart for setting the pulse reference as the source

■ Pulse reference input terminals The drive provides two groups of pulse input terminals.

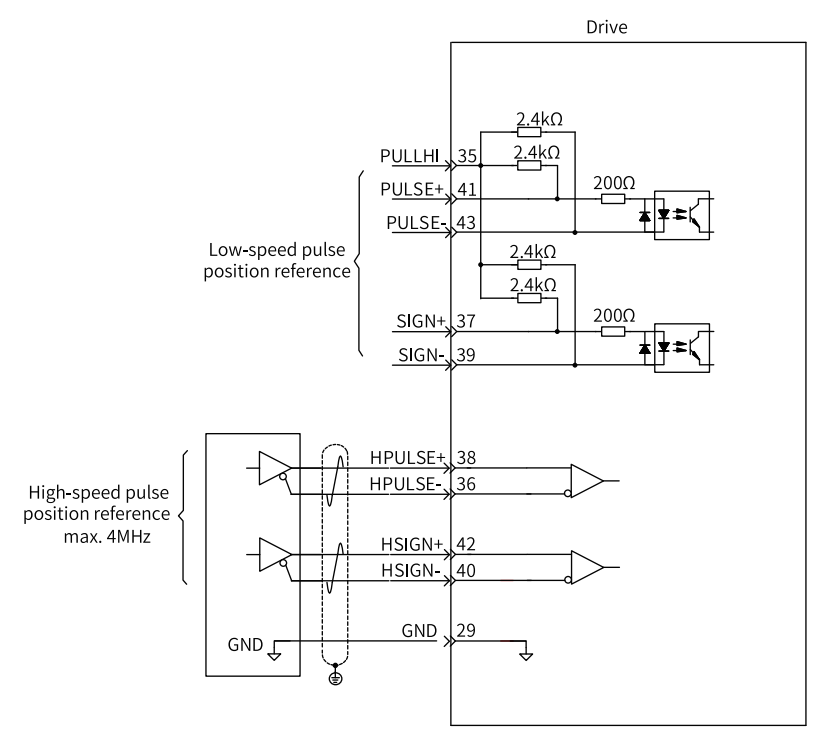

The low-speed pulse input terminals (PULSE+, PULSE-, SIGN+, SIGN-) receive differential input (maximum frequency up to 200 kpps) and open-collector input (maximum frequency up to 200 kpps).

The high-speed pulse input terminals (HPULSE+, HPULSE-, HSIGN+, HSIGN-) receive differential input (maximum frequency up to 4 Mpps) only.

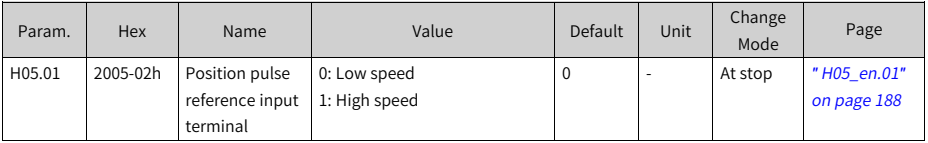

☆ Related parameters:

For details on the terminal circuit, see SV660P Series Servo Drive Hardware Guide.

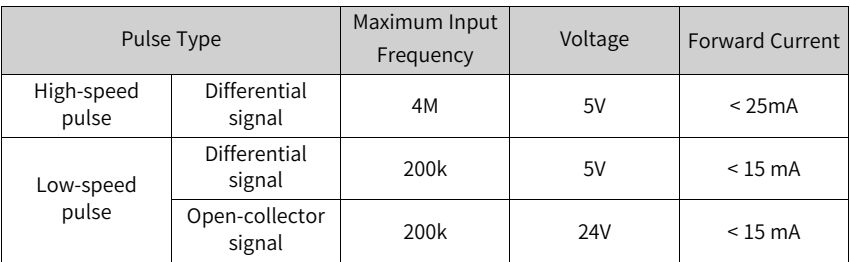

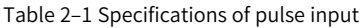

■ Pulse input pin filter

Set the pin filter time for input terminals of low-speed and high-seed pulses. This is to prevent motor malfunction caused by interference signals.

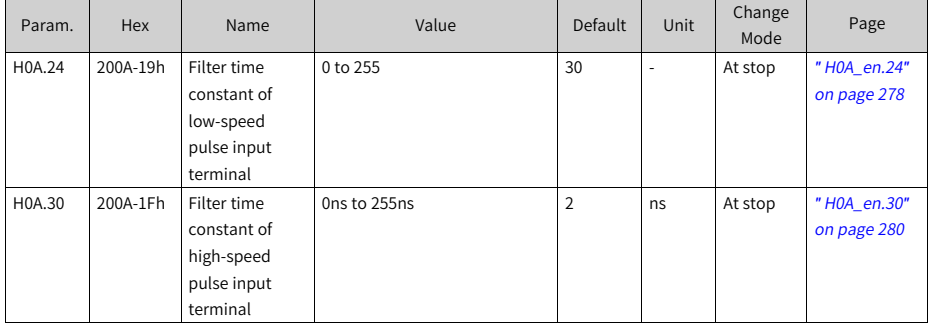

☆ Related parameters:

If the filter time constant for pulse input pins is  $t_F$ , the minimum width of input signals is  $t_{\text{min}}$ , then the input signals before and after filtering are as follows. The filtered input signals will be delayed for  $t_F$  over the unfiltered ones.

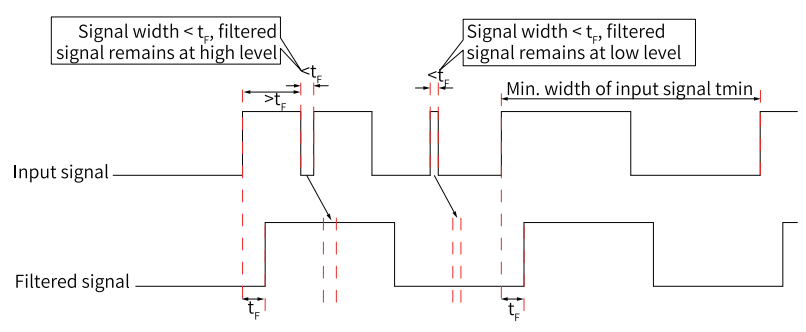

Figure 2-7 Example of filtered signal waveform

The pulse input pin filter time tF must meet the following requirement:  $t_F \leq$ (20% to 25%) t min

The recommended filter parameter setting based on the maximum frequency (minimum width) of input pulses is described in the following table.

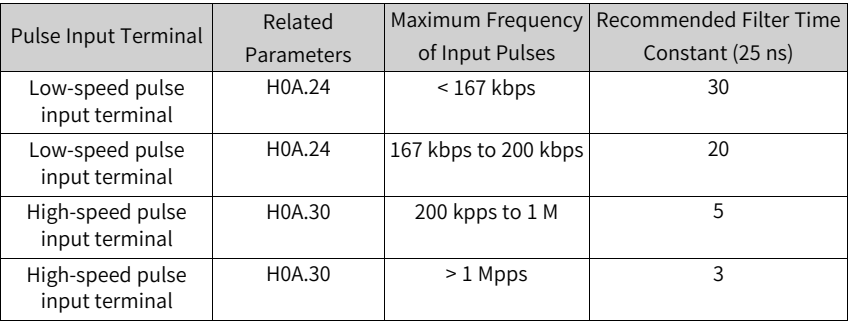

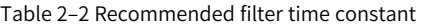

For example, if the filter time constant is set to 30, the actual filter time is 30 x  $25 = 750$  ns.

■ Pulse reference form

The drive supports the following three types of pulse references:

- Direction + Pulse (positive or negative logic)
- Phase A + Phase B quadrature pulse, quadrupled frequency
- CW + CCW

Select a pulse reference form appropriate for the host controller or other pulse generators.

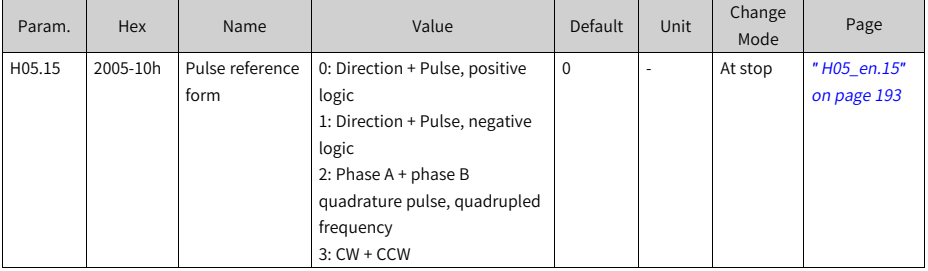

☆ Related parameters:

| H02.02<br>Rotation<br>direction<br>selection | H05.15<br>Reference form | Pulse input form                                                       | Signal                               |                                                                                                    | Diagram of forward pulses Diagram of reverse pulses                                                                   |
|----------------------------------------------|--------------------------|------------------------------------------------------------------------|--------------------------------------|----------------------------------------------------------------------------------------------------|----------------------------------------------------------------------------------------------------|
| $\pmb{0}$                                    | $\mathbf 0$              | Pulse + Direction PULSE<br>Positive Logic                              | <b>SIGN</b>                          | PULSE $\frac{1}{t_1 + t_2 + t_3}$<br>$\overline{a}$<br>SIGN<br>High                                                | PULSE<br>$t_1$ , $t_2$ $t_3$<br>Low<br>SIGN                                                                           |
|                                              | $\,1$                    | Pulse + Direction PULSE<br>Negative Logic                              | <b>SIGN</b>                          | PULSE<br>$t_1$ $t_2$ $t_3$<br>Low<br>SIGN                                                                          | PULSE<br>$t_1$ i $t_2$ $t_3$<br>邑<br>SIGN<br>High                                                                     |
|                                              | $\overline{2}$           | Phase A + Phase<br>B<br>Quadrature<br>pulse<br>Quadrupled<br>frequency | PULSE (phase<br>A)<br>SIGN (phase B) | Phase A leads phase B by<br>$90^\circ$ .<br>Phase A<br>$\frac{t_4 \cdot t_4}{t_4 \cdot t_4}$<br>Phase B            | Phase B leads phase A by<br>90°.<br>Phase A<br>$\frac{1}{4}$ ta <sup>1</sup> ta <sup>1</sup><br>Translata<br>Phase B- |
|                                              | 3                        | CW+CCW                                                                 | PULSE (CW)<br>SIGN (CCW)             | <b>CW</b><br>t <sub>5</sub> t <sub>5</sub><br>CCW<br>$\overline{\phantom{a}}$<br><b>CW</b><br>t5 t5<br>CCW<br>╼┾═╍ | $t_6$ ! $t_5$ $t_5$<br>$t_{6}$ t <sub>5</sub> t <sub>5</sub>                                                          |
| $1\,$                                        | $\pmb{0}$                | Pulse + Direction PULSE<br>Positive Logic                              | <b>SIGN</b>                          | PULSE.<br>$t_1$ $t_2$ $t_3$<br>Low<br>SIGN                                                                         | PULSE_<br>$t_1$ $t_2$ $t_3$<br>SIGN<br>上<br>High                                                                      |
|                                              | $\mathbf 1$              | Pulse + Direction PULSE<br>Negative Logic                              | <b>SIGN</b>                          | PULSE<br>$\leftarrow$<br>$t_1$ ! $t_2$ $t_3$<br><u>F</u><br>SIGN<br>High                                           | PULSE<br>$t_1$ $t_2$ $t_3$<br>Low<br>SIGN                                                                             |
|                                              | $\overline{2}$           | Phase A + Phase<br>B<br>Quadrature<br>pulse<br>Quadrupled<br>frequency | PULSE (phase<br>A)<br>SIGN (phase B) | Phase B leads phase A by<br>$90^\circ$ .<br>Phase A<br>Phase B <sub>.</sub>                                        | Phase A leads phase B by<br>90°.<br>Phase A<br>Phase B                                                                |
|                                              | 3                        | CW+CCW                                                                 | PULSE (CW)<br>SIGN (CCW)             | CW<br>$t_5$ $t_5$<br>CCW<br><b>CW</b><br>t5 t5<br>CCW                                                              | $t_6$ i $t_5$ t <sub>5</sub><br>$t_6$   $t_5$   $t_5$                                                                 |

Table 2–3 Descriptions of the pulse form

The following table describes the maximum frequencies and minimum time widths of position pulse references corresponding to different input terminals.

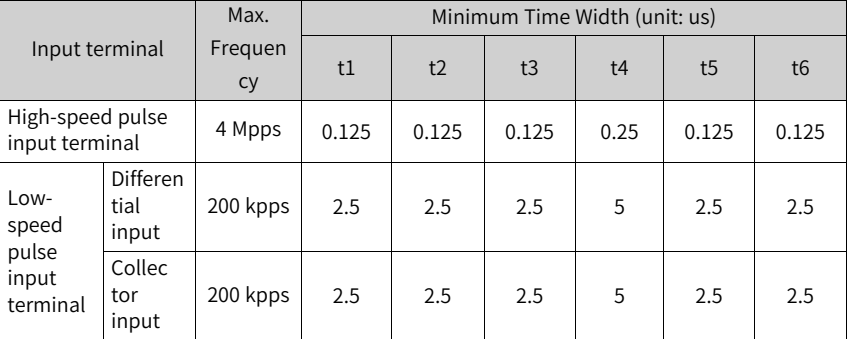

Table 2–4 Specifications of pulse references

The rising time and falling time of position pulse references must be shorter than  $0.1$  us.

■ Pulse reference frequency

Set the maximum position pulse frequency in H0A.09. If the actual input pulse frequency is higher than H0A.09, EB01.0 (excessive pulse increment) will occur.

☆ Related parameters:

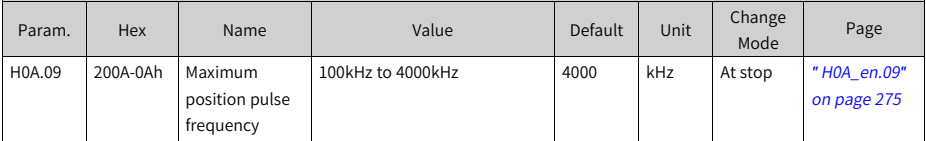

• Step reference as position reference source (H05.00 = 1)

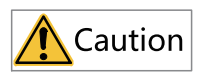

When the S-ON (Servo ON) signal is active, the motor is locked when the step reference is disabled or in the rotational state when the step reference is enabled. After H05.05 (Step reference) is done executing, the motor stays locked when no step reference is triggered again.

The drive supports step operation, which means the drive can operate at a fixed speed until the set displacement is reached. The setting flowchart is as follows.

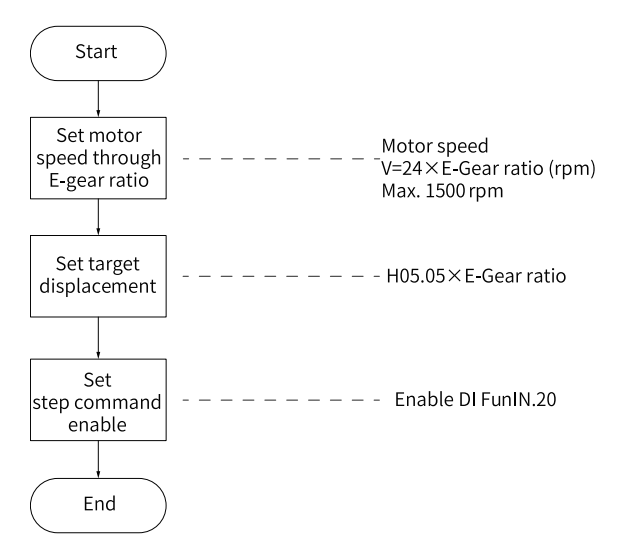

Figure 2-8 Flowchart for setting step reference as the position reference source

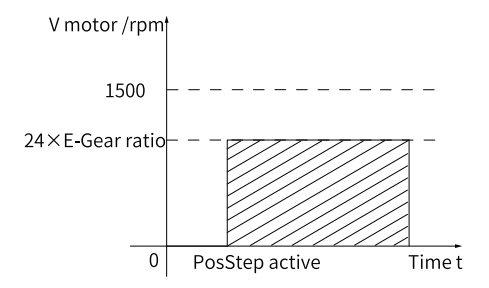

Figure 2-9 Motor operating curve (H05.00 = 1)

The hatched area in the preceding figure indicates the motor displacement: H05.05 x Electronic gear ratio (encoder unit).

■ Relationship between the motor speed and electronic gear ratio When the step reference is used as the position reference source, the set motor speed will be converted based on the following formula. The motor speed in this case cannot exceed 1500 rpm.

 $V_{motor}$  = 24 x Electronic gear ratio (rpm)

Motor displacement

When the step reference is used as the position reference source, the sum of position references (reference unit) is set in H05.05. The sign of the setpoint of H05.05 determines whether the motor speed is a positive or a negative value.

☆ Related parameters:

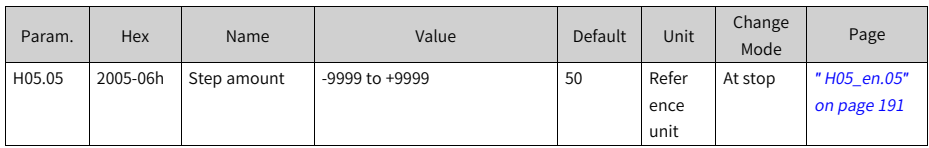

#### ■ Step reference

To use the step reference as the position reference source, assign FunIN.20 (PosStep, step reference enable) to a certain DI of the servo drive, and set the active logic of this DI.

☆ Related parameters:

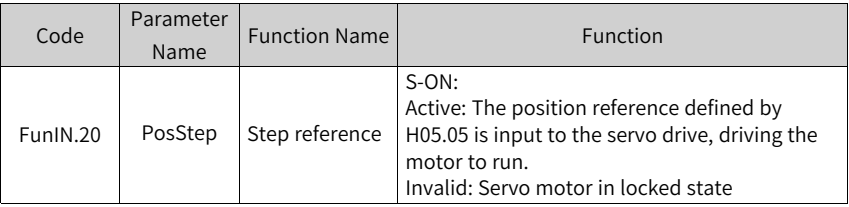

FunIN.20 (Step reference enable) is edge-triggered. The motor is locked after the step reference is done executing. When FunIN.20 is triggered again, the motor executes the step reference defined by H05.05 again.

 $\bullet$  Multi-position reference as the position reference source (H05.00 = 2) The servo drive supports multi-position operation. It stores 16 position references; the displacement, maximum running speed, and acceleration/deceleration time of each can be set. The interval time and switchover mode between positions can also be set according to actual requirements. The setting flowchart is as follows.

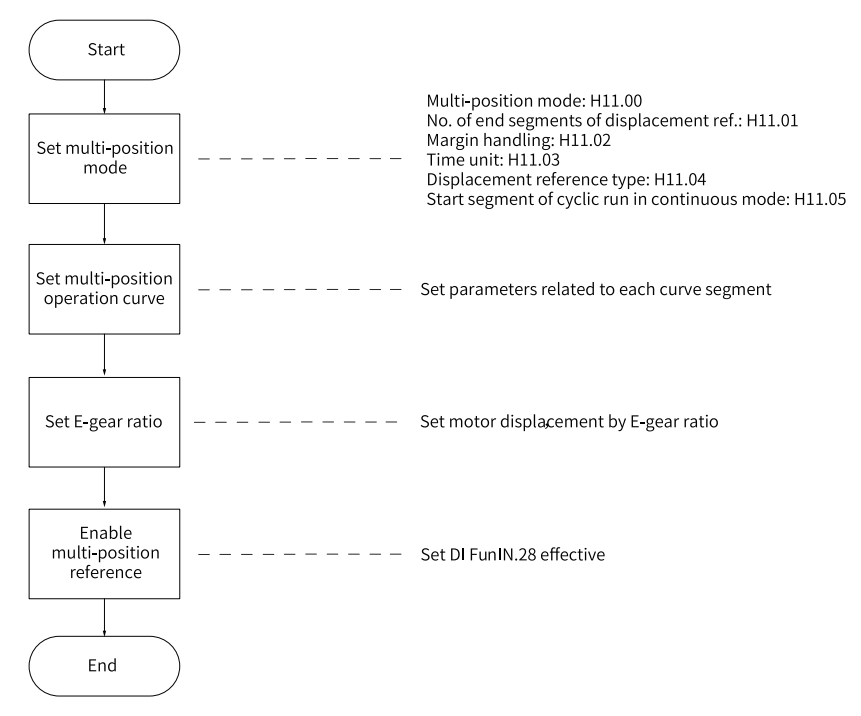

Figure 2-10 Flowchart for setting the multi-position reference as the source

Setting the multi-position operation mode ☆ Related parameters:

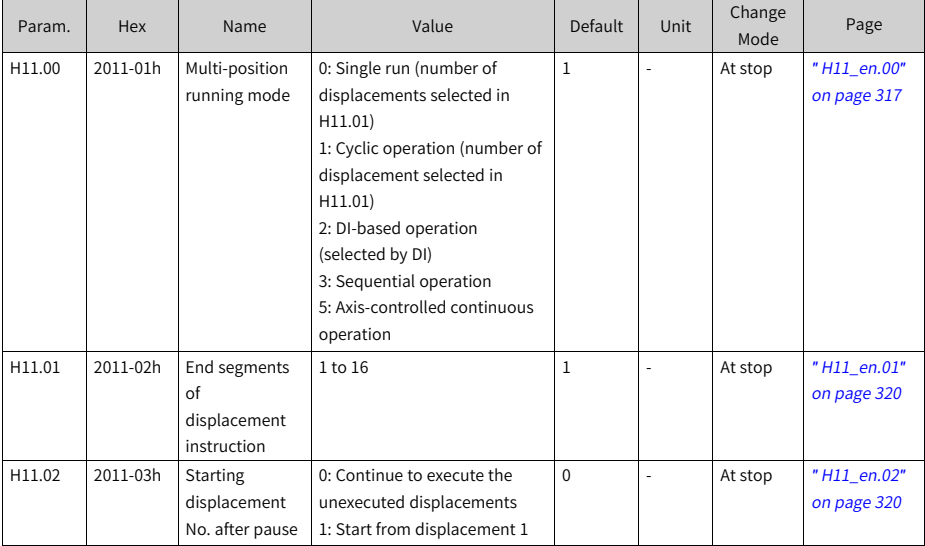

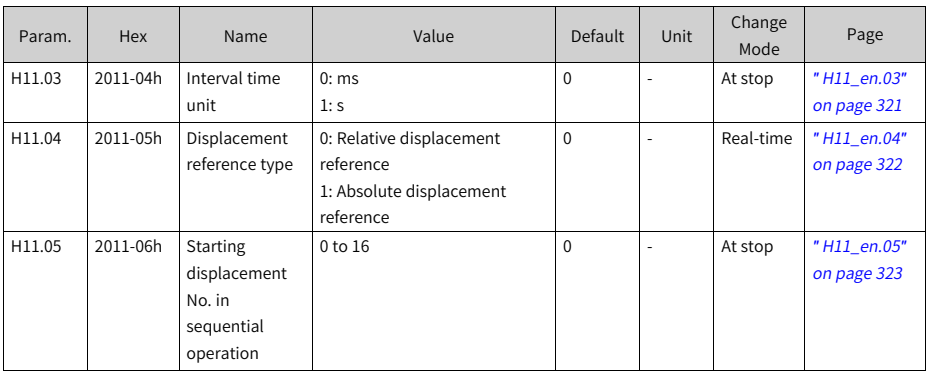

#### (1) Individual operation (H11.00 = 0)

#### Table 2–5 Description of individual operation

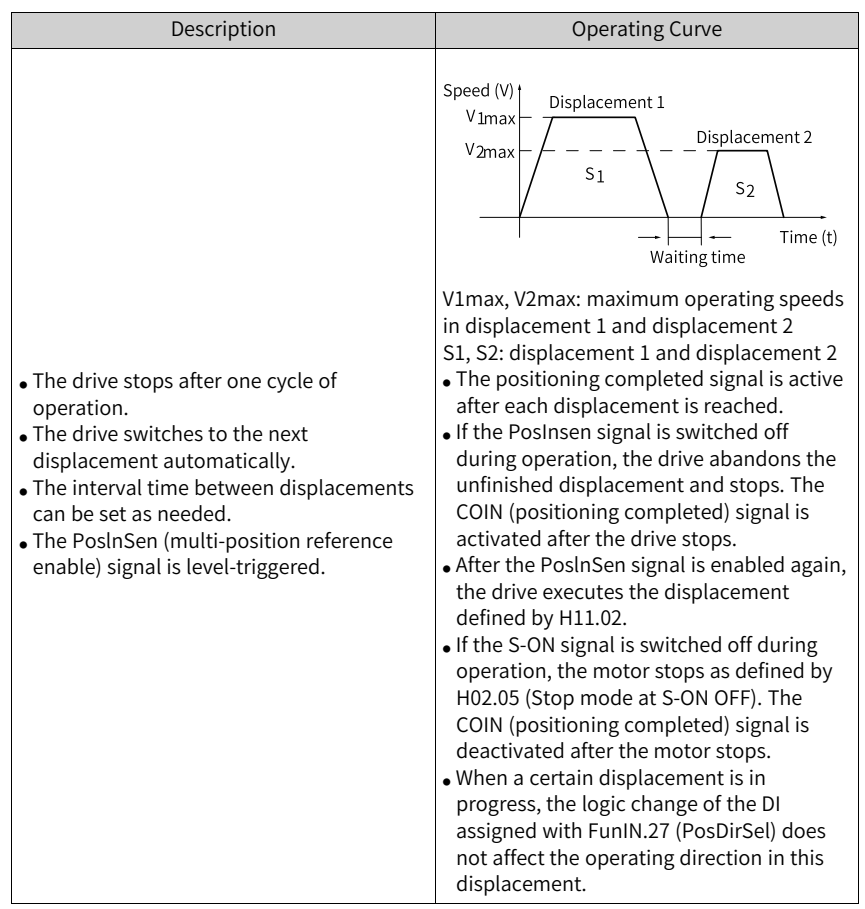

★ Definition of terms:

A complete operation cycle covers all the position references defined by H11.01.

(2) Cyclic operation  $(H11.00 = 1)$ 

Table 2–6 Descriptions of cyclic operation

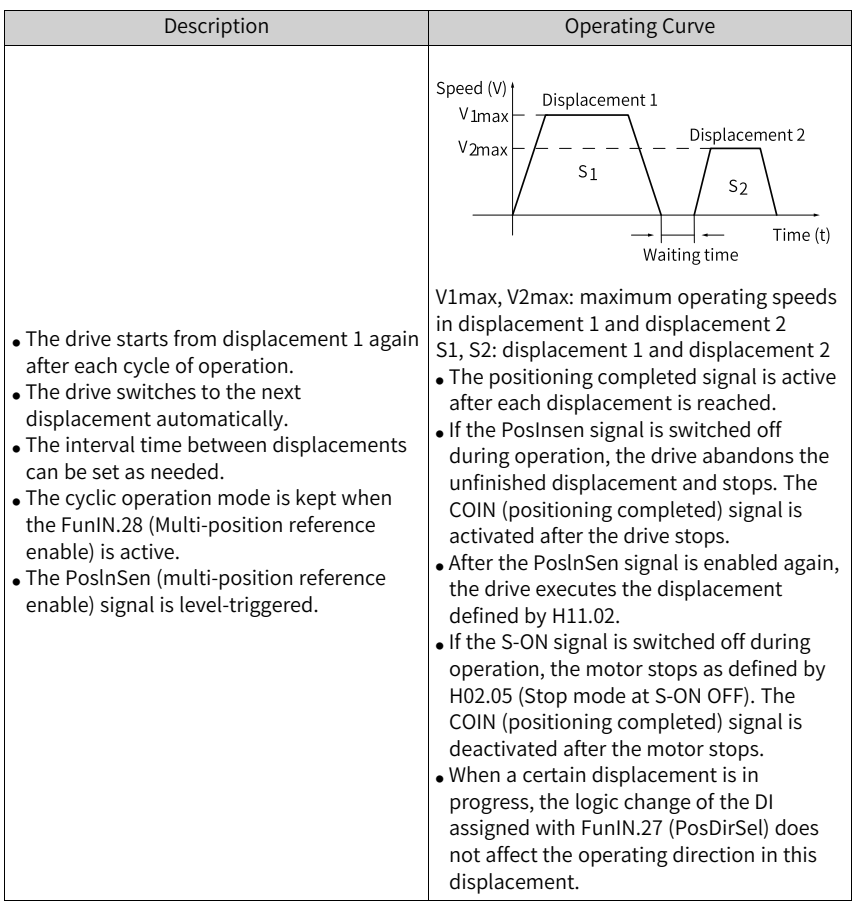

(3) DI-based operation  $(H11.00 = 2)$ 

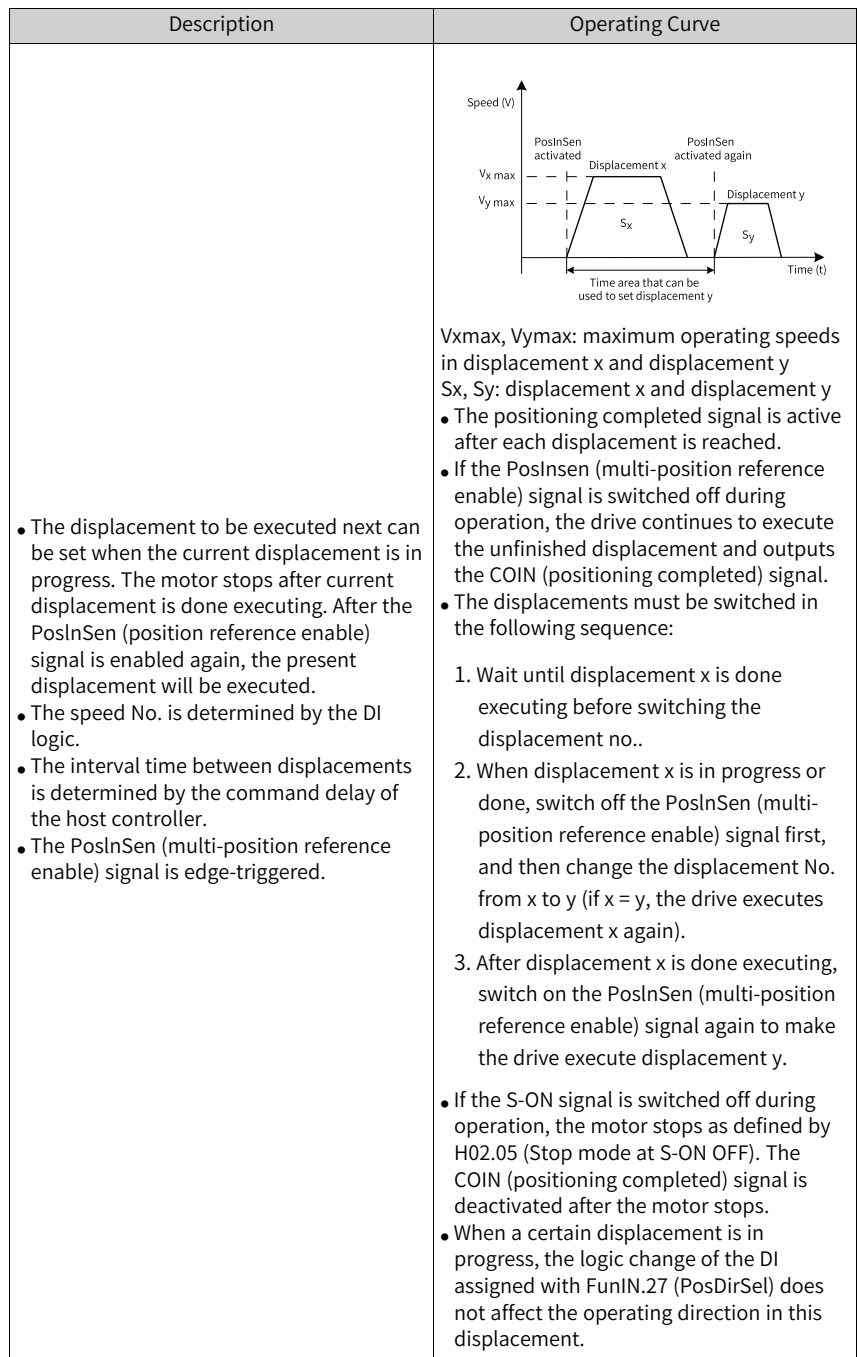

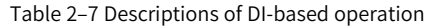

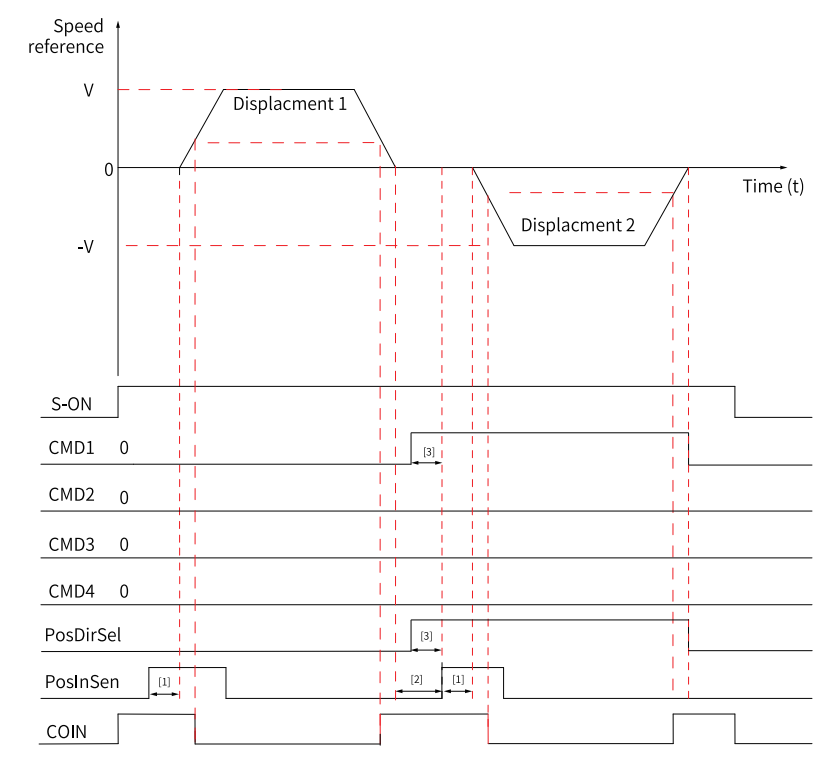

In the multi-position operation mode, assign four DIs with FunIN.6 to FunIN.9 respectively, and set the active logic of these DIs.

Figure 2-11 Multi-position sequence diagram

### **Note**

- $\bullet$  [1] The PosInSen signal is edge-triggered. The minimum signal widths required by the normal DI and high-speed DI are 3 ms and 0.25 ms respectively.
- [2] Area for switching the displacement No.: Refers to the range that start from the moment the last position reference is done transmitting to the moment the next PosInSen (multi-position reference enable) signal is activated again.
- $\bullet$  [3] When a normal DI is used, an effective signal width of 0.125 ms must be kept.

☆ Related parameters:

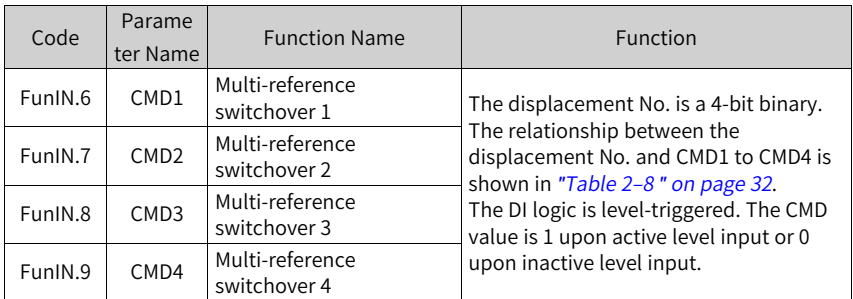

Table 2–8 Relationship between the displacement No. and CMD1 to CMD4

<span id="page-32-0"></span>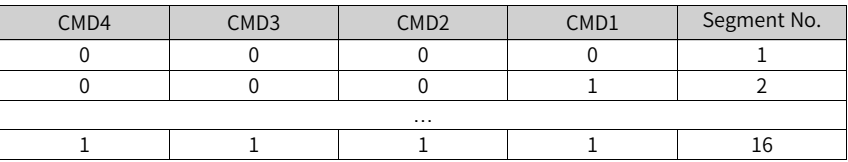

**Sequential running (H11.00 = 3)**

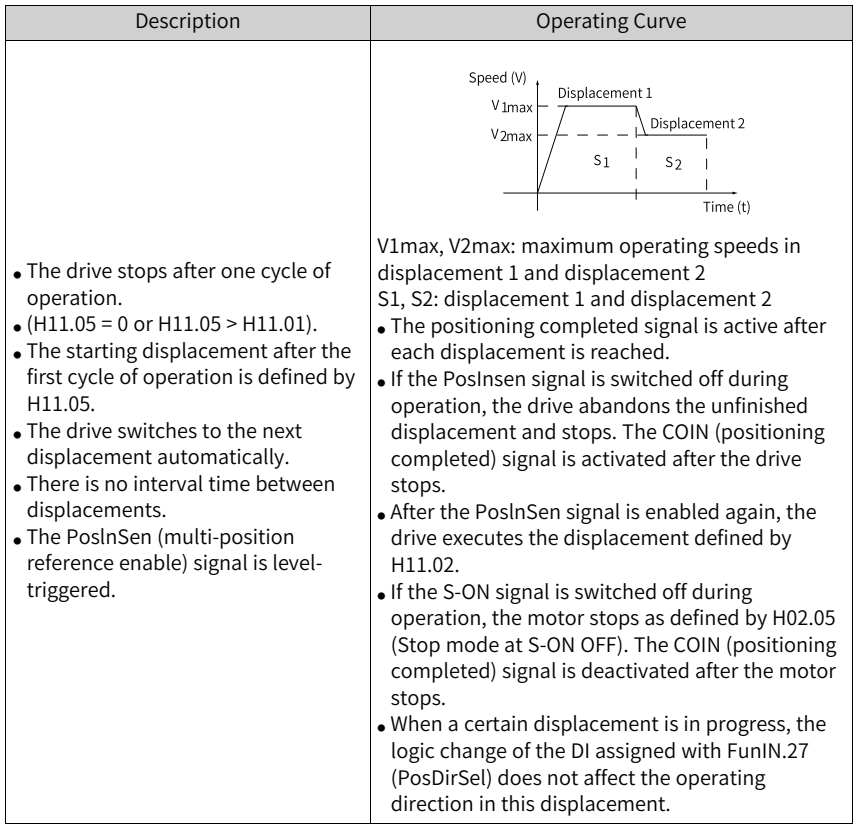

### Table 2–9 Descriptions of sequential operation

**Axis-controlled continuous operation (H11.00 = 5)**

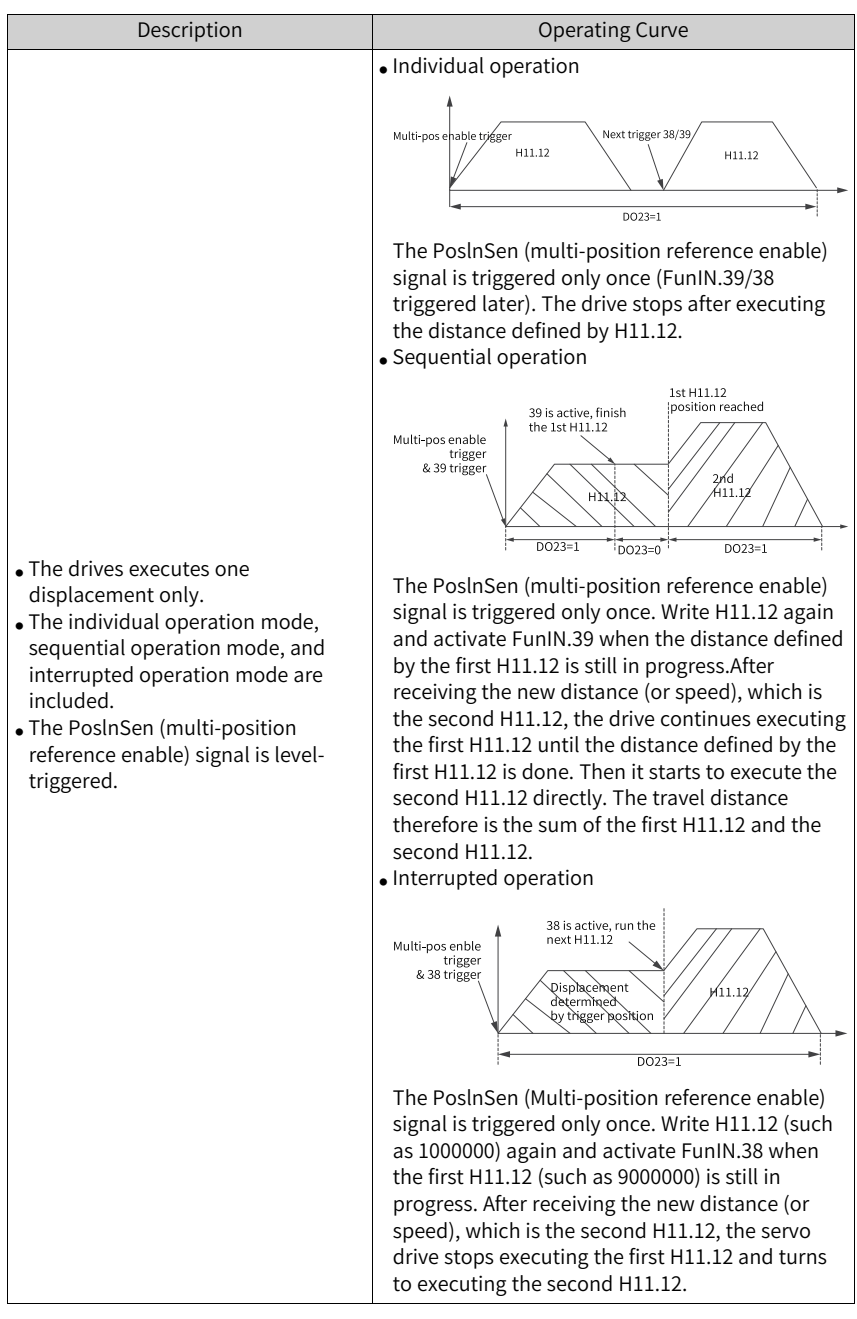

Table 2–10 Description of axis-controlled continuous operation

#### ☆ Related parameters:

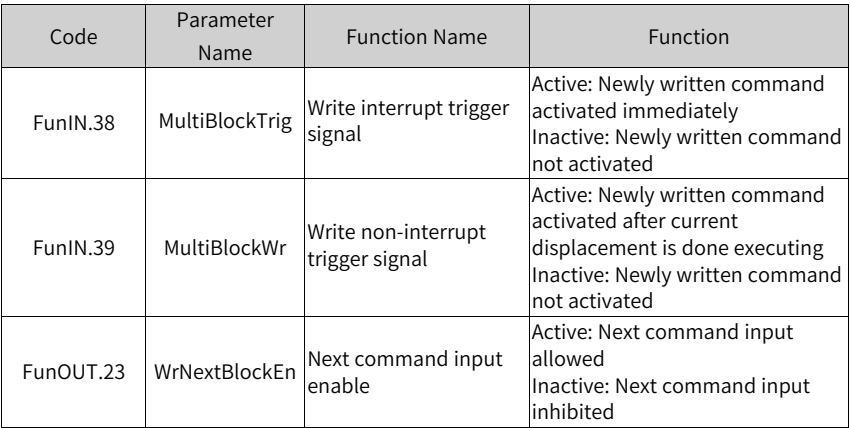

■ Setting multi-position operating curve A total of 16 position references can be set during multi-position operation. The displacement, maximum operating speed, acceleration/deceleration time, and interval time between displacements can be set separately. The following takes displacement 1 as an example.

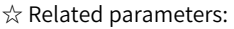

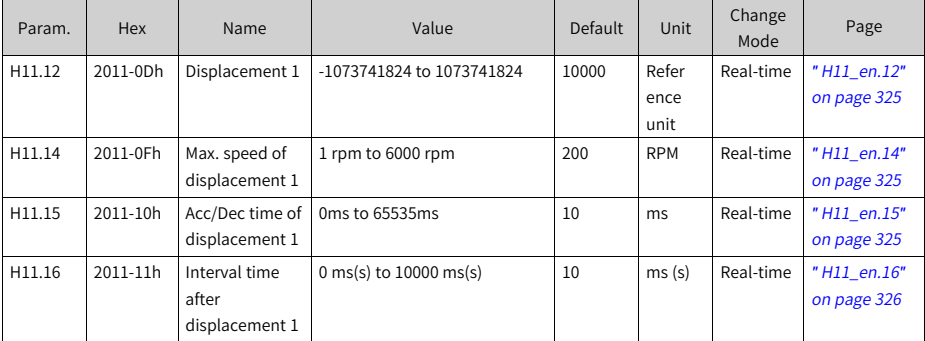

The actual operating curve of the motor based on preceding settings is shown in the following figure.
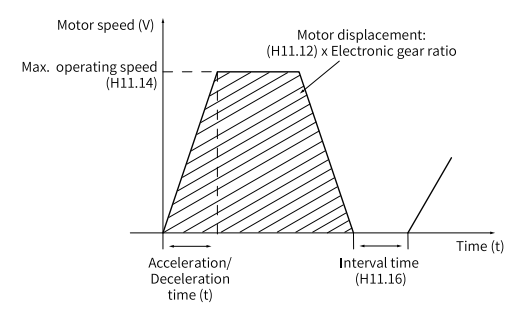

Figure 2-12 Motor operating curve in displacement 1

Actual time (t) taken to accelerate to H11.14:

$$
t = \frac{(H11.14)}{1000} \times (H11.15)
$$

For parameter settings of other 15 displacements, see Chapter "Parameter List".

■ Setting multi-position reference enable mode

To use the multi-position reference as the position reference source, assign FunIN.28 (PosInSen, multi-position reference enable) to a certain DI of the drive, and set the active logic of this DI.

☆Related function No.

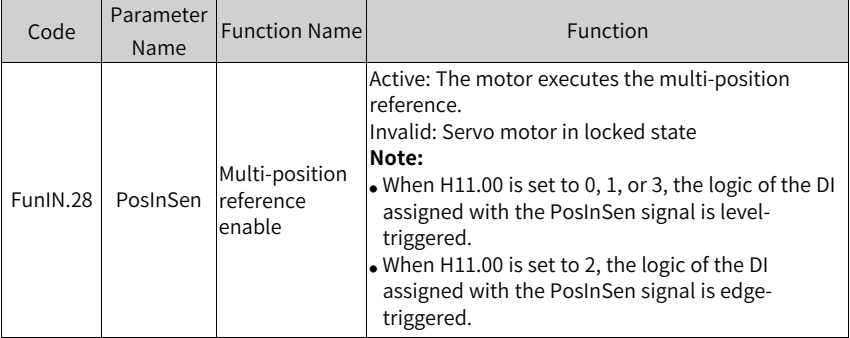

### **Position reference direction**

A DI can be used to change the position reference direction, so as to change the motor direction of rotation. Assign FunIN.27 (PosDirSel, position reference direction) to a DI of the drive, and set the active logic of this DI.

☆ Related parameters:

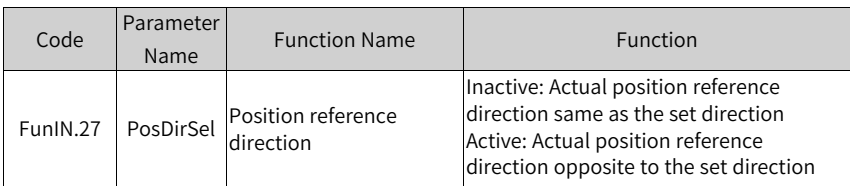

The actual motor direction is related to the rotating direction in H02.02, positive/ negative of position reference, position reference direction (FunIN.27).

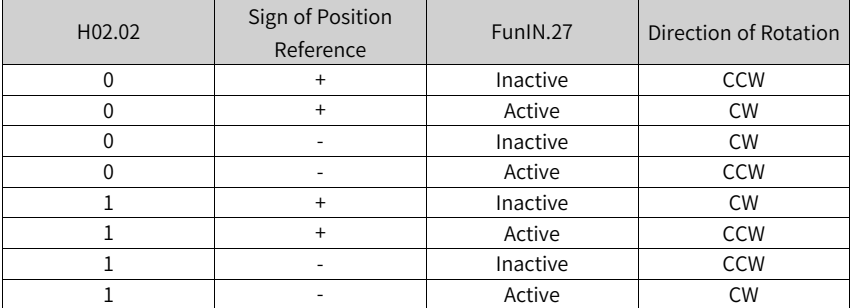

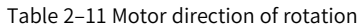

### **Position reference inhibited**

FunIN.13 (Inhibit) and FunIN.37 (PulseInhibit) are used to inhibit position references and pulse references.

● Position reference inhibited

The servo drive sets all the position references to 0, which means it does not respond to any internal or external position references, and the motor is in the locked state in the position control mode. In this case, the drive can switch to other control modes to continue operating.

When position reference inhibition is activated, the input position reference counter (H0b.13) continues counting the position references in the position control mode, but the references counted in this case are not responded to by the servo drive after position reference inhibition is deactivated.

To use FunIN.13 (Inhibit, position reference inhibited), assign FunIN.13 to a certain DI and set the active logic of this DI. It is recommended to use the high-speed DI (DI8 or DI9) terminal.

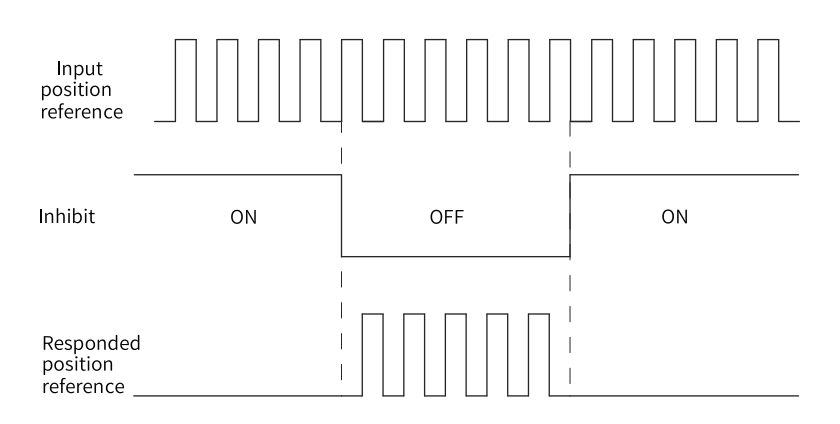

#### Figure 2-13 Waveform example for position reference inhibited

#### ☆Related function No.:

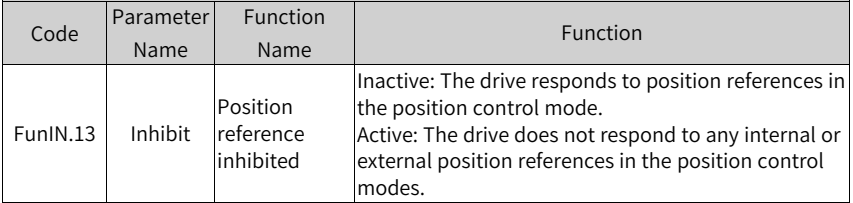

### ● Pulse reference inhibited

The servo drive sets all the pulse references to 0, which means it does not respond to any pulse references inputted from the pulse input terminal but it can respond to position references in other forms in the position control mode. In this case, the drive can be switched to other control modes to continue operating.

When the pulse reference is inhibited in the position control mode and no other forms of position references are used, the input position reference counter (H0b.13) continues counting the pulse references inputted from the pulse input terminal, but the pulse references counted in this case are not responded to by the drive after the pulse reference is no longer inhibited.

If position references in other forms are used in the position control mode, the input position reference counter (H0b.13) continues counting the these position references, and these references will be executed.

To use FunIN.37 (PulseInhibit, pulse reference inhibit), assign FunIN.37 to a certain DI and set the active logic of this DI. It is recommended to use the high-speed DI (DI8 or DI9) terminal.

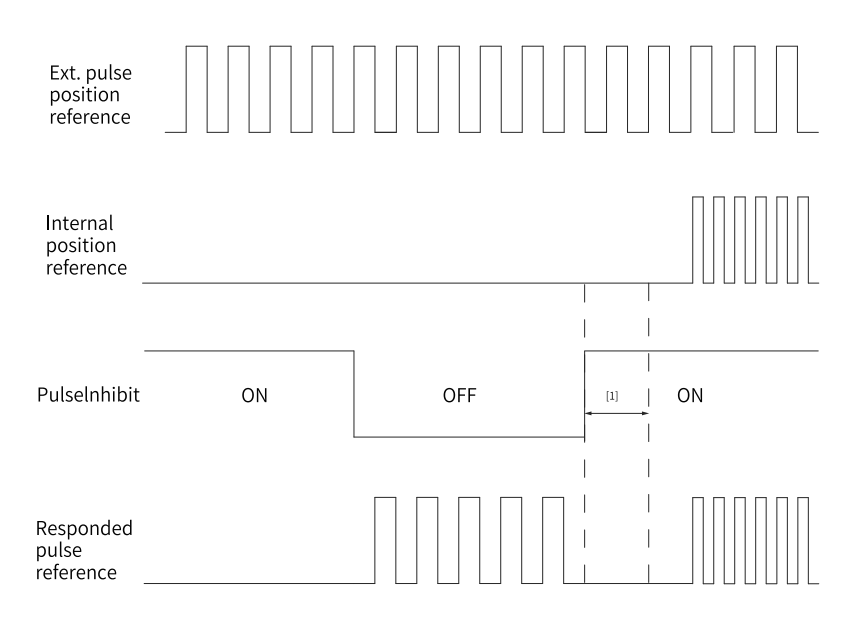

Figure 2-14 Waveform example for pulse reference inhibited

## **Note**

[1] When DI is used, keep an interval of at least 0.5 ms from the moment the DI logic is deactivated to the moment the internal position reference is inputted.

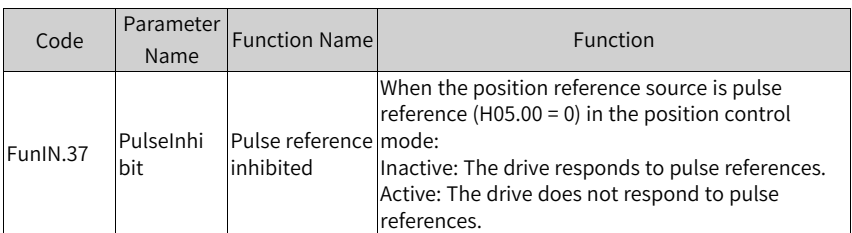

☆Related function No.:

## **2.1.4 Reference Frequency Division/Multiplication (Electronic Gear Ratio)**

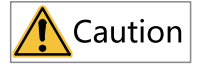

The electronic gear ratio must be within the following range:

 $\frac{0.001 \times \text{Encoder resolution}}{10000} \leq \frac{B}{A} \leq \frac{4000 \times \text{Encoder resolution}}{10000}$ 

Otherwise, EB03.0 (electronic gear ratio beyond the limit) will occur.

● In cases where an operation error occurs due to an improper electronic gear ratio, it is recommended to reset the electronic gear ratio after the servo drive stops.

### **Definition of the electronic gear ratio**

In the position control mode, the input position reference (reference unit) defines the load displacement; the motor position reference (encoder unit) defines the motor displacement. The electronic gear ratio is used to establish a proportional relationship between the input position reference and motor position reference.

The electronic gear ratio, which allows frequency division (electronic gear ratio < 1) or frequency multiplication (electronic gear ratio  $> 1$ ), can be used to set the actual displacement corresponding to the input position reference per reference unit, or used to increase the position reference frequency when the motor speed needed cannot be fulfilled due to limited pulse output frequency of the host controller or limited parameter value range.

- ★ Definition of terms:
- Reference unit: Refers to the minimum identifiable value input from the host controller to the servo drive.
- Encoder unit: Refers to the value of the input reference multiplied/divided by the electronic gear ratio.

### **Procedure for setting the electronic gear ratio**

The electronic gear ratio varies with the mechanical structure. Set the electronic gear ratio according to the following flowchart.

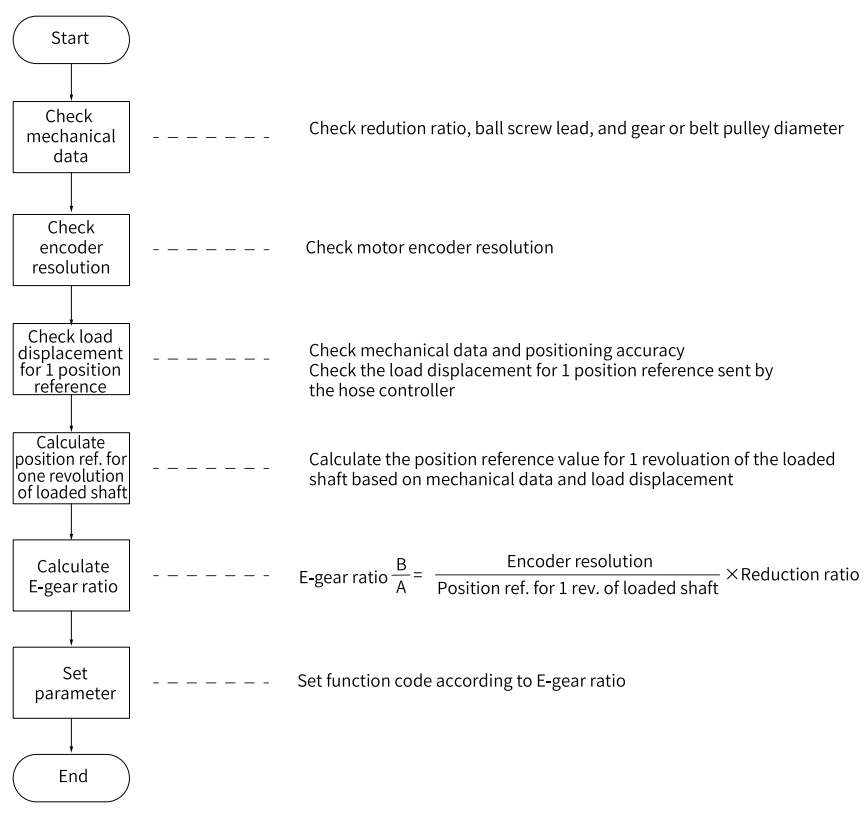

Figure 2-15 Procedure for setting the electronic gear ratio

See the following figure for how to set parameters.

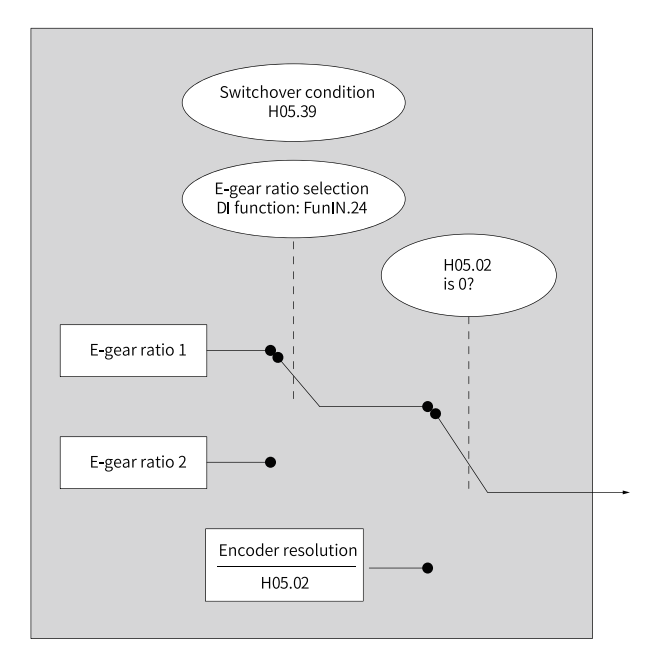

Figure 2-16 Procedure for setting the electronic gear ratio

## **Note**

When the setpoint of H05.02 (Pulses per revolution) is not 0, the following formula applies: Encoder resolution B Electronic gear ratio  $\equiv$ H05.02 . In this case, electronic gear ratios 1 and 2 are invalid.

### **Related Parameters**

● Setting the electronic gear ratio ☆ Related parameters:

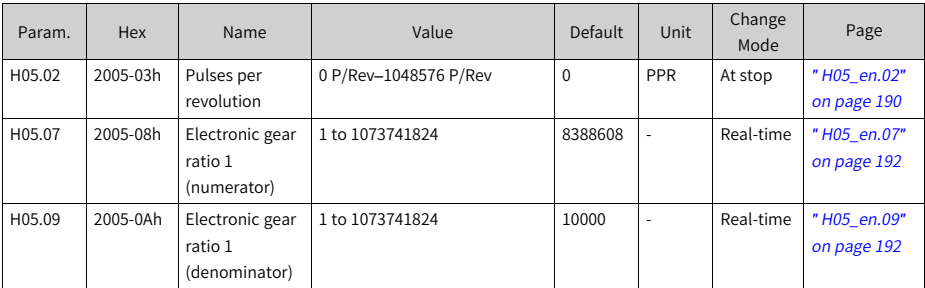

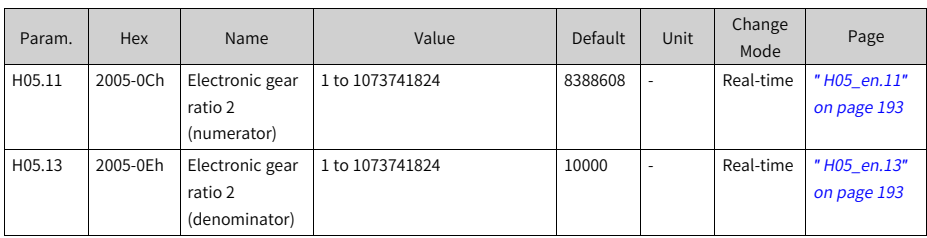

● Switching the electronic gear ratio

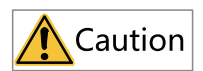

The motor speed may fluctuate significantly if the electronic gear ratio changes sharply in real time or electronic gear ratio 1 differs greatly from electronic gear ratio 2. In this case, set H05.04 (First-order low-pass filter time constant) properly to allow smooth switchover of position references.

- The electronic gear ratio can be switched when H05.02 (Pulses per revolution) is set to 0. Determine whether to switch between electronic gear ratios 1 and 2 based on mechanical conditions. Set the condition for switching the electronic gear ratio.
- Only one electronic gear ratio is effective at any moment.
- The effective time of real-time change in the electronic gear ratio is also restricted by the switchover condition.

☆ Related parameters:

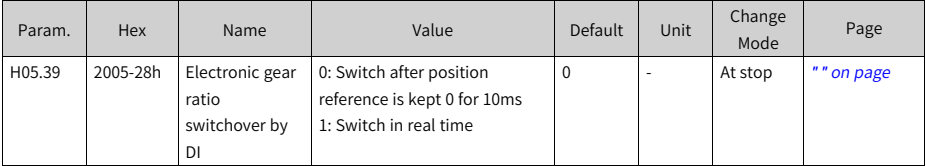

Assign FunIN.24 (GEAR-SEL, electronic gear ratio selection) to a certain DI and set the active logic of this DI.

#### ☆ Related parameters:

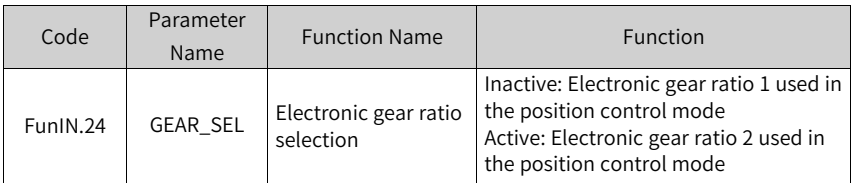

See the following table for the electronic gear ratio used by the servo drive.

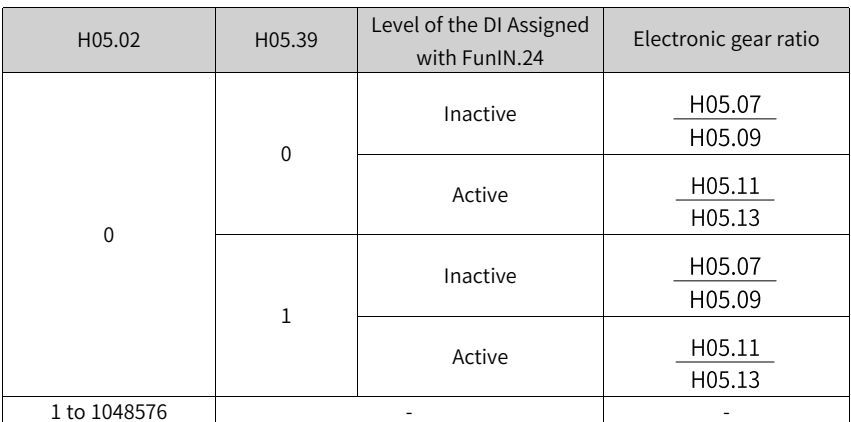

The resolution of the serial encoder is 2n PPR, where "n" is the number of bits of the serial encoder.

For example, the resolution of a 23-bit serial encoder is 223 PPR, which is 8388608 PPR.

● Calculating the electronic gear ratio

The following figure shows the relationship among the position reference (reference unit), load displacement, and electronic gear ratio.

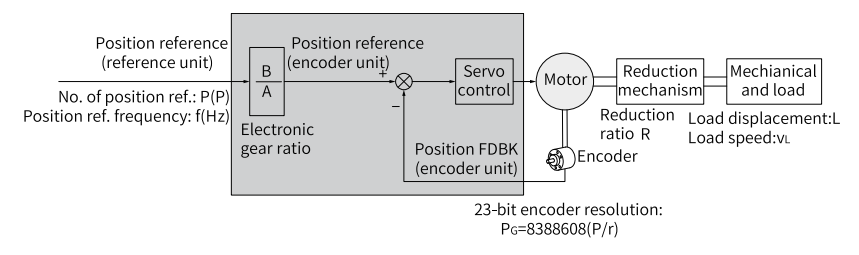

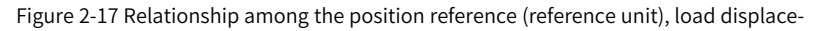

ment, and electronic gear ratio

Take the ball screw in linear motion as an example, with PB (mm) as the screw lead, PG as the encoder resolution, and R as the reduction ratio of the reducer.

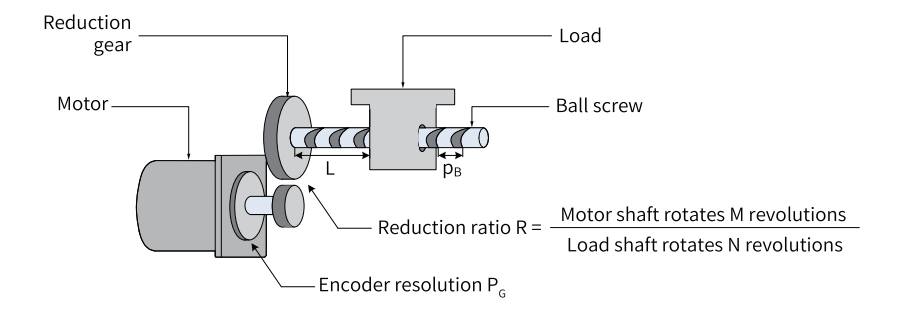

Figure 2-18 Ball screw

■ When the load displacement per pulse ΔL (mm) is known:

 $\frac{\Delta L}{D_P}$  x R L The load shaft rotates  $\overline{P}$  circles and the motor shaft rotates circles when the mechanical displacement is ΔL. Then the following formula applies:

$$
1\,x\,\frac{\,B\,}{\,A\,}=\frac{\Delta\,L\,}{\,p_{B\,}}\,x\,R\,x\,P_{G}
$$

Therefore, the electronic gear ratio is as follows.

$$
\frac{B}{A} = \frac{\Delta L}{p_B} \times R \times P_G
$$

■ When the load displacement L (mm) and position reference sum P (P) are known:

 $\frac{L}{p_B}$  x R The load shaft rotates  $\overline{\overline{P}_{B}}$  circles, and the motor shaft rotates circles when the mechanical displacement is L. Then the following formula applies:

$$
P x \frac{B}{A} = \frac{L}{p_B} x R x P_G
$$

Therefore, the electronic gear ratio is as follows.

$$
\frac{B}{A} = \frac{L}{p_B} \times R \times P_G \times \frac{1}{P}
$$

■ When the load moving speed VL (mm/s) and position reference frequency f (Hz) are known:

Load shaft speed:  $\overline{p_B}$  (r/s)

$$
v_M = \frac{v_L}{p_B} \times R
$$

Motor speed: (r/s)

$$
-45-
$$

The relationship among the position reference frequency, electronic gear ratio, and motor speed is as follows:

$$
f \times \frac{B}{A} = v_M \times P_G
$$

Therefore, the electronic gear ratio is as follows.

$$
\frac{B}{A} = \frac{v_M \times P_G}{f}
$$

● Example for setting the electronic gear ratio

Table 2–12 Example for setting electronic gear ratio

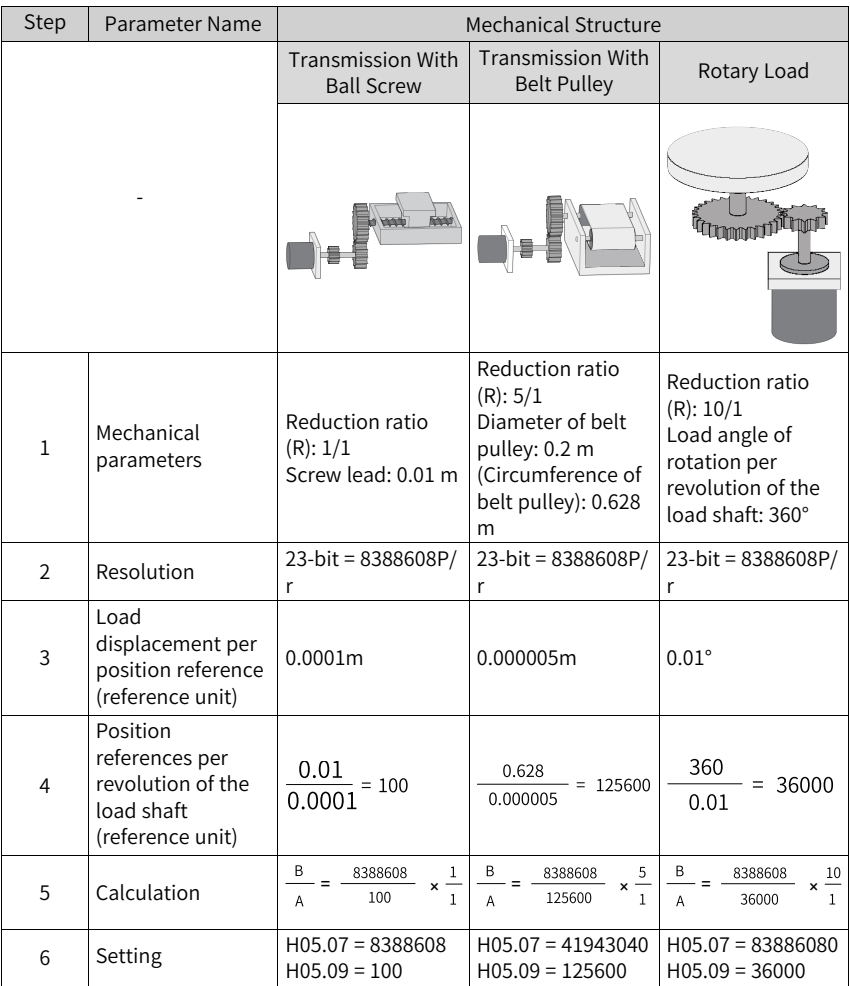

### **2.1.5 Position Reference Filter**

Position reference filter serves to filter the position references (in encoder unit) multiplied or divided by the electronic gear ratio, which includes first-order low-pass filtering and moving average filtering. It involves the first-order filter and moving average filter.

It is applicable to the following conditions:

- The acceleration/deceleration process is not performed on the position references sent from the host controller.
- The pulse reference frequency is low.
- The electronic gear ratio is larger than 10.

☆ Related parameters:

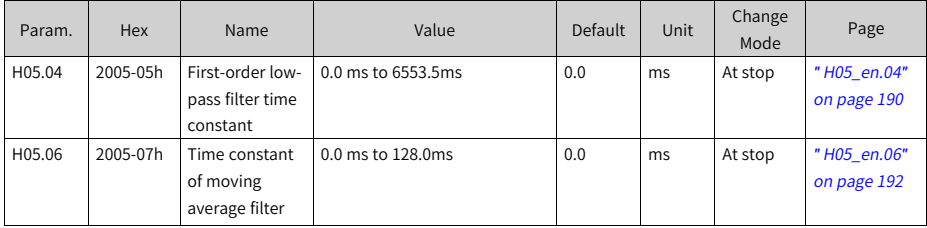

This function does not affect the displacement value (position reference sum).

An excessively high setpoint delays the responsiveness, so set a proper filter time constant based on actual conditions.

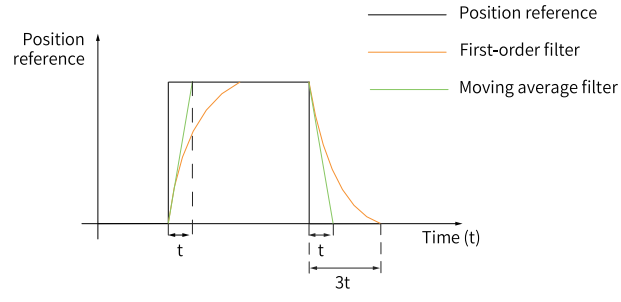

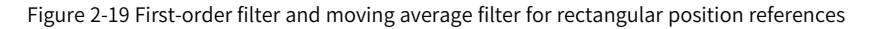

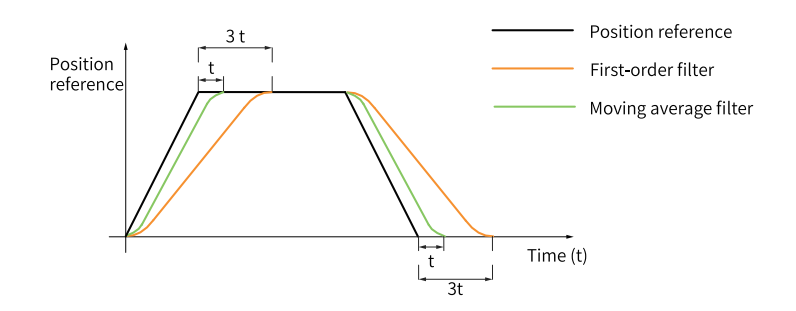

Figure 2-20 First-order filter and moving average filter for trapezoid position references

## **2.1.6 Position Deviation Clear**

Position deviation = Position reference sum – Position feedback sum

This function serves to clear the position deviation when the condition defined by H05.16 (Clear action selection) is met.

☆ Related parameters:

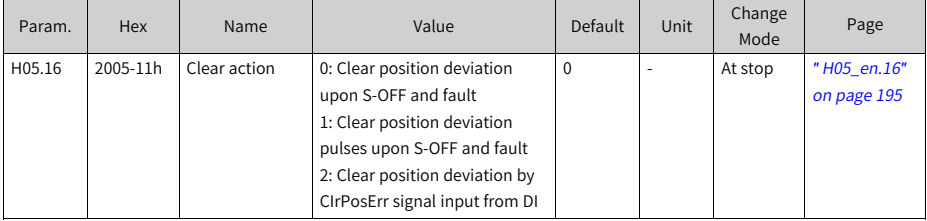

When H05.16 is set to 2, assign FunIN.35 (ClrPosErr, clear position deviation) to a certain DI and set the active logic of this DI.

☆ Related parameters:

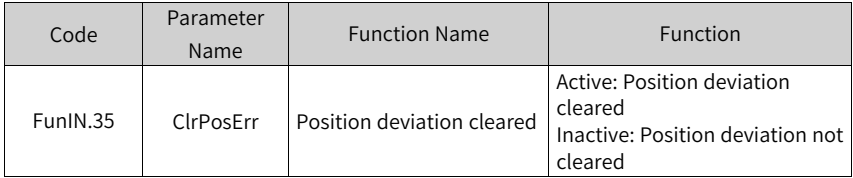

The setting method is shown as follows.

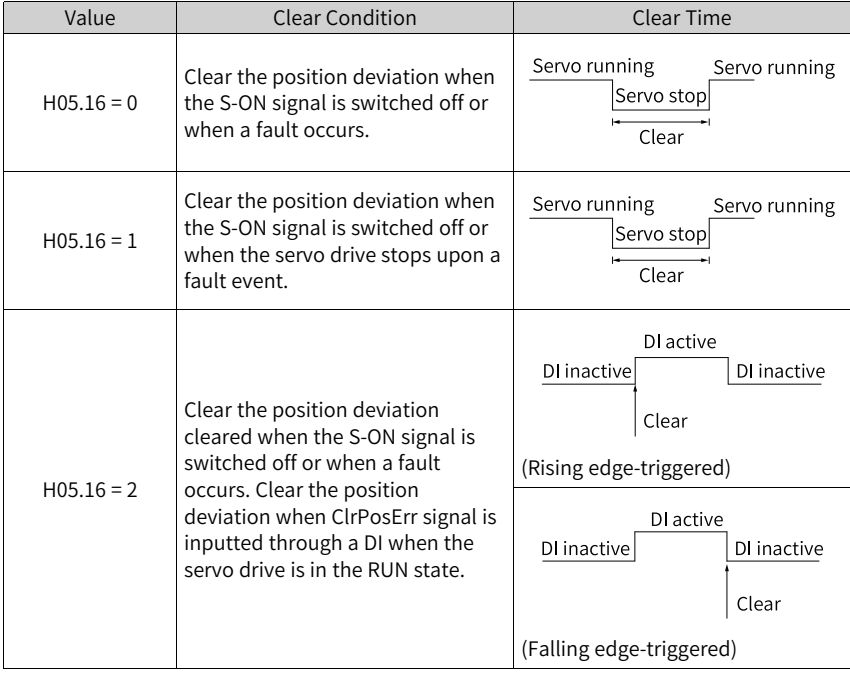

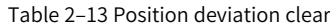

## **2.1.7 Frequency-Division Output**

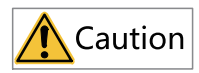

It is recommended to use the active edge output by the Z signal in cases where a high precision frequency-division output of Z signal is required.

- $\bullet$  H05.41 = 0: Rising-edge triggered
- $\bullet$  H05.41 = 1: Falling-edge triggered

The frequency-division output function outputs the position reference pulses or encoder feedback position references as A/B phase quadrature pulses.

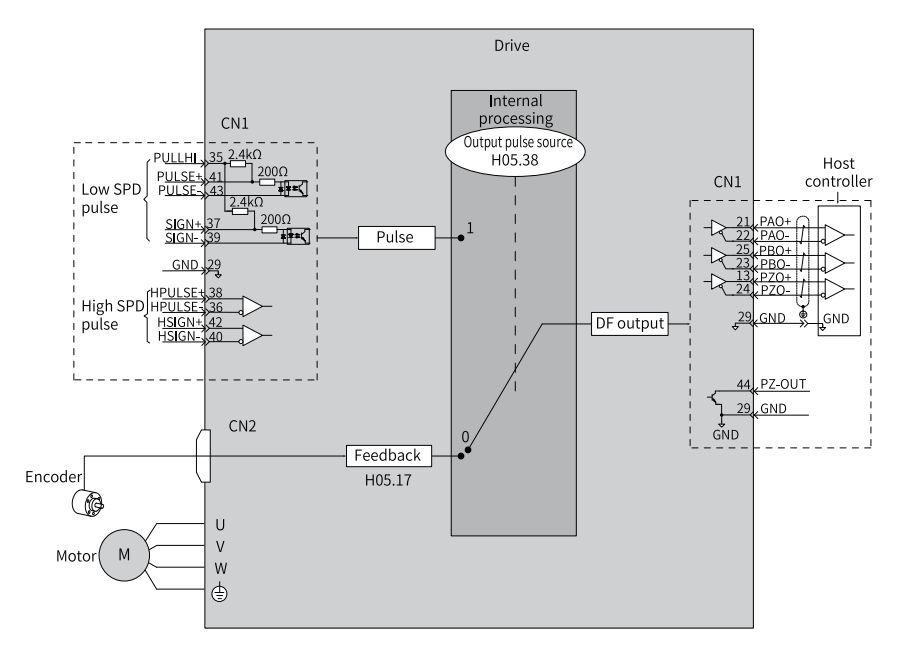

Figure 2-21 Schematic diagram of frequency-division output

It is recommended to use synchronous output (H05.38 = 1) of pulse references in case of synchronous tracing of multi-axis servo pulses. When the host controller is used for closed-loop feedback, it is recommended to use encoder frequency-division output  $(H05.38 = 0)$ .

The drive offers one group of frequency-division terminals, as described below:

- Phase A pulses: PAO+ and PAO-, differential output, maximum output pulse frequency: 2 Mpps
- Phase B pulses: PBO+ and PBO-, differential output, maximum output pulse frequency: 2 Mpps
- Phase Z pulses: PZO+ and PZO-, differential output, maximum output pulse frequency: 2 Mpps
- PZ-OUT, GND, open-collector output, maximum output pulse frequency: 100 kpps

When using the frequency-division output function, set the output pulse source (H05.38), phase (H02.03), resolution (H05.17), and phase Z pulse polarity (H05.41) according to requirements.

When the output source is encoder frequency-division pulse (H05.38 = 0), the phase A/ B output pulses per motor revolution are determined by H05.17 (Encoder frequencydivision pulses) and H05.61 (Encoder frequency-division pulses). The pulse width (T) of phase A/B is determined by the motor speed. The phase Z, whose width is also T, is synchronized with phase A. Z signal is output once per motor revolution.

| H02.03<br>(Output pulse<br>phase) | H05.41<br>(Z pulse<br>output<br>polarity) | Pulse Output Diagram of<br><b>Forward RUN</b>                                                                                                    | Pulse Output Diagram of<br><b>Reverse RUN</b>                                                                             |
|-----------------------------------|-------------------------------------------|----------------------------------------------------------------------------------------------------|----------------------------------------------------------------------------------------------------|
| $\mathbf 0$                       | $\Omega$                                  | Phase $A \fbox{$<br>Phase $B$ <sub>____</sub><br>Phase Z <sup>-</sup><br>Phase A leads phase B by<br>$90^\circ$ .                                                                             | Phase A____<br>Phase B <sub>_</sub> ____<br>Phase Z <sup>-</sup><br>Phase B leads phase A by<br>$90^\circ$ .              |
|                                   | $\mathbf{1}$                              | Phase A $\begin{array}{c} \begin{array}{c} \begin{array}{c} \end{array} \\ \begin{array}{c} \end{array} \end{array}$<br>Phase B $\Box$<br>Phase Z<br>Phase A leads phase B by<br>$90^\circ$ . | Phase A $\Box$<br>Phase B_rd_<br>Phase Z<br>Phase B leads phase A by<br>$90^\circ$ .                                      |
| $\mathbf{1}$                      | $\Omega$                                  | Phase A____<br>Phase $B$<br>Phase Z <sup>-</sup><br>Phase B leads phase A by<br>$90^\circ$ .                                                                                                  | Phase A______<br>Phase B <sub><math>\Box</math></sub><br>Phase Z <sup>-</sup><br>Phase A leads phase B by<br>$90^\circ$ . |
|                                   | 1                                         | Phase A $\Box$<br>Phase B $\Box$<br>Phase Z<br>Phase B leads phase A by<br>$90^\circ$ .                                                                                                    | Phase A <sub>__</sub> ____<br>Phase B___<br>Phase Z<br>Phase A leads phase B by<br>$90^\circ$ .                           |

Table 2–14 Pulse diagrams of encoder frequency-division output (H05.38 = 0)

### ☆ Related parameters:

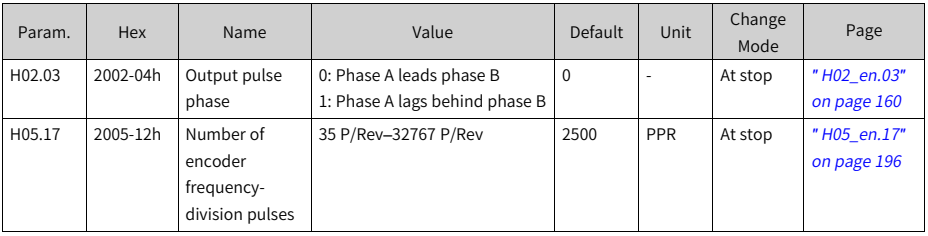

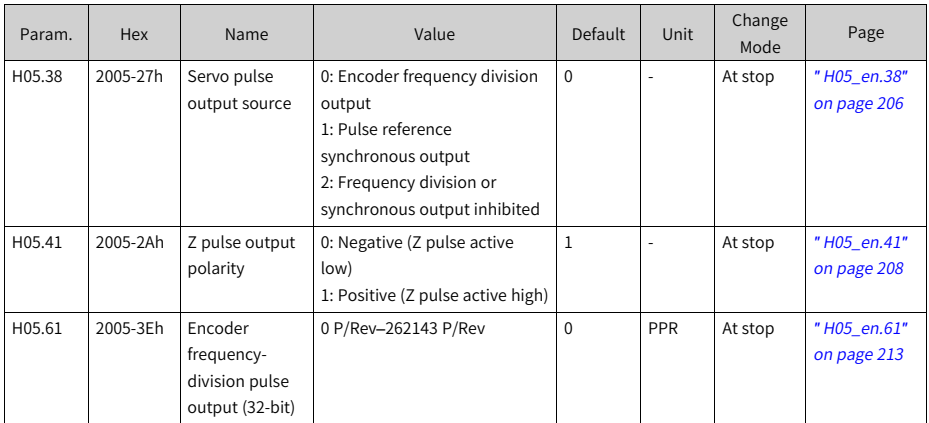

# **2.1.8 Motion Control/Internal Command/Positioning Completed/Proximity Functions**

- "Motion control completed" refers to the completion of command transmission and positioning in the position control mode. In this case, the servo drive outputs a McOK (motion control completed) signal, and the host controller, upon receiving the signal, acknowledges the motion control is done.
- "Internal command completed" refers to the completion of command transmission. In this case, the internal multi-position reference is zero. The servo drive therefore outputs a CmdOk (Internal command completed) signal, and the host controller, upon receiving the signal, acknowledges the internal command transmission is done.
- Positioning completed: When the position deviation fulfills the condition set by users (H05.20), it indicates the positioning in position control mode is completed. Meanwhile, the servo drive outputs positioning completed (COIN) signal, and the host controller, after receiving this signal, confirms the positioning is completed.

The following figure shows the schematic diagram.

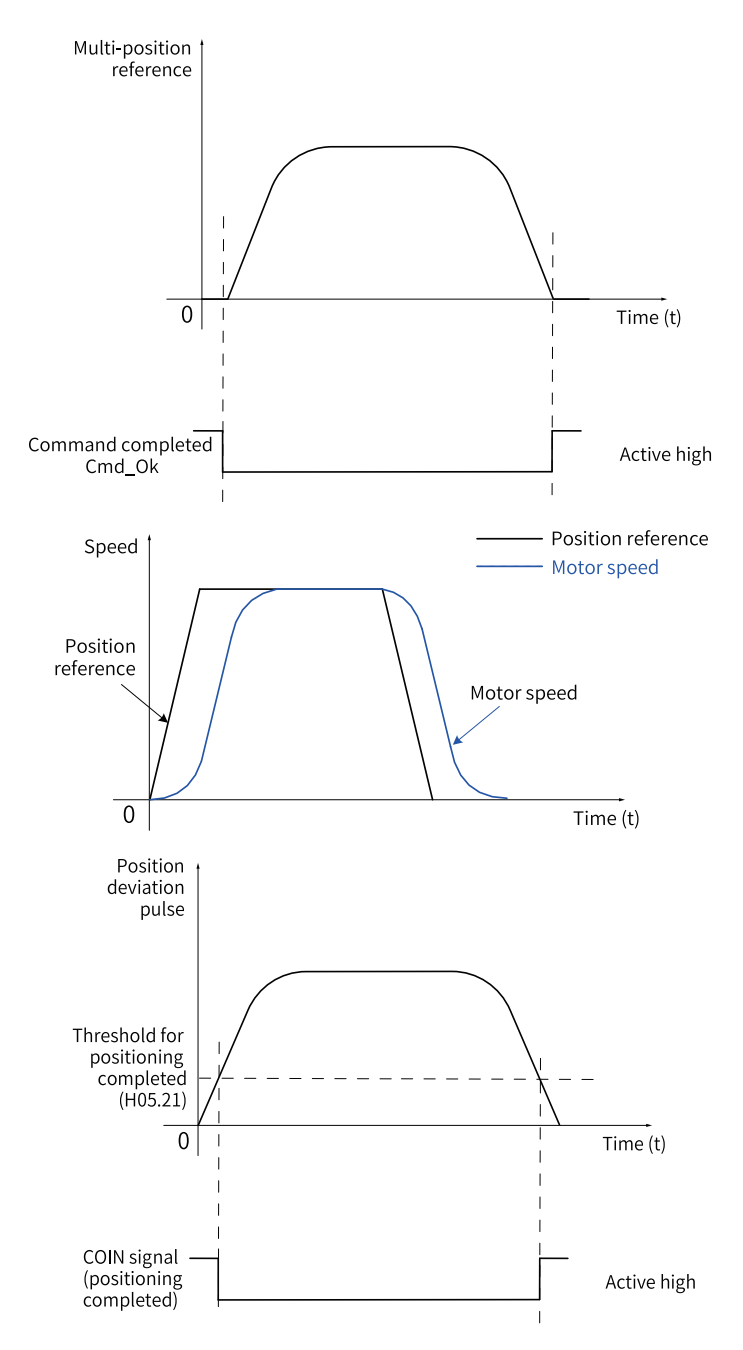

Figure 2-22 Description of positioning completed/proximity functions

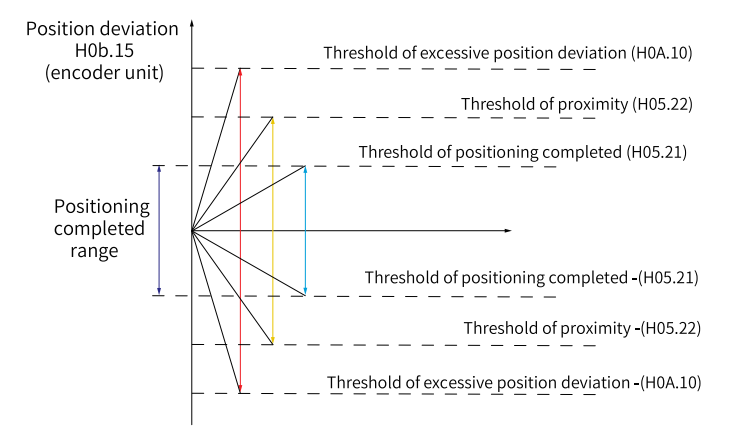

Figure 2-23 Signals related to position deviation

You can set the unit for positioning completed, proximity, and excessive position deviation in H0A.17. When position deviation meets the condition defined by H05.20, the servo drive outputs a NEAR signal to prepare for positioning completed.

Before applying the positioning completed/proximity function, set H05.20, H05.21, H05.22, H05.59, and H05.60 first. The schematic diagram for the window time (H05.59) and hold time (H05.60) of positioning completed signal is as follows.

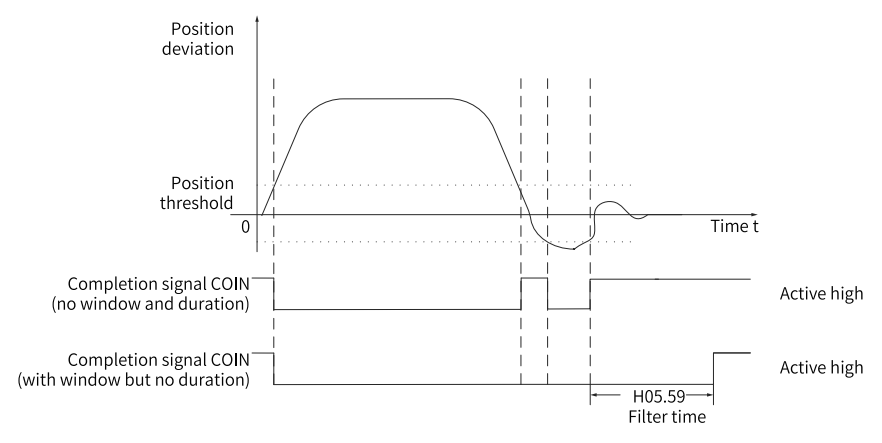

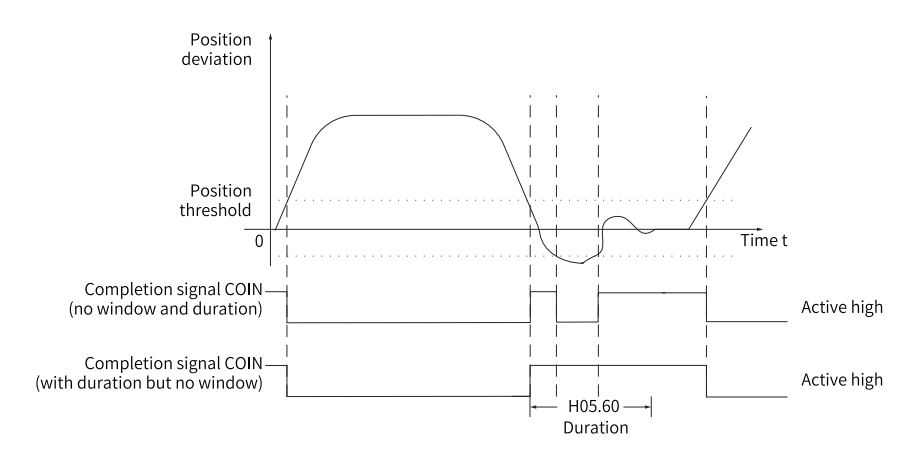

Figure 2-24 Schematic diagram for the window time (H05.59) and hold time (H05.60) of positioning completed signal

When the COIN (positioning completed) signal has a hold time of 0, it remains active until the next position reference is received.

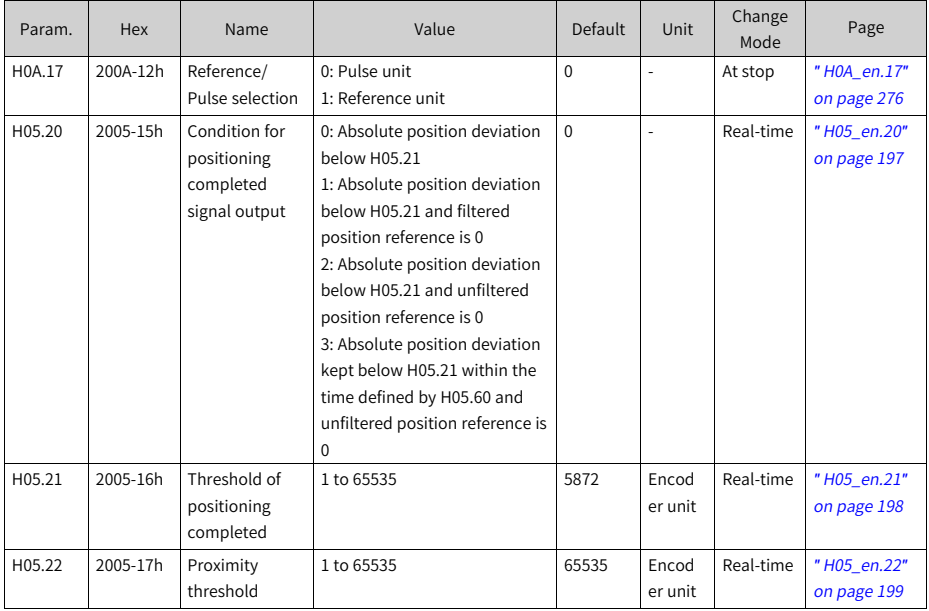

☆ Related parameters:

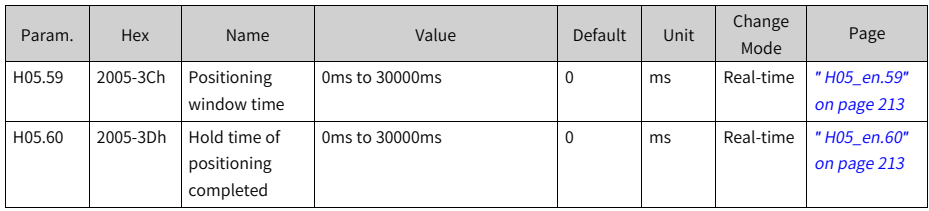

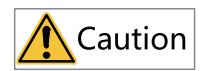

- Set H05.22 to a value higher than H05.21 in general cases.
- $\bullet$  H05.21 only reflects the absolute threshold when the positioning completed signal is active. It is not related to the positioning precision.
- An excessively high speed feedforward gain (H08.19) or low-speed operation reduces the absolute position deviation. In this case, the COIN (positioning completed) signal may keep active if H05.21 is set to an excessively high value. To improve the positioning accuracy, decrease the value of H05.21.
- When H05.21 is set to a low value along with small position deviation, you can change the condition for outputting the COIN (positioning completed) signal in H05.20.
- An inactive S-ON signal deactivates the COIN (positioning completed) signal and NEAR (proximity) signal output.
- The NEAR (proximity) signal output is not affected by H05.60 (Hold time of positioning completed) or H05.59 (Positioning window time)and requires no detection on the change of position references.

To apply motion control/internal command/positioning completion and the proximity function, allocate four DO terminals with FunOUT.24 (McOk, motion control completed), FunOUT.22 (CmdOk, internal command completed), FunOUT.5 (COIN, positioning completed), and FunOUT.6 (NEAR, proximity) respectively, and set the active logic of these terminals.

☆ Related parameters:

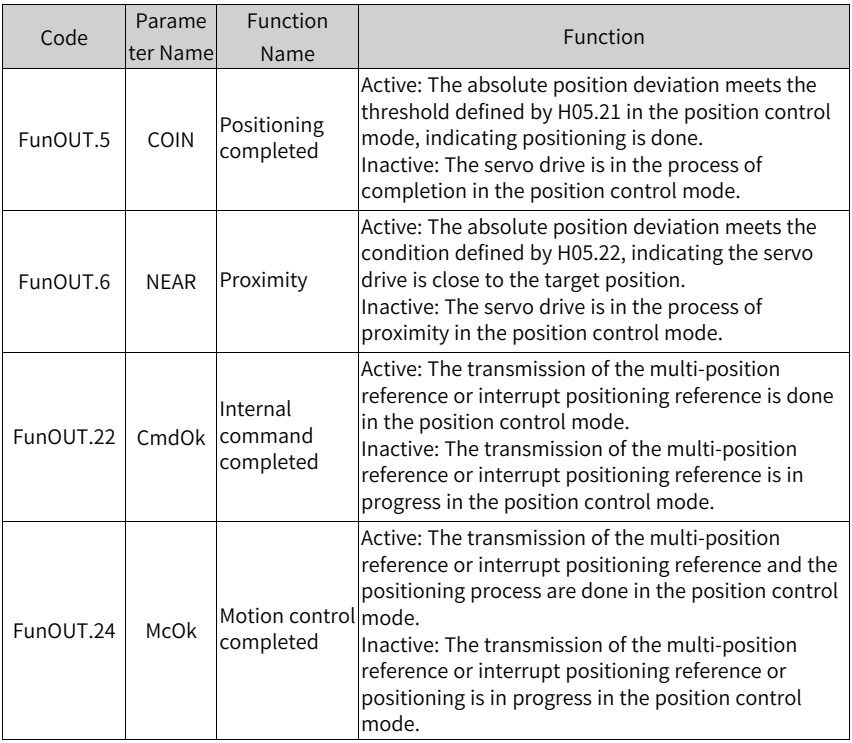

## **2.1.9 Interrupt Positioning**

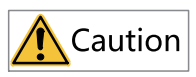

The interrupt positioning signal cannot be triggered during homing.

### **Description**

If interrupt positioning is triggered in the position control mode, the servo drive halts current operation and turns to executing the pre-set fixed distance. To be specific, when the S-ON signal is active in the position control mode, if this function is enabled, the servo motor runs the position reference for interrupt positioning in the original direction (before the function is triggered).

When interrupt positioning is in progress, the servo drive does not respond to any other internal/external position references (including another interrupt positioning command). In this case, the input position reference counter (H0b.13) counts the interrupt positioning reference only. After the running of this function is complete, the servo drive keeps shielding or responds to position references according to the setting of H05.29 (Interrupt positioning unlock), but discards the position references input in the running process.

After interrupt positioning is done, the servo drive outputs the interrupt positioning completed (FunOUT.15: XintCoin) signal and positioning completed (FunOUT.5: COIN) signal, while the host controller, upon receiving XintCoin signal, acknowledges interrupt positioning is done. The XintCoin signal output is not related to the S-ON signal or the logic of DI9.

Interrupt positioning is effective only when the following conditions are met:

- The motor speed is higher than or equal to 10 rpm before interrupt positioning is triggered, or the setpoints of H05.26 (Constant operating speed in interrupt positioning) and H05.24 (Displacement of interrupt positioning) are not 0.
- The DI assigned with FunIN.33 (Interrupt positioning inhibited) is not used or the logic of this DI is inactive.

## **Note**

The moving average filter is inactive when interrupt positioning is in progress.

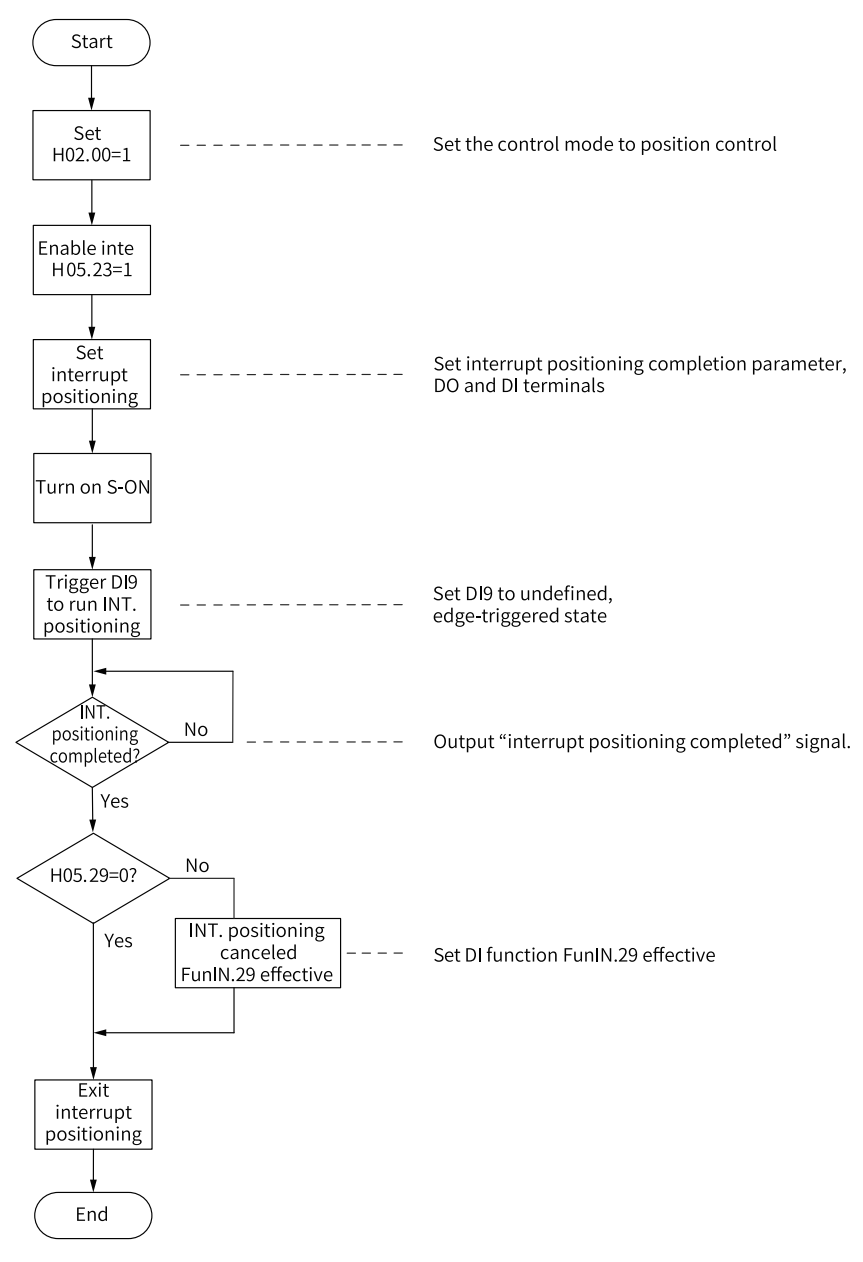

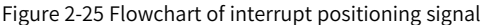

### **Parameter Settings**

☆ Related parameters:

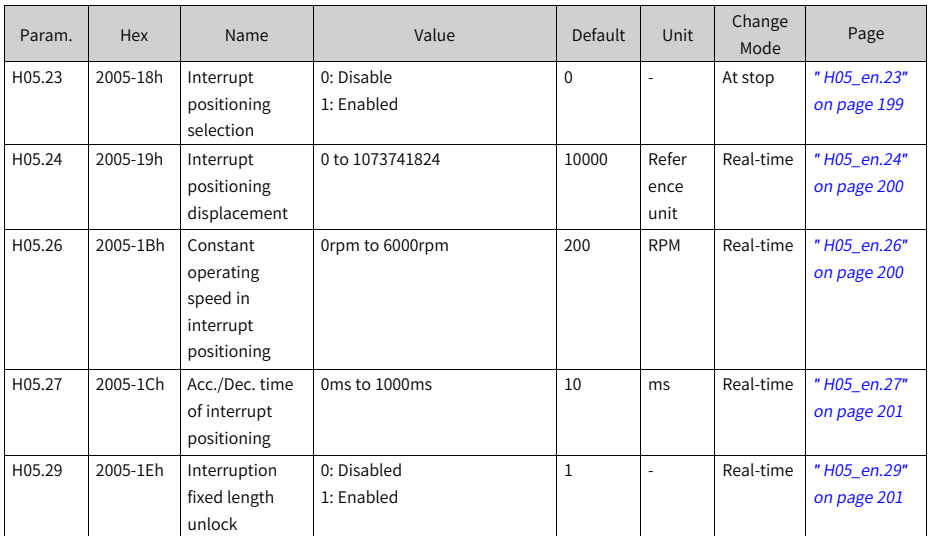

### ☆ Related parameters:

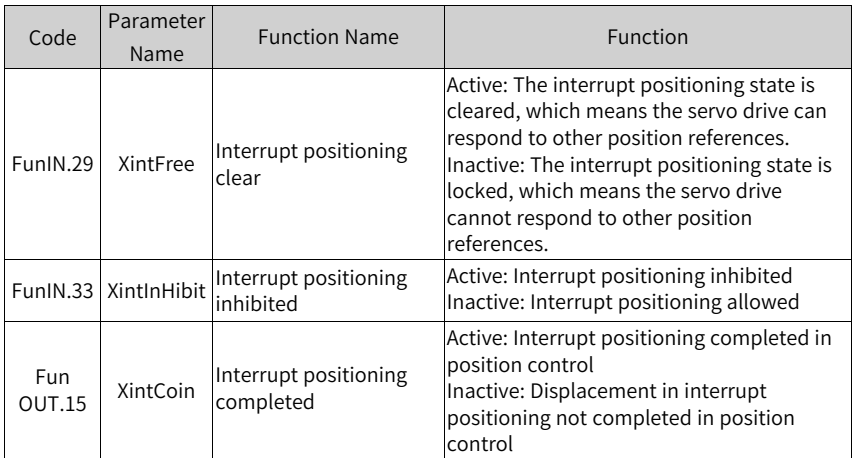

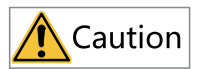

During interrupt positioning, DI9 is used to trigger interrupt positioning only, which means no other functions can be assigned to DI9 through H03.18 (DI9 function selection) and no other DIs can trigger interrupt positioning. The logic of DI9 (H03.18) is "edge-triggered".

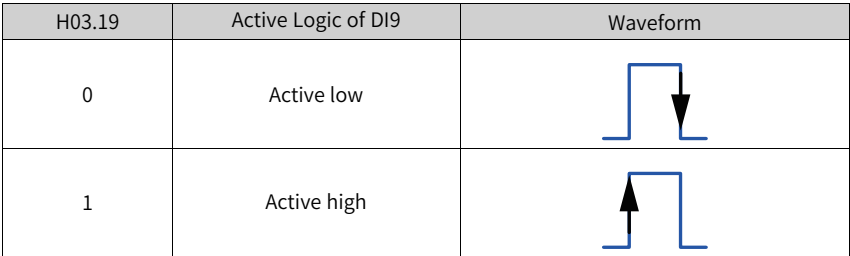

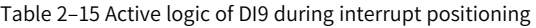

The constant operating speed during interrupt positioning is shown in the following figure.

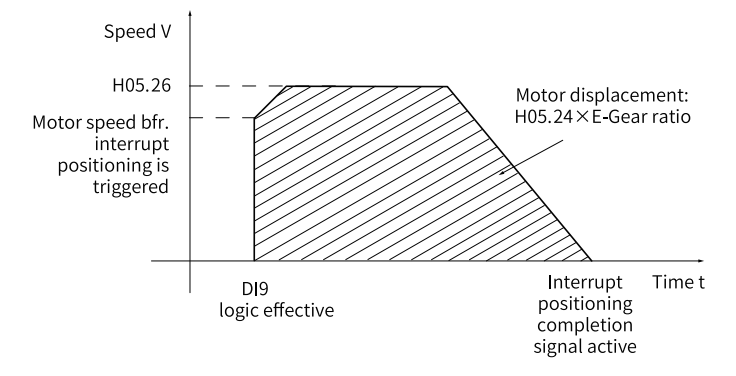

Figure 2-26 Motor operating curve during interrupt positioning

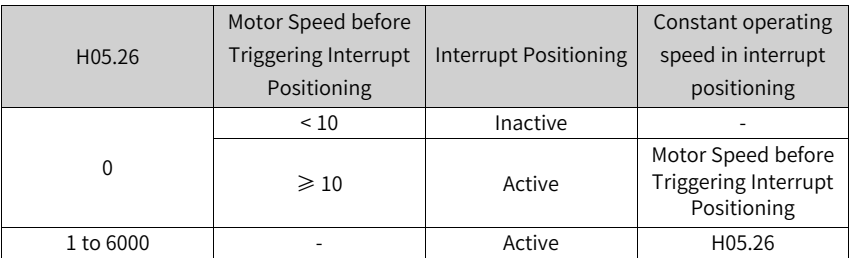

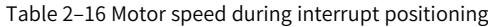

## **2.1.10Homing**

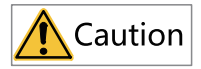

- The homing trigger signal is hidden when interrupt positioning or multi-position reference is in progress.
- To use the homing function, ensure  $H11.00$  is not set to 5 as the setpoint 5 indicates enhanced axis control mode, in which the homing function is hidden.

### **Description**

- $\bullet$  Home (or mechanical home): Indicates the position of the home switch or Z signal depending on the value of H05.31 (Homing mode).
- Zero: positioning target point, represented as home + offset (set in H05.36). When H05.36 (Mechanical home offset) is set to 0, the zero position coincides with the home.

In the position control mode, when homing is triggered after the S-ON signal is activated, the motor starts searching for the zero position.

When homing is in progress, the servo drive does not respond to other position references (including another homing trigger signal) until homing is done.

This function includes two actions:

- Home attaining: After receiving the homing signal, the servo drive proactively locates the relative position between the motor shaft and the preset mechanical home reference point; it finds the home and then moves through the offset from the home reference point to the zero point. The homing mode usually applies in initial searching for the zero position.
- Electrical homing: After determining the absolute zero position through homing, the drive takes current position as the start position to execute a relative displacement.

After the homing function (both homing and electrical homing) is executed, The absolute position of the motor (H0b.07) is consistent with the home offset (H05.36).

The servo drive outputs the homing completed signal (FunOUT.16: HomeAttain) or electrical homing completed signal (FunOUT.17: ElecHomeAttain), and the host controller, upon receiving these two signals, acknowledges the homing function is done executing. HomeAttain or ElecHomeAttain signal is not related to the operation mode or operation state of the servo drive.

| Mode                 | Homing<br>trigger<br>mode<br>(H05.30) | Homing Direction,<br>Deceleration Point,<br>Home                                                                                          | Trigger Signal           | <b>Total Motor</b><br>Displacement                                            |
|----------------------|---------------------------------------|----------------------------------------------------------------------------------------------------|--------------------------|-------------------------------------------------------------------------------|
| Homing               | $\Omega$                              | $\overline{\phantom{a}}$                                                                                                    | $\overline{\phantom{a}}$ |                                                                               |
|                      | 1                                     |                                                                                                    | HomingStart signal       | Determined by the<br>mechanical home<br>coordinate and<br>offset displacement |
|                      | 3                                     | Determined by                                                                                                    | Servo ON                 |                                                                               |
|                      | 4                                     | H05.31                                                                                                    | Servo ON                 |                                                                               |
|                      | 6                                     |                                                                                                    |                          |                                                                               |
|                      | 8                                     |                                                                                                    |                          |                                                                               |
| Electrical<br>homing | $\overline{2}$                        | The homing                                                                                                    | HomingStart signal       | (H05.36 - H0b.07) x<br>Electronic gear ratio                                  |
|                      | 5                                     | direction is<br>consistent with the<br>motor displacement<br>sign $(+/-)$ . The<br>deceleration point or<br>home signal is not<br>needed. | Servo ON                 |                                                                               |

Table 2–17 Comparison between homing and electrical homing

# **Note**

Both the moving average filtering and low-pass filtering are invalid during homing.

### **Homing**

# **Note**

- Set mechanical limit switches before enabling the homing function. For homing upon hit-and-stop, set the offset to a value within the travel range to prevent the machine from collision due to high-speed operation during homing.
- When the motor hits the limit switch during homing, the drive reports E950.0 (Forward overtravel) or E952.0 (Reverse overtravel), and the motor, if H05.40 is set to 0 or 1, stops in the stop mode defined by H02.07.

The following part takes an example to describe homing attaining:

- $\bullet$  H05.31 = 0: Forward homing, home switch as the deceleration point and the home
- $\bullet$  H05.31 = 2: Forward, Z signal as deceleration point and home
- $\bullet$  H05.31 = 4: Forward homing, home switch as the deceleration point and Z signal as the home
- $H05.31 = 6$ : Forward direction, deceleration point and home being forward limit switch signal
- Forward, positive limit switch as deceleration point and Z signal as home (H05.31 = 8)
- $\bullet$  H05.31 = 10: Forward homing, mechanical limit position as the deceleration point and the home (H05-31 = 10)
- Forward, mechanical limit position as deceleration point and Z signal as home  $(H05.31 = 12)$
- Forward single-turn homing  $(H05.31 = 14)$
- **•** Reverse single-turn homing  $(H05.31 = 15)$
- Single-turn nearby homing (H05.31 =  $16$ )

The other homing modes are the same as above, except the initial homing mode, which is contrary to the above.

- $\bullet$  H05.31 = 0: Forward homing, home switch as the deceleration point and the home
	- The home switch (deceleration point) signal is inactive (0: inactive, 1: active) when the motor starts to run, and the forward limit switch is not sensed in the entire process.

The motor starts searching for the deceleration point signal in the forward direction at a speed defined by H05.32. After reaching the rising edge of the deceleration point signal, it decelerates as defined by H05.34 to the setpoint of "-(H05.33)". After that, it starts searching for the falling edge of the deceleration point signal in the reverse direction at a speed defined by "-(H05.33)" After reaching this falling edge, it turns to searching for the rising edge of the home signal at the same speed but in the opposite direction. Finally it stops immediately after reaching the rising edge of the home signal during forward acceleration or forward operation at a constant speed.

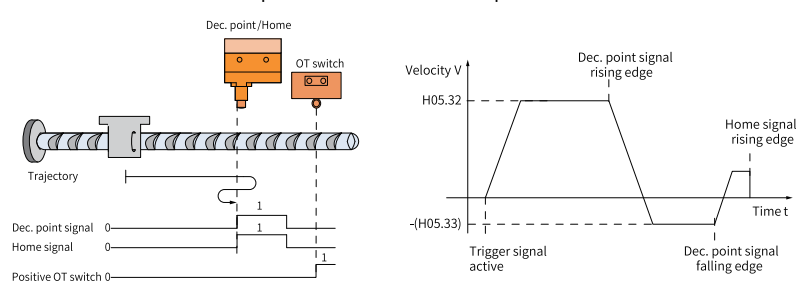

Figure 2-27 Motor running curve and speed in mode 0

■ The home switch (deceleration point) signal is active when the motor starts running, with the positive limit switch not triggered in the whole process. The motor starts searching for the falling edge of the deceleration point in the reverse direction at the speed defined by "-(H05.33)". After reaching this falling

edge, the motor turns to run in the forward direction and searches for the rising edge of the home signal at the same speed. During forward acceleration or forward operation at a constant speed, the motor stops immediately upon reaching the rising edge of the home signal.

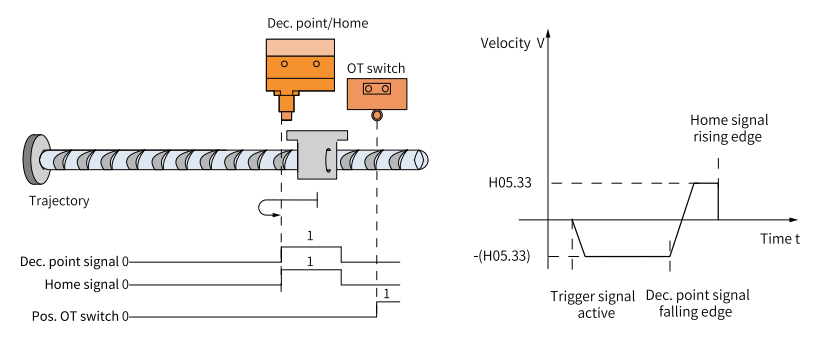

Figure 2-28 Motor running curve and speed in mode 0

■ The home switch (deceleration point) signal is inactive when the motor starts to run, and the forward limit switch is sensed in the process.

The motor starts searching for the deceleration point signal in the forward direction at a speed defined by H05.32. After reaching the positive limit switch, it changes to execute reverse homing (H05.40 = 2 or 3) or stops and waits for another homing trigger signal (H05.40 = 0 or 1). After receiving the signal, it starts searching for the falling edge of the deceleration point signal in the reverse direction at a speed defined by "-H05.32". After reaching this falling edge, it decelerates as defined by H05.34 and changes to search for the rising edge of the home signal in the forward direction as defined by H05.33. Finally, it stops immediately after reaching the rising edge of the home signal during forward acceleration or forward operation at a constant speed.

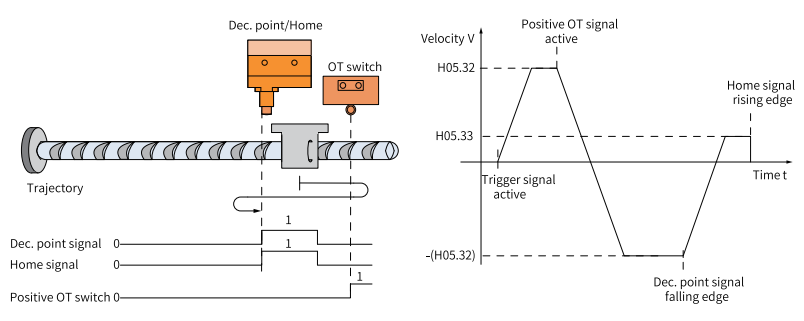

Figure 2-29 Motor running curve and speed in mode 0

Mode 2: Forward homing, Z signal as the deceleration point and the home (H05.31)  $= 2)$ 

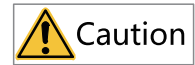

Note: In Modes 2 and 3 (H05.31 = 2 or 3) where the motor Z signal acts as the home and deceleration point, the actual stop position of the motor may not be on the rising edge on the same side of the motor Z signal. A deviation of  $\pm 1$  pulse (in encoder unit) may be present in the stop position.

■ The Z signal is inactive (0: inactive, 1: active) when the motor starts to run, and the forward limit switch is not sensed in the entire process. The motor starts searching for the Z signal in the forward direction at the high speed defined by H05.32. After reaching the rising edge of the Z signal, the motor decelerates as defined by H05.34 and tuns to run in the reverse direction. Then it accelerates to the speed defined by "-(H05.33)". During reverse acceleration or reverse operation at a constant speed, the motor stops immediately after reaching rising edge of the Z signal on the other side.

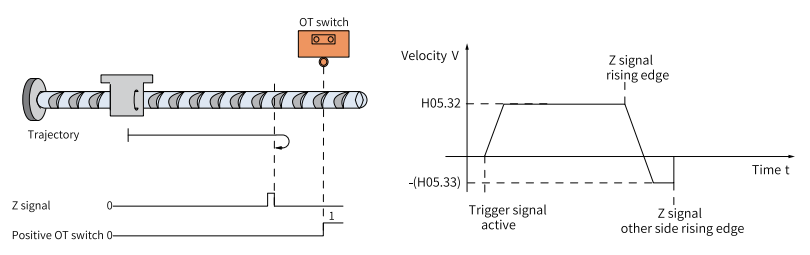

Figure 2-30 Motor running curve and speed in mode 2

■ The Z signal is active when the motor starts to run, and the forward limit switch is not sensed in the entire process.

The running process is as follows: The servo motor directly searches for the falling edge of Z signal in forward direction at the speed defined by H05.33 (speed for low-speed home switch signal searching). After reaching the falling edge of Z signal, the motor changes to reverse direction, and searches for the rising edge of Z signal at the speed of -(H05.33). During reverse acceleration or reverse constant speed running, the motor stops immediately after reaching the rising edge of Z signal.

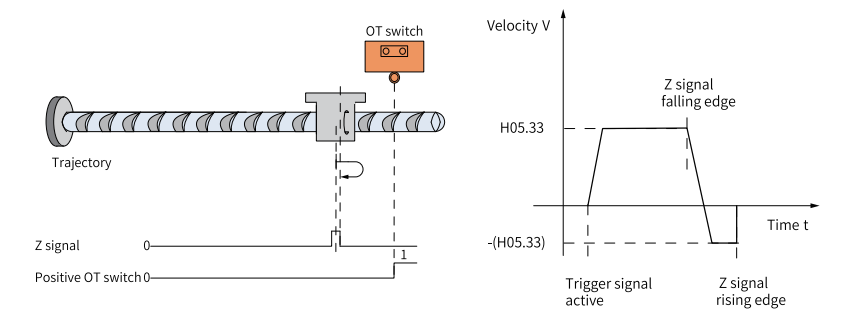

Figure 2-31 Motor running curve and speed in mode 2

■ The Z signal is inactive when the motor starts to run, and the forward limit switch is sensed in the process.

The motor starts searching for the Z signal in the forward direction at the high speed defined by H05.32. After hitting the positive limit switch, the motor turns to executing reverse homing (H05.40 = 2 or 3) or stops and waits for another homing trigger signal (H05.40 = 0 or 1) sent from the host controller. After the signal is sent, the motor starts searching for the Z signal in the reverse direction at the speed defined by "-(H05.32)" until reaching the rising edge of the Z signal, where it decelerates as defined by H05.34 in the forward direction and turns to searching for the rising edge of the Z signal on the other side at the low speed defined by H05.33. During forward acceleration or forward operation at a constant speed, the motor stops immediately after reaching rising edge of the Z signal on the other side.

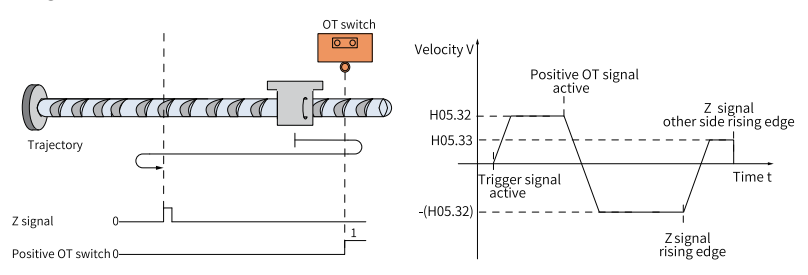

Figure 2-32 Motor running curve and speed in mode 2

- Mode 4: Forward homing, home switch as the deceleration point and Z signal as the home  $(H05.31 = 4)$ 
	- The home switch signal is inactive (0: inactive, 1: active) when the motor starts running, with the positive limit switch not triggered in the whole process. The motor starts searching for the home switch signal in the forward direction at the speed defined by H05.32. After reaching the rising edge of the home switch signal, it decelerates as defined by H05.34 and changes to search for the

falling edge of the home switch signal at the speed defined by "-(H05.33)". After reaching this falling edge, it decelerates and changes to search for the rising edge of the home switch signal in the forward direction at the speed defined by "H05.33". After reaching this rising edge, it continues running and stops after reaching the first Z signal.

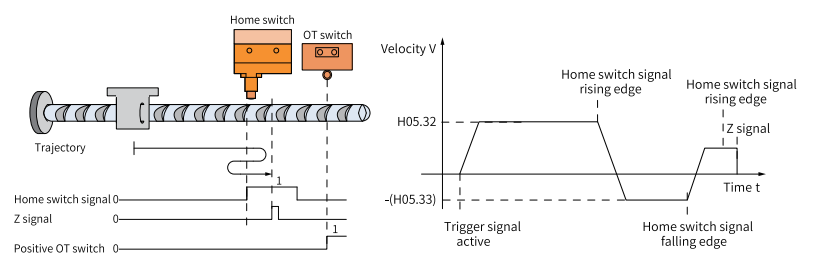

Figure 2-33 Motor running curve and speed in mode 4

■ The home switch signal is active when the motor starts to run, and the forward limit switch is not sensed in the entire process.

The motor starts searching for the falling edge of the home switch signal in the reverse direction at the speed defined by "-(H05.33)". After reaching this falling edge, the motor decelerates and turns to searching for the rising edge of the home switch signal in the forward direction at the low speed defined by "H05.33". After reaching this rising edge, the motor continues running in the forward direction at the speed defined by H05.33 until it stops upon reaching the rising edge of the Z signal for the first time.

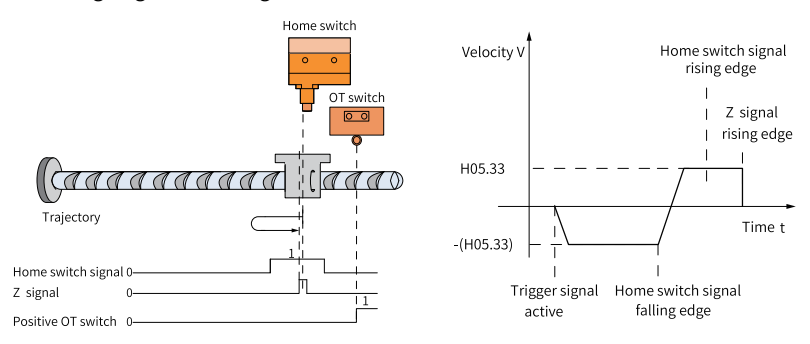

Figure 2-34 Motor running curve and speed in mode 4

■ The home switch signal is inactive when the motor starts to run, and the forward limit switch is sensed in the process.

The motor starts searching for the home switch in the forward direction at the high speed defined by H05.32. After hitting the positive limit switch, the motor executes reverse homing (H05.40 = 2 or 3) as defined by H05.40 or stops and

waits for another homing trigger signal (H05.40 = 0 or 1) sent from the host controller. After this signal is sent, the motor starts searching for the deceleration point in the reverse direction at the high speed defined by "-(H05.32)" until reaching the falling edge of the home switch signal, where it decelerates gradually as defined by H05.34 and turns to searching for the rising edge of the home switch signal in the forward direction at the low speed defined by H05.33. After reaching the rising edge of the home switch signal, the motor continues running until it stops at the first Z signal.

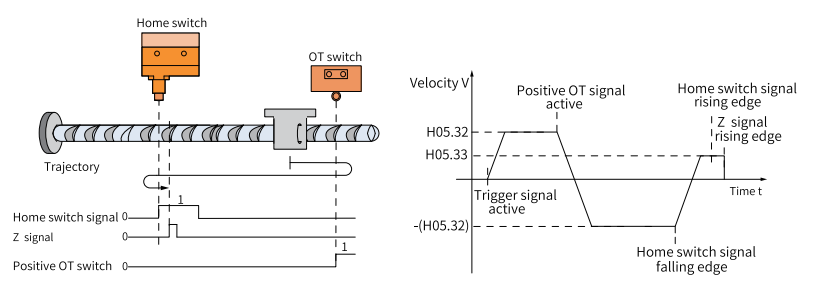

Figure 2-35 Motor running curve and speed in mode 4

- Mode 6: Forward homing, positive limit switch as the deceleration point and the home  $(H05.31 = 6)$ 
	- The forward limit switch signal is inactive  $(0:$  inactive, 1: active) when the motor starts to run.

The motor starts searching for the positive limit switch in the forward direction at the high speed defined by H05.32. After reaching the rising edge of the positive limit switch signal, the motor decelerates gradually as defined by H05.34 and turns to searching for the falling edge of the positive limit switch signal in the reverse direction at the low speed defined by "-(H05.33)". After reaching this falling edge, the motor decelerates and turns to searching for the rising edge of the positive limit switch signal in the forward direction at the low speed defined by H05.33. During forward acceleration or forward operation at a constant speed, the motor stops immediately after reaching the rising edge of the positive limit switch signal.

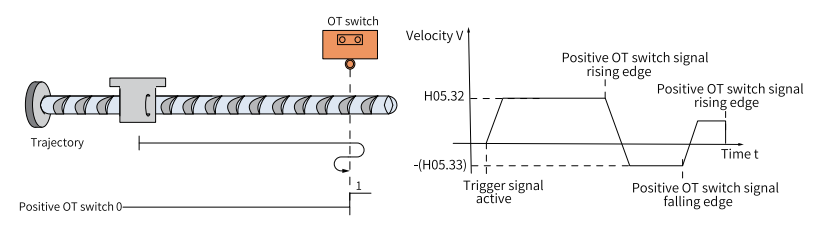

Figure 2-36 Motor running curve and speed in mode 6

■ The forward limit switch signal is active when the motor starts to run. The motor starts searching for the falling edge of the positive limit switch signal in the reverse direction at the speed defined by "-(H05.33)". After reaching this falling edge, it decelerates and changes to search for the rising edge of the positive limit switch signal in the forward direction at the speed defined by H05.33. Finally, it stops immediately after reaching the rising edge of the positive limit switch signal during forward acceleration or forward operation at a constant speed.

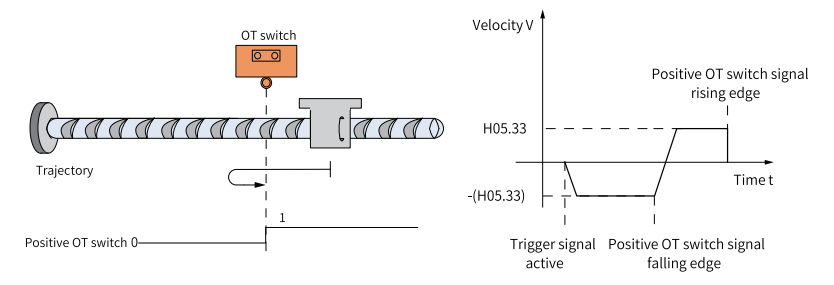

Figure 2-37 Motor running curve and speed in mode 6

- Mode 8: Forward homing, positive limit switch as the deceleration point and Z signal as the home (H05.31 = 8)
	- The forward limit switch signal is inactive (0: inactive, 1: active) when the motor starts to run.

The motor starts searching for the positive limit switch in the forward direction at the high speed defined by H05.32. After reaching the rising edge of the positive limit switch signal, the motor decelerates gradually as defined by H05.34 and turns to searching for the falling edge of the positive limit switch signal in the reverse direction at the low speed defined by "-(H05.33)". After reaching this falling edge, the motor continues running until it stops upon reaching the Z signal for the first time.

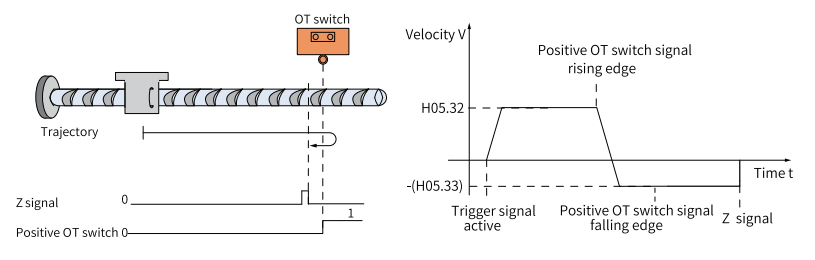

Figure 2-38 Motor running curve and speed in mode 8

■ The forward limit switch signal is active when the motor starts to run.

The motor starts searching for the falling edge of the positive limit switch signal in the reverse direction at a low speed defined by "-(H05.33)". After reaching the falling edge of the positive limit switch signal, the motor continues running until it stops at the first rising edge of the Z signal.

Figure 2-39 Motor running curve and speed in mode 8

Mode 10: Forward homing, forward mechanical limit as the deceleration point and the home (H05.31 = 10)

The motor starts running in the forward direction at the low speed defined by H05.33. After hitting the mechanical limit, the motor stops if the torque keeps reaching the upper limit (H05.58) and the speed keeps lower than H05.56 for a period of time.

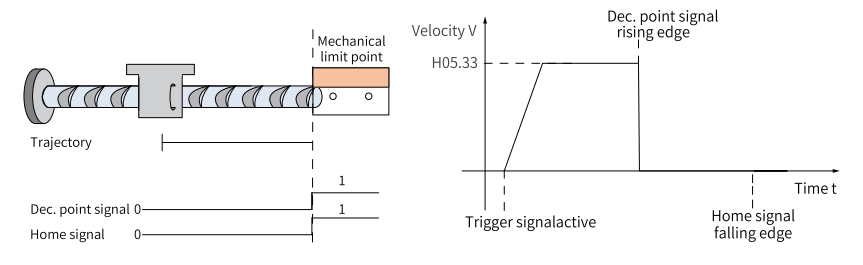

Figure 2-40 Motor running curve and speeds in Mode 10

Mode 12: Forward homing, forward mechanical limit as the deceleration point and Z signal at the home  $(H05.31 = 12)$ 

The motor runs in the forward direction at the low speed defined by H05.33. After hitting the mechanical limit, the motor changes to run in the reverse direction at the speed defined by H05.33 if the torque keeps reaching the upper limit (H05.58) and the speed keeps lower than H05.56 for a period of time. Then the motor stops after reaching the rising edge of the Z signal for the first time.

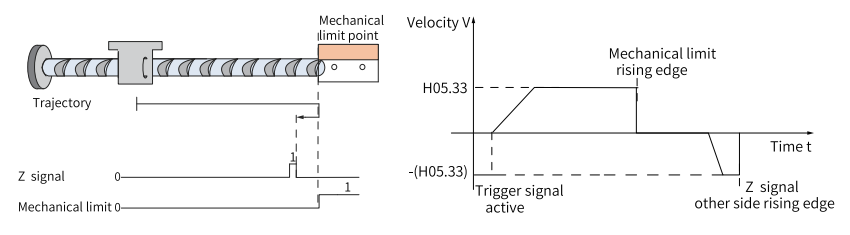

Figure 2-41 Motor running curve and speed in mode 12

- Forward single-turn homing (H05.31 = 14)
	- When  $H05.31 = 14$ , the motor performs forward homing. After you set  $H05.36$ , the servo motor can be moved from the current absolute position (H0b.07) to
the specified position (H05.36). Motor displacement = (H05.36–H0b.07) \* Electronic gear ratio.

 $\blacksquare$  If motor displacement is < 0, the actual motor displacement = (H05.36-H0b.07) \* Electronic gear ratio + Encoder resolution. The motor stops immediately after the displacement command finishes.

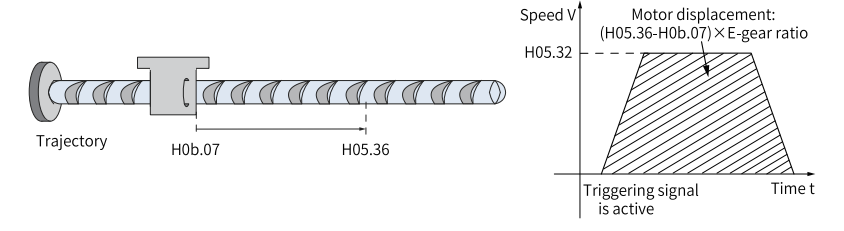

Figure 2-42 Motor running curve and speed in mode 14

- Reverse single-turn homing (H05.31 = 15)
	- $\blacksquare$  When H05.31 = 15, the motor performs reverse homing. After you set H05.36, the servo motor can be moved from the current absolute position (H0b.07) to the specified position (H05.36). Motor displacement = (H05.36–H0b.07) \* Electronic gear ratio.
	- **If motor displacement is 0, the actual motor displacement =**  $(H05.36-H0b.07)$  **\*** Electronic gear ratio – Encoder resolution. The motor stops immediately after the displacement command finishes.

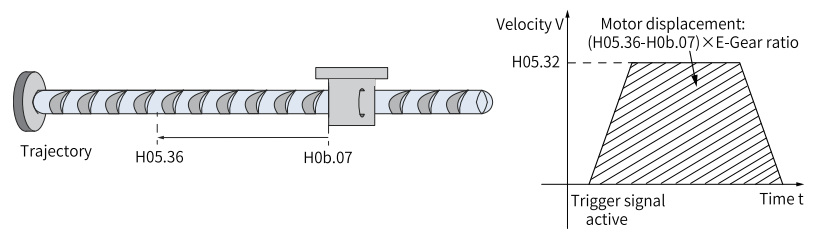

Figure 2-43 Motor running curve and speed in mode 15

Single-turn nearby homing (H05.31 = 16) When H05.31 = 16, the motor performs nearby homing. The actual motor displacement is the distance from the current position to the specified position (H05.36). The direction of operation is determined by the distance. The motor stops immediately after the displacement command finishes.

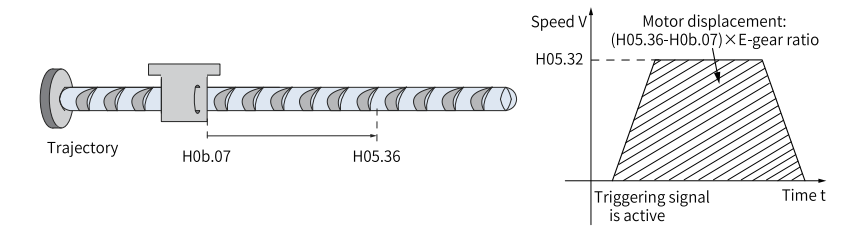

Figure 2-44 Motor running curve and speed in mode 16

Evaluation condition for torque homing: After the motor reaches the hard limit, and the torque feedback reaches the limit value defined in H05.58 (mechanical torque limit, in %), the first Z signal in the reverse direction is searched for and regarded as the home after the motor stops.

## **Electrical homing: starting electrical homing (H05.30 = 5)**

The mechanical zero position is obtained after homing is done. In this case, you can make the motor move from current position (H0b.07) to the designated position (H05.36) by setting H05.36 (Mechanical home offset).

In the electrical homing mode, the motor runs at the speed defined by H05.32 in the direction defined by the sign (+/-) of the displacement value. The total displacement is determined by the difference between H05.36 and H0b.07. The motor stops immediately after the displacement reference is done executing.

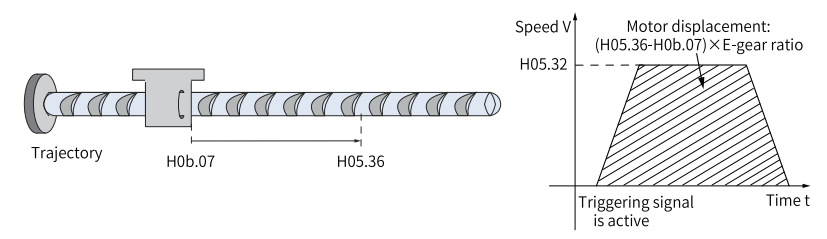

Figure 2-45 Motor running curve and speed in electrical homing

## **Mechanical home and mechanical zero**

The following takes "H05.30 = 0" as example to describe the difference between mechanical home and mechanical zero.

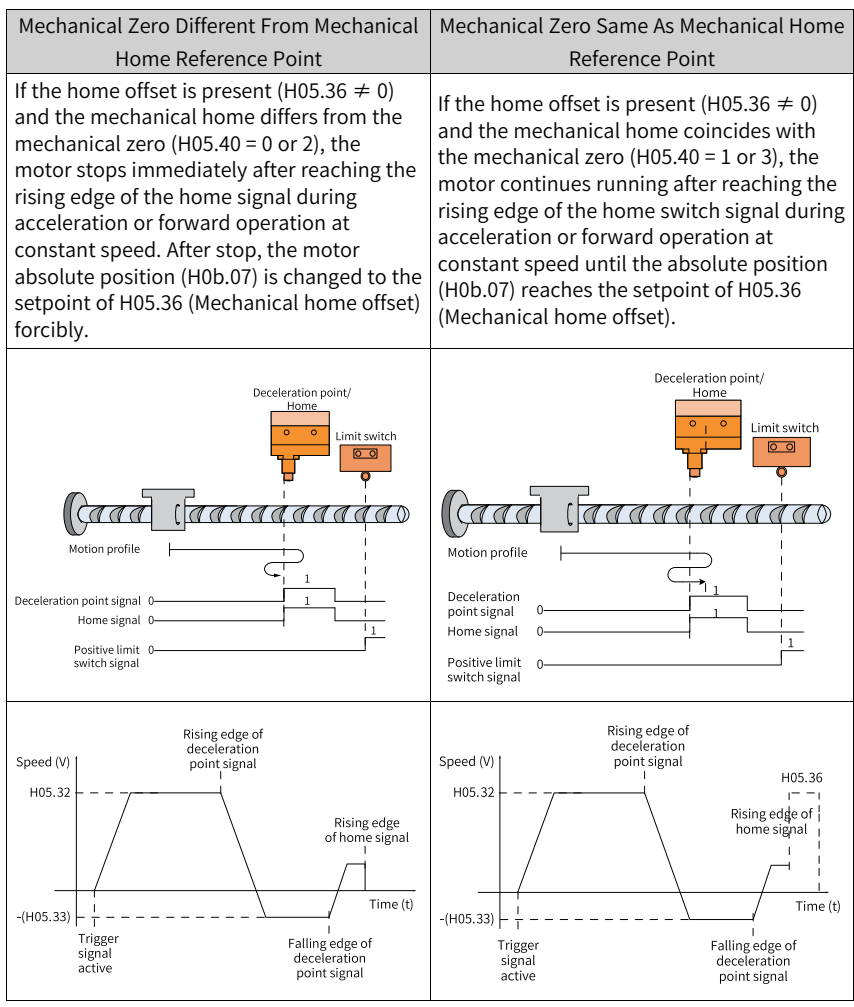

### Table 2–18 Description of mechanical home and mechanical zero

### **Parameter Settings**

● Homing mode setting ☆ Related parameters:

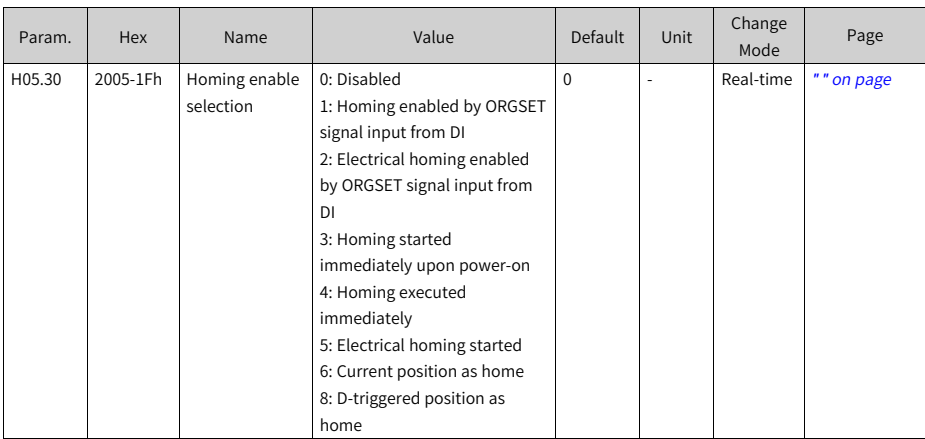

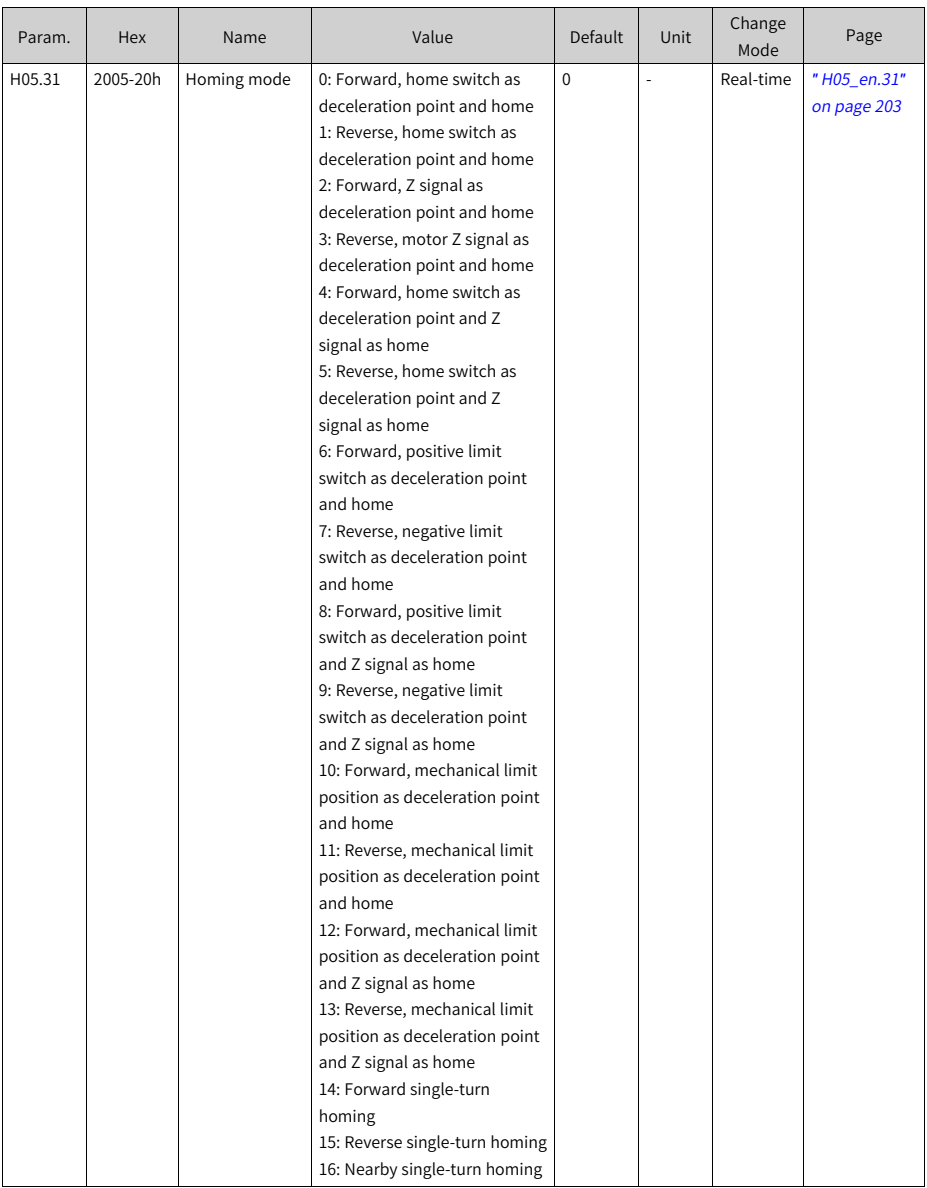

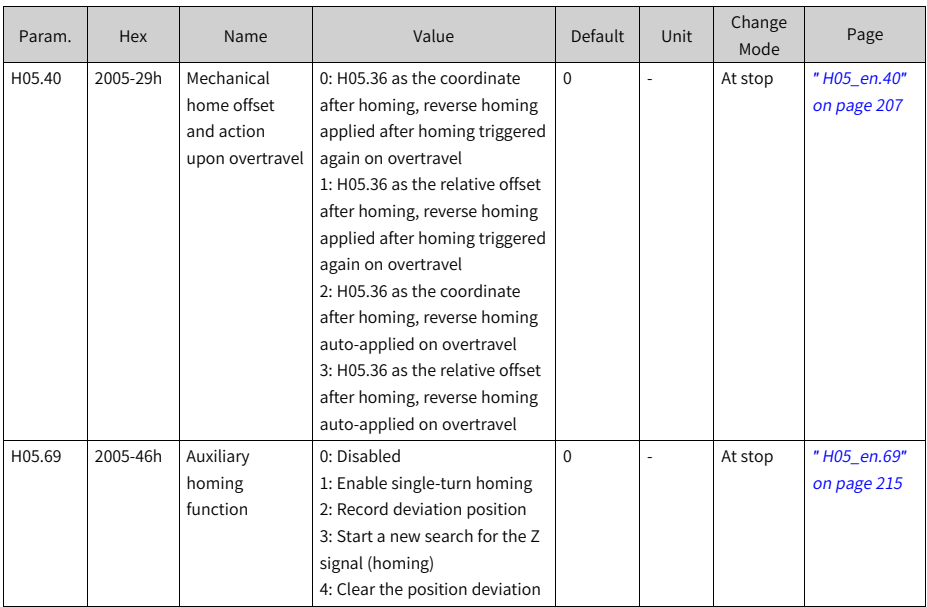

### ● Homing curve setting

If the home signal is activated before the deceleration triggered by an active deceleration point signal is fully done executing, the final positioning may be unstable. Take the displacement required by deceleration into account before setting the deceleration point and homing signal input position. The acceleration/ deceleration time during homing (H05-34) also affect the positioning stability.

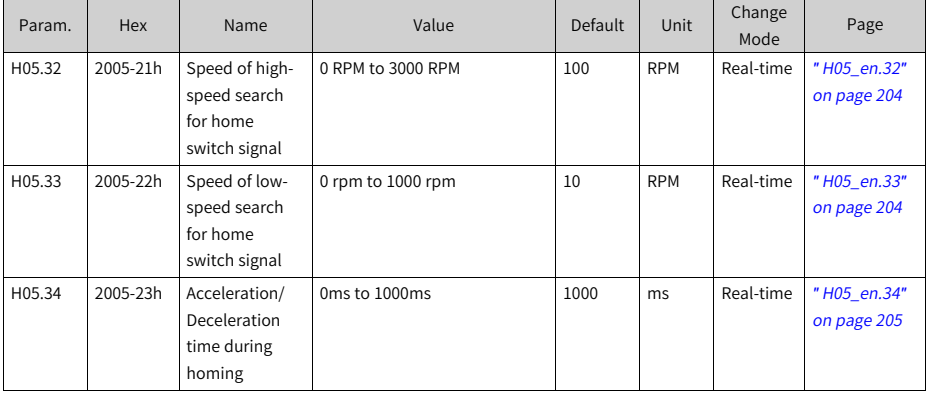

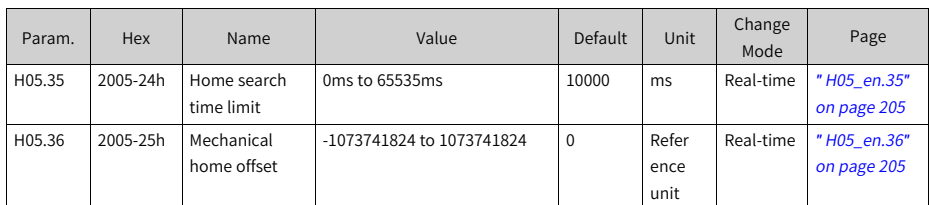

### ☆ Related parameters:

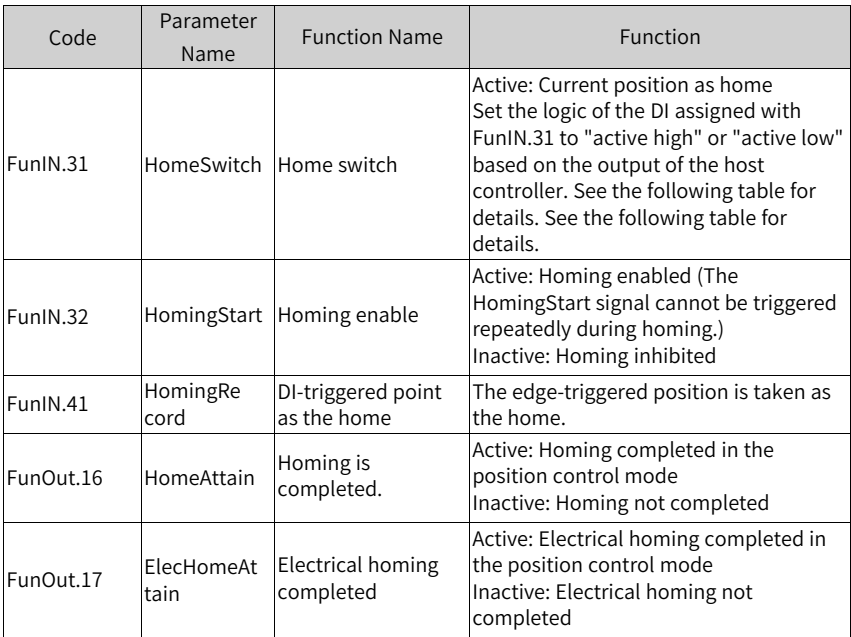

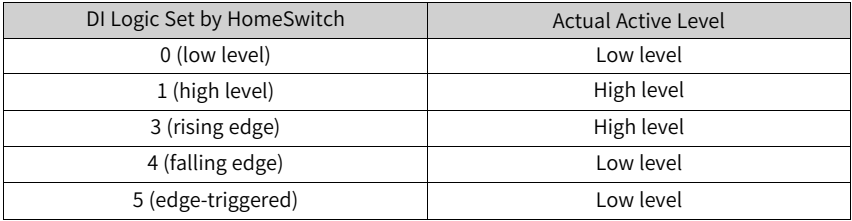

# **Sequence**

 $\bullet$  H05.30 = 1 or 2

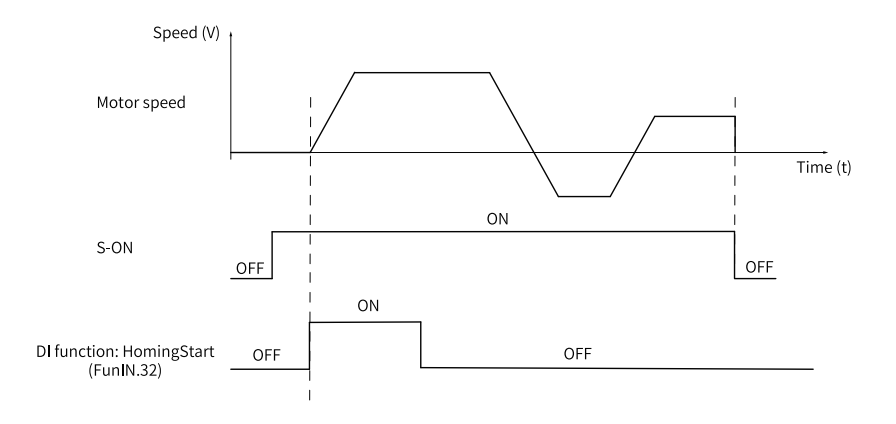

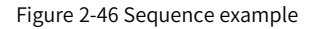

- Switch on the S-ON signal first and then the HomingStart signal.
- During homing, the S-ON signal remains active and the change of the HomingStart signal is shielded.
- During homing, the motor stops if the S-ON signal is switched off. To enable homing again, switch on the S-ON signal first and then the HomingStart signal.
- If E601.0 (Homing timeout) occurs, the motor stops, but the S-ON signal remains active. In this case, trigger the HomingStart signal again to reset E601.0, and execute homing again.
- The homing operation can be triggered repeatedly.
- $H05.30 = 3$ 
	- The homing operation is executed only when the S-ON signal is switched on for the first time after power-on.
	- The motor stops when E601.0 (Homing timeout) occurs. To reset E601.0, deactivate the S-ON signal.
	- The homing operation can only be triggered again at next power-on.
- $H05.30 = 4$  or 5
	- The homing operation is executed immediately after the S-ON signal is switched on upon power-on.
	- If the S-ON signal is deactivated during homing, the motor stops immediately. To trigger homing again, activate the S-ON signal again.
	- When E601.0 (Homing timeout) occurs, H05.30 is set to 0 and the motor stops. To reset E601.0, deactivate the S-ON signal. To perform homing again, reset H05.30. After homing is done, H05.30 is set to 0. To perform homing again, set H05.30 again.
- $H05.30 = 6$
- To take the current position as the home and achieve home offset (H05.40 = 0 or 2, H05.36  $\neq$  0), set H05.36 and H05.40 first, and then set H05.30 to 6. Failing to do so will cause H0b.07 to keep the previous value of H05.36 rather than the one set currently.
- After homing is done, H05.30 will be set to 0. To enable homing again, re-write H05.36 and set H05.30 to 6.
- $H05.30 = 8$ 
	- To take the DI-triggered position as the home, assign FunIN.41 to a DI first and set the current position as the home.
	- To achieve home offset (H05.40 = 0 or 2, H05.36  $\neq$  0), set H05.36 and H05.40 first, and then set H05.30 to 6. Failing to do so will cause H0b.07 to keep the previous value of H05.36 rather than the one set currently.

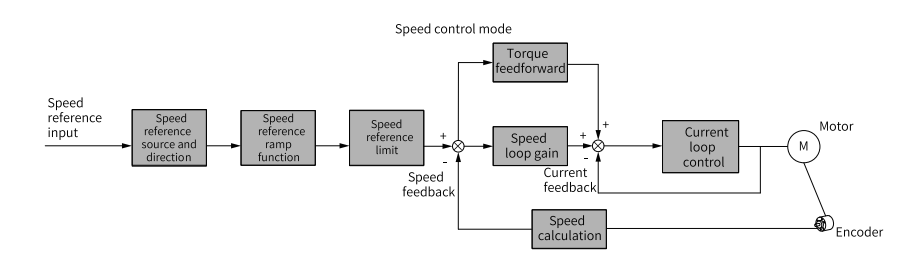

# **2.2 Speed Control Mode**

Figure 2-47 Block diagram of speed control

Set H02.00 (Control mode selection) to 0 (Speed control mode) through the keypad or Inovance software tool to make the servo drive operate in the speed control mode. Set the drive parameters based on the mechanical structure and technical indicators. The following part uses the basic parameter setting to describe the speed control mode.

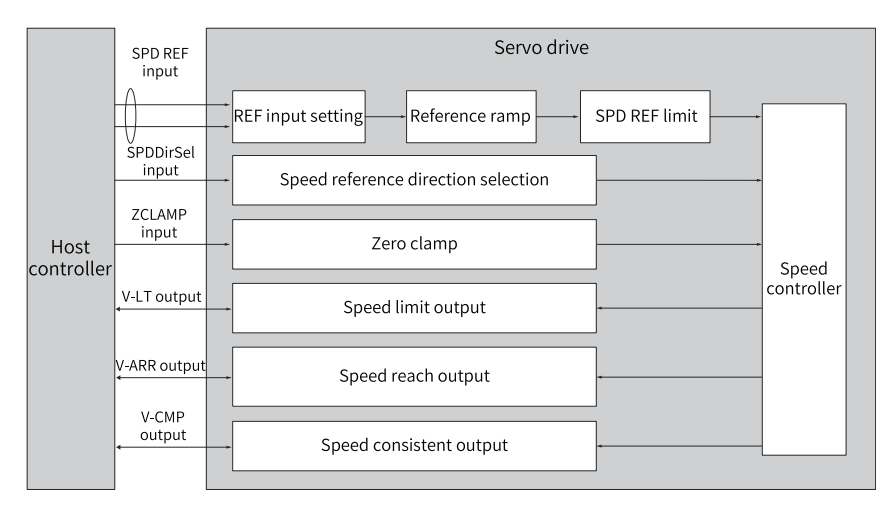

Figure 2-48 Signal exchange between the drive and the host controller

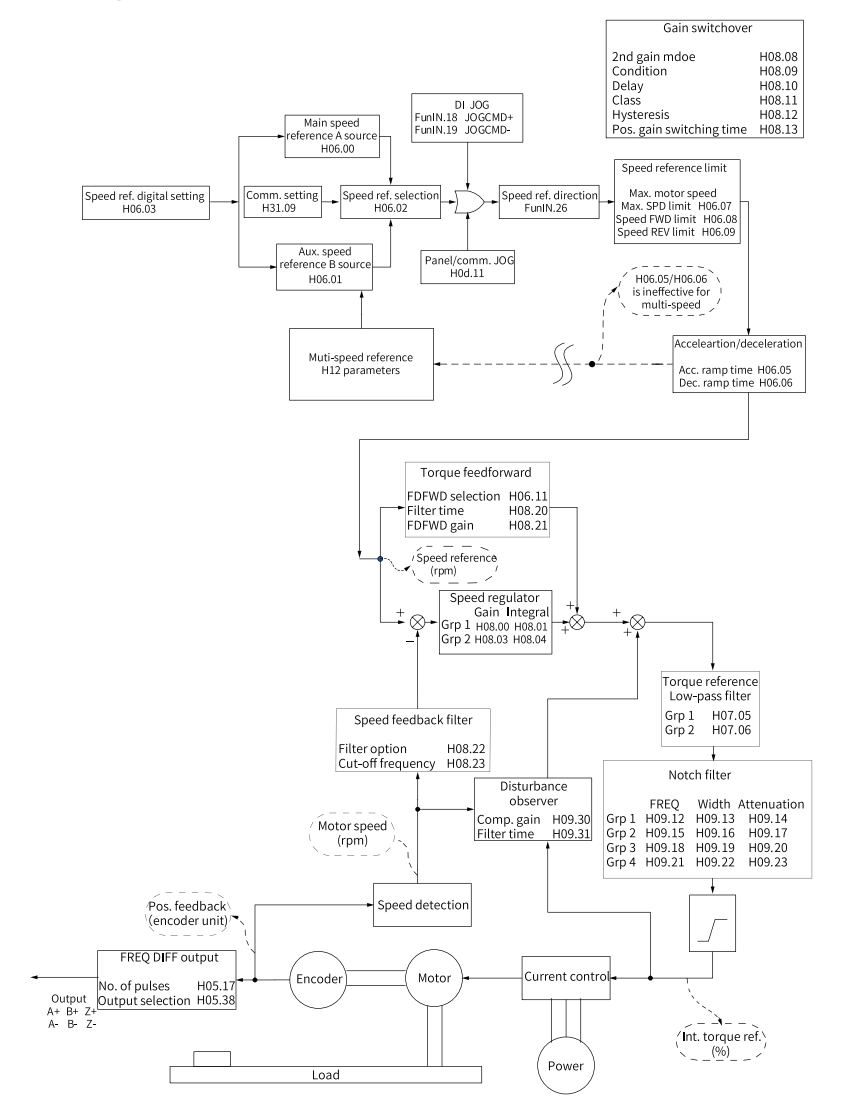

# **2.2.1 Block Diagram of Speed Control Parameters**

Figure 2-49 Block diagram of speed control parameters

# **2.2.2 Speed Reference Input Setting**

### **Speed reference source**

Five speed reference sources are available in the speed control mode, which can be set in H06.02.

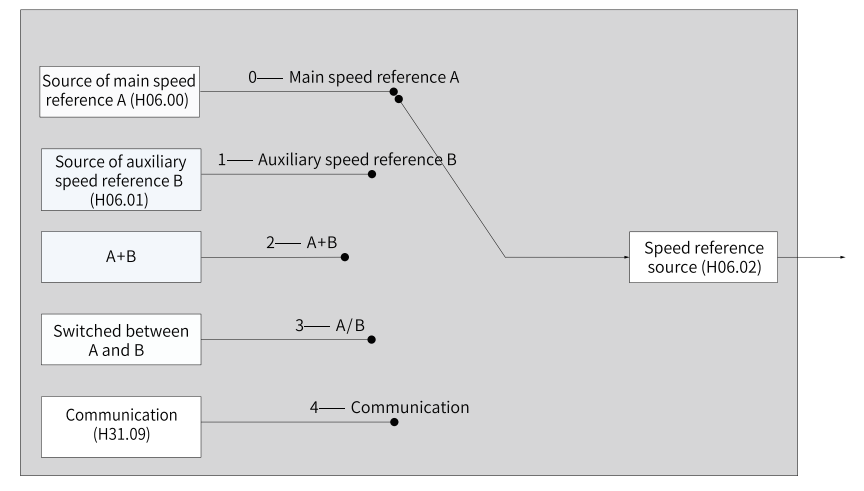

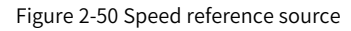

### ☆ Related parameters:

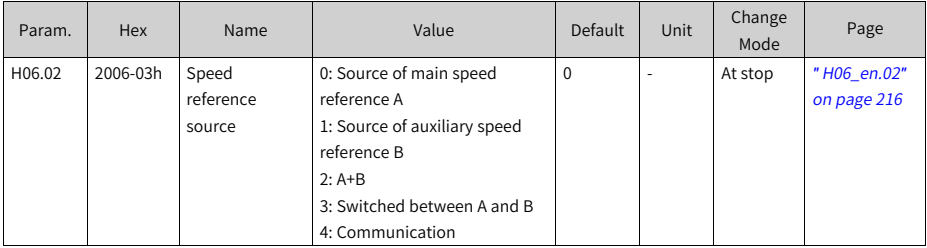

● Source of main speed reference A

The main speed reference A is an internal speed reference that can be set through digital setting.

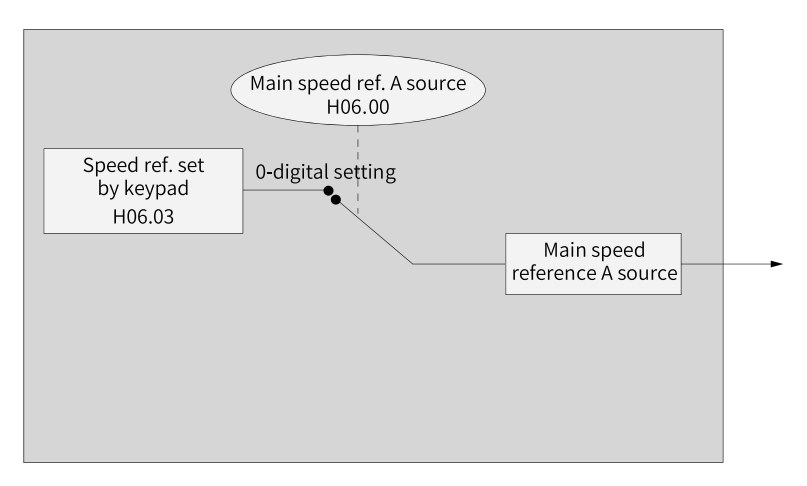

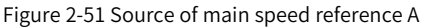

### ☆ Related parameters:

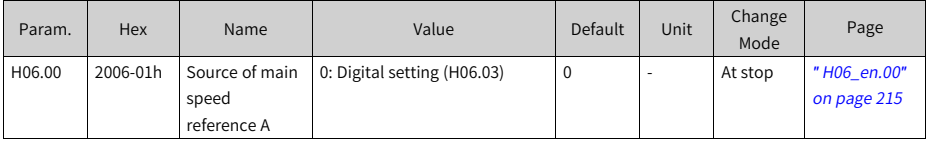

The speed reference is set in H06.03.

### ☆ Related parameters:

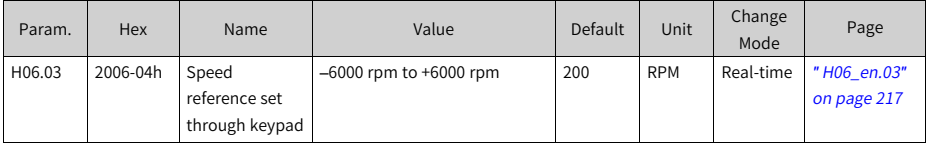

● Source of auxiliary speed reference B

The auxiliary speed reference B sources include digital setting and multi-speed references. Both are internal speed references.

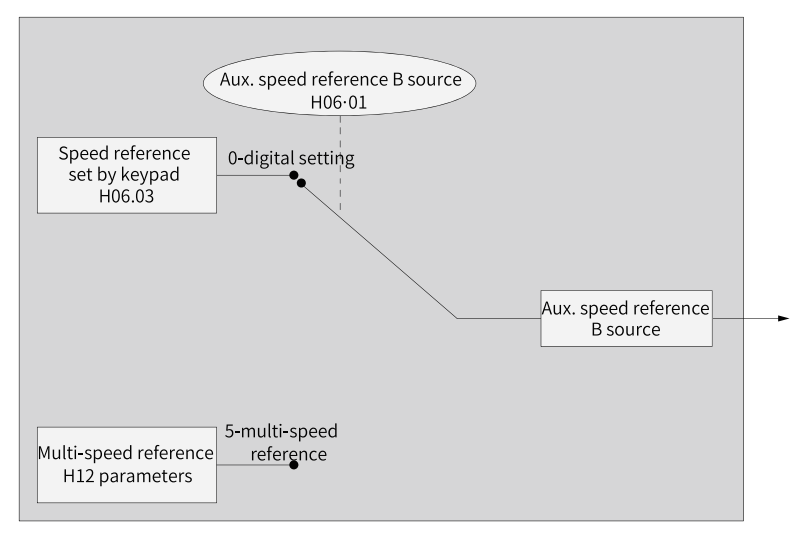

Figure 2-52 Source of auxiliary speed reference B

☆ Related parameters:

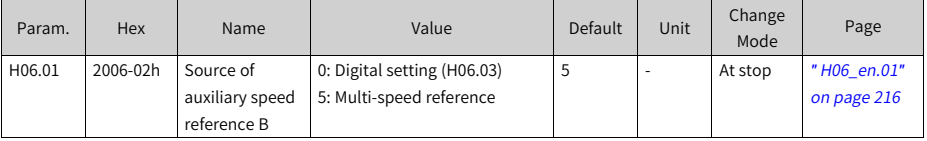

The digital setting mode is the same as H06.00. The following describes multispeed references.

The servo drive supports multi-speed operation. The servo drive stores 16 speed references, and the maximum running speed and running time of each can be set. Four groups of acceleration/deceleration time are optional. The setting flowchart is as follows.

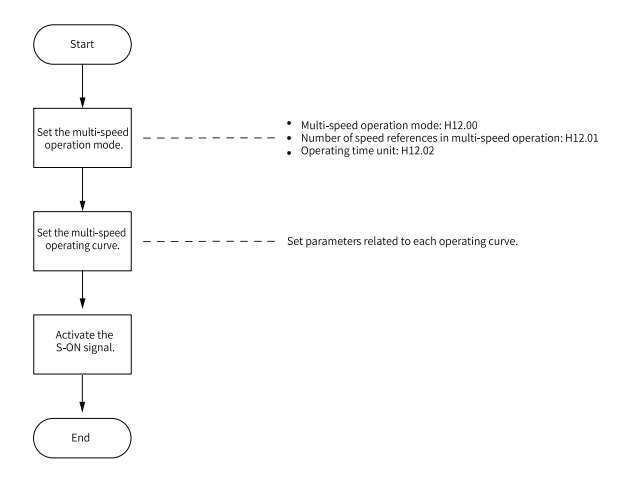

Figure 2-53 Flowchart for setting multi-speed operation

1. Set the multi-speed operation mode.

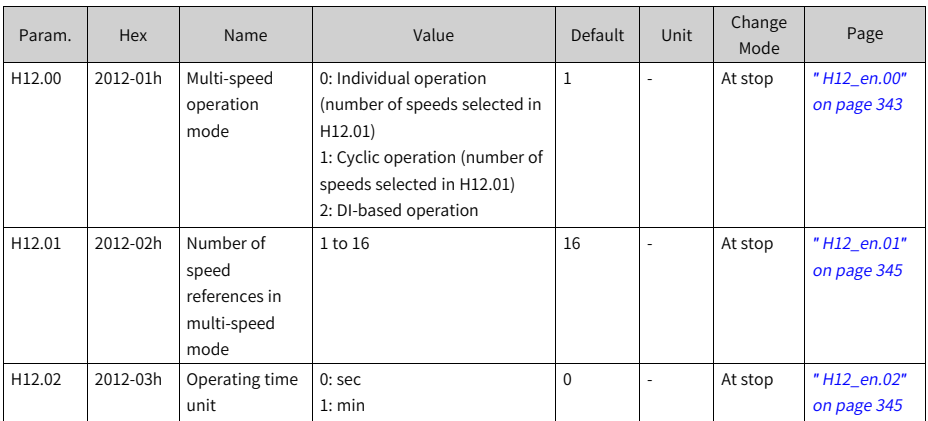

☆ Related parameters:

You can assign FunIN.5 (DIR- SEL) to an external DI to select the multi-speed reference direction.

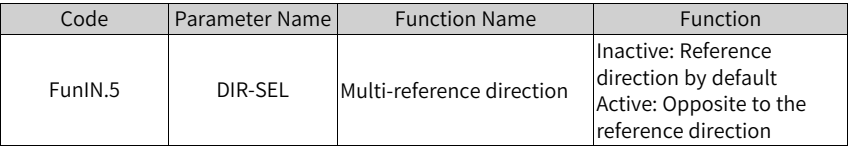

The following takes "H12.01 = 2" as an example to describe each mode.

■ Individual operation  $(H12.00 = 0)$ Set H12.00 to 0 to select the individual operation mode.

Set H12.01 and H12.02 as needed. Then set the reference value, operating time, and acceleration/deceleration time of each speed. The drive executes multi-speed references in a sequence from speed 1 to speed N. After all the speeds are executed, the drive stops.

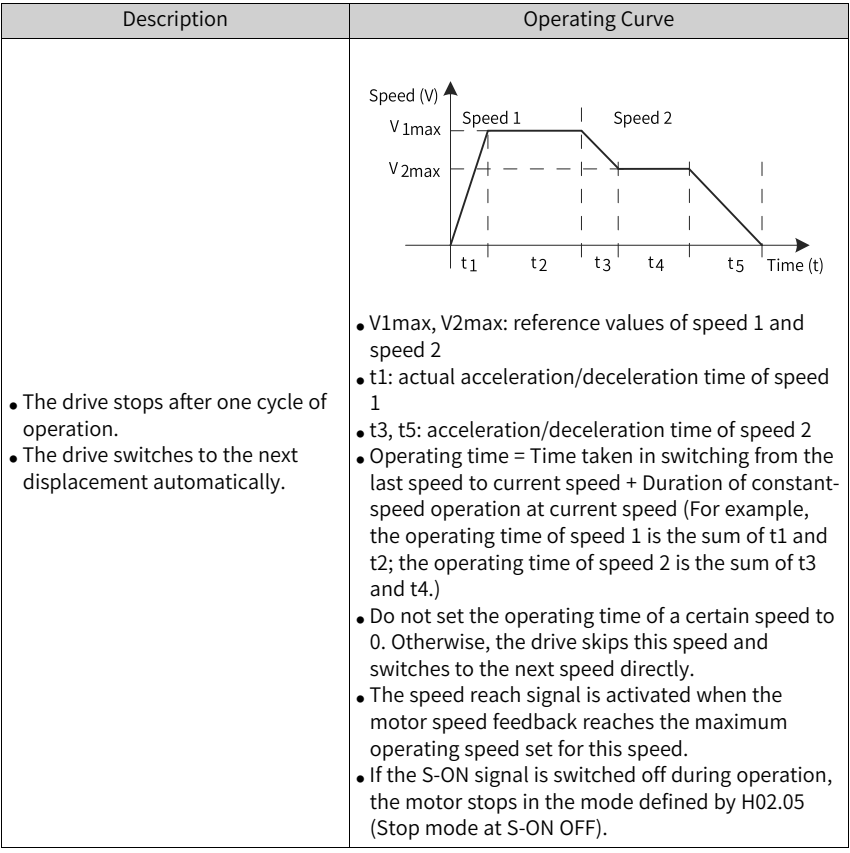

Table 2–19 Description of individual operation

★ Definition of terms:

A complete operation cycle covers all the multi-speed references defined by H12.01.

■ Cyclic running  $(H12.00 = 1)$ Set H12.00 to 1 to select the cyclic operation mode.

Set H12.01 and H12.02 based on the number of speeds and the operating time unit. Then set the reference value, operating time and acceleration/ deceleration time for each speed. The drive executes the set speeds in a sequence from speed 1 to speed N (last speed). After all the speeds are executed, the drive jumps to speed 1 and repeats the preceding process.

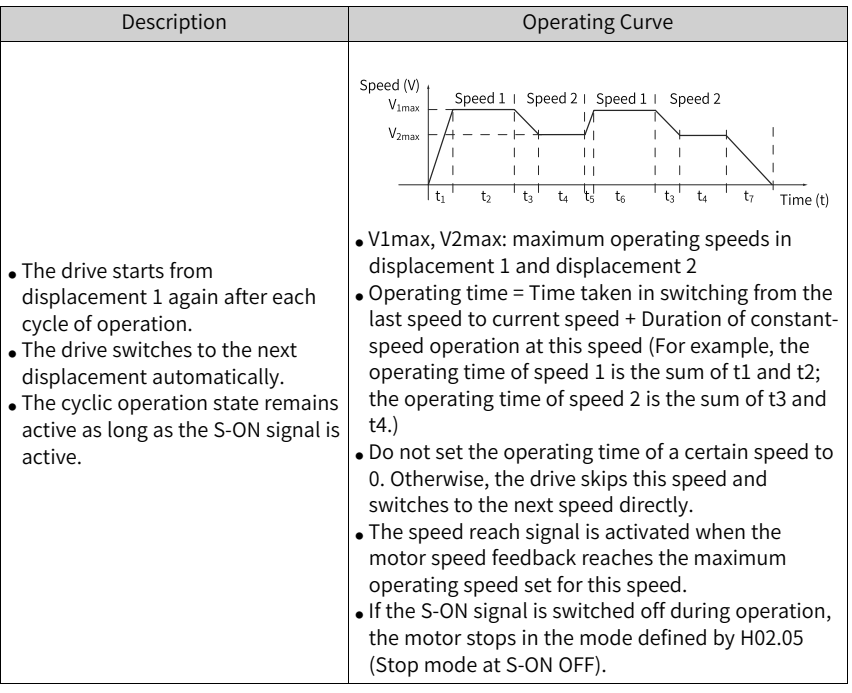

Table 2–20 Descriptions of cyclic operation

 $\Box$  DI-based operation (H12.00 = 2) Set H12.00 to 2 to select DI-based operation.

Set H12.01 and H12.02 based on the number of speeds to be executed and the operating time unit. Then set the reference value, operating time and acceleration/deceleration time for each speed. The drive executes the speed references according to ON/OFF combination of the external DIs (CMDx).

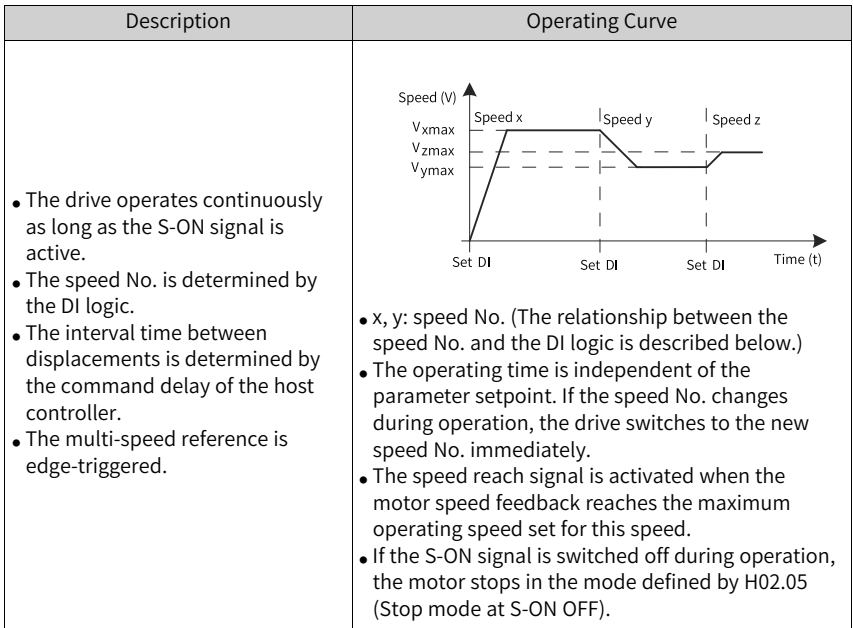

Table 2–21 Descriptions of DI-based operation

When the multi-speed operation mode is DI-based operation, assign DI functions 6...9 (multi-reference switchover) to four DIs and set the active logic of these DIs. In addition, assign FunIN.5 (DIR-SEL, direction selection in DI-based multi-speed operation) to a certain DI to switch the speed reference direction.

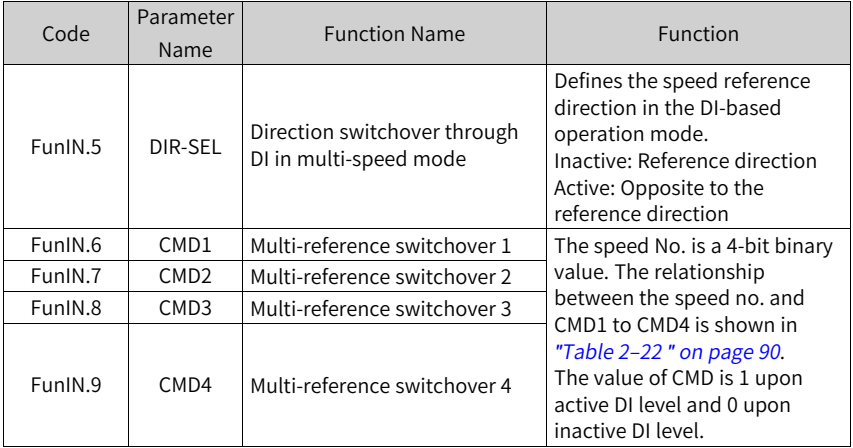

<span id="page-90-0"></span>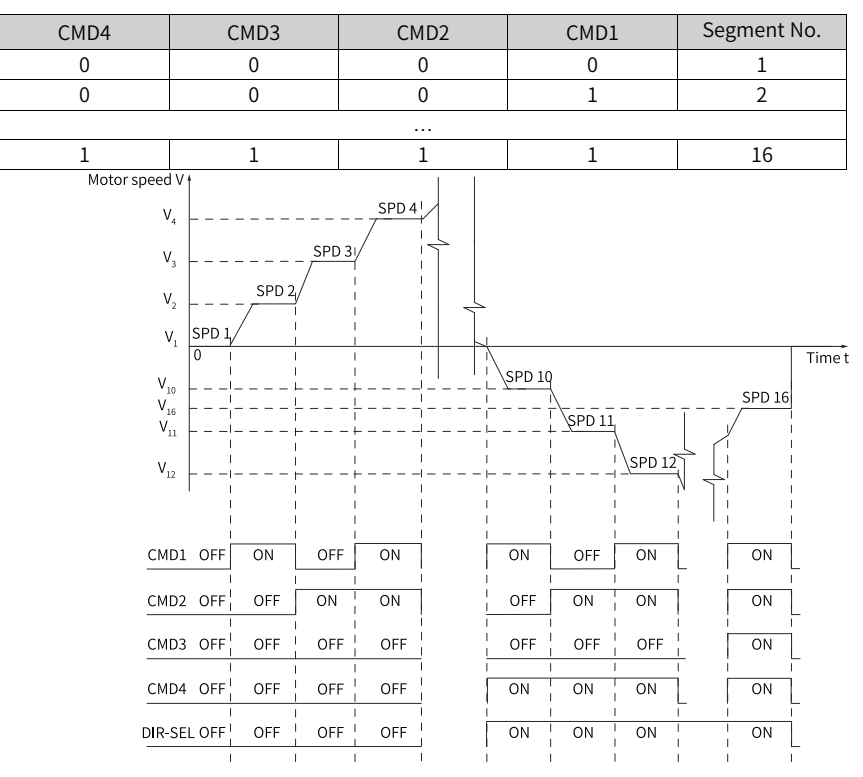

Table 2–22 Relationship between the segment No. and CMD1 to CMD4

Figure 2-54 Example of multi-speed curve

2. Setting the multi-speed curve

The following takes speed 1 as an example.

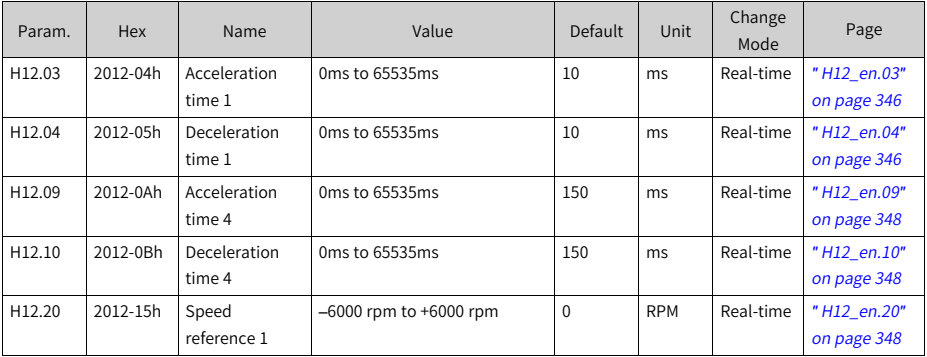

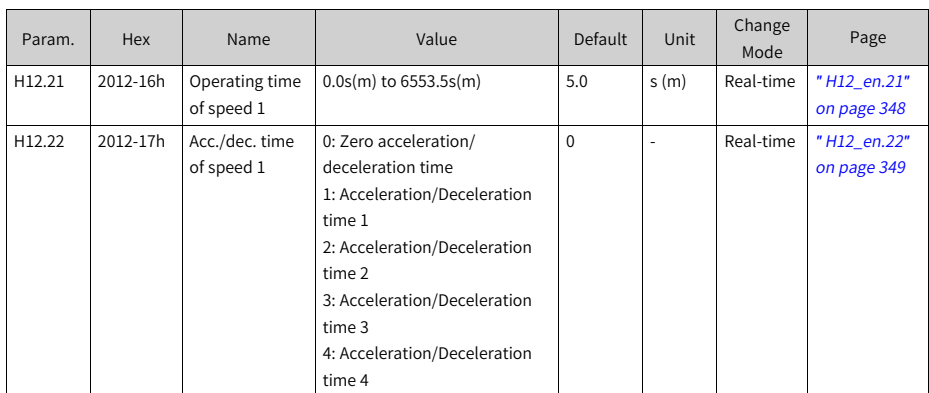

For speed references in the multi-speed operation mode, besides the reference value and operating time, four groups of acceleration/ deceleration time options are also available. There is no acceleration/ deceleration time by default.

The following describes the actual acceleration/deceleration time and the operating time in cases where H12.00 (Multi-speed operation mode) is set to 1 (Individual operation).

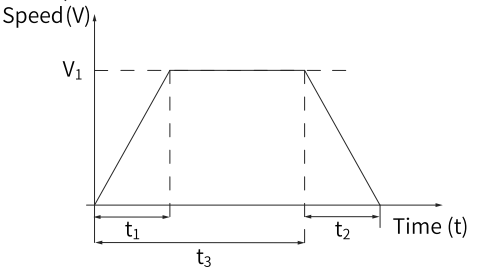

Figure 2-55 Example of multi-speed curve

As shown in the preceding figure, the speed reference is V1 and the actual acceleration time t1 is as follows.

$$
t_1 = \frac{V_1}{1000}
$$
 × Acc. time set for the spec

The actual deceleration time  $t_2$  is:

$$
t_2 = \frac{V_1}{1000}
$$
 × Dec. time set for the speed

Operating time = Time taken in switching from the last speed to present speed + Duration of constant-speed operation at present speed (as shown by t3 in the preceding figure)

● Switched between A and B

When setting H06.02 (speed reference source) to 3 (Switched between A and B), you need to assign FunIN.4 (DI-SEL) to the corresponding DI. The input signal of this DI determines which source (A or B) is active.

☆ Related parameters:

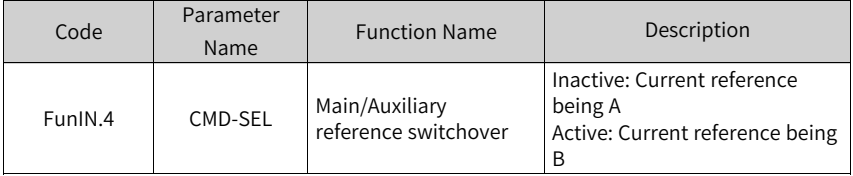

● Communication

When H06.02 (Speed reference source) is set to 4 (Communication), the speed reference is the setpoint of H31.09. H31.09 is not displayed on the keypad, it can be set through communication only.

☆ Related parameters:

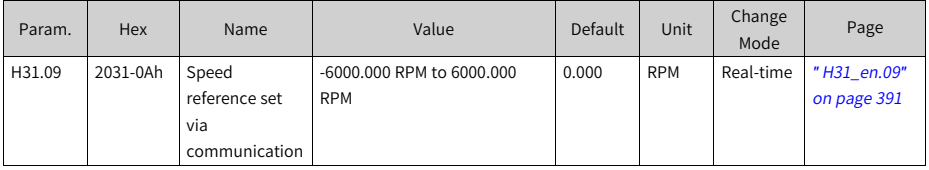

## **Speed reference direction setting**

To switch the speed reference direction through DI, assign FunIN.26 to the corresponding DI. The input signal of this DI determines the speed reference direction.

☆ Related parameters:

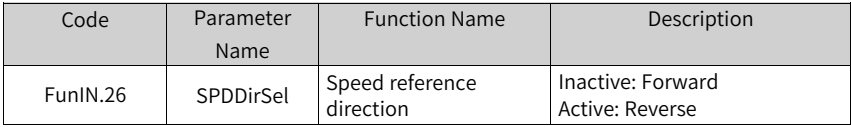

The actual direction of rotation is related to the setting of H02.02 (Direction of rotation), the sign (+/-) of the speed reference value, and the logic of FunIN.26.

| H02.02 | Sign of Speed<br>Reference | FunIN.26 | Direction of Rotation |
|--------|----------------------------|----------|-----------------------|
|        |                            | Inactive | <b>CCW</b>            |
|        | $\overline{ }$             | Active   | <b>CW</b>             |
|        |                            | Inactive | <b>CW</b>             |
|        |                            | Active   | <b>CCW</b>            |
|        | $+$                        | Inactive | <b>CW</b>             |
|        | $\ddot{}$                  | Active   | <b>CCW</b>            |
|        |                            | Inactive | <b>CCW</b>            |
|        |                            | Active   | CW                    |

Table 2–23 Actual direction of rotation in the speed control mode

# **2.2.3 Ramp Function Setting**

The ramp function is used to smooth the acceleration rate of speed references through acceleration/deceleration time setting.

In the speed control mode, a high acceleration rate easily leads to motor jerk or intense vibration. In this case, increasing the acceleration/deceleration time smoothens the motor speed change, preventing mechanical damage caused by jerk or vibration.

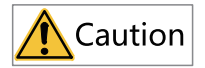

- When the speed reference source is digital setting or jog speed, the acceleration time and deceleration time are set in H06.05 and H06.06.
- When the speed reference source is multi-speed reference, the acceleration time and deceleration time are set in parameter group H12. For details, see Chapter "Description of Parameters".

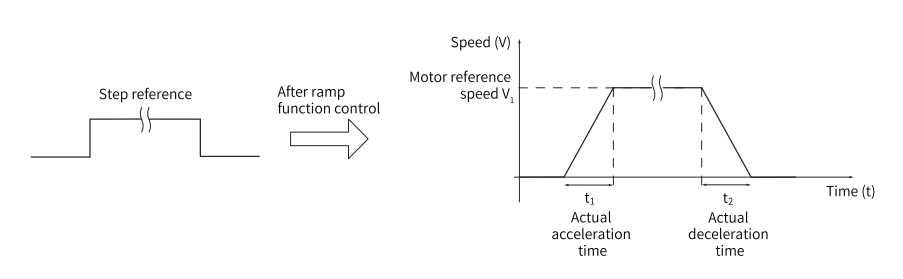

Figure 2-56 Ramp function definition

- H06.05 defines the time for the speed reference to change from 0 rpm to 1000 rpm.
- H06.06 defines the time for the speed reference to change from 1000 rpm to 0 rpm.

The formulas for calculating the actual acceleration/deceleration time are as follows:

Actual acceleration time  $t_1 = \frac{\text{Speed reference}}{1000}$  x Speed reference acceleration ramp time

Actual deceleration time  $t_2 = \frac{\text{Speed reference}}{1000}$  x Speed reference deceleration ramp time

☆ Related parameters:

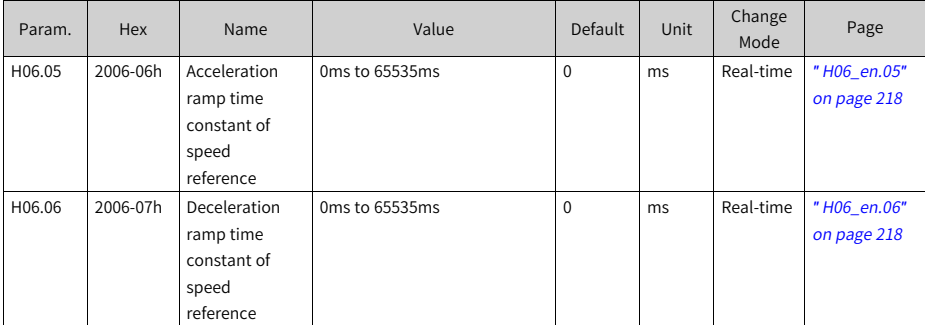

# **2.2.4 Zero Clamp**

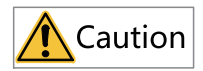

- Zero clamp is used in systems where position loop is unavailable in the speed control mode.
- If the motor oscillates in the zero clamp state, adjust the position loop gain.

In the speed control mode, if FunIN.12 (ZCLAMP) is enabled, and the speed reference amplitude is smaller than or equal to the value of H06.15, the motor enters zero position clamp state. In this case, a position loop is built inside the drive and the speed reference is invalid.

The motor is clamped within  $\pm 1$  pulse of the position at which zero clamp is activated. Even if it rotates due to external force, it will return to the zero position and be clamped.

When the speed reference amplitude exceeds the value of H06.15, the motor exits from the zero clamp state and continues running according to the speed reference received. Zero clamp is deactivated when the ZCLAMP (FunIN.12) signal is inactive.

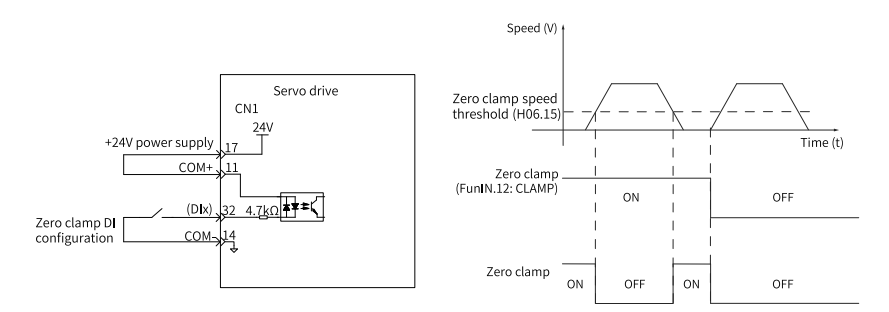

Figure 2-57 Wiring and waveform of zero clamp

☆ Related parameters:

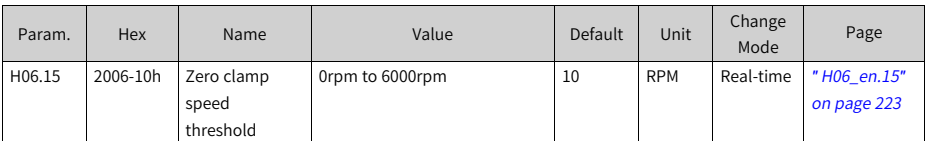

☆ Related parameters:

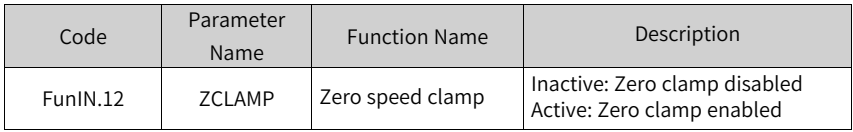

# **2.2.5 Speed Reference Limit**

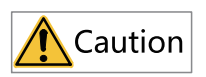

When the actual speed of the motor exceeds H0A.08 (Overspeed threshold), E500.0 (Motor overspeed) occurs. For details of H0A.08, see Chapter "Parameter List". The speed reference limit must be lower than H0A.08.

In the speed control mode, the sources of speed reference limit include:

- H06.07 (Maximum speed limit): Defines the speed reference limit in both directions. The limit value applies when speed references exceed it.
- H06.08 (Forward speed limit): Defines the speed limit in the forward direction. The limit value applies when forward speed references exceed it.
- H06.09 (Reverse speed limit): Defines the speed limit in the reverse direction.The limit value applies when reverse speed references exceed it.
- Maximum speed of the motor (default threshold): Depends on the motor model. Speed reference

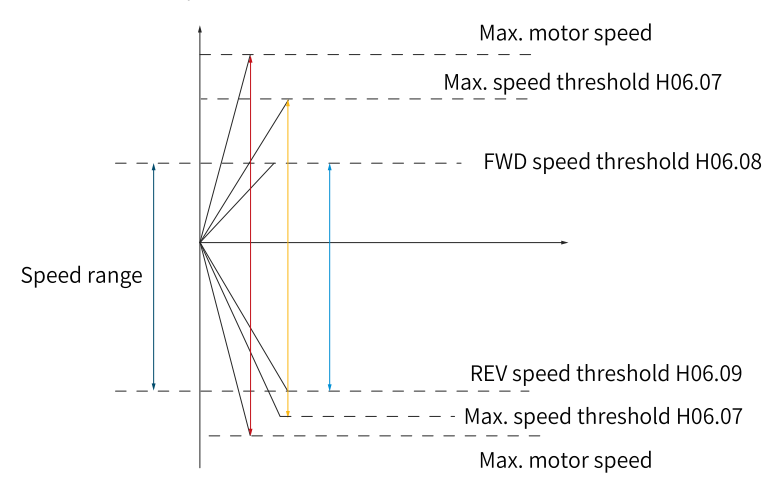

Figure 2-58 Example of speed reference limit

The actual motor speed limit meets the following requirements:

- $\bullet$  |Forward speed limit| ≤ min {maximum motor speed, H06.07, H06.08}
- IReverse speed limit $|$  ≤ min {maximum speed of the motor, H06.07, H06.09}

☆ Related parameters:

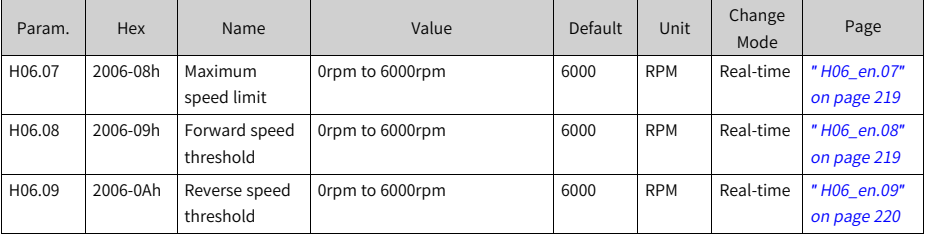

# **2.2.6 Speed-Related DO**

The filtered speed feedback can be compared with different thresholds, generating DO signals for use by the host controller. The filter time constant is set in H0A.27 (Speed DO filter time constant).

## **Motor rotation DO signal**

When the absolute value of the filtered actual motor speed reaches the value of H06.16 (Threshold of TGON (motor rotation) signal), the motor is acknowledged to be rotating. In this case, the drive outputs the motor rotation signal (FunOUT.2: TGON) to acknowledge that the motor is rotating. When the absolute value of the filtered actual motor speed is lower than the value of H06.16, the motor is not rotating.

Judgment on the motor rotation signal (FunOUT.2, TGON) is not affected by the operating state or control mode of the drive.

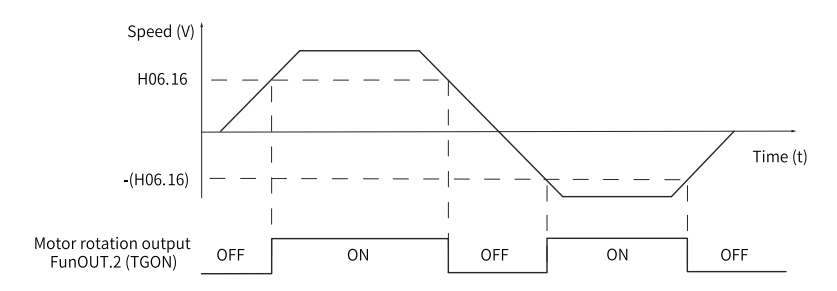

Figure 2-59 Waveform of motor rotation (TGON) signal

# **Note**

In the preceding figure, "ON" indicates the TGON (motor rotation) signal is active. "OFF" indicates the TGON (motor rotation) signal is inactive.

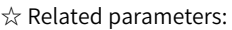

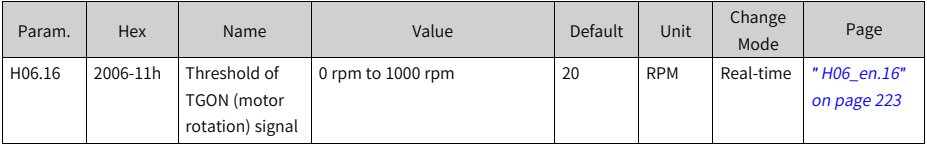

To use the TGon signal, assign a DO with FunOUT.2 (TGon, motor rotation) and set the active logic of this DO.

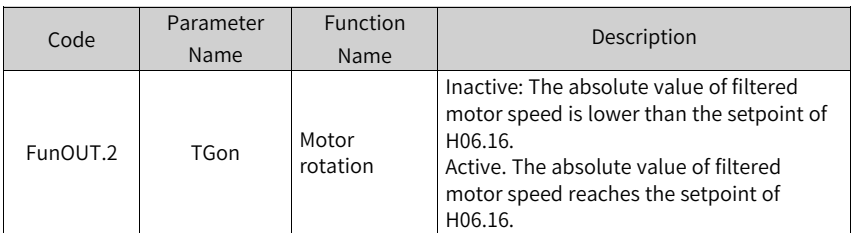

### **Speed matching DO signal**

In speed control, when the absolute value of the difference between the motor speed after filter and the speed reference satisfies the setting of H06.17, the actual motor speed is considered to reach the speed reference. At this moment, the servo drive outputs the speed matching signal (FunOUT.4: V-CMP). When the absolute value of the difference between the motor speed after filter and the speed reference exceeds the setting of H06-17, the speed matching signal is inactive.

If the drive is not in the operational state or the speed control mode, the speed matching signal (FunOUT.4: V-Cmp) is always inactive.

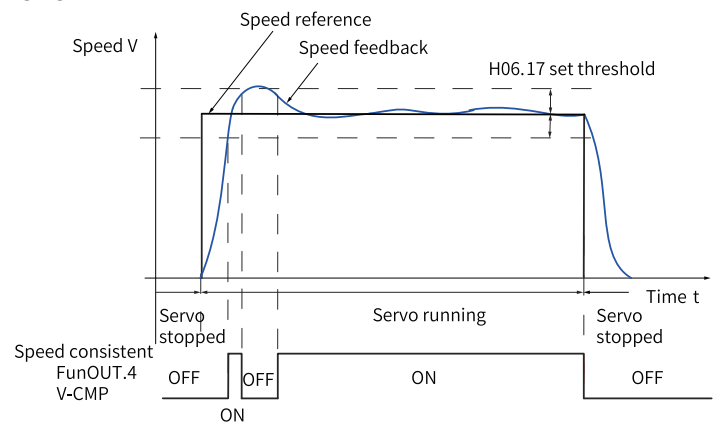

Figure 2-60 Waveform of speed matching (V-Cmp) signal

# **Note**

In the preceding figure, "ON" indicates the V-Cmp signal is active. "OFF" indicates the V-Cmp signal is inactive.

#### ☆ Related parameters:

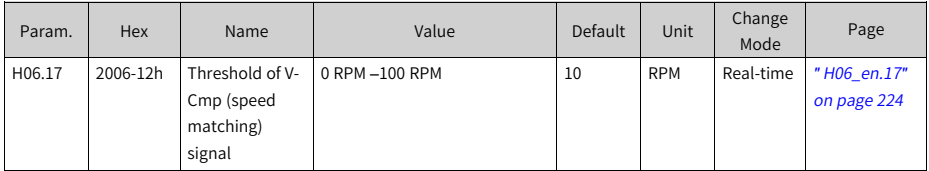

To use the V-Cmp (speed matching) signal, assign FunOUT.4 (V-Cmp, speed matching) to a certain DO and set the active logic of this DO.

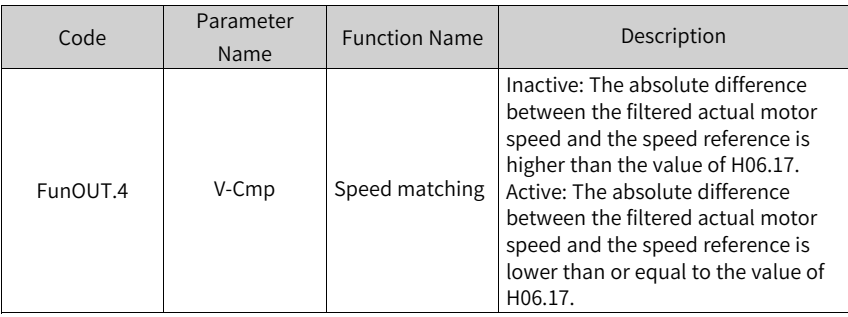

## **Speed reach DO signal**

When the absolute value of the motor speed after filter exceeds the setting of H06.18 (Threshold of speed arrival signal), the motor speed is considered to reach the desired value. At this moment, the servo drive outputs the speed arrival signal (FunOUT.19: V-Arr). When the absolute value of the motor speed after filter is smaller than or equal to the setting of H06-18, the speed arrival signal is inactive.

Acknowledgment of the speed reach (FunOUT.19: V-Arr) signal is not affected by the operating state or control mode of the drive.

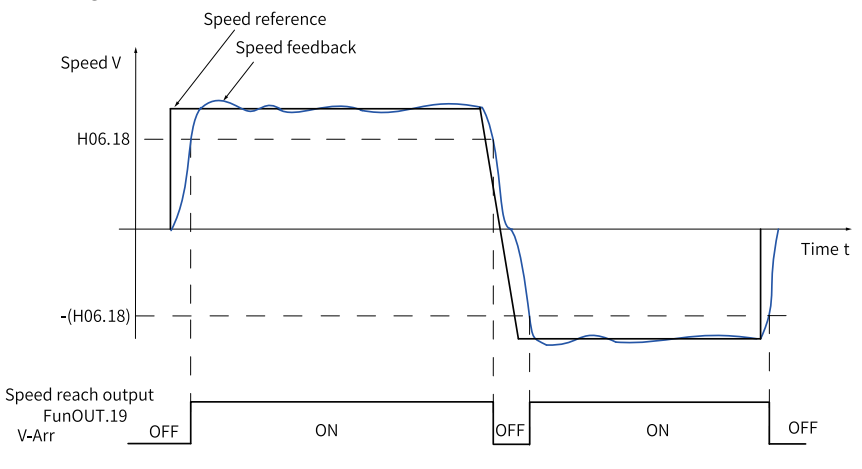

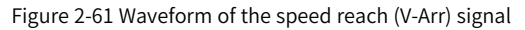

# **Note**

In the preceding figure, "ON" indicates the V-Arr (speed reached) signal is active. "OFF" indicates the V-Arr (speed reached) signal is inactive.

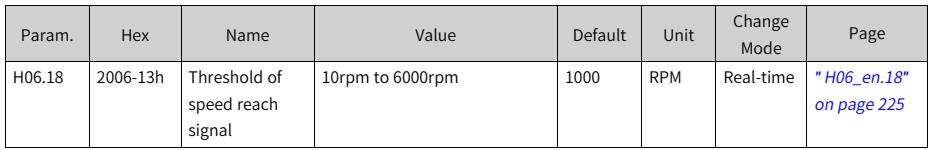

To use the V-Arr signal, assign FunOUT.19 (V-Arr, speed reach) to a DO and set the active logic of this DO.

☆ Related parameters:

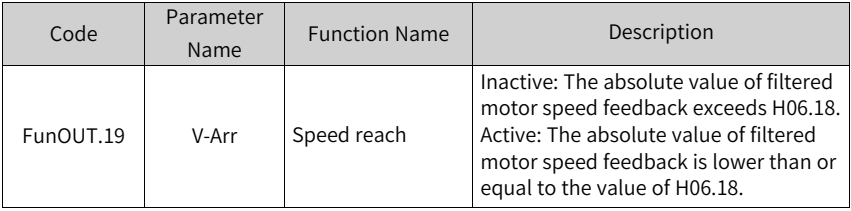

## **Zero speed DO signal**

The servo drive outputs the V-Zero (FunOUT.3: zero speed) signal only when the absolute value of actual motor speed is lower than the threshold defined by H06.19. When the absolute value of the motor speed after filter is equal to or large than to the setting of H06-19, the zero speed signal is inactive.

Acknowledgment of the zero speed (FunOUT.3: V-Zero) signal is not affected by the operating state and control mode of the drive.

The interference in the speed feedback can be filtered by the speed feedback DO filter. You can set the corresponding filter time constant in H0A.27.

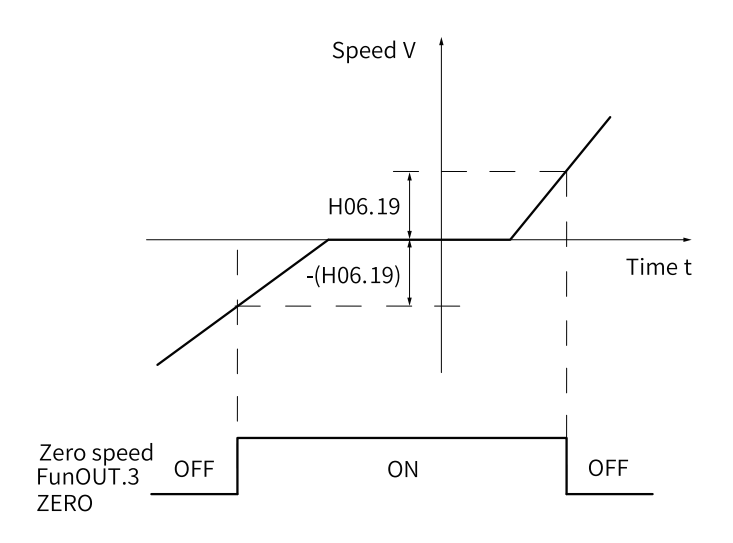

Figure 2-62 Waveform of the zero speed (V-Zero) signal

# **Note**

In the preceding figure, "ON" indicates the V-Zero signal is active. "OFF" indicates the V-Zero signal is inactive.

☆ Related parameters:

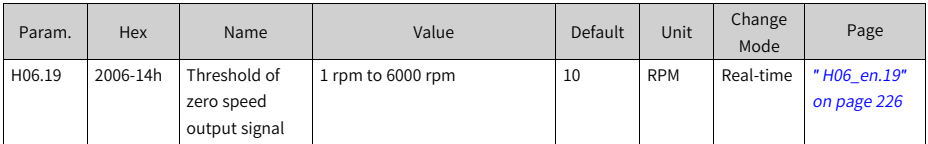

To use the zero speed (V-Zero) signal, assign FunOUT.3 (V-Zero, zero speed) to a DO and set the active logic of this DO.

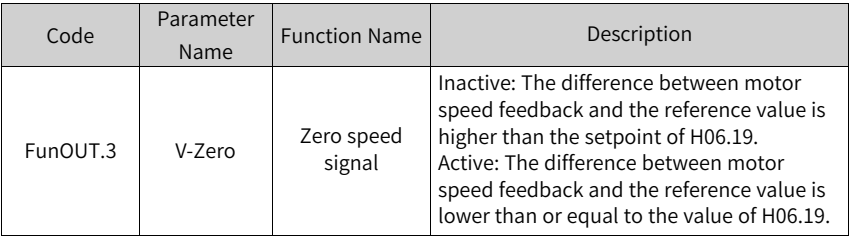

# **2.3 Torque Control Mode**

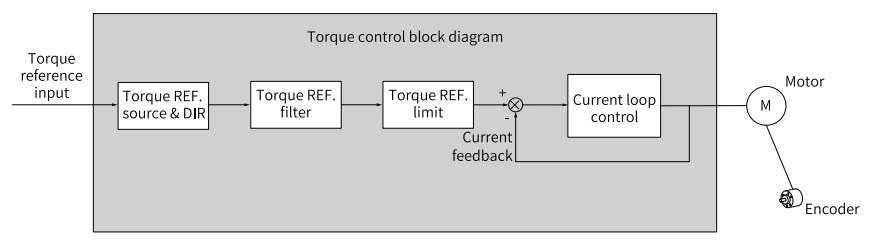

Figure 2-63 Block diagram of torque control mode

Set H02.00 (Control mode selection) to 2 (Torque control mode) through the keypad or the Inovance software tool to make the drive operate in the torque control mode. Set the drive parameters based on the mechanical structure and technical indicators. The following describes basic parameter settings in the torque control mode.

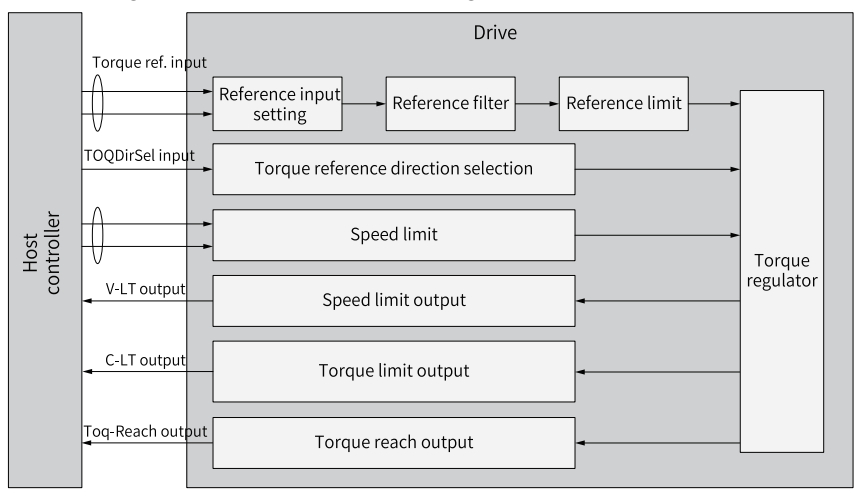

Figure 2-64 Signal exchange between the drive and the host controller

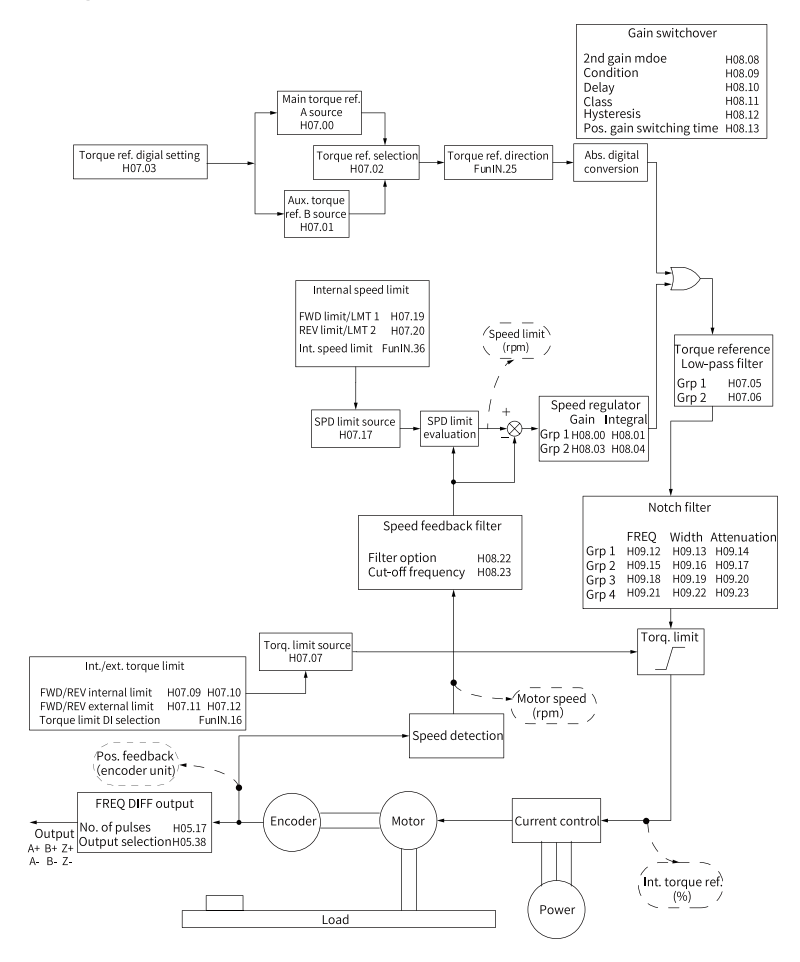

# **2.3.1 Block Diagram of Torque Control Parameters**

Figure 2-65 Block diagram of torque control parameters

# **2.3.2 Torque Reference Input Setting**

#### **Torque reference source**

Five torque reference sources are available in the torque control mode, which can be set in H07.02.

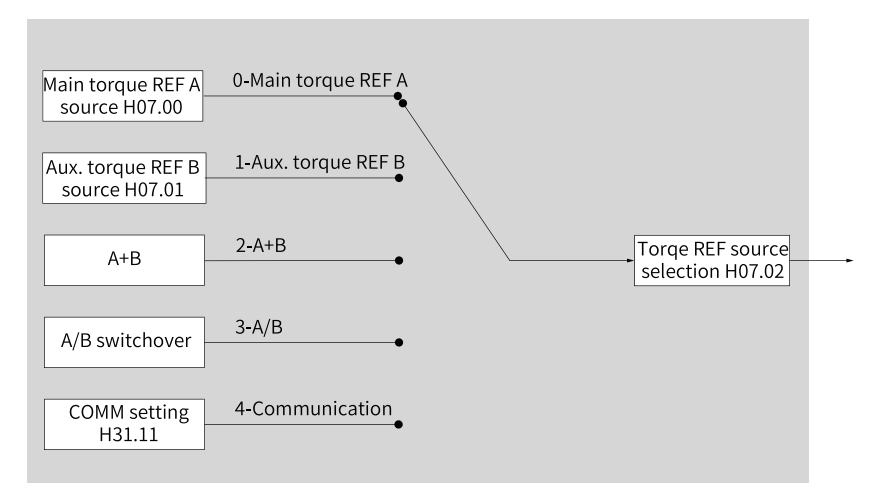

Figure 2-66 Torque reference sources

#### ☆ Related parameters:

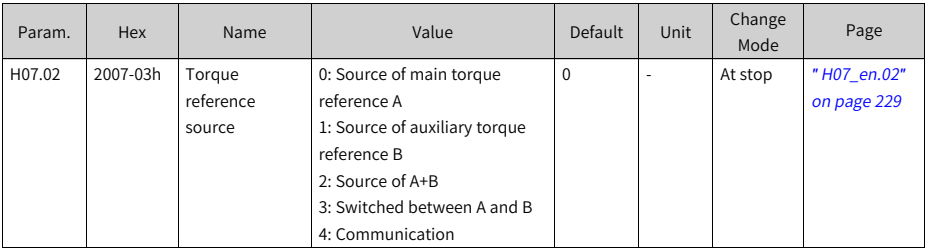

### ● **Source of main torque reference A**

The main speed reference A is an internal speed reference that can be set through digital setting.

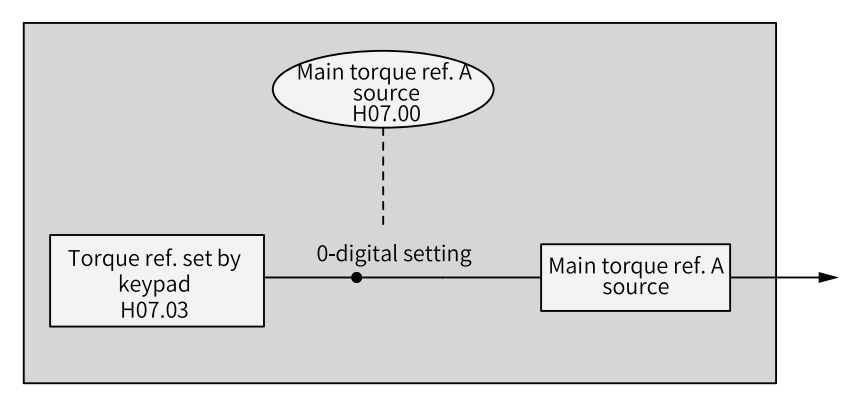

Figure 2-67 Description of source of main torque reference A

#### ☆ Related parameters:

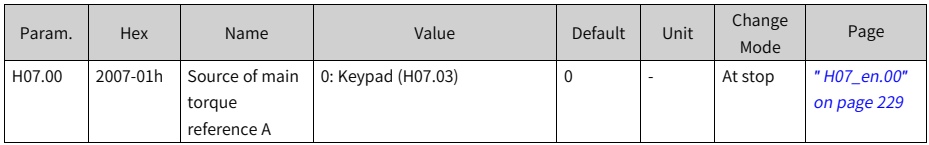

### ● **Digital setting**

In digital setting, the torque reference is set in H07.03, which defines the percentage of the torque reference to the rated torque of the motor.

☆ Related parameters:

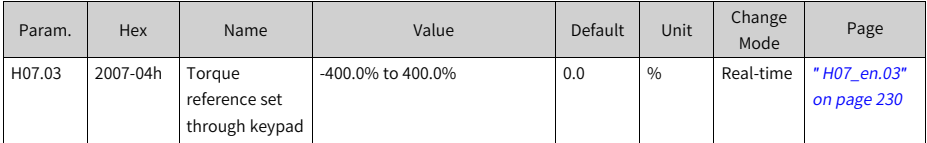

### ● **Source of auxiliary torque reference B**

The source of auxiliary torque reference B is set in the same way as the main torque reference A. For the descriptions of related parameters, see Chapter "List of Parameters".

### ● **Switched between A and B**

When setting H07.02 (Torque reference source) to 3 (Switched between A and B), you need to assign FunIN.4 (DI-SEL) to the corresponding DI. The input signal of this DI determines which source (A or B) is active.

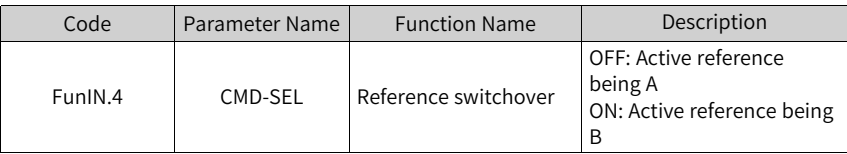

### ● **Communication**

When H07.02 (Torque reference source) is set to 4 (Communication), the torque reference is the value of H31.11. H31.11 is not displayed on the keypad, it can be set through communication only.

☆ Related parameters:

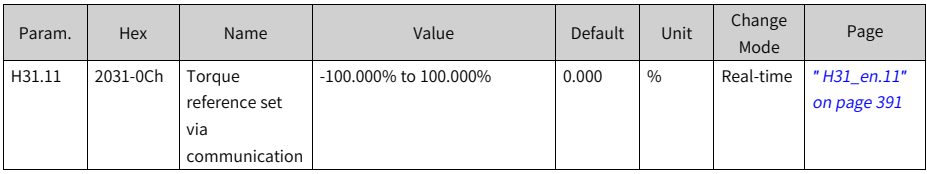

## **Torque reference direction**

To switch the torque reference direction through DI, assign FunIN.25 (TorDirSel, torque reference direction) to the corresponding DI. The input signal of this DI determines the torque reference direction.

☆ Related parameters:

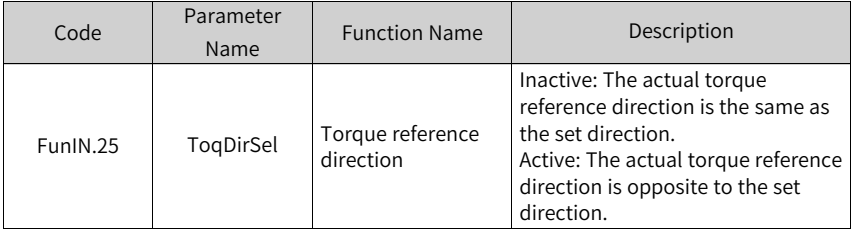

The actual direction of rotation is related to the setting of H02.02 (Direction of rotation), the sign (+/-) of the torque reference value, and the logic of FunIN.25.

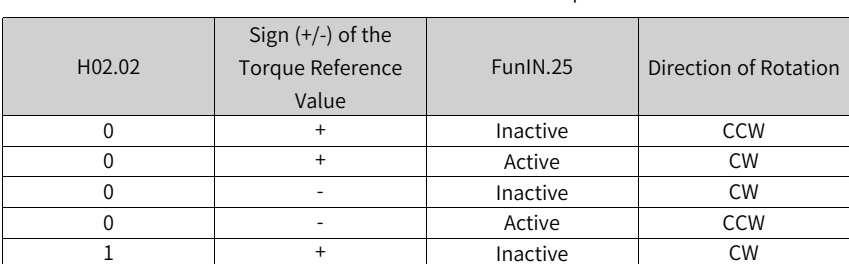

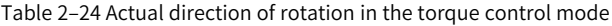

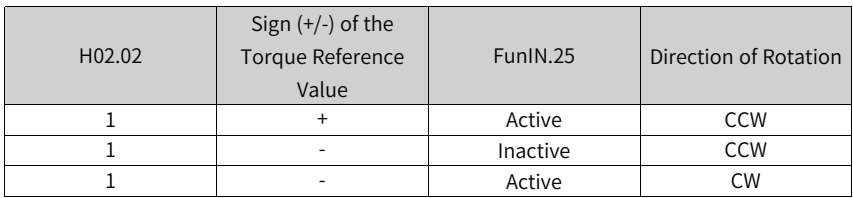

# **2.3.3 Torque Reference Filter**

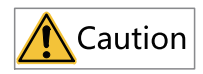

If the filter time constant is set to an excessively high value, the responsiveness will be degraded, so pay attention to the responsiveness when setting the filter time constant.

The servo drive smoothens torque references through the low-pass filter to reduce vibration in all the control modes.

The servo drive offers two low-pass filters for torque references, in which the low-pass filter 1 is used by default.

The servo drive switches to low-pass filter 2 when gain switchover is enabled (H08.08 = 1) and the condition defined by H08.09 (H08.09  $\neq$  0) is met.

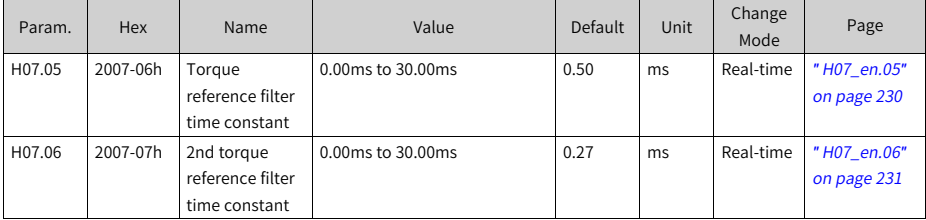
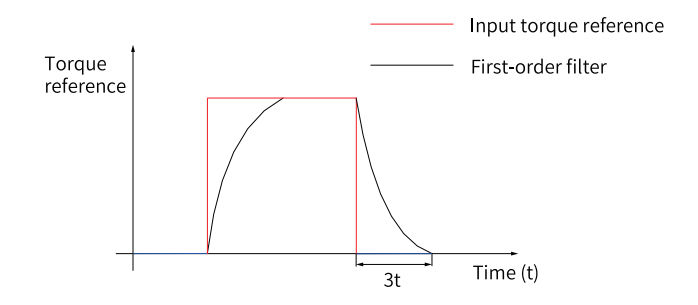

Figure 2-68 First-order filter for rectangular torque references

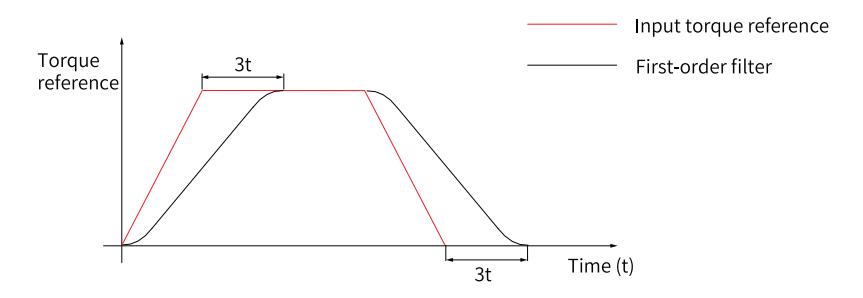

Figure 2-69 First-order filter for trapezoid torque references

# **2.3.4 Torque Reference Limit**

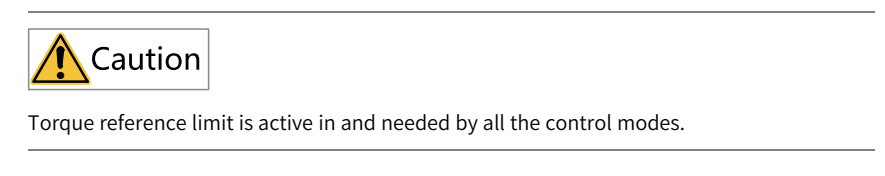

The torque reference limit is used to protect the servo drive and the motor.

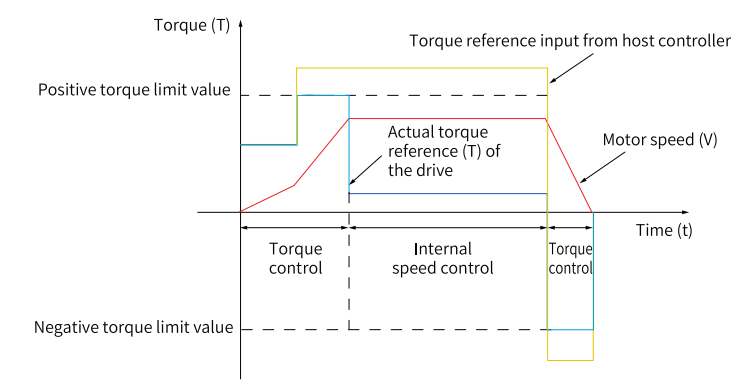

Figure 2-70 Torque reference and torque limit

When the absolute value of the torque reference input from the host controller or output by the speed regulator is higher than the absolute value of the torque reference limit, the actual torque reference of the drive is limited to the torque reference limit. Otherwise, the torque reference input from the host controller or output by the speed regulator is used.

Only one torque reference limit is valid at a moment. The positive/negative torque limit must be lower than or equal to the maximum torque of the drive and the motor and ±300.0% of the rated torque.

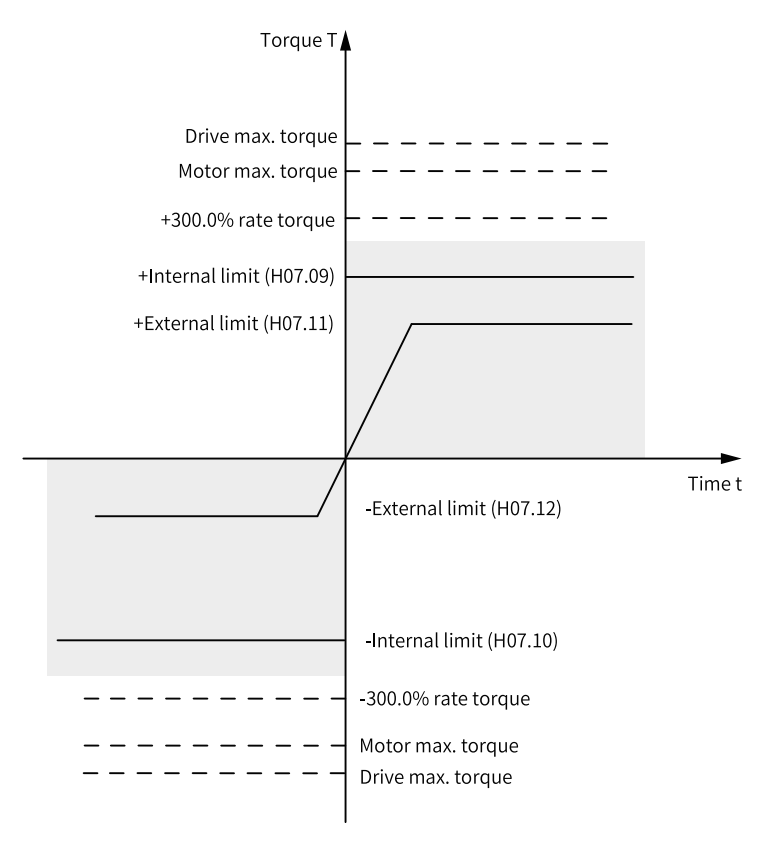

Figure 2-71 Example of torque limit

### **Torque limit source**

You can set the torque limit source in H07.07.

After the torque limit is set, the torque limit applies when the torque reference exceeds the limit. The torque limit must be set according to the load conditions. An excessively low limit may weaken the acceleration/deceleration ability of the motor, causing the actual motor speed to fall below the required value during operating at a constant torque.

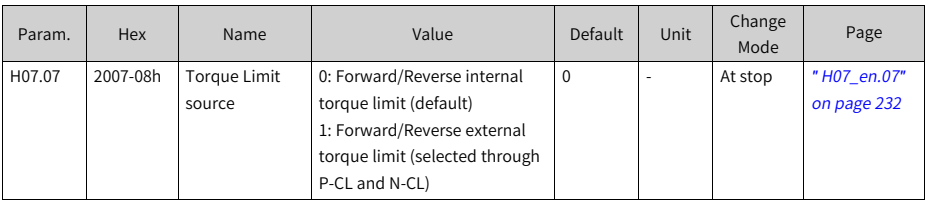

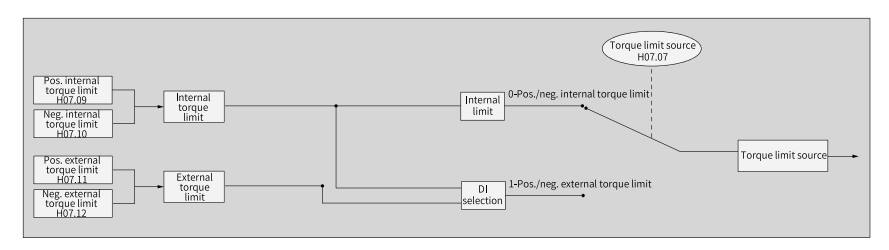

Figure 2-72 Torque Limit source

The following figures show examples in which absolute values of torque references input from the host controller exceed the absolute value of the torque limit in the torque control mode.

 $\bullet$  H07.07 = 0 (Positive/Negative internal torque limit)

The torque reference limit is determined only by H07.09 and H07.10.

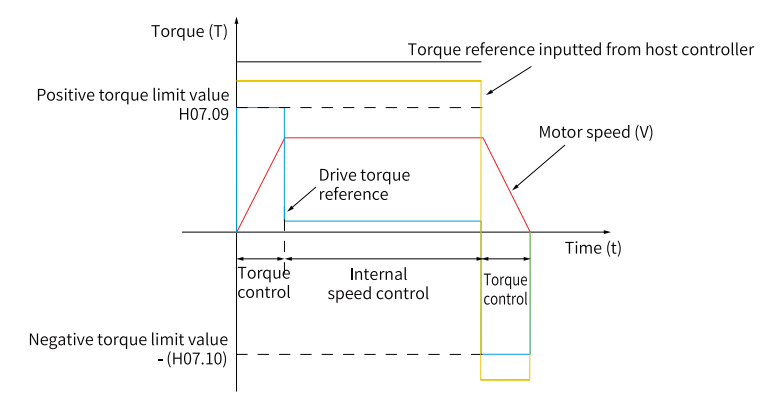

Figure 2-73 Torque limit curve (H07.07 = 0)

 $H07.07 = 1$  (Positive/Negative external torque limit)

The torque reference limit is determined by the logic of the external DI signal. The positive torque limit is selected between H07.09 (Positive internal torque limit) and H07.11 (Positive external torque limit). The negative torque limit is selected between H07.10 (Negative internal torque limit) and H07.12 (Negative external torque limit).

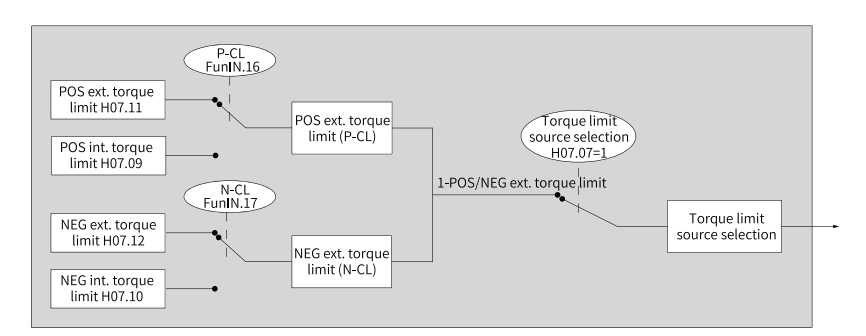

Figure 2-74 Torque limit source (H07.07 = 1)

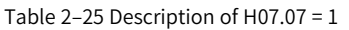

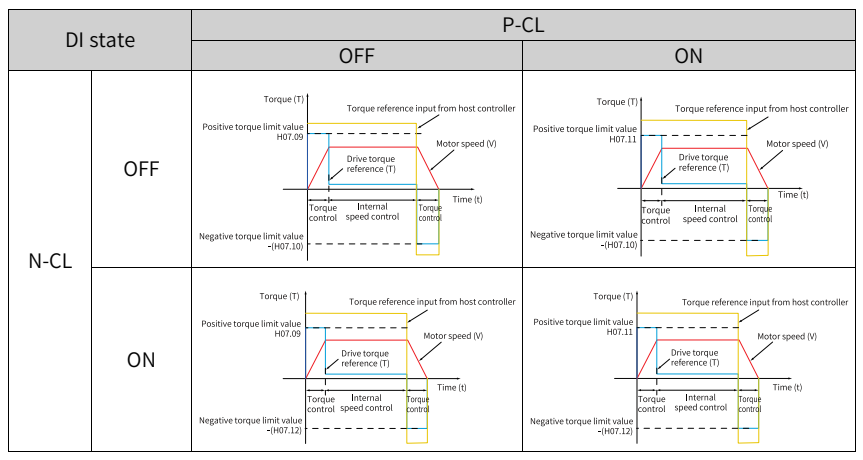

Assign FunIN.16 (P-CL: Positive external torque limit) and FunIN.17 (N-CL: Negative external torque limit) to two DI of the drive and set the active logic of these DIs.

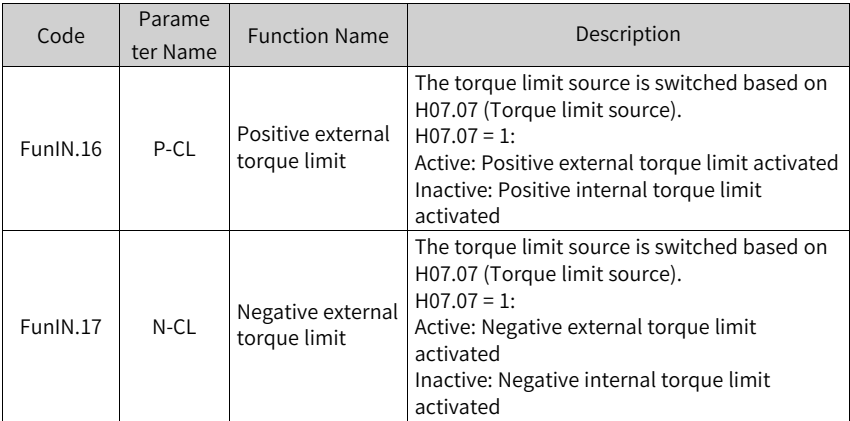

☆ Related parameters:

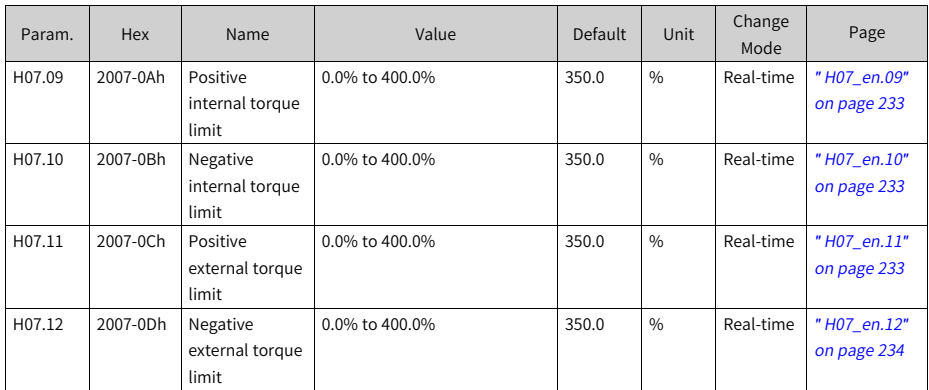

# **Setting torque limit DO signal**

The drive outputs the C-LT (FunOUT.7: torque limit) signal to the host controller when the torque reference reaches the limit. In this case, assign FunOUT.7 to a DO of the drive and set the active logic of this DO.

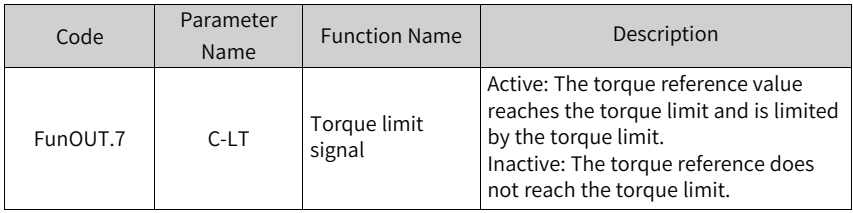

# **2.3.5 Speed limit in Torque Control Mode**

In the torque control mode, the motor accelerates continuously if the torque reference is higher than the load torque on the machine side, which may lead to overspeed and damage the machine. A speed limit therefore must be set to protect the machine.

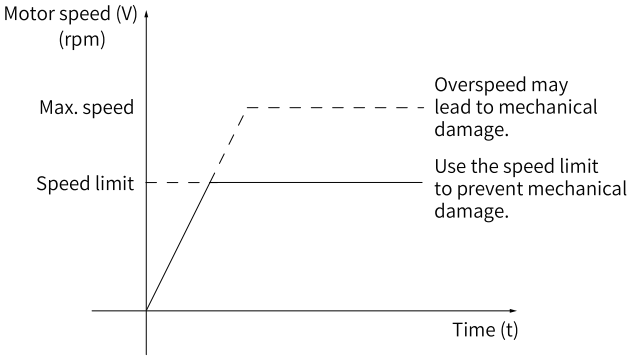

Figure 2-75 Speed limit in the torque control mode

### **Setting the speed limit source**

In the torque control mode, you can set the speed limit source in H07.17. After the speed limit is set, the actual motor speed will be limited. After reaching the speed limit, the motor keeps operating at the speed limit constantly. Set the speed limit based on the operating requirements of the load.

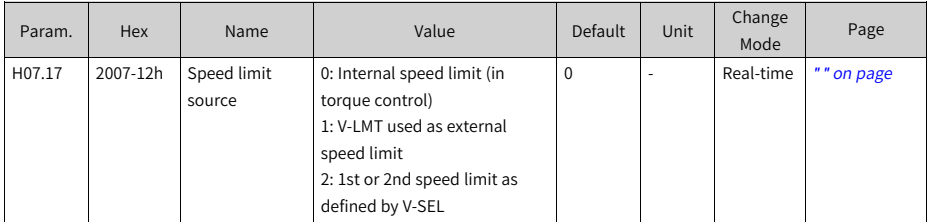

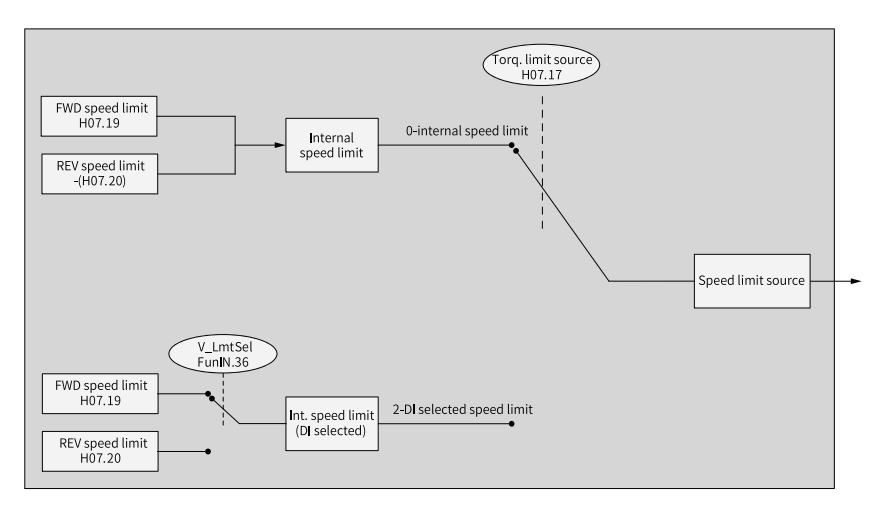

Figure 2-76 Speed limit source

 $H07.17 = 0$  (Internal speed limit) The speed limit is determined only by H07.19 (Positive speed limit) and H07.20 (Negative speed limit).

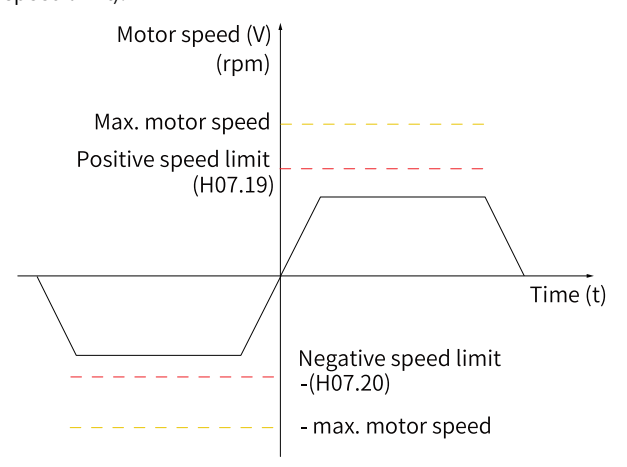

Figure 2-77 Speed limit curve (H07.17 = 0)

 $\bullet$  H07.17 = 2 (1st or 2nd speed limit selected by DI) H07.19 or H07.20 is used as the speed limit based on the logic of the DI.

Before setting H107.17 to 2, assign FunIN.36 (V-LmtSel: internal speed limit source) to a DI first, and then set the active logic of this DI.

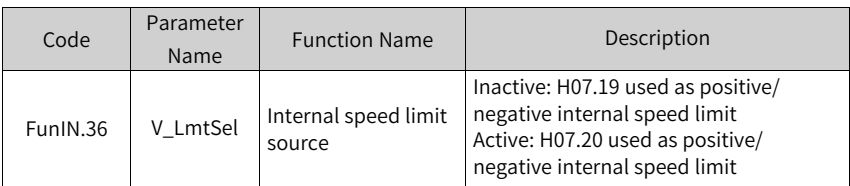

#### Table 2–26 Descriptions of speed limit

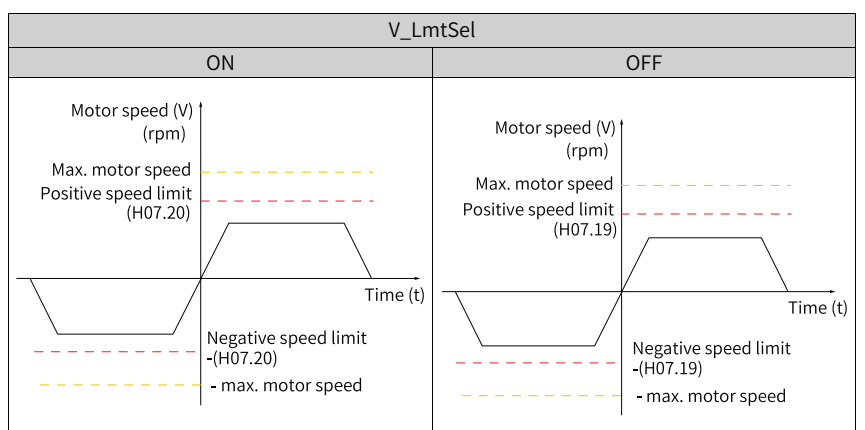

#### ☆ Related parameters:

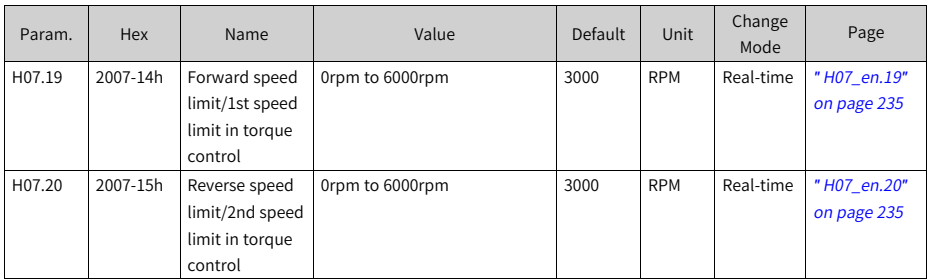

# **Speed limit DO signal**

In the torque control mode, the servo drive outputs the V- LT (FunOUT.8: speed limit) signal to the host controller when the absolute value of the motor speed keeps exceeding the speed limit in the period defined by H07.40. If either of the preceding two conditions is not satisfied, the speed limit signal will be deactivated.

Acknowledgment of the V-LT (Speed limit) signal is executed only during operation in the torque control mode.

To use the V-LT signal, assign FunOUT.8 to a DO of the drive and set DO active logic of this DO.

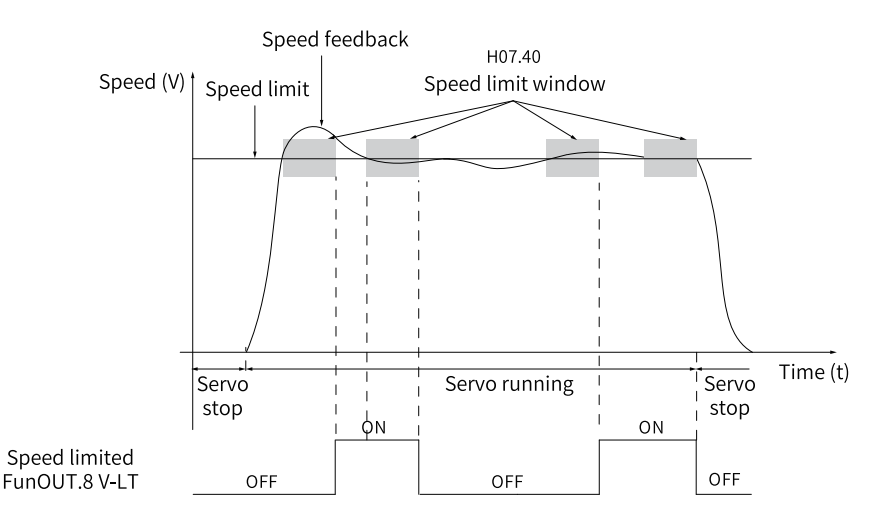

Figure 2-78 Example of speed limit DO waveform

☆ Related parameters:

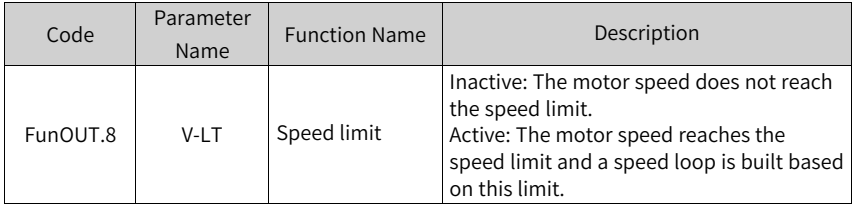

# **2.3.6 Torque Reach Output**

The torque reach output is used to determine whether the actual torque reference reaches the set range. The drive outputs TorReach (FunOUT.18: torque reach) signal to the host controller when the actual torque reference reaches the torque reference threshold.

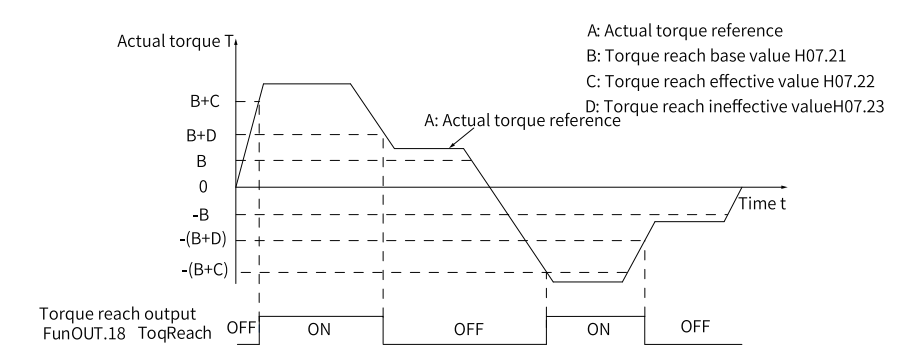

Figure 2-79 Example of TorReach signal waveform

- Actual torque reference (viewed in H0b.02): A
- Base value for torque reach (H07.21): B.
- Threshold of valid torque arrival (H07.22): C.
- Threshold of invalid torque reach (H07.23): D.

C and D are the offset based on B.

The torque reach DO signal can be activated only when the actual torque reference meets the following condition:  $|A| \geq B + C$ . Otherwise, the torque reach DO signal remains inactive.

For the torque reach DO signal to become inactive, the actual torque reference must meet the following condition:  $|A| \leq B + D$ . Otherwise, the torque reach signal remains active.

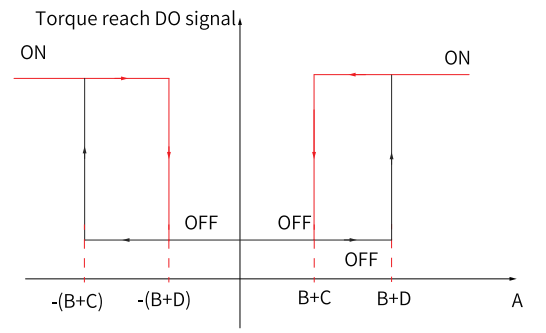

Figure 2-80 Description of torque reach output

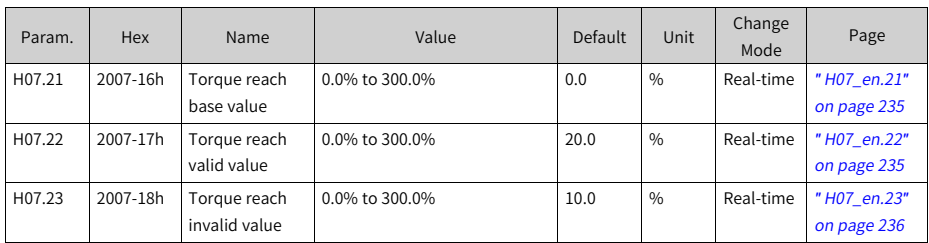

To use the TorReach (Torque reach) signal, assign FunOUT.18 (ToqReach, torque reach) to a DO of the drive and set the active logic of this DO.

☆ Related parameters:

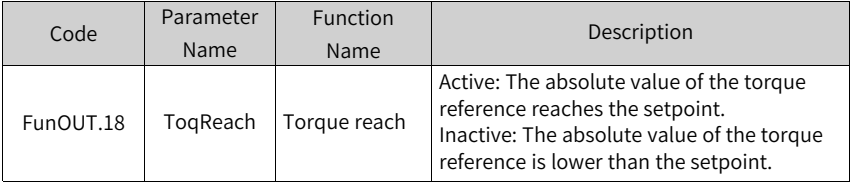

# **2.4 Mixed Control Mode**

In the compound control mode, the control mode can be switched when the S-ON signal is switched on and the servo drive is in the "run" state. The following four compound control modes are available:

- Torque mode  $\leftrightarrow$  Speed mode
- Speed mode  $\leftrightarrow$  Position mode
- Torque mode  $\leftrightarrow$  Position mode
- Speed control mode ↔ Position control mode ↔ Torque control mode

You can enable the compound control mode by setting H02.00 through the keypad or the software tool.

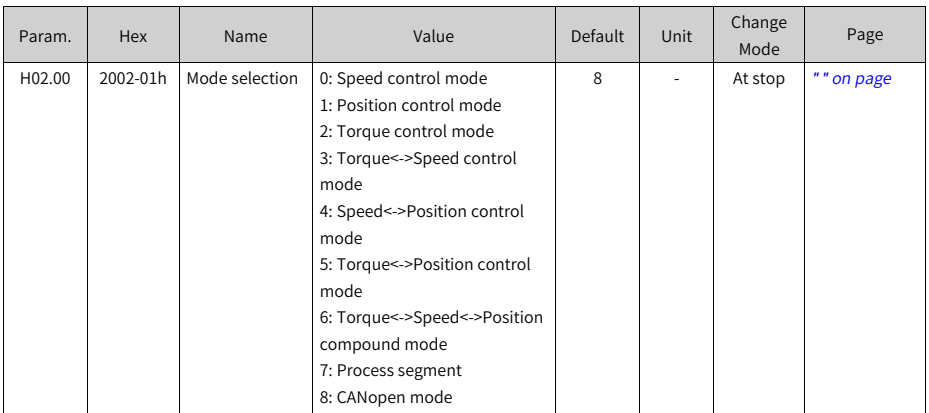

Set the parameters for different control modes based on the mechanical structure and technical indicators. See description of H02.00 for details.

When H02.00 is set to 3, 4, or 5, assign a DI with FunIN.10 (M1\_SEL, mode switchover 1) and set the active logic of this DI. When H02.00 is set to 6, assign two DIs with FunIN.10 (Mode switchover 1) and FunIN.11 (Mode DI 2) and set the active logic of these two DIs.

| Code     | Parameter          | Function             | Function                                                                                                    |  |
|----------|--------------------|----------------------|----------------------------------------------------------------------------------------------------|--|
|          | Name               | Name                 |                                                                                                    |  |
| FunIN.10 | M1 SEL             | Mode<br>switchover 1 | Defines the present control mode<br>during compound control when the<br>servo drive is in the "run" state, as<br>shown in "Table 2-27" on page 120. |  |
| FunIN.11 | M <sub>2</sub> SEL | Mode<br>switchover 2 | Defines the present control mode<br>during compound control when the<br>servo drive is in the "run" state, as<br>shown in "Table 2-28" on page 121. |  |

Table 2–27 Drive control mode

<span id="page-120-0"></span>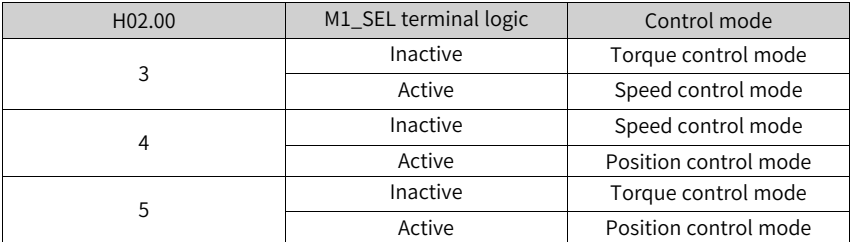

<span id="page-121-0"></span>

| H <sub>02.00</sub> | M2_SEL terminal<br>logic | M1_SEL terminal<br>logic | Control mode             |
|--------------------|--------------------------|--------------------------|--------------------------|
|                    |                          | Active                   | Position control<br>mode |
|                    | Active                   | Inactive                 | Speed control mode       |
|                    | Inactive                 | Inactive                 | Torque control<br>mode   |

Table 2–28 Drive control mode

# **2.5 Absolute Encoder System**

# **2.5.1 Overview**

The absolute encoder, which features a single-turn resolution of 8388608 (223), is used to detect the motor position within one turn and count the number of motor revolutions, with 16-bit multi-turn data recorded. The absolute system integrated with the absolute encoder works in absolute position linear mode or absolute position rotating mode. These modes apply to position control, speed control, and torque control modes. The absolute encoder with a battery can back up data when the servo drive is powered off. This enables the servo drive to calculate the absolute mechanical position upon power-on again. Therefore, the homing operation is not required.

To match the absolute encoder with the SV660P series servo drives, H00.00 (Motor code) to 14101 (Inovance 23-bit absolute encoder). Then set H02.01 (Absolute system selection) based on actual conditions. E731.0 (Encoder battery failure) will occur upon initial power-on of the battery. Set H0d.20 (Absolute encoder reset function) to 1 to reset E731.0 before performing the homing operation.

# **Note**

When you change the value of H02.02 (Direction of rotation) or H0d.20 (Absolute encoder reset selection), the absolute position recorded by the encoder changes suddenly, causing the mechanical absolute position reference to change. In this case, perform the homing operation. After homing is done, the deviation between the mechanical absolute position and that recorded in the encoder will be calculated automatically and saved in the EEPROM of the drive.

# **2.5.2 Related Parameters**

#### **Absolute encoder system settings**

Set H00.00 (Motor code) to 14101 (Inovance motor with 23-bit absolute encoder), and select the absolute position mode in H02.01.

☆ Related parameters:

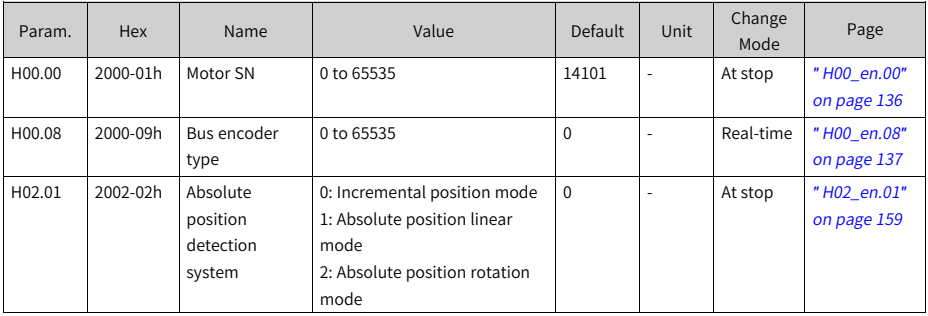

# **Note**

In the absolute position mode, the system detects the motor code automatically to check whether the motor used is configured with an absolute encoder. If not, E122.0 (multi-turn absolute encoder setting error) occurs.

# **Absolute position linear mode**

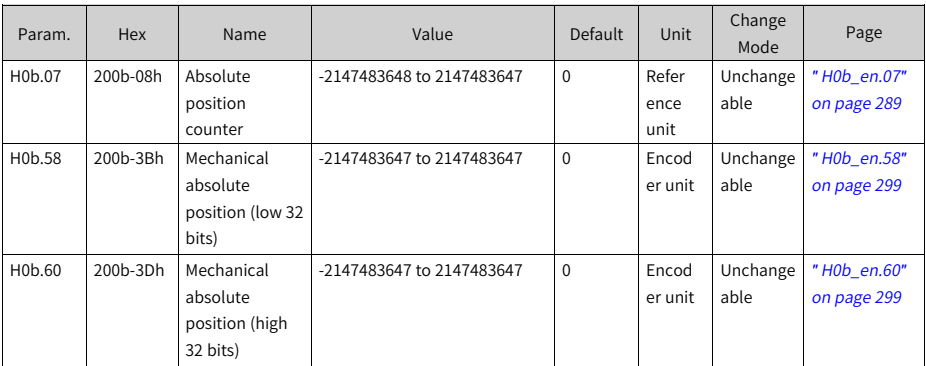

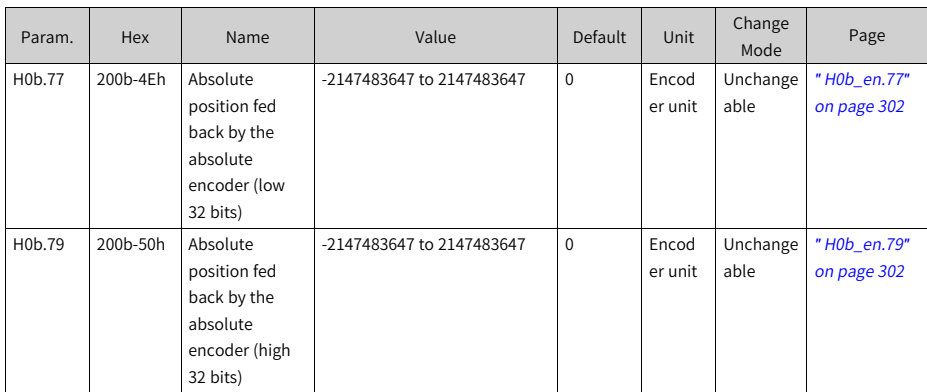

This mode is mainly applicable to the scenario where the load traveling range is fixed and the encoder multi-turn data does not overflow, as shown by the following example of a ball screw transmission machine.

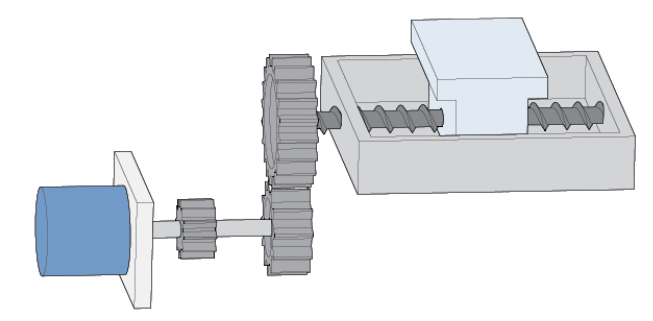

Figure 2-81 Ball screw transmission mechanism

In the formula PM = PE - PO:

PM: mechanical absolute position (H0b.58 and H0b.60)

PE [range: -238 to (238-1)]: absolute position fed back by the encoder

PO: position offset in the absolute position linear mode (H05.46 and H05.48)

If the electronic gear ratio is B/A, then the following formula applies: H0b.07 (Absolute position counter) = PM/(B/A) H0b.07 indicates present mechanical absolute position (in reference unit).

Position offset in the absolute position linear mode (H05.46 and H05.48) is 0 by default. After homing is done, The servo drive calculates the deviation between the absolute position of the machine and that fed back by the encoder, assigns the value to H05.46 and H05.48, and saves the deviation in EEPROM.

The encoder multi-turn data range in the absolute position linear mode is -32768 to +32767. If the number of forward revolutions exceeds 32767 or the number of reverse revolutions is lower than -32768, E735.0 (encoder multi-turn count overflow) occurs. You can hide E735.0 by setting H0A.36 (encoder multi-turn overflow fault) to 1 (hide).

## **Absolute position rotation mode**

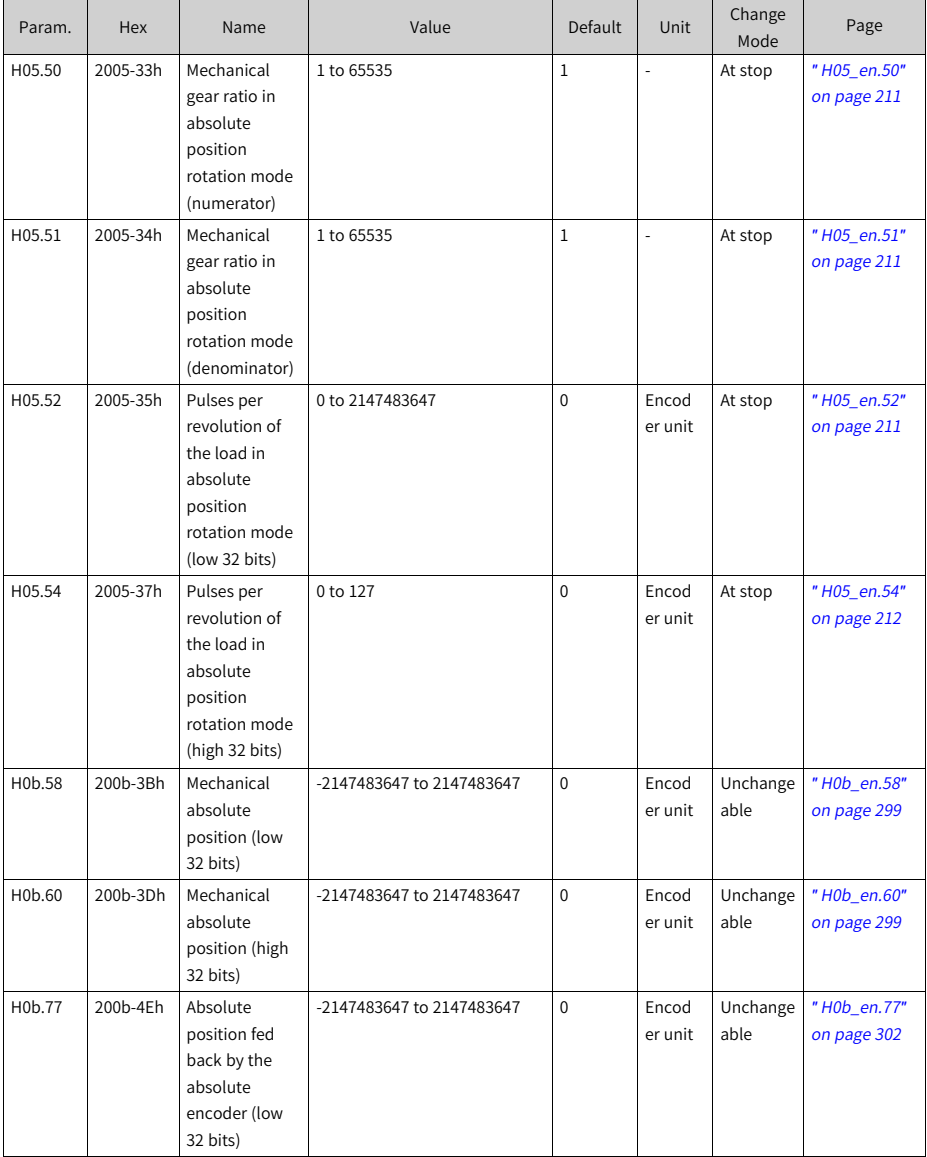

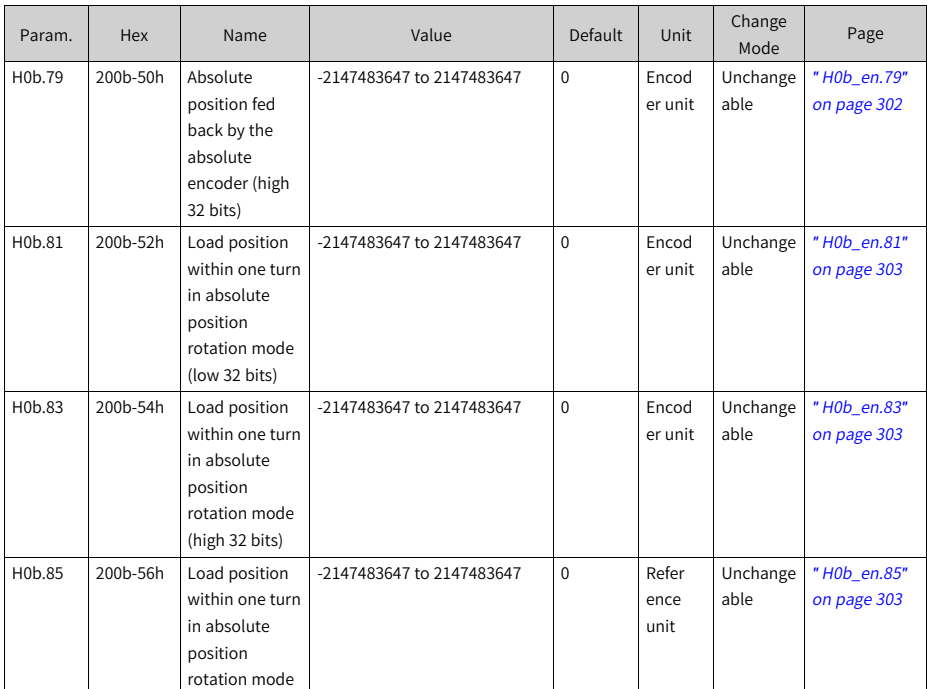

This mode applies in cases where the load travel range is unlimited and the number of unidirectional revolutions is lower than 32767 upon power failure, as shown in the following figure.

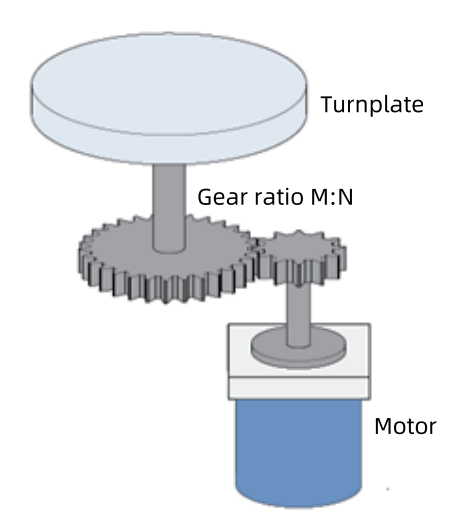

Figure 2-82 Rotating load

The servo drive calculates the absolute position upper limit of the machine based on H05.52 and H05.54 first. If H05.52 and H05.54 are 0, the servo drive turns to H05.50 and H05.51. When the encoder resolution (RE) is 223, and the encoder pulses per load revolution is represented by RM, the following formula applies: If H05.52 or H05.54  $\neq$ 0: RM = H05.54 x 232+ H05.52 if H05.52 and H05.54 = 0: RM = RE

If the electronic gear ratio is B/ A, then the following formula applies: H0b.07 (absolute position counter) =  $R_M / (B \div A)$ .

The following figure shows the relation between the single-turn position of the rotating load and the position of the rotary platen.

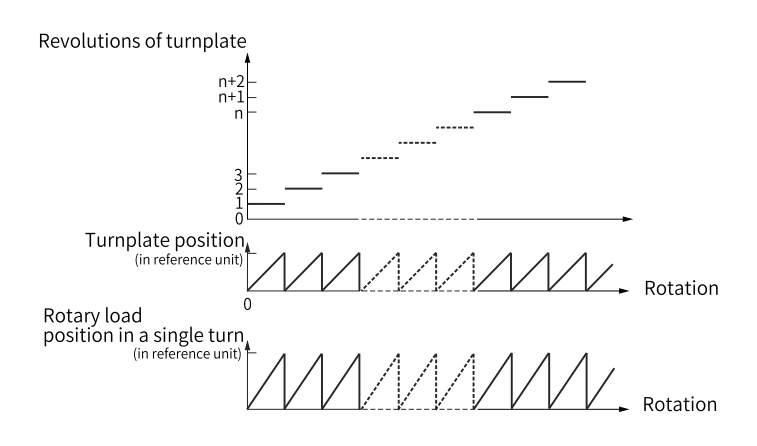

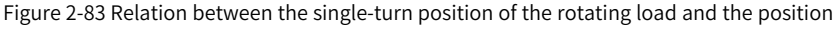

#### of the rotating platform

The following figure shows the relation between the position fed back by the encoder and the single-turn position of the rotating load.

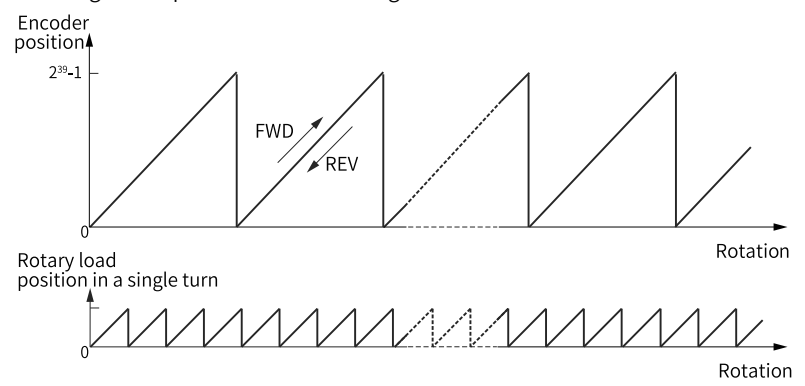

Figure 2-84 Relation between encoder feedback position and the single-turn position of the

rotating load

The multi-turn data range is unlimited in the absolute position rotation mode. Therefore, E735.0 (encoder multi-turn counting overflow) is inactive.

#### **Encoder feedback data**

The encoder feedback data is divided into the number of revolutions and the singleturn position. For the incremental position mode, the number of revolutions is not recorded.

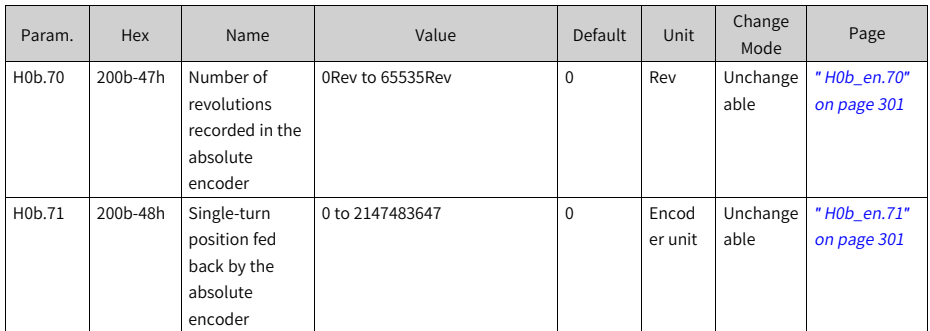

## **Encoder multi-turn overflow fault**

In the absolute position linear mode, you can hide the encoder multi-turn overflow fault by setting H0A.36.

☆ Related parameters:

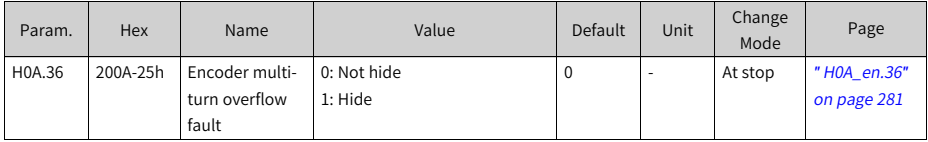

### **Absolute encoder reset**

You can reset the encoder error or the multi-turn data fed back by the encoder by setting H0d.20.

☆ Related parameters:

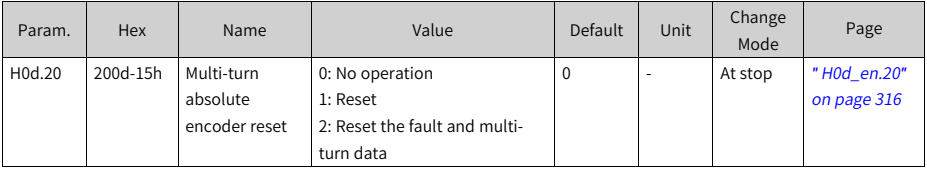

# **Note**

The absolute position recorded by the encoder changes abruptly after multi-turn data reset. In this case, perform mechanical homing.

# **2.5.3 Precautions for Use of the Battery Box**

E731.0 (Encoder battery failure) will occur at initial power-on of the battery. Set H0d.20 (Absolute encoder reset function) to 1 to reset E731.0 before further operations.

When the battery voltage detected is lower than 3.0 V, E730.0 (Encoder battery warning) occurs. In this case, replace the battery according to the following steps.

- 1. Power on the servo drive and make it stay in the non-operational state.
- 2. Replace the battery.
- 3. After the servo drive resets E730.0 automatically. If no other warning occurs, continue to operate the servo drive.

# **Note**

- If you replace the battery after powering off the servo drive, E731.0 (Encoder battery failure) will occur at next power-on, leading to an abrupt change in the multi-turn data. In this case, set H0d.20 to 1 to reset the encoder fault. Then perform the homing operation again.
- Ensure the maximum motor speed does not exceed 6000 rpm upon power-down of the servo drive. This is to enable the encoder to record the position accurately.
- Keep the battery in environments within the required ambient temperature range and ensure the battery is in reliable contact and carries sufficient power capacity. Otherwise, encoder data loss may occur.

# **2.6 Auxiliary Functions**

The drive offers the following auxiliary functions to ensure a proper operation of the servo system.

# **2.6.1 Software position limit**

Hardware position limit is implemented by inputting external sensor signals to CN1 of the servo drive.

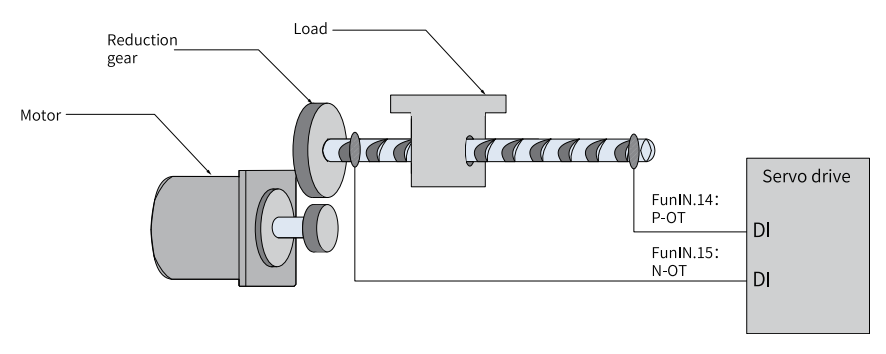

Figure 2-85 Installation of limit switches

Software position limit is implemented through a comparison between the internal position feedback and the set limit value. If the set limit value is exceeded, the servo drive reports a warning and stops immediately. Software position limit is available both in the absolute position mode and the incremental position mode. To use the software position limit in the incremental position mode, set H0A.40 (Software position limit) to 2 (Enabled after homing) first, and then perform homing upon power-on before applying software position limit.

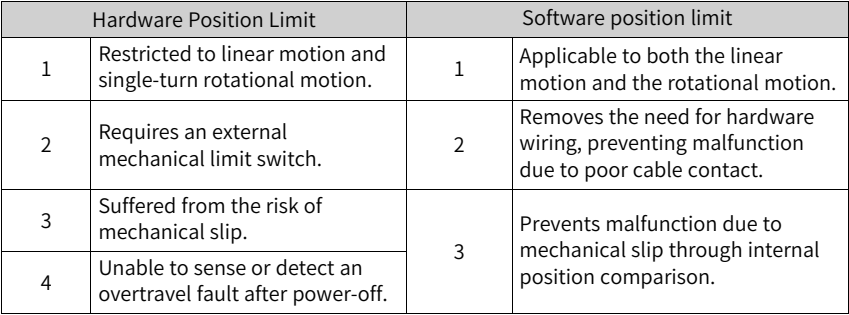

Table 2–29 Comparison between the hardware position limit and software position limit

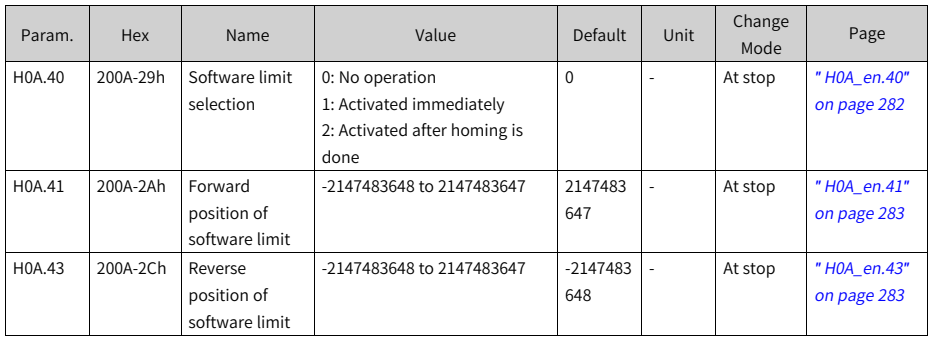

- When H0A.40 is set to 0, software position limit is disabled.
- When H0A.40 is set to 1, software position limit is enabled immediately upon power-on. When the absolute position counter (H0b.07) is larger than H0A.41, the servo drive reports E950.0 (Forward limit switch warning) and executes stop at positive limit. When the absolute position counter (H0b.07) is smaller than H0A.43, the servo drive reports E952.0 (Reverse limit switch warning) and executes stop at negative limit.
- If H0A.40 is set to 2, soft limit is enabled after homing. When the value of the absolute position counter (H0b.07) is larger than the value of H0A.41 after homing, E950.0 (Forward overtravel warning) occurs and the servo drive stops at forward overtravel. When the value of the absolute position counter (H0b.07) is smaller than the value of H0A-42 after homing, E952.0 (Reverse overtravel warning) occurs and the servo drive stops at reverse overtravel.

# **2.6.2 Software reset**

The software reset function comes into rescue when a restart of the servo drive in the non-operating state is not allowed because a No.1 non-resettable fault does not occur.

☆ Related parameters:

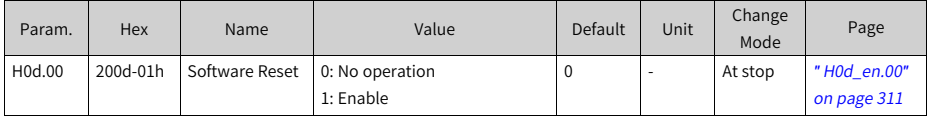

# **2.6.3 Motor protection**

### **Motor overload protection**

The motor generates heat continuously due to thermal effect of the current after power-on. The heat is then dissipated to the surroundings. When the heat generated exceeds the heat dissipated, the motor temperature will rise to a point that could damage the motor. To prevent such risks, the drive offers the motor overload protection function to prevent the motor from being damaged due to overtemperature.

The motor is compliant with NEC and CEC requirements and equipped with protective functions against overload and overtemperature.

Set the motor overload protection gain (H0A.04) to adjust the report time of fault E620.0. Use the default value of H0A.04 in general conditions, however, in case of one of the following situations, modify H0A.04 based on the actual heating condition.

- The motor works in environments with high temperature.
- The motor is in the cyclic motion featuring short motion cycle and frequent acceleration/deceleration.

You can also hide motor overload detection (H0A.26 = 1) when you are sure that the motor will not be damaged due to overtemperature.

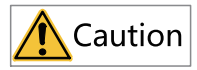

Take caution when hiding motor overload detection as such operation may damage the motor.

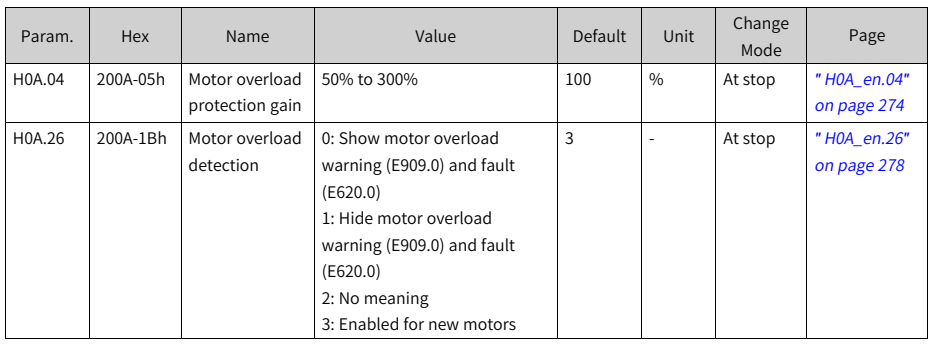

#### ☆ Related parameters:

### **Locked rotor over-temperature protection**

When the motor is stalled, the motor speed is nearly 0 RPM while the current is large. In this case, the motor is overheated significantly. The motor is capable of operating upon stall in an allowable period of time, exceeding of which can damage the motor due to overtemperature. To prevent such a risk, the servo drive offers motor stall

overtemperature protection to protect the motor from being damaged by overtemperature upon stall.

You can set the time for reporting E630.0 (Motor stall over-temperature fault) by setting the time threshold for motor overtemperature protection (H0A.32). The motor overtemperature protection function is enabled by default (H0A.33 = 1).

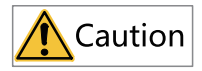

Take caution when disabling motor stall over-temperature protection as such operation may damage the motor.

Use a dedicated motor for the servo drive. Failure to comply will result in the risk of short circuit due to insulation deterioration.

#### ☆ Related parameters:

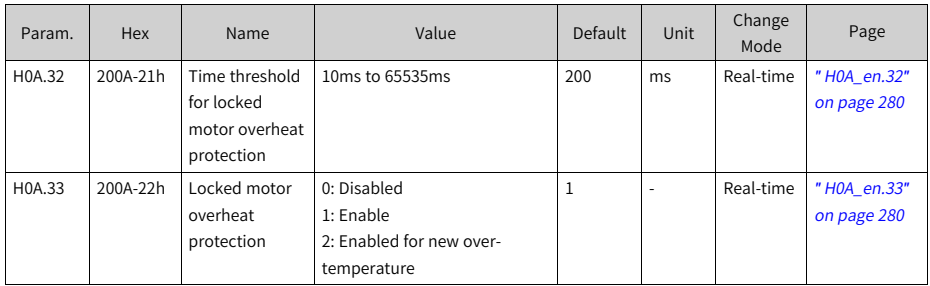

### **Motor overspeed protection**

An excessively high speed may damage the motor or machine. Motor overspeed protection is used to protect the motor in case of overspeed, preventing the motor or machine from being damaged due to overtemperature.

Max. motor speed x 1.2 H0A.08 = 0<br>or H0A.08 > or H0A.08 > Max. motor speed  $x$  1.2 Overspeed threshold  $H0A.08 \neq 0$ H0A.08 and H0A.08 < Max. motor speed  $x$  1.2

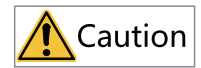

- The servo drive also offers motor runaway protection to prevent motor stall caused by lose of control.
- $\bullet$  In applications where the motor drives a vertical axis or is driven by load, set H0A.12 to 0 to hide runaway fault detection. Use this function with caution.

☆ Related parameters:

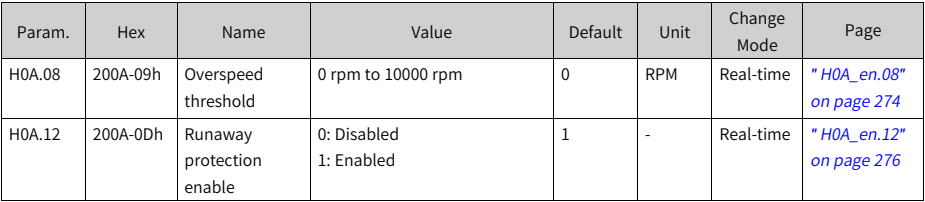

Besides runaway protection, the drive also allows you to set the speed limit in the speed/torque control mode to protect the motor and the machine.

# **2.6.4 DI Filter Time Setting**

The servo drive provides seven DIs, in which DI1 to DI5 are normal low-speed DIs, and DI8 and DI9 are high-speed DIs.

The following table describes the signal logic of low-speed DI terminals.

| Value        | DI Logic Upon<br><b>Active DI Function</b> | Remarks                         |
|--------------|--------------------------------------------|---------------------------------|
| $\mathbf 0$  | Low level                                  | > 3 ms<br>High<br>Active<br>Low |
| $\mathbf{1}$ | High level                                 | Active<br>High<br>> 3 ms<br>Low |

Table 2–30 Signal logic of low-speed DI terminals

The following table describes the signal logic of high-speed DI terminals.

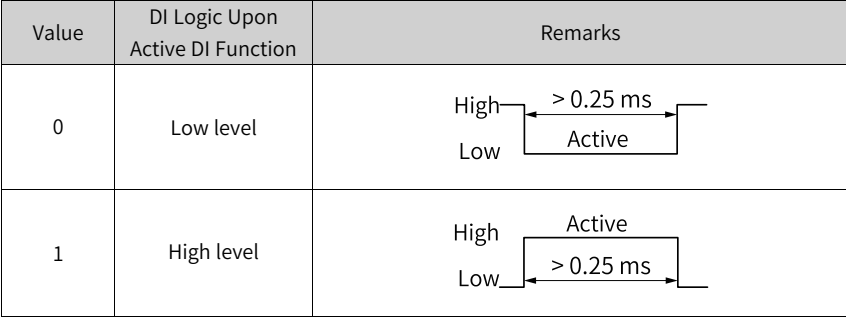

# Table 2–31 Signal logic of high-speed DI terminals

# <span id="page-136-1"></span>**3 Description of Parameters**

# <span id="page-136-0"></span>**3.1 H00 Servo Motor Parameters**

#### **H00.00 Motor code**

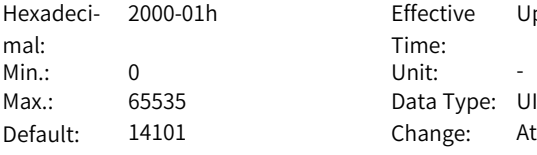

Effective Time: Upon the next power-on Data Type: UInt16 Change: At stop

## **Value Range:**

0–65535

#### **Description**

14000: Inovance 20-bit incremental encoder motor 14101: Inovance 23-bit absolute encoder motor

#### **H00.02 Customized No.**

Hexadeci-2000-03h Effective mal: Min.: 0.00 Unit: -Max.: 42949672.95 Data Type: UInt32

Time: -Default: 0.00 Change: Unchangeable

## **Value Range:**

0.00 to 42949672.95

#### **Description**

Differentiates the customized MCU software version, which is not applicable to standard models.

### **H00.04 Encoder version**

Hexadeci-2000-05h Effective mal: Min.: 0.0 Unit: -Max.: 6553.5 Data Type: UInt16

Time: -Default: 0.0 Change: Unchangeable

-

# **Value Range:**

0.0 to 6553.5

#### **Description**

Saved in the encoder and used to differentiate the encoder software version.

### **H00.05 Serial-type motor code**

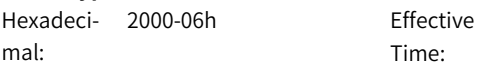

Min.: 0 Unit: -Max.: 65535 Data Type: UInt16 Default: 0 Change: Unchangeable **Value Range:**

# 0 to 65535

# **Description**

Displays the code of the serial-type motor, which is determined by the motor model and unchangeable.

#### **H00.06 FPGA customized SN**

Hexadeci-2000-07h Effective mal: Min.: 0.00 Unit: -Max.: 10485.75 Data Type: UInt32

Time: -Default: 0.00 Change: Unchangeable

#### **Value Range:**

0.00 to 10485.75

#### **Description**

Differentiates the customized FPGA software version, which is not applicable to standard models.

# <span id="page-137-0"></span>**H00.08 Serial encoder type**

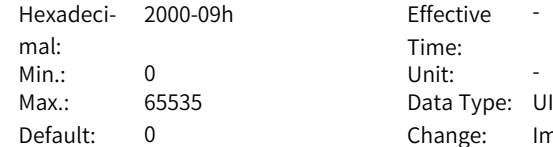

**Value Range:**

0 to 65535

#### **Description**

14100: Multi-turn absolute encoder Others: Single-turn absolute encoder

# **H00.09 Rated voltage**

Hexadecimal: 2000-0Ah Effective Time: Min.: 0 Unit: V Max.: 65535 Data Type: UInt16 Default: 0 Change: At stop **Value Range:**  $0.220$  V 1: 380 V

ffective Time: ata Type: UInt16 hange: Immediately

-

#### **Description**

 $0: 220V$ 

1: 380 V

#### **H00.10 Rated power**

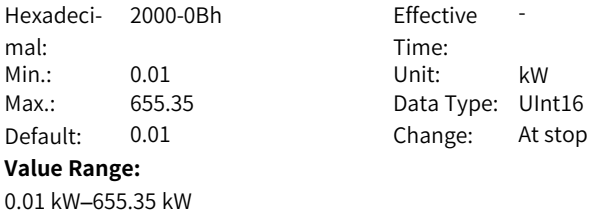

**Description**

### **H00.11 Rated current**

-

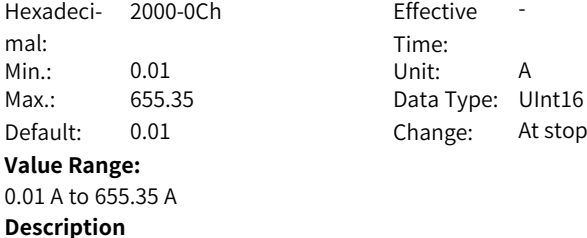

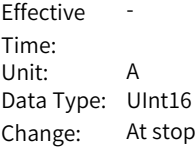

# **H00.12 Rated torque**

-

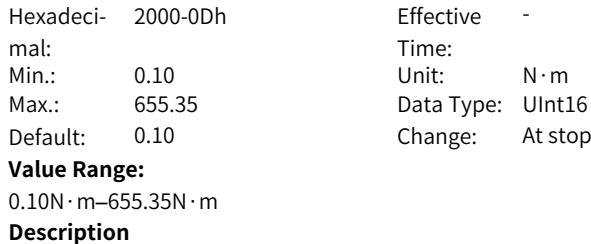

-

# **H00.13 Max. torque**

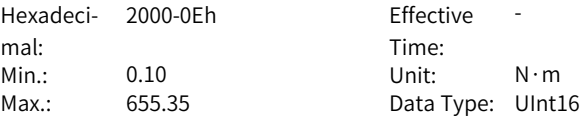

Default: 0.10 Change: At stop **Value Range:**  $0.10N \cdot m - 655.35N \cdot m$ **Description** -

**H00.14 Rated speed**

Hexadeci-2000-0Fh Effective mal: Min.: 100 Unit: rpm Max.: 9000 Data Type: UInt16 Default: 100 Change: At stop

**Value Range:**

100rpm–9000rpm

**Description**

-

#### **H00.15 Maximum speed**

Hexadeci-2000-10h Effective mal: Min.: 100 Unit: rpm Max.: 9000 Data Type: UInt16 Default: 100 Change: At stop **Value Range:** 100rpm–9000rpm

Time: Effective -

Time: Effective -

## **H00.16 Moment of inertia Jm**

-

-

**Description**

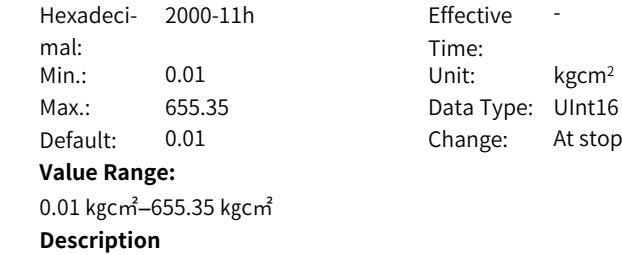

# **H00.17 Number of PMSM pole pairs**

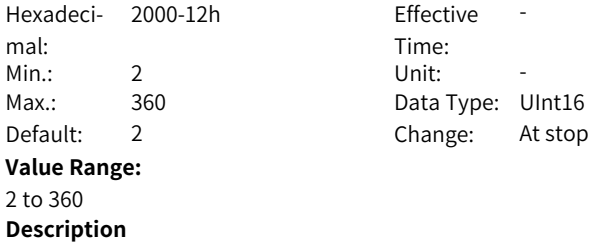

#### -

#### **H00.18 Stator resistance**

Hexadeci-2000-13h Effective mal: Time: Min.: 0.001 Max.: 65.535 Default: 0.001 **Value Range:** 0.001 Ω to 65.535 Ω **Description**

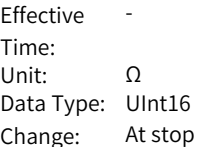

# **H00.19 Stator inductance Lq**

-

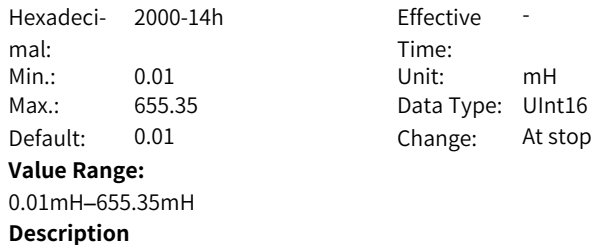

#### **H00.20 Stator inductance Ld**

-

Hexadeci-2000-15h Effective mal: Min.: 0.01 Unit: mH Max.: 655.35 Data Type: UInt16 Default: 0.01 Change: At stop **Value Range:**

0.01mH–655.35mH

Time: Effective -

# **Description**

-

#### **H00.21 Linear back EMF coefficient**

Hexadeci-2000-16h Effective mal: Min.: 0.01 Unit: mV/rpm Max.: 655.35 Default: 0.01 **Value Range:** 0.01 mV/rpm to 655.35 mV/rpm **Description** -

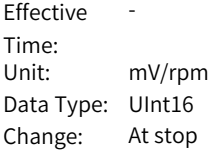

#### **H00.22 Torque coefficient Kt**

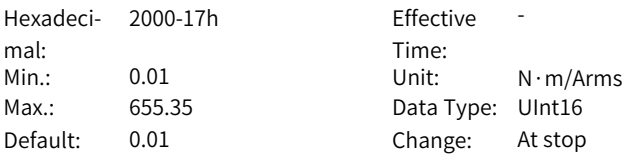

#### **Value Range:**

0.01 N·m/Arms to 655.35 N·m/Arms **Description**

**H00.23 Electrical constant Te**

-

Hexadeci-2000-18h Effective mal: Min.: 0.01 Unit: ms Max.: 655.35 Data Type: UInt16 Default: 0.01 Change: At stop

#### **Value Range:**

0.01 ms to 655.35 ms **Description** -

Time: Effective -

#### **H00.24 Mechanical constant Tm**

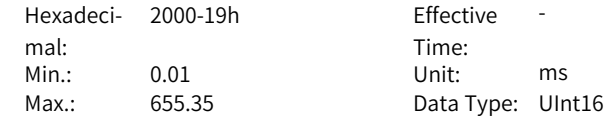

Default: 0.01 Change: At stop **Value Range:** 0.01 ms to 655.35 ms **Description** -

#### **H00.27 Sine/Cosine number of serial encoder motor**

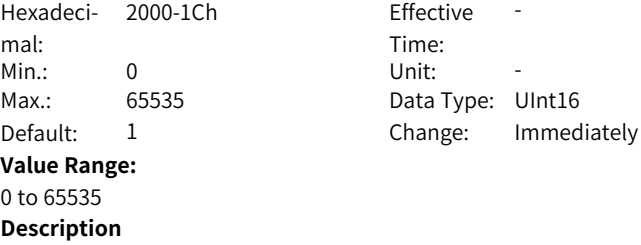

-

#### **H00.28 Absolute encoder position offset**

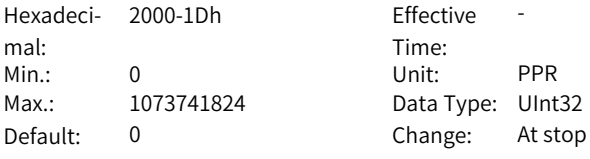

**Value Range:**

0P/Rev–1073741824P/Rev

#### **Description**

Saves the values obtained from angle auto-tuning.

#### **H00.30 Encoder selection (Hex)**

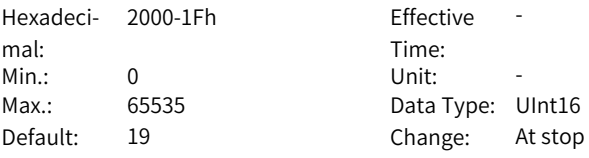

#### **Value Range:**

- 0: Regular incremental encoder (UVW-ABZ)
- 1: Wire-saving encoder (ABZ[UVW])
- 2: Regular incremental encoder (ABZ, without UVW)
- 16: TAMAGAWA encoder
- 18: Nikon encoder
- 19: Inovance encoder
- 48: Optical scale

#### **Description**

00: Regular incremental encoder (UVW-ABZ)

1: Wire-saving encoder (ABZ[UVW])

2: Regular incremental encoder (ABZ, without UVW)

16: TAMAGAWA encoder

18: Nikon encoder

19: Inovance encoder

48: Optical scale

#### **H00.31 Encoder PPR**

Hexadeci-2000-20h Effective mal: Min.: 1 Unit: PPR Max.: 1073741824 Data Type: UInt32 Default: 8388608 Change: At stop

Time: Fffective -

#### **Value Range:**

1P/Rev–1073741824P/Rev

#### **Description**

Defines the number of pulses fed back by the encoder per motor revolution.

#### **H00.35 Motor code saved in the serial encoder**

Hexadeci-2000-24h Effective mal: Time: -Min.: 0 Unit: -Max.: 65535 Data Type: UInt16 Default: 0 Change: At stop **Value Range:** 0 to 65535 **Description** -

### **H00.37 Encoder function setting bit**

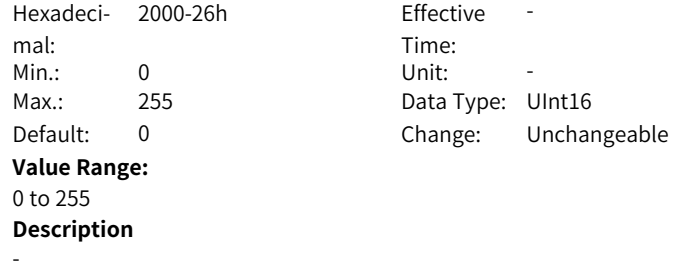
#### **H00.43 Maximum Current**

Hexadeci-2000-2Ch Effective mal: Min.: 0.00 Unit: A Max.: 655.35 Data Type: UInt16 Default: 16.95 Change: At stop **Value Range:** 0.00 A to 655.35 A **Description** -

Time: Upon the next power-on

# **3.2 H01 Servo Drive Parameters**

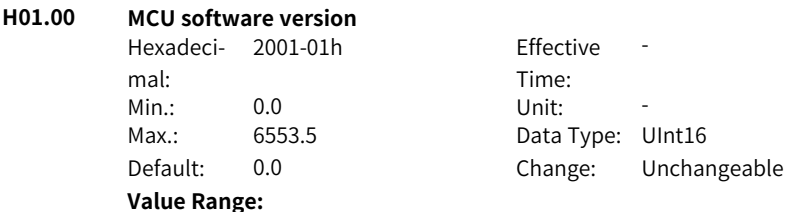

0.0 to 6553.5

#### **Description**

Displays MCU software version (with one decimal place).

#### **H01.01 FPGA software version**

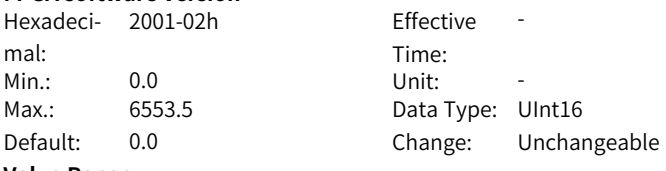

#### **Value Range:**

0.0 to 6553.5

#### **Description**

Displays the FPGA software version, with 1 decimal place.

#### **H01.02 Servo Drive Model**

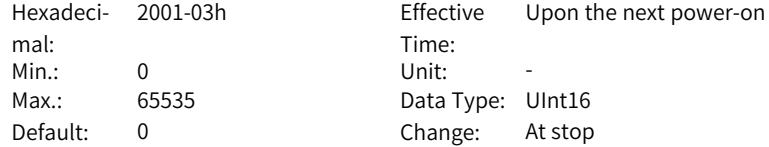

# **Value Range:**

0 to 65535

**Description**

**H01.04 Voltage class**

-

Hexadeci-2001-05h Effective mal:<br>Min.: Min.: 0 Unit: V Max.: 65535 Data Type: UInt16 Default: 220 Change: Immediately **Value Range:** 0 V to 65535 V **Description**

Time: -

**H01.05 Rated power**

-

Hexadeci-2001-06h Effective mal: Min.: 0.01 Unit: kW Max.: 655.35 Data Type: UInt16 **Value Range:** 0.01 kW–655.35 kW

Time: -Default: 75.00 Change: Immediately

-

#### **H01.06 Max. output power**

-

**Description**

Hexadeci-2001-07h Effective mal:

# Time: Min.: 0.01 Unit: kW Max.: 655.35 Data Type: UInt16 Default: 75.00 Change: Immediately

### **Value Range:**

0.01 kW–655.35 kW

#### **Description**

Displays the maximum output power of the drive, with 2 decimal places.

### **H01.07 Rated output current**

Hexadeci-2001-08h Effective mal:

Time: -

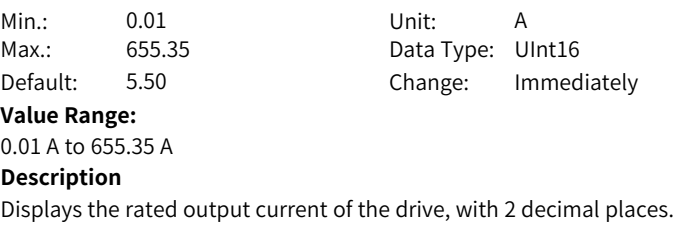

#### **H01.08 Max. output current**

Hexadeci-2001-09h Effective mal: Min.: 0.01 Unit: A Max.: 655.35 Data Type: UInt16

Time: -Default: 16.90 Change: Immediately

#### **Value Range:**

0.01 A to 655.35 A

#### **Description**

Displays the maximum output current of the drive, with 2 decimal places.

#### **H01.10 Carrier frequency**

Hexadeci-2001-0Bh Effective mal: Min.: 4000 Unit: -Max.: 20000 Data Type: UInt16

Time<sup>.</sup> -Default: 8000 Change: Immediately

#### **Value Range:**

4000 to 20000

#### **Description**

Displays the carrier frequency, with no decimal place.

#### **H01.11 Current loop modulation frequency**

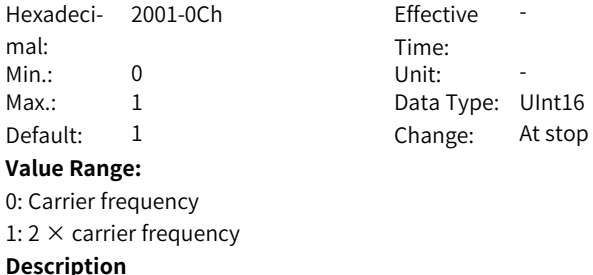

-

# **H01.12 Speed loop scheduling frequency-division coefficient**

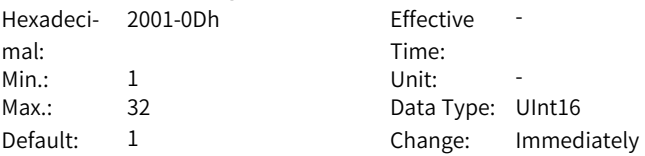

#### **Value Range:**

- 1: Current loop modulation frequency/1
- 2: Current loop modulation frequency/2
- 4: Current loop modulation frequency/4
- 8: Current loop modulation frequency/8
- 16: Current loop modulation frequency/16
- 32: Current loop modulation frequency/32

#### **Description**

-

# **H01.13 Position loop scheduling frequency-division coefficient**

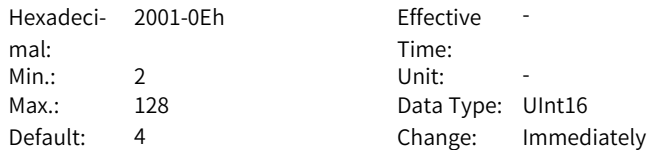

### **Value Range:**

- 2: Current loop modulation frequency/2
- 4: Current loop modulation frequency/4
- 8: Current loop modulation frequency/8
- 16: Current loop modulation frequency/16
- 32: Current loop modulation frequency/32
- 64: Current loop modulation frequency/64
- 128: Current loop modulation frequency/128

#### **Description**

-

### **H01.14 Dead zone time**

Hexadeci-2001-0Fh Effective mal: Min.: 0.01 Unit: us Max.: 20.00 Data Type: UInt16 **Value Range:** 0.01us–20.00us

Time: -Default: 2.00 Change: Immediately

Displays the dead zone time, with two decimal places.

#### **H01.15 DC bus overvoltage protection threshold**

Hexadecimal: 2001-10h Effective Time: -Min.: 0 Unit: V Max.: 2000 Data Type: UInt16 Default: 420 Change: Immediately **Value Range:** 0 V to 2000 V **Description**

Displays DC bus overvoltage protection threshold, with 0 decimal place.

#### **H01.16 DC bus voltage discharge threshold**

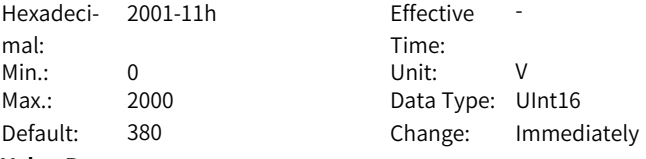

#### **Value Range:**

0 V to 2000 V

#### **Description**

Display DC bus voltage discharge threshold, with no decimal place.

#### **H01.17 DC bus undervoltage threshold**

Hexadeci-2001-12h Effective mal: Min.: 0 Unit: V Max.: 2000 Data Type: UInt16

Time: -Default: 200 Change: Immediately

#### **Value Range:**

0 V to 2000 V

#### **Description**

Displays DC bus undervoltage threshold, with no decimal place.

#### **H01.18 Servo drive overcurrent protection threshold**

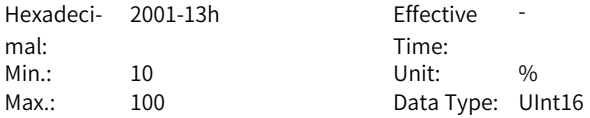

Default: 100 Change: Immediately **Value Range:** 10% to 100% **Description**

-

# **H01.19 Sampling coefficient of 7860**

Hexadeci-2001-14h Effective mal: Min.: 1 Unit: -Max.: 65535 Data Type: UInt16 **Value Range:**

1 to 65535 **Description**

-

Time: -Default: 3200 Change: Immediately

#### **H01.20 Dead zone compensation**

0.00us–20.00us

Hexadeci-2001-15h Effective mal: Min.: 0.00 Unit: us Max.: 20.00 Data Type: UInt16 **Value Range:**

Time: -Default: 2.00 Change: Immediately

#### **Description** -

### **H01.21 Minimum switch-on time of bootstrap circuit**

Hexadeci-2001-16h Effective mal: Time: Upon the next power-on Min.: 1.0 Unit: us Max.: 20.0 Data Type: UInt16 Default: 4.0 Change: At stop **Value Range:** 1.0us–20.0us **Description** -

#### **H01.22 D-axis back EMF constant**

Hexadeci-2001-17h Effective mal:

Time: -

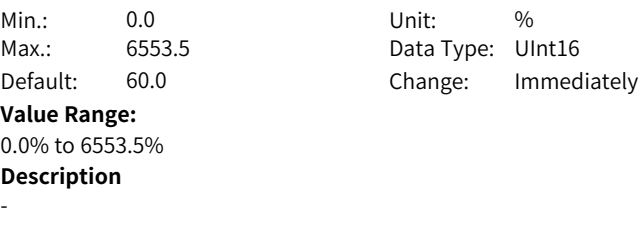

# **H01.23 Q-axis back EMF constant**

Hexadeci-2001-18h Effective mal: Min.: 0.0 Unit: % Max.: 6553.5 Data Type: UInt16

Time: -Default: 100.0 Change: Immediately

#### **Value Range:** 0.0% to 6553.5%

**Description**

-

# **H01.24 D-axis current loop gain**

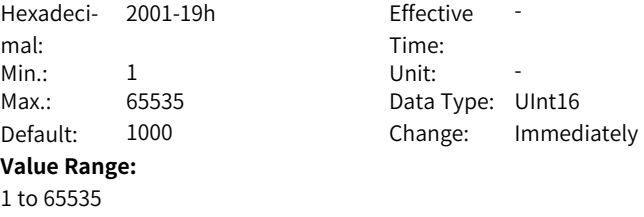

# **Description**

Displays D-axis current loop gain, with no decimal place.

# **H01.25 D-axis current loop integral compensation factor**

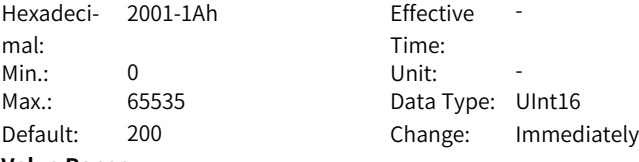

#### **Value Range:**

0 to 65535

#### **Description**

Display D-axis current loop integral compensation factor, with 2 decimal places.

# **H01.26 Sinc3 filter data extraction rate in current sampling**

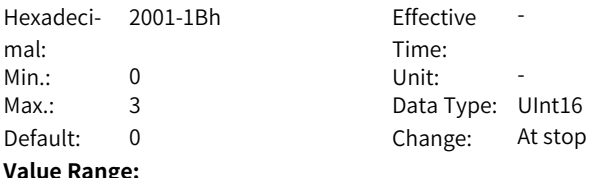

# **Value Range:**

0: Extraction rate 32

1: Extraction rate 64

2: Extraction rate 128

3: Extraction rate 256

#### **Description**

Displays Sinc3 filter data extraction rate in current sampling, with no decimal place.

# **H01.27 Q-axis current loop gain**

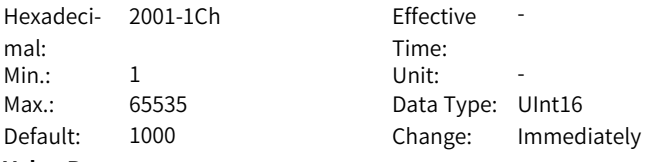

**Value Range:**

1 to 65535

#### **Description**

Displays Q-axis current loop gain, with no decimal place.

#### **H01.28 Q-axis current loop integral compensation factor**

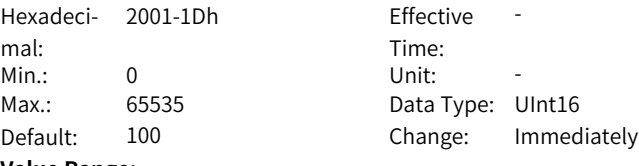

#### **Value Range:**

0 to 65535

# **Description**

Displays Q-axis current loop integral compensation factor, with 2 decimal places.

#### **H01.29 Control power voltage sampling coefficient**

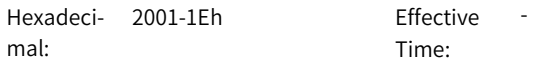

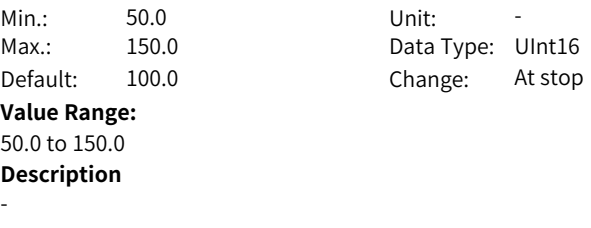

#### **H01.30 Bus voltage gain tuning**

Hexadeci-2001-1Fh Effective mal: Min.: 50.0 Unit: % Max.: 150.0 Data Type: UInt16

Time: -Default: 100.0 Change: Immediately

#### **Value Range:**

50.0% to 150.0%

#### **Description**

Displays bus voltage gain adjustment, with 1 decimal place.

#### **H01.31 FOC calculation time**

Hexadeci-2001-20h Effective mal: Min.: 1.00 Unit: us Max.: 100.00 Data Type: UInt16

# Time: -Default: 2.60 Change: Immediately

#### **Value Range:**

-

1.00us–100.00us **Description**

**H01.32 Relative gain of UV sampling**

Hexadeci-2001-21h Effective mal: Min.: 0 Unit: -Max.: 65535 Data Type: UInt16 Default: 0 Change: Unchangeable **Value Range:** 0 to 65535

```
Time:
-
```
# **Description**

Displays the relative gain of UV sampling, with no decimal place.

#### **H01.37 Model identification version**

Hexadeci-2001-26h Effective mal: Min.: 0 Unit: -Max.: 65535 Data Type: UInt16 **Value Range:** 0 to 65535 **Description** -

Time: Default: 0 Change: Immediately

# **H01.44 Sinc3 filter data extraction rate in 2nd group of current sampling**

Hexadeci-2001-2Dh Effective mal: Min.: 0 Unit: -**Value Range:** 0: Extraction rate 32 1: Extraction rate 64 2: Extraction rate 128 3: Extraction rate 256 **Description**

Time: -Max.: 3 3 Data Type: UInt16 Default: 2 Change: At stop

#### **H01.45 Phase U duty cycle obtained upon voltage injection**

Hexadeci- 2001-2Fh mal: **Effective** Time: -Min.: 0 Unit: -Max.: 65535 Data Type: UInt16 Default: 0 Change: Immediately **Value Range:** 0 to 65535 **Description**

-

-

# **H01.47 MCU current reference processing time**

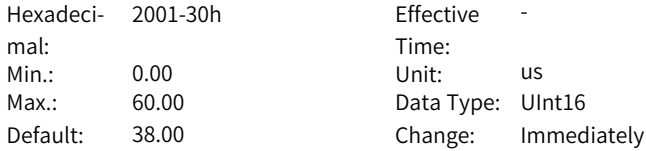

**Value Range:**

0.00us–60.00us **Description**

#### **H01.48 AD sampling delay**

-

-

Hexadeci-2001-31h Effective mal: Min.: 0.00 Unit: us Max.: 20.00 Data Type: UInt16 **Value Range:** 0.00us–20.00us **Description**

Time: Effective -Default: 1.00 Change: Immediately

#### **H01.49 Serial encoder data dissemination delay**

Hexadeci-2001-32h Effective mal: Min.: 0.00 Unit: us Max.: 500.00 Data Type: UInt16 **Value Range:**

Time: -Default: 61.00 Change: Immediately

0.00us–500.00us **Description** -

**H01.50 Interval version of DSP software**

-

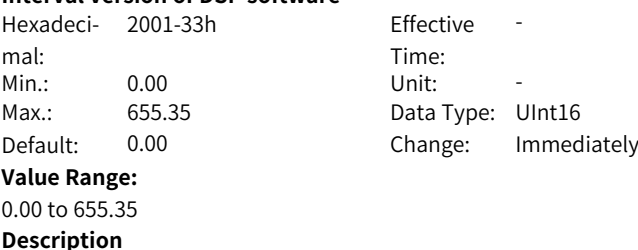

#### **H01.52 D-axis proportional gain in performance priority mode**

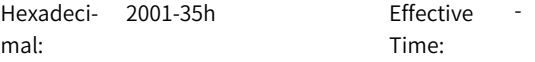

Min.: 0 Unit: -

Max.: 65535 Data Type: UInt16 Default: 2000 Change: Immediately

# **Value Range:**

# 0 to 65535

# **Description**

Display D-axis proportional gain in performance priority mode, with no decimal place.

### **H01.53 D-axis integral gain in performance priority mode**

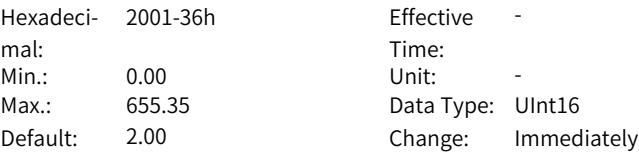

#### **Value Range:**

0.00 to 655.35

#### **Description**

Displays D-axis integral gain in performance priority mode, with 2 decimal places.

### **H01.54 Q-axis proportional gain in performance priority mode**

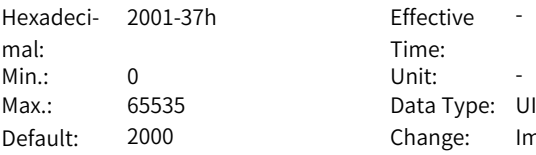

**Effective** Time: -Data Type: UInt16 Change: Immediately

### **Value Range:**

#### 0 to 65535

#### **Description**

Displays Q-axis proportional gain in performance priority mode, with no decimal place.

# **H01.55 Q-axis integral gain in performance priority mode**

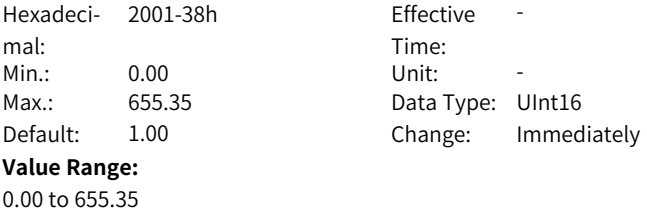

Displays Q-axis integral gain in performance priority mode, with 2 decimal places.

#### **H01.56 2nd group of proportional gain coefficient in performance priority mode**

Hexadeci-2001-39h Effective mal: Min.: 0.0 Unit: % Max.: 1000.0 Data Type: UInt16 **Value Range:** 0.0% to 1000.0% **Description** -

Time: -Default: 100.0 Change: Immediately

# **H01.57 3rd group of proportional gain coefficient in performance priority mode**

Hexadeci-2001-3Ah Effective mal: Min.: 0.0 Unit: % Max.: 1000.0 Data Type: UInt16

**Value Range:** 0.0% to 1000.0% **Description**

Time: -Default: 100.0 Change: Immediately

**H01.58 1st gain switchover threshold in performance priority mode**

Hexadeci-2001-3Bh Effective mal: Min.: 0.0 Unit: % Max.: 300.0 Data Type: UInt16 Default: 1.0 Change: Immediately **Value Range:** 0.0% to 300.0% **Description**

Time: -

-

-

#### **H01.59 2nd gain switchover threshold in performance priority mode**

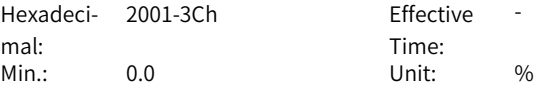

**Value Range:** 0.0% to 300.0% **Description** -

Max.: 300.0 Data Type: UInt16 Default: 2.0 Change: Immediately

#### **H01.60 3rd gain switchover threshold in performance priority mode**

Hexadeci-2001-3Dh Effective mal: Min.: 0.0 Unit: % **Value Range:** 0.0% to 300.0% **Description**

-

-

Time: -Max.: 300.0 Data Type: UInt16 Default: 100.0 Change: Immediately

#### **H01.61 4th gain switchover threshold in performance priority mode**

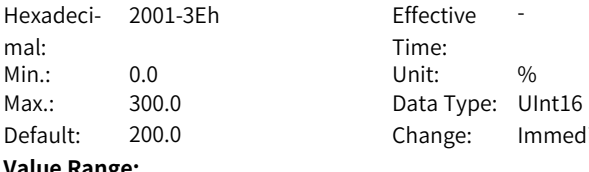

**Value Range:** 0.0% to 300.0% **Description**

**Effective** Time: -Default: 200.0 Change: Immediately

# **H01.62 Phase U/V 7860 detection protection threshold**

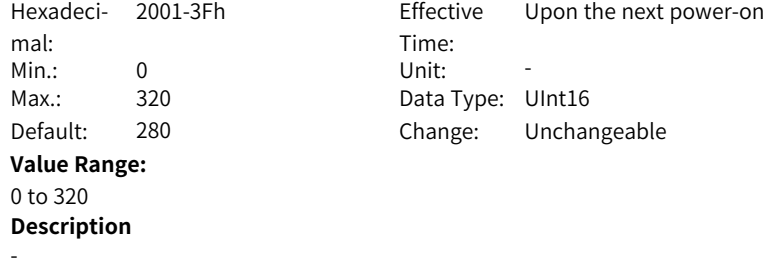

#### **H01.63 Serial encoder data transmission compensation time**

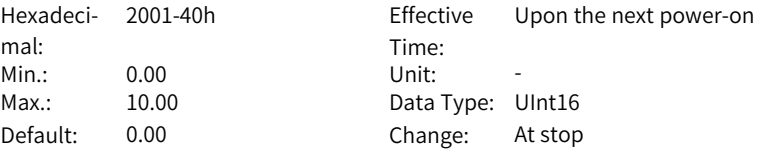

#### **Value Range:**

0.00 to 10.00

#### **Description**

Display the data transmission compensation time of the serial encoder, with three decimal places.

# **3.3 H02 Basic Control Parameters**

#### **H02.00 Control mode**

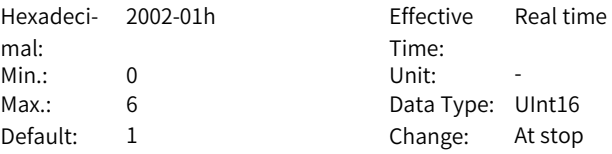

#### **Value Range:**

0: Speed control mode

1: Position control mode

2: Torque control mode

3: Torque<->Speed control mode

4: Speed<->Position control mode

5: Torque<->Position control mode

6: Torque<->Speed<->Position compound mode

#### **Description**

Defines the control mode of the servo drive.

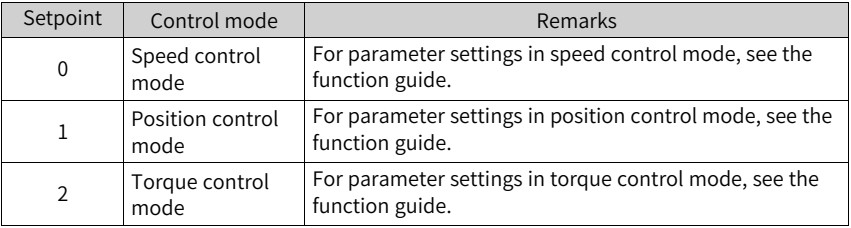

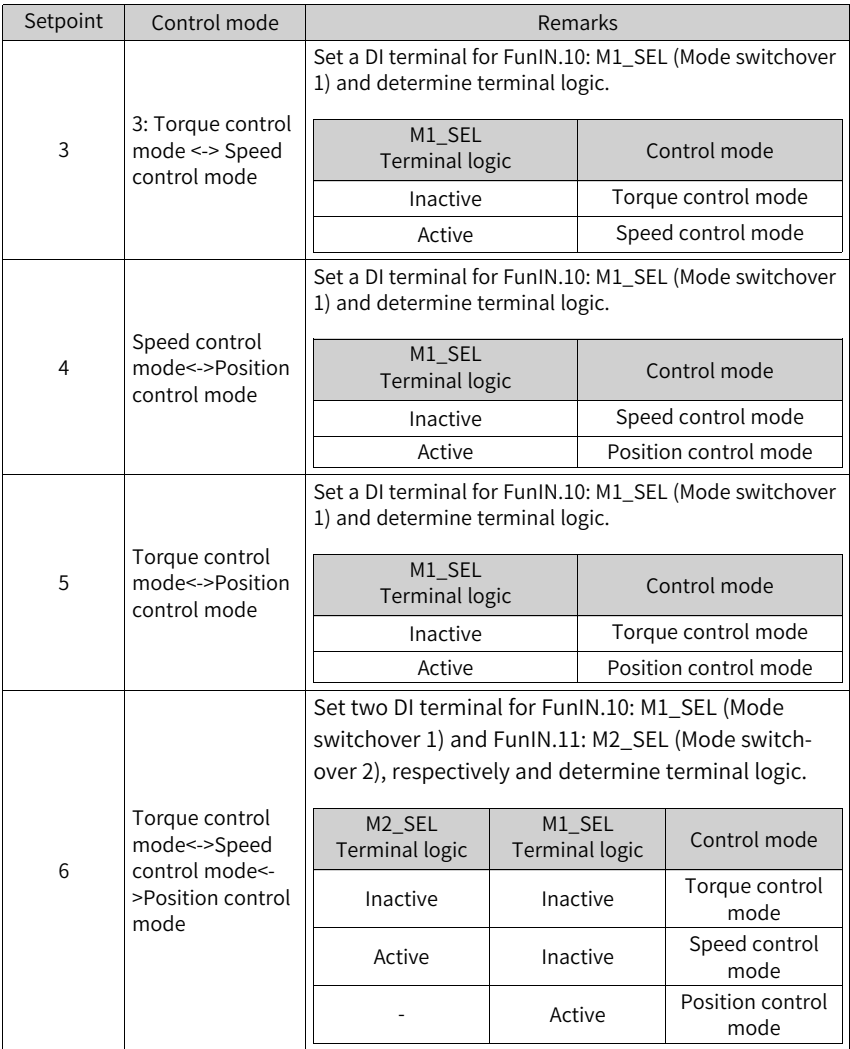

# **H02.01 Absolute position detection system**

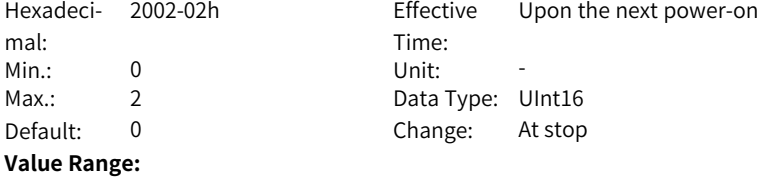

0: Incremental position mode

1: Absolute position linear mode

2: Absolute position rotation mode

#### **Description**

Used to set the absolute position function.

# **H02.02 Forward direction**

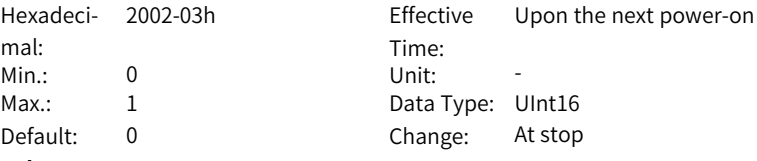

#### **Value Range:**

0: Counterclockwise (CCW) as forward direction

1: Clockwise (CW) as forward direction

#### **Description**

Defines the forward direction of the motor when viewed from the motor shaft side.

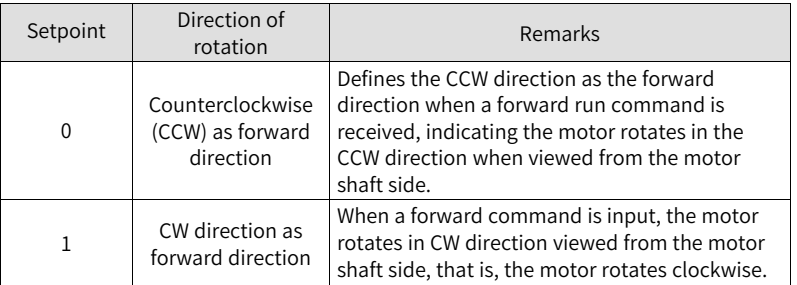

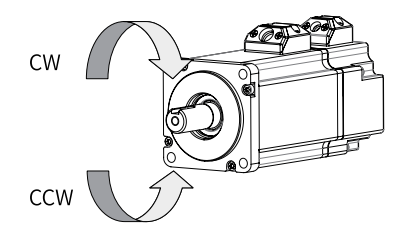

### **H02.03 Output pulse phase**

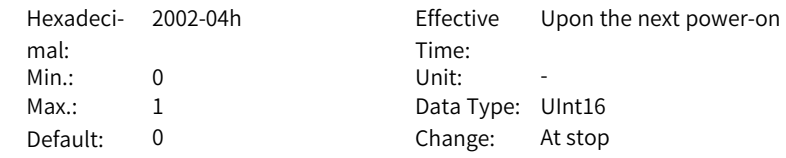

#### **Value Range:**

0: Phase A leads phase B

1: Phase A lags behind phase B

#### **Description**

Defines the relationship between phase A and phase B on the condition that the motor direction of rotation remains unchanged when pulse output is enabled.

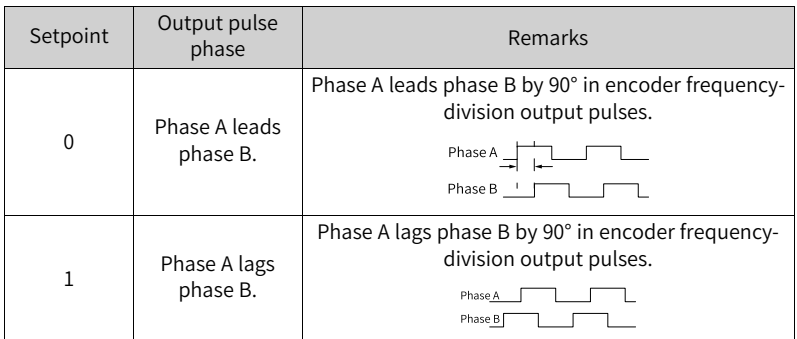

#### **H02.05 Stop mode at S-OFF**

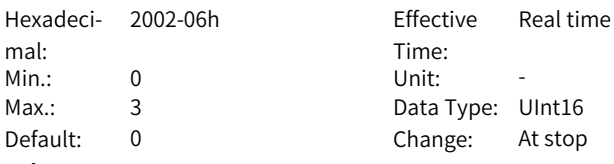

#### **Value Range:**

0: Coast to stop, keeping de-energized state

1: Stop at zero speed, keeping de-energized state

2: Stop at zero speed, keeping dynamic braking state

3: Dynamic braking stop, keeping dynamic braking state

#### **Description**

Defines the deceleration mode of the motor for stopping rotating upon S-ON OFF and the motor status after stop.

# **H02.06 Stop mode at No.2 fault**

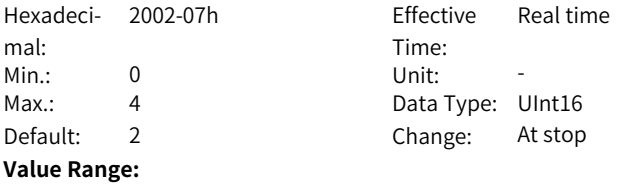

0: Coast to stop, keeping de-energized state

1: Stop at zero speed, keeping de-energized state

2: Stop at zero speed, keeping dynamic braking state

3: Dynamic braking stop, keeping DB state

4: DB stops, keeping operation state

#### **Description**

Defines the deceleration mode of the servo motor for stopping rotating and the servo motor status when a No. 2 fault occurs.

#### **H02.07 Stop mode at overtravel**

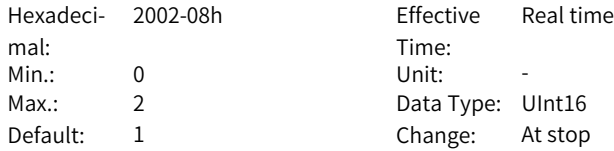

#### **Value Range:**

0: Coast to stop, keeping de-energized state

- 1: Stop at zero speed, keeping position lock state
- 2: Stop at zero speed, keeping de-energized state

#### **Description**

Defines the deceleration mode of the servo motor for stopping rotating and the servo motor status when overtravel occurs.

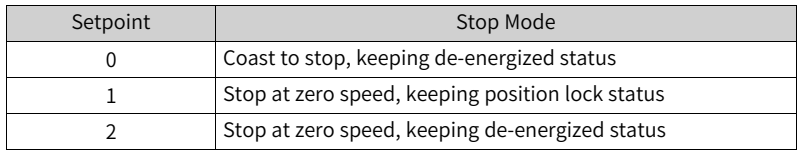

#### **H02.08 Stop mode at No.1 fault**

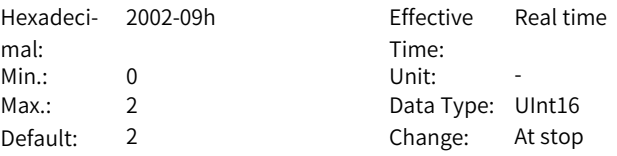

#### **Value Range:**

0: Coast to stop, keeping de-energized state1: DB stop, keeping de-energized state2: DB stop, keeping DB state

Defines the deceleration mode of the servo motor for stopping rotating and the servo motor status when a No. 1 fault occurs.

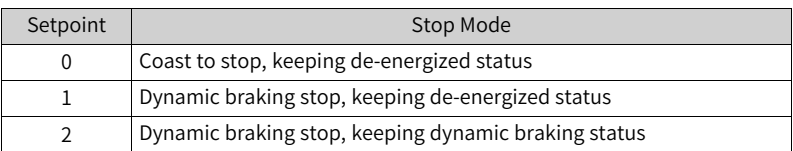

#### **H02.09 Delay from brake output ON to command received**

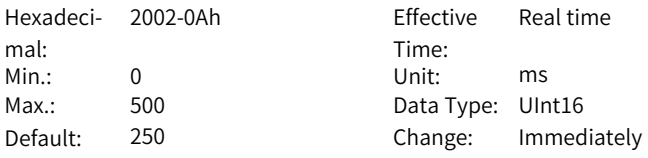

#### **Value Range:**

0 ms to 500 ms

#### **Description**

Defines the delay from the moment the brake output signal is ON to the moment the servo drive starts to receive commands after power-on.

#### **H02.10 Delay from brake output OFF to motor de-energized in the standstill state**

Hexadeci-2002-0Bh Effective mal:<br><sup>Min.</sup>: Min.: 1 Unit: ms Max.: 1000 Data Type: UInt16

Time: Real time Default: 150 Change: Immediately

#### **Value Range:**

1 ms to 1000 ms

#### **Description**

Defines the delay from the moment brake output is OFF to the moment when the motor at standstill enters the de-energized status.

# **H02.11 Motor speed threshold at brake output OFF in rotation state**

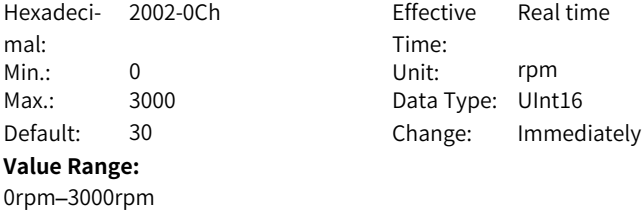

Defines the motor speed threshold when brake (BK) output is OFF in the rotating state.

#### **H02.12 Delay from S-ON OFF to brake output OFF in rotation state**

Hexadeci-2002-0Dh Effective mal: Min.: 1 Unit: ms

Time: Real time Max.: 1000 Data Type: UInt16 Default: 500 Change: Immediately

#### **Value Range:**

1 ms to 1000 ms

#### **Description**

Sets the delay time from BK OFF to S-ON OFF when the motor is in rotating state.

#### **H02.14 Stop mode and state switching speed condition**

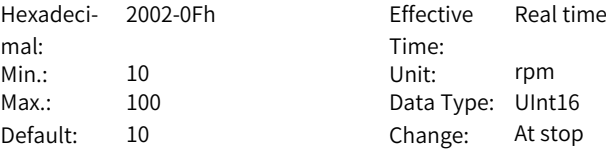

#### **Value Range:**

10rpm–100rpm

#### **Description**

Defines the stop mode of the motor for stopping rotating upon main circuit power failure.

# **H02.15 Warning display on the keypad**

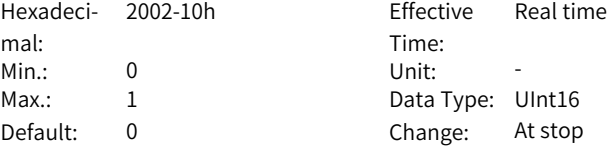

#### **Value Range:**

0: Output warning information immediately

1: Not output warning information

#### **Description**

Defines whether to switch the keypad to the fault display mode when a No. 3 fault occurs.

# **H02.17 Stop at zero speed upon main circuit power-off**

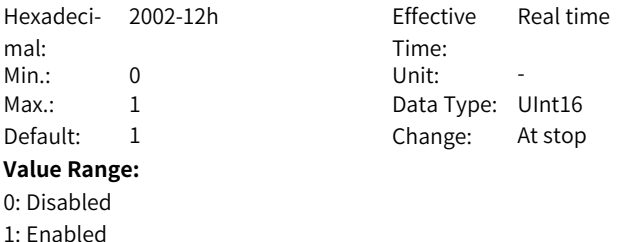

# **H02.18 S-ON filter time constant**

**Description**

-

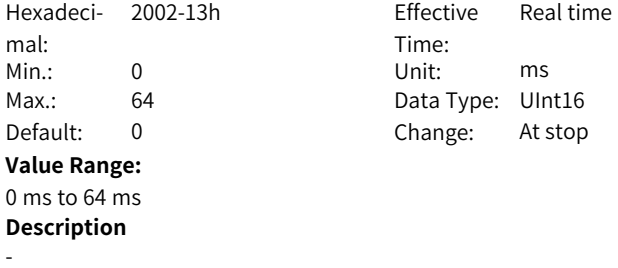

#### **H02.19 S-ON brake open delay**

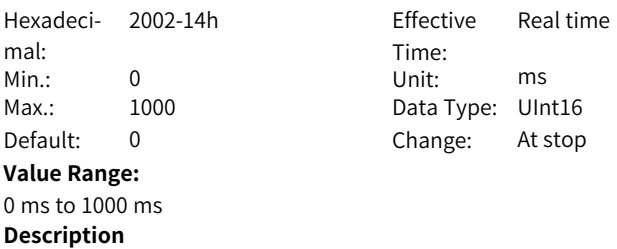

-

# **H02.20 Dynamic brake relay coil ON delay**

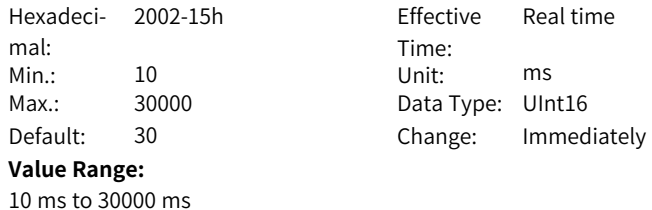

 $-165-$ 

-

#### **Description**

#### **H02.21 Min. permissible resistance of regenerative resistor**

Hexadeci-2002-16h Effective mal: Min.: 0 Unit: Ω Max.: 65535 Data Type: UInt16 **Value Range:** 0 Ω to 65535 Ω **Description** -

Time: -Default: 40 Change: Unchangeable

#### **H02.22 Power of built-in regenerative resistor**

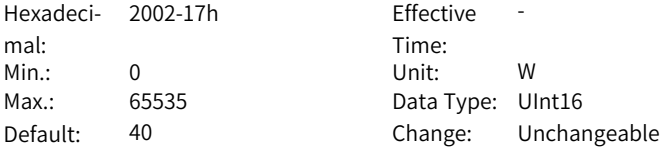

#### **Value Range:**

0 W–65535 W

#### **Description**

The power of the built-in regenerative resistor is only related to the servo drive model, which is unmodifiable.

#### **H02.23 Resistance of built-in regenerative resistor**

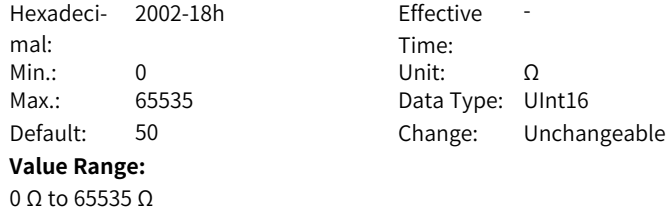

The resistance of the built-in regenerative resistor is only related to the servo drive model, which is unmodifiable.

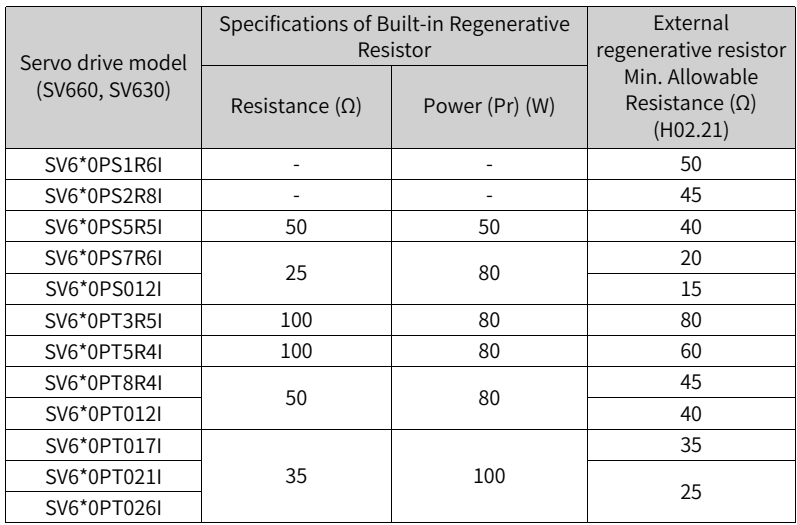

Table 3–1 Specifications of the regenerative resistor

# **H02.24 Resistor heat dissipation coefficient**

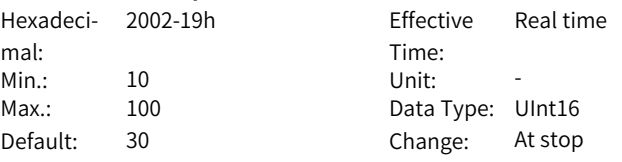

#### **Value Range:**

10 to 100

#### **Description**

Defines the heat dissipation coefficient of the regenerative resistor, which is applicable to both external and built-in regenerative resistors.

Defines the heat dissipation coefficient of the regenerative resistor, which is applicable to both external and built-in regenerative resistors.

Set this parameter properly according to actual heat dissipation conditions of the resistor.

Recommendations:

Generally, the value of H02.24 cannot exceed 30% for natural cooling. The value of H02.24 cannot exceed 50% for forced air cooling.

# **H02.25 Regenerative resistor type**

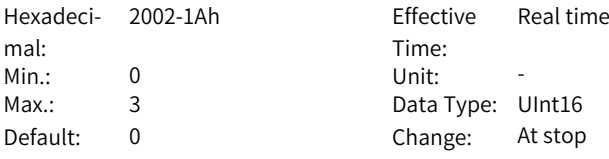

#### **Value Range:**

0: Built-in

1: External, natural ventilated

2: External, forced air cooling

3: Not needed

# **Description**

Defines the resistor type and the mode of absorbing and releasing the braking energy.

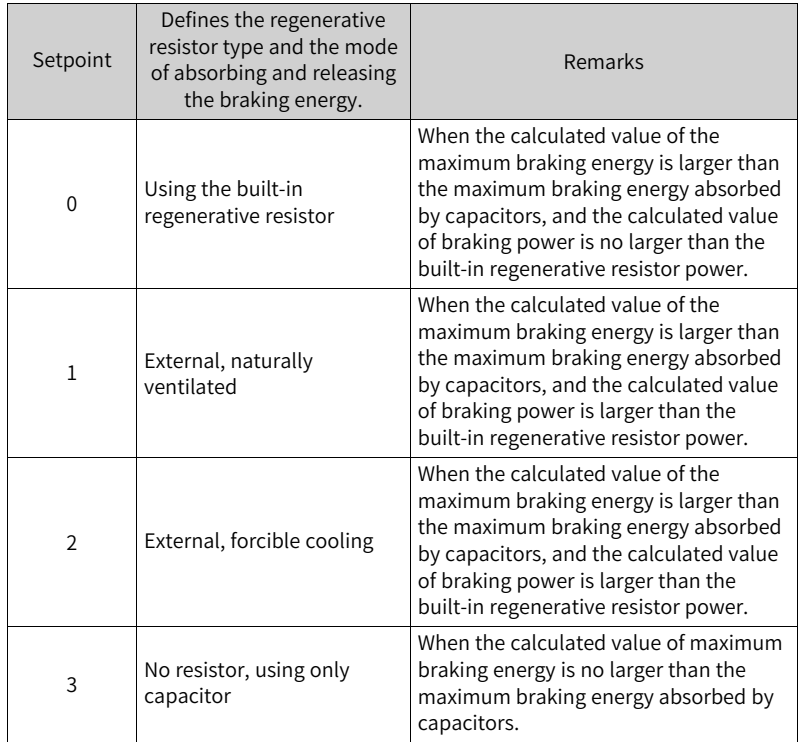

## **H02.26 Power capacity of external regenerative resistor**

Hexadeci-2002-1Bh Effective mal:

Time: Real time

Min.: 1 Unit: W Max.: 65535 Data Type: UInt16 Default: 40 Change: At stop **Value Range:** 1 W–65535 W **Description** Defines the power of external regenerative resistor. **H02.27 Resistance of external regenerative resistor** Hexadeci-2002-1Ch Effective mal: Time: Real time Min.: 1 Unit:  $Ω$ Max.: 1000 Data Type: UInt16 Default: 50 Change: At stop **Value Range:** 1 Ω to 1000 Ω **Description** Defines the resistance of the external regenerative resistor. **H02.28 220 V min. bus voltage** Hexadeci-2002-1Dh Effective mal: Time: Upon the next power-on Min.: 190 Unit: V Max.: 260 260 Data Type: UInt16 Default: 235 Change: At stop **Value Range:** 190 V to 260 V **Description** -**H02.30 User password** Hexadeci-2002-1Fh Effective mal: Time: Real time Min.: 0 Unit: -Max.: 65535 Data Type: UInt16

> 0 to 65535 **Description**

**Value Range:**

-

Default: 0 Change: At stop

# **H02.31 System parameter initialization**

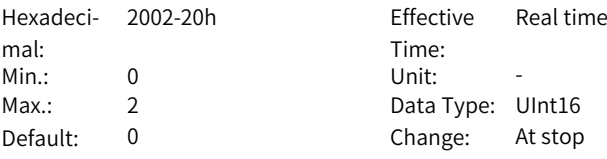

#### **Value Range:**

0: No operation

1: Restore default settings

2: Clear fault records

#### **Description**

Used to restore default values or clear fault records.

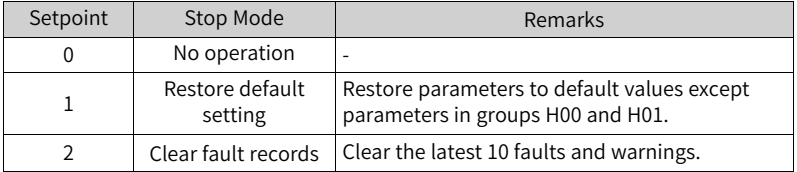

# **H02.32 Default keypad display**

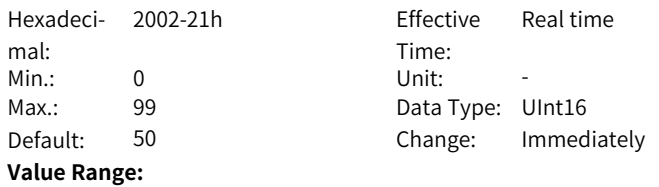

0–99

#### **Description**

According to the setting, the keypad can switch to monitoring parameter display mode (parameters in group H0b) automatically. H02.32 is used to set the offset in group H0b.

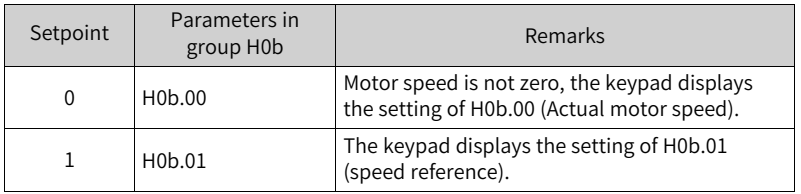

# **H02.34 CAN software version**

Hexadeci-2002-23h Effective mal:

Time: -

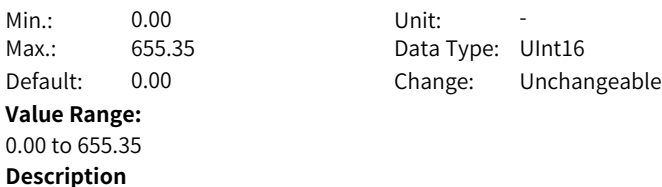

# **H02.35 Keypad display refresh frequency**

-

Hexadeci-2002-24h Effective mal: Min.: 0 Unit: Hz Max.: 29 29 Data Type: UInt16 **Value Range:** 0 Hz to 29 Hz **Description**

Time: Real time Default: 0 Change: Immediately

#### **H02.41 Manufacturer password**

-

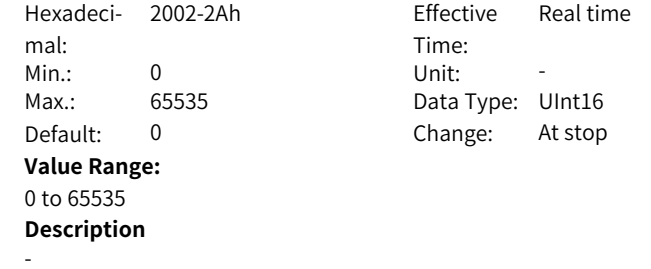

# **3.4 H03 Terminal Input Parameters**

# **H03.00 DI function allocation 1 (activated upon power-on)**

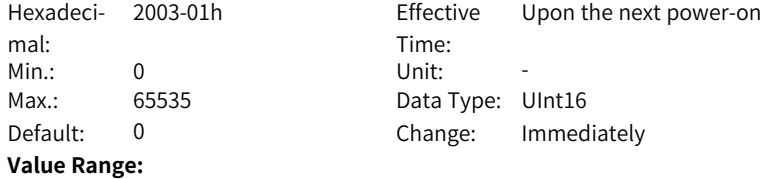

- 0: Corresponding to null
- 1: Corresponding to FunIN.1
- 2: Corresponding to FunIN.2
- 4: Corresponding to FunIN.3
- 8: Corresponding to FunIN.4
- 16: Corresponding to FunIN.5
- 32: Corresponding to FunIN.6 64: Corresponding to FunIN.7
- 128: Corresponding to FunIN.8
- 256: Corresponding to FunIN.9
- 512: Corresponding to FunIN.10
- 1024: Corresponding to FunIN.11
- 2048: Corresponding to FunIN.12
- 4096: Corresponding to FunIN.13
- 8192: Corresponding to FunIN.14
- 16384: Corresponding to FunIN.15

Used to enable a certain DI function (FunIN.1 to FunIN.16) to be activated immediately at next power-on.

#### **H03.01 DI function allocation 2 (activated upon power-on)**

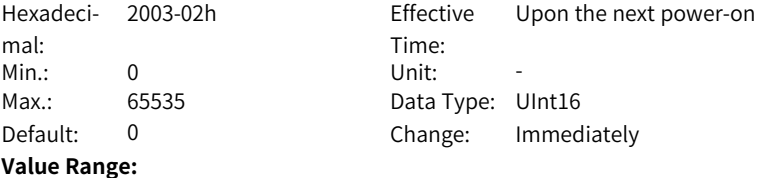

- 0: Corresponding to null
- 1: Corresponding to FunIN.17
- 2: Corresponding to FunIN.18
- 4: Corresponding to FunIN.19
- 8: Corresponding to FunIN.20
- 16: Corresponding to FunIN.21
- 32: Corresponding to FunIN.22
- 64: Corresponding to FunIN.23 128: Corresponding to FunIN.24
- 256: Corresponding to FunIN.25
- 512: Corresponding to FunIN.26
- 1024: Corresponding to FunIN.27
- 2048: Corresponding to FunIN.28
- 4096: Corresponding to FunIN.29
- 8192: Corresponding to FunIN.30
- 16384: Corresponding to FunIN.31

Used to enable a certain DI function (FunIN.17 to FunIN.32) to be activated immediately at next power-on.

#### **H03.02 DI1 function selection**

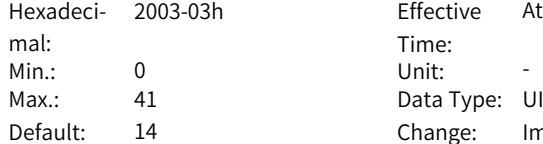

#### **Value Range:**

- 0: No assignment
- 1: S-ON
- 2: Warning reset signal
- 3: Gain switchover switch
- 4: Switchover between main and auxiliary commands
- 5: Multi-reference direction
- 6: Multi-reference switchover CMD1
- 7: Multi-reference switchover CMD2
- 8: Multi-reference switchover CMD3
- 9: Multi-reference switchover CMD4
- 10: Mode switchover M1-SEL

**Effective** Time: At stop Data Type: UInt16 Change: Immediately

- 11: Mode switchover M2-SEL
- 12: Zero clamp enable signal
- 13: Position reference inhibited
- 14: Positive limit switch
- 15: Reverse limit switch
- 16: Positive external torque limit
- 17: Negative external torque limit
- 18: Forward jog
- 19: Reverse jog
- 20: Step enable
- 21: Hand wheel override signal 1
- 22: Hand wheel override signal 2
- 23: Hand wheel enable signal
- 24: Electronic gear ratio selection
- 25: Torque reference direction
- 26: Speed reference direction
- 27: Position reference direction
- 28: Multi-position reference enable
- 29: Interrupt positioning canceled
- 30: None
- 31: Home switch
- 32: Homing enable
- 33: Interrupt positioning inhibited
- 34: Emergency stop
- 35: Clear position deviation
- 36: Internal speed limit source
- 37: Pulse reference inhibited
- 38: Writing reference causes interrupt
- 39: Writing reference does not cause interrupt
- 40: Clear positioning and reference completed signals
- 41: Current position as home

Defines the function of DI1.

### **H03.03 DI1 logic selection**

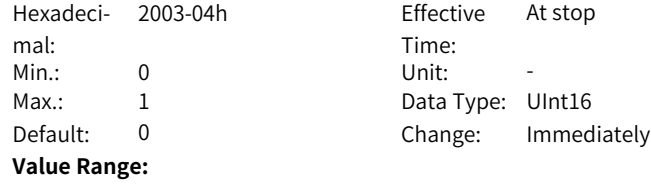

0: Active low

1: Active high

#### **Description**

Used to set the level logic of DI1 when the function assigned to DI1 is active. DI1–DI5 are standard DIs, and DI8 and DI9 are high speed DIs. The width of the input signal must be larger than 3 ms. Set the valid logic correctly according to the host controller and peripheral circuits. The width of the input signal is shown in the following table.

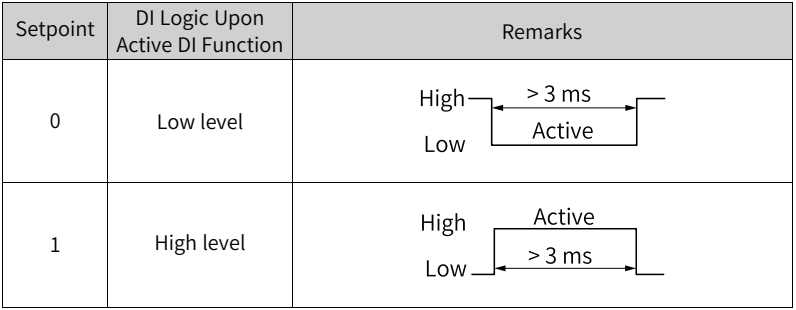

Table 3–2 Signal logic of low-speed DI terminals

# **H03.04 DI2 function selection**

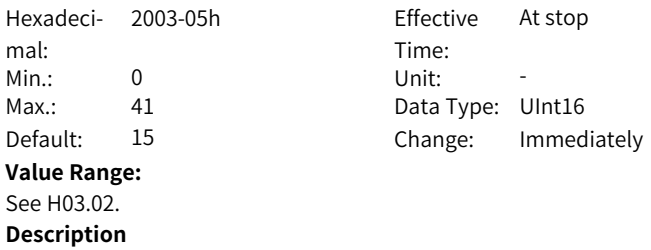

-

# **H03.05 DI2 logic selection**

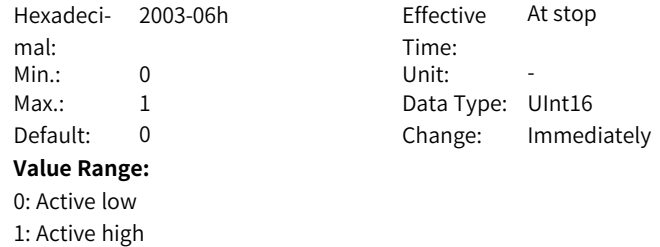

-

#### **H03.06 DI3 function selection**

Hexadeci-2003-07h Effective mal: Min.: 0 Unit: -**Value Range:** See H03.02. **Description**

Time: At stop Max.: 41 Al Data Type: UInt16 Default: 13 Change: Immediately

### **H03.07 DI3 logic selection**

-

Hexadeci-2003-08h Effective mal: Min.: 0 Unit: -Max.: 1 1 Data Type: UInt16 Default: 0 **Value Range:** 0: Active low 1: Active high **Description**

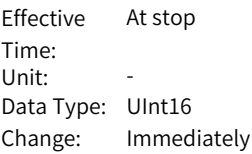

# **H03.08 DI4 function selection**

-

Hexadeci-2003-09h Effective mal: Min.: 0 Max.: 41 Ann and Data Type: UInt16 Default: 2 **Value Range:** See H03.02. **Description** -

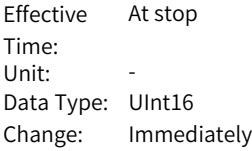

#### **H03.09 DI4 logic selection**

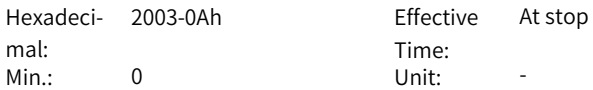

Max.: 1 1 Data Type: UInt16 Default: 0 Change: Immediately **Value Range:** 0: Active low 1: Active high **Description**

-

**H03.10 DI5 function selection**

Hexadeci-2003-0Bh Effective mal: Min.: 0 Unit: -Max.: 41 41 Data Type: UInt16 **Value Range:** See H03.02. **Description**

Time: At stop Default: 1 Change: Immediately

#### **H03.11 DI5 logic selection**

-

Hexadeci-2003-0Ch Effective mal: Min.: 0 Unit: -Max.: 1 1 Data Type: UInt16 **Value Range:** 0: Active low 1: Active high **Description** -

Time: At stop Default: 0 Change: Immediately

### **H03.16 DI8 function selection**

Hexadeci-2003-11h Effective mal: Min.: 0 Unit: -Max.: 41 All Data Type: UInt16 **Value Range:** See H03.02. **Description** -

Time: At stop Default: 31 Change: Immediately

#### **H03.17 DI8 logic selection**

0: Active low 1: Active high **Description**

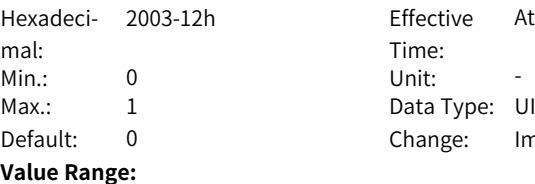

Effective Time: At stop Data Type: UInt16 Change: Immediately

It sets the DI8 logic when the DI function allocated to DI8 is enabled.

DI8 and DI9 are high-speed DI terminals. The width of the input signal must be larger than 0.25 ms. The width of the input signal must be larger than 3 ms. Set the valid logic correctly according to the host controller and peripheral circuits. The width of the input signal is shown in the following table.

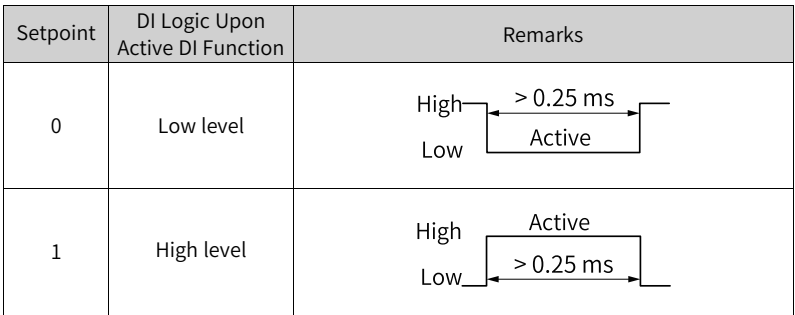

Table 3–3 Signal logic of high-speed DI terminals

#### **H03.18 DI9 function selection**

Hexadeci-2003-13h Effective mal: Min.: 0 Unit: -Max.: 41 Al Data Type: UInt16 Default: 0 **Value Range:** See H03.02. **Description** -

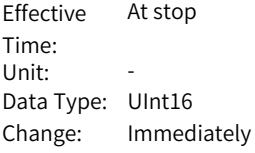

**H03.19 DI9 logic selection** Hexadeci-2003-14h Effective mal:

Time: At stop

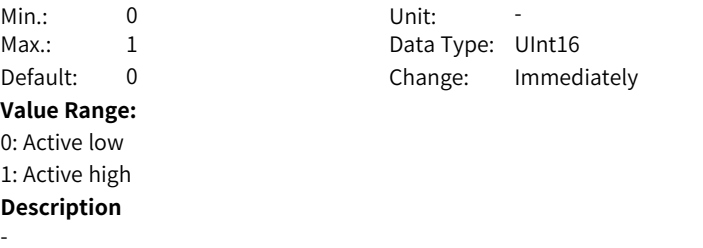

#### **H03.34 DI function allocation 3 (activated upon power-on)**

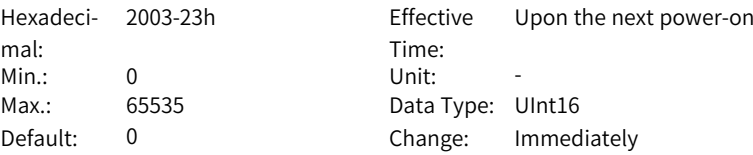

#### **Value Range:**

0: 0x0: Corresponding to null 1: 0x1: Corresponding to FunIN.33 2: 0x2: Corresponding to FunIN.34 4: 0x4: Corresponding to FunIN.35 8: 0x8: Corresponding to FunIN.36 16: 0x10: Corresponding to FunIN.37 32: 0x20: Corresponding to FunIN.38 64: 0x40: Corresponding to FunIN.39 128: 0x80: Corresponding to FunIN.40 256: 0x100: Corresponding to FunIN.41 512: 0x200: Corresponding to FunIN.42 1024: 0x400: Corresponding to FunIN.43 2048: 0x800: Corresponding to FunIN.44 4096: 0x1000: Corresponding to FunIN.45 8192: 0x2000: Corresponding to FunIN.46 16384: 0x4000: Corresponding to FunIN.47 **Description**

-

# **H03.35 DI function allocation 4 (activated upon power-on)**

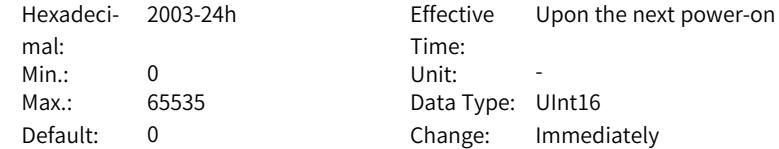
#### **Value Range:**

0: 0x0: Corresponding to null 1: 0x1: Corresponding to FunIN.49 2: 0x2: Corresponding to FunIN.50 4: 0x4: Corresponding to FunIN.51 8: 0x8: Corresponding to FunIN.52 16: 0x10: Corresponding to FunIN.53 32: 0x20: Corresponding to FunIN.54 64: 0x40: Corresponding to FunIN.55 128: 0x80: Corresponding to FunIN.56 256: 0x100: Corresponding to FunIN.57 512: 0x200: Corresponding to FunIN.58 1024: 0x400: Corresponding to FunIN.59 2048: 0x800: Corresponding to FunIN.60 4096: 0x1000: Corresponding to FunIN.61 8192: 0x2000: Corresponding to FunIN.62 16384: 0x4000: Corresponding to FunIN.63 **Description**

#### **H03.60 DI1 filter**

-

Hexadeci-2003-3Dh Effective mal: Min.: 0.00 Unit: ms Max.: 500.00 Data Type: UInt16

Time: Real time Default: 3.00 Change: Immediately

#### **Value Range:**

0.00 ms to 500.00 ms

#### **Description**

Defines the filter time of DI1. The DI function is active only after the effective level is kept within the time defined by H03.60.

#### **H03.61 DI2 filter**

Hexadeci-2003-3Eh Effective mal: Min.: 0.00 Unit: ms  $Max.: 500.00$ Default: 3.00

#### **Value Range:**

0.00 ms to 500.00 ms

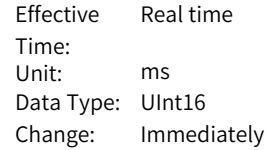

Defines the filter time of DI2. The DI function is active only after the effective level is kept within the time defined by H03.61.

#### **H03.62 DI3 filter**

Hexadeci-2003-3Fh Effective mal: Min.: 0.00 Unit: ms Max.: 500.00 Data Type: UInt16

Time: Real time Default: 3.00 Change: Immediately

#### **Value Range:**

0.00 ms to 500.00 ms

#### **Description**

Defines the filter time of DI3. The DI function is active only after the effective level is kept within the time defined by H03.62.

#### **H03.63 DI4 filter**

Hexadeci-2003-40h Effective mal: Min.: 0.00 Unit: ms Max.: 500.00 Data Type: UInt16

Time: Real time Default: 3.00 Change: Immediately

#### **Value Range:**

0.00 ms to 500.00 ms

#### **Description**

Defines the filter time of DI4. The DI function is active only after the effective level is kept within the time defined by H03.63.

#### **H03.64 DI5 filter**

Hexadeci-2003-41h Effective mal: Min.: 0.00 Unit: ms Max.: 500.00 Data Type: UInt16

Time: Real time Default: 3.00 Change: Immediately

#### **Value Range:**

0.00 ms to 500.00 ms

#### **Description**

Defines the filter time of DI5. The DI function is active only after the effective level is kept within the time defined by H03.64.

#### **H03.65 DI8 filter 1**

Hexadeci-2003-42h Effective mal: Min.: 0.00 Unit: ms Max.: 500.00 Data Type: UInt16

Time: Real time Default: 0.00 Change: Immediately

#### **Value Range:**

0.00 ms to 500.00 ms

#### **Description**

Defines the filter time of DI8. The DI function is active only after the effective level is kept within the time defined by H03.65.

#### **H03.66 DI9 filter 1**

Hexadeci-2003-43h Effective mal: Min.: 0.00 Unit: ms Max.: 500.00 Data Type: UInt16

Time: Real time Default: 0.00 Change: Immediately

#### **Value Range:**

0.00 ms to 500.00 ms

#### **Description**

Defines the filter time of DI9. The DI function is active only after the effective level is kept within the time defined by H03.66.

# **3.5 H04 Terminal Output Parameters**

#### **H04.00 DO1 function selection**

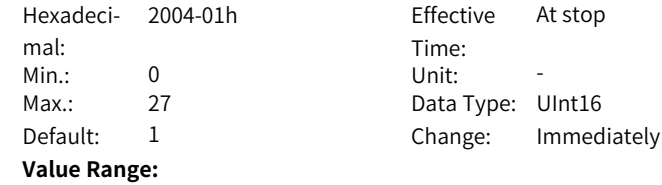

0: N/A

1: Servo ready

- 2: Motor rotating
- 3: Zero speed signal
- 4: Speed consistent
- 5: Positioning completed
- 6: Positioning approaches
- 7: Torque limit
- Speed limit
- 9: Braking
- 10: Warning
- 11: Fault
- 12: Output 3-digit alarm code
- 13: Output 3-digit alarm code
- 14: Output 3-digit alarm code
- 15: Interrupt positioning completed
- 16: Homing completed
- 17: Electrical homing completed
- 18: Torque reached
- 19: Speed reached
- 20: Angle identification output
- 21: DB brake output
- 22: Internal command completed
- 23: Writing next command allowed
- 24: Internal movement completed
- 26: Servo enabled to receive operating command
- 27: Fault or warning

#### **Description**

Defines the function of DO1.

#### **H04.01 DO1 logic level**

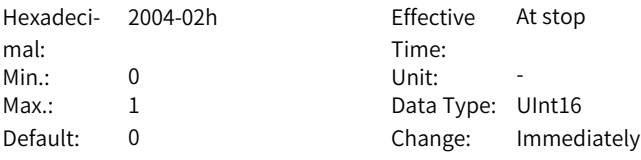

#### **Value Range:**

0: Output low (L) level when active (optocoupler ON)

1: Output high (H) level when active (optocoupler OFF)

Defines the level logic of DO1 when the function assigned to DO1 is active. DO1 to DO5 are normal DOs, requiring the minimum output signal width to be 1 ms. The host controller must be able to receive valid DO logic changes.

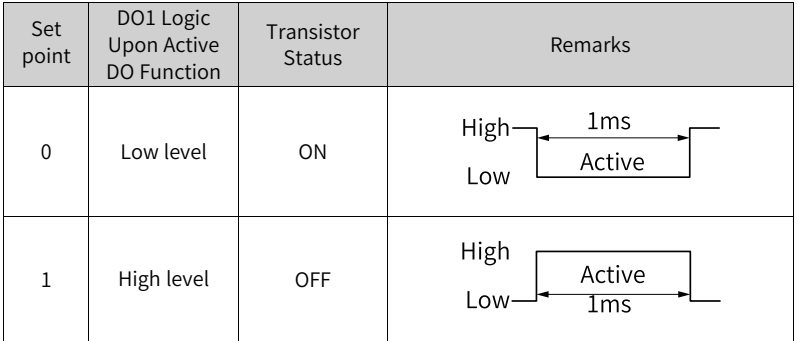

View the setting of H04.22 (DO source) before receiving DO logic change to check whether DO output level is determined by the servo drive state or the communication.

Time:

At stop

#### **H04.02 DO2 function selection**

Hexadeci-2004-03h Effective mal: Min.: 0 Unit: -Max.: 27 27 Data Type: UInt16 Default: 5 Change: Immediately **Value Range:** See H04.00. **Description**

-

# **H04.03 DO2 logic level**

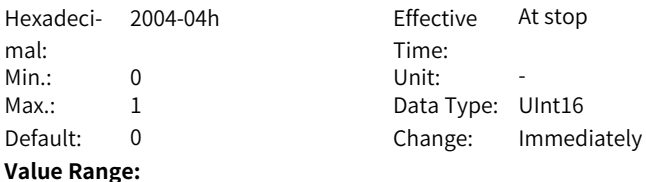

0: Output low (L) level when active (optocoupler ON)

1: Output high (H) level when active (optocoupler OFF)

-

#### **H04.04 DO3 function selection**

Hexadeci- 2004-05h mal: Min.: 0 Unit: -**Value Range:** See H04.00. **Description**

Effective Time: At stop Max.: 27 27 Data Type: UInt16 Default: 9 Change: Immediately

# **H04.05 DO3 logic level**

-

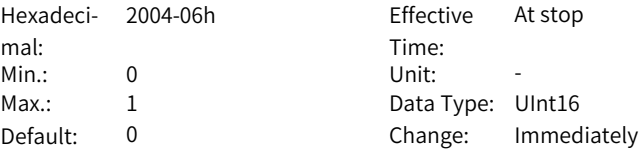

#### **Value Range:**

0: Output low (L) level when active (optocoupler ON) 1: Output high (H) level when active (optocoupler OFF) **Description**

# **H04.06 DO4 function selection**

-

Hexadeci-2004-07h Effective mal: Time: At stop Min.: 0 Unit: -Max.: 27 27 Data Type: UInt16 Default: 11 Change: Immediately **Value Range:** See H04.00. **Description** -

#### **H04.07 DO4 logic level**

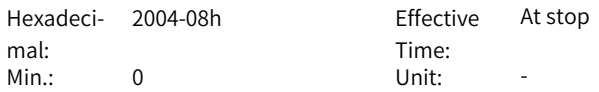

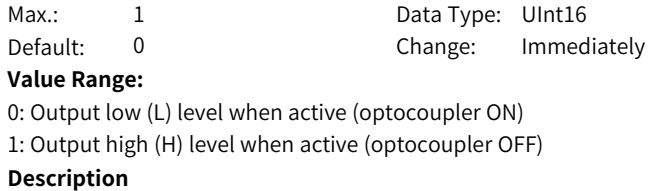

-

# **H04.08 DO5 function selection**

Hexadeci- 2004-09h mal: Min.: 0 Unit: -Max.: 27 27 Data Type: UInt16 **Value Range:** See H04.00. **Description**

2004-09h Effective At stop Time: Default: 16 Change: Immediately

# **H04.09 DO5 logic level**

-

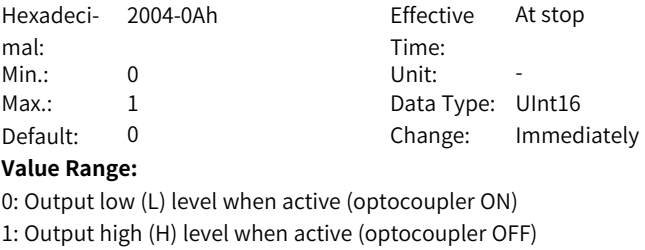

#### **Description**

**H04.22 DO source selection**

-

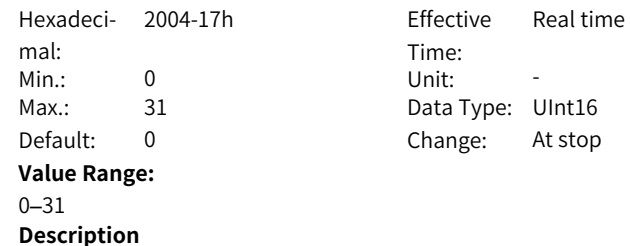

Defines whether the logic of a physical DO terminal is defined by the actual state of the drive or by communication.

The value of H04.22 is displayed in decimal on the keypad. When the value is converted to a binary equivalent: If bit(n) is 0, it indicates the logic of  $DO(n+1)$  is defined by the actual state of the drive. If bit(n) is 1, it indicates the logic of DO (n+1) is defined by communication (H31.04).

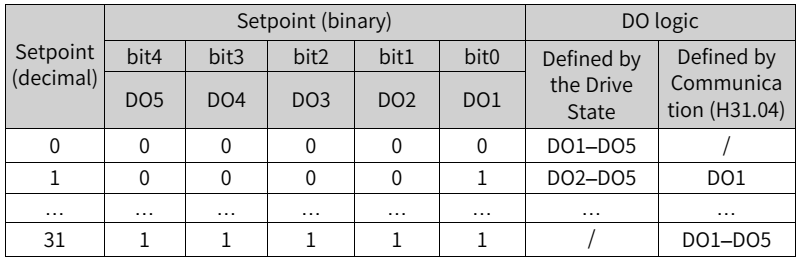

Set H04.22 to a value listed in the preceding table.

H31.04 is not displayed on the keypad and can only be modified through communication. For H31.04, "bit(n) = 1" indicates the logic of  $DO(n+1)$  is active. "bit(n) =  $0$ " indicates the logic of  $DO(n+1)$  is inactive.

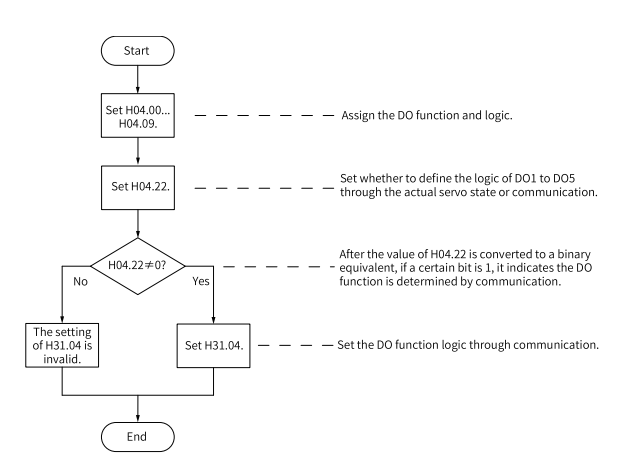

# **3.6 H05 Position Control Parameters**

#### **H05.00 Main position reference source**

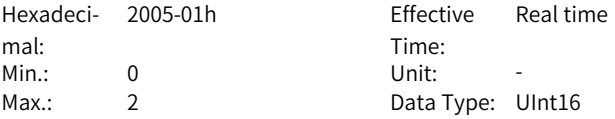

Default: 0 Change: At stop

# **Value Range:**

0: Pulse reference

1: Step reference

2: Multi-position reference

#### **Description**

Defines the position reference source in position control mode.

Pulse references are external position references. Step references and multiposition references are internal position references.

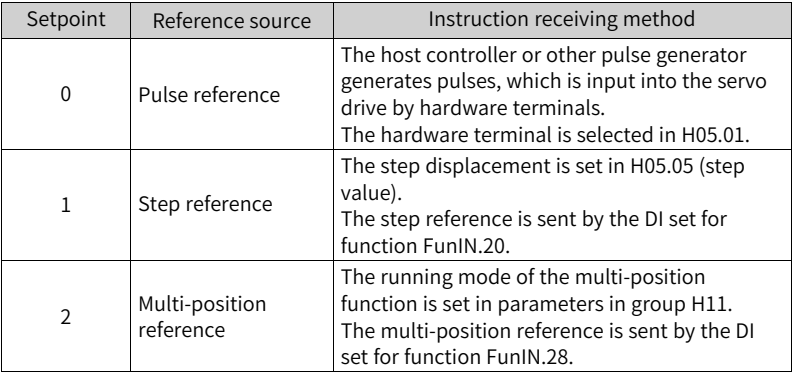

# **H05.01 Position pulse reference input terminal**

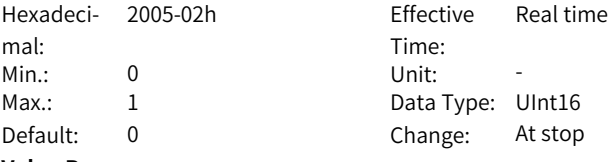

#### **Value Range:**

0: Low speed

1: High speed

#### **Description**

Used to select the physical input terminal based on the input pulse frequency when the pulse reference acts as the position reference source in the position control mode.

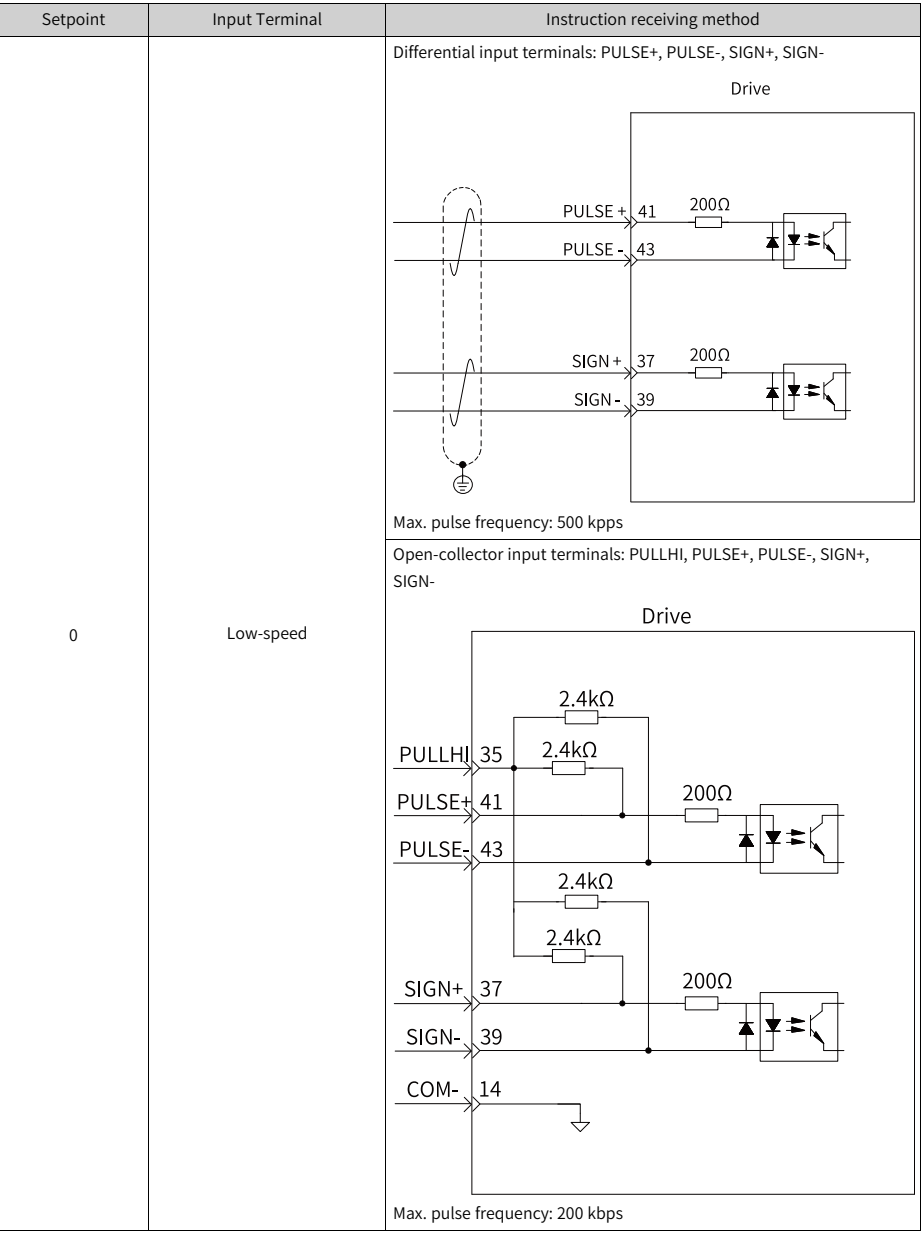

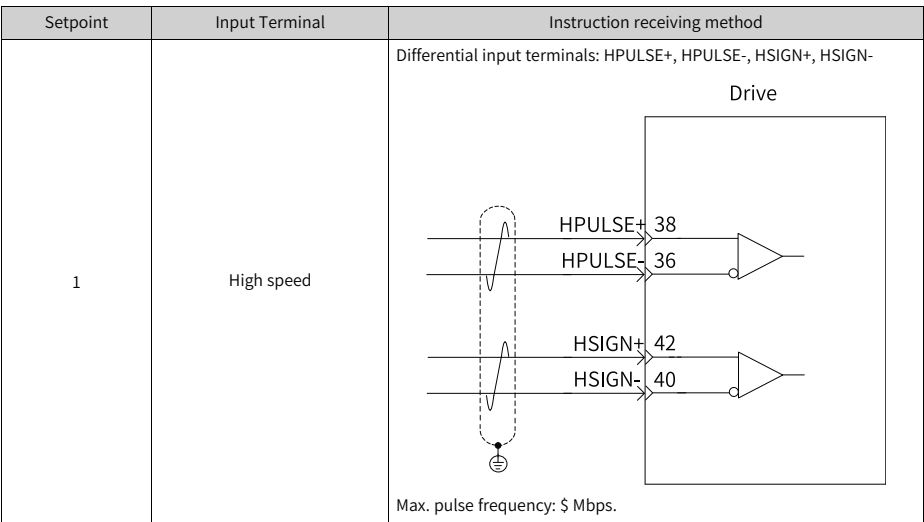

#### **H05.02 Pulses per revolution**

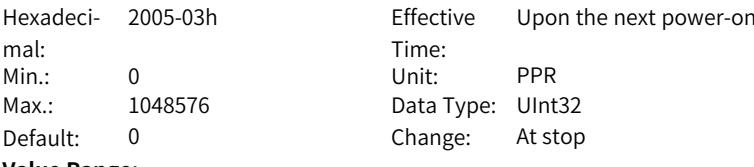

# **Value Range:**

0P/Rev–1048576P/Rev

#### **Description**

Defines the number of pulses required per revolution of the motor.

# **H05.04 First-order low-pass filter time constant**

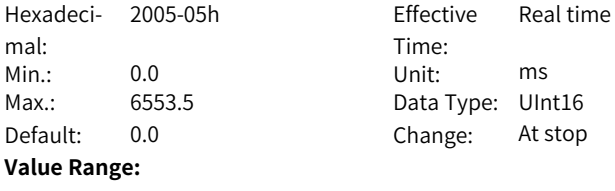

0.0 ms to 6553.5 ms

Defines the first-order low pass filter time constant of position references. If position reference P is rectangular wave or trapezoidal wave, the position reference after first-order low pass filtering is as follows:

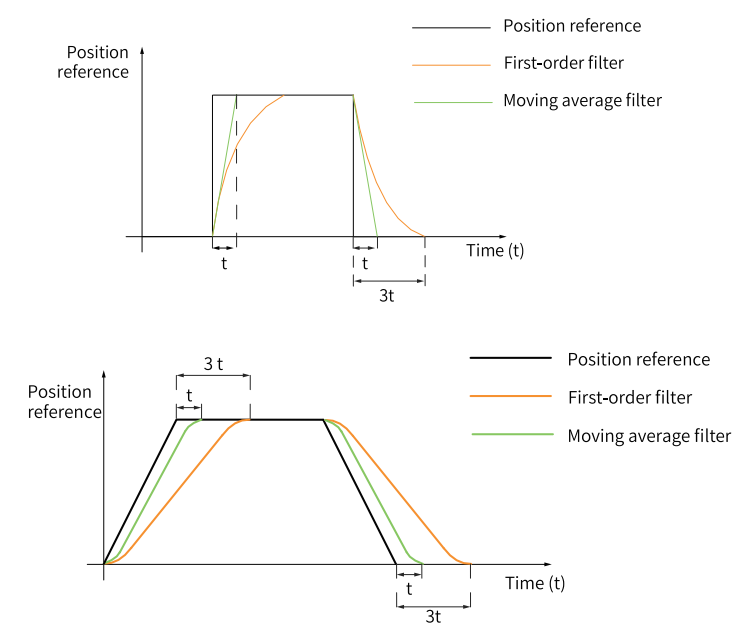

This function does not affect the displacement value (position reference sum). An excessively high setpoint delays the responsiveness, so set a proper filter time constant based on actual conditions.

# **H05.05 Step reference**

Hexadecimal: Max.: 9999 9 Data Type: Int16 Default: 50 Change: At stop

2005-06h Effective Time: Real time Min.: -9999 Unit: Reference unit

#### **Value Range:**

-9999 to +9999

#### **Description**

Defines the position reference sum when the step reference acts as the main position reference source.

#### **H05.06 Moving average filtering time constant**

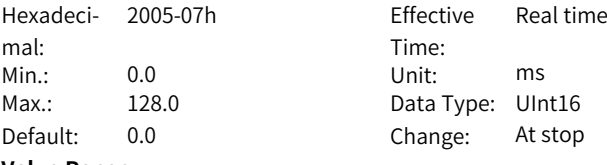

#### **Value Range:**

0.0 ms to 128.0 ms

#### **Description**

Defines the moving average filter time constant of position references. If position reference P is rectangular wave or trapezoidal wave, the position reference after average value filter is as follows:

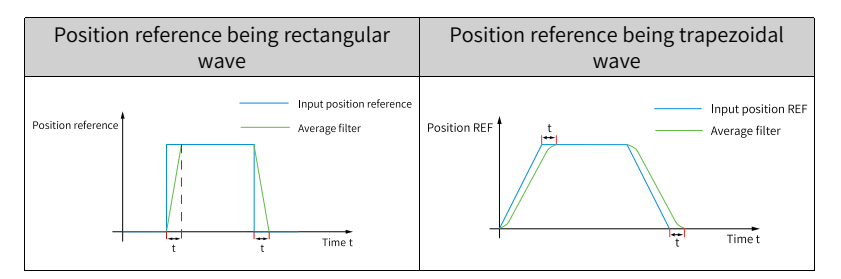

This function does not affect the displacement value (position reference sum). An excessively high setpoint delays the responsiveness, so set a proper filter time constant based on actual conditions.

# **H05.07 Electronic gear ratio 1 (numerator)**

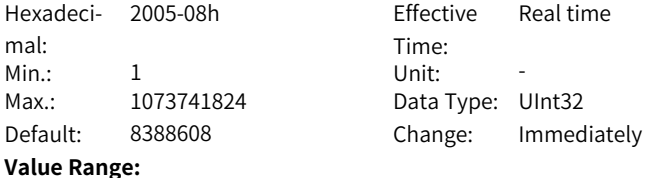

1 to 1073741824

#### **Description**

Defines the numerator of electronic gear ratio 1.

# **H05.09 Electronic gear ratio 1 (denominator)**

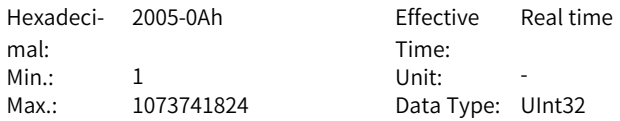

Default: 10000 Change: Immediately **Value Range:** 1 to 1073741824 **Description** Defines the denominator of electronic gear ratio 1.

#### **H05.11 Electronic gear ratio 2 (numerator)**

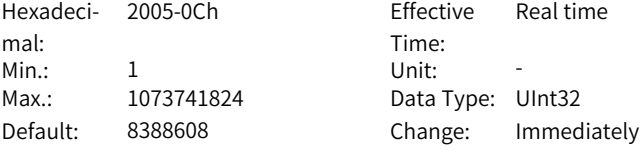

**Value Range:**

1 to 1073741824

#### **Description**

Defines the numerator of electronic gear ratio 2.

#### **H05.13 Electronic gear ratio 2 (denominator)**

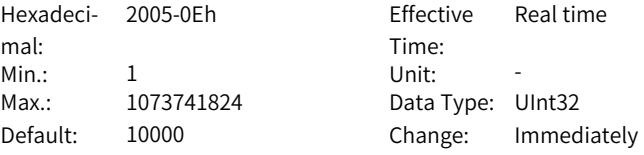

#### **Value Range:**

1 to 1073741824

#### **Description**

Defines the denominator of electronic gear ratio 2.

# **H05.15 Pulse reference form**

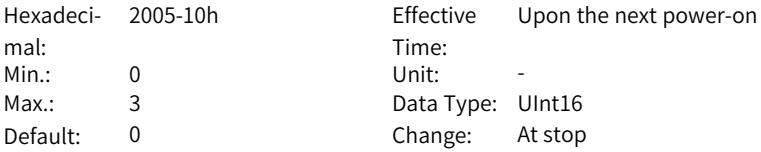

#### **Value Range:**

0: Direction + Pulse, positive logic

1: Direction + Pulse, negative logic

2: Phase A + phase B quadrature pulse, quadrupled frequency

3: CW + CCW

# **Description**

Defines the input pulse form when the main position reference source is pulse input.

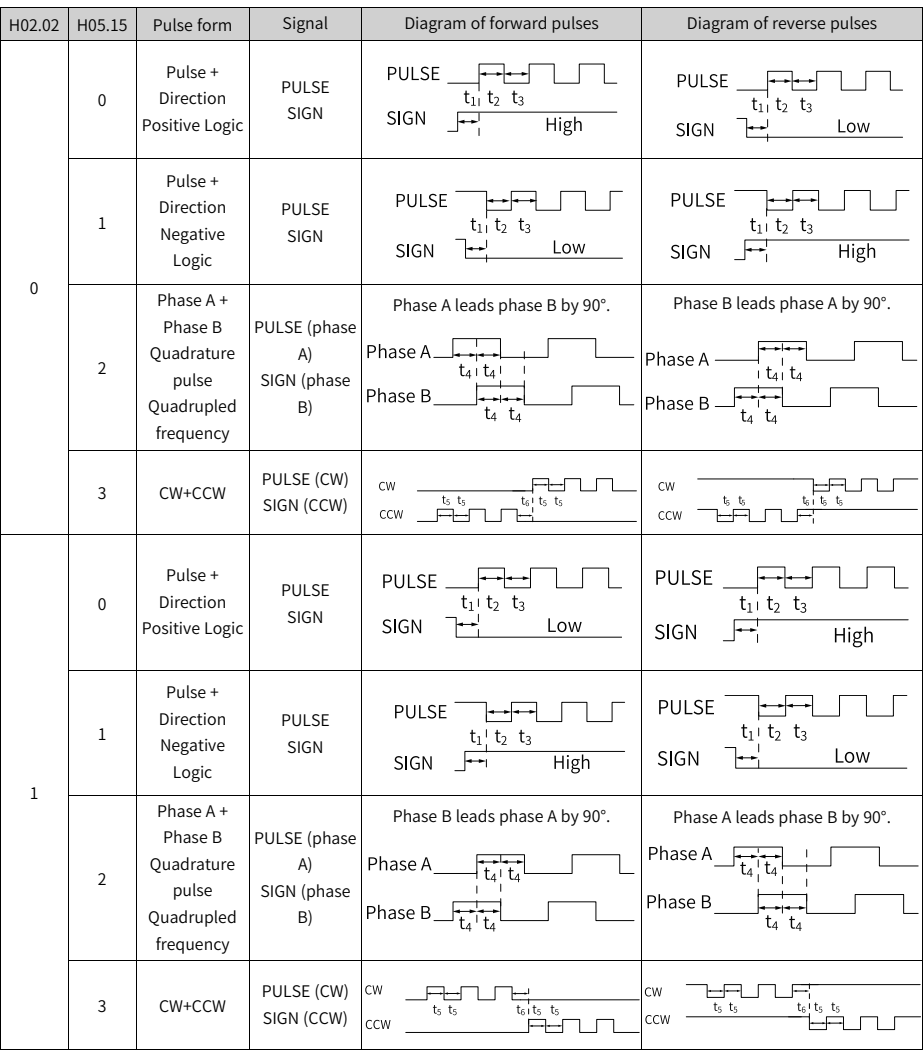

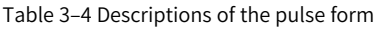

| Input Terminal                              |                                  | Maximum       | Minimum Time Width (unit: us) |       |       |      |                |                |
|---------------------------------------------|----------------------------------|---------------|-------------------------------|-------|-------|------|----------------|----------------|
|                                             |                                  | Frequen<br>cy | t1                            | t2    | t3    | t4   | t <sub>5</sub> | t <sub>6</sub> |
| High-speed pulse<br>input terminal          |                                  | 4 Mpps        | 0.125                         | 0.125 | 0.125 | 0.25 | 0.125          | 0.125          |
| Low-<br>speed<br>pulse<br>input<br>terminal | <b>Differen</b><br>tial<br>input | 200 kpps      | 2.5                           | 2.5   | 2.5   | 5    | 2.5            | 2.5            |
|                                             | Open<br>collec<br>tor<br>input   | 200 kpps      | 2.5                           | 2.5   | 2.5   | 5    | 2.5            | 2.5            |

Table 3–5 Specifications of pulse references

# **H05.16 Clear action**

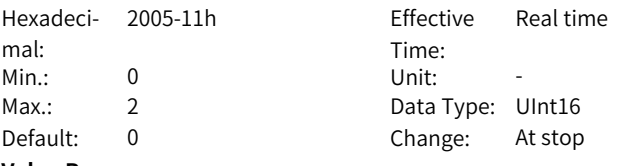

#### **Value Range:**

0: Clear position deviation upon S-OFF and fault

1: Clear position deviation pulses upon S-OFF and fault

2: Clear position deviation by CIrPosErr signal input from DI

Defines the condition for clearing the position deviation. Position deviation = (Position reference – Position feedback) (encoder unit)

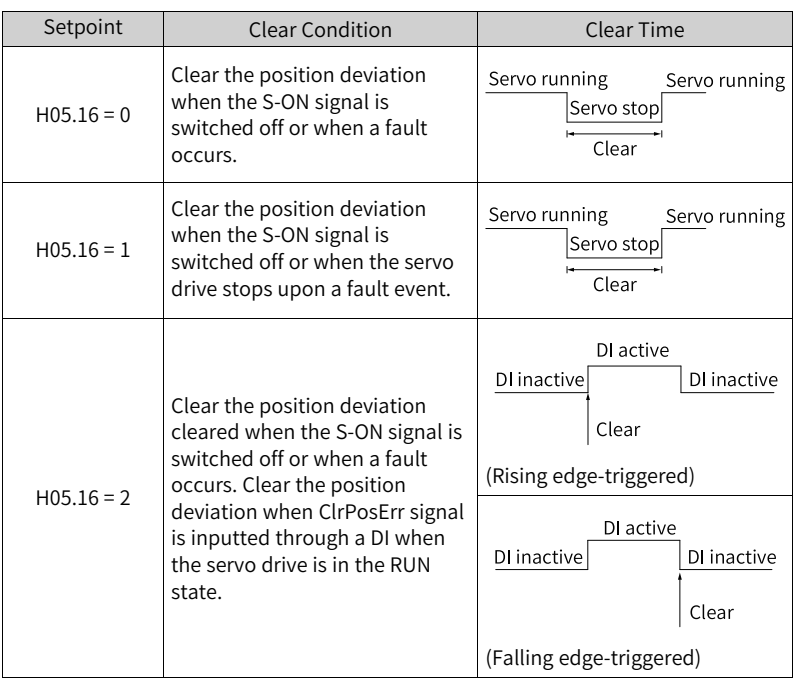

Table 3–6 Position deviation clear

If absolute value of position deviation is larger than H0A.10 (Threshold of position deviation excess), EB00.0 (Position deviation being large) will occur.

#### **H05.17 Number of encoder frequency-division pulses**

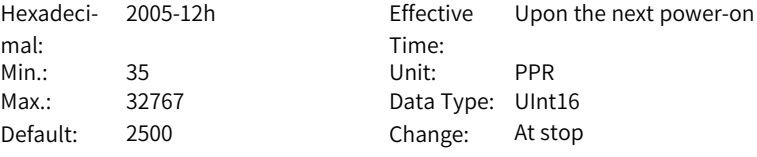

# **Value Range:**

35P/Rev–32767P/Rev

#### **Description**

Defines the number of pulses output by PAO or PBO per revolution. Pulse output resolution per revolution = (H05.17) x 4

# **H05.19 Speed feedforward control**

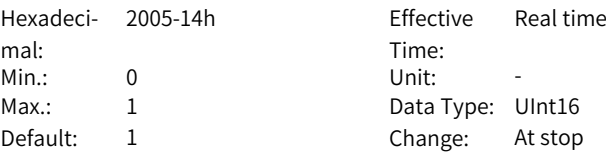

#### **Value Range:**

0: No speed feedforward

1: Internal speed feedforward

#### **Description**

Defines the source of the speed loop feedforward signal.

In the position control mode, speed feedforward can be used to improve the position reference response speed.

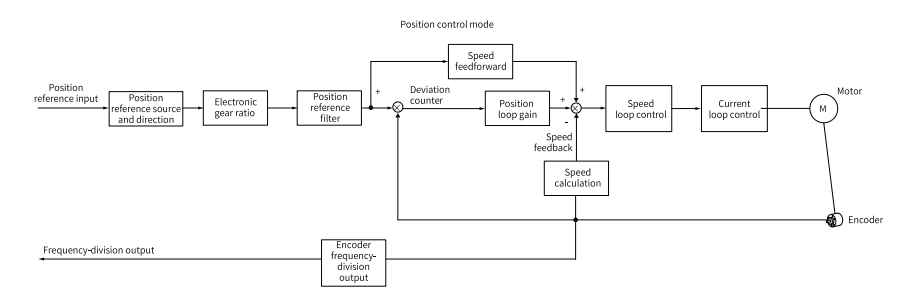

#### **H05.20 Condition for positioning completed signal output**

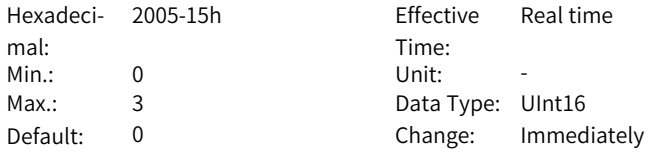

#### **Value Range:**

0: Absolute position deviation lower than the setpoint of H05.21

1: Absolute position deviation lower than the setpoint of H05.21 and the filtered position reference is 0

2: Absolute position deviation lower than the setpoint of H05.21 and the unfiltered position reference is 0

3: Absolute position deviation kept lower than the setpoint of H05.21 within the time defined by H05.60 and the unfiltered position reference is 0

Defines the condition for outputting positioning completed/proximity signal. In the position control mode, if the absolute value of the position deviation during operation is within the setpoint of H05.21, the drive outputs the positioning completed/proximity signal. You can set the condition for outputting the positioning completed/proximity signal in H05.20.

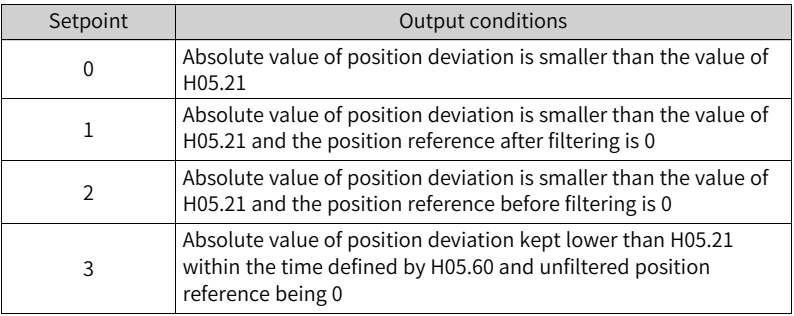

# **H05.21 Threshold of positioning completed**

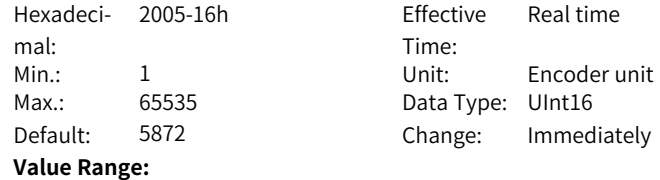

1 to 65535

Defines the threshold of the absolute value of position deviation when the drive outputs the positioning completed signal.

Positioning completed signal: DO function 5 (FunOUT.5: COIN).

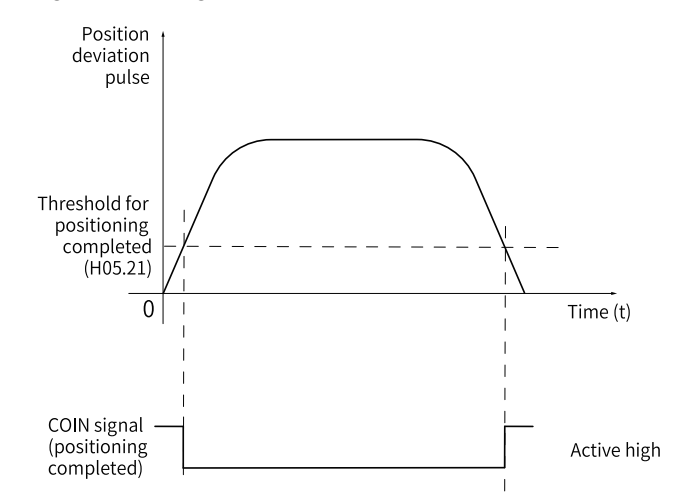

The positioning completed signal is valid only when the servo drive is in running state and in position control.

# **H05.22 Proximity threshold**

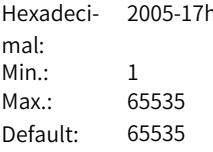

Effective Time: Real time Unit: Fncoder unit Data Type: UInt16 Change: Immediately

#### **Value Range:**

1 to 65535

#### **Description**

Defines the threshold of the absolute value of position deviation when the drive outputs the proximity signal.

# **H05.23 Interrupt positioning selection**

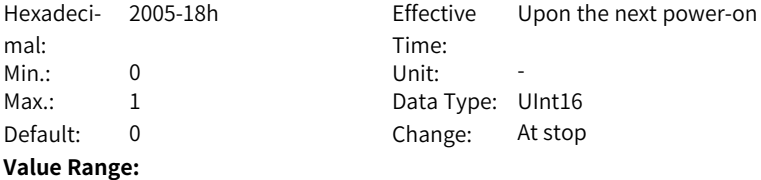

#### 0: Disable 1: Enabled **Description**

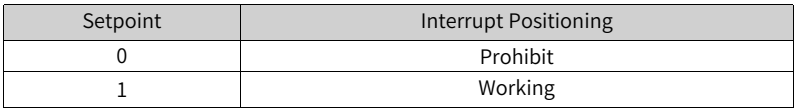

# **H05.24 Displacement of interrupt positioning**

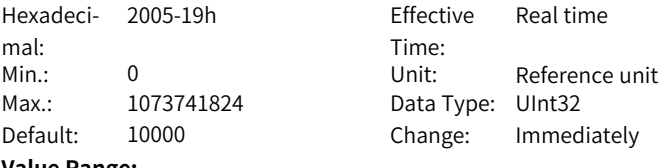

**Value Range:**

0 to 1073741824

#### **Description**

Defines the position reference value during interrupt positioning.

#### **H05.26 Constant operating speed in interrupt positioning**

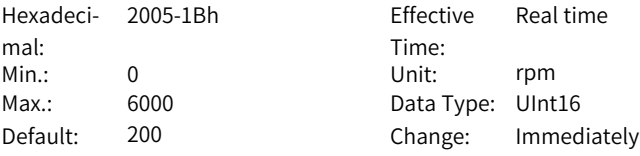

# **Value Range:**

0rpm–6000rpm

# **Description**

Defines the maximum speed during interrupt positioning.

Table 3–7 Motor speed during interrupt positioning

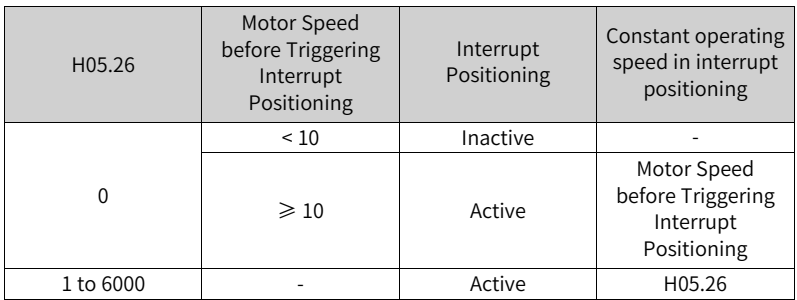

# **H05.27 Acceleration/Deceleration time of interrupt positioning**

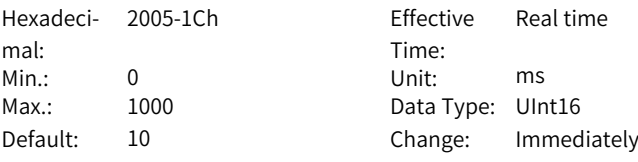

# **Value Range:**

0 ms to 1000 ms

# **Description**

Defines the time for the motor to change from 0 rpm to 1000 rpm at a constant speed during interrupt positioning.

The actual motor acceleration time "t" during interrupt positioning is as follows:

 $t = \frac{[H05.26-Motor speed before interrupt positioning]}{\sqrt{1.005}} \times (H05.27)$ 

1000

# **H05.29 Interrupt positioning cancel signal**

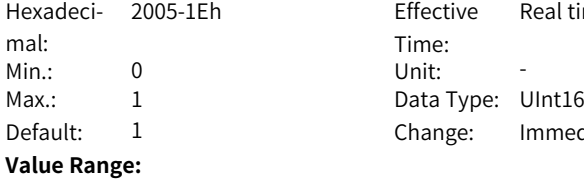

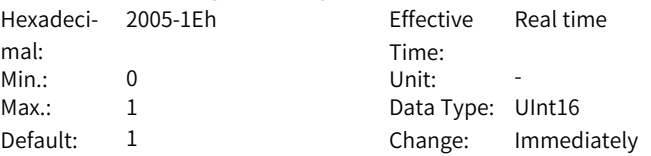

0: Disabled

# 1: Enabled

# **Description**

Defines whether to unlock the interrupt positioning signal.

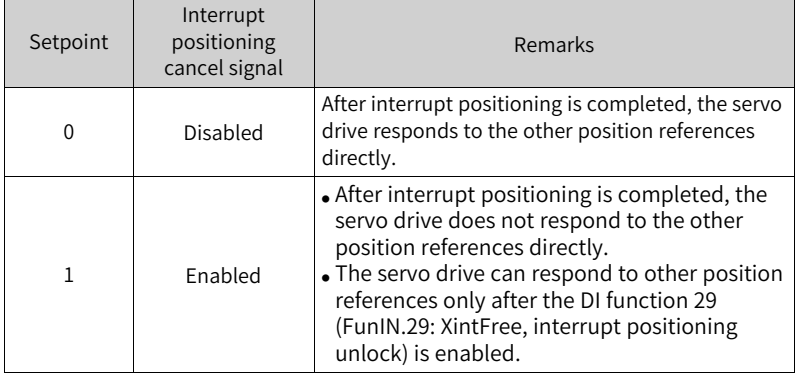

# **H05.30 Homing selection**

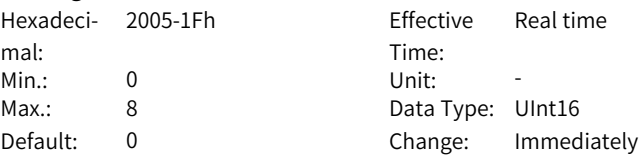

# **Value Range:**

0: Disabled

- 1: Homing enabled through the HomingStart signal input from DI
- 2: Electrical homing enabled through the HomingStart signal input from DI
- 3: Homing started immediately upon power-on
- 4: Homing executed immediately
- 5: Electrical homing started
- 6: Current position as home
- 8: D-triggered position as home

Defines the homing mode and the trigger signal source.

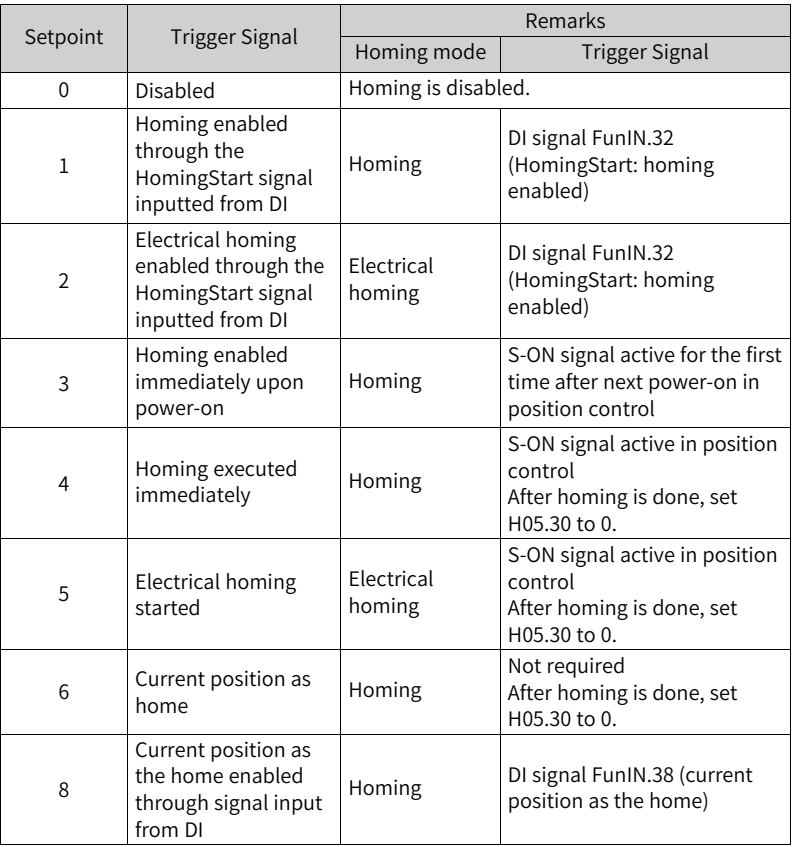

# **H05.31 Homing mode**

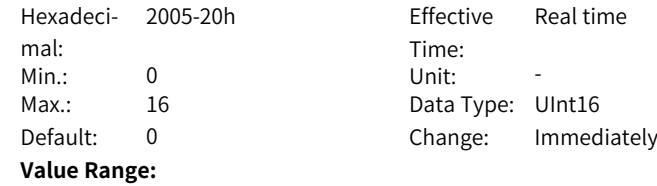

0: Forward, home switch as deceleration point and home

1: Reverse, home switch as deceleration point and home

2: Forward, Z signal as deceleration point and home

3: Reverse, motor Z signal as deceleration point and home

4: Forward, home switch as deceleration point and Z signal as home

5: Reverse, home switch as deceleration point and Z signal as home

6: Forward, positive limit switch as deceleration point and home

7: Reverse, negative limit switch as deceleration point and home

8: Forward, positive limit switch as deceleration point and Z signal as home

9: Reverse, negative limit switch as deceleration point and Z signal as home

10: Forward, mechanical limit position as deceleration point and home

11: Reverse, mechanical limit position as deceleration point and home

12: Forward, mechanical limit position as deceleration point and Z signal as home

13: Reverse, mechanical limit position as deceleration point and Z signal as home

14: Forward single-turn homing

15: Reverse single-turn homing

16: Nearby single-turn homing

#### **Description**

Defines the default motor direction of rotation, deceleration point, and home during homing.

# **H05.32 Speed in high-speed searching for the home switch signal**

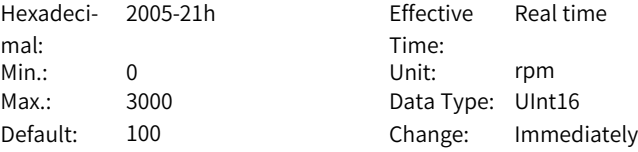

#### **Value Range:**

0rpm–3000rpm

#### **Description**

Defines the motor speed for searching for the deceleration point signal during homing.

# **H05.33 Speed in low-speed searching for the home switch signal**

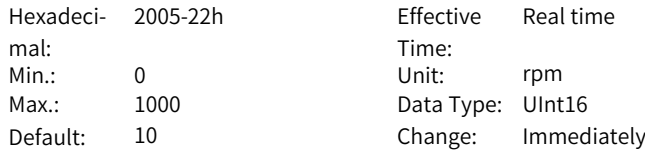

## **Value Range:**

0rpm–1000rpm

#### **Description**

Defines the motor speed for searching for the home signal during homing.

#### **H05.34 Acceleration/Deceleration time during homing**

Hexadeci-2005-23h Effective mal: Min.: 0 Unit: ms Max.: 1000 Data Type: UInt16

Time: Real time Default: 1000 Change: Immediately

#### **Value Range:**

0 ms to 1000 ms

#### **Description**

Defines the time for the motor to accelerate from 0 rpm to 1000 rpm at a constant speed during homing.

#### **H05.35 Home search time limit**

Hexadeci-2005-24h Effective mal: Min.: 0 Unit: ms Max.: 65535 Data Type: UInt16

Time: Real time Default: 10000 Change: Immediately

#### **Value Range:**

0 ms to 65535 ms

#### **Description**

Defines the maximum homing time.

# **H05.36 Mechanical home offset**

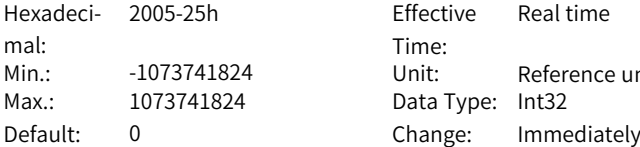

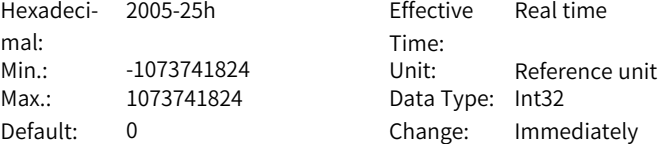

# **Value Range:**

-1073741824 to 1073741824

#### **Description**

Defines the absolute position of the motor after homing.

#### **H05.38 Servo pulse output source**

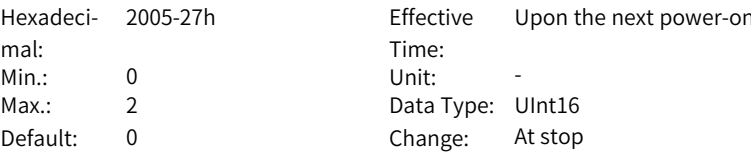

#### **Value Range:**

0: Encoder frequency division output

- 1: Pulse reference synchronous output
- 2: Frequency division or synchronous output inhibited

#### **Description**

Defines the output source of the pulse output terminal.

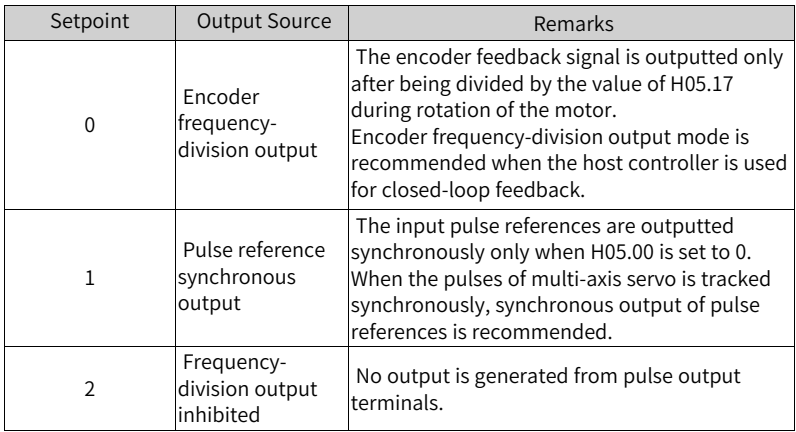

The pulse output terminals are as follows:

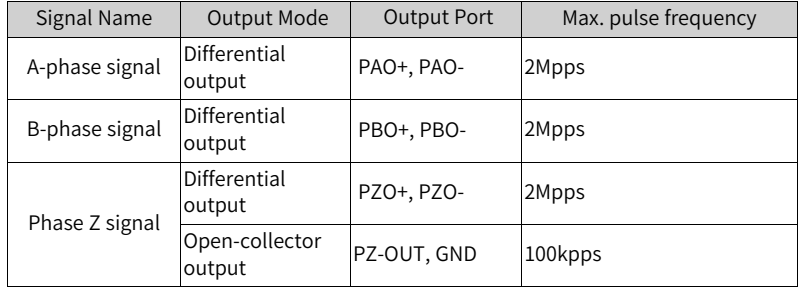

Signal width of phase A/B pulse is determined by motor speed. Signal width of phase Z pulse is half of that of phase A/B pulse.

The output polarity of phase Z signal is determined by the setting of H05.41 (Output polarity of pulse Z).

# **H05.39 Electronic gear ratio switchover condition**

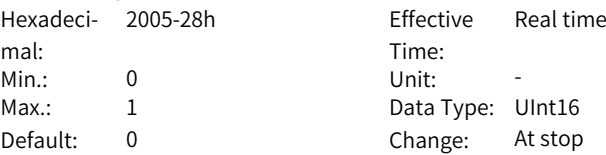

#### **Value Range:**

0: Switchover after position reference is kept 0 for 2.5 ms

1: Switched in real time

#### **Description**

Defines the condition for switching the electronic gear ratio.

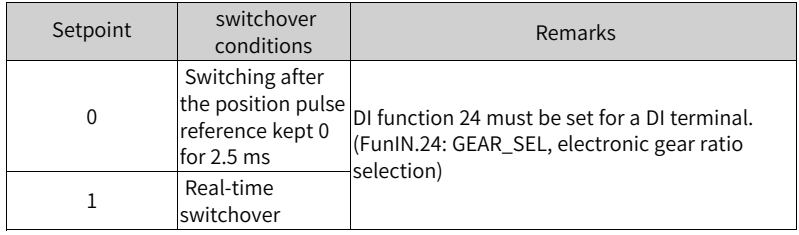

# **H05.40 Mechanical home offset and action upon overtravel**

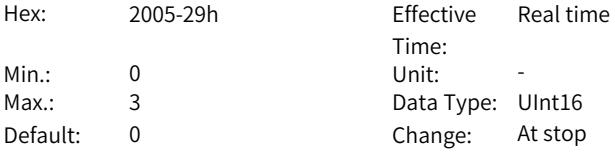

#### **Value Range:**

0: H05.36 as the coordinate after homing, reverse homing applied after homing triggered again on overtravel

1: H05.36 as the relative offset after homing, reverse homing applied after homing triggered again on overtravel

2: H05.36 as the coordinate after homing, reverse homing auto-applied on overtravel

3: H05.36 as the relative offset after homing, reverse homing auto-applied on overtravel

Defines the offset relationship between the mechanical home and mechanical zero point, and the action upon overtravel during homing. Note: The following logic takes effect when H11.00 is not 5.

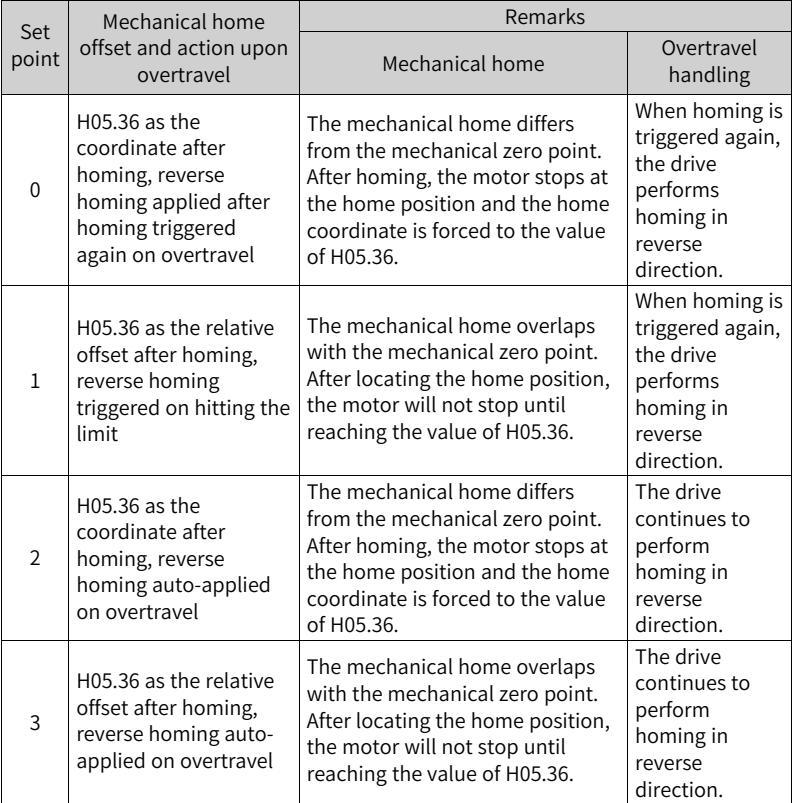

After homing (including homing and electrical homing), the absolute motor position (H0b.07) is consistent with H05.36.

Homing completed signal (FunOUT.16: HomeAttain) or electrical homing completed signal (FunOUT.17: ElecHomeAttain) will be output only after H0b.07 = H05.36. Regardless of S-ON signal state.

# **H05.41 Z pulse output polarity**

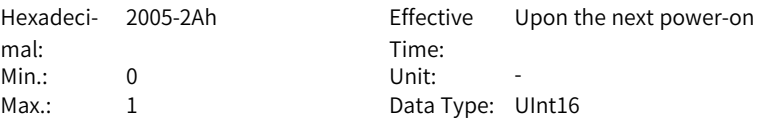

Default: 1 Change: At stop

# **Value Range:**

0: Negative (Z pulse active low)

1: Positive (Z pulse active high)

# **Description**

Defines the output level when the Z pulse of pulse output terminal is active.

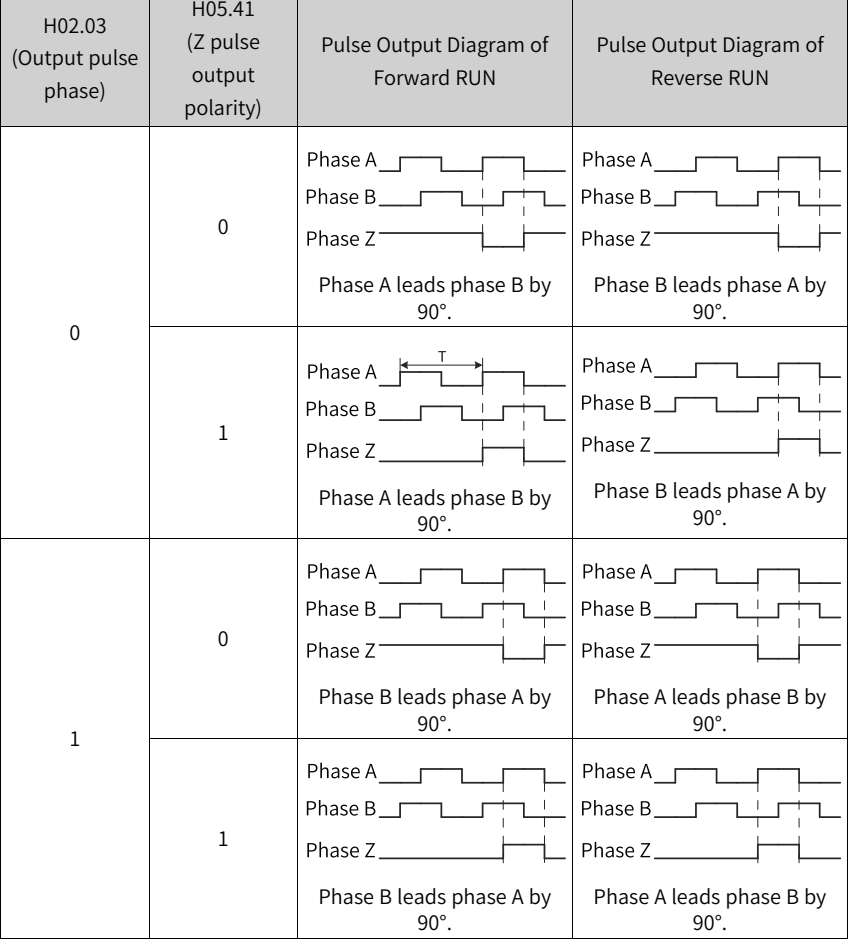

Table 3–8 Pulse diagrams of encoder frequency-division output (H05.38 = 0)

It is recommended to use the active edge outputted by Z signal when a high precision frequency-division output of Z signal is required.

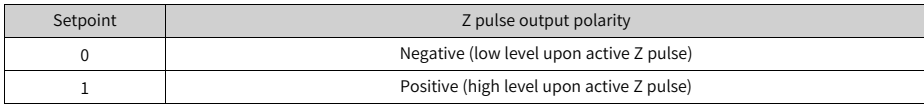

H05.41 = 0: Falling-edge triggered; H05.41 = 1: Rising-edge triggered

# **H05.43 Position pulse edge**

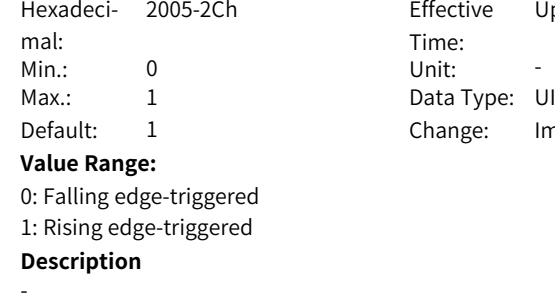

Effective Time:<br>Unit: Upon the next power-on Data Type: UInt16 Change: Immediately

#### **H05.44 Encoder multi-turn data offset**

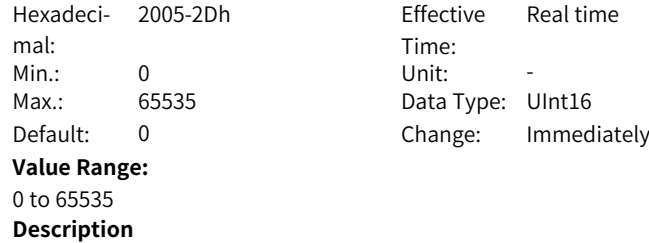

# **H05.46 Position offset in absolute position linear mode (low 32 bits)**

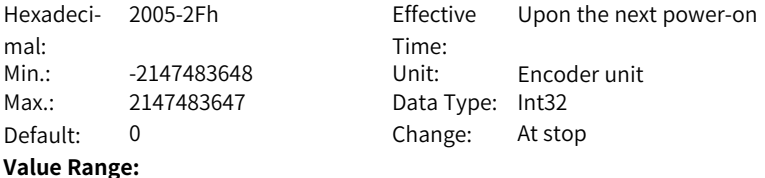

-2147483648 to 2147483647 **Description**

-

#### **H05.48 Position offset in absolute position linear mode (high 32 bits)**

Hexadeci-2005-31h Effective mal: Max.: 2147483647 Data Type: Int32 Default: 0 Change: At stop **Value Range:** -2147483648 to 2147483647 **Description**

-

Time: Upon the next power-on Min.: -2147483648 Unit: Encoder unit

## **H05.50 Mechanical gear ratio in absolute position rotation mode (numerator)**

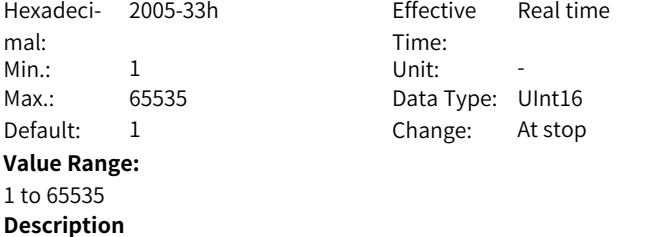

Defines the transmission ratio between the mechanical rotary load and the motor in the absolute position rotation mode.

#### **H05.51 Mechanical gear ratio in absolute position rotation mode (denominator)**

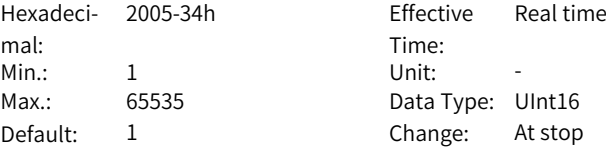

#### **Value Range:**

1 to 65535

#### **Description**

Defines the transmission ratio between the mechanical rotary load and the motor in the absolute position rotation mode.

# **H05.52 Pulses per revolution of the load in absolute position rotation mode (low 32 bits)**

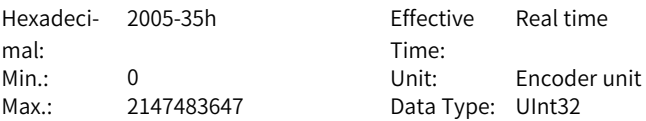

Default: 0 Change: At stop **Value Range:** 0 to 2147483647 **Description** Defines the number of pulses per revolution of the rotary load in the absolute position rotation mode.

#### **H05.54 Pulses per revolution of the load in absolute position rotation mode (high 32 bits)**

Hexadeci-2005-37h Effective mal: Max.: 127 Data Type: UInt32 Default: 0 Change: At stop

Time: Real time Min.: 0 Unit: Encoder unit

**Value Range:** 0 to 127

#### **Description**

Defines the number of pulses per revolution of the rotary load in the absolute position rotation mode.

# **H05.56 Speed threshold in homing upon hit-and-stop**

Hexadeci-2005-39h Effective mal: Time: Real time Min.: 0 Unit: rpm Max.: 1000 Data Type: UInt16 Default: 2 Change: Immediately **Value Range:**

0rpm–1000rpm **Description**

-

-

#### **H05.57 Mechanical limit times threshold**

Hexadeci-2005-3Ah Effective mal: Time: Real time Min.: 0 Unit: -Max.: 65535 Data Type: UInt16 Default: 20 Change: Immediately **Value Range:** 0 to 65535 **Description**

#### **H05.58 Torque threshold in homing upon hit-and-stop**

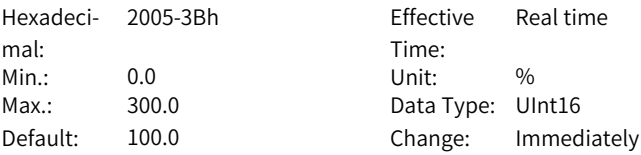

#### **Value Range:**

0.0% to 300.0%

#### **Description**

Defines the maximum positive/negative torque limit in homing upon hit-andstop.

> **Effective** Time:

Data Type: UInt16 Change: Immediately

Real time

#### **H05.59 Positioning window time**

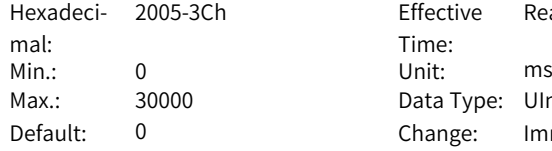

#### **Value Range:**

0 ms to 30000 ms

#### **Description**

If the positioning deviation is less than the time threshold of positioning completed, the positioning completed signal is active only if the set time threshold is exceeded.

#### **H05.60 Hold time of positioning completed**

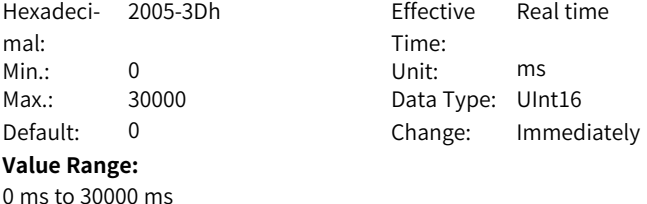

#### **Description**

Defines the hold time of an active positioning completed signal.

# **H05.61 Encoder frequency-division pulse output (32-bit)**

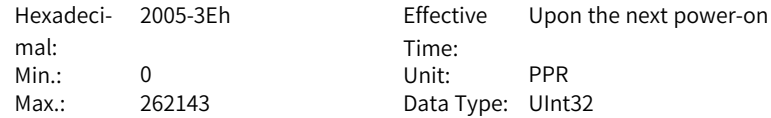

Default: 0 Change: At stop **Value Range:** 0P/Rev–262143P/Rev **Description** When the capacity of H05.17 is insufficient, defines the number of pulses output by PAO or PBO per revolution. Pulse output resolution per revolution = (H05.61) x 4 **H05.63 Real time update of position reference source** Hexadeci- 2005-40h mal: Effective Time: Real time Min.: 0 Unit: -Max.: 1 1 Data Type: UInt16 Default: 0 Change: At stop **Value Range:** 0 to 1 **Description** -**H05.66 Homing time unit** Hexadeci- 2005-43h mal: Effective Time: Real time Min.: 0 Unit: -Max.: 2 2 Data Type: Int32 Default: 0 Change: At stop **Value Range:**  $0.1 \text{ ms}$  $1:10 \text{ ms}$ 2: 100 ms **Description** Defines the homing time unit. The actual timeout time is H05.35 x H05.66 ms. **H05.67 Offset between zero point and single-turn absolute position** Hexadeci-2005-44h Effective mal: Time: Real time Min.: 0 Unit: -Max.: 2147483648 Data Type: UInt32 Default: 0 Change: At stop

**Value Range:**

0 to 2147483648

-

#### **H05.69 Auxiliary homing function**

- Hexadeci-2005-46h Effective mal: Min.: 0 Unit: -Max.: 4 4 Data Type: UInt16 Default: 0 Change: At stop
- Time: Upon the next power-on

### **Value Range:**

- 0: Disabled
- 1: Enable single-turn homing
- 2: Record deviation position
- 3: Start a new search for the Z signal (homing)
- 4: Clear the position deviation

# **Description**

Single-turn homing mode setting

- 0: Disabled
- 1: Enable single-turn homing
- 2: Record deviation position
- 3: Start a new search for the Z signal (homing)
- 4: Clear the position deviation

# **3.7 H06 Speed Control Parameters**

# **H06.00 Source of main speed reference A**

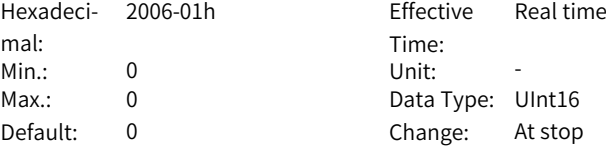

#### **Value Range:**

0: Digital setting (H06.03)

#### **Description**

Defines the source of main speed reference A.

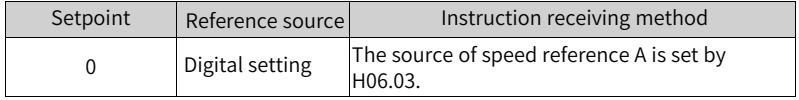
# **H06.01 Source of auxiliary speed reference B**

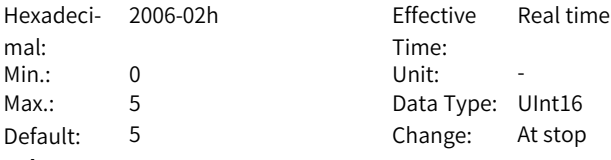

# **Value Range:**

0: Digital setting (H06.03)

5: Multi-speed reference

# **Description**

Defines the source of auxiliary speed reference B.

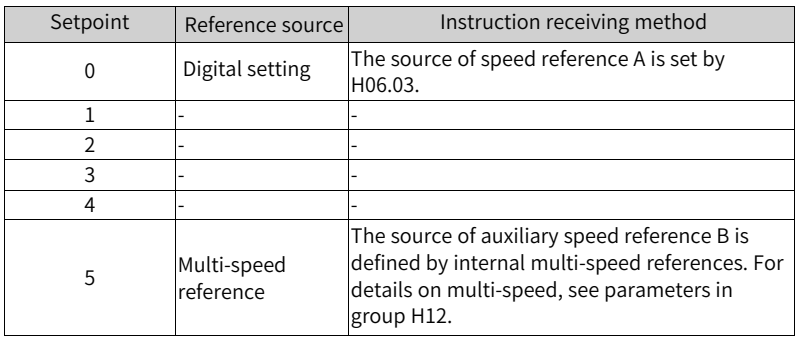

# **H06.02 Speed reference source**

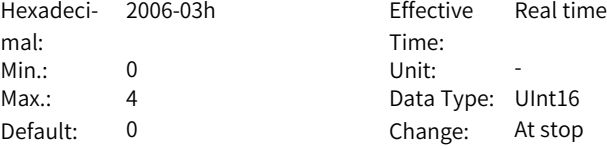

# **Value Range:**

0: Source of main speed reference A

- 1: Source of auxiliary speed reference B
- 2: A+B

3: Switched between A and B

4: Communication

Defines the source of speed references.

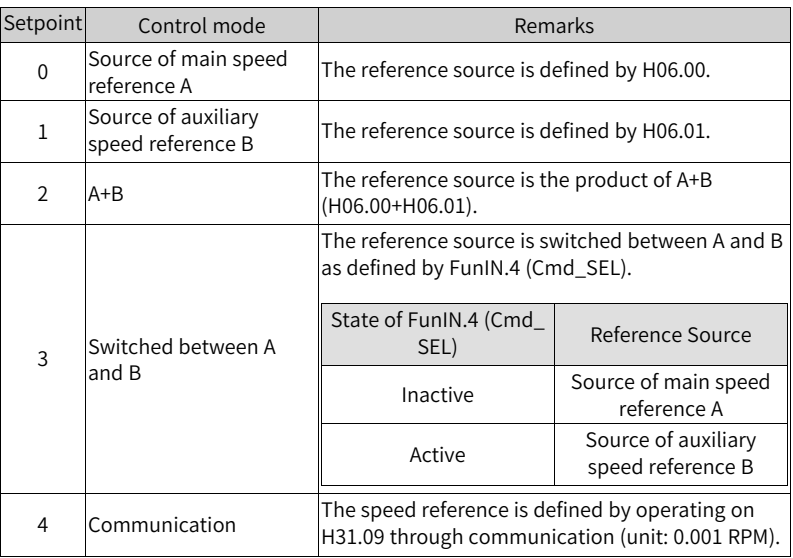

# **H06.03 Speed reference set through keypad**

Hexadeci-2006-04h Effective mal: Min.: -6000 Unit: rpm Max.: 6000 Data Type: Int16

Time: Real time Default: 200 Change: Immediately

### **Value Range:**

–6000 rpm to 6000 rpm

# **Description**

Defines the speed reference value set through the keypad.

# **H06.04 Jog speed setpoint**

Hexadeci-2006-05h Effective mal: Min.: 0 Unit: rpm Default: 100 **Value Range:** 0rpm–6000rpm

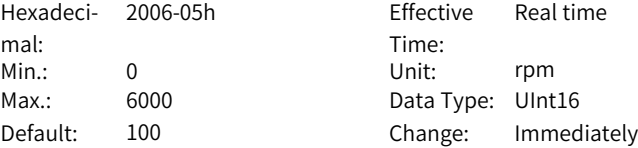

Defines the DI jog speed reference.

#### **H06.05 Acceleration ramp time constant of speed reference**

Hexadeci-2006-06h Effective mal: Min.: 0 Unit: ms Max.: 65535 Data Type: UInt16

Time: Real time Default: 0 Change: Immediately

#### **Value Range:**

0 ms to 65535 ms

#### **Description**

Sets acceleration ramp time of speed reference. The acceleration/deceleration time constant of multi-speed references are defined only by parameters in group H12.

H06.05 defines the time for the speed reference to change from 0 rpm to 1000 rpm.

H06.06 defines the time for the speed reference to change from 1000 rpm to 0 rpm.

The formulas for calculating the actual acceleration/deceleration time are as follows:

Actual acceleration time t1= Speed reference  $\div$  1000 x Acceleration ramp time of speed reference

Actual deceleration time t2= Speed reference  $\div$  1000 x Deceleration ramp time of speed reference

### **H06.06 Deceleration ramp time constant of speed reference**

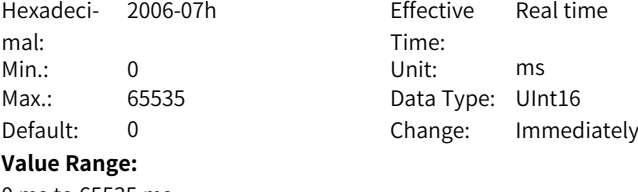

0 ms to 65535 ms

Set the acceleration/deceleration ramp time constant of speed reference. The acceleration/deceleration ramp time constant is determined by parameters in group H12.

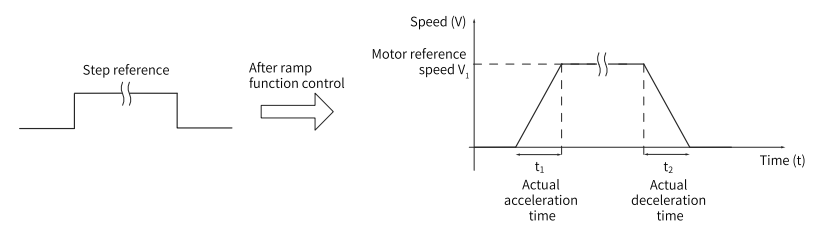

H06.05 defines the time for the speed reference to change from 0 rpm to 1000 rpm.

H06.06 defines the time for the speed reference to change from 1000 rpm to 0 rpm.

The formulas for calculating the actual acceleration/deceleration time are as follows:

Actual acceleration time  $t_1 = \frac{\text{Speed reference}}{1000}$  x Speed reference acceleration ramp time

Actual deceleration time  $t_2 = \frac{Speed\ reference}{1000}$  x Speed reference deceleration ramp time

### **H06.07 Maximum speed limit**

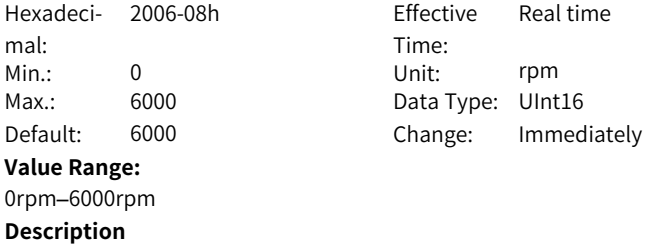

Defines the maximum speed limit.

### **H06.08 Forward speed limit**

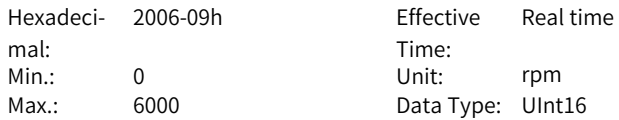

Default: 6000 Change: Immediately

**Value Range:**

0rpm–6000rpm

# **Description**

Defines the forward speed threshold.

### **H06.09 Reverse speed limit**

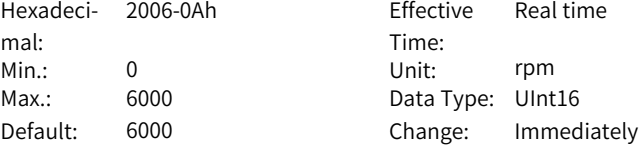

### **Value Range:**

0rpm–6000rpm

### **Description**

Defines the reverse speed threshold.

In the speed control mode, the sources of speed reference limit include:

- H06.07 (Maximum speed limit): Defines the speed reference limit in both directions. The limit value applies when speed references exceed it.
- H06.08 (Forward speed limit): Defines the speed limit in the forward direction. The limit value applies when forward speed references exceed it.
- H06.09 (Reverse speed limit): Defines the speed limit in the reverse direction. The limit value applies when reverse speed references exceed it.
- Maximum speed of the motor (default threshold): Depends on the motor model.

The actual motor speed limit complies with the following range:

- $\bullet$  |Forward speed limit $\leq$  min {maximum motor speed, H06.07, H06.08}
- Reverse speed limit $\leq$  min {maximum motor speed, H06.07, H06.09}

Speed reference Max. motor speed Max. speed threshold H06.07 FWD speed threshold H06.08 Speed range REV speed threshold H06.09 - Max. speed threshold H06.07 Max. motor speed

Figure 3-1 Example of speed reference limit

### **H06.11 Torque feedforward control**

1: Internal torque feedforward

Hexadeci-2006-0Ch Effective mal: Time: Real time Min.: 0 Unit: -Max.: 1 1 Data Type: UInt16 Default: 1 Change: Immediately **Value Range:** 0: No torque feedforward

 $-221-$ 

Defines the source for torque feedforward control.

Defines whether to enable internal torque feedforward in the control modes other than torque control.

Torque feedforward can be used to improve the torque reference response speed and reduce the position deviation during acceleration/deceleration at constant speed.

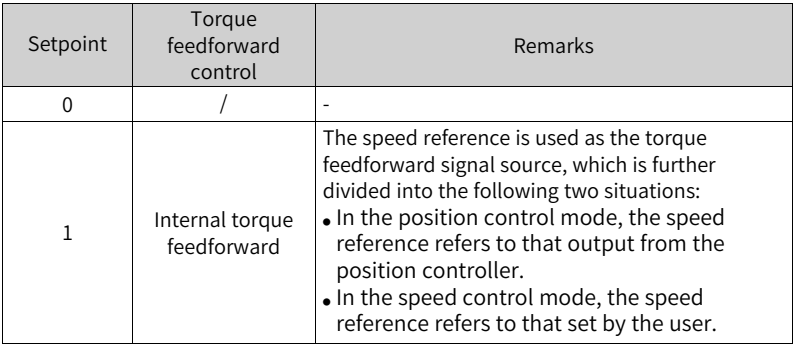

Parameters of the torque feedforward function include H08.20 (Torque feedforward filter time constant) and H08.21 (Torque feedforward gain). The block diagram for torque feedforward control in control modes other than torque control is as follows:

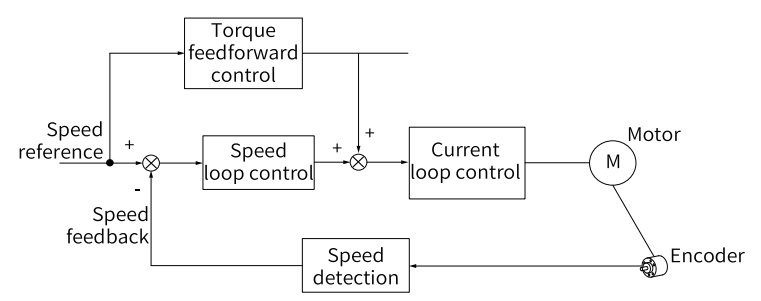

# **H06.13 Speed smoothing time**

Hexadecimal: Min.: 0 Unit: us Max.: 20000 Data Type: UInt16 Default: 0 Change: At stop **Value Range:** 0us–20000us

2006-0Eh Effective Time: Real time

Defines the speed feedforward smoothing filter time.

#### **H06.15 Zero clamp speed threshold**

Hexadecimal: Min.: 0 Unit: rpm

2006-10h Effective Time: Real time Max.: 6000 Data Type: UInt16 Default: 10 Change: Immediately

#### **Value Range:**

0rpm–6000rpm

### **Description**

Defines the zero clamp speed threshold.

In the speed control mode, if FunIN.12 (ZCLAMP) is enabled, and the speed reference amplitude is smaller than or equal to the value of H06.15, the motor enters zero position clamp state. In this case, a position loop is built inside the drive and the speed reference is invalid.

The motor is clamped within  $\pm 1$  pulse of the position at which zero clamp is activated. Even if it rotates due to external force, it will return to the zero position and be clamped.

When the speed reference amplitude exceeds the value of H06.15, the motor exits from the zero clamp state and continues running according to the speed reference received. Zero clamp is deactivated when the ZCLAMP (FunIN.12) signal is inactive.

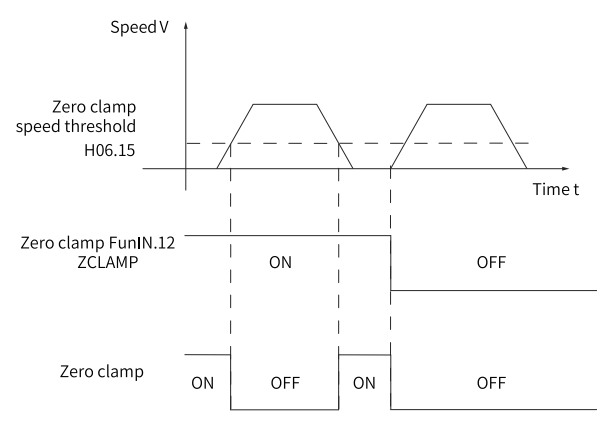

### **H06.16 Threshold of TGON (motor rotation) signal**

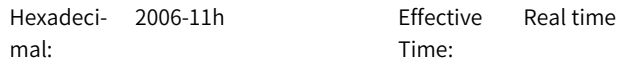

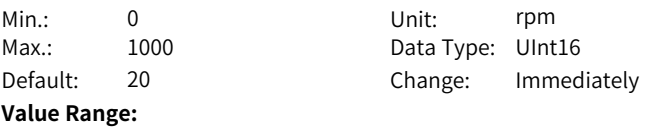

0rpm–1000rpm

### **Description**

Sets the threshold of TGON (motor rotation) signal.

When the absolute value of the filtered actual motor speed reaches the value of H06.16 (Threshold of TGON (motor rotation) signal), the motor is acknowledged to be rotating. In this case, the drive outputs the motor rotation signal (FunOUT.2: TGON) to acknowledge that the motor is rotating. When the absolute value of the filtered actual motor speed is lower than the value of H06.16, the motor is not rotating.

Judgment on the motor rotation signal (FunOUT.2, TGON) is not affected by the operating state or control mode of the drive.

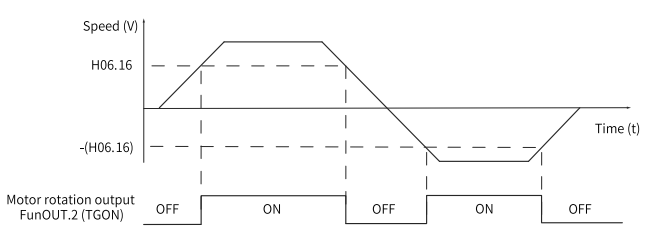

Note: In the preceding figure, ON indicates that the motor rotation DO signal is active. OFF indicates that the motor rotation DO signal is inactive. The filter time constant of the motor speed can be set in H0A.27 (Speed DO filter time constant).

### **H06.17 Threshold of V-Cmp (speed matching) signal**

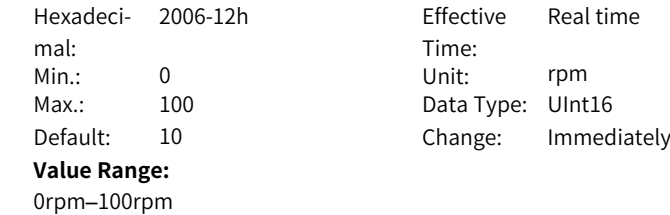

Defines the threshold of speed match signal.

In speed control, when the absolute value of the difference between the motor speed after filter and the speed reference satisfies the setting of H06.17, the actual motor speed is considered to reach the speed reference. At this moment, the servo drive outputs the speed matching signal (FunOUT.4: V-CMP). When the absolute value of the difference between the motor speed after filter and the speed reference exceeds the setting of H06-17, the speed matching signal is inactive.

If the drive is not in the operational state or the speed control mode, the speed matching signal (FunOUT.4: V-Cmp) is always inactive.

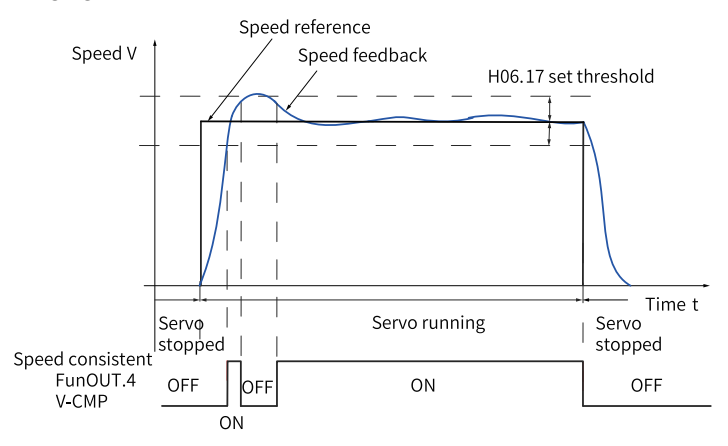

In the preceding figure, "ON" indicates the the V-Cmp (speed matching) signal is active. "OFF" indicates the V-Cmp signal is inactive.

The filter time constant of the motor speed can be set in H0A.27 (Speed DO filter time constant).

# **H06.18 Threshold of speed reach signal**

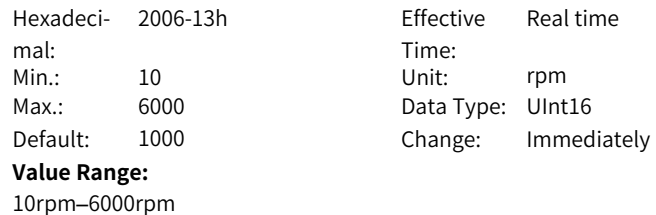

Defines the threshold of speed reached signal.

When the absolute value of the motor speed after filter exceeds the setting of H06.18 (Threshold of speed arrival signal), the motor speed is considered to reach the desired value. At this moment, the servo drive outputs the speed arrival signal (FunOUT.19: V-Arr). When the absolute value of the motor speed after filter is smaller than or equal to the setting of H06-18, the speed arrival signal is inactive.

Acknowledgment of the speed reach (FunOUT.19: V-Arr) signal is not affected by the operating state or control mode of the drive.

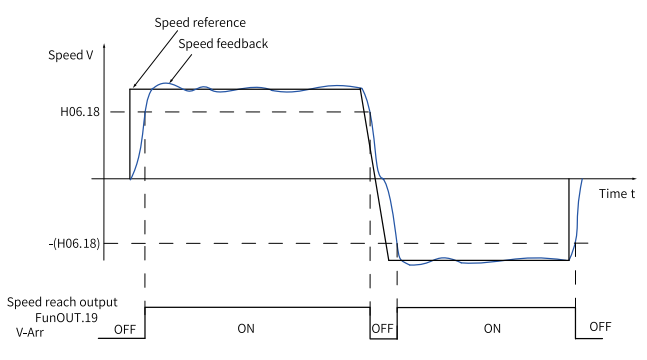

Note: In the preceding figure, "ON" indicates the V-Arr (speed reached) signal is active. "OFF" indicates the V-Arr (speed reached) signal is inactive. The filter time constant of the motor speed can be set in H0A.27 (Speed DO filter time constant).

# **H06.19 Threshold of zero speed output signal**

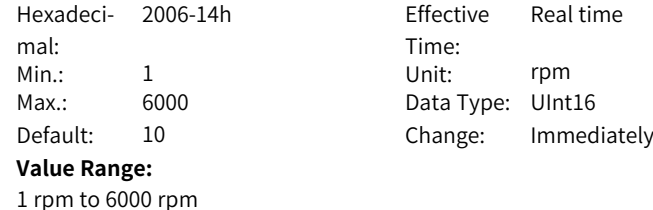

Defines the threshold of zero speed output signal.

The servo drive outputs the V-Zero (FunOUT.3: zero speed) signal only when the absolute value of actual motor speed is lower than the threshold defined by H06.19. When the absolute value of the motor speed after filter is equal to or large than to the setting of H06-19, the zero speed signal is inactive. Acknowledgment of the zero speed (FunOUT.3: V-Zero) signal is not affected by

the operating state and control mode of the drive.

The interference in the speed feedback can be filtered by the speed feedback DO filter. You can set the corresponding filter time constant in H0A.27.

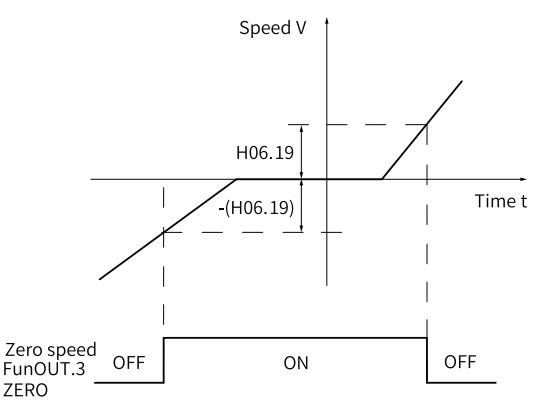

Note: In the preceding figure, "ON" indicates the V-Zero (zero speed) signal is active. "OFF" indicates the V-Zero (zero speed) signal is inactive. The filter time constant of the motor speed can be set in H0A.27 (Speed DO filter time constant).

# **H06.28 Cogging torque ripple compensation**

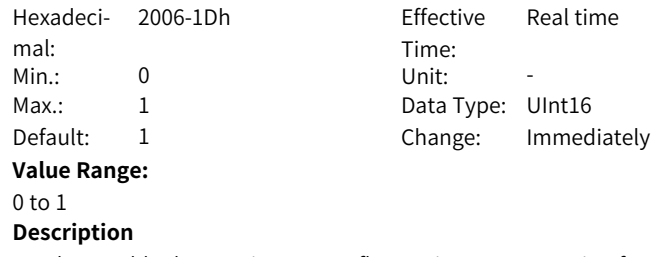

Used to enable the cogging torque fluctuation compensation function.

### **H06.31 Sine frequency**

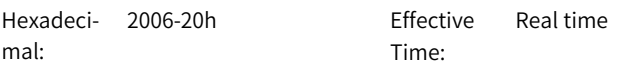

**H06.32 Sine amplitude**

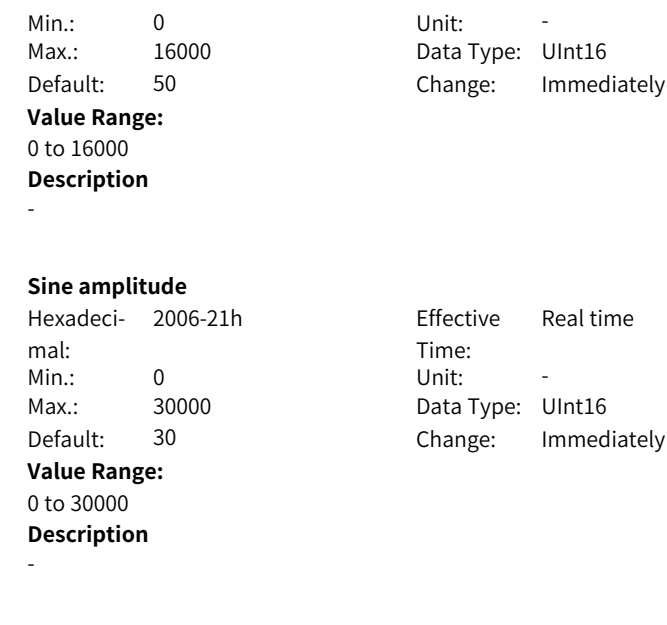

# **H06.33 Sine amplitude**

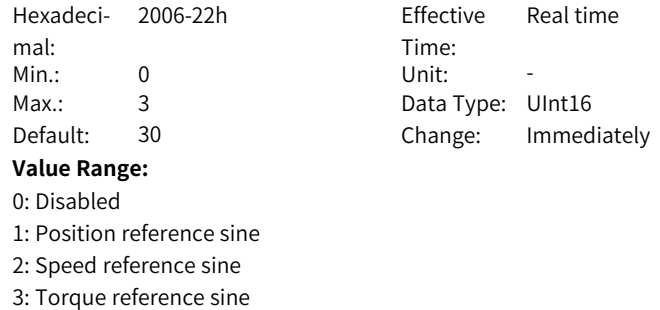

**Description**

-

**H06.35 Sine offset**

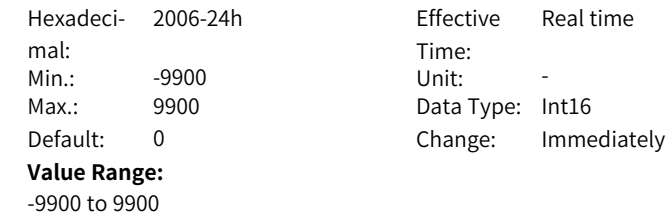

# **3.8 H07 Torque Control Parameters**

-

# **H07.00 Source of main torque reference A**

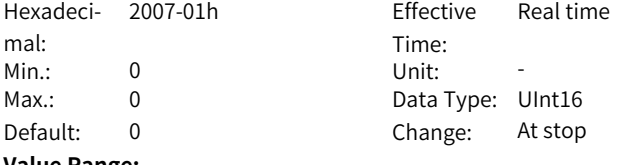

**Value Range:**

0: Keypad (H07.03)

# **Description**

Defines the source of the main torque reference A.

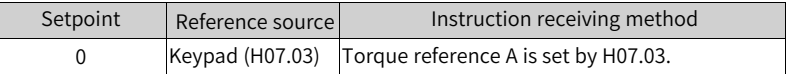

### **H07.01 Source of auxiliary torque reference B**

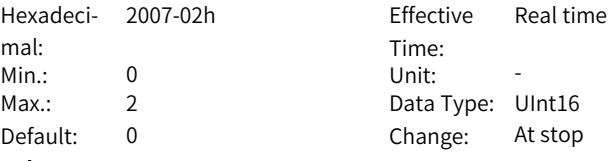

# **Value Range:**

0: Keypad (H07.03)

# **Description**

Defines the source of auxiliary torque references.

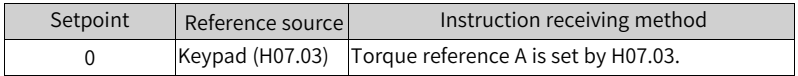

# **H07.02 Torque reference source**

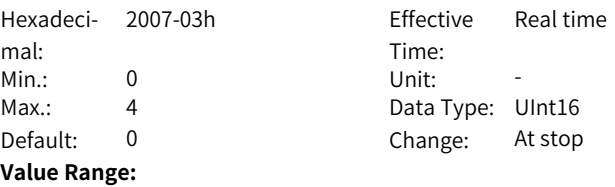

- 0: Source of main torque reference A
- 1: Source of auxiliary torque reference B
- 2: Source of A+B
- 3: Switched between A and B
- 4: Communication

Selects torque reference.

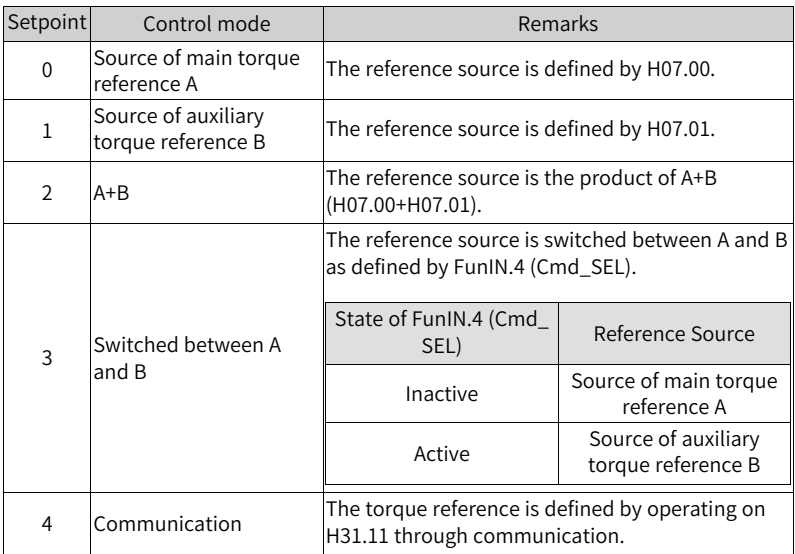

# **H07.03 Torque reference set through keypad**

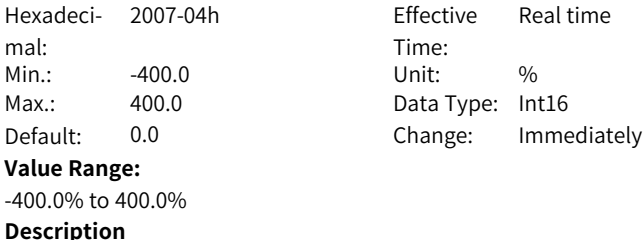

Sets torque reference set through keypad.

# **H07.05 Torque reference filter time constant**

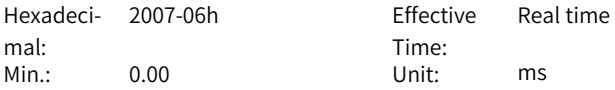

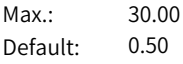

Data Type: UInt16 Change: Immediately

# **Value Range:**

0.00 ms to 30.00 ms

# **Description**

Defines the torque reference filter time constant 1.

# **H07.06 2nd torque reference filter time constant**

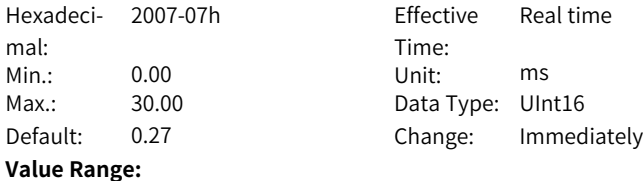

0.00 ms to 30.00 ms

Defines the torque reference filter time constant 2.

Low-pass filtering of torque references helps smoothen torque references and reduce vibration.

Pay attention to the responsiveness during setting as an excessively high setpoint lowers down the responsiveness.

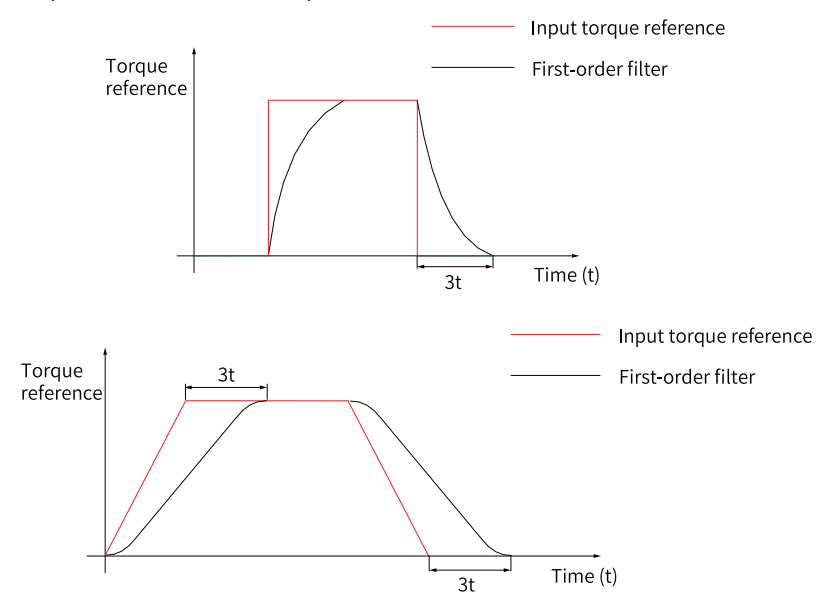

# **Note**

- The servo drive offers two low-pass filters for torque references, in which the low-pass filter 1 is used by default.
- The gain switchover function can be used In the position or speed control mode. Once certain conditions are satisfied, you can switch to low-pass filter 2.

# **H07.07 Torque limit source**

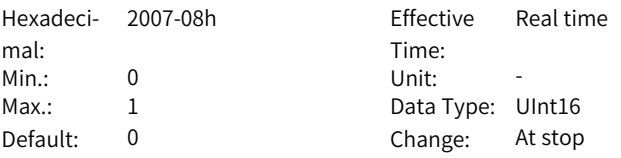

### **Value Range:**

0: Forward/Reverse internal torque limit (default)

1: Forward/Reverse external torque limit (selected through P-CL and N-CL)

Sets the torque limit source.

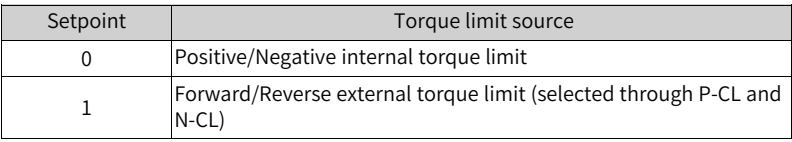

# **H07.09 Positive internal torque limit**

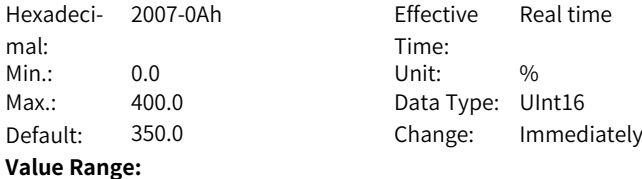

0.0% to 400.0%

### **Description**

Sets the forward run internal torque limit.

# **H07.10 Negative internal torque limit**

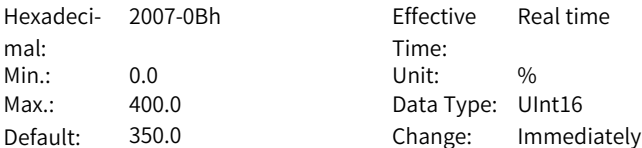

### **Value Range:**

0.0% to 400.0%

#### **Description**

Sets the reverse run internal torque limit.

# **H07.11 Positive external torque limit**

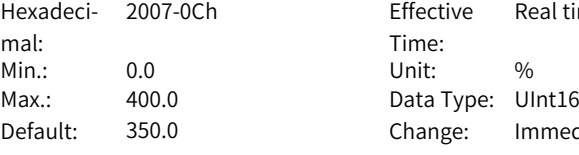

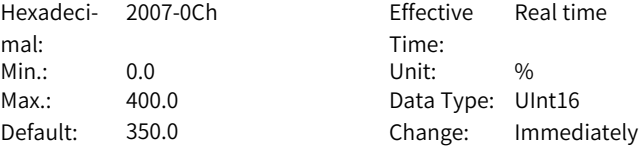

# **Value Range:**

0.0% to 400.0%

# **Description**

Sets the positive external torque limit.

# **H07.12 Negative external torque limit**

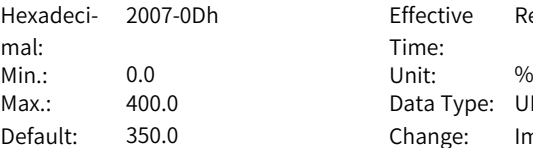

Dh Effective Time: Real time Data Type: UInt16 Change: Immediately

### **Value Range:**

0.0% to 400.0%

### **Description**

Sets the negative external torque limit.

### **H07.15 Emergency-stop torque**

Hexadeci-2007-10h Effective mal: Time: Real time Min.: 0.0 Unit: % Max.: 300.0 Data Type: UInt16 Default: 100.0 Change: At stop **Value Range:** 0.0% to 300.0% **Description** -

### **H07.17 Speed limit source**

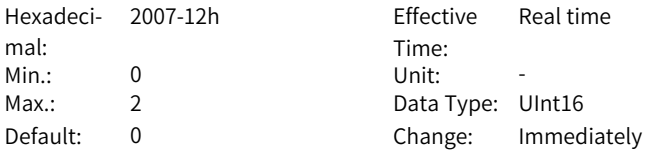

#### **Value Range:**

0: Internal speed limit (in torque control)

1: 0 (no action)

2: 1st or 2nd speed limit input selected by FunIN.36

### **Description**

Sets the speed limit source.

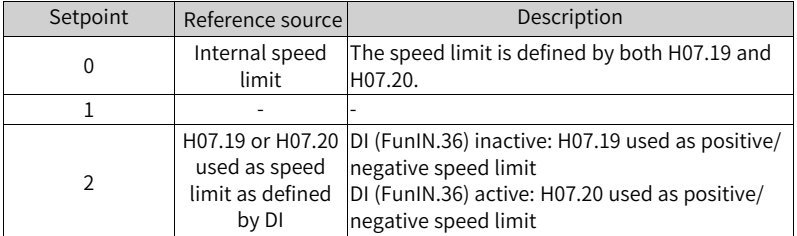

### **H07.19 Forward speed limit/1st speed limit in torque control**

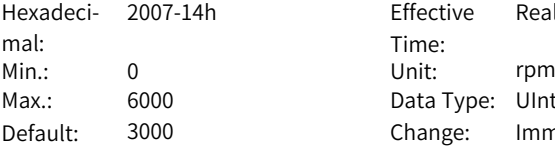

h Effective Time: Real time Data Type: UInt16 Change: Immediately

#### **Value Range:**

0rpm–6000rpm

### **Description**

Defines the positive speed limit in torque control.

### **H07.20 Reverse speed limit/2nd speed limit in torque control**

Hexadeci-2007-15h Effective mal: Time: Real time Min.: 0 Unit: rpm Max.: 6000 6000 Data Type: UInt16 Default: 3000 Change: Immediately **Value Range:** 0rpm–6000rpm **Description**

Defines the negative speed limit in torque control.

# **H07.21 Base value for torque reach**

Hexadeci-2007-16h Effective mal: Min.: 0.0 Unit: % Max.: 300.0 Data Type: UInt16

Time: Real time Default: 0.0 Change: Immediately

### **Value Range:**

0.0% to 300.0%

### **Description**

Defines the torque reference of the base value for torque reach.

# **H07.22 Torque reach valid value**

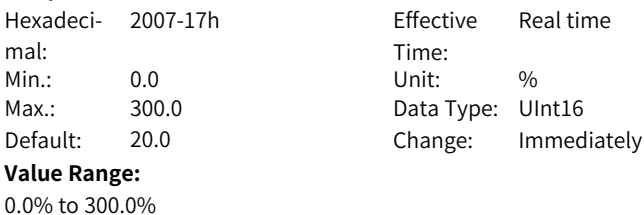

Defines the torque reference for torque reach DO active.

### **H07.23 Torque reach invalid value**

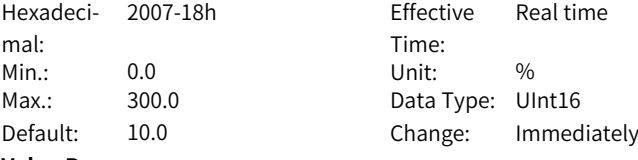

### **Value Range:**

0.0% to 300.0%

### **Description**

Defines the torque reference for torque reach DO inactive. The torque reach output is used to determine whether the actual torque reference reaches the set range. The drive outputs TorReach (FunOUT.18: torque reach) signal to the host controller when the actual torque reference reaches the torque reference threshold.

- Actual torque reference (viewed in H0b.02): A
- Base value for torque reach (H07.21): B.
- $\bullet$  Threshold of valid torque arrival (H07.22): C.
- Threshold of invalid torque reach (H07.23): D.

C and D are the offset based on B.

The torque reach DO signal can be activated only when the actual torque reference meets the following condition:  $|A| \geq B + C$  for 10 ms. Otherwise, the torque reach DO signal remains inactive.

For the torque reach DO signal to become inacive, the actual torque reference must meet the following condition:  $|A|$  < B + D. Otherwise, the torque reach signal remains active.

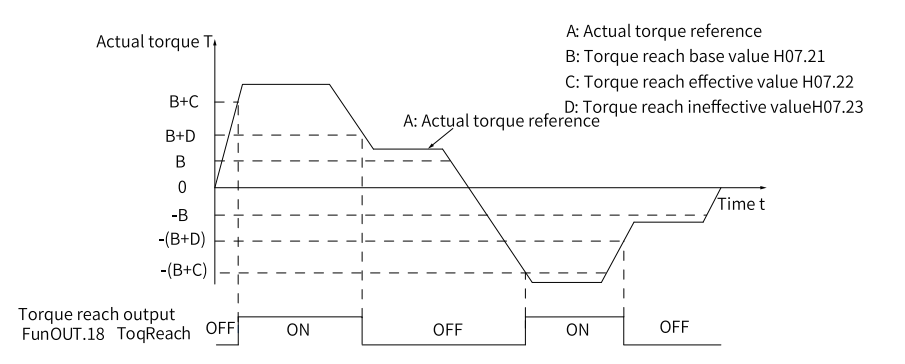

# **H07.24 Field weakening depth**

Hexadeci-2007-19h Effective mal: Min.: 60 Unit: %

# **Value Range:**

60% to 120%

# **Description**

Time: Real time Max.: 120 120 Data Type: UInt16 Default: 115 Change: Immediately

Set the flux eakening depth.

# **H07.25 Max. permissible demagnetizing current**

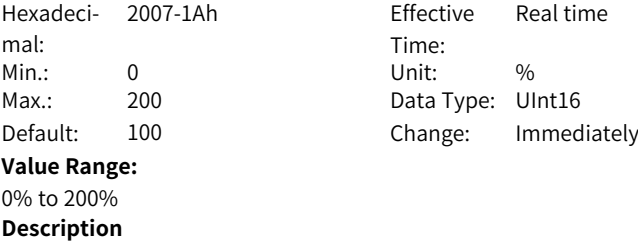

Set the maximum allowable demagnetization current value.

# **H07.26 Field weakening selection**

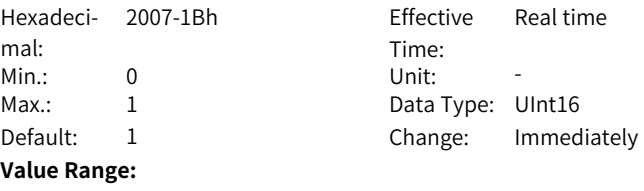

0 to 1

# **Description**

Disable or enable field weakening.

# **H07.27 Flux weakening gain**

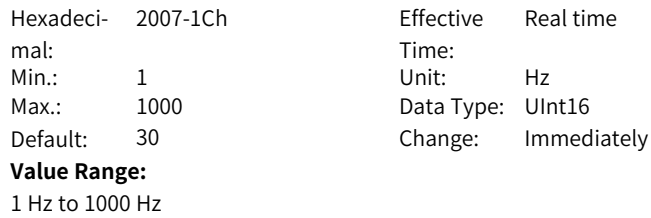

Set the gain of flux weakening.

### **H07.40 Speed limit window in the torque control mode**

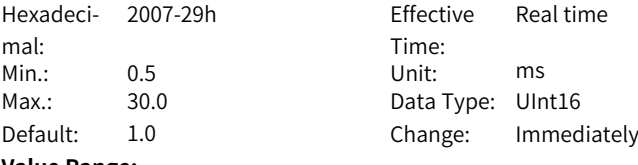

#### **Value Range:**

0.5 ms to 30.0 ms

### **Description**

Sets speed limit window in the torque control mode.

In the torque control mode, the servo drive outputs the V- LT (FunOUT.8: speed limit) signal to the host controller when the absolute value of the motor speed keeps exceeding the speed limit in the period defined by H07.40. If either of the preceding two conditions is not satisfied, the speed limit signal will be deactivated.

Acknowledgment of the V-LT (Speed limit) signal is executed only during operation in the torque control mode.

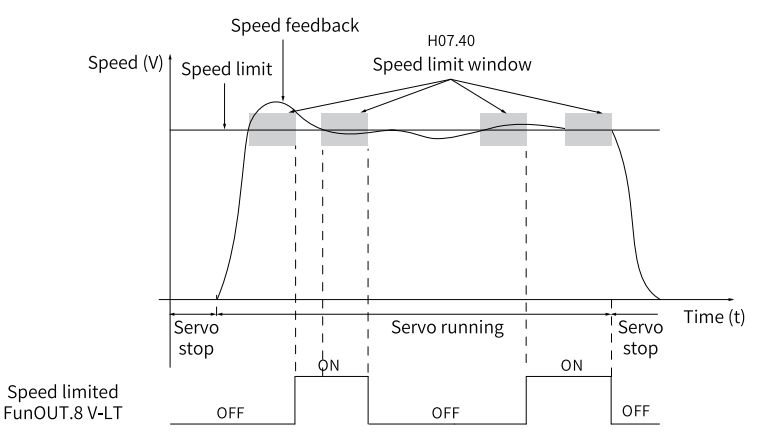

# **Note**

In the preceding figure, ON indicates that the speed limit DO signal is valid. OFF indicates that the speed limit DO signal is invalid.

# **3.9 H08 Gain Parameters**

### **H08.00 Speed loop gain**

Hexadeci-2008-01h Effective mal: Min.: 0.1 Unit: Hz Max.: 2000.0 Data Type: UInt16

Time: Real time Default: 40.0 Change: Immediately

### **Value Range:**

0.1 Hz to 2000.0 Hz

### **Description**

Defines the responsiveness of the speed loop. The higher the setpoint, the faster the speed loop response is. Note that an excessively high setpoint may cause vibration.

In the position control mode, the position loop gain must be increased together with the speed loop gain.

### **H08.01 Speed loop integral time constant**

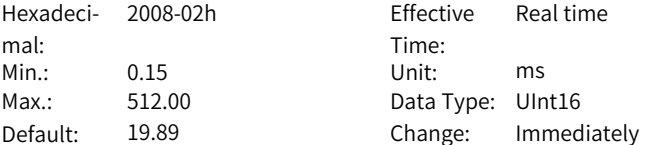

# **Value Range:**

0.15 ms to 512.00 ms

### **Description**

Defines the integral time constant of the speed loop.

The lower the setpoint, the better the integral action, and the quicker will the deviation value be close to 0.

Note:

There is no integral action when H08.01 is set to 512.00.

# **H08.02 Position loop gain**

Hexadecimal: 2008-03h Effective Min.: 0.0 Unit: Hz Max.: 2000.0 Data Type: UInt16

Time: Default: 64.0 Change: Immediately

Real time

# **Value Range:**

0.0 Hz to 2000.0 Hz

### **Description**

Defines the proportional gain of the position loop.

Defines the responsiveness of the position loop. A high setpoint shortens the positioning time. Note that an excessively high setpoint may cause vibration. The 1st group of gain parameters include H08.00 (Speed loop gain), H08.01 (Speed loop integral time constant), H08.02, and H07.05 (Filter time constant of torque reference).

# **H08.03 2nd speed loop gain**

-

Hexadeci-2008-04h Effective mal: Min.: 0.1 Unit: Hz Max.: 2000.0 Data Type: UInt16 **Value Range:**

0.1 Hz to 2000.0 Hz **Description**

Time: Real time Default: 75.0 Change: Immediately

# **H08.04 2nd speed loop integral time constant**

Hexadeci-2008-05h Effective mal: Min.: 0.15 Unit: ms Max.: 512.00 Data Type: UInt16

Time: Real time Default: 10.61 Change: Immediately

# **Value Range:**

0.15 ms to 512.00 ms **Description** -

# **H08.05 2nd position loop gain**

Hexadeci-2008-06h Effective mal: Min.: 0.0 Unit: Hz Max.: 2000.0 Data Type: UInt16

Time: Real time Default: 120.0 Change: Immediately

### **Value Range:**

0.0 Hz to 2000.0 Hz

### **Description**

Defines the second gain set of the position loop and speed loop. The 2nd group of gain parameters include H08.03 (Speed loop gain), H08.04 (Speed loop integral time constant), H08.05, and H07.06 (Torque reference filter time constant 2).

# **H08.08 2nd gain mode setting**

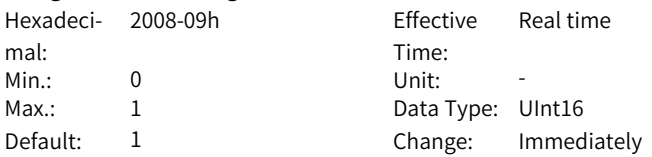

### **Value Range:**

0: Fixed to the 1st group of gains, P/PI switched through external DI1:Switched between the 1st and 2nd group of gains as defined by H08.09

### **Description**

Defines the mode for switching to the 2nd gain set.

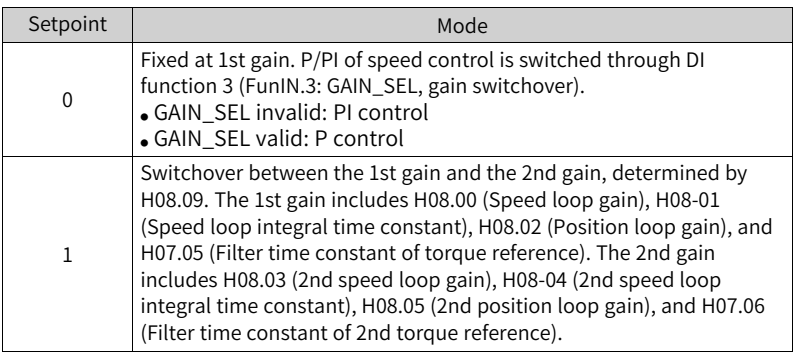

# **H08.09 Gain switchover condition**

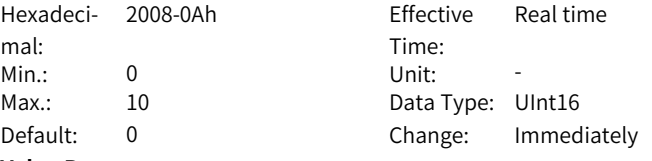

# **Value Range:**

- 0: Fixed to the 1st gain set (PS)
- 1: Switch with external DI (PS)
- 2: Torque reference too large (PS)
- 3: Speed reference too large (PS)
- 4: Speed reference change rate too large (PS)
- 5: Speed reference low/high speed threshold (PS)
- 6: Position deviation too large (P)
- 7: Position reference available (P)
- 8: Positioning unfinished (P)
- 9: Actual speed (P)
- 10: Position reference + Actual speed (P)

Used to set the condition for gain switchover.

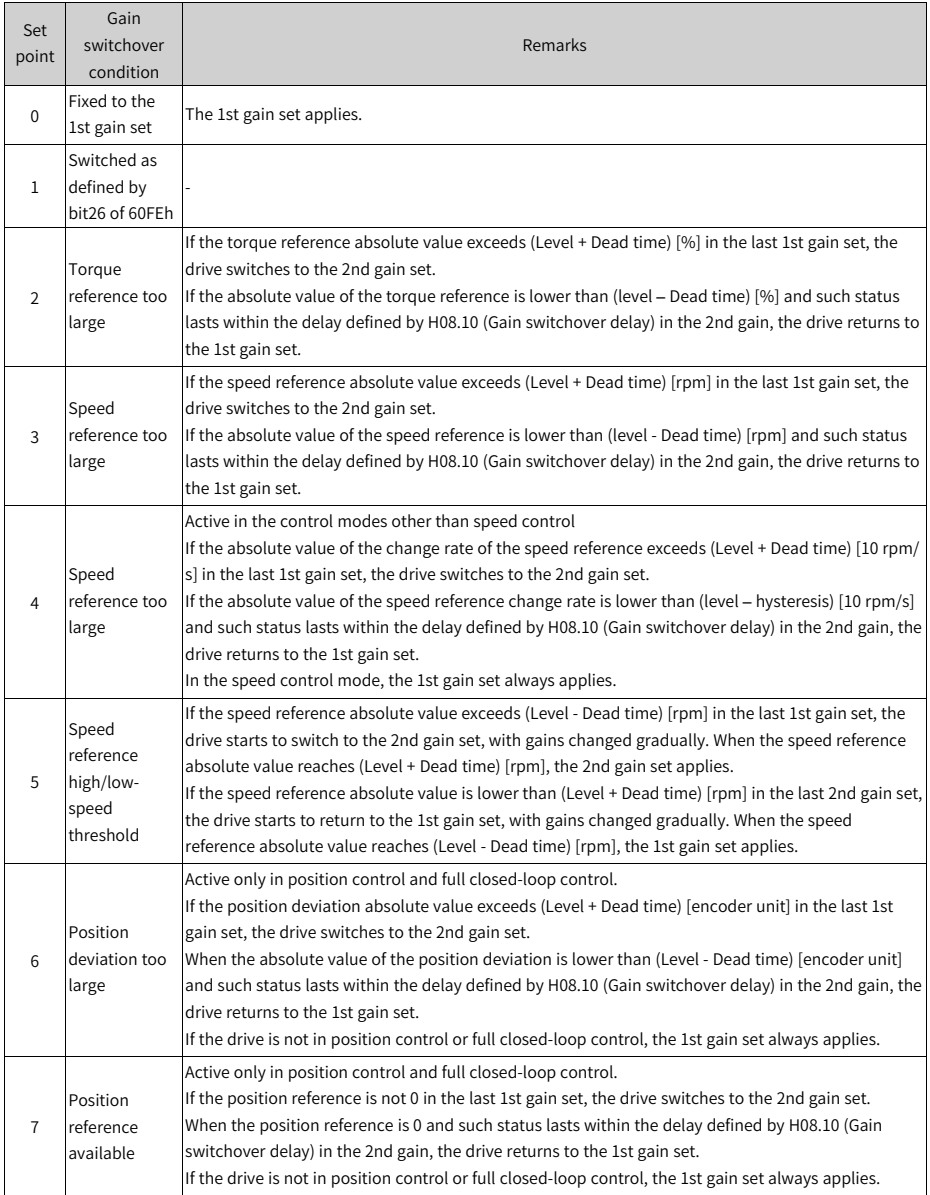

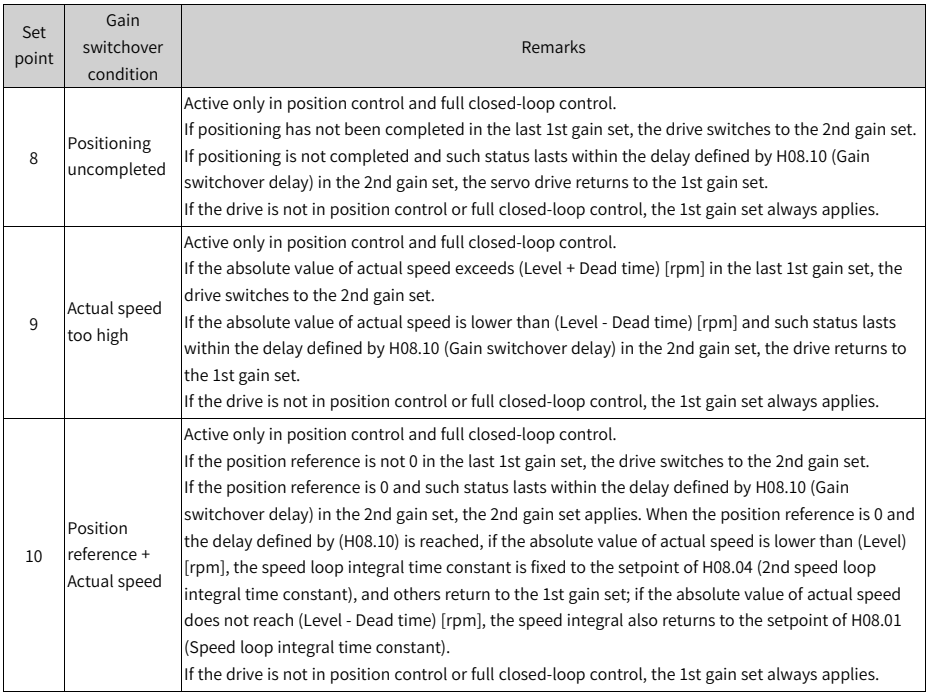

# **H08.10 Gain switchover delay**

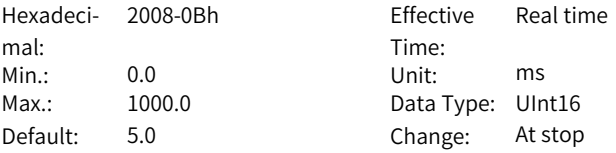

# **Value Range:**

0.0 ms to 1000.0 ms

# **Description**

Defines the delay when the drive switches from the 2nd gain set to the 1st gain set.

# **H08.11 Gain switchover level**

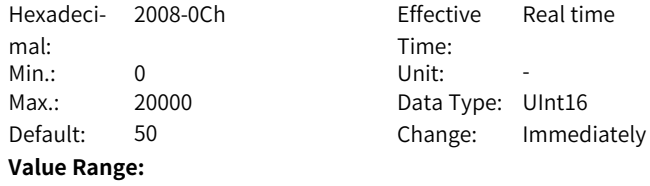

# 0 to 20000

# **Description**

Defines the gain switchover level.

Gain switchover is affected by both the level and the dead time, as defined by H08.09. The unit of gain switchover level varies with the switchover condition.

### **H08.12 Gain switchover dead time**

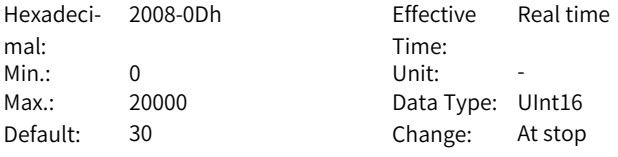

**Value Range:**

0 to 20000

### **Description**

Defines the dead time for gain switchover.

Gain switchover is affected by both the level and the dead time, as defined by H08.09. The unit of gain switchover hysteresis varies with the switchover condition.

Note:

The set value of H08.11 (Gain switchover level) must be no less than that of H08.12; otherwise, the H08.11 will be set to a value equal to H08.12 automatically.

# **H08.13 Position gain switchover time**

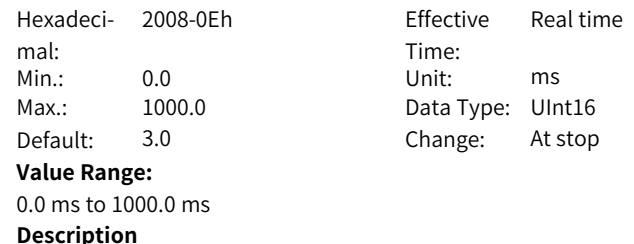

In position control, if H08.05 (2nd position loop gain) is much higher than H08.02 (Position loop gain), set the time for switching from H08.02 to H08.05. This parameter can be used to reduce the impact caused by an increase in the position loop gain.

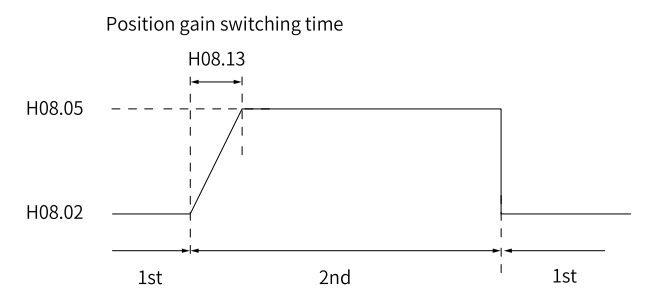

If the set value of H08.05 is no more than that of H08.02, H08-13 will be invalid and the servo drive switches to the 2nd gain immediately.

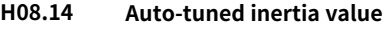

Hexadeci-2008-0Fh Effective mal: Min.: 0.00 Unit: -Max.: 200.00 Data Type: UInt16

Time: -Default: 0.00 Change: Unchangeable

**Value Range:** 0.00 to 200.00 **Description**

-

# **H08.15 Load moment of inertia ratio**

Hexadeci-2008-10h Effective mal: Min.: 0.00 Unit: -Max.: 120.00 Data Type: UInt16

Time: Real time Default: 2.00 Change: Immediately

### **Value Range:**

0.00 to 120.00

### **Description**

Defines the mechanical load inertia ratio relative to the motor moment of inertia.

Moment of inertia of mechanical load Load moment of inertia ratio  $=$ Moment of inertia of the motor

When H08.15 is set to 0, it indicates the motor carries no load; if it is set to 1.00, it indicates the mechanical load inertia is the same as the motor moment of inertia.

### **H08.18 Speed feedforward filter time constant**

Hexadecimal: 2008-13h Effective Min.: 0.00 Unit: ms Max.: 64.00 Data Type: UInt16

Time: Real time Default: 0.50 Change: Immediately

**Value Range:**

0.00 ms to 64.00 ms

#### **Description**

Defines the filter time constant of speed feedforward.

### **H08.19 Speed feedforward gain**

Hexadeci-2008-14h Effective mal: Min.: 0.0 Unit: % Max.: 100.0 Data Type: UInt16

Time: Real time Default: 0.0 Change: Immediately

#### **Value Range:**

0.0% to 100.0%

#### **Description**

In position control and full closed-loop control, speed feedforward is the product of speed feedforwad signal multiplied by H08.19 and is part of the speed reference.

Increasing the setpoint improves the responsiveness to position references and reduces the position deviation during operation at a constant speed.

Set H08.18 to a fixed value first, and then increase the value of H08.19 gradually from 0 to a certain value at which speed feedforward achieves the desired effect.

Adjust H08.18 and H08.19 repeatedly until a balanced performance is achieved. Note:

For how to enable the speed feedforward function and select the speed feedforward signal, see H05.19 (Speed feedforward control).

### **H08.20 Torque feedforward filter time constant**

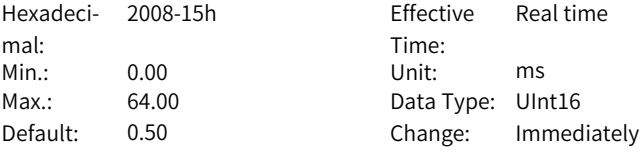

### **Value Range:**

0.00 ms to 64.00 ms

#### **Description**

Defines the filter time constant of torque feedforward.

# **H08.21 Torque feedforward gain**

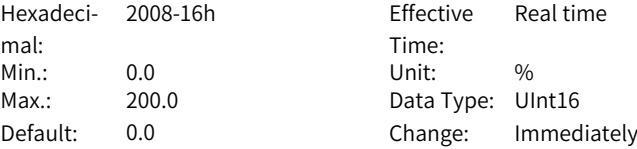

#### **Value Range:**

0.0% to 200.0%

#### **Description**

In control modes other than torque control, torque feedforward is the product of torque feedforwad signal multiplied by H08.21 and is part of the torque reference.

Increasing the setpoint improves the responsiveness to variable speed references.

Increasing the setpoint improves the responsiveness to position references and reduces the position deviation during operation at a constant speed.

During parameter adjustment, set H08.20 (Torque feedforward filter time constant) to the default value first, and then increase H08.21 gradually to enhance the effect of torque feedforward. When speed overshoot occurs, keep H08.21 unchanged and increase the value of H08.20. Adjust H08.20 and H08.21 repeatedly until a balanced performance is achieved. Note:

For how to enable the torque feedforward function and select the torque feedforward signal, see H06.11 (Torque feedforward control).

# **H08.22 Speed feedback filtering option**

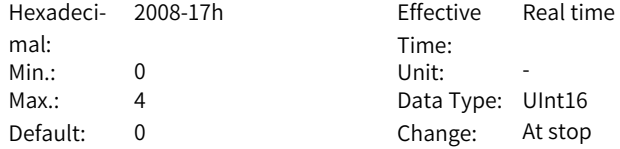

### **Value Range:**

0: Inhibited

- 1: 2 times
- 2: 4 times
- 3: 8 times
- 4: 16 times

# **Description**

Defines the moving average filtering times for speed feedback.

The higher the setpoint, the weaker the speed feedback fluctuation, but the longer the feedback delay will be.

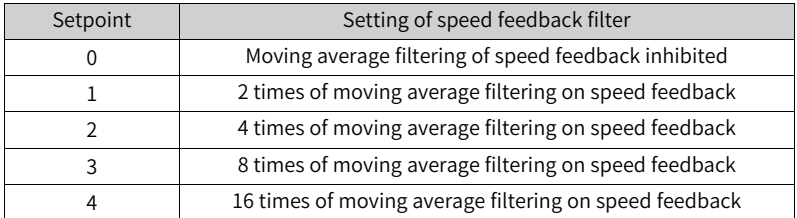

### **H08.23 Cutoff frequency of speed feedback low-pass filter**

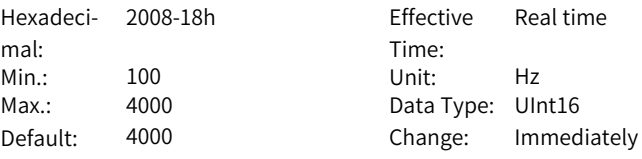

### **Value Range:**

100 Hz to 4000 Hz

### **Description**

Defines the cutoff frequency for first-order low-pass filtering on the speed feedback.

Note:

The lower the setpoint, the weaker the speed feedback fluctuation, and the longer the feedback delay will be.

Setting this parameter to 4000 Hz negates the filtering effect.

### **H08.24 PDFF control coefficient**

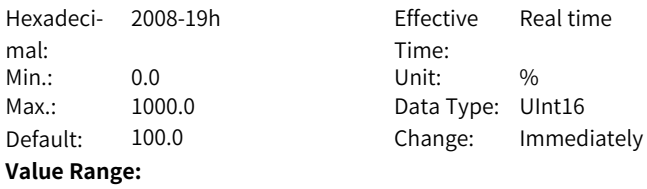

### 0.0% to 1000.0%

### **Description**

Defines the control mode of the speed loop.

When this parameter is set to 100.0, the speed loop adopts PI control (default) with quick dynamic response.

When this parameter is set to 0.0, speed loop integral action is enhanced, which filters out low-frequency interference but also slows down the dynamic response.

H08.24 can be used to keep a good responsiveness of the speed loop, with the anti-interference capacity in low-frequency bands improved and the speed feedback overshoot unaffected.

### **H08.27 Cutoff frequency of speed observer**

Hexadeci-2008-1Ch Effective mal: Min.: 10 Unit: Hz Max.: 2000 Data Type: UInt16

Time: Real time Default: 170 Change: Immediately

### **Value Range:**

10 Hz to 2000 Hz

#### **Description**

Defines the cutoff frequency of the speed observer. Note that an excessively high setpoint may incur resonance. Decrease the setpoint properly in case of large speed feedback noise.

# **H08.28 Speed inertia correction coefficient**

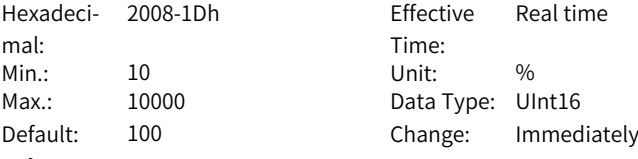

### **Value Range:**

10% to 10000%

### **Description**

Defines the speed observer inertia correction coefficient. If H08.15 is set based on the actual inertia, there is no need to adjust this parameter.

# **H08.29 Speed observer filter time**

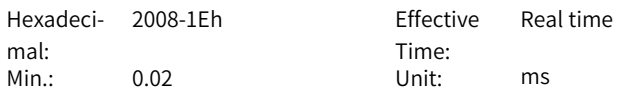

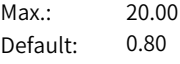

Data Type: UInt16 Change: Immediately

# **Value Range:**

0.02 ms to 20.00 ms

# **Description**

**Description**

-

-

Defines the speed observer filter time. It is recommended to set this parameter to a value equal to the sum of H07.05 plus 0.2 ms.

# **H08.31 Disturbance observer cutoff frequency**

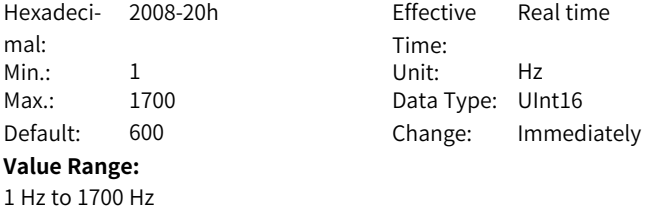

# **H08.32 Disturbance observer compensation coefficient**

Hexadeci-2008-21h Effective mal: Min.: 0 Unit: % Max.: 100 Data Type: UInt16 Default: 0 **Value Range:** 0% to 100% **Description**

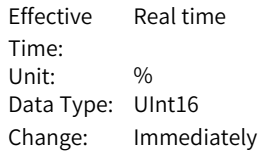

# **H08.33 Disturbance inertia correction coefficient**

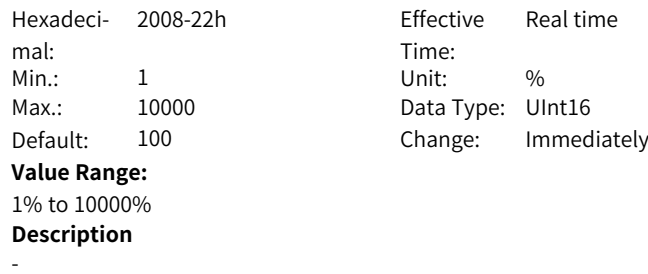

# **H08.34 Medium- and high-frequency jitter suppression phase modulation 1**

Hexadeci-2008-23h Effective mal: Min.: 0 Unit: % **Value Range:** 0% to 1600% **Description**

-

Time: Real time Max.: 1600 Data Type: UInt16 Default: 0 Change: Immediately

### **H08.35 Medium- and high-frequency jitter suppression frequency 1**

Hexadeci- 2008-24h mal: Min.: 0 Unit: Hz Max.: 1000 Data Type: UInt16 Default: 0 Change: Immediately **Value Range:** 0 Hz to 1000 Hz **Description** -

Effective Time: Real time

### **H08.36 Medium- and high-frequency jitter suppression compensation 1**

Hexadeci- 2008-25h mal: Min.: 0 Unit: % Max.: 200 Data Type: UInt16 **Value Range:** 0% to 200% **Description**

-

Effective Time: Real time Default: 0 Change: Immediately

### **H08.37 Phase modulation for medium-frequency jitter suppression 2**

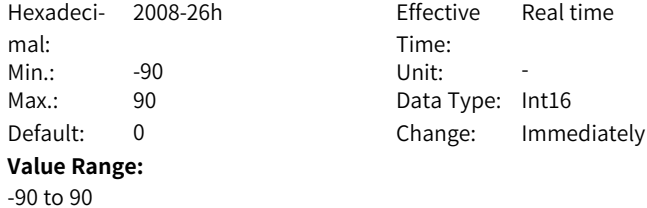
-

### **Description**

#### **H08.38 Frequency of medium-frequency jitter suppression 2**

Hexadeci-2008-27h Effective mal: Min.: 0 Unit: Hz **Value Range:** 0 Hz to 1000 Hz **Description** -

Time: Real time Max.: 1000 Data Type: UInt16 Default: 0 Change: Immediately

### **H08.39 Compensation gain of medium-frequency jitter suppression 2**

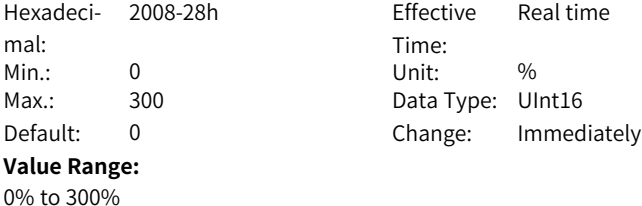

**Description**

-

# **H08.40 Speed observer selection**

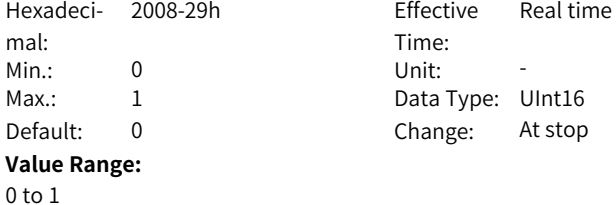

#### **Description**

Used to set the enable bit for speed observer.

## **H08.42 Model control selection**

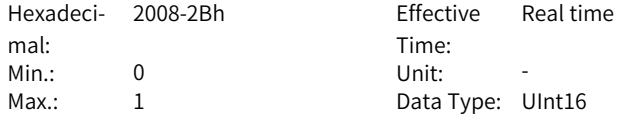

Default: 0 Change: At stop **Value Range:** 0 to 1 **Description**

Used to enable model tracking control.

# **H08.43 Model gain**

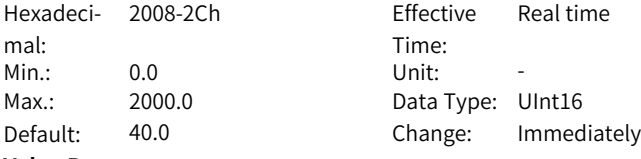

**Value Range:** 0.0 to 2000.0

# **Description**

Defines the single inertia model gain. The higher the gain, the faster the position response. Note that an excessively high setpoint may incur excessive overshoot.

# **H08.45 Feedforward position**

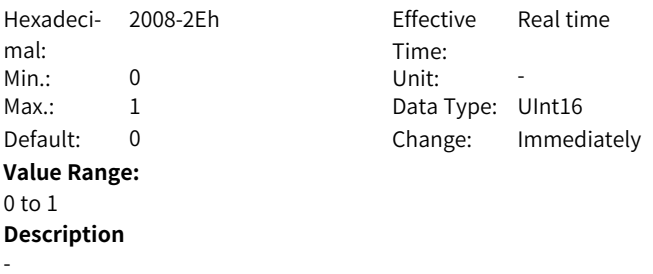

# **H08.46 Model feedforward**

**Description**

-

Hexadeci-2008-2Fh Effective mal: Min.: 0.0 Unit: -Max.: 102.4 Data Type: UInt16 **Value Range:** 0.0 to 102.4

Time: Real time Default: 95.0 Change: Immediately

# **H08.51 Model filtering time 2**

Hexadeci-2008-34h Effective mal: Min.: 0.00 Unit: ms Max.: 20.00 Data Type: UInt16

# **Value Range:**

0.00 ms to 20.00 ms **Description** -

Time: Real time Default: 0.00 Change: Immediately

# **H08.53 Medium- and low-frequency jitter suppression frequency 3**

Hexadeci- 2008-36h mal: Min.: 0.0 Unit: Hz **Value Range:** 0.0 Hz to 600.0 Hz **Description** -

Effective Time: Real time Max.: 600.0 Data Type: UInt16 Default: 0.0 Change: Immediately

### **H08.54 Medium- and low-frequency jitter suppression compensation 3**

Hexadeci-2008-37h Effective mal: Min.: 0 Unit: % Max.: 200 200 Data Type: UInt16 **Value Range:** 0% to 200% **Description**

Time: Real time Default: 0 Change: Immediately

# **H08.56 Medium- and low-frequency jitter suppression phase modulation 3**

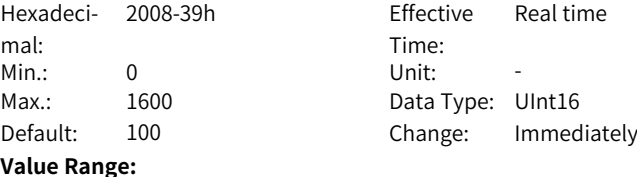

0 to 1600

-

-

-

# **H08.58 Er.660 (Vibration too strong) switch**

Hexadeci-2008-3Bh Effective mal: Min.: 0 Unit: -**Value Range:**  $0$  to  $2$ **Description**

Time: Effective Real time Max.: 2 2 Data Type: UInt16 Default: 0 Change: Immediately

# **H08.59 Medium- and low-frequency jitter suppression frequency 4**

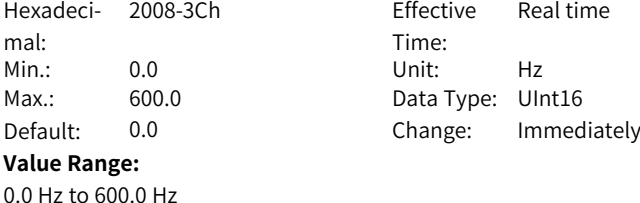

### **H08.60 Medium- and low-frequency jitter suppression compensation 4**

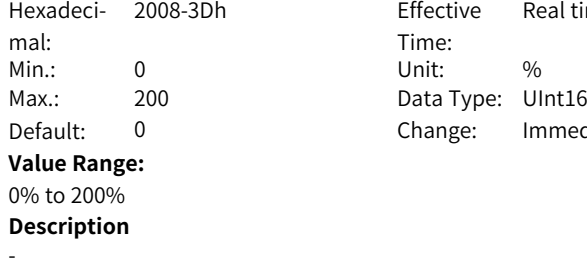

**Description**

-

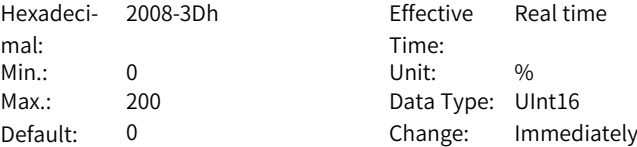

# **H08.61 Medium- and low-frequency jitter suppression phase modulation 4**

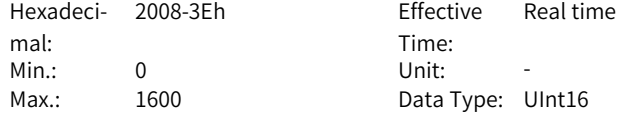

Default: 100 Change: Immediately **Value Range:** 0 to 1600 **Description** -

# **H08.62 Position loop integral time constant**

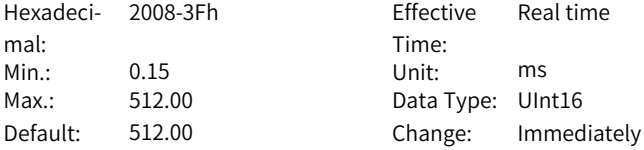

#### **Value Range:**

0.15 ms to 512.00 ms

### **Description**

Defines the position loop integral time constant.

# **H08.63 2nd position loop integral time constant**

Hexadeci-2008-40h Effective mal: Min.: 0.15 Unit: ms Max.: 512.00 Data Type: UInt16

Time: Real time Default: 512.00 Change: Immediately

# **Value Range:**

0.15 ms to 512.00 ms **Description**

-

-

# **H08.64 Speed observer feedback selection**

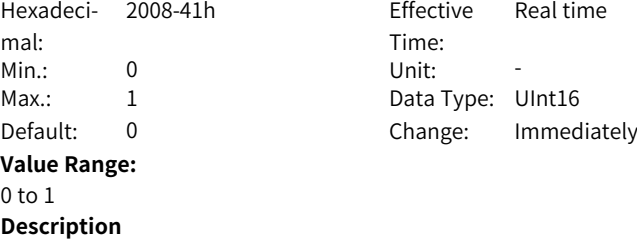

# **3.10 H09 Gain auto-tuning parameters**

# **H09.00 Gain auto-tuning mode**

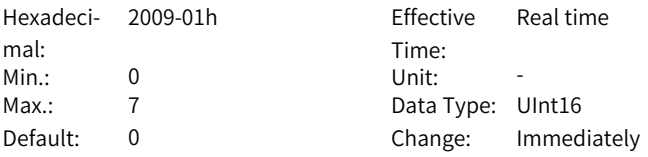

# **Value Range:**

0: Disabled, manual gain tuning required

1: Enabled, gain parameters generated automatically based on the stiffness level

2: Positioning mode, gain parameters generated automatically based on the stiffness level

3: Interpolation mode+Inertia auto-tuning

4: Standard mode+Inertia auto-tuning

6: Quick positioning mode+Inertia auto-tuning

Defines different gain tuning modes. Related gain parameters can be set manually or automatically according to the stiffness level.

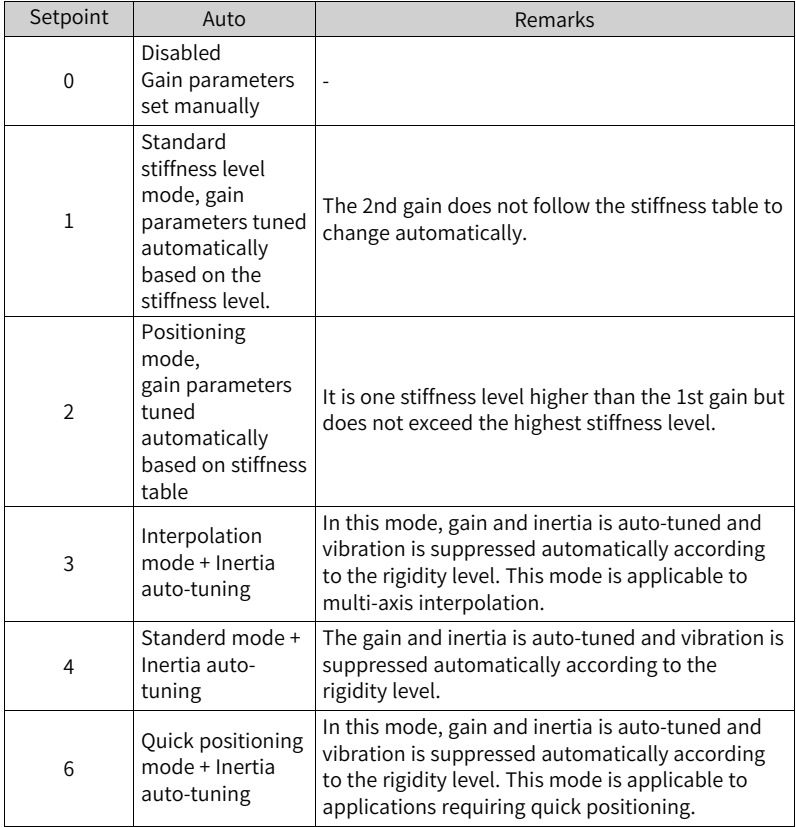

# **H09.01 Stiffness level**

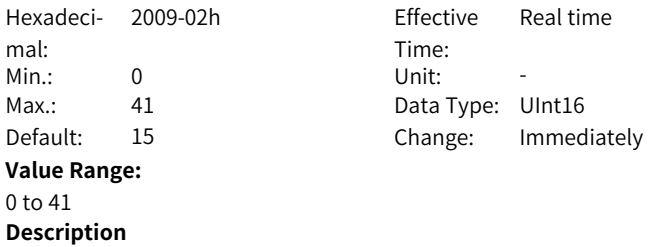

Defines the stiffness level of the servo system. The higher the stiffness level, the stronger the gains and the quicker the response will be. But an excessively high stiffness level will cause vibration.

The setpoint 0 indicates the weakest stiffness and 41 indicates the strongest stiffness.

### **H09.02 Adaptive notch mode**

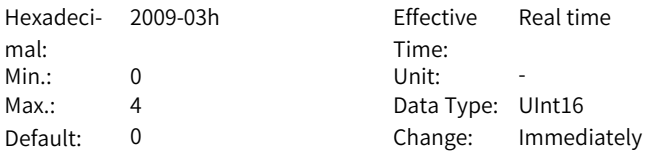

#### **Value Range:**

0: Adaptive notch no longer updated;

1: One adaptive notch activated (3rd notch)

- 2: Two adaptive notches activated (3rd and 4th notches)
- 3: Resonance point tested only (displayed in H09.24)
- 4: Adaptive notch cleared, values of 3rd and 4th notches restored to default

#### **Description**

Defines the operation mode of the adaptive notch.

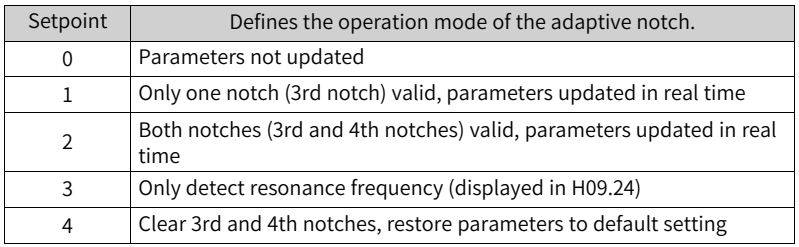

### **H09.03 Online inertia auto-tuning mode**

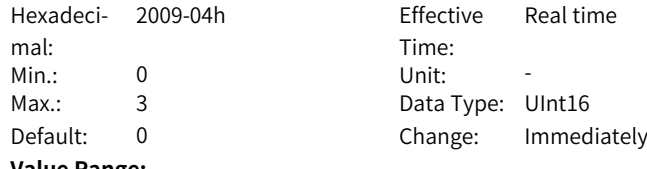

### **Value Range:**

0: Disabled

1: Enabled, changing slowly

2: Enabled, changing normally

3: Enabled, changing quickly

Defines whether to enable online inertia auto-tuning and the inertia ratio update speed during online inertia auto-tuning.

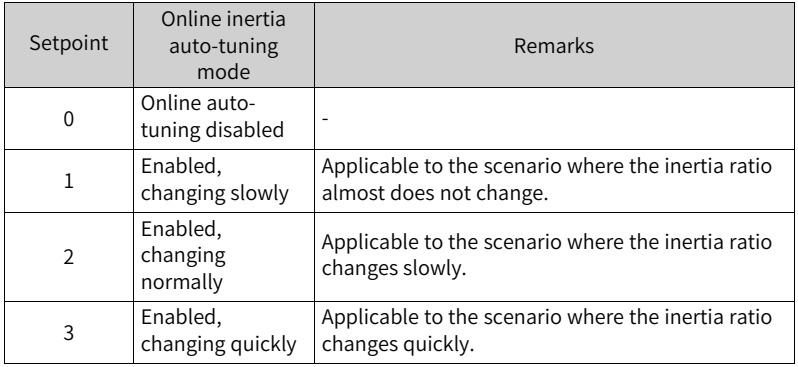

# **H09.04 Low-frequency resonance suppression mode**

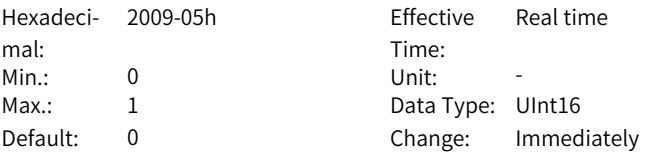

### **Value Range:**

0: Set vibration frequency manually

1: Identify vibration frequency

# **Description**

-

# **H09.05 Offline inertia auto-tuning mode**

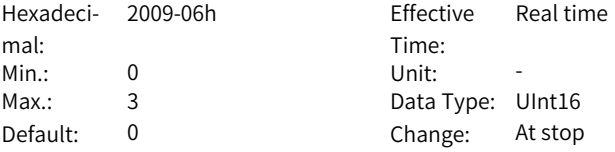

### **Value Range:**

- 0: Positive/Negative triangular wave mode
- 1: JOG mode

2: Bidirectional auto-tuning mode

3: Unidirectional auto-tuning mode

Defines the offline inertia auto-tuning mode. The offline inertia auto-tuning function can be enabled through H0d.02.

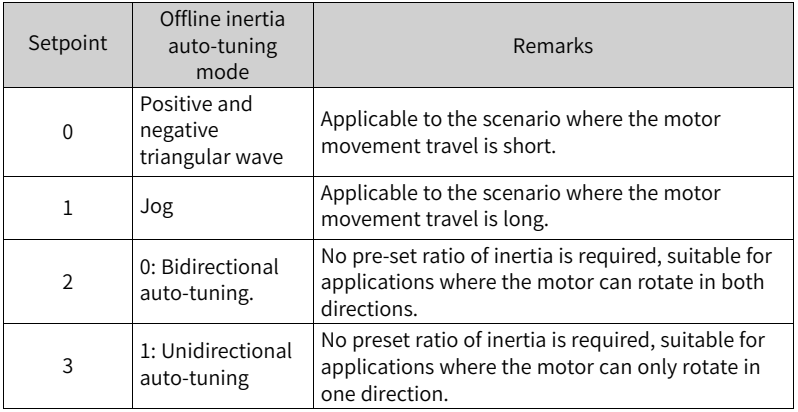

# **H09.06 Max. speed of inertia auto-tuning**

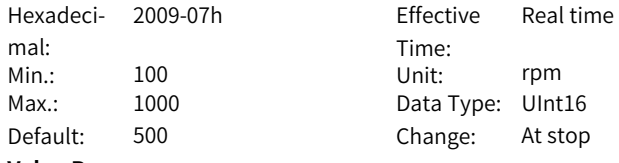

# **Value Range:**

100rpm–1000rpm

### **Description**

Defines the maximum permissible speed reference in offline inertia auto-tuning mode.

During inertia auto-tuning, the higher the speed, the more accurate the autotuned values. Use the default setpoint in general cases.

# **H09.07 Time constant for accelerating to max. speed during inertia auto-tuning**

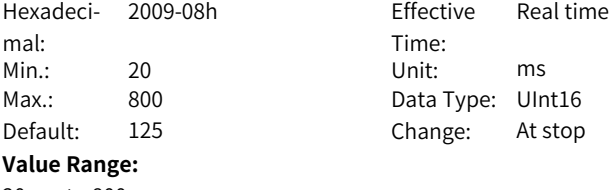

Defines the time for the motor to accelerate from 0 rpm to the maximum speed of inertia auto-tuning (H09.06) during offline inertia auto-tuning.

# **H09.08 Interval time after an individual inertia auto-tuning**

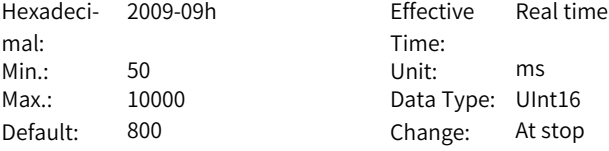

#### **Value Range:**

50 ms to 10000 ms

#### **Description**

Defines the interval time between two consecutive speed references when H09.05 (Offline inertia auto-tuning mode) is set to 1 (Positive/Negative triangular wave mode).

### **H09.09 Motor revolutions per inertia auto-tuning**

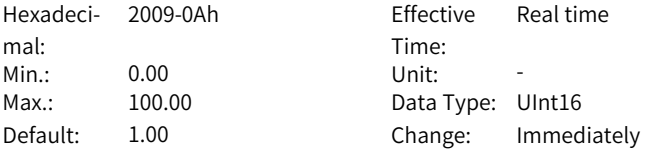

#### **Value Range:**

0.00 to 100.00

### **Description**

Defines the motor revolutions per inertia auto-tuning when H09.05 (Offline inertia auto-tuning mode) is set to 1 (Positive/Negative triangular wave mode). Note:

When using the offline inertia auto-tuning function, check that the travel distance of the motor at the stop position is larger than the value of H09.09. If not, decrease the value of H09.06 (Maximum speed for inertia auto-tuning) or H09.07 (Time constant of accelerating to max. speed during inertia auto-tuning) properly until the motor travel distance fulfills the requirement.

# **H09.11 Vibration threshold**

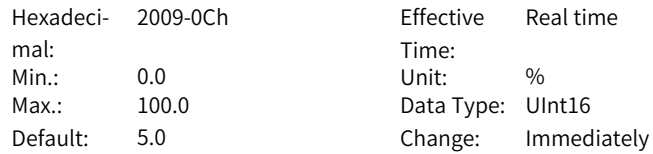

# **Value Range:**

0.0% to 100.0%

### **Description**

Defines the warning threshold for current feedback vibration.

### **H09.12 Frequency of the 1st notch**

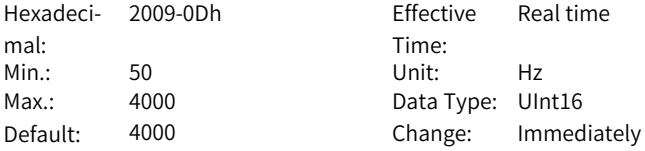

#### **Value Range:**

50 Hz to 4000 Hz

#### **Description**

Defines the center frequency of the notch, which is the mechanical resonance frequency.

In the torque control mode, setting the notch frequency to 4000 Hz deactivates the notch function.

# **H09.13 Width level of the 1st notch**

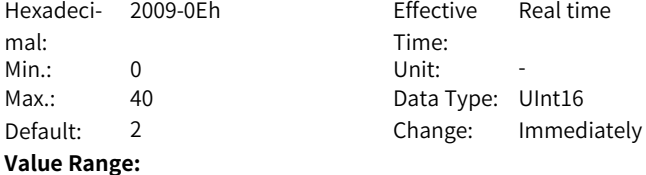

0 to 40

#### **Description**

Defines the width level of the notch. Use the default setpoint in general cases. Width level is the ratio of the notch width to the notch center frequency.

# **H09.14 Depth level of the 1st notch**

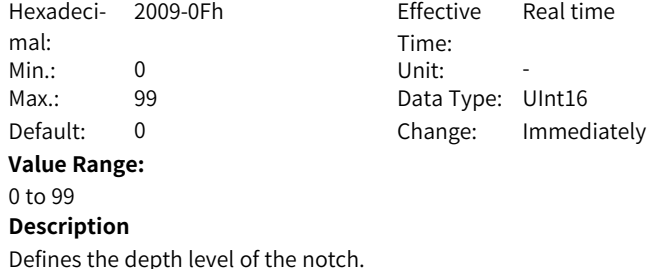

The depth level of the notch is the ratio between the input to the output at the notch center frequency.

The higher the setpoint, the lower the notch depth and the weaker the mechanical resonance suppression will be. Note that an excessively high setpoint may cause system instability.

# **H09.15 Frequency of the 2nd notch**

Hexadeci-2009-10h Effective mal: Min.: 50 Unit: Hz Max.: 4000 Data Type: UInt16 **Value Range:**

Time: Real time Default: 4000 Change: Immediately

# **H09.16 Width level of the 2nd notch**

50 Hz to 4000 Hz **Description**

-

Hexadeci-2009-11h Effective mal: Min.: 0 Unit: -Max.: 20 20 Data Type: UInt16 Default: 2 **Value Range:** 0 to 20 **Description** -

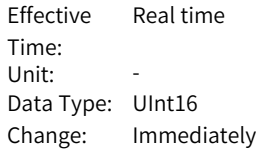

### **H09.17 Depth level of the 2nd notch**

Hexadeci-2009-12h Effective mal: Min.: 0 Unit: -Max.: 99 Data Type: UInt16 Default: 0 **Value Range:** 0 to 99 **Description**

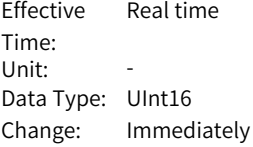

# **H09.18 Frequency of the 3rd notch**

-

Hexadeci-2009-13h Effective mal:

Time: Real time

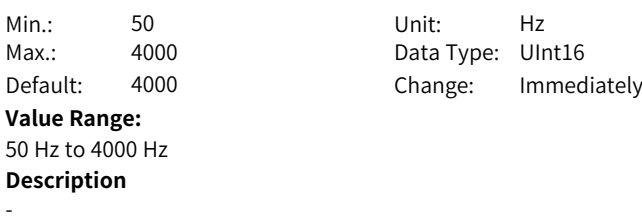

**H09.19 Width level of the 3rd notch**

Hexadeci-2009-14h Effective mal: Min.: 0 Unit: -Max.: 20 20 Data Type: UInt16 **Value Range:** 0 to 20 **Description** -

Time:<br>Unit: Real time Default: 2 Change: Immediately

# **H09.20 Depth level of the 3rd notch**

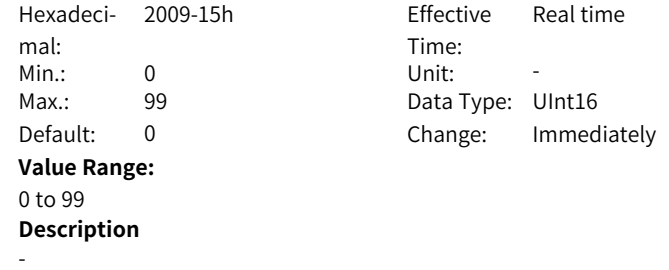

### **H09.21 Frequency of the 4th notch**

-

Hexadeci-2009-16h Effective mal: Min.: 50 Max.: 4000 Data Type: UInt16 Default: 4000 **Value Range:** 50 Hz to 4000 Hz **Description**

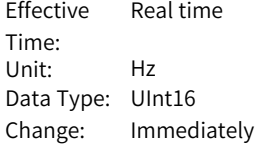

# **H09.22 Width level of the 4th notch**

Hexadeci-2009-17h Effective mal:  $Min.: 0$  $Max.: 20$ **Value Range:** 0 to 20 **Description** -

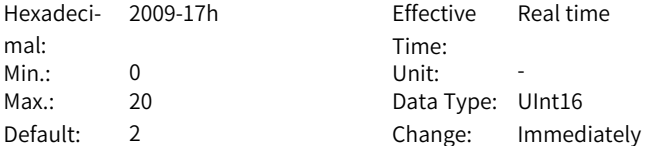

# **H09.23 Depth level of the 4th notch**

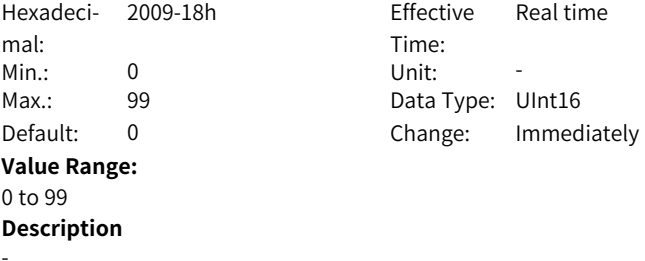

# **H09.24 Auto-tuned resonance frequency**

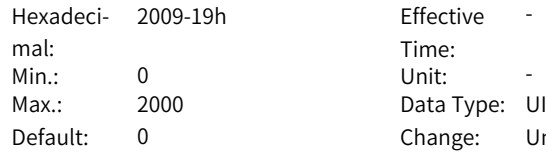

Time: Data Type: UInt16 Change: Unchangeable

### **Value Range:**

0 to 2000

### **Description**

When H09.02 (Adaptive notch mode) is set to 3, the current mechanical resonance frequency is displayed.

# **H09.30 Torque disturbance compensation gain**

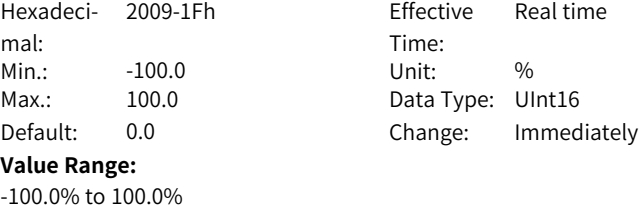

### -

# **H09.31 Filter time constant of torque disturbance observer**

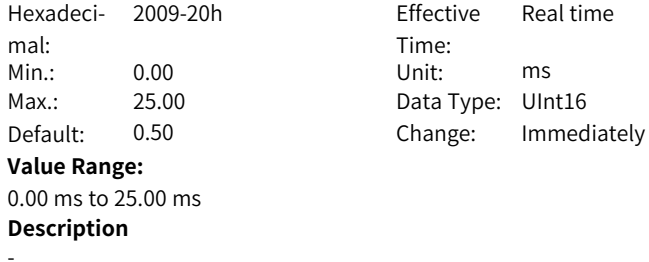

# **H09.32 Gravity compensation value**

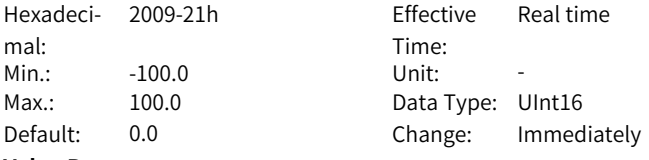

#### **Value Range:**

-100.0 to 100.0

#### **Description**

Defines the gravity compensation value. Setting this parameter properly in vertical axis applications can reduce the falling amplitude upon start.

### **H09.33 Positive friction compensation**

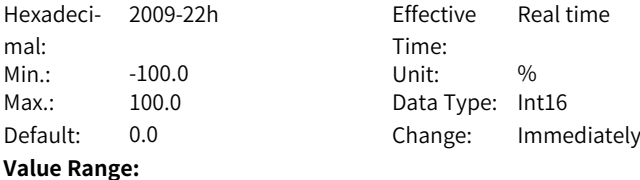

-100.0% to 100.0%

#### **Description**

Defines the forward friction compensation value.

### **H09.34 Negative friction compensation**

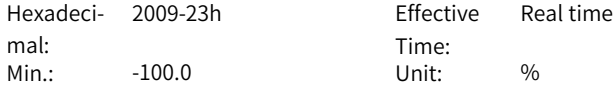

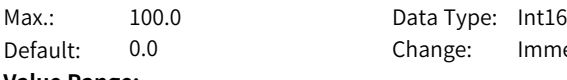

# **Value Range:**

-100.0% to 100.0%

## **Description**

Defines the reverse direction friction compensation value.

# **H09.35 Friction compensation speed threshold**

Hexadeci-2009-24h Effective mal: Min.: 0.1 Unit: rpm Max.: 30.0 Data Type: UInt16 **Value Range:** 0.1rpm–30.0rpm **Description**

Time: Real time Default: 2.0 Change: Immediately

Immediately

# **H09.36 Friction compensation speed**

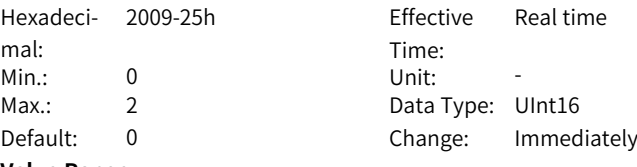

#### **Value Range:**

0: Speed reference 1: Model tracking speed 2: Speed feedback

#### **Description**

-

-

-

# **H09.38 Low-frequency resonance suppression frequency at the mechanical end**

Hexadeci-2009-27h Effective mal: Min.: 1.0 Unit: Hz Max.: 100.0 Data Type: UInt16 Default: 100.0 Change: At stop **Value Range:** 1.0 Hz to 100.0 Hz **Description**

Time: Real time

# **H09.39 Low-frequency resonance suppression at the mechanical end**

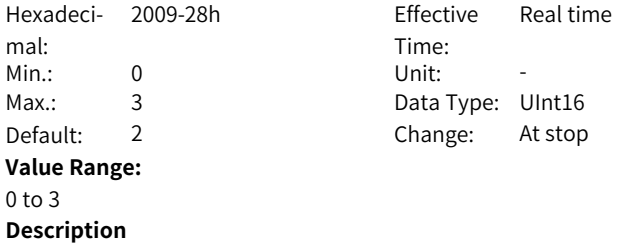

-

# **H09.41 Frequency of the 5th notch**

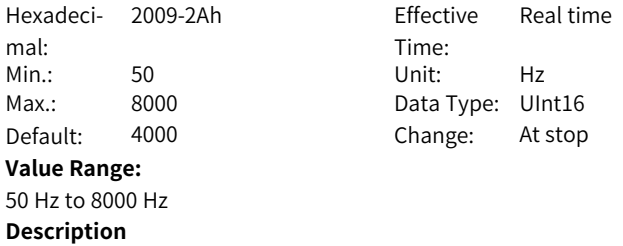

#### **H09.42 Width level of the 5th notch**

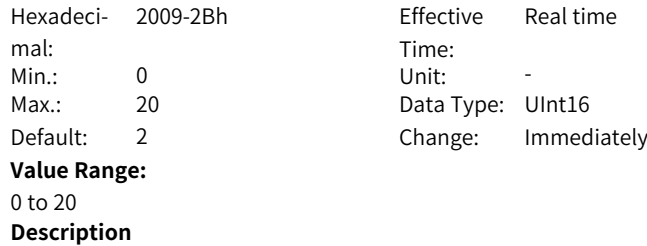

-

-

# **H09.43 Depth level of the 5th notch**

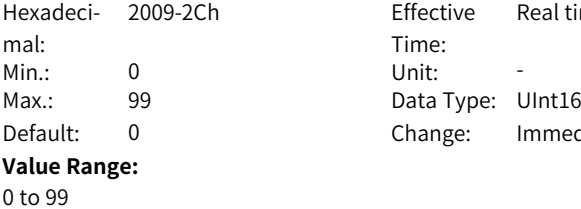

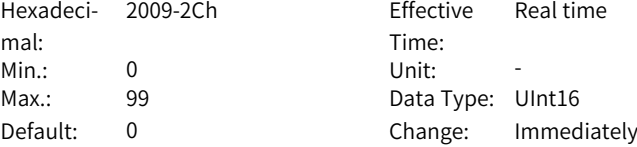

-

-

### **Description**

#### **H09.44 Frequency of low-frequency resonance suppression 1 at mechanical load end**

Hexadeci-2009-2Dh Effective mal: Min.: 0.0 Unit: Hz Max.: 200.0 Data Type: UInt16 **Value Range:** 0.0 Hz to 200.0 Hz **Description**

Time: Real time Default: 0.0 Change: Immediately

#### **H09.45 Responsiveness of low-frequency resonance suppression 1 at mechanical load end**

Hexadeci- 2009-2Fh mal: Min.: 0.01 Unit: -Max.: 10.00 Data Type: UInt16 **Value Range:**

0.01 to 10.00 **Description**

-

Effective Time: Real time Default: 1.00 Change: Immediately

#### **H09.47 Width of low-frequency resonance suppression 1 at mechanical load end**

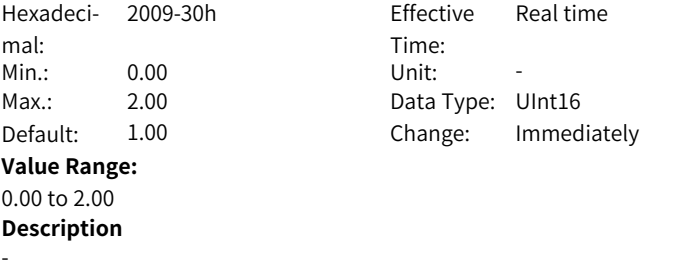

#### **H09.49 Frequency of low-frequency resonance suppression 2 at mechanical load end** Hexadeci-2009-32h Effective Real time

mal:

Time:

Min.: 0.0 Unit: Hz Max.: 200.0 Data Type: UInt16 Default: 0.0 Change: Immediately **Value Range:** 0.0 Hz to 200.0 Hz **Description** Set this parameter based on the actual jitter frequency.

### **H09.50 Responsiveness of low-frequency resonance suppression 2 at mechanical load end**

Hexadeci-2009-33h Effective mal: Min.: 0.01 Unit: Max.: 10.00 Data Type: UInt16

Time: Real time Default: 1.00 Change: Immediately

#### **Value Range:**

0.01 to 10.00

#### **Description**

Use the default setpoint in general cases. To increase the setpoint, reduce the delay time.

# **H09.52 Width of low-frequency resonance suppression 2 at mechanical load end**

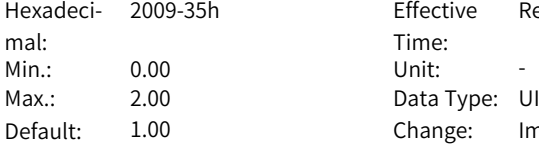

h Effective Time: Real time Data Type: UInt16 Change: Immediately

### **Value Range:**

0.00 to 2.00

### **Description**

Use the default setpoint in general cases. To increase the setpoint, increase the delay time.

### **H09.57 STune resonance suppression switchover frequency**

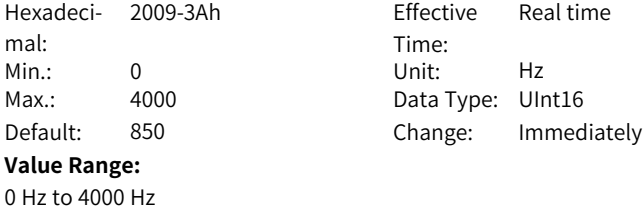

If the resonance frequency is lower than the setpoint, use medium-frequency resonance suppression 2 to suppress resonance. Otherwise, use the notch to suppress resonance.

# **H09.58 STune resonance suppression reset selection**

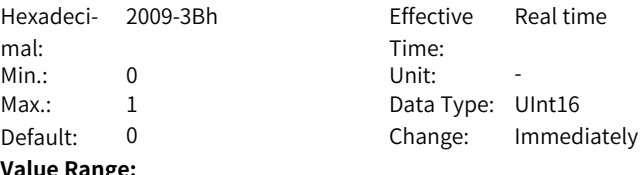

**Value Range:**

0: Disable

1: Enable

#### **Description**

Used to enable STune resonance suppression reset to clear parameters related to resonance suppression, medium-frequency resonance suppression 2 and notches 3 and 4.

# **3.11 H0A Fault and Protection**

# **H0A.00 Power input phase loss protection**

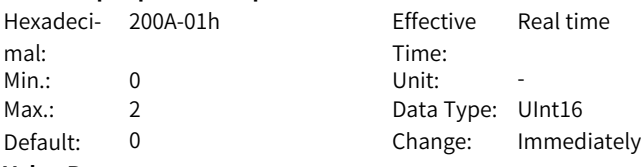

### **Value Range:**

0: Enable phase loss fault and inhibit phase loss warning

1: Enable phase loss fault and warning

2: Disable phase loss fault and warning

The main circuit power specifications vary according to the servo drive model. Servo drives supporting single-phase/three-phase 220 V and three-phase 380 V power supplies Objects available. When voltage fluctuation or phase loss occurs on the power supply, the drive triggers power input phase loss protection based on H0A.00.

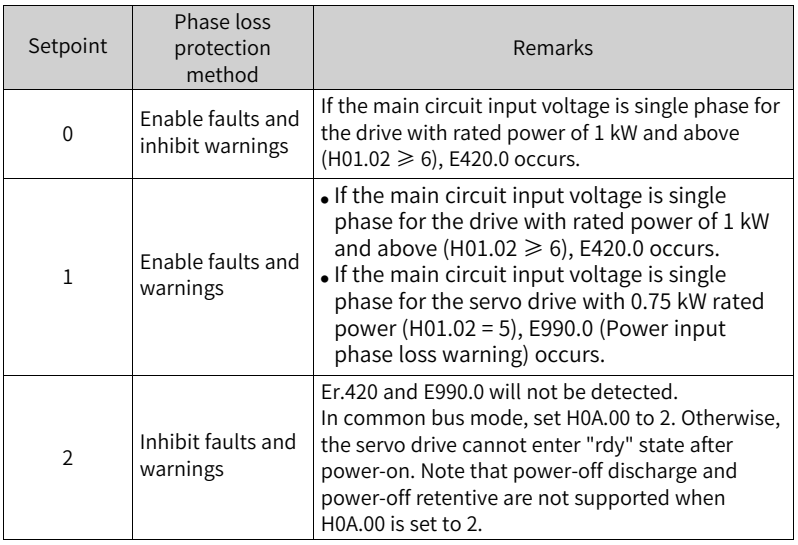

# **H0A.02 Vibration alarm switch**

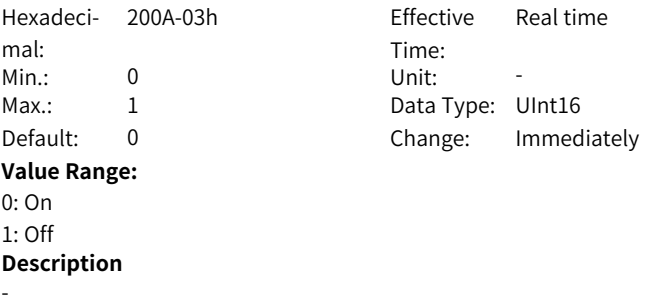

### **H0A.03 Power-off memory**

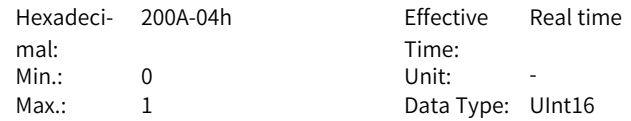

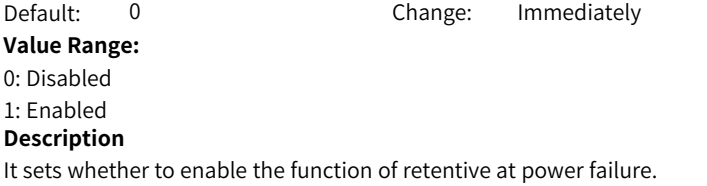

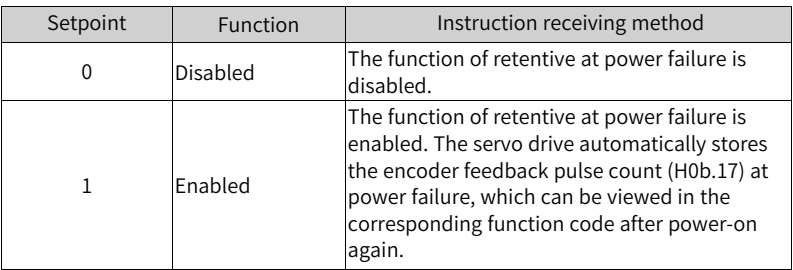

# **H0A.04 Motor overload protection gain**

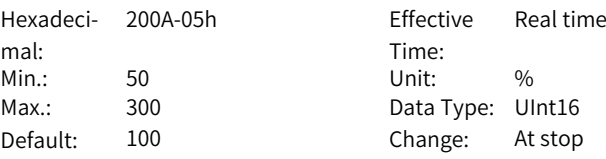

#### **Value Range:**

50% to 300%

### **Description**

Determines the motor overload duration before E620.0 (Motor overload) is reported.

You can change the setpoint to advance or delay the time when overload protection is triggered based on the motor temperature. The setpoint 50% indicates the time is cut by half; 150% indicates the time is increased by 50%. Set this parameter based on the actual temperature of the motor.

### **H0A.08 Overspeed threshold**

Hexadeci-200A-09h Effective mal: Min.: 0 Unit: rpm  $Max: 10000$ Default: 0 **Value Range:** 0rpm–10000rpm

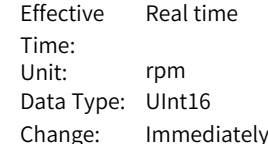

Defines the overspeed threshold of the motor.

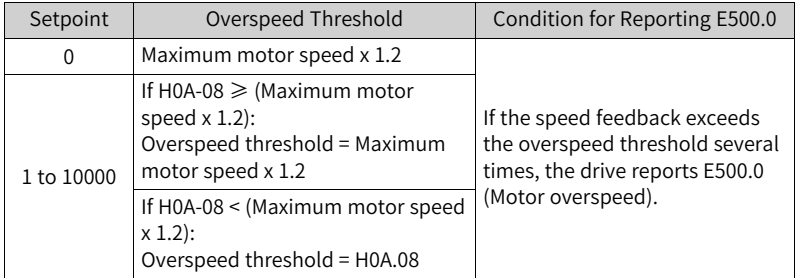

# **H0A.09 Maximum position pulse frequency**

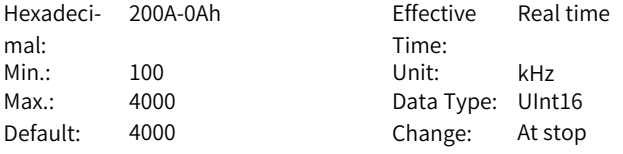

# **Value Range:**

100 kHz–4000 kHz

### **Description**

Defines the maximum frequency of input pulses when the position reference source is pulse reference (H05.00 = 0) in the position control mode. When the actual pulse input frequency exceeds the value of H0A.09, the drive reports EB01.0 (excessive position reference increment).

### **H0A.10 Threshold of excessive position deviation**

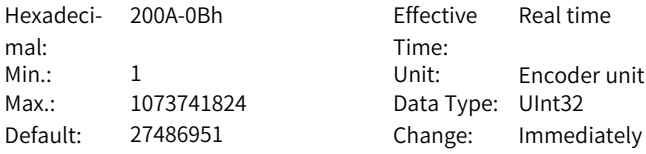

#### **Value Range:**

1 to 1073741824

### **Description**

Defines the threshold for excessive position deviation in the position control mode.

When the position deviation exceeds this threshold, the drive reports EB00.0 (Position deviation too large).

# **H0A.12 Runaway protection**

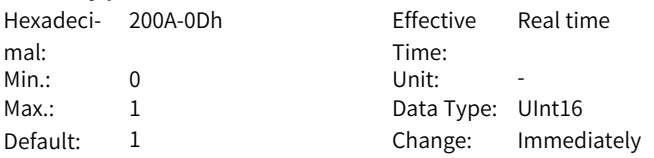

### **Value Range:**

0: Disabled

1: Enabled

# **Description**

Defines whether to enable runaway protection.

0: Disables E234.0 detection when the motor drives a vertical axis or is driven by the load

1: Enables runaway protection

# **H0A.16 Threshold of low-frequency resonance position deviation**

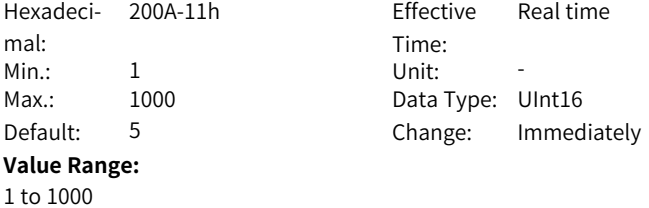

# **H0A.17 Reference/Pulse selection**

**Description**

-

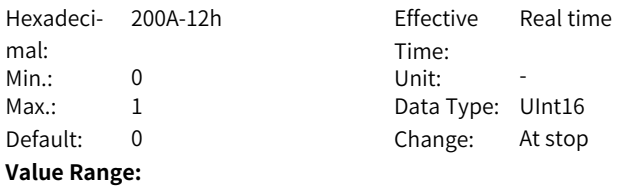

0: Pulse unit

1: Reference unit

### **Description**

Defines the unit for the position settings in H05.21, H05.22, and H0A.10.

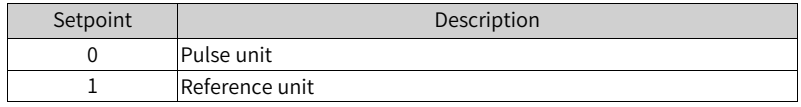

# **H0A.19 DI8 filter time constant**

Hexadeci- 200A-14h mal: Min.: 0 Unit: -Max.: 255 255 Data Type: UInt16 Default: 80 Change: At stop **Value Range:** 0 to 255 **Description** -

200A-14h Effective Upon the next power-on Time<sup>.</sup>

# **H0A.20 DI9 filter time constant**

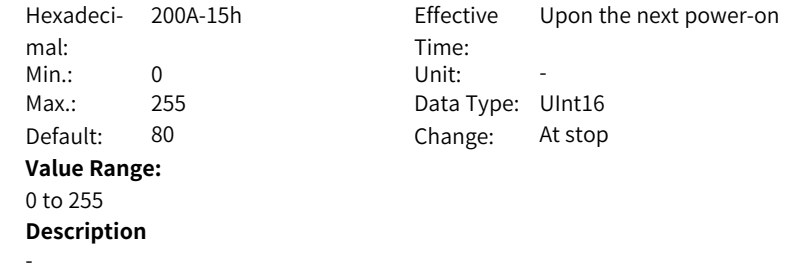

# **H0A.22 Sigma\_Delta filter time**

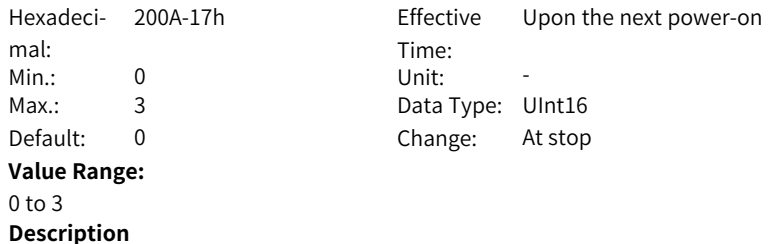

-

**H0A.23 Tz signal filter time**

Hexadeci-200A-18h Effective mal:  $Min.: 0$ Max.: 31 Data Type: UInt16 Default: 15 **Value Range:** 0 to 31

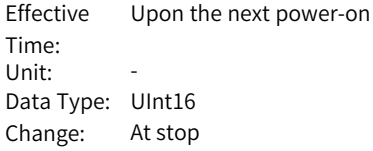

-

### **Description**

#### **H0A.24 Filter time constant of low-speed pulse input pin**

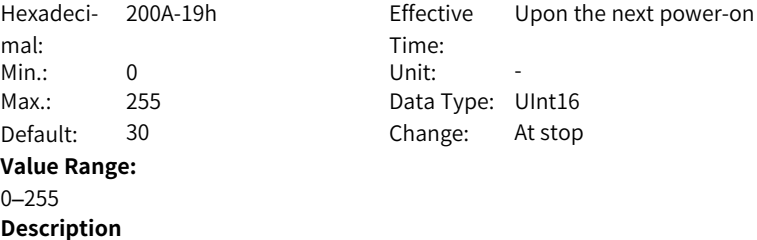

Defines the filter time constant of low-speed pulse input terminal which is enabled (H05.01 = 0) when the position reference source is pulse input (H05.00 = 0) in the position control mode.

When peak interference exists in the low-speed pulse input terminal, set this parameter to suppress peak interference and prevent motor malfunction due to interference signal inputted to the servo drive.

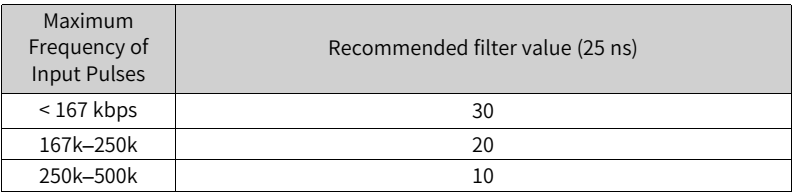

### **H0A.25 Filter time constant of speed feedback display value**

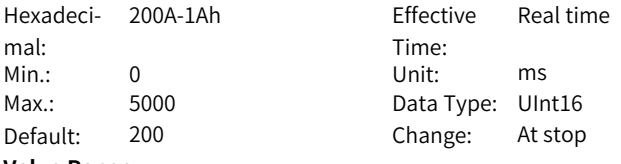

### **Value Range:**

0 ms to 5000 ms

#### **Description**

Defines the low-pass filter time constant of the speed information for speed feedback and position references.

#### **H0A.26 Motor overload detection**

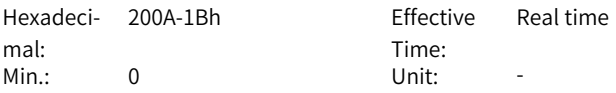

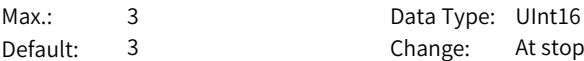

### **Value Range:**

0: Show motor overload warning (E909.0) and fault (E620.0)

1: Hide motor overload warning (E909.0) and fault (E620.0)

2: No meaning

3: Enabled for new motors

### **Description**

Defines whether to enable motor overload detection.

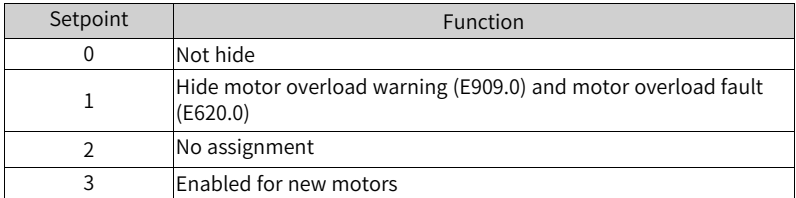

# **H0A.27 Speed DO filter time constant**

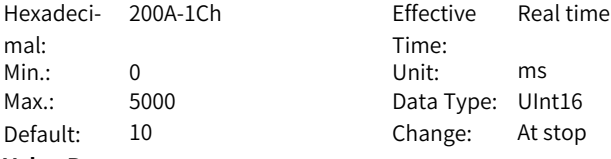

# **Value Range:**

0 ms to 5000 ms

### **Description**

-

Defines the the average filter time constant of the speed information for speed feedback and position references.

# **H0A.28 Quadrature encoder filter time constant**

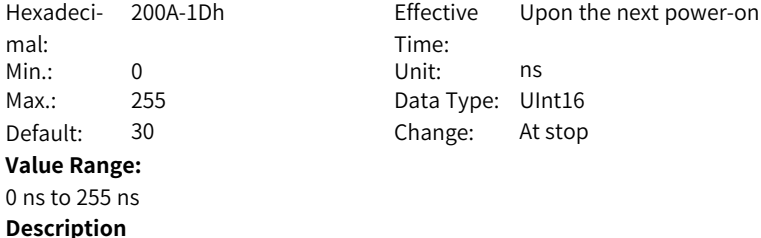

### **H0A.30 Filter time constant of high-speed pulse input pin**

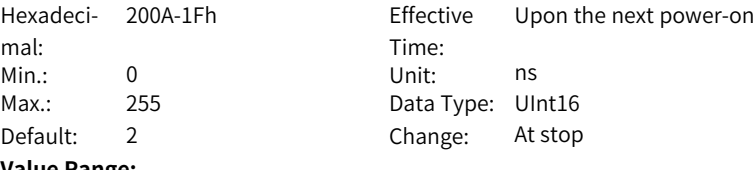

# **Value Range:**

0 ns to 255 ns

# **Description**

Defines the filter time constant of high-speed pulse input terminal which is enabled (H05.01 = 1) when the position reference source is pulse reference  $(H05.00 = 0)$  in the position control mode.

When peak interference exists in the high-speed pulse input terminal, set this parameter to suppress peak interference and prevent motor malfunction due to interference signal inputted to the servo drive.

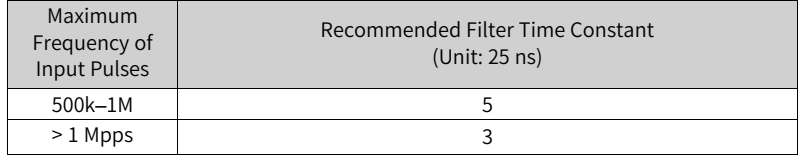

### **H0A.32 Motor stall over-temperature protection time window**

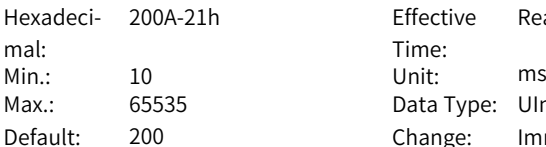

**Effective** Time: Real time Data Type: UInt16 Change: Immediately

#### **Value Range:**

10 ms to 65535 ms

#### **Description**

Defines the overtemperature duration before E630.0 (Motor stall) is detected by the servo drive.

H0A.32 can be used to adjust the sensitivity of motor stall overtemperature detection.

### **H0A.33 Motor stall over-temperature detection**

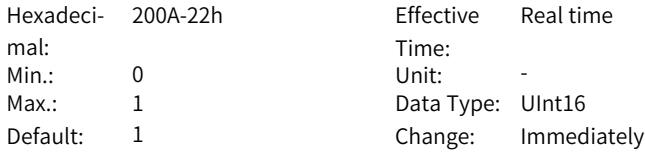

# **Value Range:**

0: Disabled

1: Enable

2: Enabled for new over-temperature

# **Description**

Enables or disables the detection for E630.0 (Motor stall overtemperature protection).

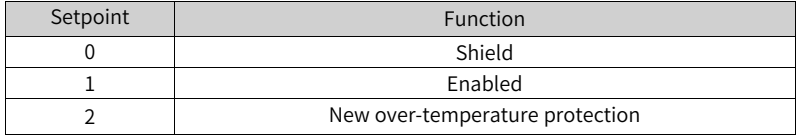

# **H0A.35 Inhibit reading encoder EEPRROM on power-on (for third-party encoders)**

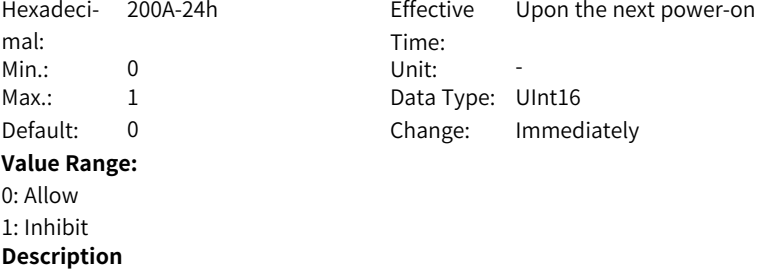

#### **H0A.36 Encoder multi-turn overflow fault**

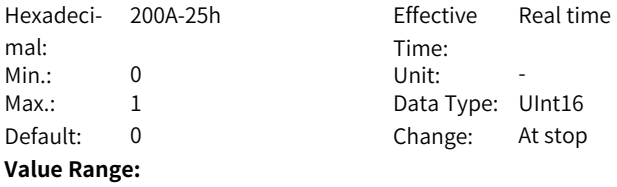

0: Not hide

1: Hide

-

#### **Description**

Defines whether to hide the encoder multi-turn overflow fault in the absolute position linear mode (H02.01 = 1).

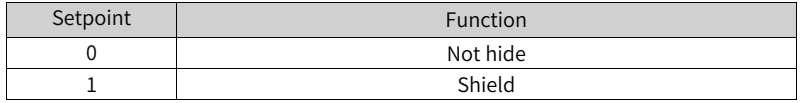

-

# **H0A.38 IGBT over-temperature threshold**

Hexadeci-200A-27h Effective mal: Min.: 0 Unit: ℃ Max.: 175 Data Type: UInt16 Default: 135 Change: At stop **Value Range:** 0℃ to 175℃ **Description**

Time: Upon the next power-on

# **H0A.39 IGBT over-temperature protection switch**

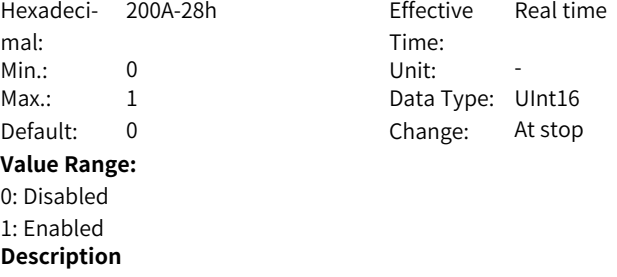

#### **H0A.40 Software limit selection**

-

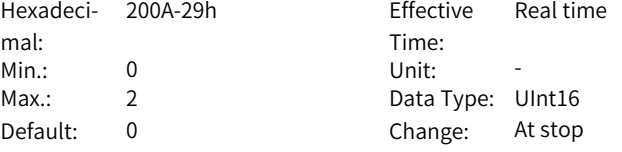

# **Value Range:**

0: No operation

1: Activated immediately

2: Activated after homing is done

### **Description**

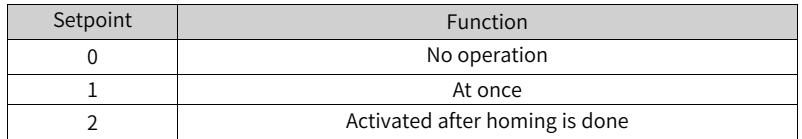

# **H0A.41 Forward position of software limit**

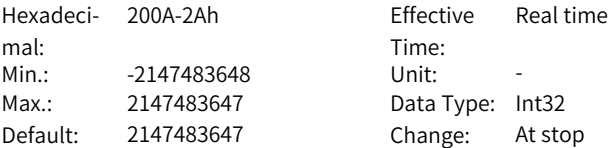

### **Value Range:**

-2147483648 to 2147483647

#### **Description**

When the absolute position counter (H0b.07) is larger than H0A.41, the servo drive reports E950.0 (Forward limit switch warning) and executes stop at forward limit.

# **H0A.43 Reverse position of software limit**

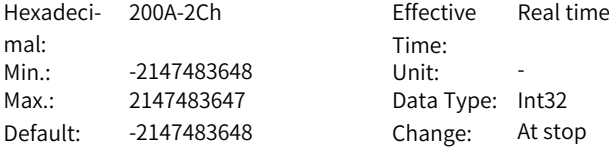

### **Value Range:**

-2147483648 to 2147483647

#### **Description**

When the absolute position counter (H0b.07) is smaller than H0A.43, the servo drive reports warning E952.0 (Reverse limit switch warning) and executes stop at reverse limit.

### **H0A.47 Brake protection**

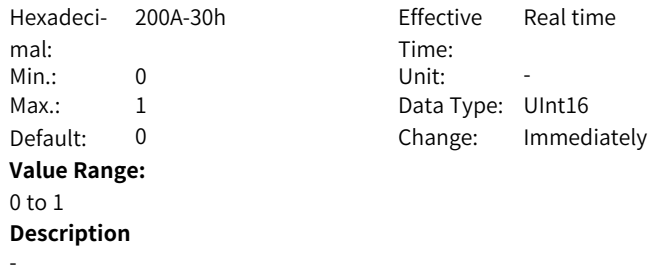

### **H0A.48 Gravity load**

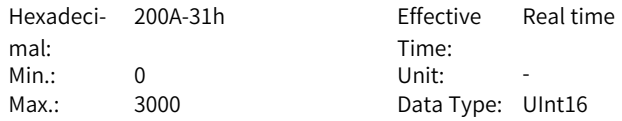

Default: 300 Change: Immediately **Value Range:** 0 to 3000 **Description** -

# **H0A.49 Regenerative wafer over-temperature threshold**

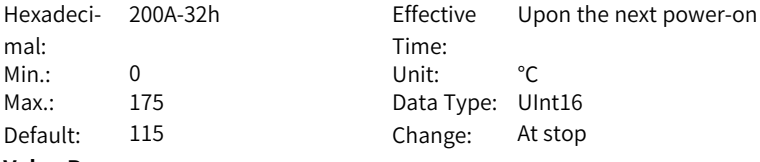

**Value Range:**

0℃ to 175℃

# **Description**

Defines the temperature threshold for regenerative resistor overload.

# **H0A.50 Torque reference display filter time**

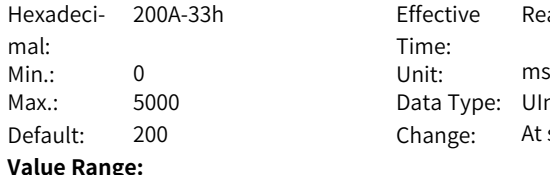

Effective Time: Real time Data Type: UInt16 Change: At stop

# **Value Range:**

-

-

0 ms to 5000 ms **Description**

**H0A.51 Encoder fault tolerance count**

Hexadeci-200A-34h Effective mal: Min.: 0 Unit: -Max.: 31 Data Type: UInt16 Default: 31 **Value Range:** 0 to 31 **Description**

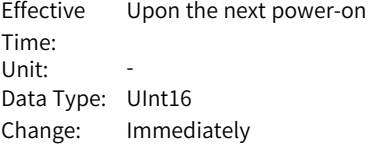

### **H0A.52 Defines the temperature threshold for encoder overtemperature protection.**

Hexadeci-200A-35h Effective mal: Min.: 0 Unit: ° Max.: 175 Data Type: UInt16

Time: Real time Default: 105 Change: Immediately

# **Value Range:**

0° to 175°

# **Description**

When the number of communication failures between the encoder and the drive exceeds H0A.50, the communication between the encoder and the drive fails.

### **H0A.55 Runaway current threshold**

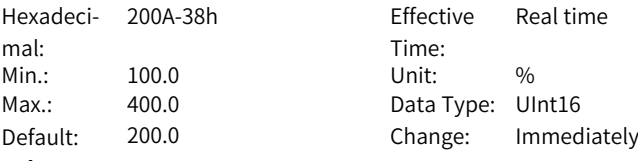

# **Value Range:**

100.0% to 400.0%

#### **Description**

Defines the current threshold for runaway protection detection.

# **H0A.57 Runaway speed threshold**

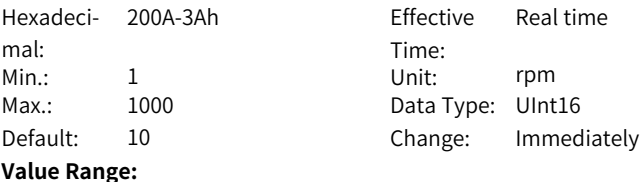

1rpm–1000rpm

#### **Description**

Defines the overspeed threshold for runaway protection detection.

# **H0A.58 Speed feedback filtering time**

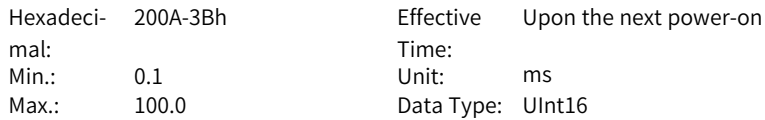

Default: 2.0 Change: Immediately **Value Range:** 0.1 ms to 100.0 ms **Description** Defines the speed feedback filter time for runaway protection detection.

# **H0A.59 Runaway protection detection time**

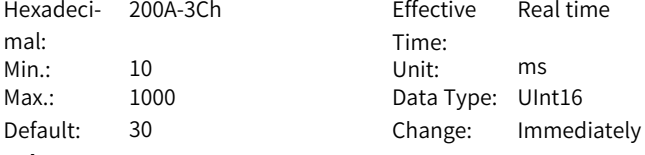

# **Value Range:**

10 ms to 1000 ms

### **Description**

The runaway fault will be reported when runaway keeps active for a period longer than H0A.59.

# **H0A.61 Phase loss detection time threshold**

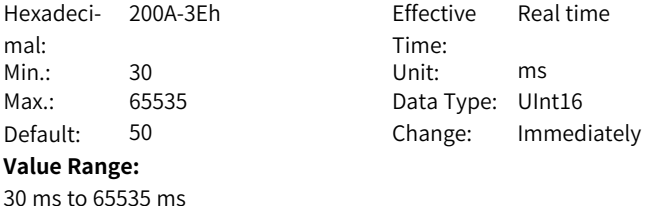

# **H0A.85 Wire breakage detection torque threshold**

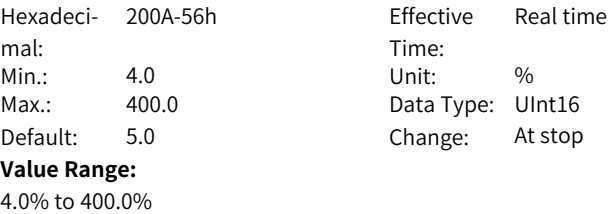

**Description**

-

**Description**

-

# **H0A.86 Wire breakage detection filter time**

Hexadeci-200A-57h Effective mal: Min.: 5 Unit: ms Max.: 1000 Data Type: UInt16 Default: 30 **Value Range:** 5 ms to 1000 ms **Description** -

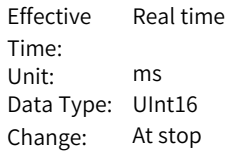

# **3.12 H0B Display Parameters**

# **H0b.00 Motor speed actual value**

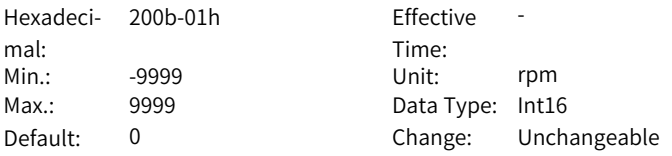

#### **Value Range:**

-9999rpm to 9999rpm

#### **Description**

Indicates the round actual motor speed, which is accurate to 1 rpm. Set in H0A.25 (Filter time constant of speed feedback display) the filter time constant for H0b.00.

### **H0b.01 Speed reference**

Hexadeci-200b-02h Effective mal: Min.: -9999 Unit: rpm Max.: 9999 9 Data Type: Int16

Time<sup>.</sup> Effective -Default: 0 Change: Unchangeable

-

# **Value Range:**

-9999rpm to 9999rpm

# **Description**

Indicates the present speed reference (accurate to 1rpm) of the drive in the position and speed control modes.

# **H0b.02 Internal torque reference**

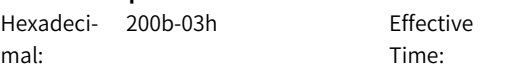
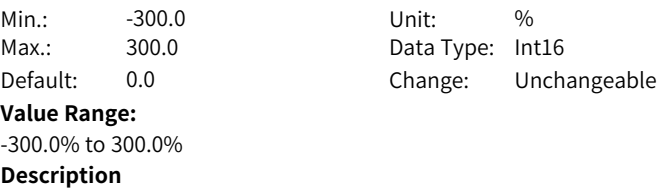

Displays present torque reference (accurate to 0.1%). The value 100.0% corresponds to the rated torque of the motor.

### **H0b.03 Monitored DI status**

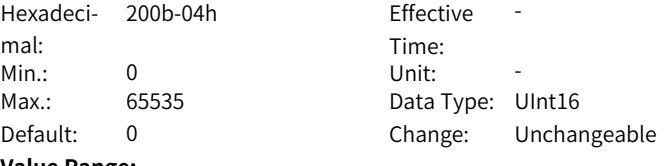

**Value Range:**

0–65535

### **Description**

Displays the level status of 8 DI terminals without filtering.

Upper LED segments ON: high level (indicated by "1") Lower LED segments ON: low level (indicated by "0")

Assume that the DI1 terminal is low level and DI2 to DI9 terminals are high level, and the corresponding binary number is "110011110". In this case, the value of H0b.03 (Monitored DO signal) read by the software tool is 414 (decimal). See the following figure.

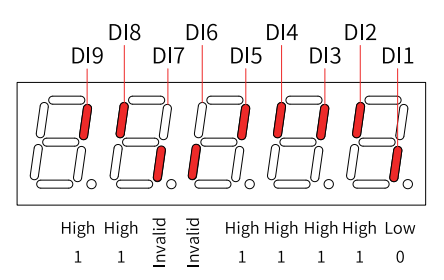

### **H0b.05 Monitored DO status**

Hexadeci- 200b-06h mal: Min.: 0 Unit: -Max.: 65535 Data Type: UInt16 **Value Range:**

Effective Time: -Default: 0 Change: Unchangeable

## 0–65535

### **Description**

Displays the level status of 5 DO terminals without filtering.

Upper LED segments ON: high level (indicated by "1") Lower LED segments ON: low level (indicated by "0")

Assume that the DO1 terminal is low level and DO2 to DO5 terminals are high level, and the corresponding binary number is "11110". In this case, the value of H0b.05 (Monitored DO signal) read by the software tool is 30 (decimal). See the following figure.

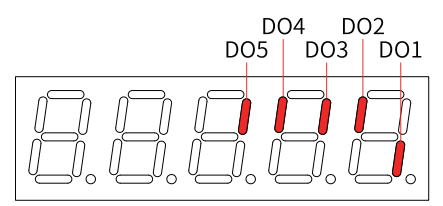

High High High High Low  $\mathbf{1}$  $\mathbf{1}$  $\mathbf{1}$  $\mathbf{1}$  $\Omega$ 

### **H0b.07 Absolute position counter**

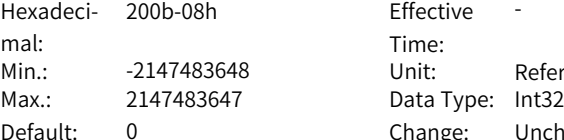

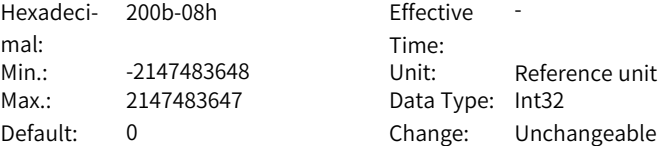

### **Value Range:**

-2147483648 to 2147483647

### **Description**

Indicates present absolute position (reference unit) of the motor in the position control mode.

This parameter is a 32-bit integer, which is displayed as a decimal on the keypad.

### **H0b.09 Mechanical angle**

Hexadeci-200b-0Ah Effective mal: Min.: 0 Unit: -Max.: 65535 Data Type: UInt16 **Value Range:** 0 to 65535 **Description**

Time: -Default: 0 Change: Unchangeable Displays present mechanical angle (encoder unit) of the motor. The setpoint 0 indicates the mechanical angle is 0°.

Actual mechanical angle =  $360^\circ$  x H0b.09/(Maximum value of H0b.09 + 1)

Maximum value of H0b.09 for an absolute encoder: 65535

### **H0b.10 Electrical angle**

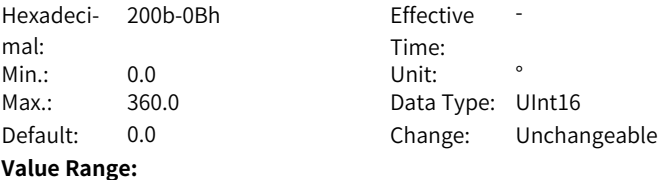

0.0° to 360.0°

### **Description**

Indicates the present electrical angle of the motor, which is accurate to 0.1°. The electrical angle variation range is  $\pm 360.0^{\circ}$  during rotation. If the motor has four pairs of poles, each revolution generates four rounds of angle change from 0° to 359°. Similarly, if the motor has five pairs of poles, each revolution generates five rounds of angle change from 0° to 359°.

### **H0b.11 Speed corresponding to the input position reference**

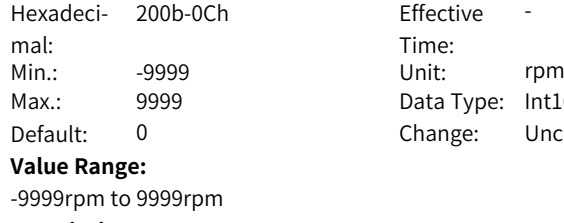

**Effective** Time: -Data Type: Int16 Change: Unchangeable

**Description**

**H0b.12 Average load rate**

-

Hexadeci-200b-0Dh Effective mal: Min.: 0.0 Unit: % Max.: 6553.5 Data Type: UInt16 **Value Range:** 0.0% to 6553.5%

Time: -Default: 0.0 Change: Unchangeable

### **Description**

Displays the percentage of the average load torque to the rated torque of the motor, which is accurate to 0.1%. The value 100.0% corresponds to the rated torque of the motor.

### **H0b.13 Input position reference counter**

Hexadeci-200b-0Eh Effective mal: Max.: 2147483647 Data Type: Int32

Time: -Min.: -2147483648 Unit: Reference unit Default: 0 Change: Unchangeable

#### **Value Range:** -2147483648 to 2147483647

**Description**

-

### **H0b.15 Encoder position deviation counter**

Hexadeci-200b-10h Effective mal: Min.: -2147483648 Unit: Encoder unit Max.: 2147483647 Data Type: Int32 Default: 0 Change: Unchangeable **Value Range:**

-2147483648 to 2147483647

Time: -

**Description**

-

**H0b.17 Feedback pulse counter** Hexadeci-200b-12h Effective mal: Min.: -2147483648 Unit: Encoder unit Max.: 2147483647 Data Type: Int32 Default: 0 Change: Unchangeable

Time: -

### **Value Range:**

-2147483648 to 2147483647

### **Description**

Used to count the position pulses fed back by the encoder in any control mode. This parameter is a 32-bit integer, which is displayed as a decimal on the keypad.

### **H0b.19 Total power-on time**

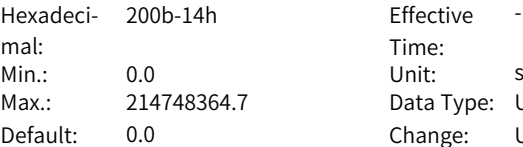

Effective Time: -Data Type: UInt32 Change: Unchangeable

### **Value Range:**

0.0s–214748364.7s

### **Description**

Used to record the total operating time of the servo drive. This parameter is a 32-bit integer, which is displayed as a decimal on the keypad.

Note:

If the servo drive is switched on and off repeatedly within a short period of time, a deviation within 1h may be present in the total power-on time record.

### **H0b.24 RMS value of phase current**

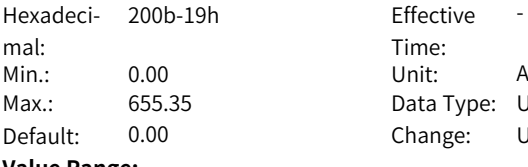

 $\therefore$  UInt16 Unchangeable

-

### **Value Range:**

0.00 A to 655.35 A

### **Description**

Displays the RMS value of the phase current of the motor, accurate to 0.01 A.

### **H0b.26 Bus voltage**

Hexadeci-200b-1Bh Effective mal: Min.: 0.0 Unit: V Max.: 6553.5 Data Type: UInt16

Time: -Default: 0.0 Change: Unchangeable

### **Value Range:**

0.0 V to 6553.5 V

### **Description**

Displays the DC bus voltage of the main circuit input voltage after rectification, which is accurate to 0.01 V.

### **H0b.27 Module temperature**

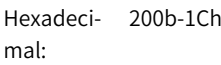

Effective Time: -

Min.: 0 Unit: ℃ Max.: 65535 Data Type: UInt16 Default: 0 Change: Unchangeable **Value Range:** 0℃ to 65535℃ **Description** Indicates the temperature of the module inside the servo drive, which can be used as a reference for estimating the actual temperature of the drive.

### **H0b.28 Absolute encoder fault information given by FPGA**

Hexadeci-200b-1Dh Effective mal: Time: -Min.: 0 Unit: -Max.: 65535 Data Type: UInt16 Default: 0 Change: Unchangeable **Value Range:** 0 to 65535 **Description**

**H0b.29 System status information given by FPGA**

Hexadeci-200b-1Eh Effective mal: Min.: 0 Unit: -Max.: 65535 Data Type: UInt16 **Value Range:** 0 to 65535 **Description**

-

-

Time: -Default: 0 Change: Unchangeable

### **H0b.30 System fault information given by FPGA**

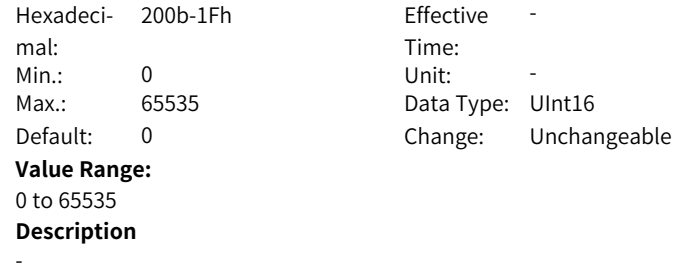

### **H0b.33 Fault log**

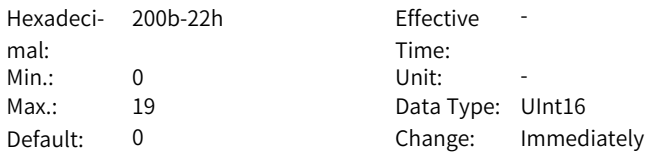

### **Value Range:**

0: Present fault

1: Last fault2: 2nd to last fault3: 3rd to last fault4: 4th to last fault

5: 5th to last fault 6: 6th to last fault7: 7th to last fault8: 8th to last fault9: 9th to last fault10: 10th to last fault11: 11th to last fault12: 12th to last fault13: 13th to last fault14: 14th to last fault15: 15th to last fault16: 16th to last fault17: 17th to last fault18: 18th to last fault19: 19th to last fault

### **Description**

Used to view the latest 20 faults of the drive.

### **H0b.34 Fault code of the selected fault**

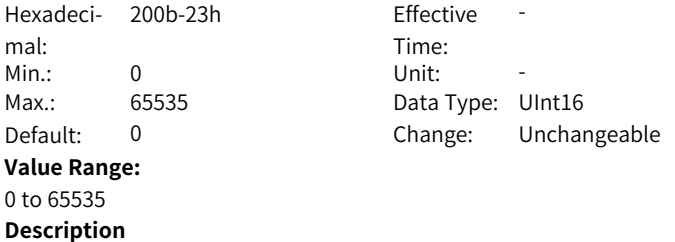

### **H0b.35 Time stamp upon occurrence of the selected fault**

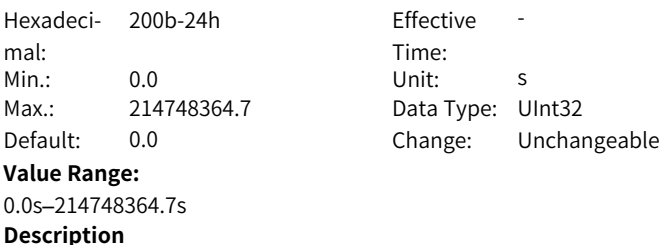

-

-

### **H0b.37 Motor speed upon occurrence of the selected fault**

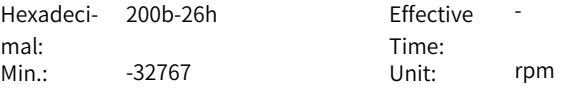

Max.: 32767 Data Type: Int16 **Value Range:** -32767rpm to 32767rpm **Description**

-

-

Default: 0 Change: Unchangeable

### **H0b.38 Motor phase U current upon occurrence of the selected fault**

Hexadeci-200b-27h Effective mal: Min.: -327.67 Unit: A Max.: 327.67 Data Type: Int16 **Value Range:** -327.67 A to 327.67 A **Description**

Time: -Default: 0.00 Change: Unchangeable

### **H0b.39 Motor phase V current upon occurrence of the selected fault**

Hexadeci-200b-28h Effective mal: Min.: -327.67 Unit: A Max.: 327.67 Data Type: Int16

Time: -Default: 0.00 Change: Unchangeable

#### **Value Range:** -327.67 A to 327.67 A

### **Description**

-

-

### **H0b.40 Bus voltage upon occurrence of the selected fault**

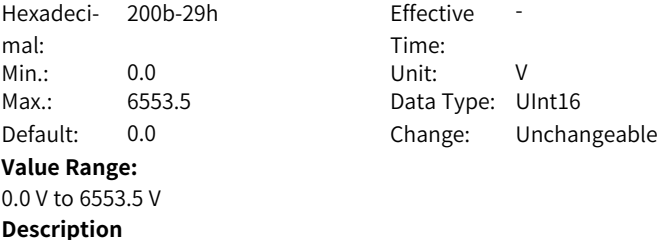

-

### **H0b.41 DI status upon occurrence of the selected fault**

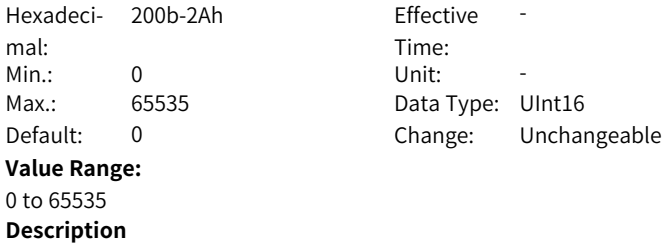

### **H0b.42 DO status upon occurrence of the selected fault**

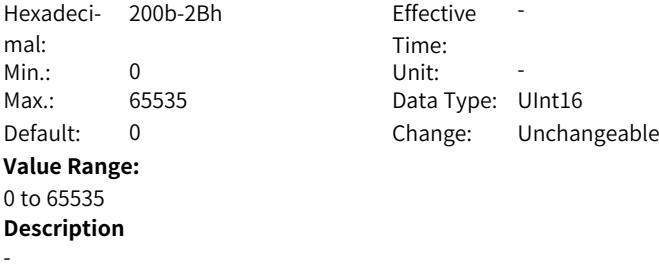

### **H0b.43 Group No. of the abnormal parameter**

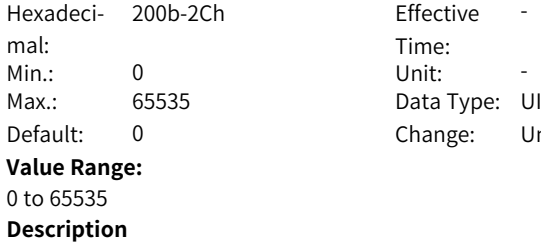

-

Time: Unit:  $-$ Data Type: UInt16 Change: Unchangeable

### **H0b.44 Offset of the abnormal parameter within the parameter group**

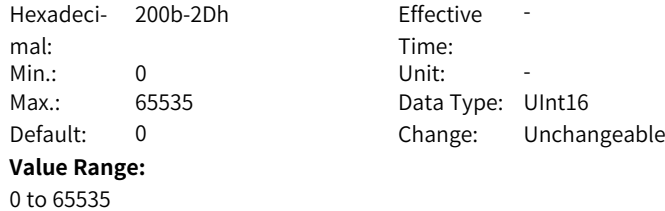

### **Description**

-

### **H0b.45 Internal fault code**

Hexadeci-200b-2Eh Effective mal: Min.: 0 Unit: -Max.: 65535 Data Type: UInt16 **Value Range:** 0 to 65535 **Description** -

Time: Effective -Default: 0 Change: Unchangeable

### **H0b.46 Absolute encoder fault information given by FPGA upon occurrence of the selected fault**

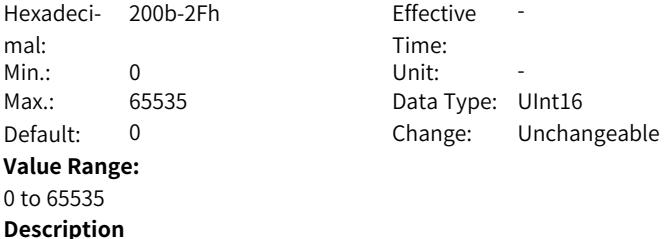

-

#### **H0b.47 System status information given by FPGA upon occurrence of the selected fault**

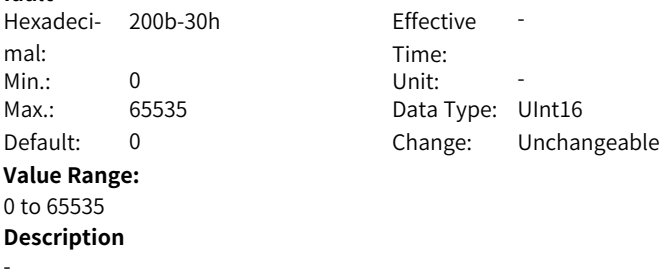

#### **H0b.48 System fault information given by FPGA upon occurrence of the selected fault** Hexadeci-200b-31h Effective Fffective -

mal:

Time:

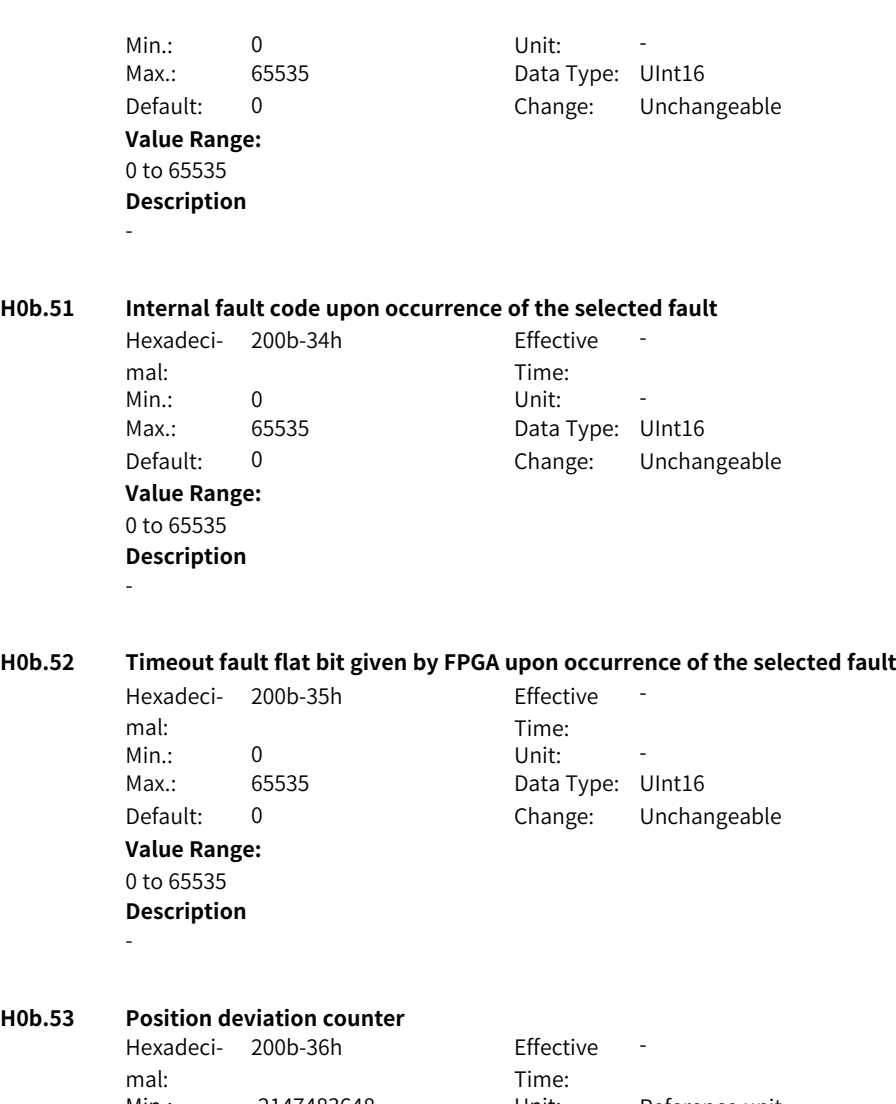

Min.: -2147483648 Unit: Reference unit Max.: 2147483647 Data Type: Int32 Default: 0 Change: Unchangeable **Value Range:** -2147483648 to 2147483647

**Description**

-

**H0b.53 Position deviation counter**

### **H0b.55 Motor speed actual value**

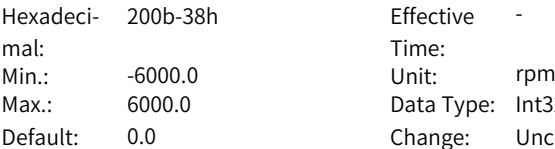

ctive Time: -Type: Int32 nge: Unchangeable

### **Value Range:**

-6000.0rpm to 6000.0rpm

### **Description**

Indicates the round actual motor speed, which is accurate to 1 rpm. Set in H0A.25 (Filter time constant of speed feedback display) the filter time constant for H0b.00.

### **H0b.57 Bus voltage of the control circuit**

Hexadeci-200b-3Ah Effective mal: Min.: 0.0 Unit: V Max.: 65535.0 Data Type: UInt16

Time: -Default: 0.0 Change: Unchangeable

### **Value Range:**

0.0 V to 65535.0 V

### **Description**

Displays the bus voltage of the control circuit.

### **H0b.58 Mechanical absolute position (low 32 bits)**

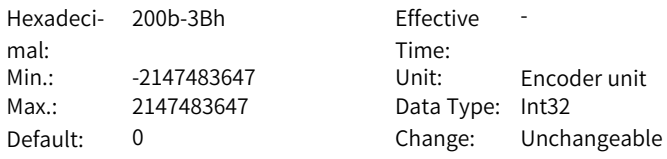

### **Value Range:**

-2147483647 to 2147483647

### **Description**

Displays the low 32-bit value (encoder unit) of the mechanical position feedback when the absolute encoder is used.

### **H0b.60 Mechanical absolute position (high 32 bits)**

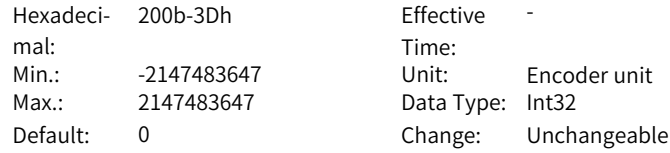

### **Value Range:**

-2147483647 to 2147483647

### **Description**

Displays the high 32-bit value (encoder unit) of the mechanical position feedback when the absolute encoder is used.

### **H0b.64 Real-time input position reference counter**

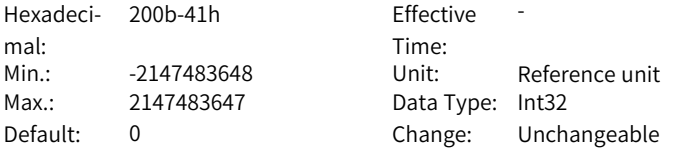

### **Value Range:**

-2147483648 to 2147483647

### **Description**

Displays the value of the pulse reference counter before being divided or multiplied by the electronic gear ratio. This value is independent of the servo drive status and the control mode.

### **H0b.63 NotRdy state**

**H0b.66 Encoder temperature**

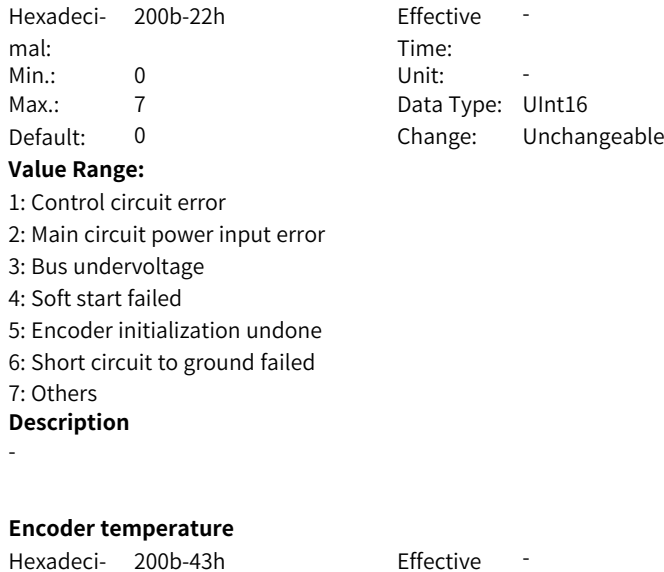

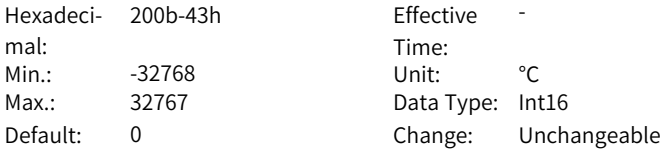

**Value Range:** -32768℃ to 32767℃ **Description**

-

-

### **H0b.70 Number of revolutions recorded in the absolute encoder**

Hexadeci-200b-47h Effective mal: Min.: 0 Unit: Rev Max.: 65535 Data Type: UInt16 **Value Range:** 0Rev–65535Rev **Description**

Time: -Default: 0 Change: Unchangeable

### **H0b.71 Single-turn position fed back by the absolute encoder**

Hexadeci-200b-48h Effective mal: Min.: 0 Unit: Encoder unit Max.: 2147483647 Data Type: UInt32 Default: 0 Change: Unchangeable **Value Range:**

Time: -

#### 0 to 2147483647

#### **Description**

Displays the position feedback of the absolute encoder within one turn.

### **H0b.73 Single-turn offset position of absolute encoder**

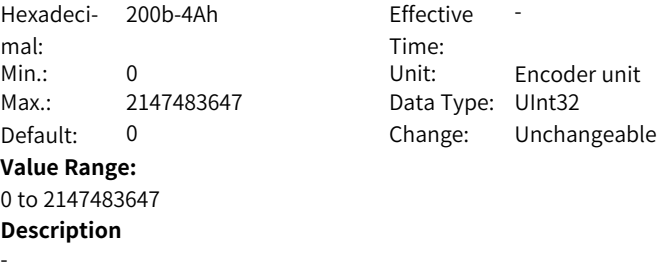

### **H0b.75 Load inertia ratio in online inertia auto-tuning**

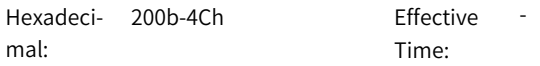

**H0b.76 External load in online inertia auto-tuning**

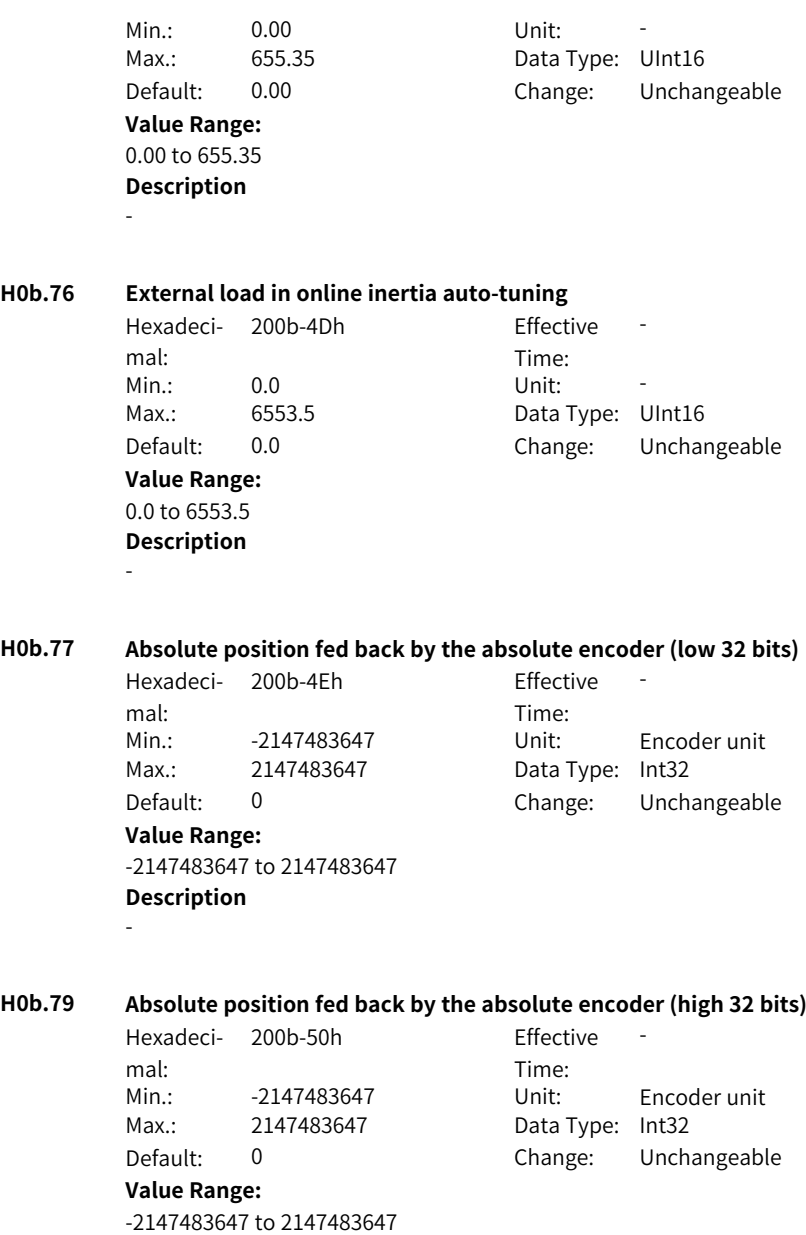

**Description**

-

### **H0b.81 Load position within one turn in absolute position rotation mode (low 32 bits)**

Hexadeci-200b-52h Effective mal: Min.: -2147483647 Unit: Encoder unit Max.: 2147483647 Data Type: Int32 Default: 0 Change: Unchangeable **Value Range:** -2147483647 to 2147483647 **Description** -

Time: -

### **H0b.83 Load position within one turn in absolute position rotation mode (high 32 bits)**

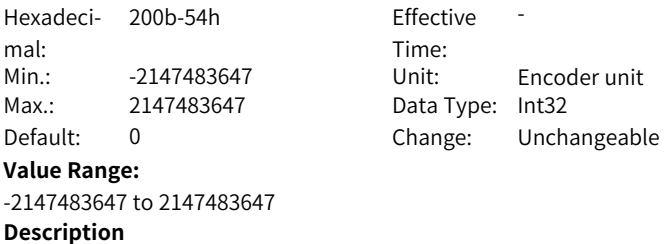

### **H0b.85 Load position within one turn in absolute position rotation mode**

Hexadeci-200b-56h Effective mal: Min.: -2147483647 Unit: Reference unit Max.: 2147483647 Data Type: Int32 Default: 0 Change: Unchangeable **Value Range:** -2147483647 to 2147483647 **Description**

-

-

Time: -

### **3.13 H0C Communication Parameters**

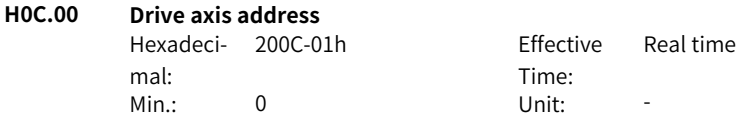

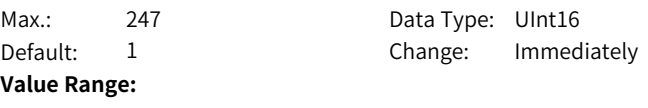

0 to 247

### **Description**

CAN Indicates the slave node address. Ensure this parameter is consistent with the configuration of the host controller.

### **H0C.02 Serial baud rate**

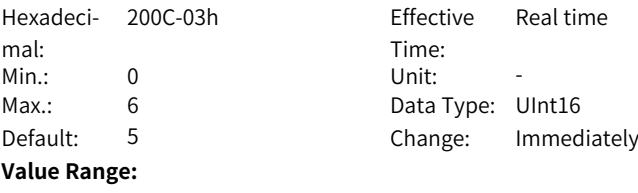

- 0: 2400bps
- 1: 4800bps
- 2: 9600bps
- 3: 19200bps
- 4: 38400bps
- 5: 57600bps
- 6: 115200bps

### **Description**

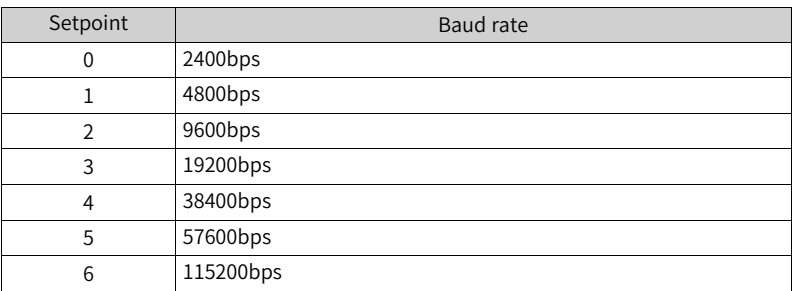

### **H0C.03 Modbus data format**

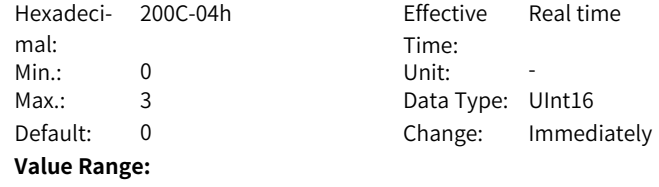

0: No parity, 2 stop bits

1: Even parity, 1 stop bit

2: Odd parity, 1 stop bit

3: No parity, 1 stop bit

### **Description**

Defines the data check mode between the servo drive and the host controller during communication.

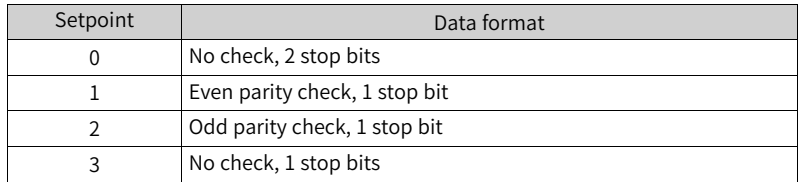

The data format set in the servo drive must be the same as that in the host controller. Otherwise, communication will fail.

### **H0C.08 CAN communication rate**

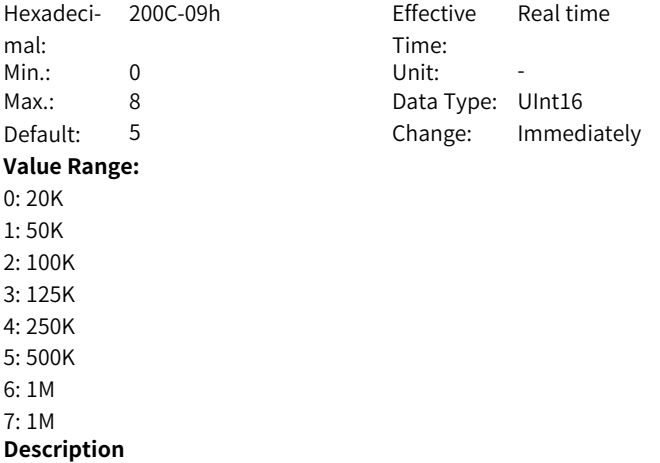

It sets the CAN (CANlink or CANopen) communication rate between the servo drive and the host controller. The communication rate set in the servo drive must be the same as that in the host controller. Otherwise, communication will fail. If H0C.08 is set to 6, the baud rate is 1 Mbps. 80% sampling points are used to match most PLCs with a 1M standard baud rate.

If H0C.08 is set to 7, the baud rate is 1 Mbps. 70% sampling points are used to match most PLCs with a 1M non-standard (deviated) baud rate. Reducing sampling points can also reduce error frames.

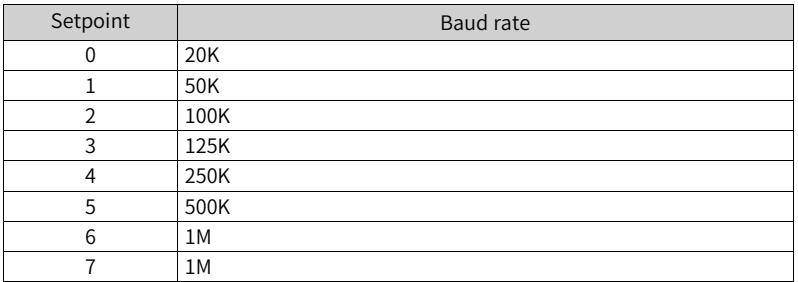

### **H0C.09 Communication VDI**

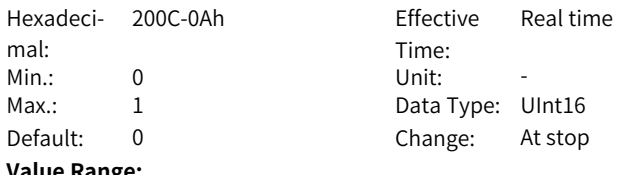

### **Value Range:**

0: Disabled

1: Enabled

### **Description**

To use the VDI function:

- 1. Set H0C.09 to enable VDI.
- 2. Set the default level after power-on through H0C.10.
- 3. Set the DI function of the VDI terminal through parameters in group H17.
- 4. Set VDI output through H31.00.

### **H0C.10 VDI default value upon power-on**

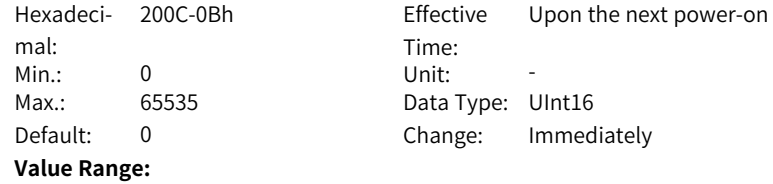

### 0–65535 **Description**

…

Configures the initial value of VDI upon power-on. Bit 0 corresponds to VDI1.

Bit 1 corresponds to VDI2.

bit15 corresponds to VDI16. Use the VDI according to the following procedure:

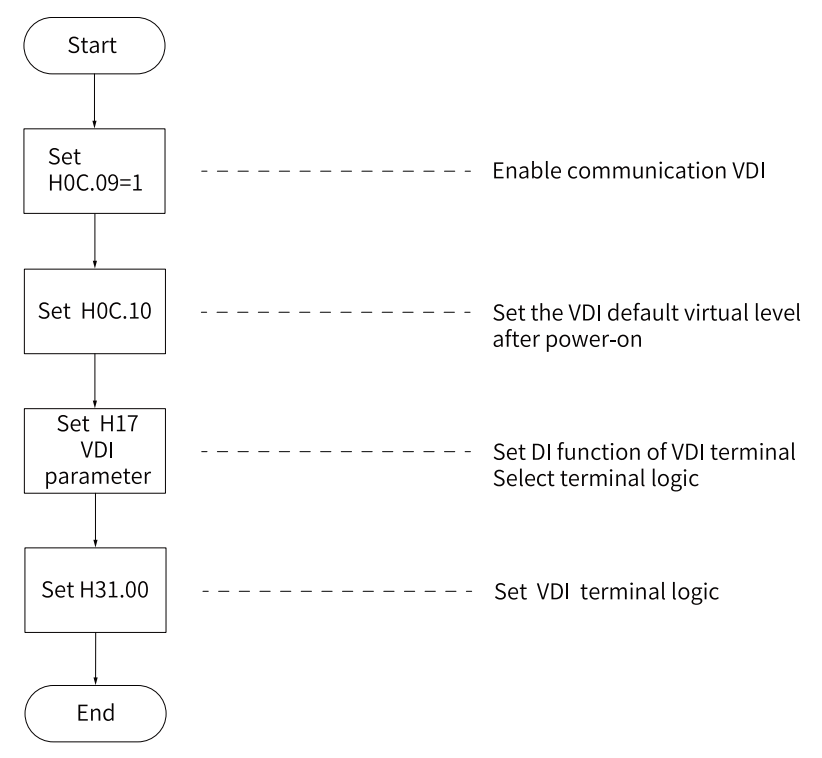

### **H0C.11 Communication VDO**

Hexadeci-200C-0Ch Effective mal: Min.: 0 Unit: - $Max.: 1$ Default: 0 **Value Range:** 0: Disabled 1: Enabled **Description**

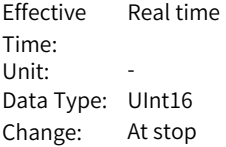

To use the VDO function:

1. Enable VDO through H0C.11.

2. Set the default level after power-on through H0C.12.

3. Set the DO function of the VDO terminal through parameters in group H17.

4: Read the output level of the VDO terminal through H17.32.

### **H0C.12 Default level of the VDO allocated with function 0**

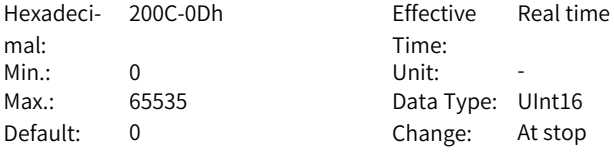

**Value Range:**

0 to 65535

### **Description**

Used to configure the initial values of VDO upon power-on. bit0 corresponds to VDO1.

bit1 corresponds to VDO2.

bit15 corresponds to VDO16.

…

Use the VDO according to the following procedure:

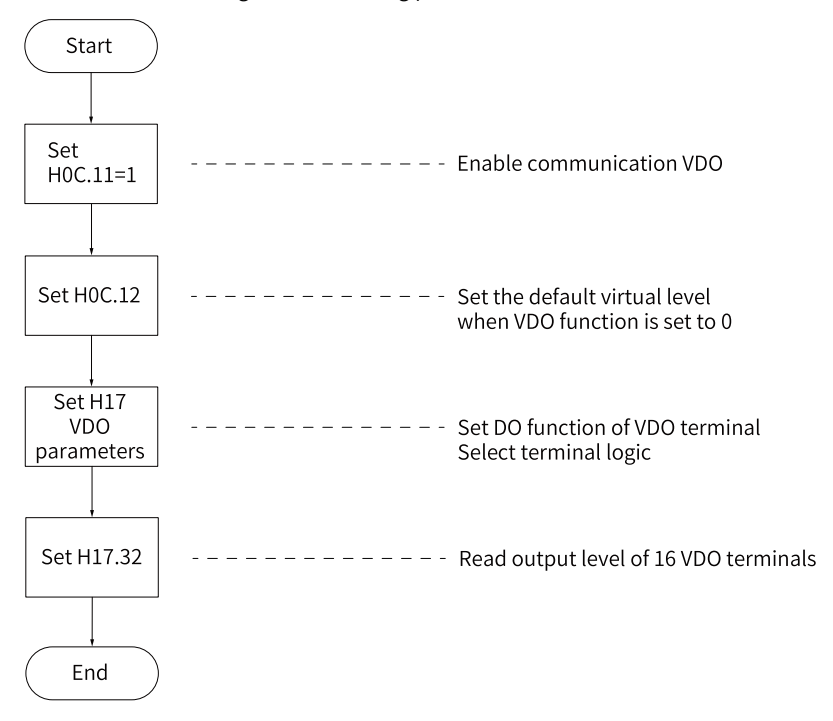

### **H0C.13 Update parameter values written through communication to EEPROM**

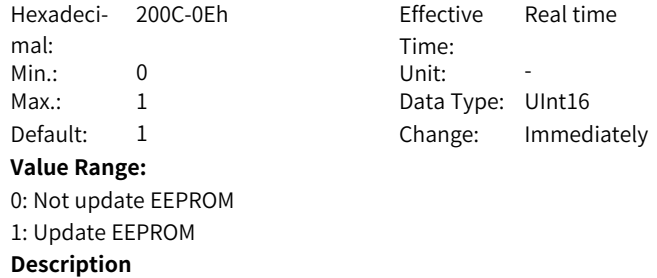

-

### **H0C.14 Modbus error code**

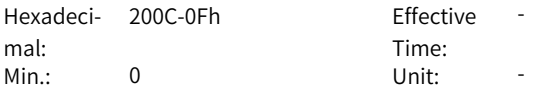

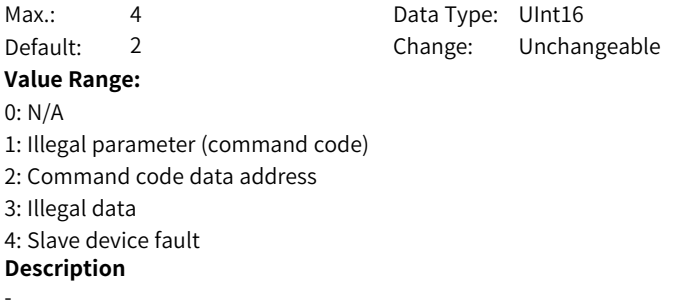

### **H0C.16 Update parameter values written through CAN communication to EEPROM**

Hexadeci-200C-11h Effective mal: Min.: 0 Unit: Max.: 1 1 Data Type: UInt16 Default: 0 Change: Immediately **Value Range:** 0: Not update EEPROM 1: Update EEPROM **Description**

Time: Real time

### **H0C.25 Modbus command response delay**

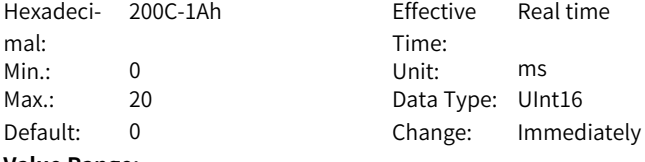

### **Value Range:**

-

0 ms to 20 ms

### **Description**

Defines the delay from the moment when the slave receives a command from the host controller to the moment when the slave returns a response.

### **H0C.26 Modbus communication data sequence**

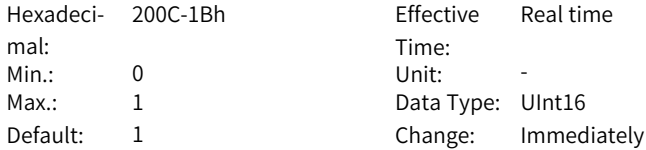

### **Value Range:**

0: High 16 bits before low 16 bits 1: Low 16 bits before high 16 bits **Description**

-

### **H0C.30 Modbus error frame format**

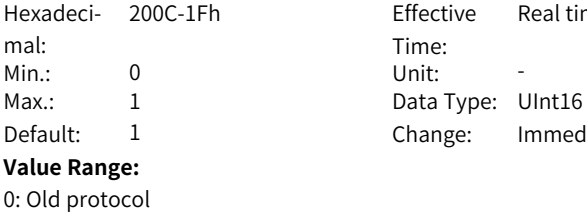

1: New protocol (standard)

Effective Time: Real time Change: Immediately

### **H0C.31 Modbus receiving selection**

**Description**

-

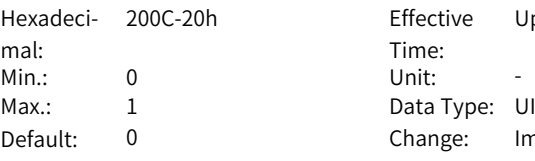

### **Value Range:**

0: Receiving interrupt enabled 1: Current loop interrupt inquiry **Description** -

Effective Time: Upon the next power-on Data Type: UInt16 Change: Immediately

### **3.14 H0d Auxiliary Parameters**

**H0d.00 Software Reset**

Hexadeci-200d-01h Effective mal:  $Min: 0$  $Max.: 1$ Default: 0 **Value Range:** 0: No operation 1: Enable

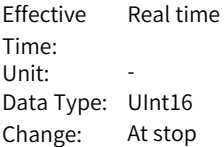

### **Description**

Programs in the drive are reset automatically (similar to the program reset upon power-on) after the software reset function is enabled, without the need for a power cycle.

### **H0d.01 Fault Reset**

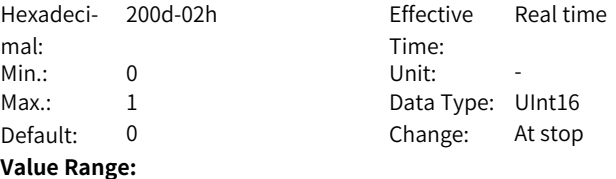

0: No operation

1: Enable

### **Description**

When a No. 1 or No. 2 resettable fault occurs, you can enable the fault reset function in the non-operational state after rectifying the fault cause, stopping the keypad from displaying the fault and allowing the drive to enter the "rdy" state.

When a No. 3 warning occurs, you can enable the fault reset function directly, regardless of the servo drive status.

Defines whether to enable fault reset.

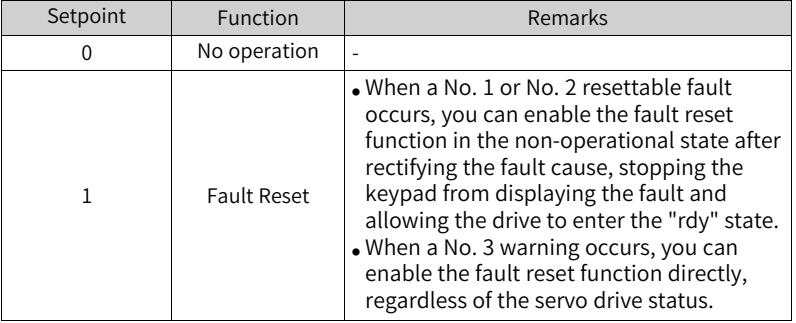

### **H0d.02 Inertia auto-tuning selection**

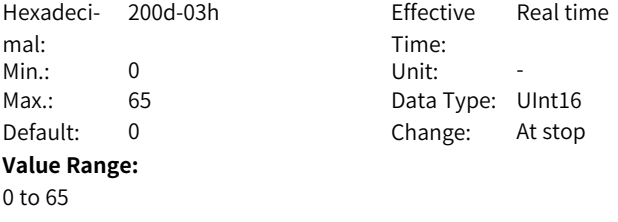

### **Description**

-

### **H0d.03 Initial angle auto-tuning**

Hexadeci-200d-04h Effective mal: Min.: 0 Unit: -Default: 0 **Value Range:** 0: No operation 1: Enabled **Description**

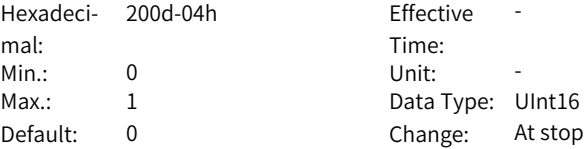

### **H0d.04 Read/write in encoder ROM**

-

Hexadeci-200d-05h Effective mal: Min.: 0 Unit: -Max.: 2 2 Data Type: UInt16 Default: 0 **Value Range:** 0: No operation 1: Write ROM 2: Read ROM **Description**

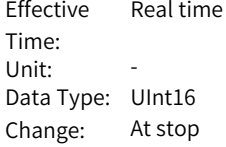

# -

**H0d.05 Emergency stop** Hexadeci-200d-06h Effective mal: Min.: 0 Unit: -Max.: 1 1 Data Type: UInt16 **Value Range:**

0: No operation

1: Emergency stop

### **Description**

Time: Real time Default: 0 Change: Immediately

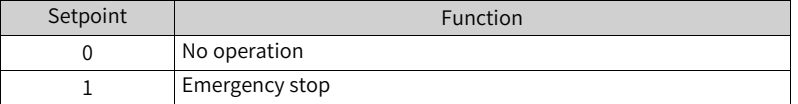

### **H0d.06 Current loop parameter auto-tuning**

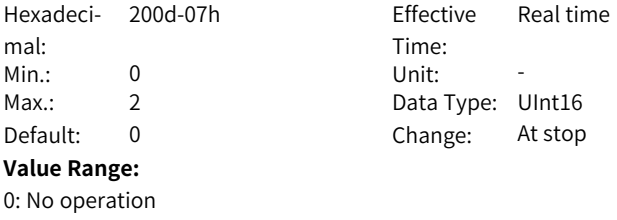

1: Save parameters

2: Do not save parameters

### **Description**

-

### **H0d.12 Phase U/V current balance correction**

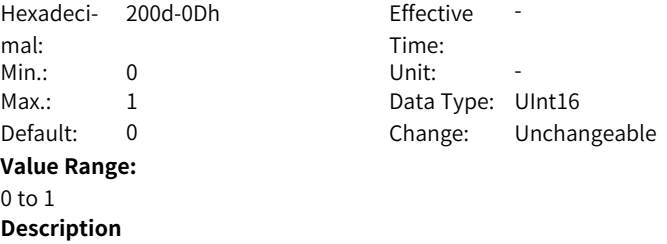

-

### **H0d.17 Forced DI/DO selection**

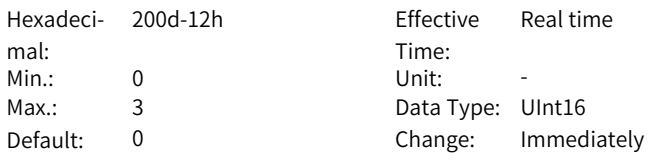

### **Value Range:**

0: No operation

1: Forced DI enabled, forced DO disabled

2: Forced DO enabled, forced DI disabled

3: Forced DI and DO enabled

### **Description**

Forced DI/DO selection.

### **H0d.18 Forced DI setting**

Hexadeci- 200d-13h mal: Effective Time: Real time Min.: 0 Unit: -

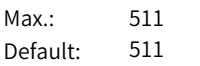

**Value Range:**

0–511

### **Description**

Defines whether the DI functions set in group H03 is active when forced DI is activated (H0d.17 = 1 or 3).

Data Type: UInt16 Change: Immediately

The value of H0d.18 is displayed as a hexadecimal on the keypad. When it is converted to a binary value, "bit(n) =  $1$ " indicates the level logic of DI function is high level; "bit(n) = 0" indicates the level logic of the DI function is low level. Example:

H0d.18 value is 414 (decimal), and the corresponding binary value is 110011110, indicating that DI1 is low level and DI2 to DI9 are high level. The nine DI levels can also be monitored through H0b.03 (Monitored DI states).

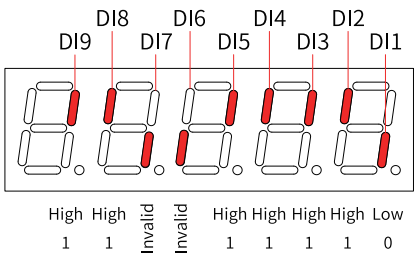

 $\mathbf{1}$  $\mathbf{1}$  $\overline{1}$  $\mathbf{1}$  $\mathbf{1}$  $\mathbf{1}$  $\theta$ 

View also the DI terminal logic in group H03 when checking whether a DI function is valid.

### **H0d.19 Forced DO setting**

Hexadecimal: Min.: 0 Unit: -Max.: 31 31 Data Type: UInt16 **Value Range:** 0–31 **Description**

200d-14h Effective Time: Real time Default: 0 Change: Immediately Defines whether the DO functions assigned in group H04 are active when forced DO is active (H0d.17 = 2 or 3).

The value of H0d.19 is displayed as a hexadecimal on the keypad. When it is converted to a binary value, "bit(n) =  $1$ " indicates the DO function is active; "bit  $(n) = 0$ " indicates the DO function is inactive.

Example:

If H0d.19 value is 30 (decimal), the corresponding binary is 11110, indicating that the DO1 function is invalid and functions of DO2 to DO5 are valid. The DO levels obtained based on the DO logics in group H04 and viewed in H0b.05 are shown as below:Assume that DO1 to DO5 logics in group H04 use 0 to indicate low level output at function valid.

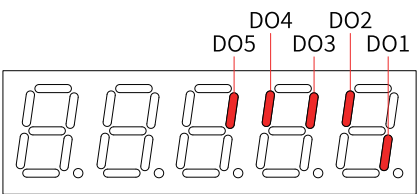

High High High High Low  $\mathbf{1}$  $\mathbf{1}$  $\mathbf{1}$  $\mathbf{1}$  $\Omega$ 

### **H0d.20 Multi-turn absolute encoder reset**

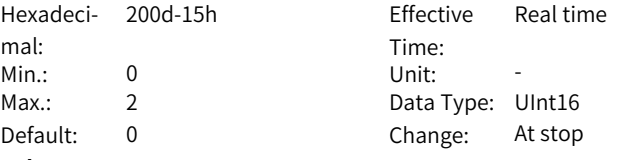

#### **Value Range:**

0: No operation

1 Reset

2: Reset the fault and multi-turn data

### **Description**

You can reset the encoder error or the multi-turn data fed back by the encoder by setting H0d.20.

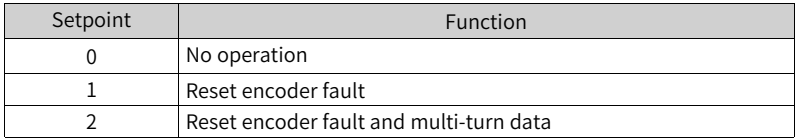

### **3.15 H11 Multi-Position Function Parameters**

### **H11.00 Multi-position operation mode**

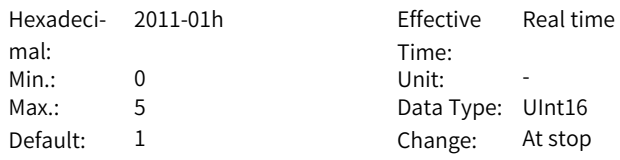

### **Value Range:**

- 0: Single run (number of displacements selected in H11.01)
- 1: Cyclic operation (number of displacement selected in H11.01)
- 2: DI-based operation (selected by DI)
- 3: Sequential operation
- 5: Axis-controlled continuous operation

### **Description**

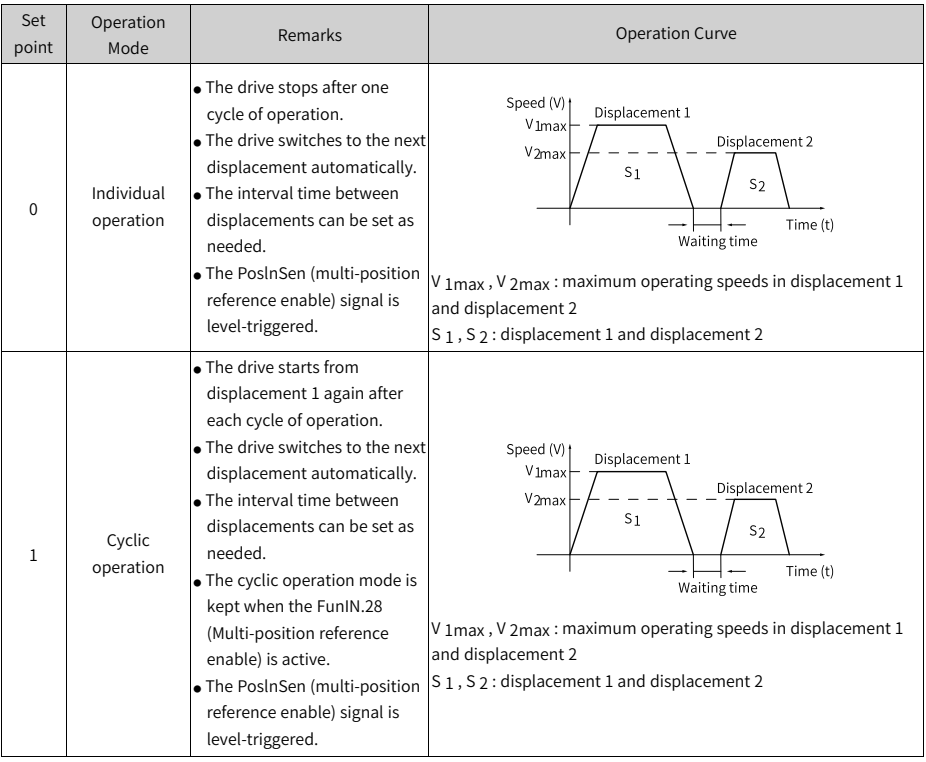

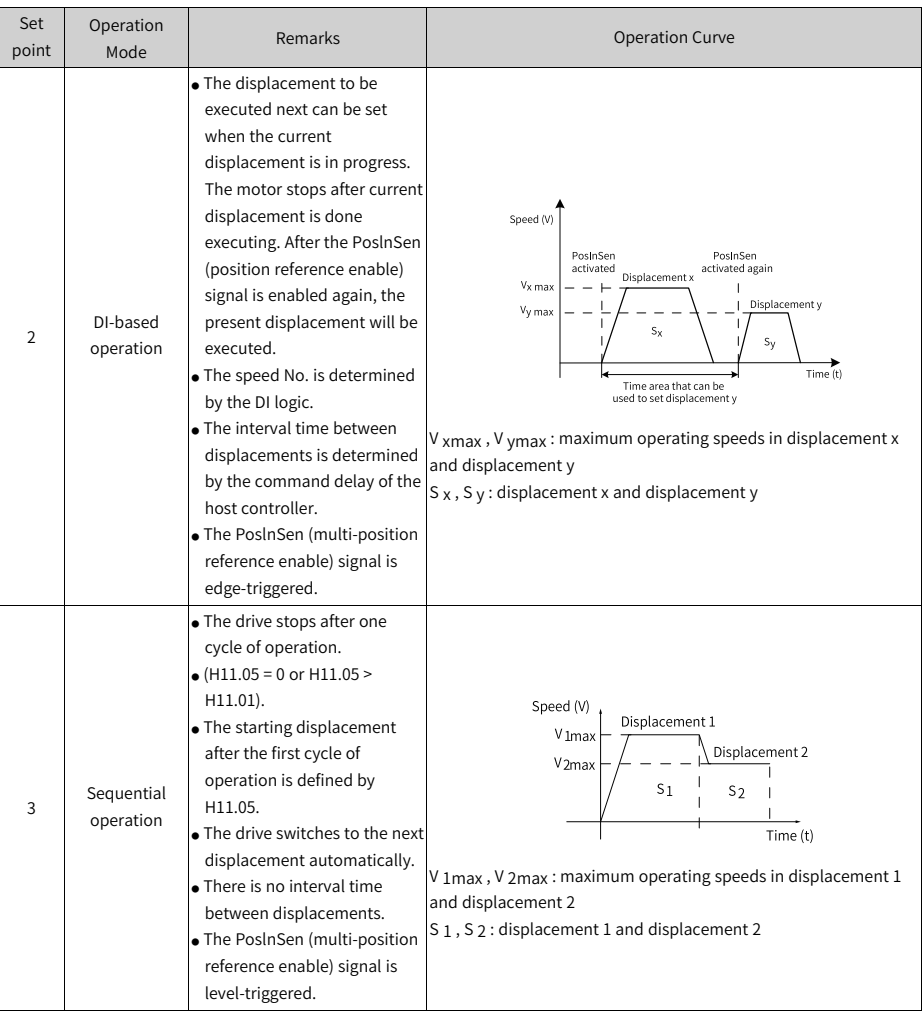

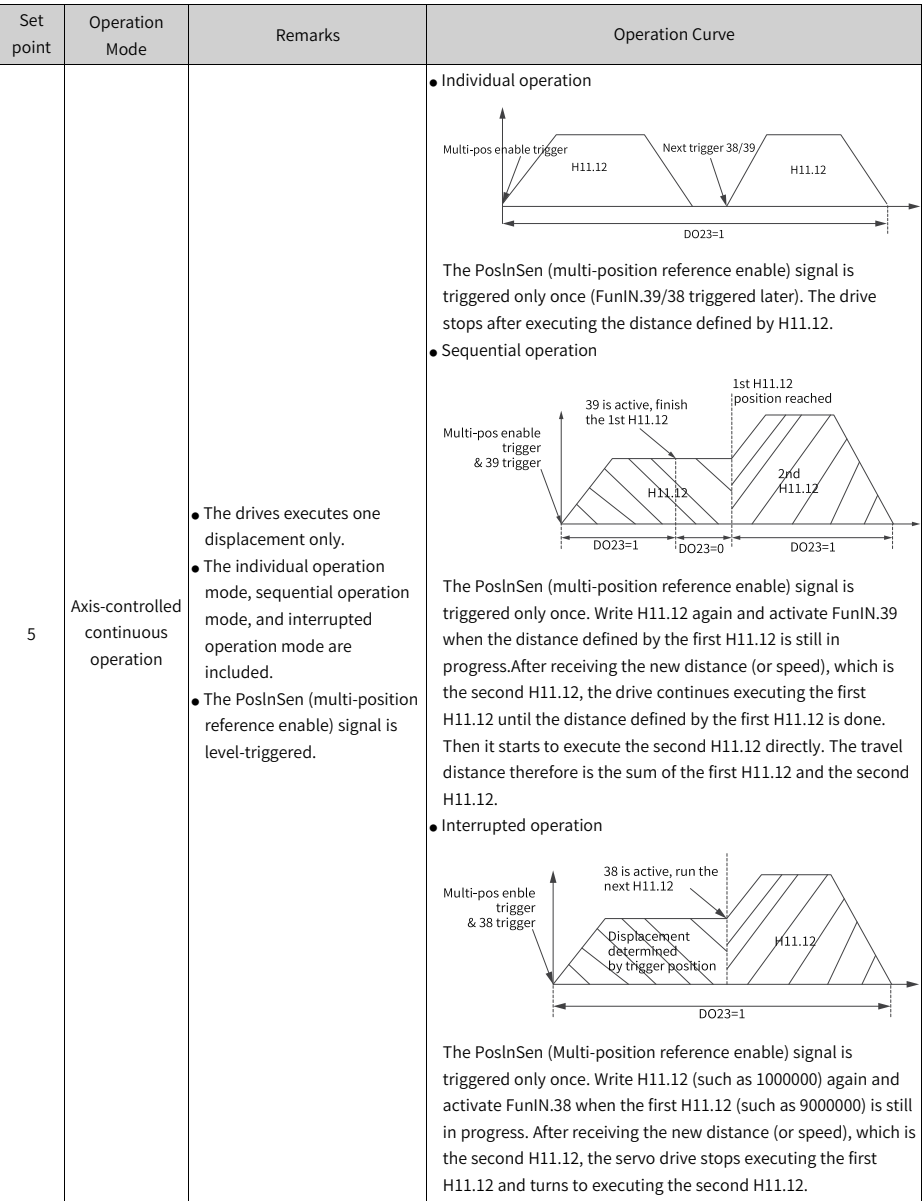

To use the multi-position function, assign FunIN.28 (PosInSen, multi-position reference enable) to a DI first. See "Group H03: Terminal input parameters" for the setting mode.

The positioning completed (COIN) signal is activated each time upon completion of a displacement. To determine whether a certain displacement is done executing, use FunOUT.5 (COIN, positioning completed). See "Group H04: Terminal output parameters" for details.

Ensure the S-ON signal is active during operation of each displacement. Otherwise, the drive stops immediately as defined by H02.05 (Stop mode at S-ON OFF) and the positioning completed (COIN) signal in inactive. In modes other than DI-based operation, if the S-ON signal is active but multi-position is disabled during operation of a certain displacement, the drive abandons the unsent displacement reference and stops, with the positioning completed (COIN) signal being active. If the multi-position function is enabled again, the displacement to be executed is defined by H11.02.

### **H11.01 Number of displacement references in multi-position mode**

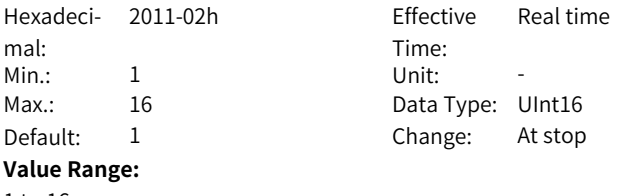

1 to 16

### **Description**

Defines the total number of displacement references in the multi-position mode. You can set different displacements, operating speeds, and acceleration/ deceleration time for each displacement.

H11.00  $\neq$  2: Displacements are switched automatically in a sequence from 1, 2... H11.01.

H11.00 = 2: Assign four DIs (hardware DI or VDI) with DI functions 6 to 9 (FunIN.6: CMD1 to FunIN.9: CMD4) and you can switch between different speeds by controlling the DI logic through the host controller. The segment No. is a 4-bit binary value. Bit0 to bit 3 correspond to CMD1 to CMD4.

The displacement No. is a 4-bit binary value. The relationship between the displacement numbers and CMD1...CMD4 is shown in the following table.

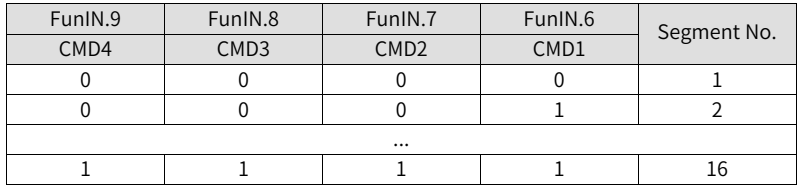

### **H11.02 Starting displacement No. after pause**

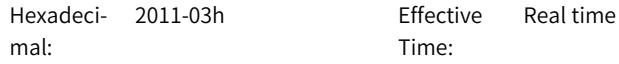

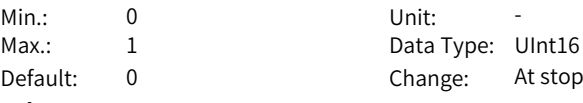

### **Value Range:**

0: Continue to execute the unexecuted displacements

1: Start from displacement 1

### **Description**

Defines the starting displacement No. when the multi-position operation recovers from a pause.

Pause:

1. The servo drive switches to another control mode or the interrupt positioning function is enabled during multi-position operation.

2. The internal multi-position enable signal (FunIN.28:PosInSen) changes from "active" to "inactive".

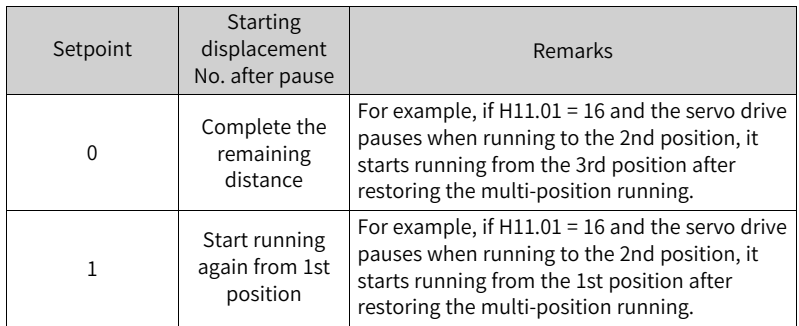

### **H11.03 Interval time unit**

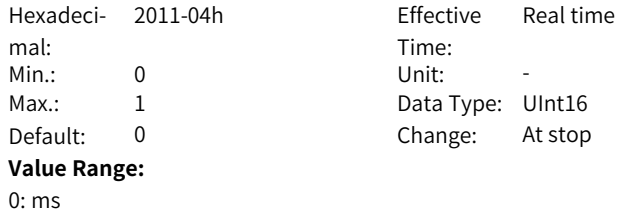

 $1: s$ 

### **Description**

Defines the unit of acceleration/deceleration time and the interval time during multi-position operation.

Acceleration/Deceleration time: time for the motor to change from 0 rpm to 1000 rpm at a constant speed.

Interval time: interval time that starts from the end of the last reference to the beginning of the next reference

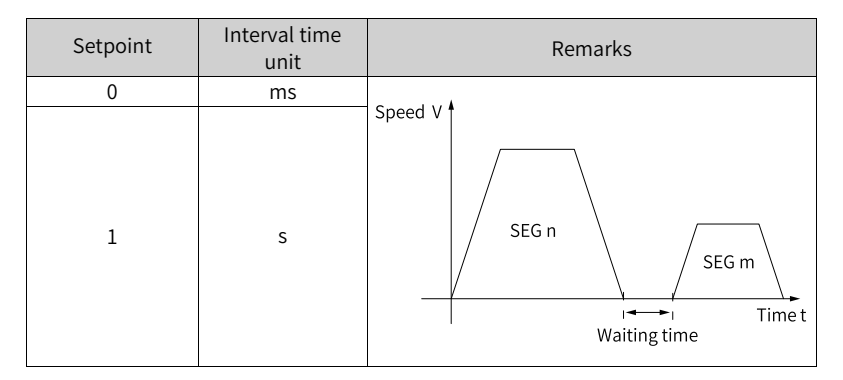

When H11.00 = 3 (Sequential running), H11.03 is invalid, and there is no waiting time between positions.

When H11.00 = 2 (DI switchover), H11.03 is invalid, and the time interval between positions is determined by the delay time command from the host controller.

### **H11.04 Displacement reference type**

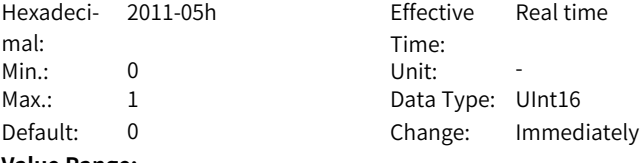

### **Value Range:**

0: Relative displacement reference

1: Absolute displacement reference

### **Description**

Relative displacement: position increment of the target position relative to the current motor position

Absolute displacement: position increment of the target position relative to the motor home.

It sets the displacement reference type when the multi-position function is used.

Displacement reference: sum of position references in a certain period. Relative displacement: position increment of the target position relative to the current motor position. Absolute displacement: position increment of the target position relative to motor home position. For example, the displacements of the nth position and mth position are Pn (Pn > 0) and Pm (Pm > 0) respectively. Suppose Pm is larger than Pn, the comparison diagram will be as follows.

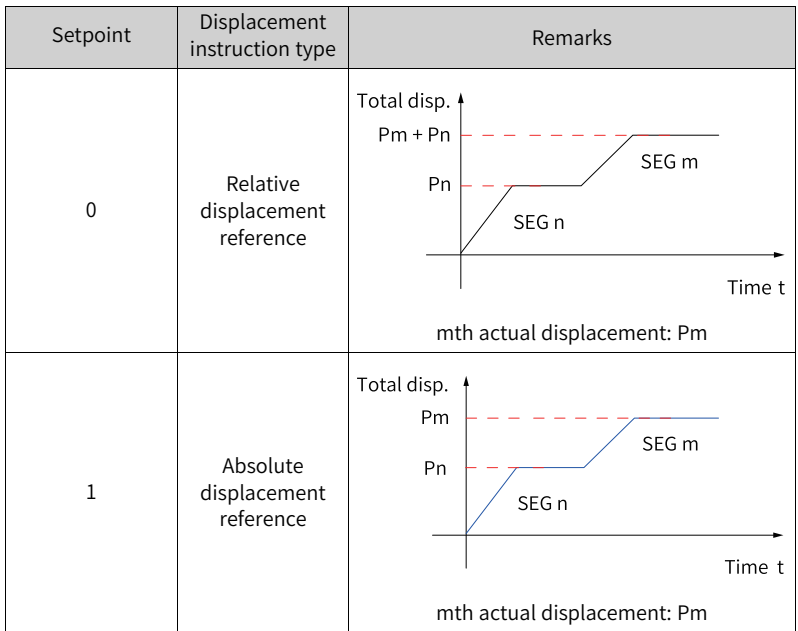

When the actual displacement is a negative value, the motor runs in the reverse direction.

### **H11.05 Starting displacement No. in sequential operation**

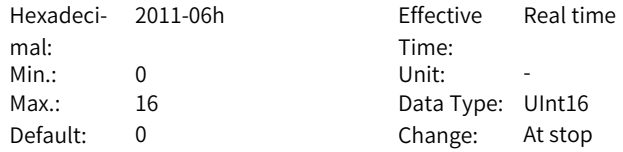
#### **Value Range:**

0–16

### **Description**

Defines whether to perform cyclic operation and the starting displacement No. after the first cycle of operation in the sequential operation mode (H11.00 = 3).

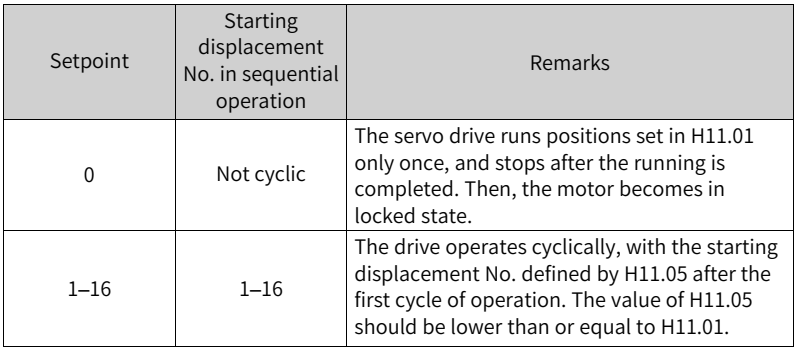

#### **H11.09 Deceleration upon axis control OFF**

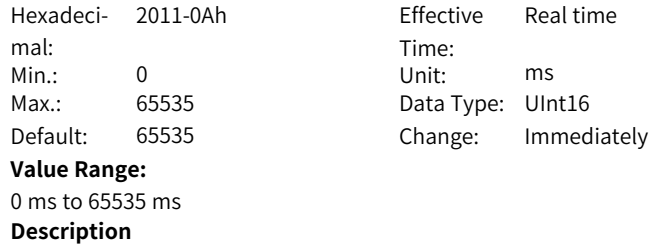

-

#### **H11.10 Start speed of the 1st displacement**

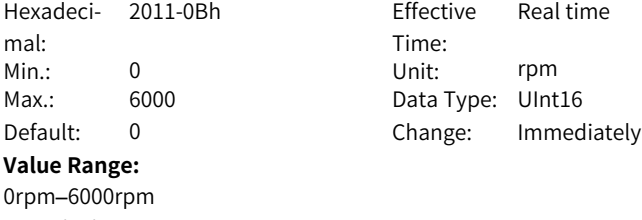

-

#### **H11.11 Stop speed of the 1st displacement**

Hexadeci-2011-0Ch Effective mal: Min.: 0 Unit: rpm **Value Range:**

0rpm–6000rpm **Description**

Time: Real time Max.: 6000 Data Type: UInt16 Default: 0 Change: Immediately

#### **H11.12 Displacement 1**

-

Hexadeci-2011-0Dh Effective mal: Time: Real time Min.: -1073741824 Unit: Reference unit Max.: 1073741824 Data Type: Int32 Default: 10000 Change: Immediately **Value Range:** -1073741824 to 1073741824 **Description**

Defines displacement 1 (reference unit) in multi-position operation.

#### **H11.14 Max. speed of displacement 1**

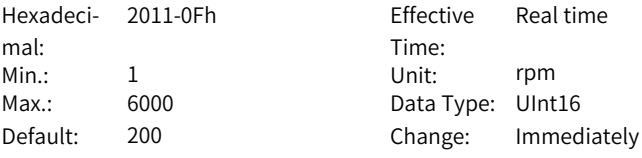

#### **Value Range:**

1 rpm to 6000 rpm

#### **Description**

Defines the maximum speed of displacement 1 in multi-position operation. The maximum speed is the average operating speed when the motor is not in the acceleration/deceleration process. If H11.12 is set to a too low value, the actual motor speed will be lower than H11.14.

#### **H11.15 Acc/Dec time of displacement 1**

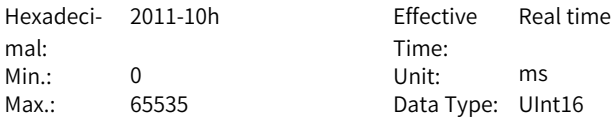

Default: 10 Change: Immediately

#### **Value Range:**

0 ms to 65535 ms

#### **Description**

Defines the time for the motor to change from 0 rpm 1000 rpm at a constant speed during displacement 1.

Actual time needed for accelerating to H11.14 (Max. speed of displacement 1):

$$
t = \frac{(H11.14) \times (H11.15)}{1000}
$$

Note: The rigidity must be good, and the speed loop can follow the position command.

#### **H11.16 Interval time after displacement 1**

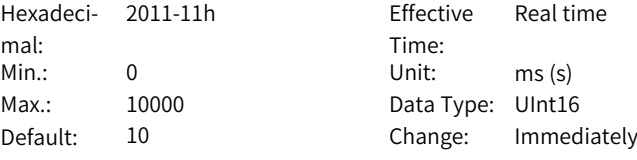

#### **Value Range:**

0 ms(s) to 10000 ms(s)

#### **Description**

Defines the interval time that starts from the end of displacement 1 to the beginning of the next displacement.

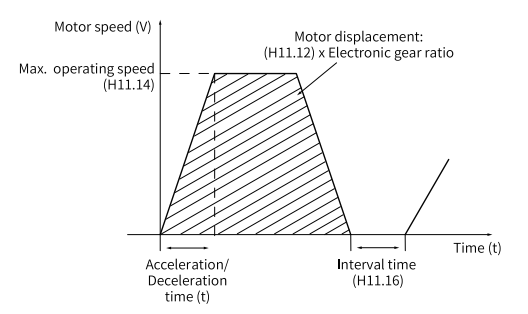

#### **H11.17 Displacement 2**

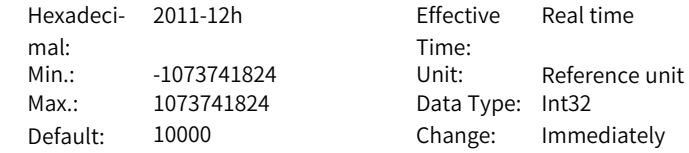

**Value Range:** -1073741824 to 1073741824 **Description**

-

#### **H11.19 Max. speed of displacement 2**

Hexadeci-2011-14h Effective mal: Min.: 1 Unit: rpm Max.: 6000 6000 Data Type: UInt16 **Value Range:** 1 rpm to 6000 rpm **Description** -

Time: Real time Default: 200 Change: Immediately

**H11.20 Acc/Dec time of displacement 2**

Hexadeci-2011-15h Effective mal: Min.: 0 Unit: ms Max.: 65535 Data Type: UInt16

**Value Range:** 0 ms to 65535 ms **Description**

-

Time: Real time Default: 10 Change: Immediately

### **H11.21 Interval time after displacement 2**

Hexadeci-2011-16h Effective mal: Min.: 0 Unit: ms (s) Max.: 10000 Data Type: UInt16 Default: 10 **Value Range:** 0 ms(s) to 10000 ms(s) **Description** -

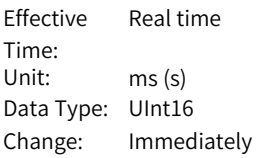

#### **H11.22 Displacement 3**

Hexadeci-2011-17h Effective mal:

Time: Real time

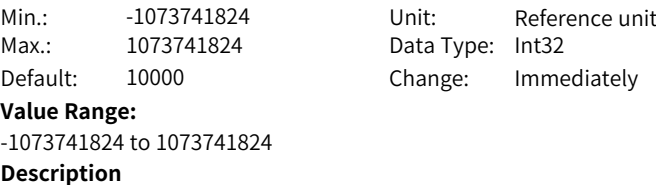

-

#### **H11.24 Max. speed of displacement 3**

Hexadeci-2011-19h Effective mal: Min.: 1 Unit: rpm Max.: 6000 Data Type: UInt16 **Value Range:**

Time: Real time Default: 200 Change: Immediately

#### 1 rpm to 6000 rpm

#### **Description**

-

-

-

#### **H11.25 Acc/Dec time of displacement 3**

Hexadeci-2011-1Ah Effective mal:<br>Min.: Min.: 0 Unit: ms Max.: 65535 Data Type: UInt16 Default: 10 **Value Range:** 0 ms to 65535 ms **Description**

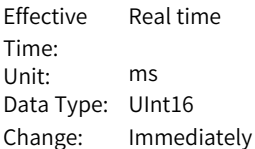

#### **H11.26 Interval time after displacement 3**

Hexadeci-2011-1Bh Effective mal:  $Min.: 0$  Unit:  $ms(s)$ Max.: 10000 Data Type: UInt16

#### **Value Range:**

0 ms(s) to 10000 ms(s) **Description**

Time: Real time Default: 10 Change: Immediately

#### **H11.27 Displacement 4**

Hexadeci-2011-1Ch Effective mal: Min.: -1073741824 Max.: 1073741824 Default: 10000

#### **Value Range:**

-1073741824 to 1073741824 **Description** -

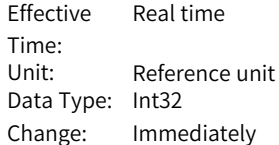

#### **H11.29 Max. speed of displacement 4**

Hexadeci-2011-1Eh Effective mal: Min.: 1 Unit: rpm Max.: 6000 6000 Data Type: UInt16 Default: 200 **Value Range:** 1 rpm to 6000 rpm **Description**

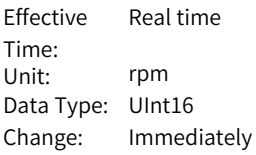

#### **H11.30 Acc/Dec time of displacement 4**

-

-

Hexadeci-2011-1Fh Effective mal: Min.: 0 Unit: ms Max.: 65535 Data Type: UInt16 **Value Range:** 0 ms to 65535 ms **Description**

Time: Real time Default: 10 Change: Immediately

#### **H11.31 Interval time after displacement 4**

Hexadeci-2011-20h Effective mal: Min.: 0 Unit: ms (s) Max.: 10000 Data Type: UInt16 **Value Range:** 0 ms(s) to 10000 ms(s)

Time: Real time Default: 10 Change: Immediately

-

#### **H11.32 Displacement 5**

Hexadeci-2011-21h Effective mal: Min.: -1073741824<br>Max.: 1073741824 1073741824 Default: 10000 **Value Range:** -1073741824 to 1073741824 **Description** -

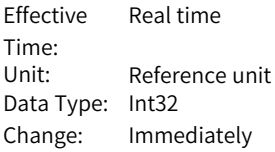

#### **H11.34 Max. speed of displacement 5**

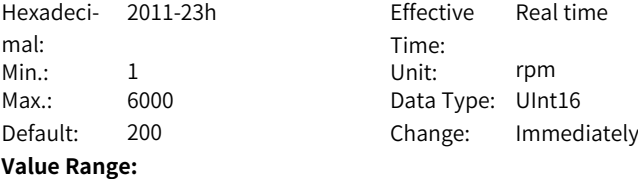

1 rpm to 6000 rpm **Description**

-

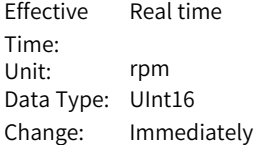

#### **H11.35 Acc/Dec time of displacement 5**

Hexadeci-2011-24h Effective mal:  $Min.: 0$ Max.: 65535 Default: 10 **Value Range:** 0 ms to 65535 ms **Description** -

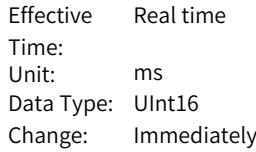

#### **H11.36 Interval time after displacement 5**

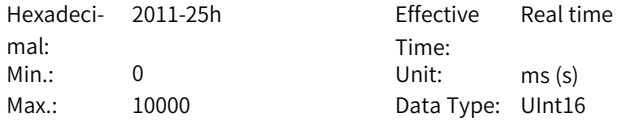

Default: 10 Change: Immediately **Value Range:** 0 ms(s) to 10000 ms(s) **Description** -

#### **H11.37 Displacement 6**

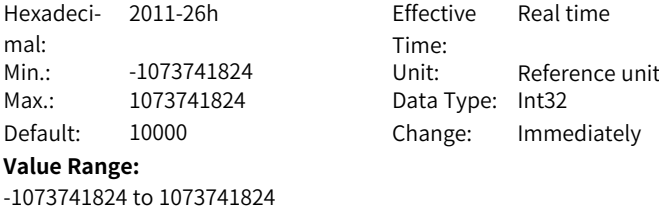

#### **H11.39 Max. speed of displacement 6**

**Description**

-

Hexadeci- 2011-28h mal: Min.: 1 Unit: rpm Max.: 6000 Data Type: UInt16

Effective Time: Real time Default: 200 Change: Immediately

# **Value Range:**

1 rpm to 6000 rpm **Description** -

#### **H11.40 Acc/Dec time of displacement 6**

Hexadeci-2011-29h Effective mal: Min.: 0 Unit: ms Max.: 65535 Data Type: UInt16 Default: 10 **Value Range:** 0 ms to 65535 ms **Description** -

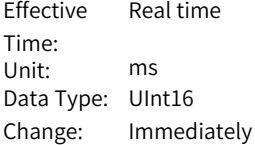

#### **H11.41 Interval time after displacement 6**

Hexadeci-2011-2Ah Effective mal:

Time: Fffective Real time

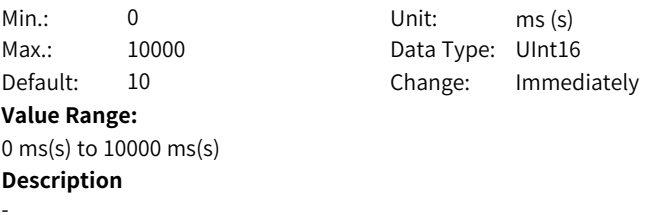

**H11.42 Displacement 7**

Hexadeci-2011-2Bh Effective mal: Time: Min.: -1073741824 Unit: Reference unit Max.: 1073741824 Data Type: Int32 Default: 10000 Change: Immediately **Value Range:**

Real time

#### **H11.44 Max. speed of displacement 7**

**Description**

-

-

-1073741824 to 1073741824

Hexadeci-2011-2Dh Effective mal: Min.: 1 Unit: rpm Max.: 6000 Data Type: UInt16 Default: 200 **Value Range:** 1 rpm to 6000 rpm **Description**

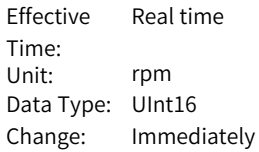

#### **H11.45 Acc/Dec time of displacement 7**

Hexadeci-2011-2Eh Effective mal: Min.: 0 Unit: ms Max.: 65535 Data Type: UInt16

Time: Default: 10 Change: Immediately

Real time

#### **Value Range:**

0 ms to 65535 ms **Description**

-

#### **H11.46 Interval time after displacement 7**

Hexadeci-2011-2Fh Effective mal: Min.: 0 Unit: ms (s) Max.: 10000 Data Type: UInt16 **Value Range:**

0 ms(s) to 10000 ms(s)

**Description**

Time: Real time Default: 10 Change: Immediately

#### **H11.47 Displacement 8**

-

-

Hexadeci-2011-30h Effective mal: Min.: -1073741824 Max.: 1073741824 Default: 10000 **Value Range:** -1073741824 to 1073741824 **Description**

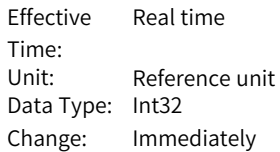

#### **H11.49 Max. speed of displacement 8**

Hexadeci-2011-32h Effective mal: Min.: 1 Unit: rpm Max.: 6000 6000 Data Type: UInt16 Default: 200

#### **Value Range:**

1 rpm to 6000 rpm **Description** -

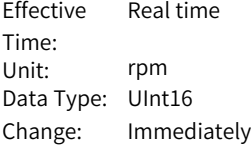

#### **H11.50 Acc/Dec time of displacement 8**

Hexadeci-2011-33h Effective mal: Min.: 0 Unit: ms

#### **Value Range:**

0 ms to 65535 ms

Time: Real time Max.: 65535 Data Type: UInt16 Default: 10 Change: Immediately

-

#### **H11.51 Interval time after displacement 8**

Hexadeci-2011-34h Effective mal: Min.: 0 Unit: ms (s) Max.: 10000 Data Type: UInt16 **Value Range:** 0 ms(s) to 10000 ms(s) **Description** -

Time: Real time Default: 10 Change: Immediately

#### **H11.52 Displacement 9**

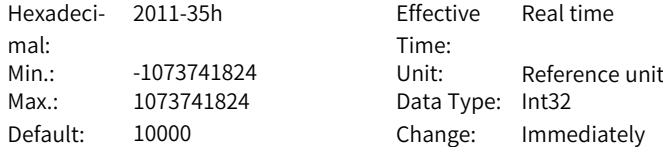

-1073741824 to 1073741824

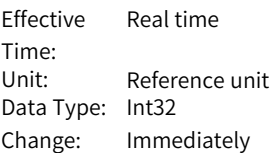

### -

**Value Range:**

**Description**

#### **H11.54 Max. speed of displacement 9**

Hexadeci-2011-37h Effective mal: Min.: 1 Unit: rpm  $Max.: 6000$ Default: 200 **Value Range:** 1 rpm to 6000 rpm **Description**

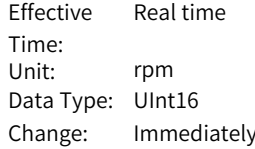

#### **H11.55 Acc/Dec time of displacement 9**

-

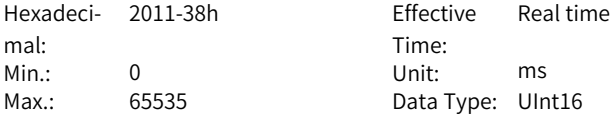

Default: 10 Change: Immediately **Value Range:** 0 ms to 65535 ms **Description** -

**H11.56 Interval time after displacement 9**

Hexadeci-2011-39h Effective mal: Min.: 0 Unit: ms (s) Max.: 10000 Data Type: UInt16 Default: 10 Change: Immediately

**Value Range:**

0 ms(s) to 10000 ms(s)

**Description**

-

-

#### **H11.57 Displacement 10**

Hexadeci-2011-3Ah Effective mal: Max.: 1073741824 Data Type: Int32

#### **Value Range:**

-1073741824 to 1073741824 **Description** -

Time: Real time Min.: -1073741824 Unit: Reference unit Default: 10000 Change: Immediately

Real time

Time:

**H11.59 Max. speed of displacement 10**

Hexadeci-2011-3Ch Effective mal: Time: Min.: 1 Unit: rpm Max.: 6000 6000 Data Type: UInt16 Default: 200 Change: Immediately **Value Range:** 1 rpm to 6000 rpm **Description**

Real time

#### **H11.60 Acc/Dec time of displacement 10**

Hexadeci-2011-3Dh Effective mal: Min.: 0 Unit: ms

#### **Value Range:**

0 ms to 65535 ms **Description** -

Time: Real time Max.: 65535 Data Type: UInt16 Default: 10 Change: Immediately

#### **H11.61 Interval time after displacement 10**

Hexadeci-2011-3Eh Effective mal: Min.: 0 Unit: ms (s) Max.: 10000 Data Type: UInt16 **Value Range:** 0 ms(s) to 10000 ms(s) **Description**

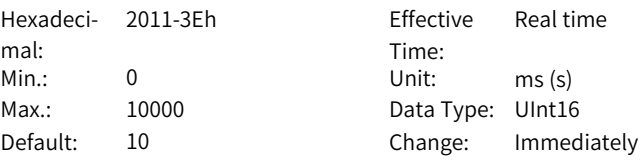

#### **H11.62 Displacement 11**

-

Hexadeci-2011-3Fh Effective mal: Max.: 1073741824 Data Type: Int32

#### **Value Range:**

-1073741824 to 1073741824 **Description** -

Time: Real time Min.: -1073741824 Unit: Reference unit Default: 10000 Change: Immediately

#### **H11.64 Max. speed of displacement 11**

Hexadeci-2011-41h Effective mal: Min.: 1 Unit: rpm

#### **Value Range:**

1 rpm to 6000 rpm

Time: Real time Max.: 6000 6000 Data Type: UInt16 Default: 200 Change: Immediately

-

#### **H11.65 Acc/Dec time of displacement 11**

Hexadeci-2011-42h Effective mal: Min.: 0 Unit: ms Max.: 65535 Data Type: UInt16 **Value Range:** 0 ms to 65535 ms **Description** -

Time: Real time Default: 10 Change: Immediately

#### **H11.66 Interval time after displacement 11**

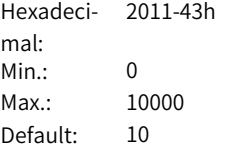

**Value Range:** 0 ms(s) to 10000 ms(s)

**Description**

**Effective** Time: Real time Unit: ms (s) Data Type: UInt16 Change: Immediately

### **H11.67 Displacement 12**

mal:

-

Hexadeci-2011-44h Effective mal: Max.: 1073741824 Data Type: Int32

## Time: Real time Min.: -1073741824 Unit: Reference unit Default: 10000 Change: Immediately

#### **Value Range:**

-1073741824 to 1073741824 **Description** -

**H11.69 Max. speed of displacement 12**

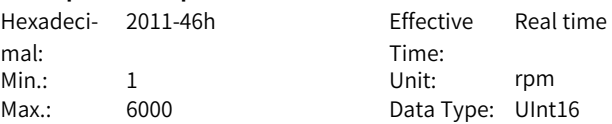

**Value Range:** 1 rpm to 6000 rpm **Description** -

Default: 200 Change: Immediately

#### **H11.70 Acc/Dec time of displacement 12**

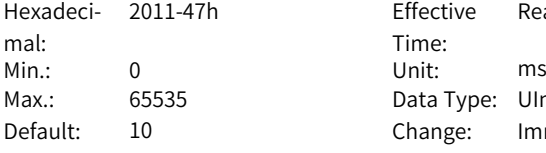

**Value Range:**

-

0 ms to 65535 ms **Description**

Time: Data Type: UInt16 Change: Immediately

Real time

Effective

#### **H11.71 Interval time after displacement 12**

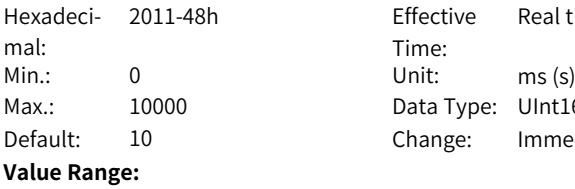

0 ms(s) to 10000 ms(s)

**Description**

**Effective** Time<sup>.</sup> Real time Data Type: UInt16 Change: Immediately

#### **H11.72 Displacement 13**

-

-

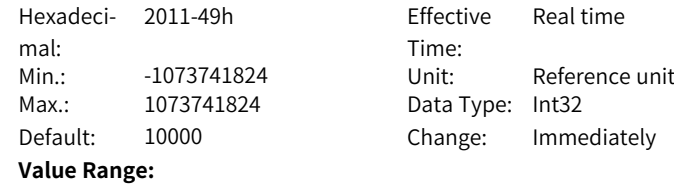

-1073741824 to 1073741824 **Description**

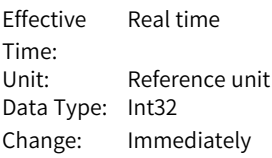

#### **H11.74 Max. speed of displacement 13**

Hexadeci-2011-4Bh Effective mal: Min.: 1 Unit: rpm

#### **Value Range:**

-

-

1 rpm to 6000 rpm **Description**

Time: Real time Max.: 6000 Data Type: UInt16 Default: 200 Change: Immediately

#### **H11.75 Acc/Dec time of displacement 13**

Hexadeci-2011-4Ch Effective mal: Min.: 0 Unit: ms Max.: 65535 Data Type: UInt16 Default: 10 **Value Range:** 0 ms to 65535 ms **Description**

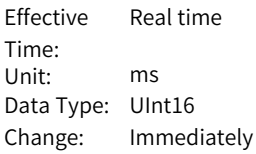

#### **H11.76 Interval time after displacement 13**

Hexadeci-2011-4Dh Effective mal: Min.: 0 Unit: ms (s) Max.: 10000 Data Type: UInt16 **Value Range:** 0 ms(s) to 10000 ms(s) **Description**

Time: Real time Default: 10 Change: Immediately

#### **H11.77 Displacement 14**

-

Hexadecimal: 2011-4Eh Effective Time: Real time Min.: -1073741824 Unit: Reference unit Max.: 1073741824 Data Type: Int32 Default: 10000 Change: Immediately **Value Range:**

-1073741824 to 1073741824

-

#### **H11.79 Max. speed of displacement 14**

Hexadeci-2011-50h Effective mal: Min.: 1 Unit: rpm Max.: 6000 6000 Data Type: UInt16 **Value Range:** 1 rpm to 6000 rpm **Description** -

Time<sup>.</sup> Real time Default: 200 Change: Immediately

#### **H11.80 Acc/Dec time of displacement 14**

Hexadeci- 2011-51h mal: Min.: 0 Unit: ms Max.: 65535 Data Type: UInt16

**Value Range:** 0 ms to 65535 ms **Description**

-

Effective Time: Real time Default: 10 Change: Immediately

#### **H11.81 Interval time after displacement 14**

Hexadeci-2011-52h Effective mal: Min.: 0 Unit: ms (s) Max.: 10000 Data Type: UInt16 **Value Range:** 0 ms(s) to 10000 ms(s) **Description** -

Time: Real time Default: 10 Change: Immediately

#### **H11.82 Displacement 15**

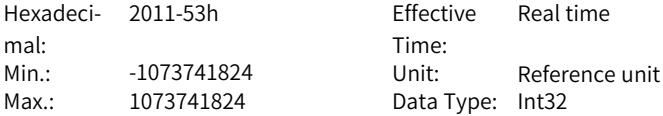

Default: 10000 Change: Immediately **Value Range:** -1073741824 to 1073741824 **Description** -

**H11.84 Max. speed of displacement 15**

Hexadeci-2011-55h Effective mal: Min.: 1 Unit: rpm Max.: 6000 6000 Data Type: UInt16

#### **Value Range:**

1 rpm to 6000 rpm

**Description** -

**Description**

-

-

Time: Real time Default: 200 Change: Immediately

#### **H11.85 Acc/Dec time of displacement 15**

Hexadeci-2011-56h Effective mal: Min.: 0 Unit: ms Max.: 65535 Data Type: UInt16 **Value Range:** 0 ms to 65535 ms

Time: Real time Default: 10 Change: Immediately

#### **H11.86 Interval time after displacement 15**

Hexadeci-2011-57h Effective mal: Time: Real time Min.: 0 Unit: ms (s) Max.: 10000 Data Type: UInt16 Default: 10 Change: Immediately **Value Range:** 0 ms(s) to 10000 ms(s) **Description**

#### **H11.87 Displacement 16**

Hexadeci-2011-58h Effective mal: Max.: 1073741824 Data Type: Int32

#### **Value Range:**

-1073741824 to 1073741824 **Description** -

Time: Real time Min.: -1073741824 Unit: Reference unit Default: 10000 Change: Immediately

#### **H11.89 Max. speed of displacement 16**

Hexadeci-2011-5Ah Effective mal: Min.: 1 Unit: rpm Max.: 6000 6000 Data Type: UInt16 Default: 200 **Value Range:** 1 rpm to 6000 rpm **Description**

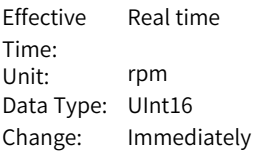

#### **H11.90 Acc/Dec time of displacement 16**

-

-

Hexadeci-2011-5Bh Effective mal: Min.: 0 Unit: ms Max.: 65535 Data Type: UInt16 **Value Range:** 0 ms to 65535 ms **Description**

Time: Real time Default: 10 Change: Immediately

#### **H11.91 Interval time after displacement 16**

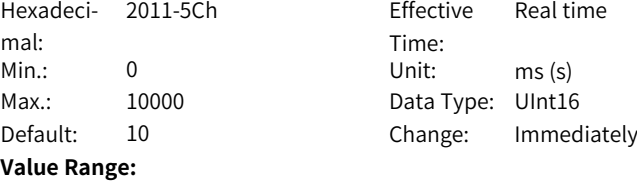

0 ms(s) to 10000 ms(s)

-

### **3.16 H12 Multi-Speed Operation References**

#### **H12.00 Multi-speed operation mode**

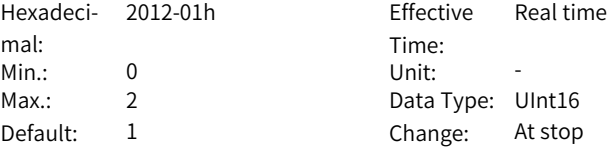

#### **Value Range:**

0: Stop after running for one cycle (number of speeds defined by H12.01)

- 1: Cyclic operation (number of speeds defined by H12.01)
- 2: DI-based operation

#### **Description**

Defines the multi-speed operation mode when the speed reference source is multi-speed reference (H06.01 = 5, H06.02 =  $1/2/3$ ) in the speed control mode. Speed arrival (FunOUT.19: V-Arr) signal is valid when a certain speed reference reaches the set value.

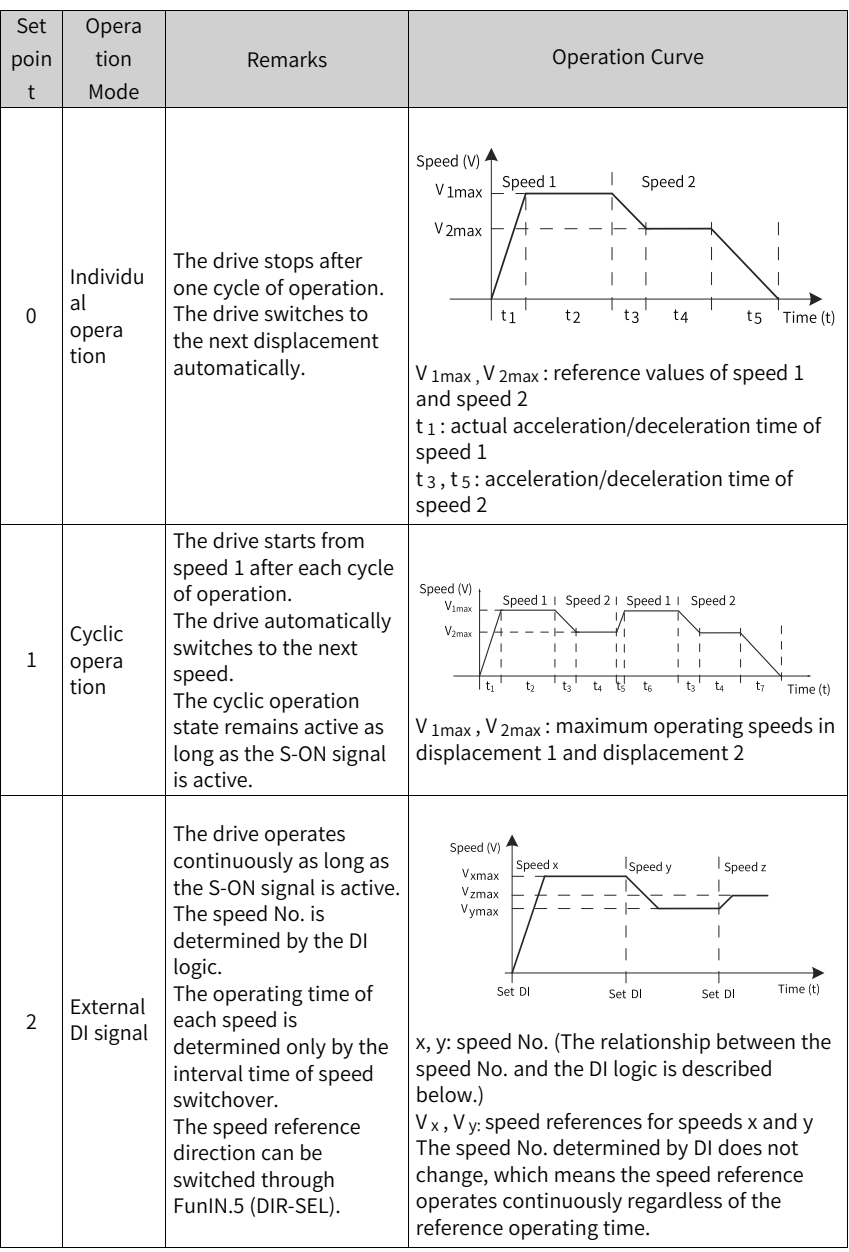

#### **H12.01 Number of speed references in multi-speed mode**

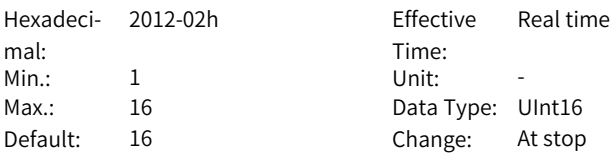

#### **Value Range:**

1 to 16

#### **Description**

Defines the total number of speed references in the multi-speed mode. Different speed references, operating time, and acceleration/deceleration time (four groups optional) can be set for each speed.

H12.00  $\neq$  2: Speeds are switched automatically in a sequence from 1, 2... H12.01.

H12.00 is 2: Assign four DIs (Hardware DI or VDI) with DI functions 6 to 9 (FunIN.6: CMD1 to FunIN.9: CMD4) and control the DI logic through the host controller to switch between different speeds. The displacement No. is a 4-bit binary value. Bit 0 to bit 3 correspond to CMD1 to CMD4.

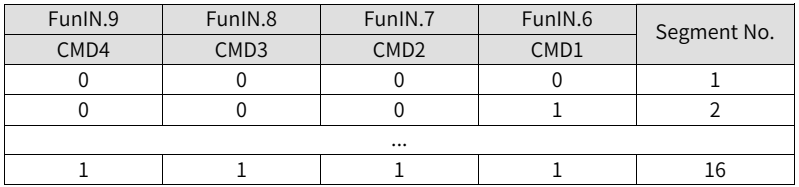

The value of CMD(n) is 1 upon active DI logic and 0 upon inactive DI logic.

#### **H12.02 Operating time unit**

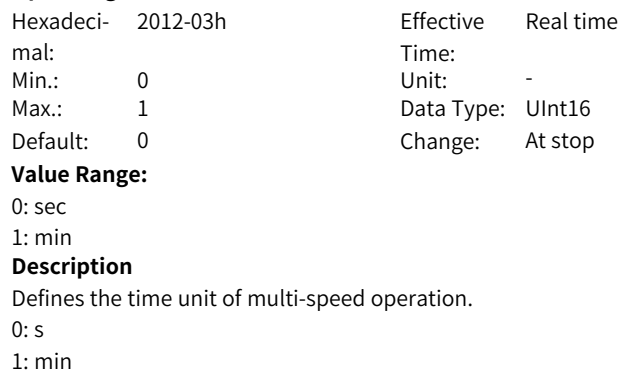

#### **H12.03 Acceleration time 1**

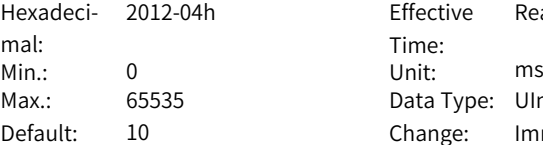

1h Effective Time: Real time Data Type: UInt16 Change: Immediately

#### **Value Range:**

0 ms to 65535 ms

#### **Description**

Four groups of acceleration/deceleration time can be set for each speed reference.

Acceleration time is the time for the motor to accelerate from 0 RPM to 1000 RPM at a constant speed.

#### **H12.04 Deceleration time 1**

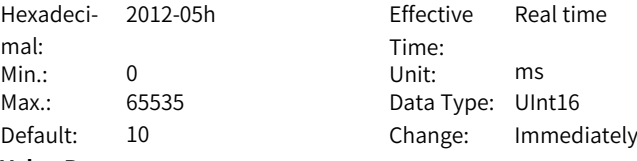

#### **Value Range:**

0 ms to 65535 ms

#### **Description**

Four groups of acceleration/deceleration time can be set for each speed reference.

Deceleration time is the time for the motor to decelerate from 1000 RPM to 0 RPM at a constant speed.

#### **H12.05 Acceleration time 2**

Hexadeci-2012-06h Effective mal: Min.: 0 Unit: ms Max.: 65535 Data Type: UInt16

Time: Real time Default: 50 Change: Immediately

#### **Value Range:**

0 ms to 65535 ms

#### **Description**

Four groups of acceleration/deceleration time can be set for each speed reference.

Acceleration time is the time for the motor to accelerate from 0 RPM to 1000 RPM at a constant speed.

#### **H12.06 Deceleration time 2**

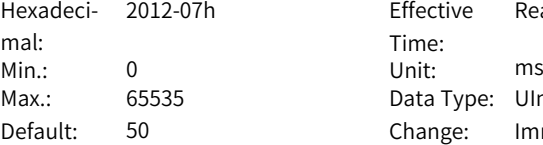

h Effective Time: Real time Data Type: UInt16 Change: Immediately

#### **Value Range:**

0 ms to 65535 ms

#### **Description**

Four groups of acceleration/deceleration time can be set for each speed reference.

Deceleration time is the time for the motor to decelerate from 1000 RPM to 0 RPM at a constant speed.

#### **H12.07 Acceleration time 3**

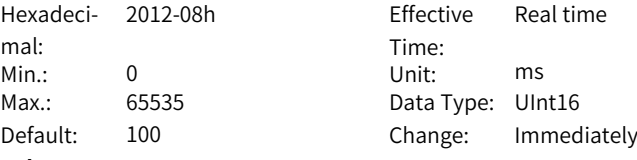

#### **Value Range:**

0 ms to 65535 ms

#### **Description**

Four groups of acceleration/deceleration time can be set for each speed reference.

Acceleration time is the time for the motor to accelerate from 0 RPM to 1000 RPM at a constant speed.

#### **H12.08 Deceleration time 3**

Hexadeci-2012-09h Effective mal: Min.: 0 Unit: ms Max.: 65535 Data Type: UInt16

Time: Real time Default: 100 Change: Immediately

#### **Value Range:**

0 ms to 65535 ms

#### **Description**

Four groups of acceleration/deceleration time can be set for each speed reference.

Deceleration time is the time for the motor to decelerate from 1000 RPM to 0 RPM at a constant speed.

#### **H12.09 Acceleration time 4**

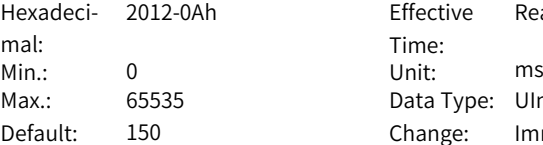

<sup>2</sup><br>2012 - Effective Time<sup>.</sup> Real time Data Type: UInt16 Change: Immediately

#### **Value Range:**

0 ms to 65535 ms

#### **Description**

Four groups of acceleration/deceleration time can be set for each speed reference.

Acceleration time is the time for the motor to accelerate from 0 RPM to 1000 RPM at a constant speed.

#### **H12.10 Deceleration time 4**

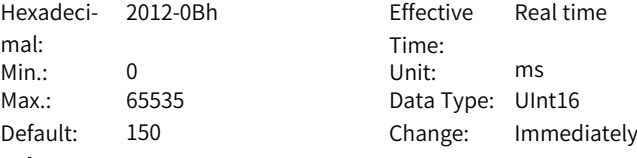

#### **Value Range:**

0 ms to 65535 ms

#### **Description**

Four groups of acceleration/deceleration time can be set for each speed reference.

Deceleration time is the time for the motor to decelerate from 1000 RPM to 0 RPM at a constant speed.

#### **H12.20 Speed reference 1**

Hexadeci- 2012-15h mal: Min.: -6000 Unit: rpm Max.: 6000 **Data Type: Int16 Value Range:** –6000 rpm to 6000 rpm

Effective Time: Real time Default: 0 Change: Immediately

-

**Description**

#### **H12.21 Operating time of speed 1**

Hexadeci-2012-16h Effective mal:

Time: Real time Min.: 0.0 Unit: s (m)

Max.: 6553.5 Data Type: UInt16 Default: 5.0 Change: Immediately

#### **Value Range:**

0.0s(m) to 6553.5s(m)

#### **Description**

Defines the operating time of speed 1.

The operating time is the sum of the speed variation time from previous speed reference to present speed reference plus the average operating time of present speed reference.

If the operating time is set to 0, the drive skips this speed reference automatically.

As long as H12.00 (Multi-speed operation mode) is set to 2 (DI-based operation) and the speed No. determined by the external DI does not change, the drive continues operating at the speed defined by this speed reference, not affected by the reference operating time.

#### **H12.22 Acceleration/Deceleration time of speed 1**

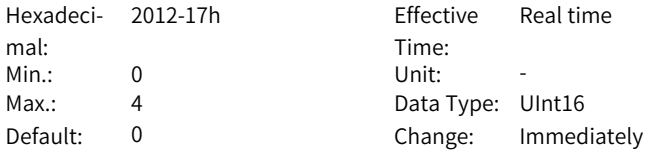

#### **Value Range:**

0: Zero acceleration/deceleration time

1: Acceleration/Deceleration time 1

2: Acceleration/Deceleration time 2

3: Acceleration/Deceleration time 3

4: Acceleration/Deceleration time 4

Defines the acceleration/deceleration time of speed 1.

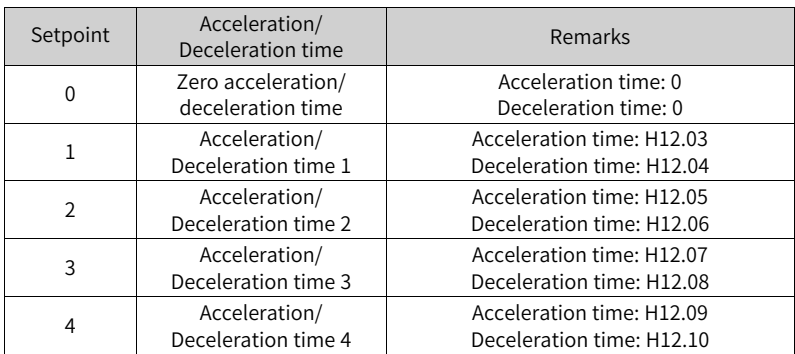

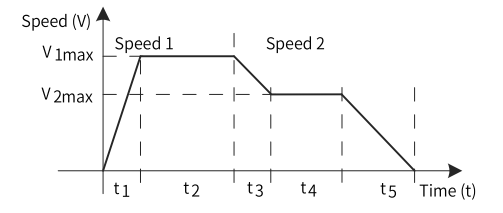

- $\bullet$  V<sub>1max</sub>, V<sub>2max</sub>: reference values of speed 1 and speed 2
- $\bullet$  t<sub>1</sub>: actual acceleration/deceleration time of speed 1
- $\bullet$  t<sub>3</sub>, t<sub>5</sub>: acceleration/deceleration time of speed 2
- $\bullet$  Operating time = Time taken in switching from the last speed to current speed + Duration of constant-speed operation at current speed (For example, the operating time of speed 1 is the sum of  $t_1$  and  $t_2$ ; the operating time of speed 2 is the sum of  $t_3$  and  $t_4$ .)
- Do not set the operating time of a certain speed to 0. Otherwise, the drive skips this speed and switches to the next speed directly.

The actual acceleration time t1 is as follows.

$$
t_1 = \frac{V_1}{1000}
$$
 × Acc. time set for the spec

The actual deceleration time  $t_2$  is:

$$
t_2 = \frac{V_1}{1000}
$$
 × Dec. time set for the speed

#### **H12.23 Reference 2**

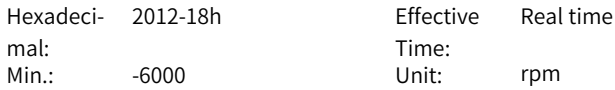

Max.: 6000 Data Type: Int16 **Value Range:** –6000 rpm to 6000 rpm **Description**

Default: 100 Change: Immediately

**H12.24 Operating time of speed 2**

-

-

Hexadeci-2012-19h Effective mal: Min.: 0.0 Unit: s (m) Max.: 6553.5 Data Type: UInt16 **Value Range:** 0.0s(m) to 6553.5s(m) **Description**

Time: Effective Real time Default: 5.0 Change: Immediately

#### **H12.25 Acceleration/Deceleration time of speed 2**

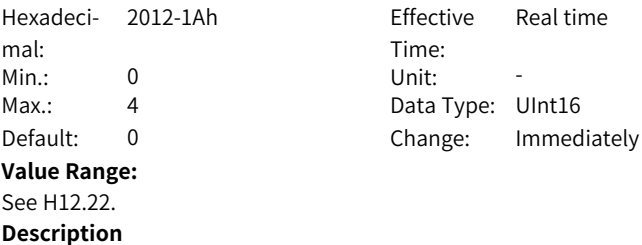

-

#### **H12.26 Reference 3**

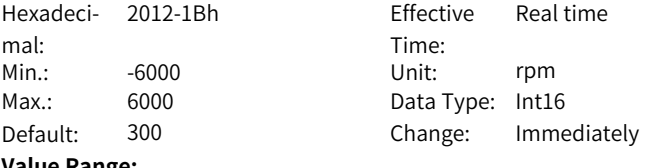

#### **Value Range:**

–6000 rpm to 6000 rpm

#### **Description**

-

#### **H12.27 Operating time of speed 3**

Hexadeci-2012-1Ch Effective mal: Time: Real time Min.: 0.0 Unit: s (m) Max.: 6553.5 Data Type: UInt16 Default: 5.0 Change: Immediately **Value Range:** 0.0s(m) to 6553.5s(m) **Description**

#### **H12.28 Acceleration/Deceleration time of speed 3**

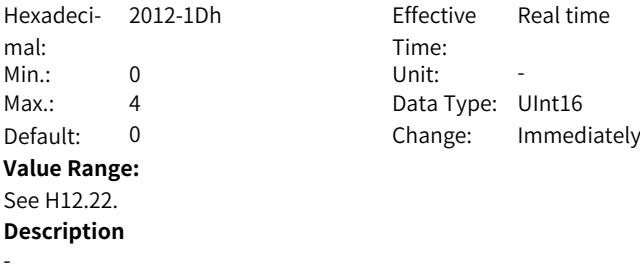

#### **H12.29 Reference 4**

-

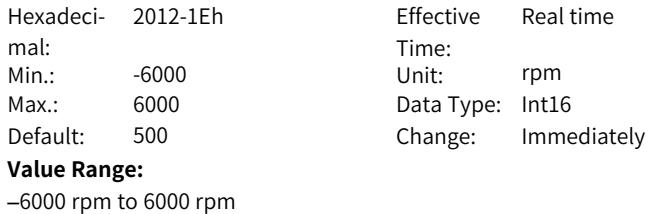

#### **Description**

-

#### **H12.30 Operating time of speed 4**

Hexadeci-2012-1Fh Effective mal: Min.: 0.0 Unit: s (m) Max.: 6553.5 Data Type: UInt16 **Value Range:** 0.0s(m) to 6553.5s(m)

Time: Real time Default: 5.0 Change: Immediately

-

#### **H12.31 Acceleration/Deceleration time of speed 4**

Hexadeci-2012-20h Effective mal: Time: Fffective Real time Min.: 0 Unit: -Max.: 4 Data Type: UInt16 Default: 0 Change: Immediately **Value Range:** See H12.22. **Description** -

**H12.32 Reference 5**

-

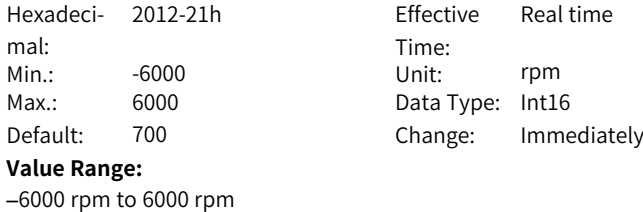

#### **H12.33 Operating time of speed 5**

**Description**

Hexadeci-2012-22h Effective mal: Min.: 0.0 Unit: s (m) Max.: 6553.5 Default: 5.0 **Value Range:** 0.0s(m) to 6553.5s(m) **Description** -

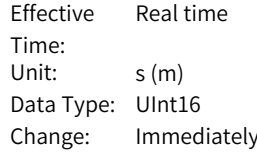

#### **H12.34 Acceleration/Deceleration time of speed 5**

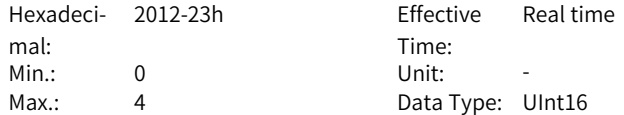

Default: 0 Change: Immediately **Value Range:** See H12.22. **Description**

-

**H12.35 Reference 6**

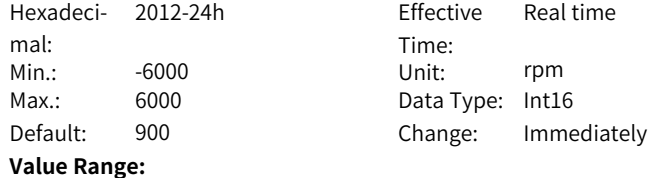

#### **H12.36 Operating time of speed 6**

**Description**

-

Hexadeci-2012-25h Effective mal: Min.: 0.0 Unit: s (m)  $Max: 6553.5$ Default: 5.0 **Value Range:** 0.0s(m) to 6553.5s(m) **Description** -

–6000 rpm to 6000 rpm

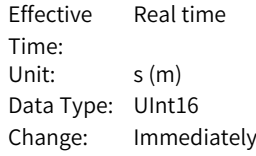

#### **H12.37 Acc./dec. time of speed 6**

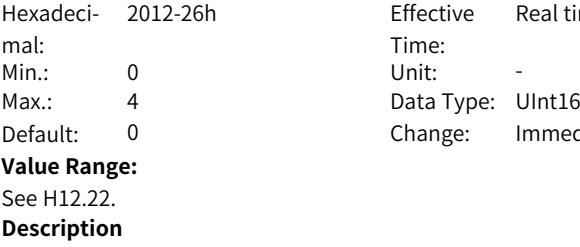

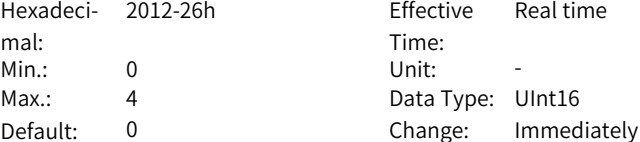

**H12.38 Reference 7** Hexadeci-2012-27h Effective mal:

-

Time: Effective Real time

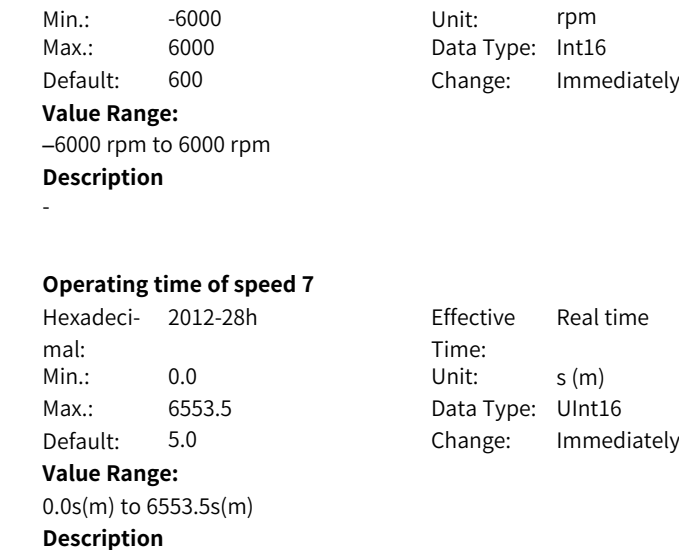

-

**H12.39 Operating time of speed 7**

#### **H12.40 Acceleration/Deceleration time of speed 7**

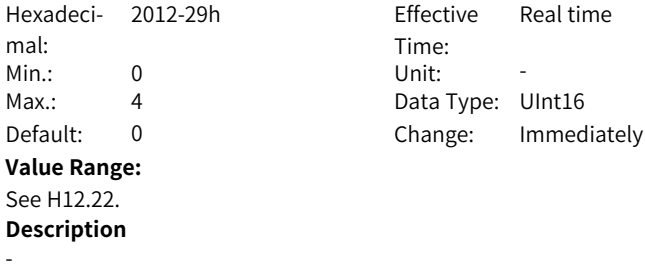

#### **H12.41 Reference 8**

-

Hexadeci-2012-2Ah Effective mal: Min.: -6000 Max.: 6000 Default: 300 **Value Range:**

–6000 rpm to 6000 rpm **Description**

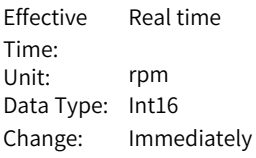

#### **H12.42 Operating time of speed 8**

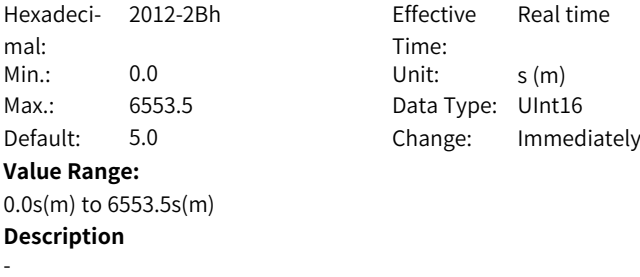

#### **H12.43 Acceleration/Deceleration time of speed 8**

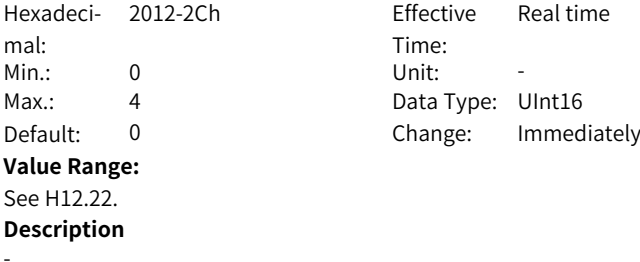

#### **H12.44 Reference 9**

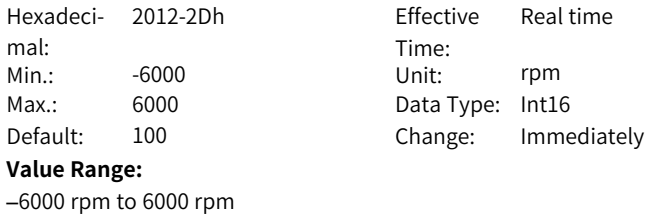

#### **Description**

-

#### **H12.45 Operating time of speed 9**

Hexadeci-2012-2Eh Effective mal: Min.: 0.0 Unit: s (m) Max.: 6553.5 Data Type: UInt16 **Value Range:** 0.0s(m) to 6553.5s(m)

Time: Real time Default: 5.0 Change: Immediately

-

#### **H12.46 Acceleration/Deceleration time of speed 9**

Hexadeci-2012-2Fh Effective mal: Time: Fffective Real time Min.: 0 Unit: -Max.: 4 Data Type: UInt16 Default: 0 Change: Immediately **Value Range:** See H12.22. **Description** -

**H12.47 Reference 10**

-

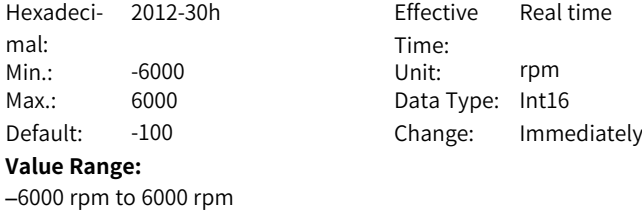

#### **H12.48 Operating time of speed 10**

**Description**

Hexadeci-2012-31h Effective mal: Min.: 0.0 Unit: s (m) Max.: 6553.5 Default: 5.0 **Value Range:** 0.0s(m) to 6553.5s(m) **Description** -

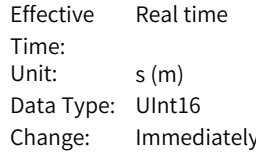

#### **H12.49 Acceleration/Deceleration time of speed 10**

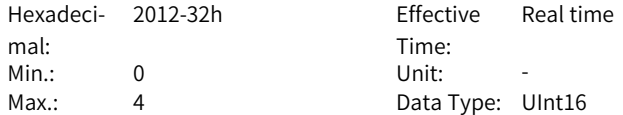

Default: 0 Change: Immediately **Value Range:** See H12.22. **Description** -**H12.50 Reference 11**

Hexadeci-2012-33h Effective mal: Min.: -6000 Unit: rpm Max.: 6000 Data Type: Int16

#### **Value Range:**

–6000 rpm to 6000 rpm **Description** -

Time: Real time Default: -300 Change: Immediately

#### **H12.51 Operating time of speed 11**

**Description**

-

Hexadeci- 2012-34h mal: Min.: 0.0 Unit: s (m) Max.: 6553.5 Data Type: UInt16 **Value Range:** 0.0s(m) to 6553.5s(m)

Effective Time: Real time Default: 5.0 Change: Immediately

#### **H12.52 Acceleration/Deceleration time of speed 11**

- Hexadeci- 2012-35h mal: Effective Time: Real time Min.: 0 Unit: -Max.: 4 4 Data Type: UInt16 Default: 0 Change: Immediately **Value Range:** See H12.22. **Description**
- **H12.53 Reference 12**

-

Hexadeci-2012-36h Effective mal:

Time: Real time

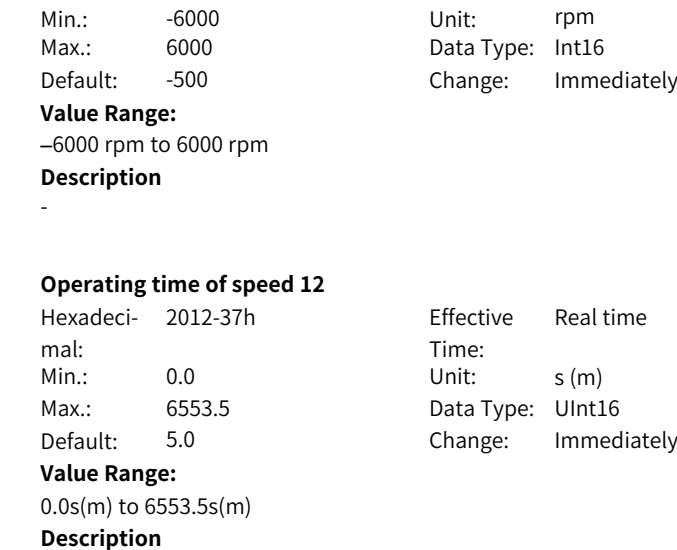

-

**H12.54 Operating time of speed 12**

#### **H12.55 Acceleration/Deceleration time of speed 12**

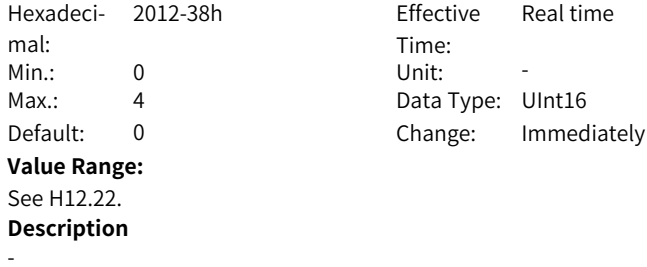

#### **H12.56 Reference 13**

-

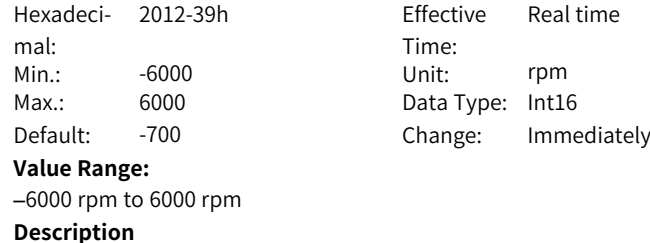
### **H12.57 Operating time of speed 13**

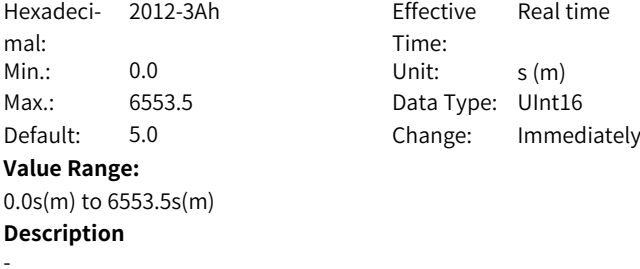

### **H12.58 Acceleration/Deceleration time of speed 13**

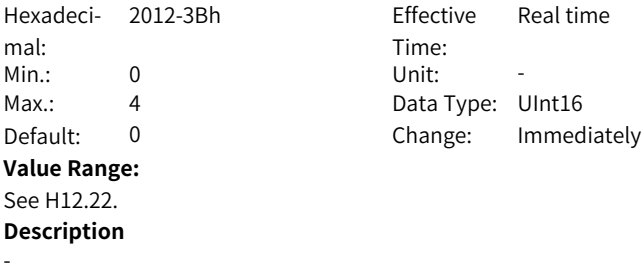

### **H12.59 Reference 14**

-

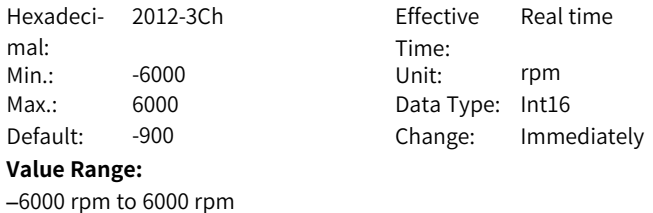

**H12.60 Operating time of speed 14**

**Description**

Hexadeci-2012-3Dh Effective mal: Min.: 0.0 Unit: s (m) Max.: 6553.5 Data Type: UInt16 **Value Range:** 0.0s(m) to 6553.5s(m)

Time: Real time Default: 5.0 Change: Immediately

### **Description**

-

### **H12.61 Acceleration/Deceleration time of speed 14**

Hexadeci-2012-3Eh Effective mal: Time: Fffective Real time Min.: 0 Unit: -Max.: 4 4 Data Type: UInt16 Default: 0 Change: Immediately **Value Range:** See H12.22. **Description** -

**H12.62 Reference 15**

-

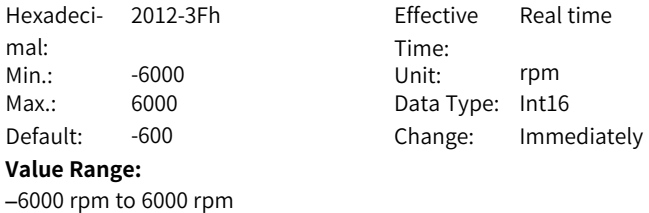

### **H12.63 Operating time of speed 15**

**Description**

Hexadeci-2012-40h Effective mal: Min.: 0.0 Unit: s (m) Max.: 6553.5 Default: 5.0 **Value Range:** 0.0s(m) to 6553.5s(m) **Description** -

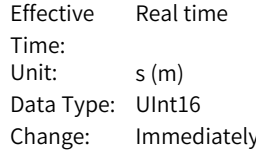

### **H12.64 Acceleration/Deceleration time of speed 15**

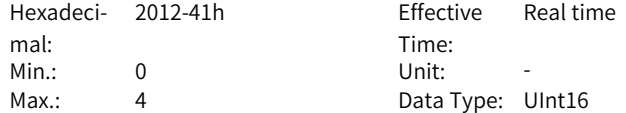

Default: 0 Change: Immediately **Value Range:** See H12.22. **Description**

-

**H12.65 Reference 16**

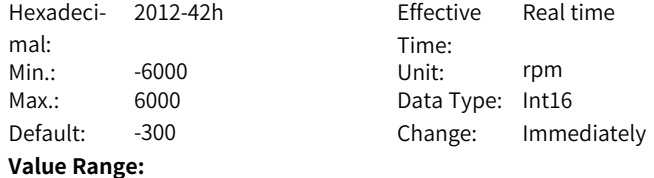

**H12.66 Operating time of speed 16**

**Description**

-

Hexadeci-2012-43h Effective mal: Min.: 0.0 Unit: s (m) Max.: 6553.5 Default: 5.0 **Value Range:** 0.0s(m) to 6553.5s(m) **Description**

–6000 rpm to 6000 rpm

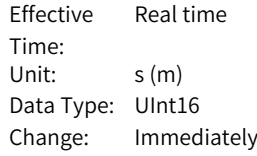

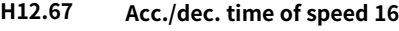

-

-

Hexadeci-2012-44h Effective mal: Min.: 0 Unit: -Max.: 4 A Data Type: UInt16 Default: 0 **Value Range:** See H12.22. **Description**

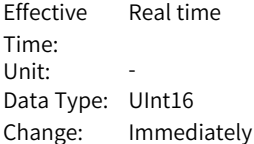

# **3.17 H17 VDO/VDI settings**

#### **H17.00 VDI1 function selection**

Hexadeci-2017-01h Effective mal: Min.: 0 Unit: -

#### **Value Range:**

0: No assignment

1: S-ON

2: Warning reset signal

3: Gain switchover switch

4: Switchover between main and auxiliary commands

5: Multi-reference direction

6: Multi-reference switchover CMD1

7: Multi-reference switchover CMD2

8: Multi-reference switchover CMD3

9: Multi-reference switchover CMD4

10: Mode switchover M1-SEL

11: Mode switchover M2-SEL

12: Zero clamp enable signal

13: Position reference inhibited

14: Positive limit switch

15: Reverse limit switch

16: Positive external torque limit

17: Negative external torque limit

18: Forward jog

19: Reverse jog

20: Step enable

21: Hand wheel override signal 1

22: Hand wheel override signal 2

23: Hand wheel enable signal

24: Electronic gear ratio selection

25: Torque reference direction

26: Speed reference direction

27: Position reference direction

28: Multi-position reference enable

29: Interrupt positioning canceled

30: None

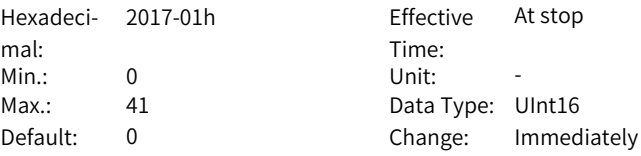

- 31: Home switch
- 32: Homing enable
- 33: Interrupt positioning inhibited
- 34: Emergency stop
- 35: Clear position deviation
- 36: Internal speed limit source
- 37: Pulse reference inhibited
- 38: Writing reference causes interrupt
- 39: Writing reference does not cause interrupt
- 40: Clear positioning and reference completed signals
- 41: Current position as home

#### **Description**

-

### **H17.01 VDI1 logic selection**

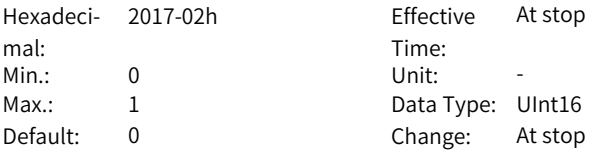

#### **Value Range:**

0: Active when the written value is 1

1: Active when the written value changes from 0 to 1

#### **Description**

It sets the input level logic of VDI1 for enabling the VDI1 function.

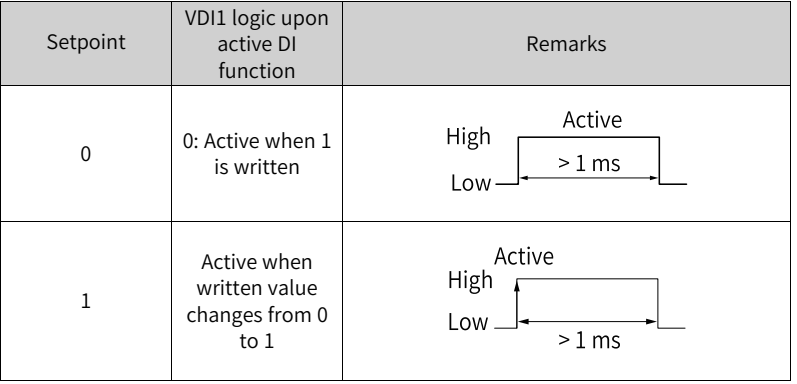

#### **H17.02 VDI2 function selection**

Hexadeci-2017-03h Effective mal:

Time: At stop

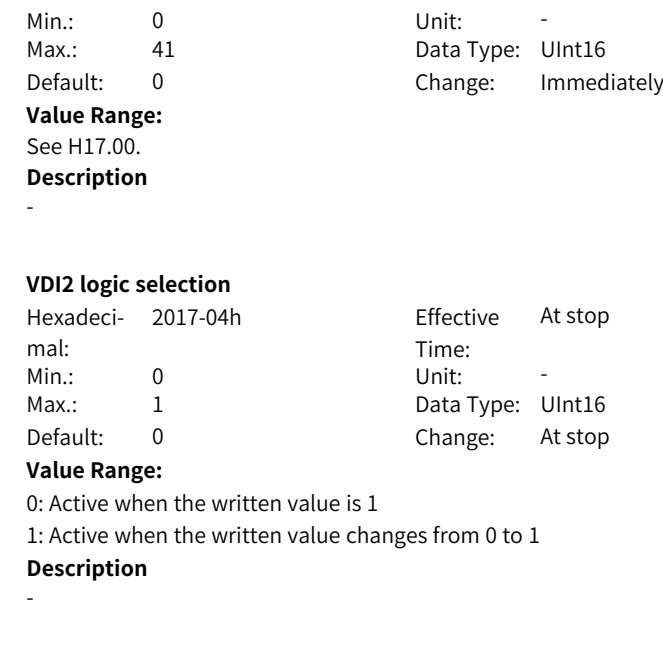

Effective Time:

At stop

### **H17.04 VDI3 function selection**

**H17.03** 

Hexadeci- 2017-05h mal: Min.: 0 Unit: -Max.: 41 data Type: UInt16 Default: 0 Change: Immediately **Value Range:** See H17.00. **Description**

-

### **H17.05 VDI3 logic selection**

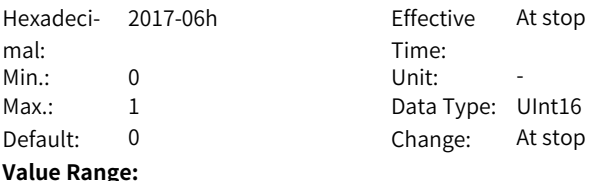

0: Active when the written value is 1

1: Active when the written value changes from 0 to 1

### **Description**

### **H17.06 VDI4 function selection**

Hexadeci- 2017-07h mal: Min.: 0 Unit: -Max.: 41 data Type: UInt16 **Value Range:** See H17.00. **Description** -

2017-07h Effective At stop Time<sup>.</sup> Default: 0 Change: Immediately

### **H17.07 VDI4 logic selection**

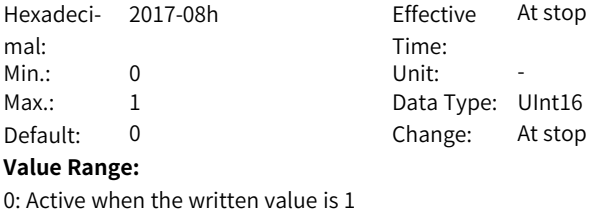

1: Active when the written value changes from 0 to 1

#### **Description**

-

### **H17.08 VDI5 function selection**

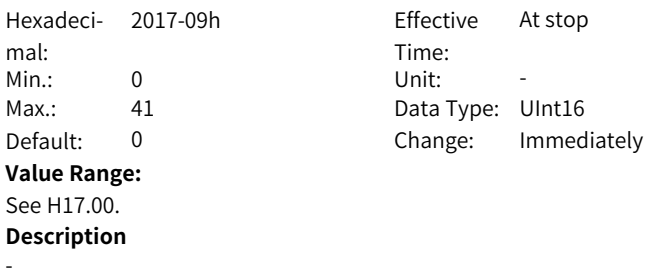

### **H17.09 VDI5 logic selection**

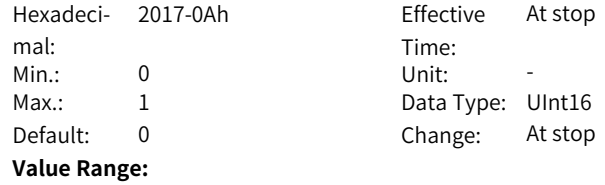

0: Active when the written value is 1 1: Active when the written value changes from 0 to 1 **Description**

### **H17.10 VDI6 function selection**

-

Hexadeci-2017-0Bh Effective mal: Min.: 0 Unit: -Max.: 41 data Type: UInt16 Default: 0 Change: Immediately **Value Range:** See H17.00. **Description**

Time: Effective At stop

### **H17.11 VDI6 logic selection**

-

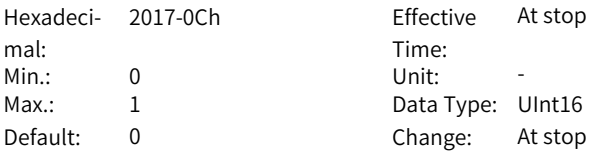

#### **Value Range:**

0: Active when the written value is 1

- 1: Active when the written value changes from 0 to 1
- **Description**

-

### **H17.12 VDI7 function selection**

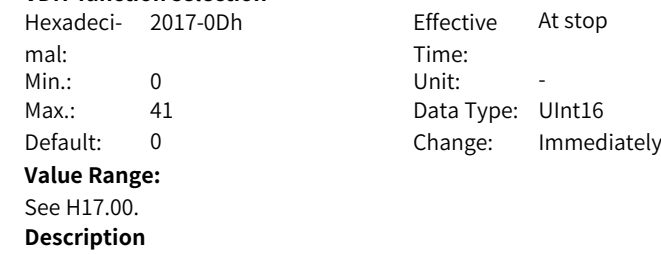

### **H17.13 VDI7 logic selection**

-

Hexadeci-2017-0Eh Effective mal:

Time: At stop

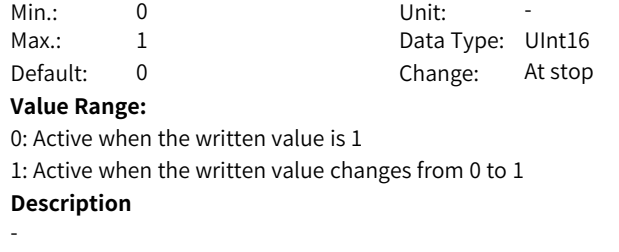

### **H17.14 VDI8 function selection**

Hexadeci- 2017-0Fh mal: Min.: 0 Unit: -Max.: 41 All Data Type: UInt16 **Value Range:** See H17.00. **Description** -

Effective Time: At stop Default: 0 Change: Immediately

#### **H17.15 VDI8 logic selection**

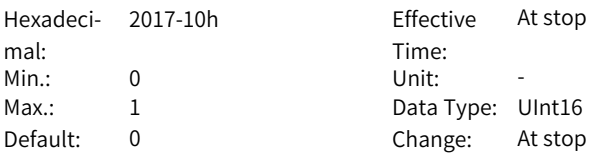

#### **Value Range:**

0: Active when the written value is 1 1: Active when the written value changes from 0 to 1 **Description** -

#### **H17.16 VDI9 function selection**

-

Hexadeci-2017-11h Effective mal: Time: At stop Min.: 0 Unit: -Max.: 41 All Data Type: UInt16 Default: 0 Change: Immediately **Value Range:** See H17.00. **Description**

### **H17.17 VDI9 logic selection**

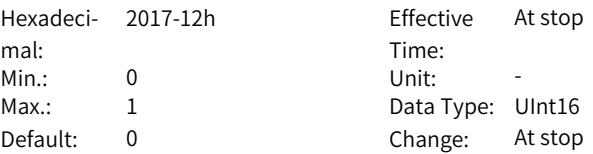

### **Value Range:**

0: Active when the written value is 1

1: Active when the written value changes from 0 to 1

### **Description**

-

### **H17.18 VDI10 function selection**

Hexadeci-2017-13h Effective mal: Min.: 0 Unit: - $Max.: 41$ Default: 0 **Value Range:** See H17.00. **Description**

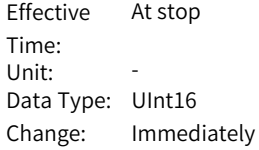

#### **H17.19 VDI10 logic selection**

-

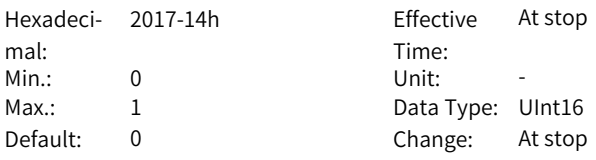

#### **Value Range:**

0: Active when the written value is 1

1: Active when the written value changes from 0 to 1

#### **Description**

-

#### **H17.20 VDI11 function selection**

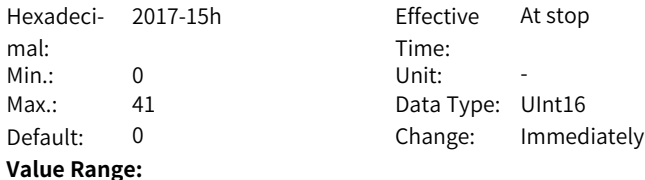

#### See H17.00. **Description**

-

### **H17.21 VDI11 logic selection**

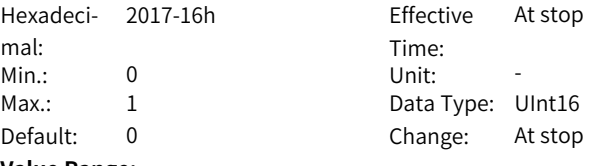

#### **Value Range:**

0: Active when the written value is 1

1: Active when the written value changes from 0 to 1

### **Description**

-

### **H17.22 VDI12 function selection**

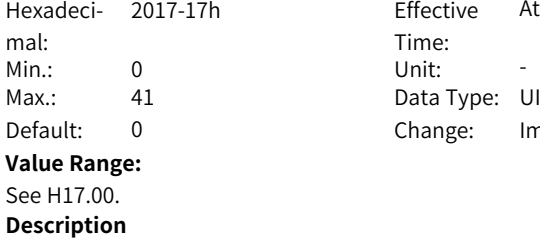

Effective Time: At stop Data Type: UInt16 Change: Immediately

### **H17.23 VDI12 logic selection**

-

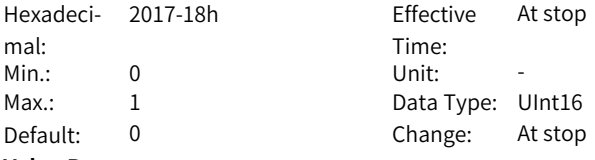

#### **Value Range:**

0: Active when the written value is 1

1: Active when the written value changes from 0 to 1

#### **Description**

-

### **H17.24 VDI13 function selection**

Hexadeci-2017-19h Effective mal:

Time: At stop

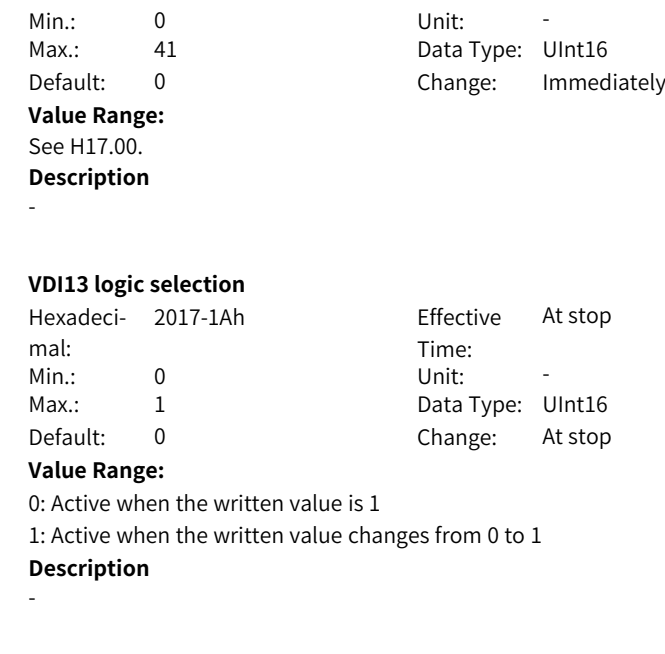

### **H17.26 VDI14 function selection**

**H17.25** 

Hexadeci-2017-1Bh Effective mal: Min.: 0 Unit: -Max.: 41 data Type: UInt16 **Value Range:** See H17.00. **Description**

Time: At stop Default: 0 Change: Immediately

### **H17.27 VDI14 logic selection**

-

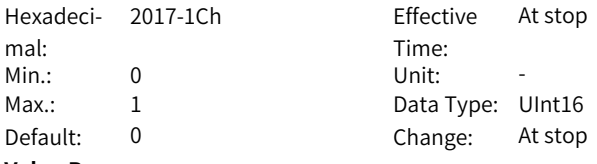

### **Value Range:**

0: Active when the written value is 1

1: Active when the written value changes from 0 to 1

### **Description**

-

### **H17.28 VDI15 function selection**

Hexadeci- 2017-1Dh mal: Min.: 0 Unit: -Max.: 41 data Type: UInt16 **Value Range:** See H17.00. **Description** -

2017-1Dh Effective At stop Time<sup>.</sup> Default: 0 Change: Immediately

### **H17.29 VDI15 logic selection**

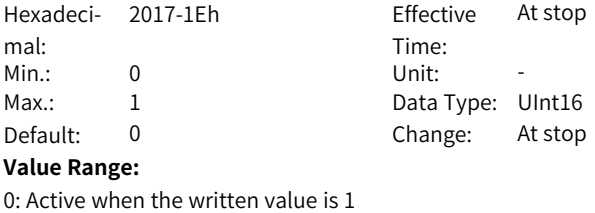

1: Active when the written value changes from 0 to 1

#### **Description**

-

#### **H17.30 VDI16 function selection**

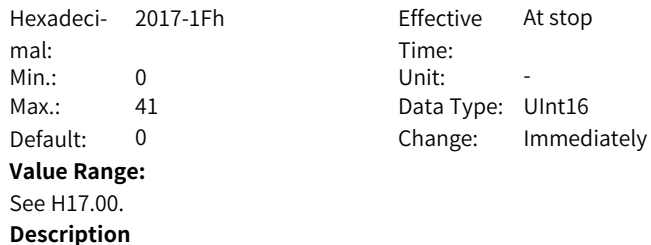

-

### **H17.31 VDI16 logic selection**

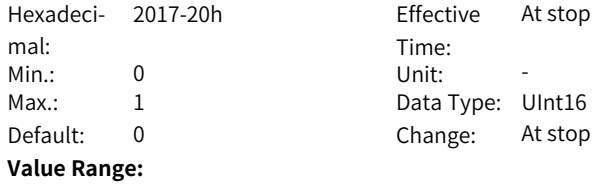

0: Active when the written value is 1 1: Active when the written value changes from 0 to 1 **Description**

### **H17.32 VDO virtual level**

-

Hexadeci-2017-21h Effective mal: Min.: 0 Unit: -Max.: 65535 Data Type: UInt16

Time: -Default: 0 Change: Unchangeable

#### **Value Range:**

0–65535

#### **Description**

It sets the default virtual level of the VDO allocated with function 0 (disabled). Use the VDO according to the following procedure:

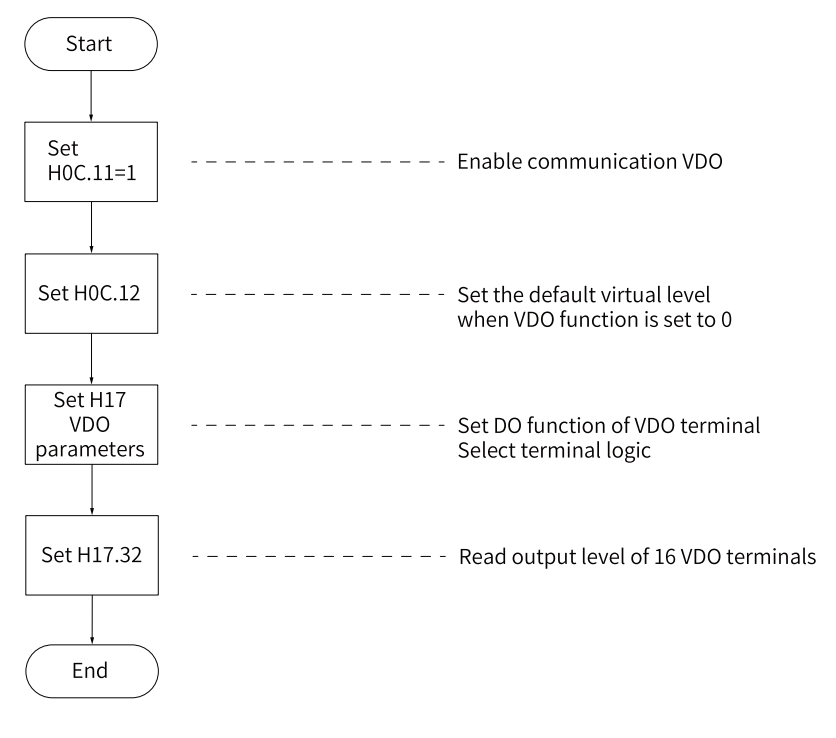

# **H17.33 VDO1 function selection**

Hexadeci-2017-22h Effective mal:

Time: At stop

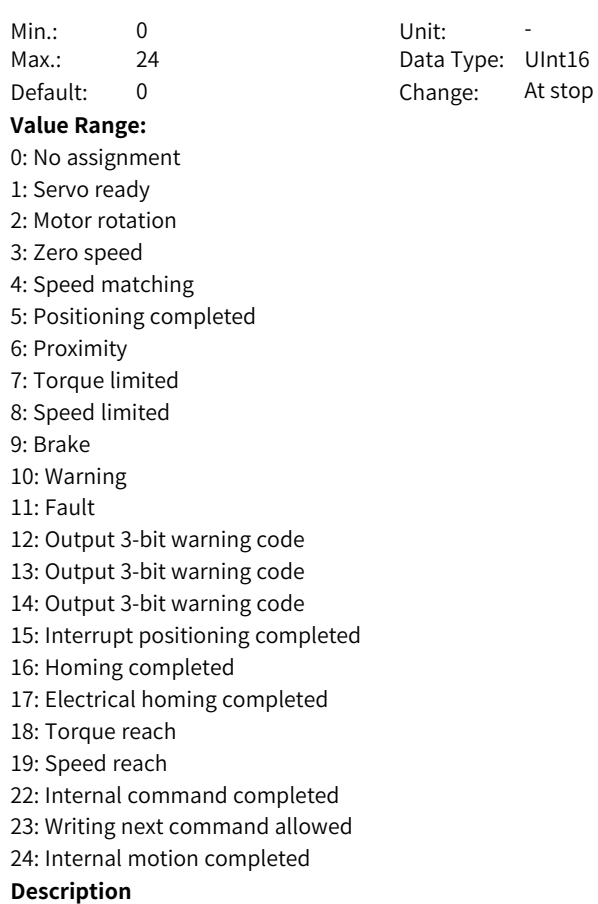

-

### **H17.34 VDO1 logic level**

1: Output 0 upon active logic

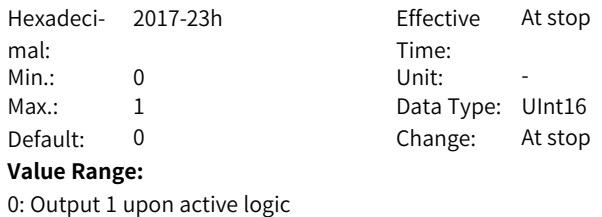

### **Description**

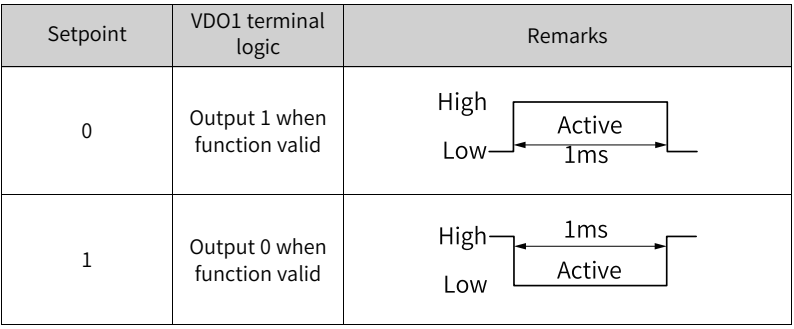

### **H17.35 VDO2 function selection**

**Description**

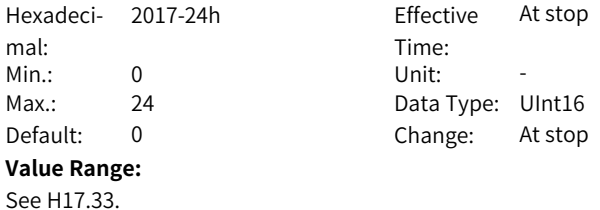

**H17.36 VDO2 logic level**

-

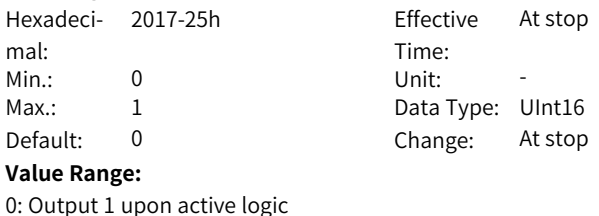

- 1: Output 0 upon active logic
- **Description**

-

### **H17.37 VDO3 function selection**

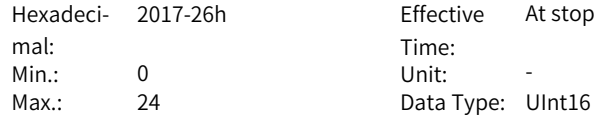

Default: 0 Change: At stop **Value Range:** See H17.33. **Description** -

### **H17.38 VDO3 logic level**

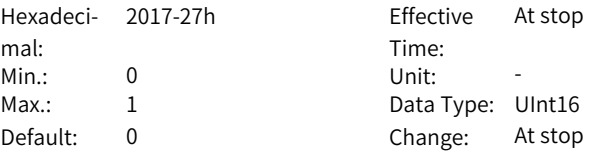

### **Value Range:**

0: Output 1 upon active logic 1: Output 0 upon active logic **Description**

-

### **H17.39 VDO4 function selection**

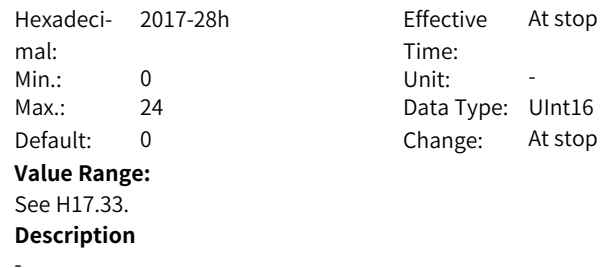

### **H17.40 VDO4 logic level**

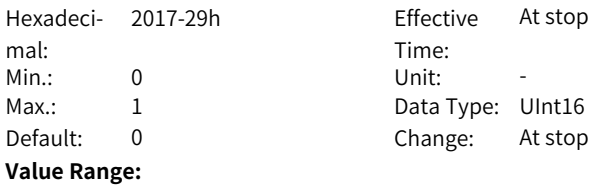

0: Output 1 upon active logic 1: Output 0 upon active logic

### **Description**

-

### **H17.41 VDO5 function selection**

Hexadeci- 2017-2Ah mal: Min.: 0 Unit: -Max.: 24 24 Data Type: UInt16 Default: 0 Change: At stop **Value Range:** See H17.33. **Description** -

2017-2Ah Effective At stop Time:<br>Unit:

### **H17.42 VDO5 logic level**

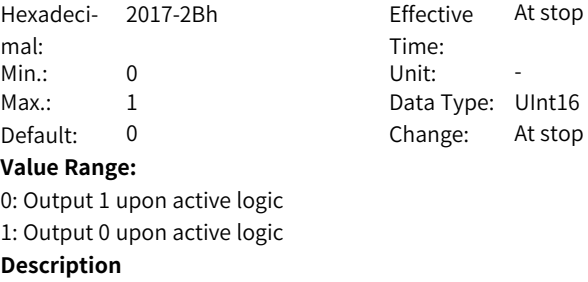

#### **H17.43 VDO6 function selection**

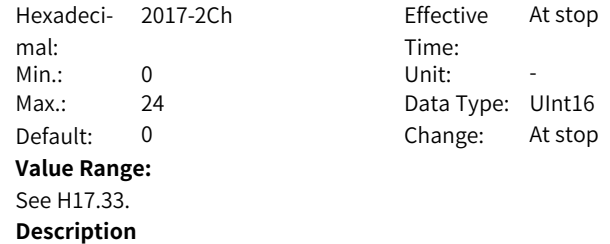

-

-

### **H17.44 VDO6 logic level**

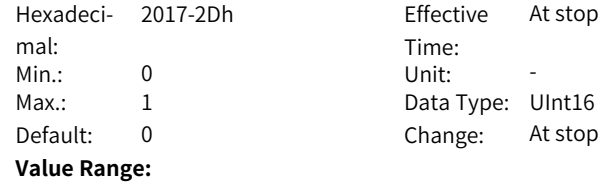

-

0: Output 1 upon active logic 1: Output 0 upon active logic **Description**

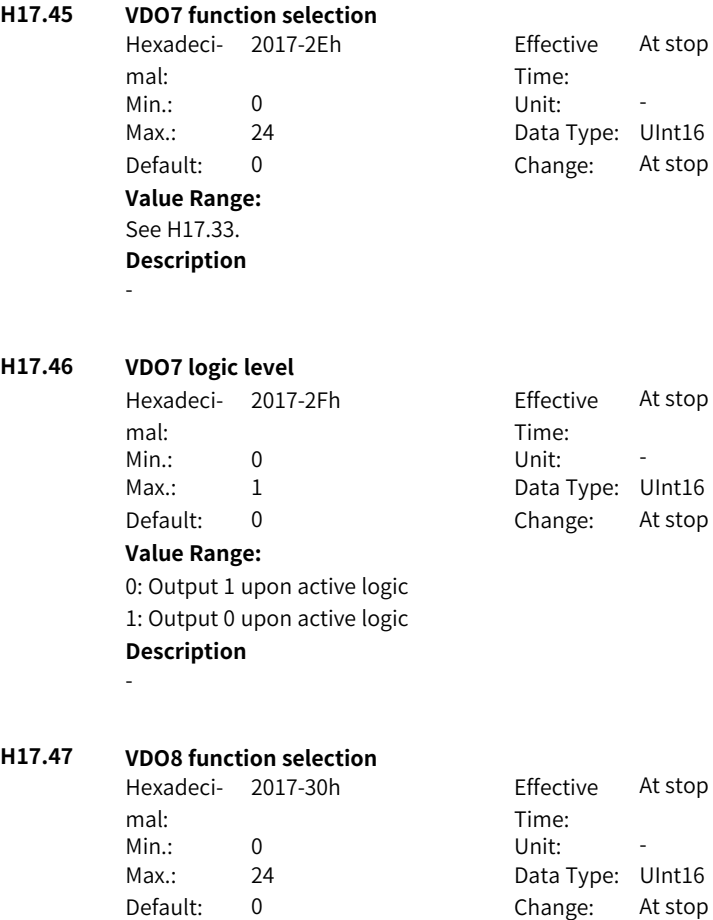

**Value Range:** See H17.33.

**Description** -

**H17.48 VDO8 logic level**

Hexadeci-2017-31h Effective mal:

Time: At stop

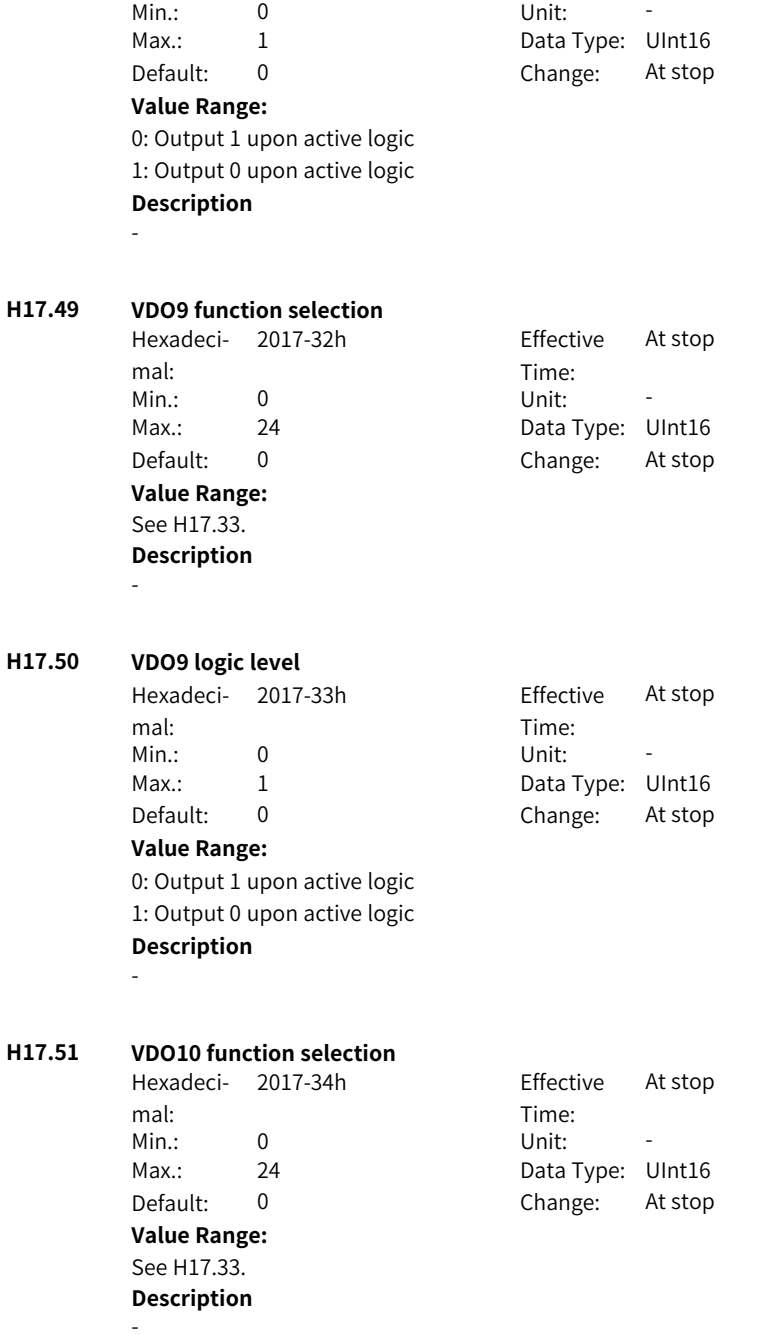

### **H17.52 VDO10 logic level**

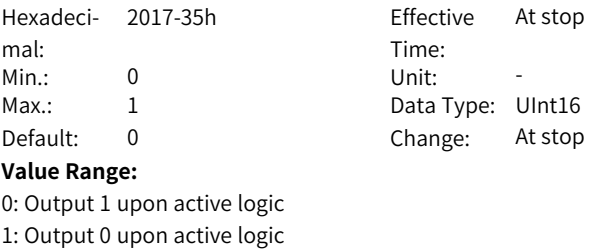

#### **Description**

-

### **H17.53 VDO11 function selection**

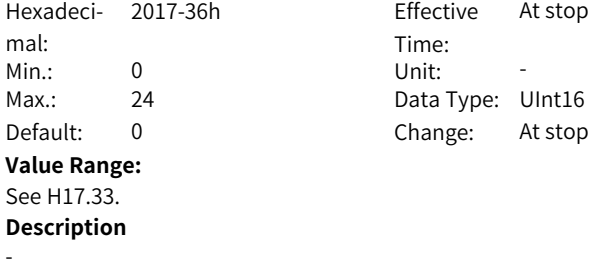

### **H17.54 VDO11 logic level**

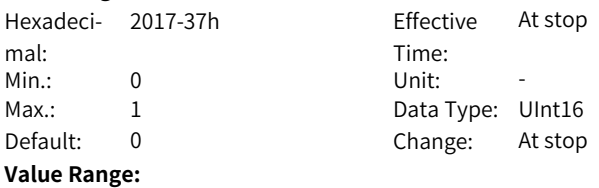

### 0: Output 1 upon active logic

1: Output 0 upon active logic **Description**

-

### **H17.55 VDO12 function selection**

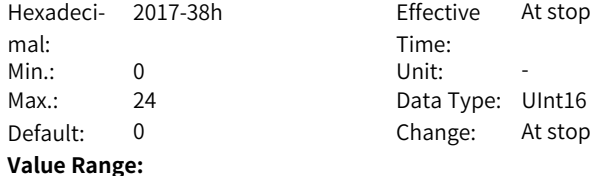

See H17.33. **Description**

-

### **H17.56 VDO12 logic level**

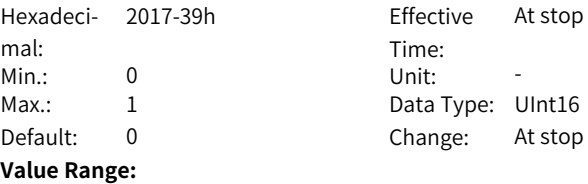

**H17.57 VDO13 function selection**

**Description**

-

0: Output 1 upon active logic 1: Output 0 upon active logic

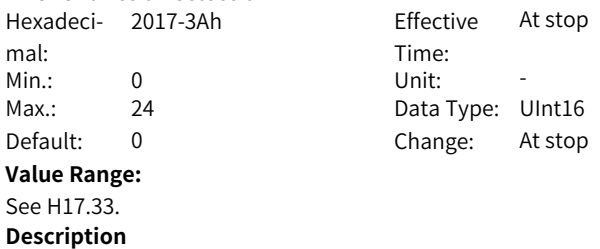

-

### **H17.58 VDO13 logic level**

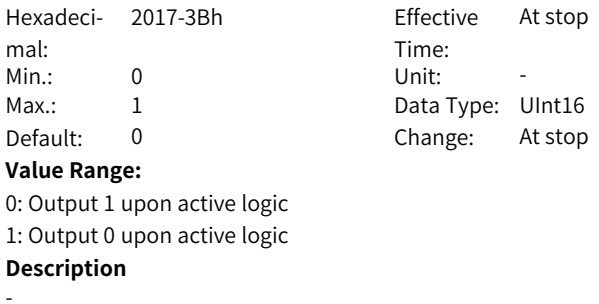

### **H17.59 VDO14 function selection**

Hexadeci-2017-3Ch Effective mal:

Time: At stop **H17.60 VDO14 logic level**

**H17.61** 

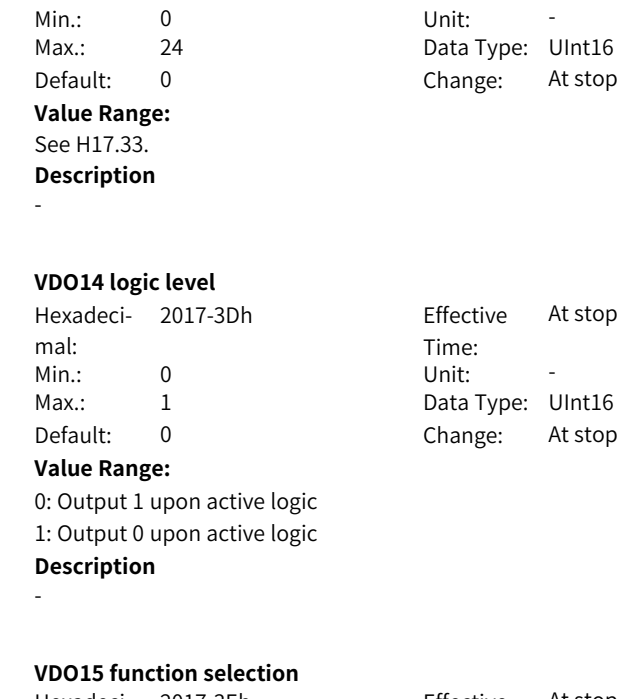

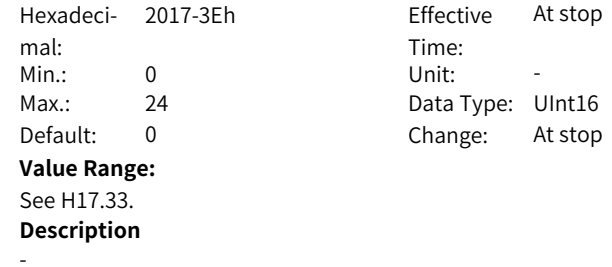

-

### **H17.62 VDO15 logic level**

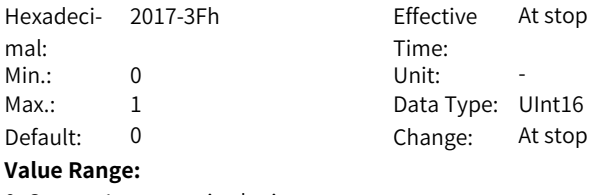

0: Output 1 upon active logic 1: Output 0 upon active logic **Description**

‑382‑

### **H17.63 VDO16 function selection**

Hexadeci-2017-40h Effective mal: Min.: 0 Max.: 24 Default: 0 **Value Range:** See H17.33. **Description** -

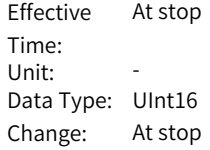

### **H17.64 VDO16 logic level**

-

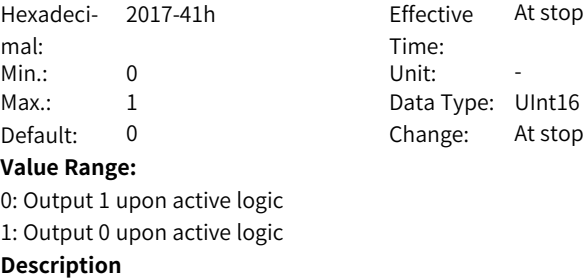

### **3.18 H1B Motor Storage Property**

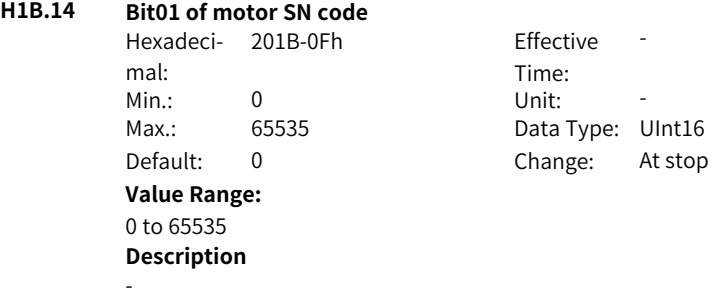

#### **H1B.15 Bit23 of motor SN code**

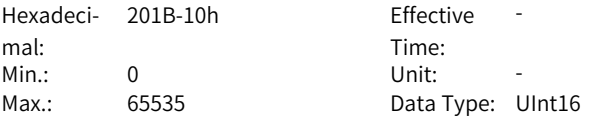

Default: 0 Change: At stop **Value Range:** 0 to 65535 **Description** -

**H1B.16 Bit45 of motor SN code**

Hexadeci- 201B-11h mal:<br>Min.: Effective Time: -Min.: 0 Unit: -Max.: 65535 Data Type: UInt16 Default: 0 Change: At stop **Value Range:** 0 to 65535 **Description**

### **H1B.17 Bit67 of motor SN code**

-

- Hexadeci-201B-12h Effective mal: Min.: 0 Unit: -Max.: 65535 Data Type: UInt16 Default: 0 Change: At stop **Value Range:** 0 to 65535
- Time: Effective -

#### **H1B.18 Bit89 of motor SN code**

**Description**

-

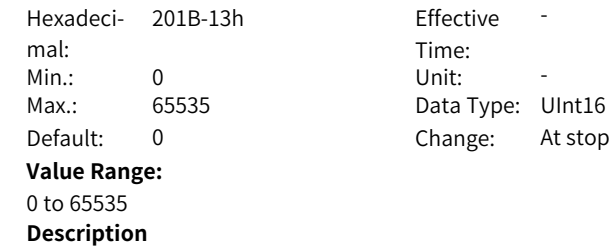

-

#### **H1B.19 Bit11 of motor SN code**

Hexadeci-201B-14h Effective mal:

Time: Effective -

Min.: 0 Unit: -Max.: 65535 Data Type: UInt16 Default: 0 Change: At stop **Value Range:** 0 to 65535 **Description** -**H1B.20 Bit13 of motor SN code** Hexadeci-201B-15h Effective mal: Time: -Min.: 0 Unit: -Max.: 65535 Data Type: UInt16 Default: 0 Change: At stop **Value Range:** 0 to 65535 **Description** -

### **H1B.21 Bit15 of motor SN code**

-

Hexadeci-201B-16h Effective mal: Min.: 0 Unit: -Max.: 65535 Data Type: UInt16 Default: 0 Change: At stop **Value Range:** 0 to 65535 **Description**

Time: Effective -

### **H1B.47 Motor storage property shield word 1**

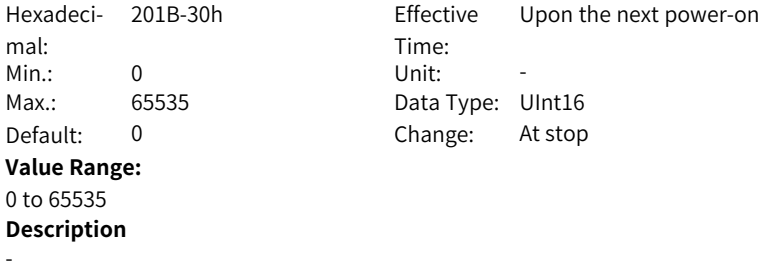

### **H1B.48 Motor storage property shield word 2**

Hexadeci-201B-31h Effective mal:<br><sup>Min•</sup> Min.: 0 Unit: -Max.: 65535 Data Type: UInt16 Default: 0 Change: At stop **Value Range:** 0 to 65535 **Description** -

Time:<br>Unit: Upon the next power-on

# **3.19 H30 Servo status variables read through communication**

### **H30.00 Servo status read through communication**

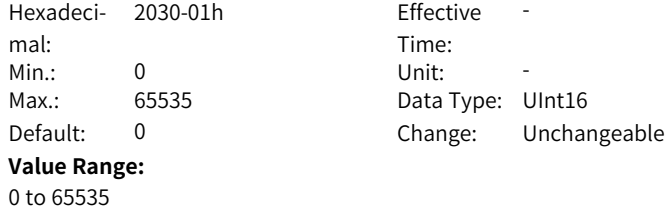

### **Description**

H30.00 value is hexadecimal, and is not displayed on the keypad. It is read as binary, and each bit of the binary is defined as follows:

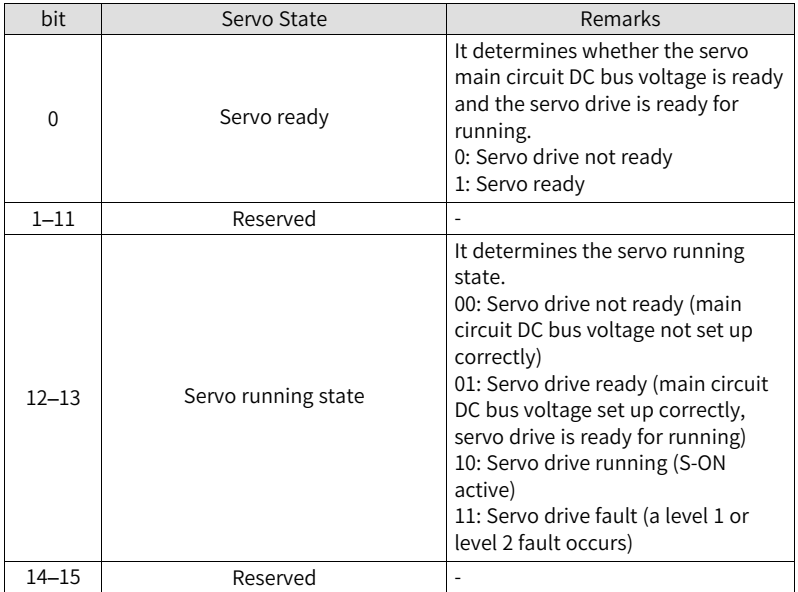

### **H30.01 DO function state 1 read through communication**

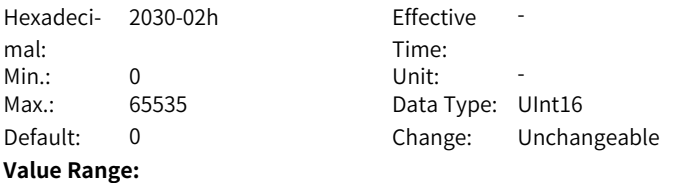

0 to 65535

#### **Description**

Used to read the state of DO functions 1 to 16 through communication. H30.01 is a hexadecimal which is not displayed on the keypad and must be converted to a binary equivalent when it is being read through communication.

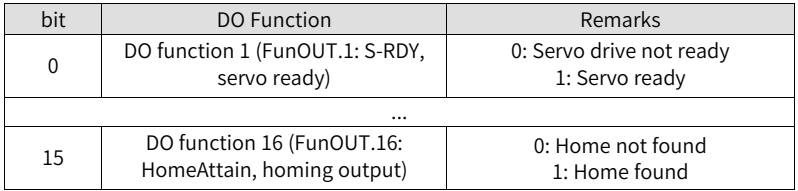

### **H30.02 DO function state 2 read through communication**

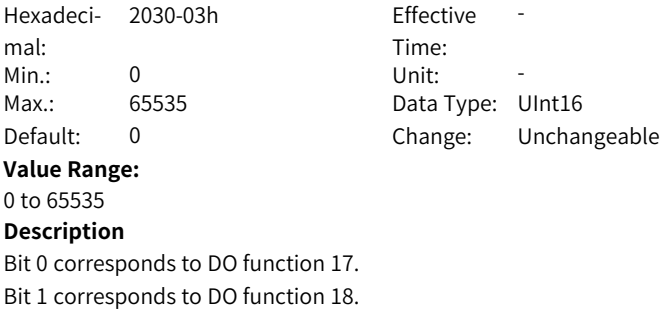

Bit 2 corresponds to DO function 19. …

By analogy

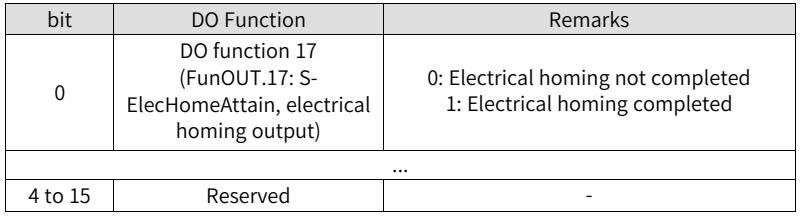

### **H30.03 Input pulse reference sampling value read through communication**

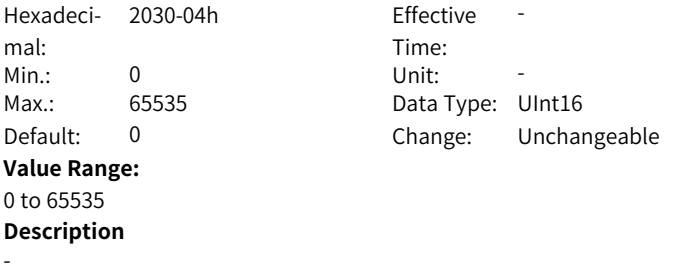

# **H30.04 DI status read through communication**

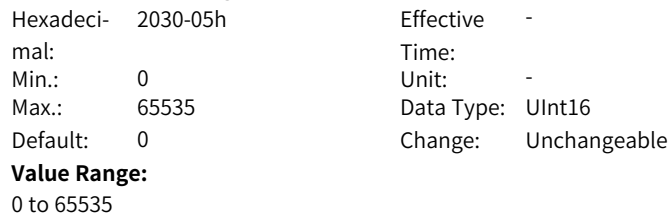

**Description**

-

## **3.20 H31 Related variables set through communication**

### **H31.00 VDI virtual level set through communication**

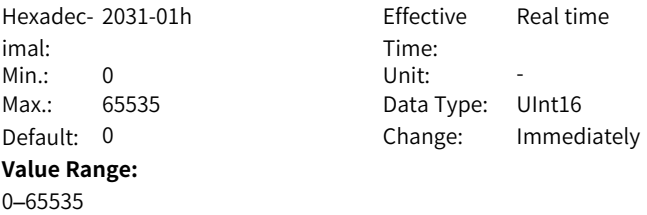

### **Description**

When H0C.09 is set to 1, the VDI state is defined by H31.00.

The VDI logic is determined by H0C.10 (Default VDI virtual level value upon poweron) upon initial power-on. Then, H31.00 is determined by the VDI logic.

"bit(n) =  $1$ " of H31.00 indicates the logic of VDI (n+1) is "1". "bit(n)=0" indicates the logic of VDI (n+1) is "0".

Use the VDI according to the following procedure:

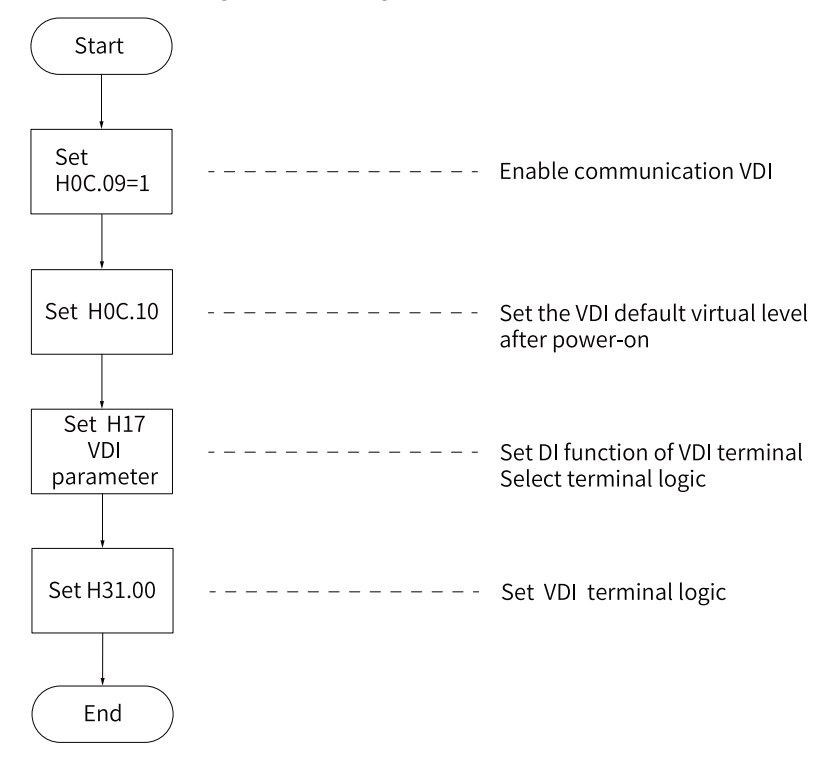

### **H31.04 DO state set through communication**

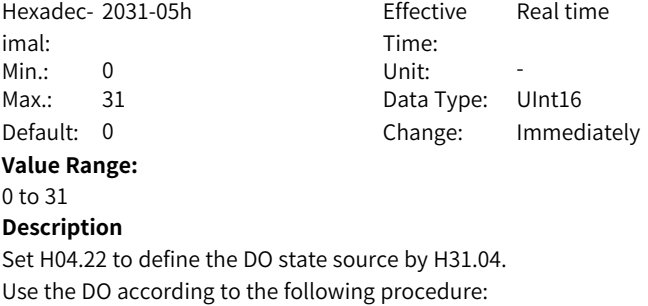

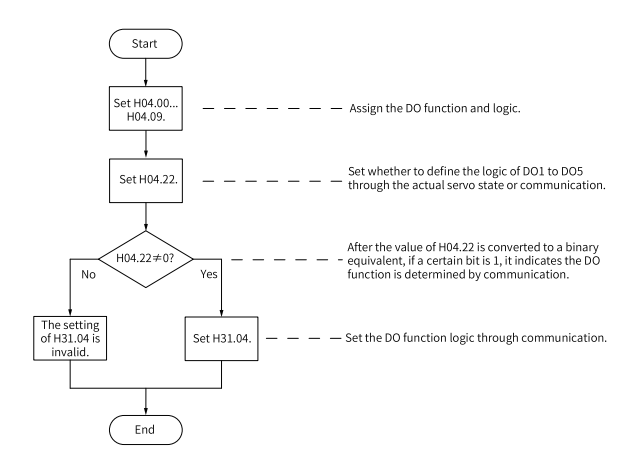

### **H31.09 Speed reference set through communication**

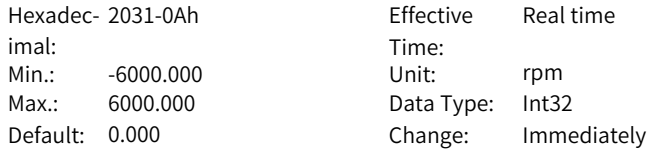

#### **Value Range:**

-6000.000rpm to 6000.000rpm

#### **Description**

Set H06.02 to 4 to define the speed reference in the speed control mode through H31.09 (unit: 0.001 rpm).

#### **H31.11 Torque reference set through communication**

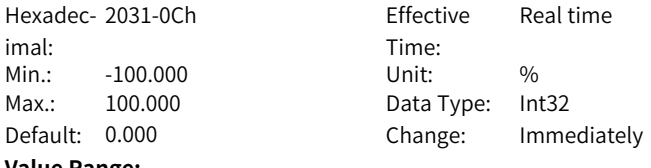

#### **Value Range:**

-100.000% to 100.000%

#### **Description**

Set H07.02 to 4 to define the torque reference in the torque control mode through H31.11 (unit: 0.001%). The setpoint 100.000% corresponds to the rated torque of the motor.

# <span id="page-392-0"></span>**4 Parameter List**

# **4.1 Parameter Group H00**

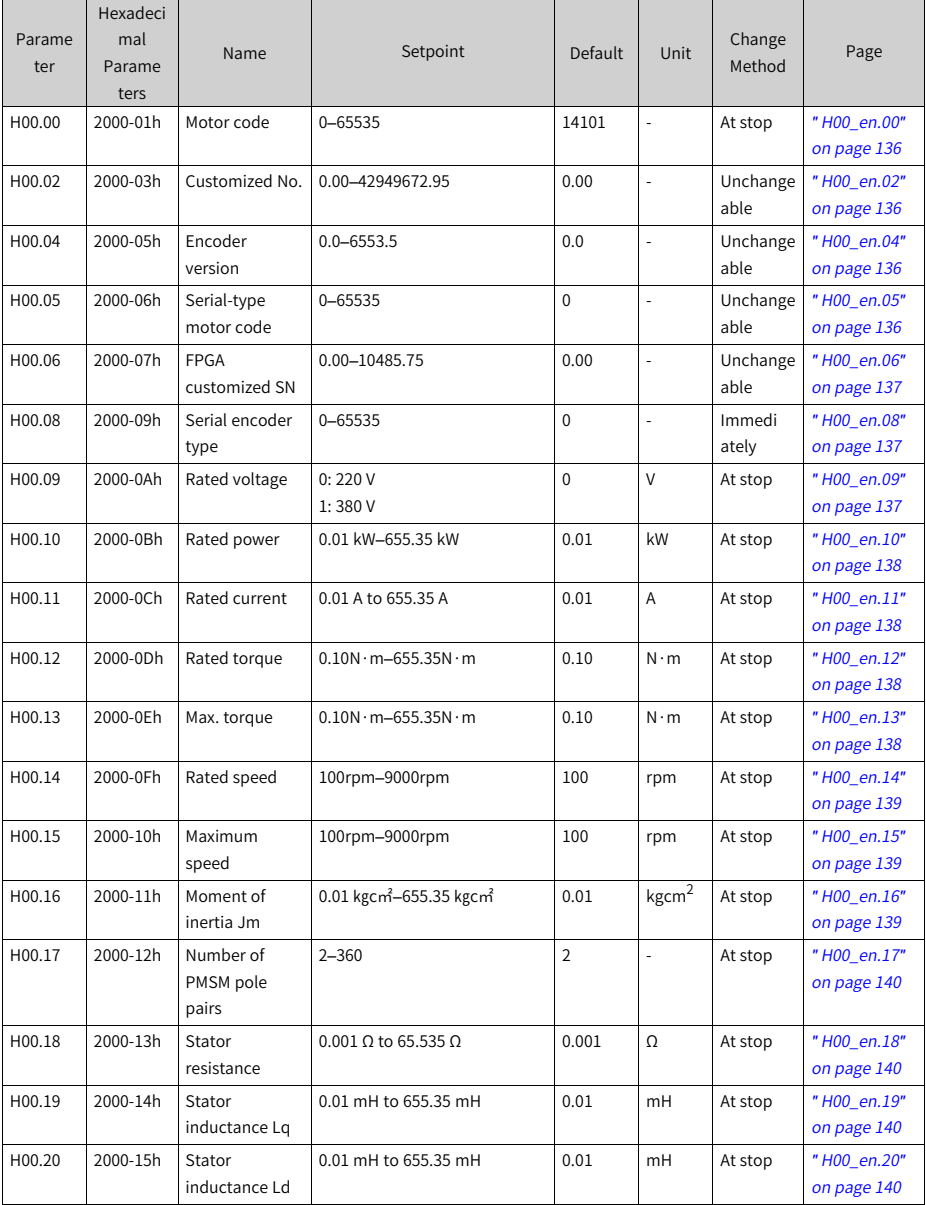

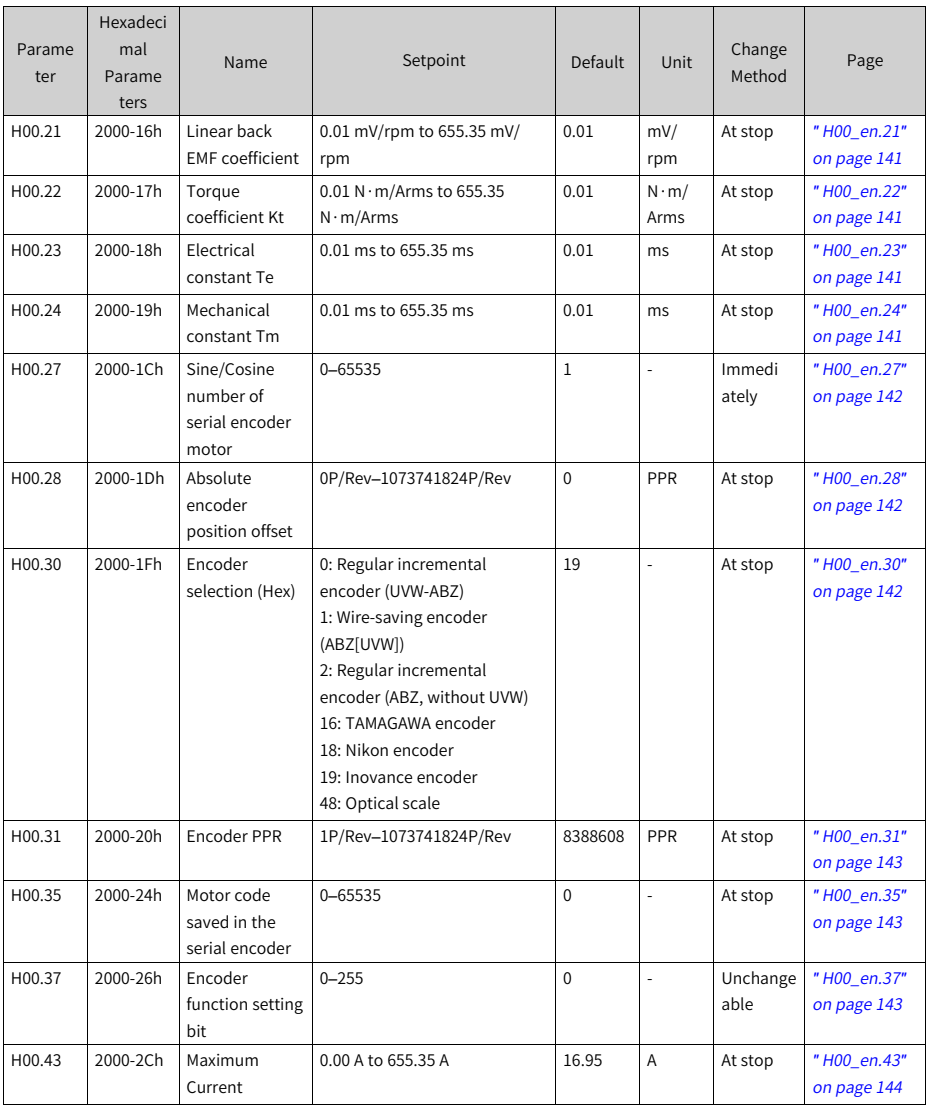

**4.2 Parameter Group H01**

| Parame<br>ter | Hexadeci<br>mal<br>Parame<br>ters | Name                                                              | Setpoint                                                                                                    | Default      | Unit           | Change<br>Method | Page                       |
|---------------|-----------------------------------|-------------------------------------------------------------------|----------------------------------------------------------------------------------------------------|--------------|----------------|------------------|----------------------------|
| H01.00        | 2001-01h                          | MCU software<br>version                                           | $0.0 - 6553.5$                                                                                                    | 0.0          | $\overline{a}$ | Unchange<br>able | "H01_en.00"<br>on page 144 |
| H01.01        | 2001-02h                          | FPGA software<br>version                                          | $0.0 - 6553.5$                                                                                                    | 0.0          | L              | Unchange<br>able | "H01_en.01"<br>on page 144 |
| H01.02        | 2001-03h                          | Servo Drive<br>Model                                              | 0-65535                                                                                                    | $\mathbf 0$  | L              | At stop          | "H01_en.02"<br>on page 144 |
| H01.04        | 2001-05h                          | Voltage class                                                     | 0 V to 65535 V                                                                                                    | 220          | V              | Immedi<br>ately  | "H01_en.04"<br>on page 145 |
| H01.05        | 2001-06h                          | Rated power                                                       | 0.01 kW-655.35 kW                                                                                                    | 75.00        | kW             | Immedi<br>ately  | "H01_en.05"<br>on page 145 |
| H01.06        | 2001-07h                          | Max. output<br>power                                              | 0.01 kW-655.35 kW                                                                                                    | 75.00        | kW             | Immedi<br>ately  | "H01_en.06"<br>on page 145 |
| H01.07        | 2001-08h                          | Rated output<br>current                                           | 0.01 A to 655.35 A                                                                                                    | 5.50         | A              | Immedi<br>ately  | "H01_en.07"<br>on page 145 |
| H01.08        | 2001-09h                          | Max. output<br>current                                            | 0.01 A to 655.35 A                                                                                                    | 16.90        | A              | Immedi<br>ately  | "H01_en.08"<br>on page 146 |
| H01.10        | 2001-0Bh                          | Carrier<br>frequency                                              | 4000-20000                                                                                                    | 8000         | L,             | Immedi<br>ately  | "H01_en.10"<br>on page 146 |
| H01.11        | 2001-0Ch                          | Current loop<br>modulation<br>frequency                           | 0: Carrier frequency<br>1: $2 \times$ carrier frequency                                                                                                    | $\mathbf{1}$ | ÷,             | At stop          | "H01_en.11"<br>on page 146 |
| H01.12        | 2001-0Dh                          | Speed loop<br>scheduling<br>frequency-<br>division<br>coefficient | 1: Current loop modulation<br>frequency/1<br>2: Current loop modulation<br>frequency/2<br>4: Current loop modulation<br>frequency/4<br>8: Current loop modulation<br>frequency/8<br>16: Current loop modulation<br>frequency/16<br>32: Current loop modulation<br>frequency/32 | $\mathbf{1}$ | $\frac{1}{2}$  | Immedi<br>ately  | "H01 en.12"<br>on page 147 |

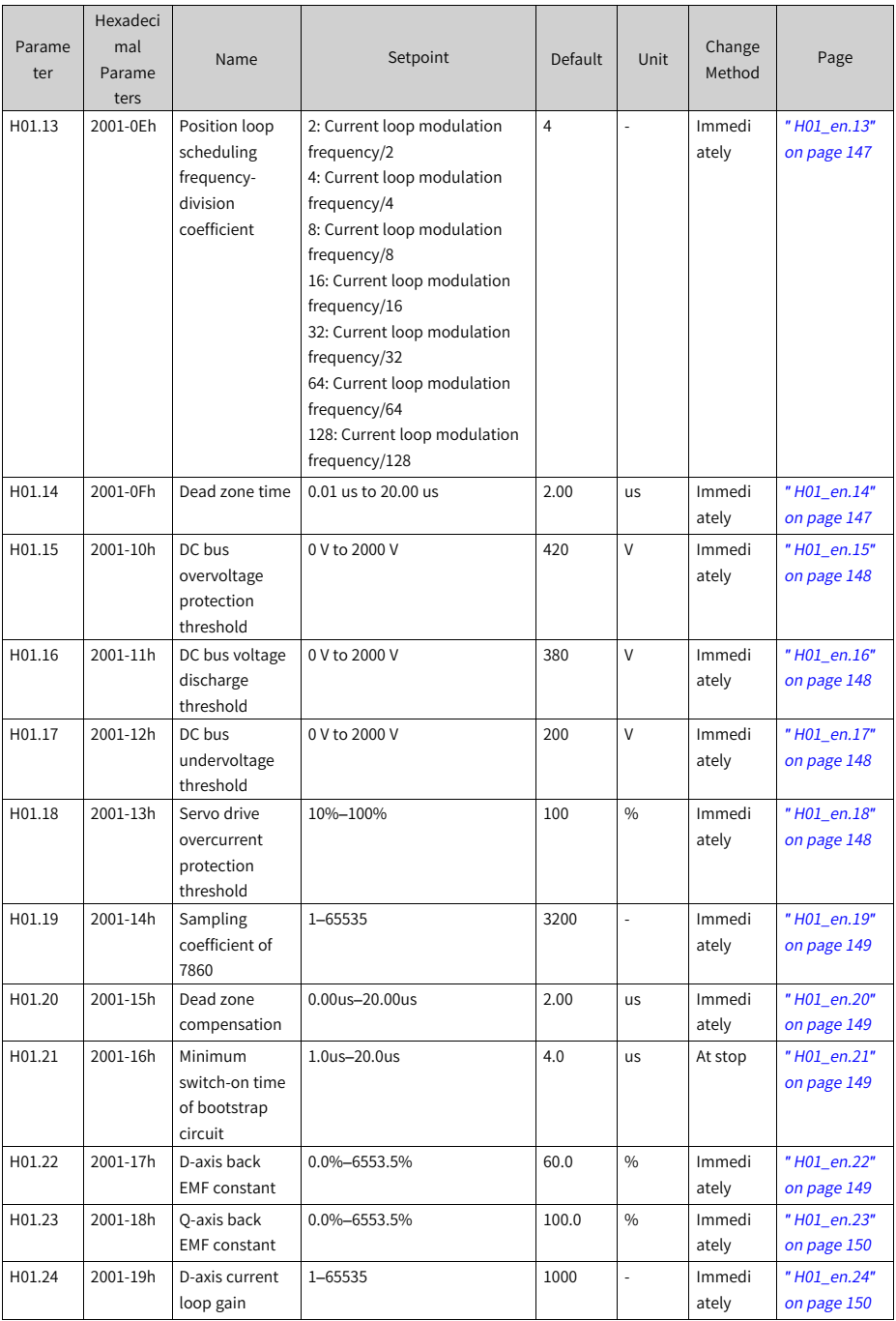
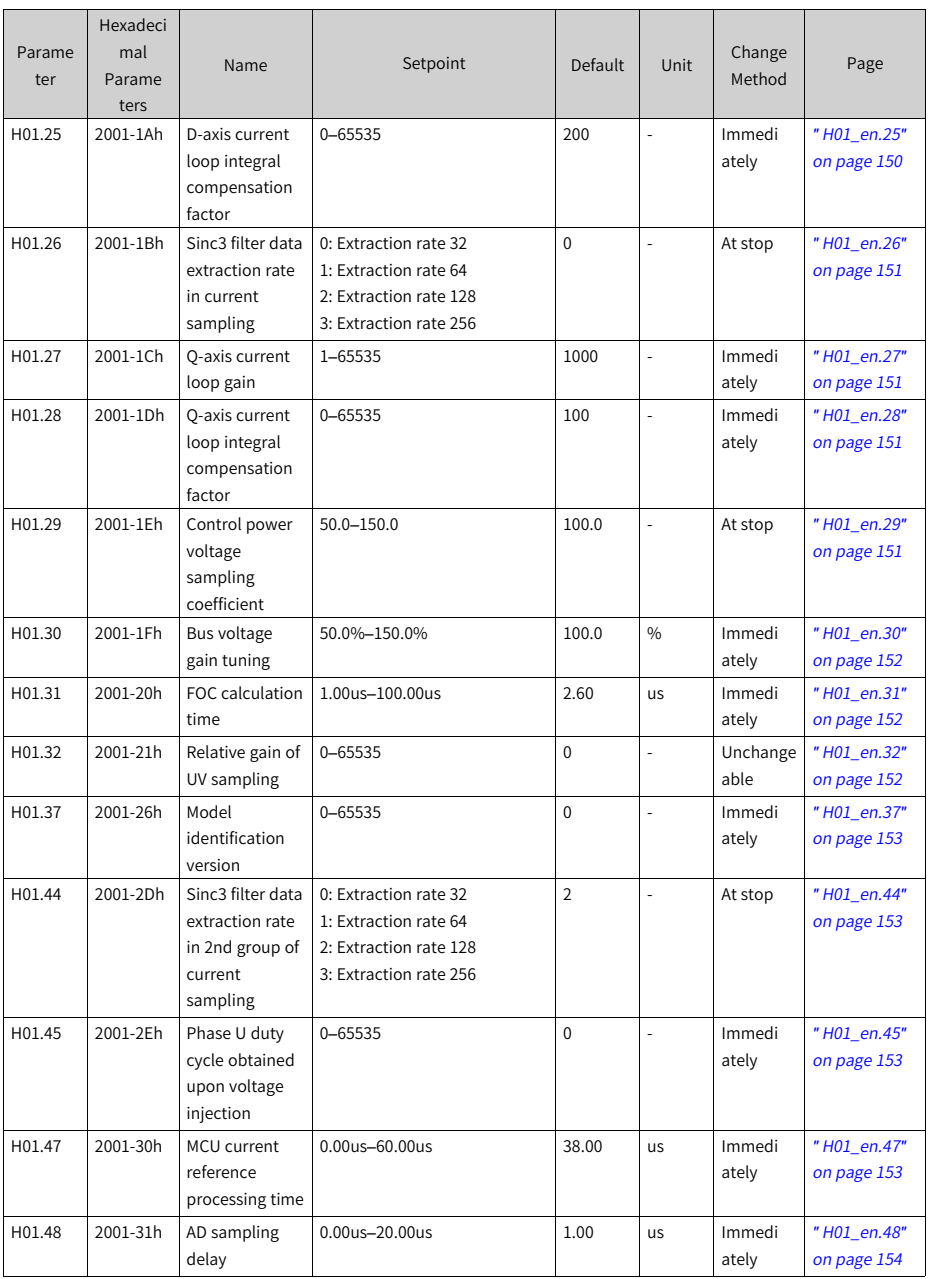

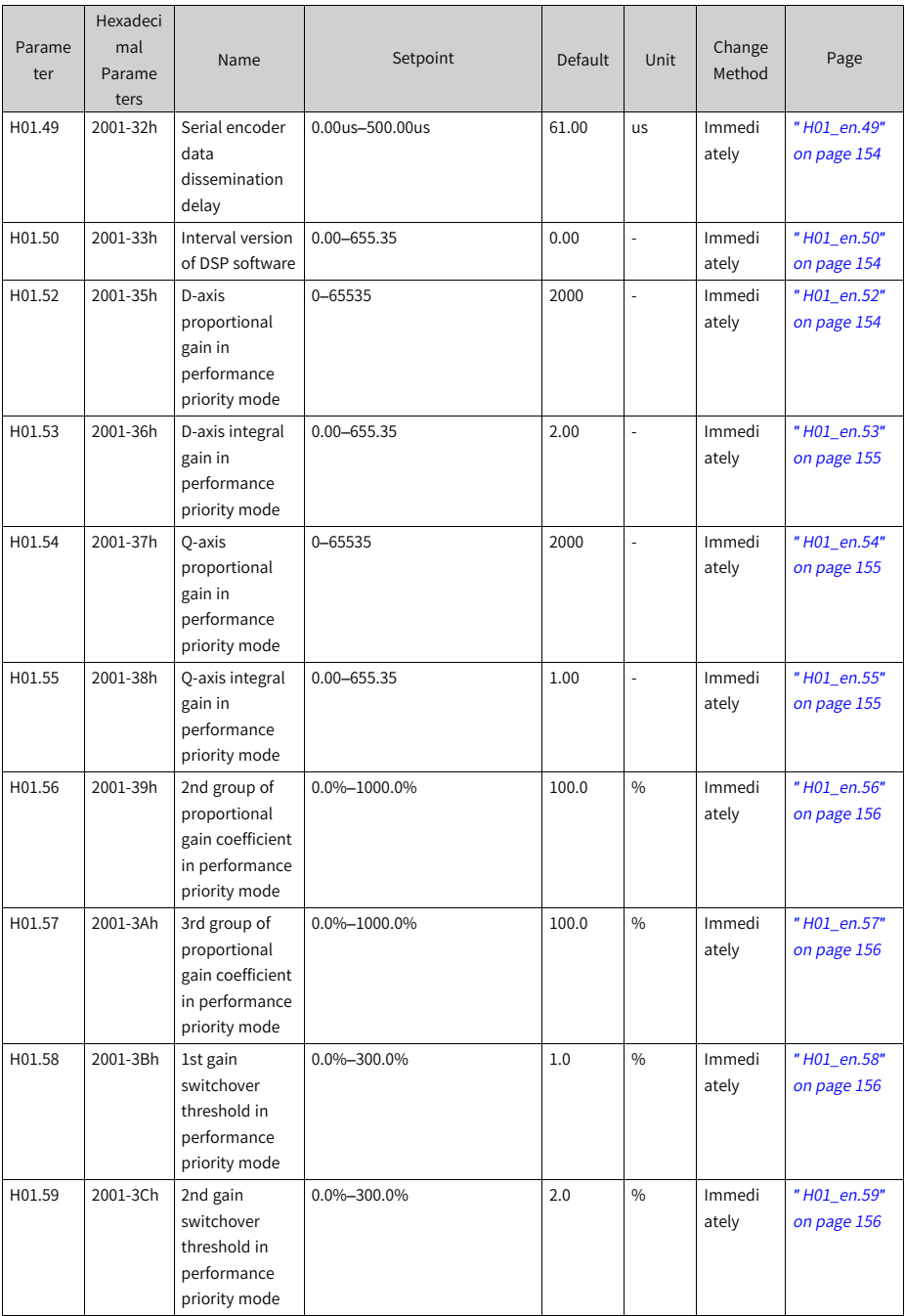

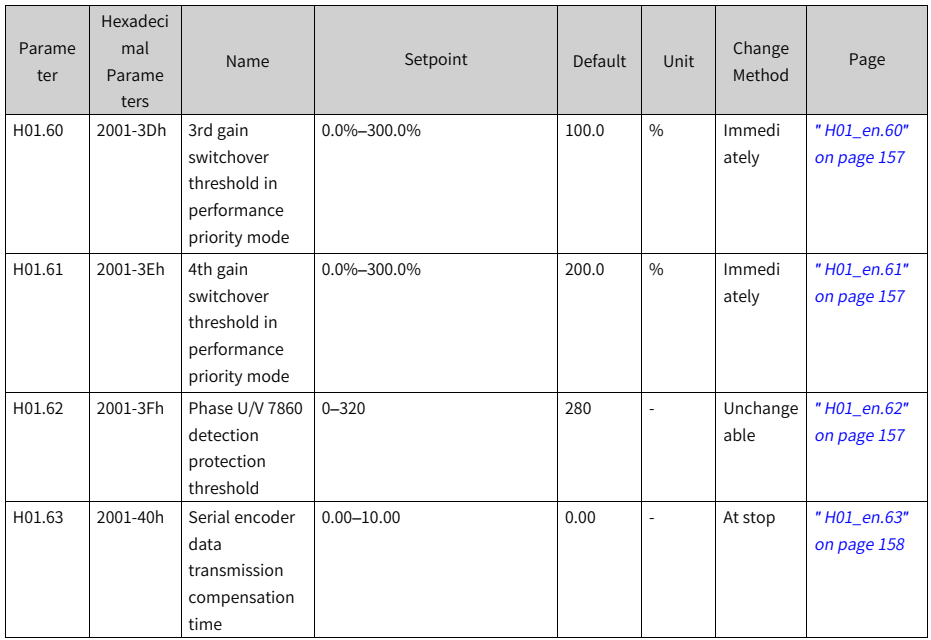

# **4.3 Parameter Group H02**

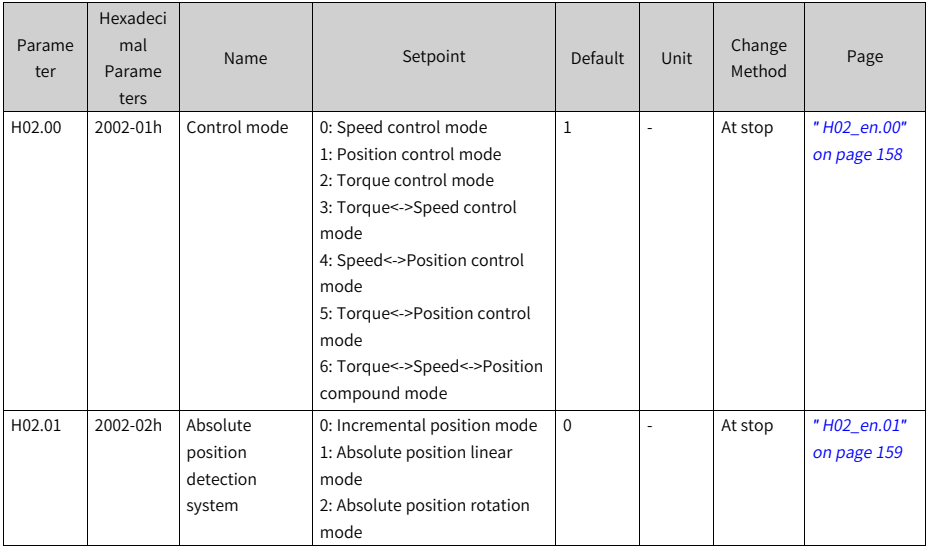

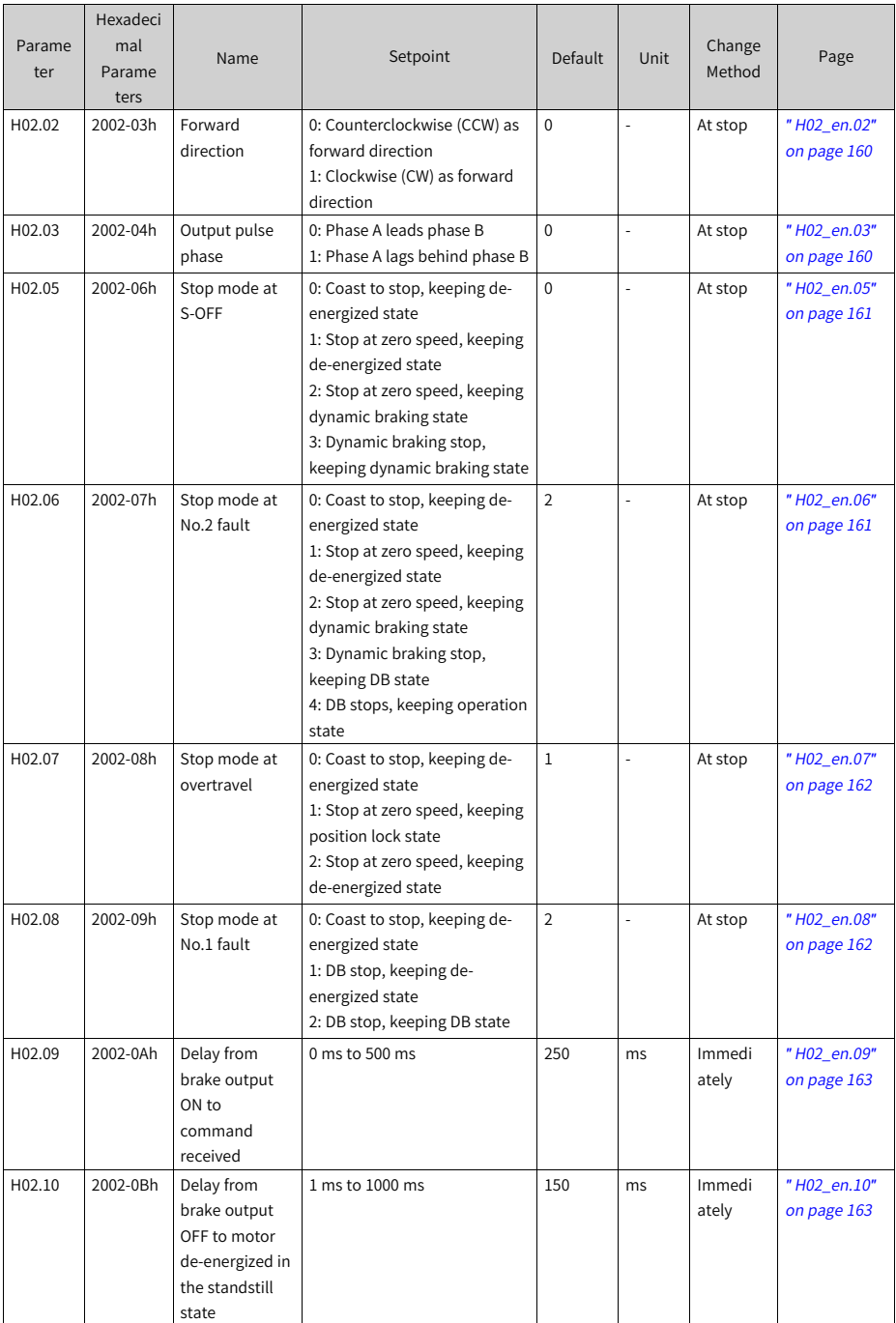

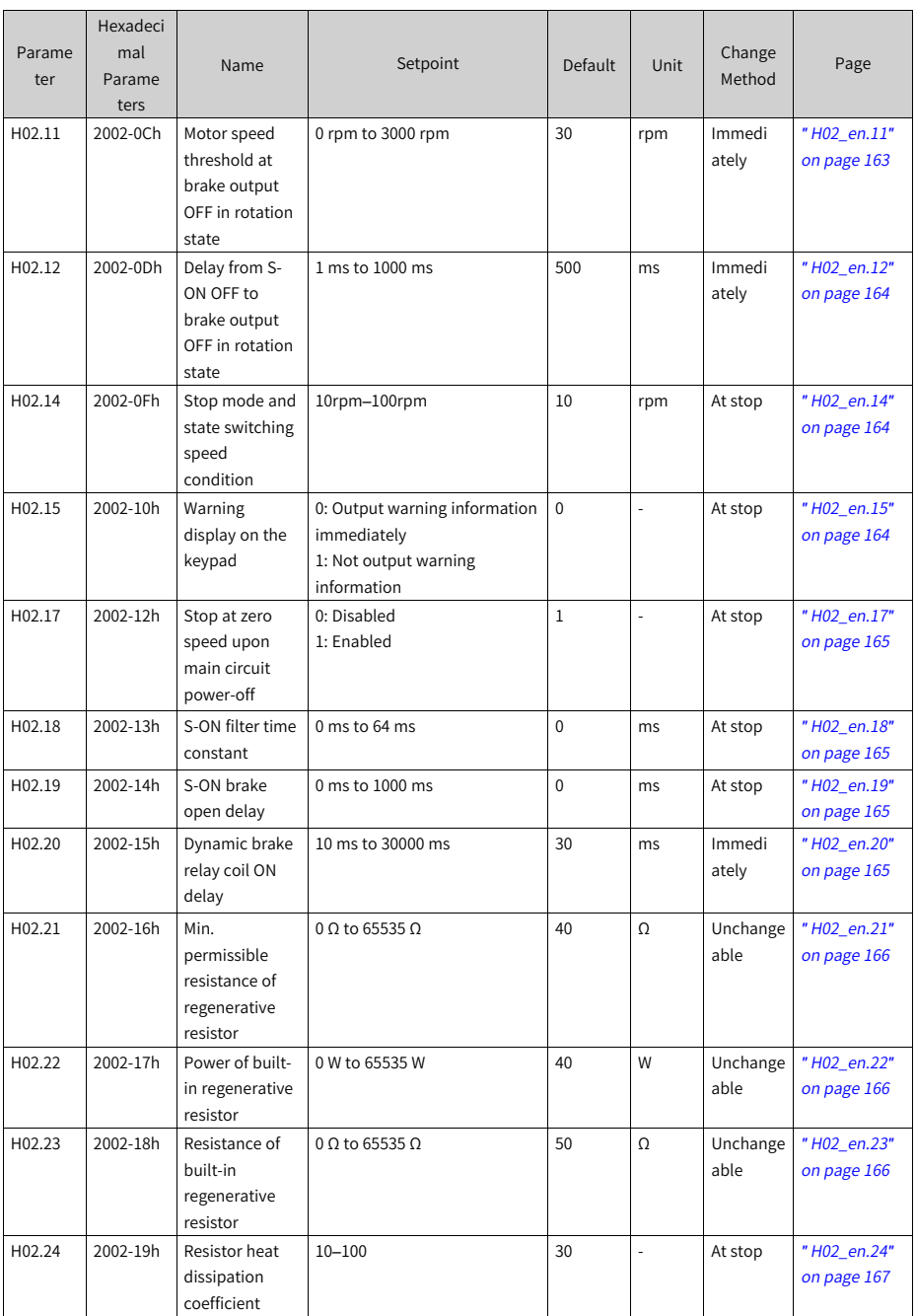

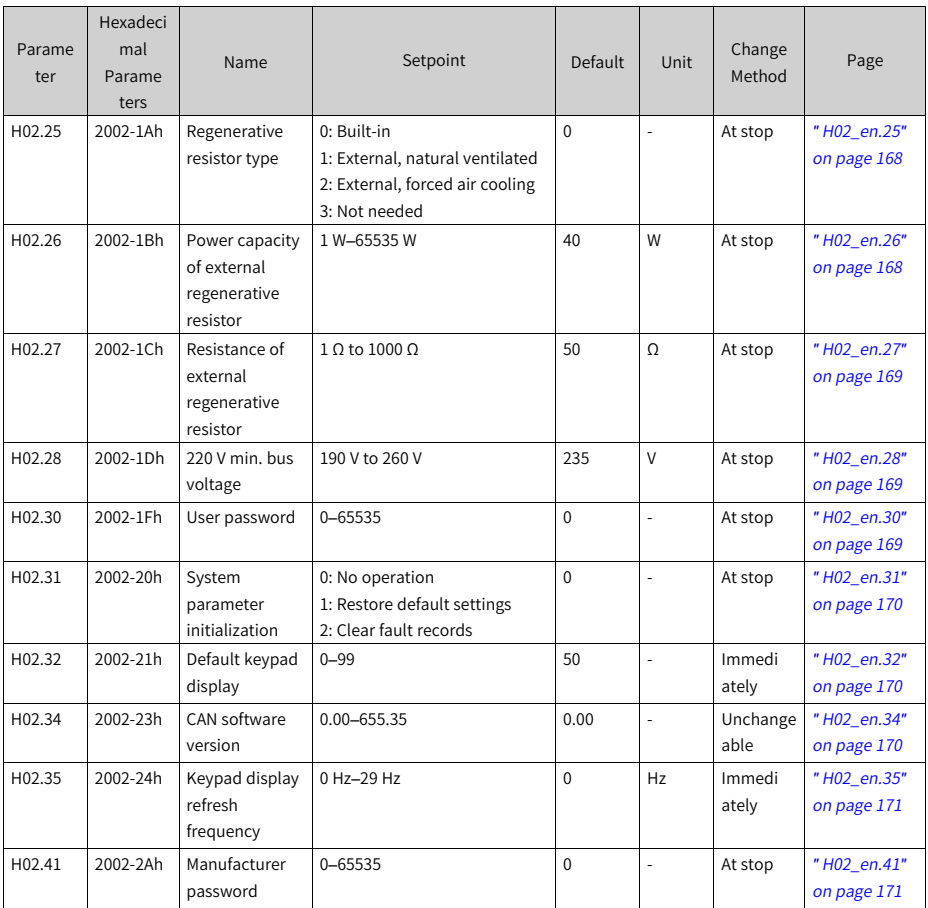

### **4.4 Parameter Group H03**

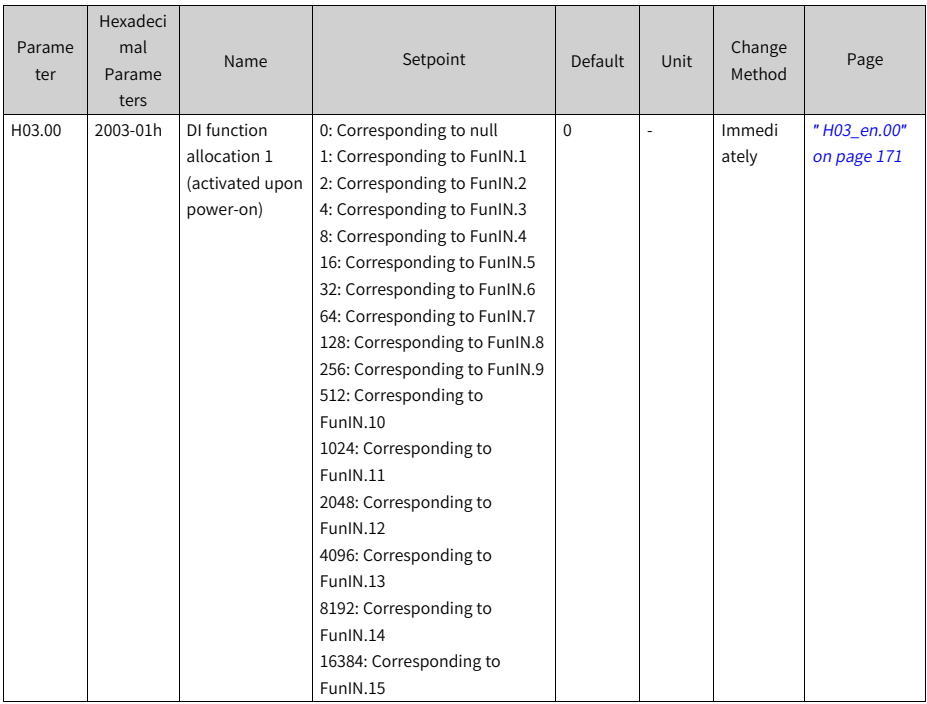

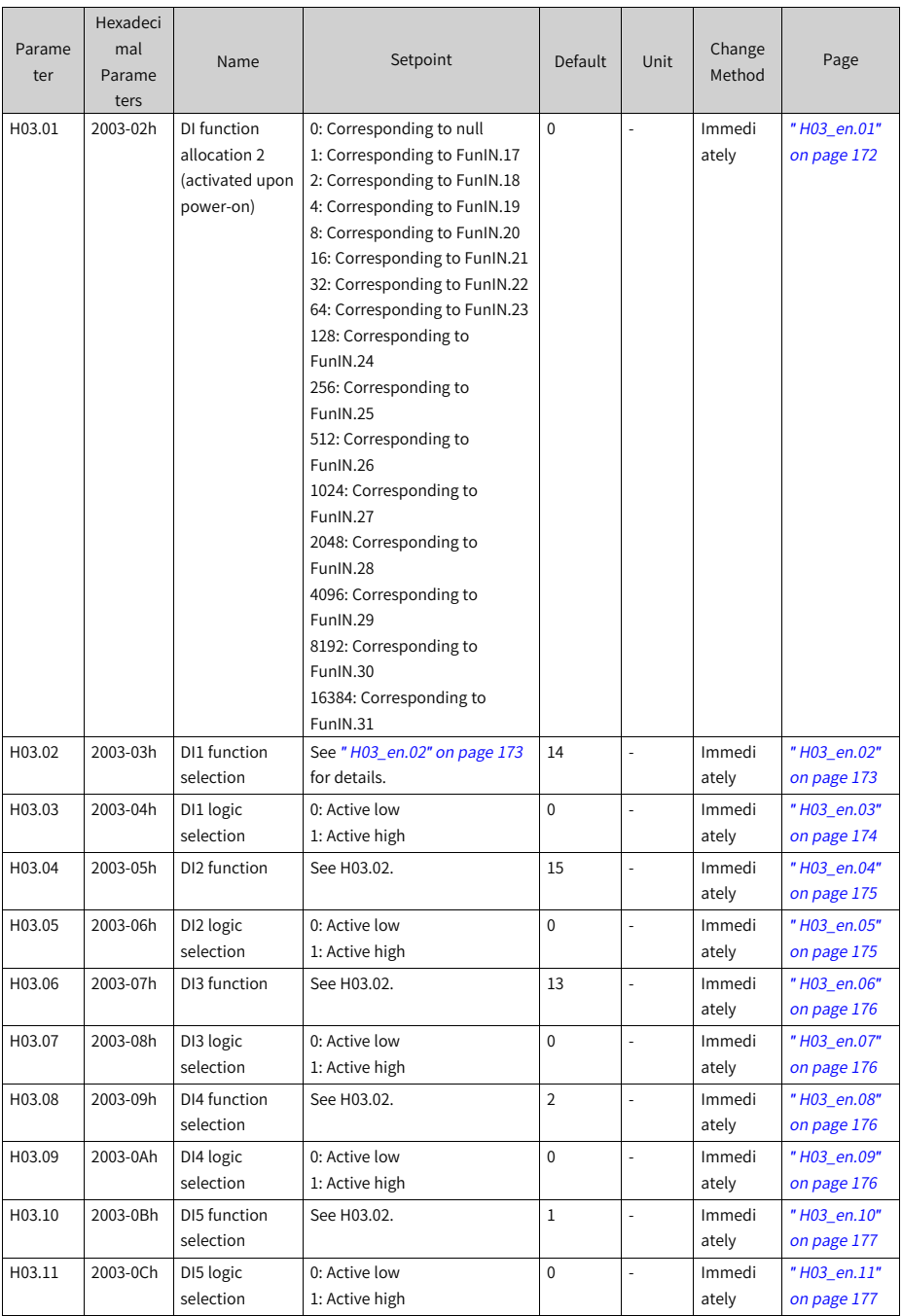

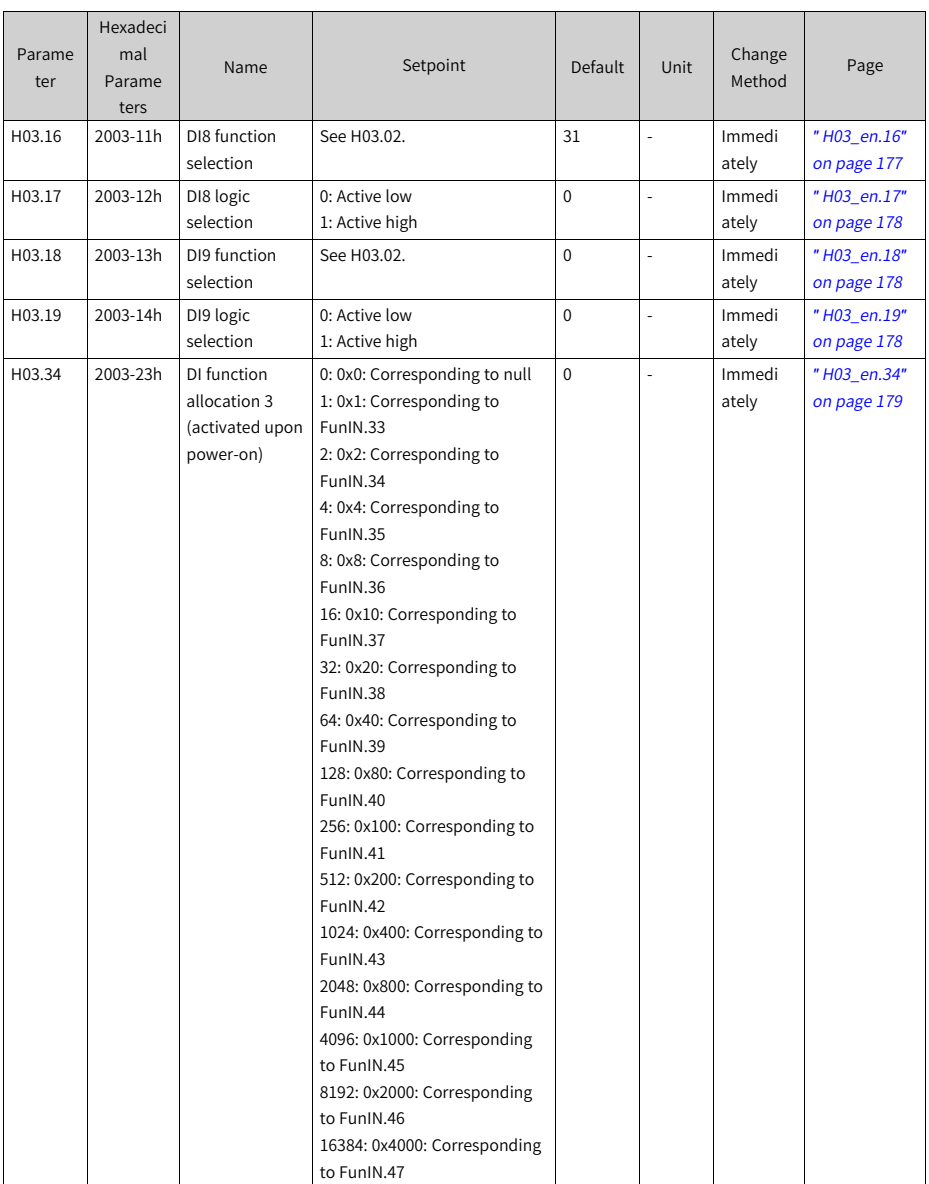

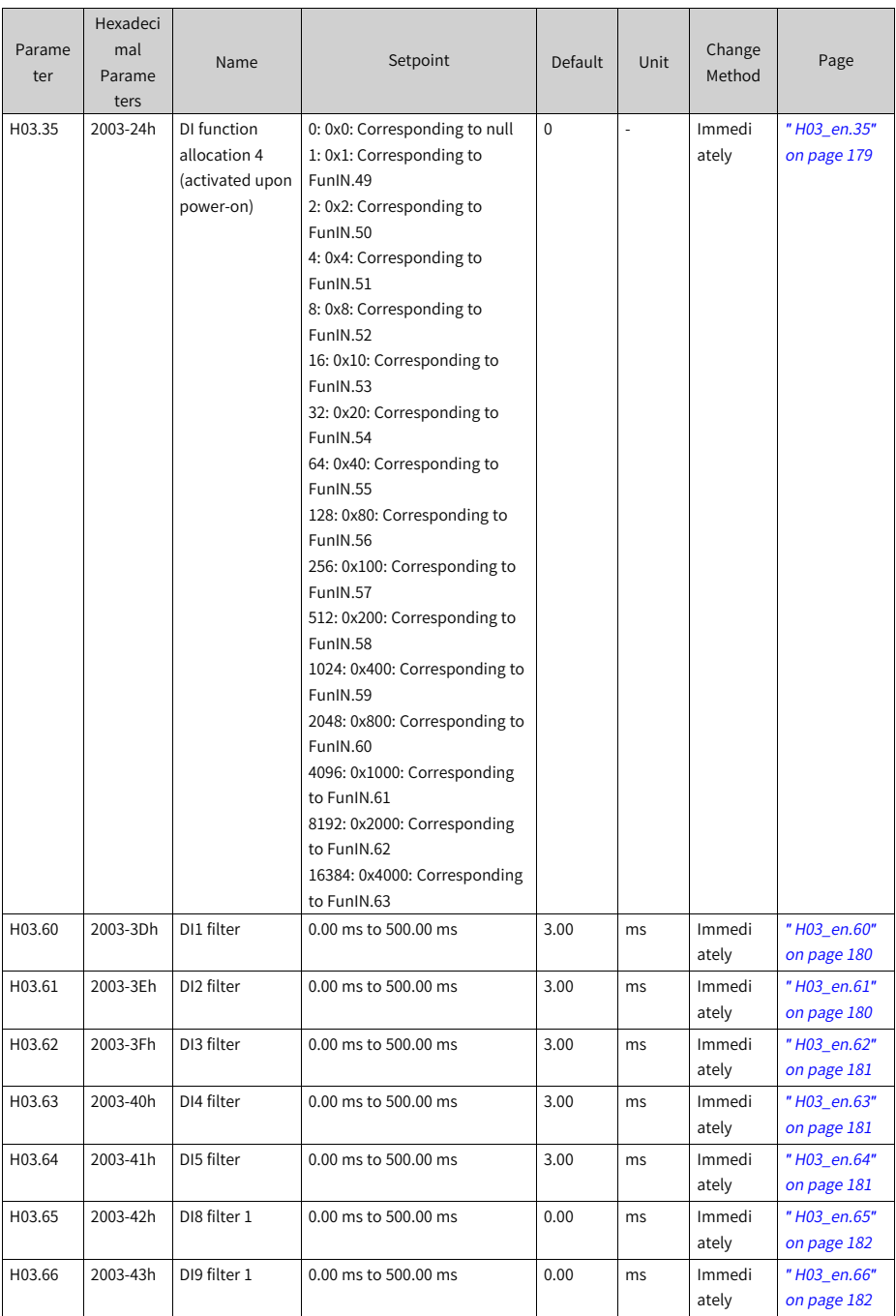

**4.5 Parameter Group H04**

| Parame<br>ter      | Hexadeci<br>mal<br>Parame<br>ters | Name                      | Setpoint                                                                                                    | Default      | Unit          | Change<br>Method | Page                       |
|--------------------|-----------------------------------|---------------------------|----------------------------------------------------------------------------------------------------|--------------|---------------|------------------|----------------------------|
| H04.00             | 2004-01h                          | DO1 function<br>selection | See "H04_en.00" on page 182<br>for details.                                                                          | $\mathbf{1}$ | ÷,            | Immedi<br>ately  | "H04 en.00"<br>on page 182 |
| H04.01             | 2004-02h                          | DO1 logic level           | 0: Output low (L) level when<br>active (optocoupler ON)<br>1: Output high (H) level when<br>active (optocoupler OFF) | $\Omega$     | ÷,            | Immedi<br>ately  | "H04_en.01"<br>on page 183 |
| H04.02             | 2004-03h                          | DO2 function<br>selection | See H04.00.                                                                                                    | 5            | ä,            | Immedi<br>ately  | "H04_en.02"<br>on page 184 |
| H04.03             | 2004-04h                          | DO2 logic level           | 0: Output low (L) level when<br>active (optocoupler ON)<br>1: Output high (H) level when<br>active (optocoupler OFF) | $\Omega$     | $\frac{1}{2}$ | Immedi<br>ately  | "H04_en.03"<br>on page 184 |
| H04.04             | 2004-05h                          | DO3 function              | See H04.00.                                                                                                    | 9            | ä,            | Immedi<br>ately  | "H04_en.04"<br>on page 185 |
| H <sub>04.05</sub> | 2004-06h                          | DO3 logic level           | 0: Output low (L) level when<br>active (optocoupler ON)<br>1: Output high (H) level when<br>active (optocoupler OFF) | $\Omega$     | ÷,            | Immedi<br>ately  | "H04_en.05"<br>on page 185 |
| H04.06             | 2004-07h                          | DO4 function              | See H04.00.                                                                                                    | 11           | L,            | Immedi<br>ately  | "H04_en.06"<br>on page 185 |
| H04.07             | 2004-08h                          | DO4 logic level           | 0: Output low (L) level when<br>active (optocoupler ON)<br>1: Output high (H) level when<br>active (optocoupler OFF) | $\mathbf 0$  | $\frac{1}{2}$ | Immedi<br>ately  | "H04 en.07"<br>on page 185 |
| H04.08             | 2004-09h                          | DO5 function<br>selection | See H04.00.                                                                                                    | 16           | L.            | Immedi<br>ately  | "H04_en.08"<br>on page 186 |
| H04.09             | 2004-0Ah                          | DO5 logic level           | 0: Output low (L) level when<br>active (optocoupler ON)<br>1: Output high (H) level when<br>active (optocoupler OFF) | $\Omega$     | $\frac{1}{2}$ | Immedi<br>ately  | "H04 en.09"<br>on page 186 |
| H04.22             | 2004-17h                          | DO source<br>selection    | $0 - 31$                                                                                                    | $\Omega$     | L             | At stop          | "H04_en.22"<br>on page 186 |

# **4.6 Parameter Group H05**

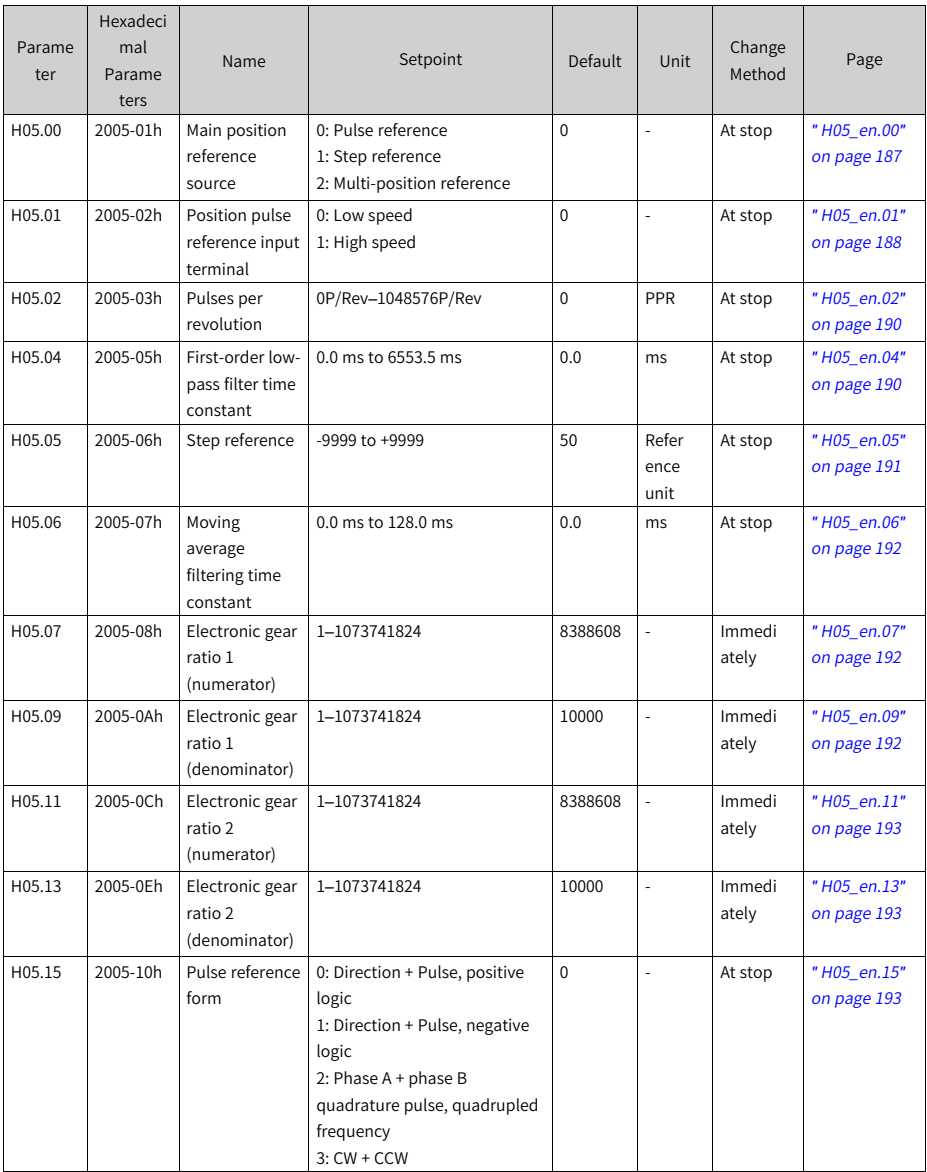

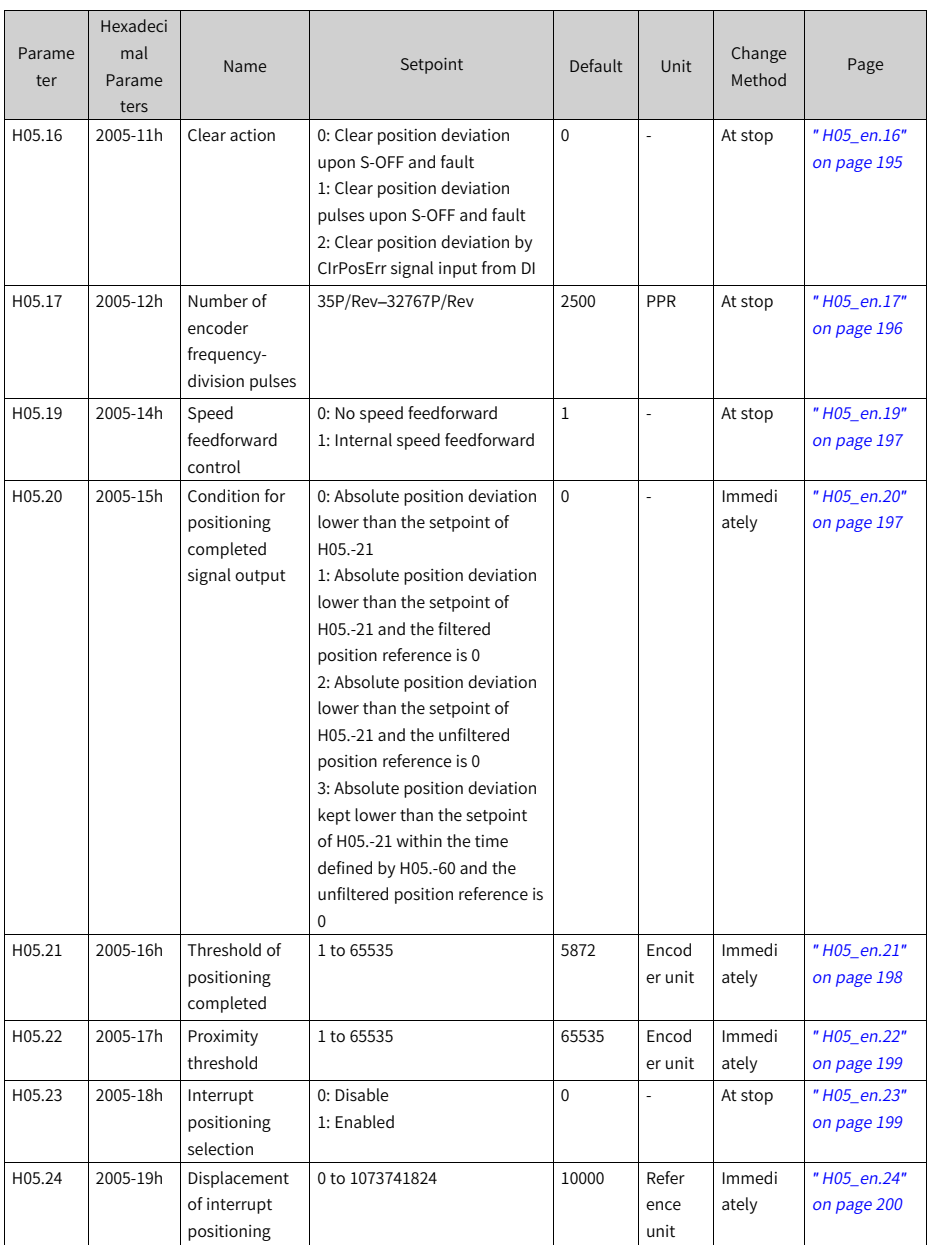

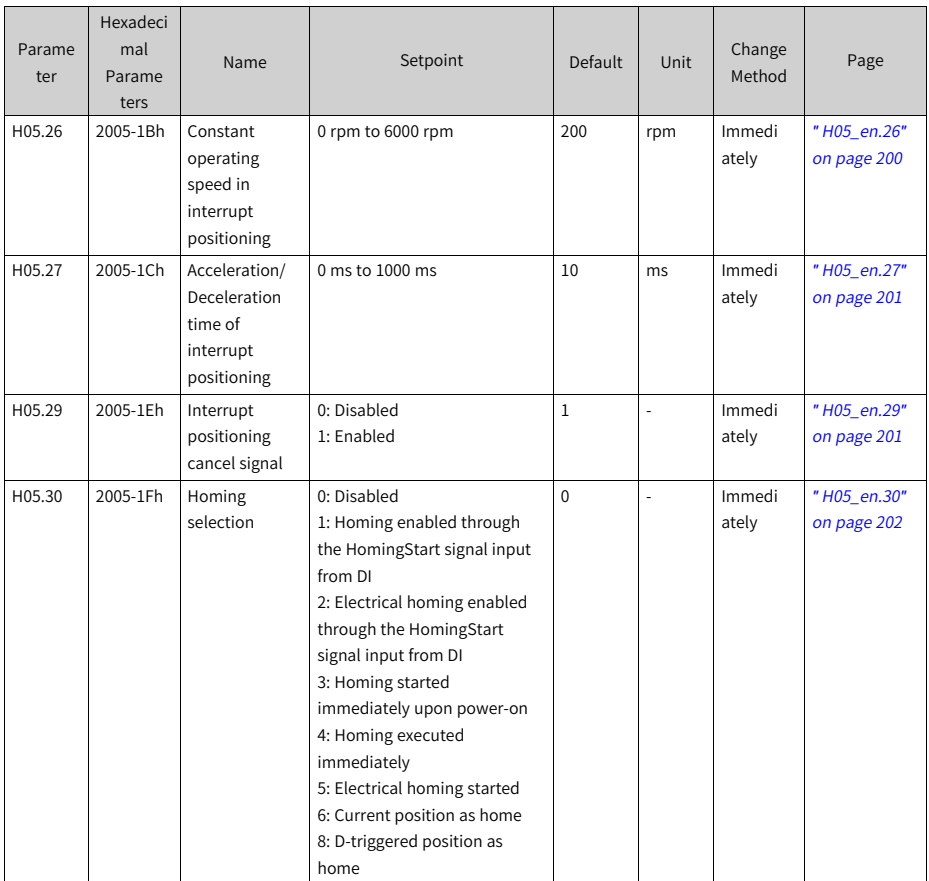

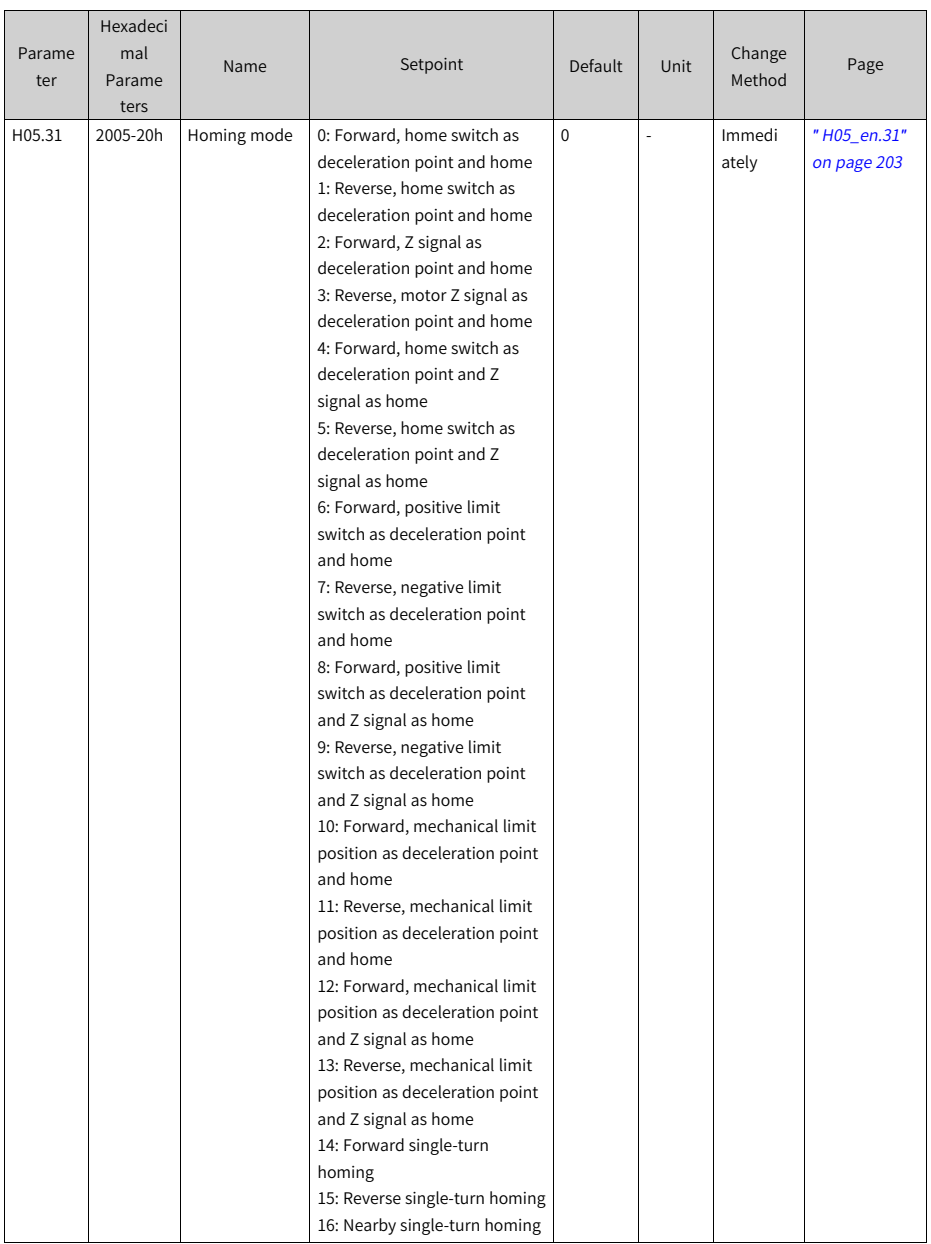

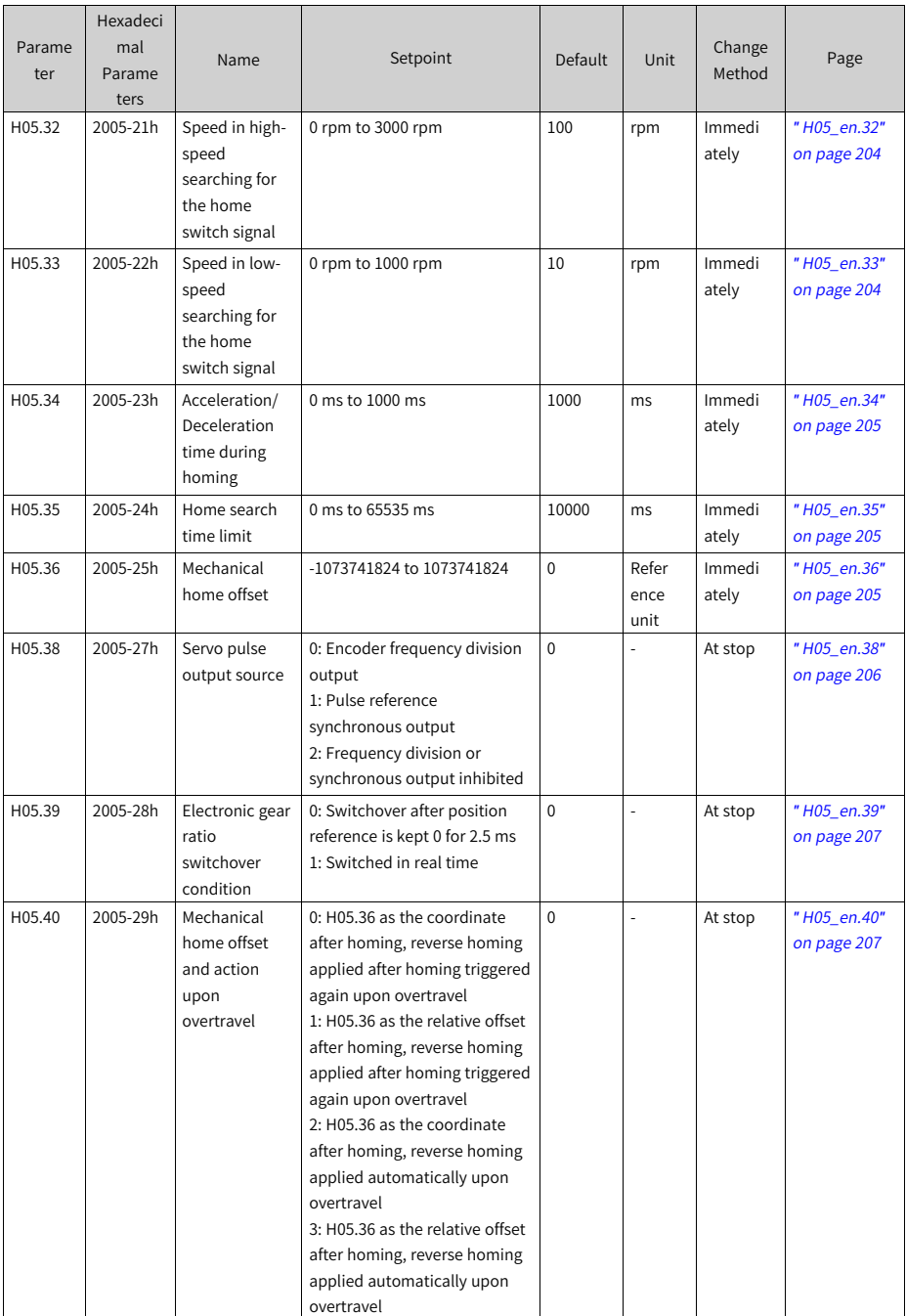

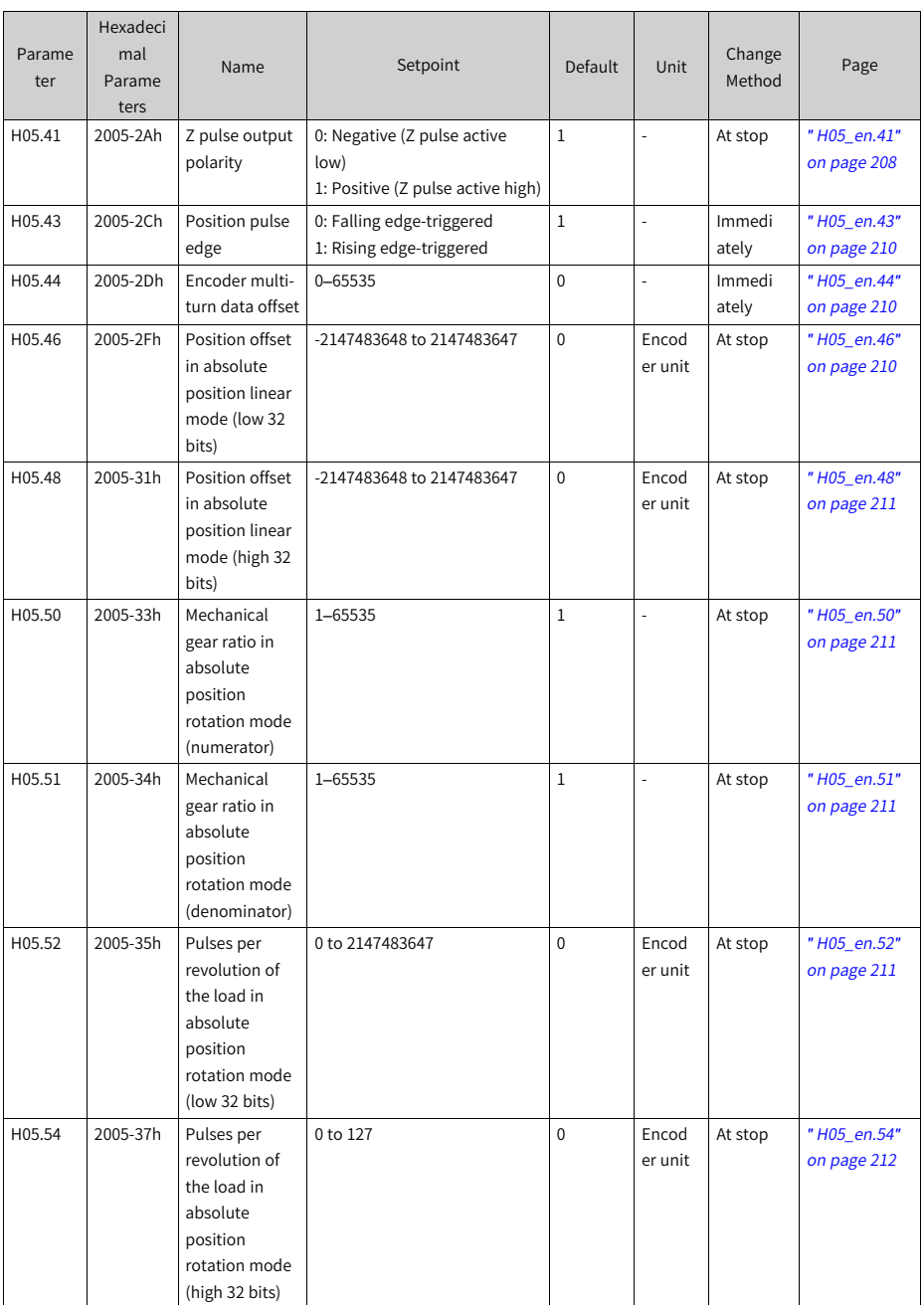

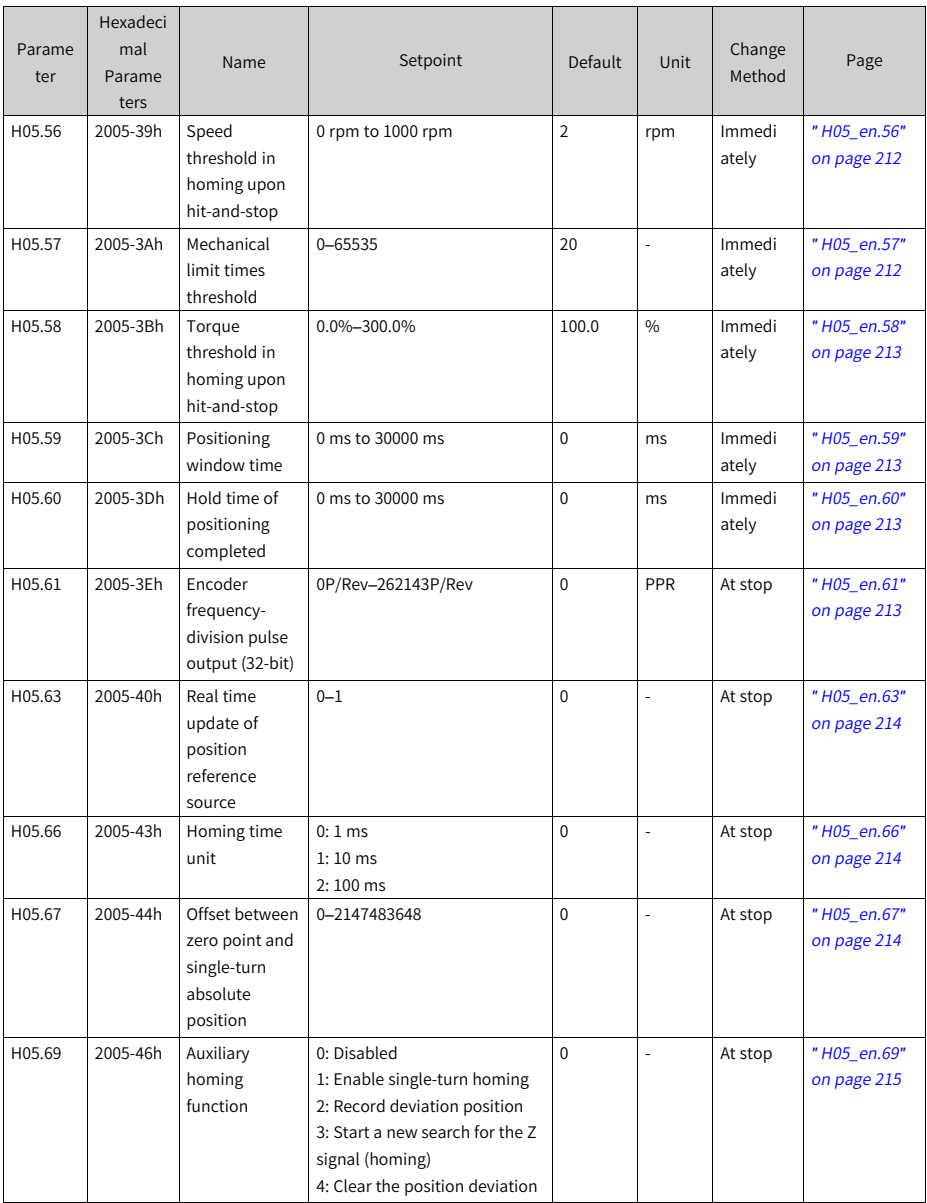

**4.7 Parameter Group H06**

| Parame<br>ter | Hexadeci<br>mal<br>Parame<br>ters | Name                                                           | Setpoint                                                                                                    | <b>Default</b> | Unit           | Change<br>Method | Page                       |
|---------------|-----------------------------------|----------------------------------------------------------------|----------------------------------------------------------------------------------------------------|----------------|----------------|------------------|----------------------------|
| H06.00        | 2006-01h                          | Source of main<br>speed<br>reference A                         | 0: Digital setting (H06.03)                                                                                                    | $\mathbf 0$    | $\overline{a}$ | At stop          | "H06_en.00"<br>on page 215 |
| H06.01        | 2006-02h                          | Source of<br>auxiliary speed<br>reference B                    | 0: Digital setting (H06.03)<br>5: Multi-speed reference                                                                                              | 5              | ÷,             | At stop          | "H06_en.01"<br>on page 216 |
| H06.02        | 2006-03h                          | Speed<br>reference<br>source                                   | 0: Source of main speed<br>reference A<br>1: Source of auxiliary speed<br>reference B<br>$2: A+B$<br>3: Switched between A and B<br>4: Communication | $\mathbf 0$    |                | At stop          | "H06_en.02"<br>on page 216 |
| H06.03        | 2006-04h                          | Speed<br>reference set<br>through keypad                       | -6000 rpm to 6000 rpm                                                                                                    | 200            | rpm            | Immedi<br>ately  | "H06_en.03"<br>on page 217 |
| H06.04        | 2006-05h                          | Jog speed<br>setpoint                                          | 0 rpm to 6000 rpm                                                                                                    | 100            | rpm            | Immedi<br>ately  | "H06_en.04"<br>on page 217 |
| H06.05        | 2006-06h                          | Acceleration<br>ramp time<br>constant of<br>speed<br>reference | 0 ms to 65535 ms                                                                                                    | $\Omega$       | <sub>ms</sub>  | Immedi<br>ately  | "H06 en.05"<br>on page 218 |
| H06.06        | 2006-07h                          | Deceleration<br>ramp time<br>constant of<br>speed<br>reference | 0 ms to 65535 ms                                                                                                    | $\mathbf 0$    | ms             | Immedi<br>ately  | "H06_en.06"<br>on page 218 |
| H06.07        | 2006-08h                          | Maximum<br>speed limit                                         | 0 rpm to 6000 rpm                                                                                                    | 6000           | rpm            | Immedi<br>ately  | "H06_en.07"<br>on page 219 |
| H06.08        | 2006-09h                          | Forward speed<br>limit                                         | 0 rpm to 6000 rpm                                                                                                    | 6000           | rpm            | Immedi<br>ately  | "H06_en.08"<br>on page 219 |
| H06.09        | 2006-0Ah                          | Reverse speed<br>limit                                         | 0 rpm to 6000 rpm                                                                                                    | 6000           | rpm            | Immedi<br>ately  | "H06_en.09"<br>on page 220 |
| H06.11        | 2006-0Ch                          | Torque<br>feedforward<br>control                               | 0: No torque feedforward<br>1: Internal torque feedforward                                                                                           | $\mathbf{1}$   | $\overline{a}$ | Immedi<br>ately  | "H06 en.11"<br>on page 221 |
| H06.13        | 2006-0Eh                          | Speed<br>smoothing time                                        | 0us-20000us                                                                                                    | $\mathbf 0$    | us             | At stop          | "H06_en.13"<br>on page 222 |
| H06.15        | 2006-10h                          | Zero clamp<br>speed<br>threshold                               | 0 rpm to 6000 rpm                                                                                                    | 10             | rpm            | Immedi<br>ately  | "H06_en.15"<br>on page 223 |

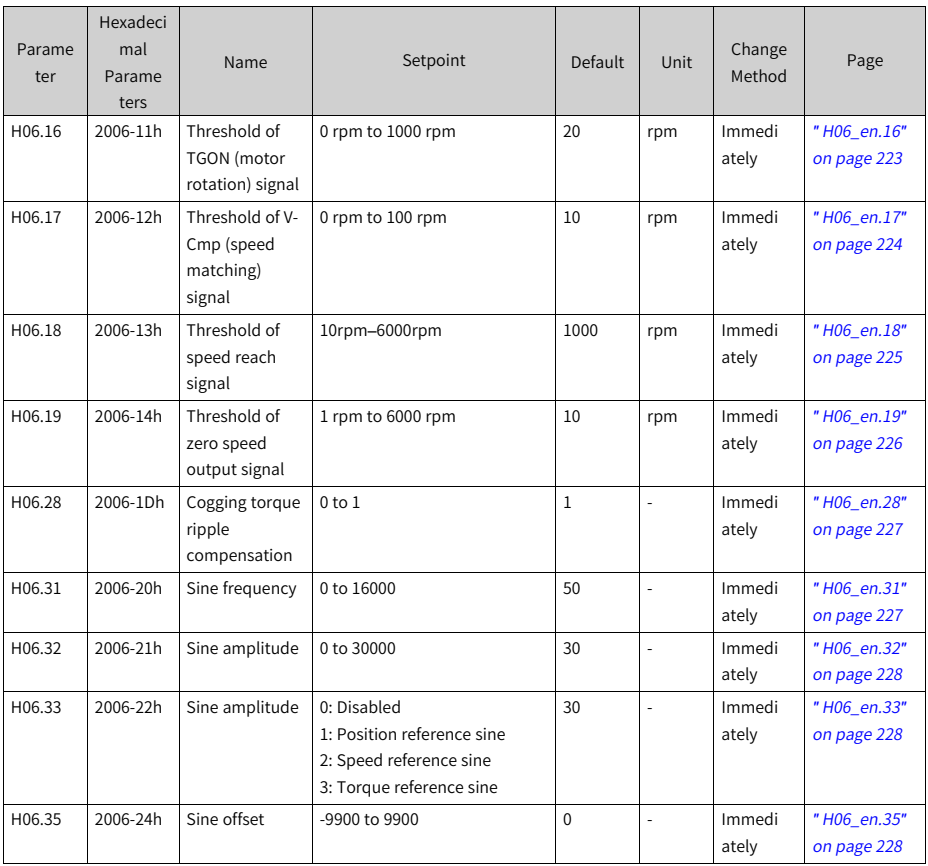

#### **4.8 Parameter Group H07**

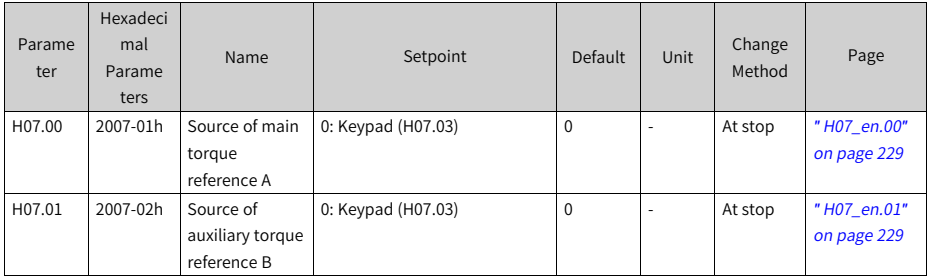

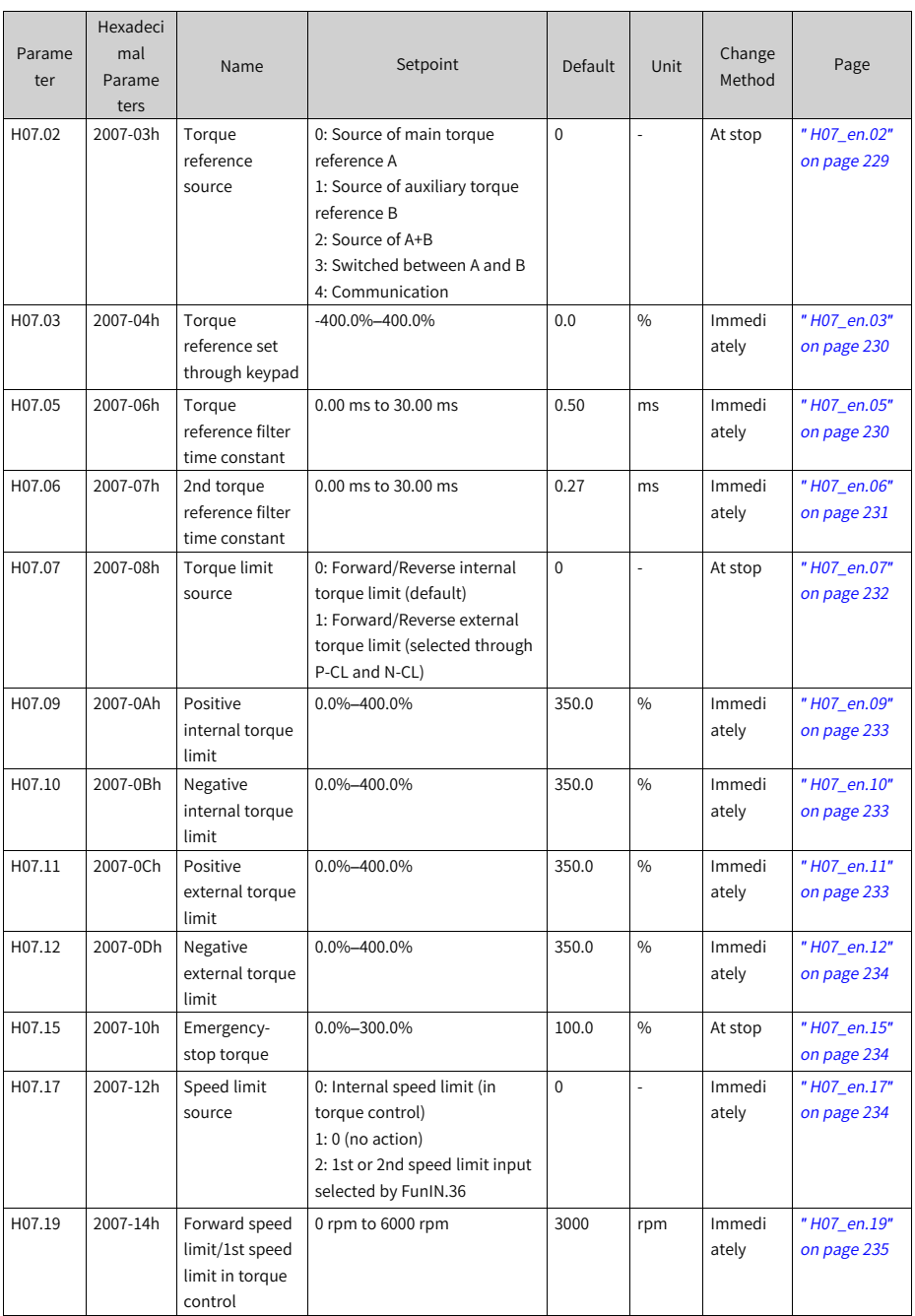

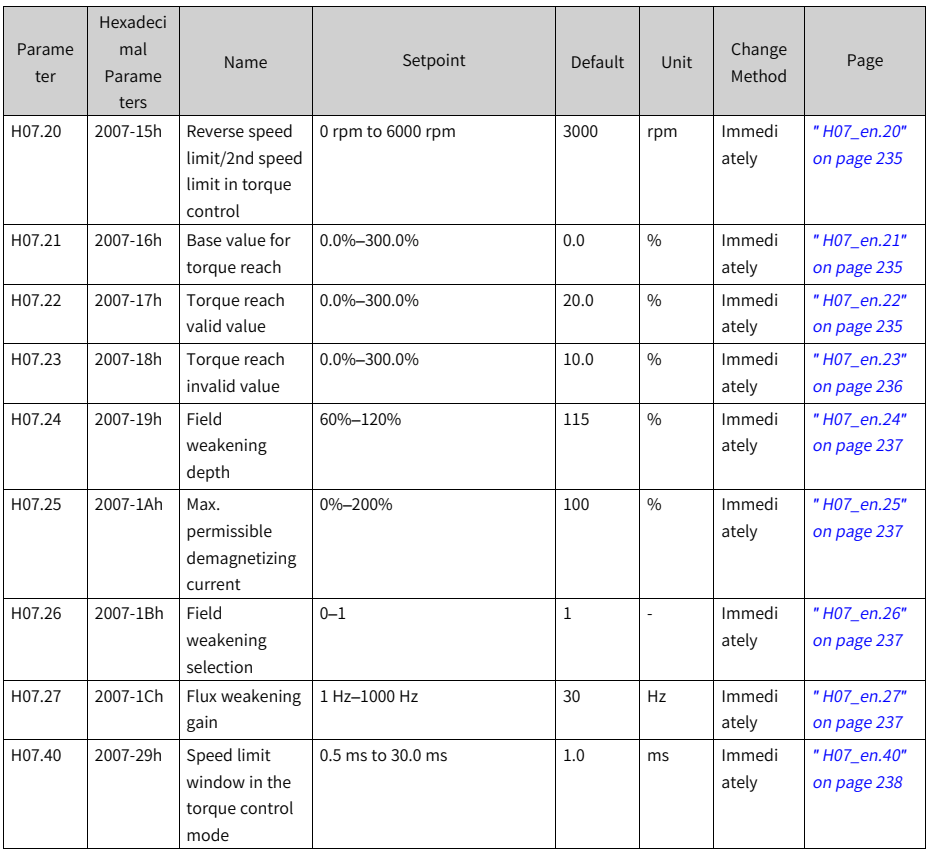

### **4.9 Parameter Group H08**

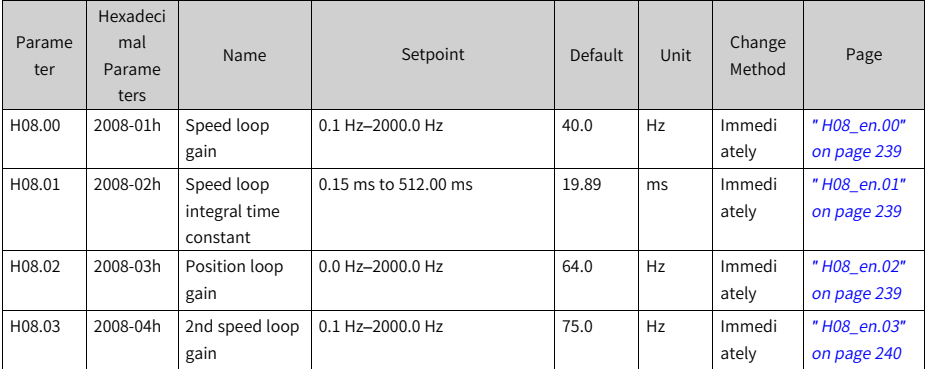

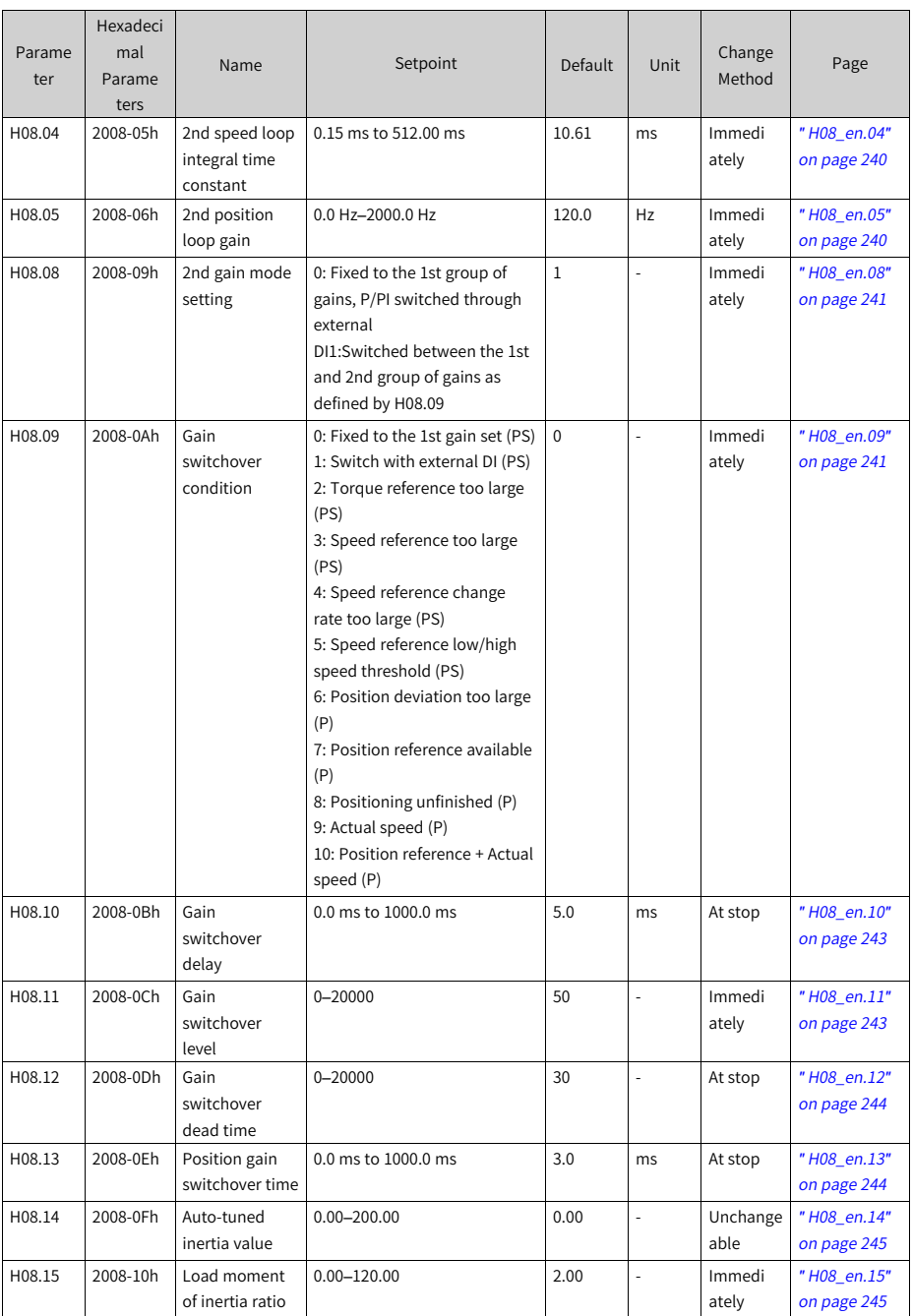

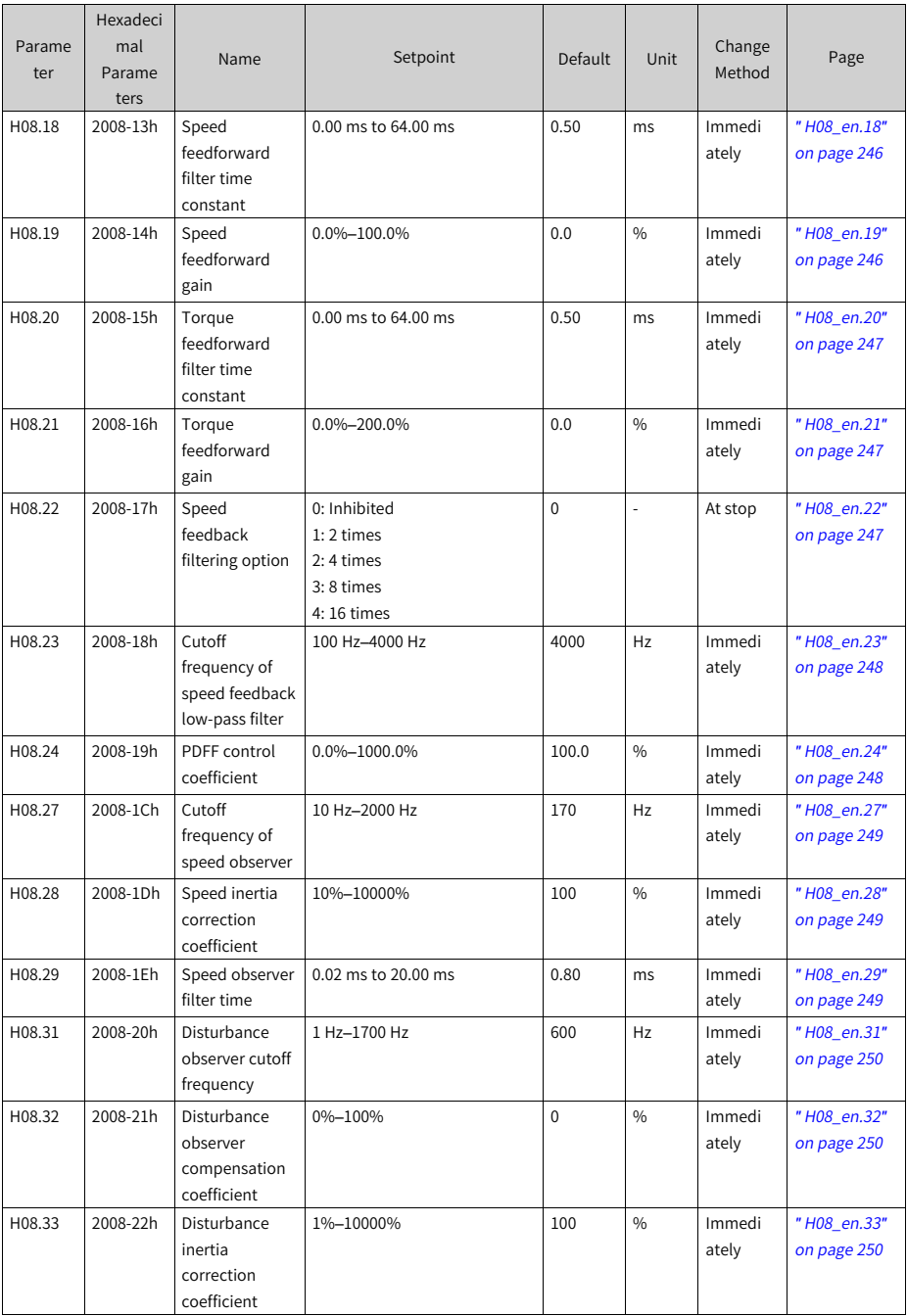

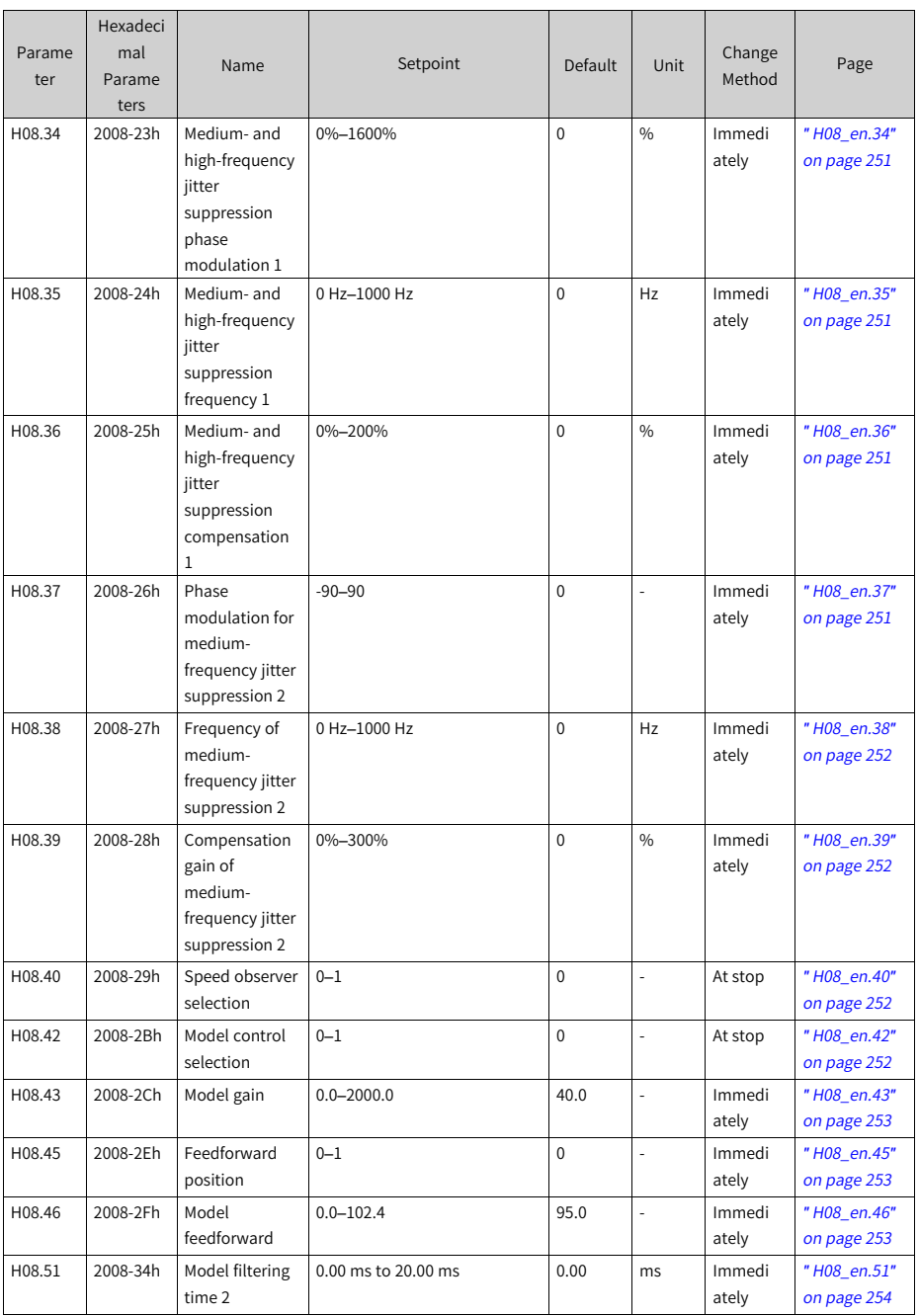

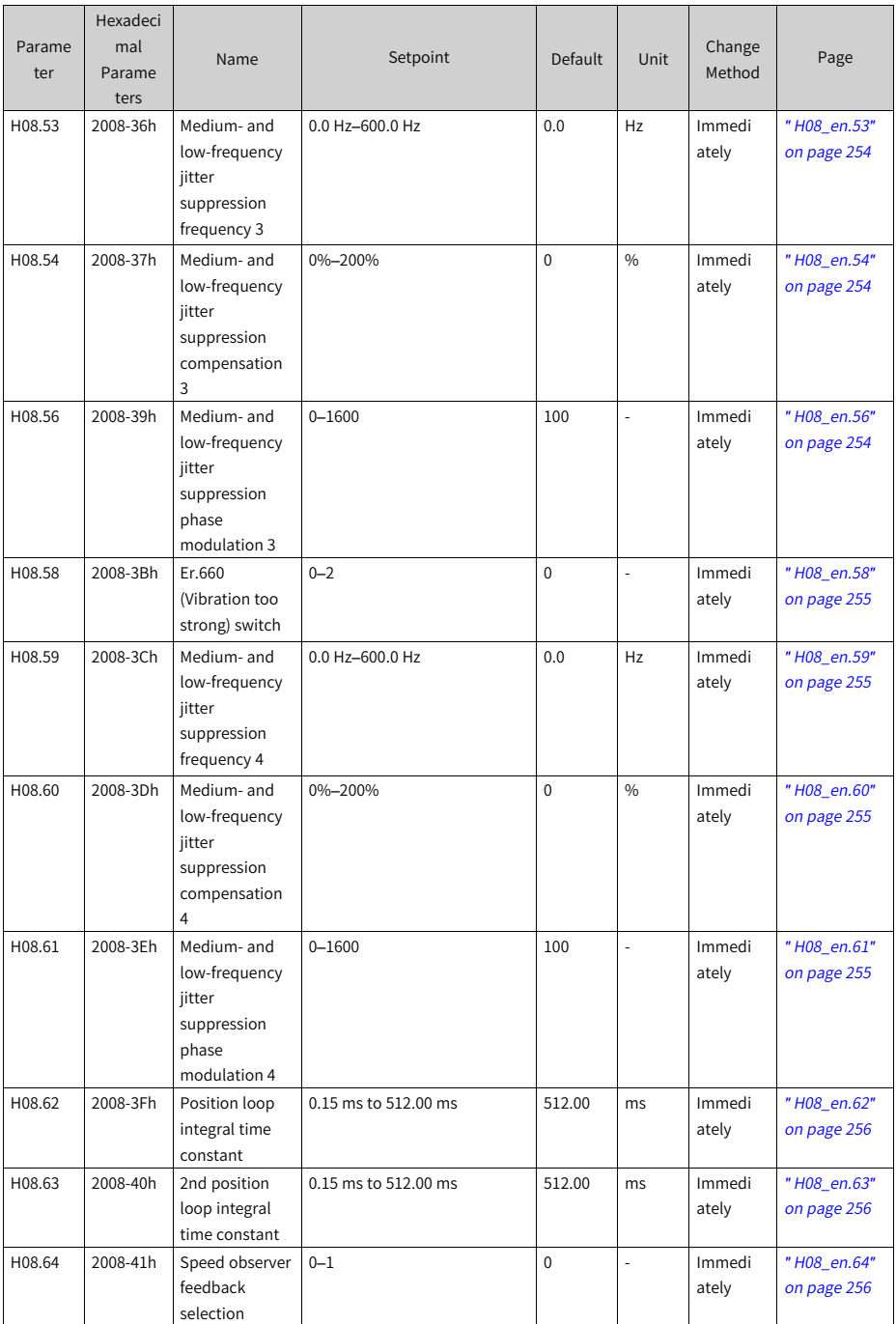

**4.10 Parameter Group H09**

| Parame<br>ter | Hexadeci<br>mal<br>Parame<br>ters | Name                                              | Setpoint                                                                                                    | Default     | Unit | Change<br>Method | Page                       |
|---------------|-----------------------------------|---------------------------------------------------|----------------------------------------------------------------------------------------------------|-------------|------|------------------|----------------------------|
| H09.00        | 2009-01h                          | Gain auto-<br>tuning mode                         | 0: Disabled, manual gain<br>tuning required<br>1: Enabled, gain parameters<br>generated automatically<br>based on the stiffness level<br>2: Positioning mode, gain<br>parameters generated<br>automatically based on the<br>stiffness level<br>3: Interpolation mode+Inertia<br>auto-tuning<br>4: Standard mode+Inertia<br>auto-tuning<br>6: Quick positioning<br>mode+Inertia auto-tuning | $\mathbf 0$ | L    | Immedi<br>ately  | "H09_en.00"<br>on page 257 |
| H09.01        | 2009-02h                          | Stiffness level                                   | $0 - 41$                                                                                                    | 15          | L.   | Immedi<br>ately  | "H09 en.01"<br>on page 258 |
| H09.02        | 2009-03h                          | Adaptive notch<br>mode                            | 0: Adaptive notch no longer<br>updated;<br>1: One adaptive notch<br>activated (3rd notch)<br>2: Two adaptive notches<br>activated (3rd and 4th<br>notches)<br>3: Resonance point tested only<br>(displayed in H09.24)<br>4: Adaptive notch cleared,<br>values of 3rd and 4th notches<br>restored to default                                                                                | 0           | L    | Immedi<br>ately  | "H09_en.02"<br>on page 259 |
| H09.03        | 2009-04h                          | Online inertia<br>auto-tuning<br>mode             | 0: Disabled<br>1: Enabled, changing slowly<br>2: Enabled, changing normally<br>3: Enabled, changing quickly                                                                                                    | $\Omega$    | L,   | Immedi<br>ately  | "H09_en.03"<br>on page 259 |
| H09.04        | 2009-05h                          | Low-frequency<br>resonance<br>suppression<br>mode | 0: Set vibration frequency<br>manually<br>1: Identify vibration frequency                                                                                                    | 0           |      | Immedi<br>ately  | "H09_en.04"<br>on page 260 |

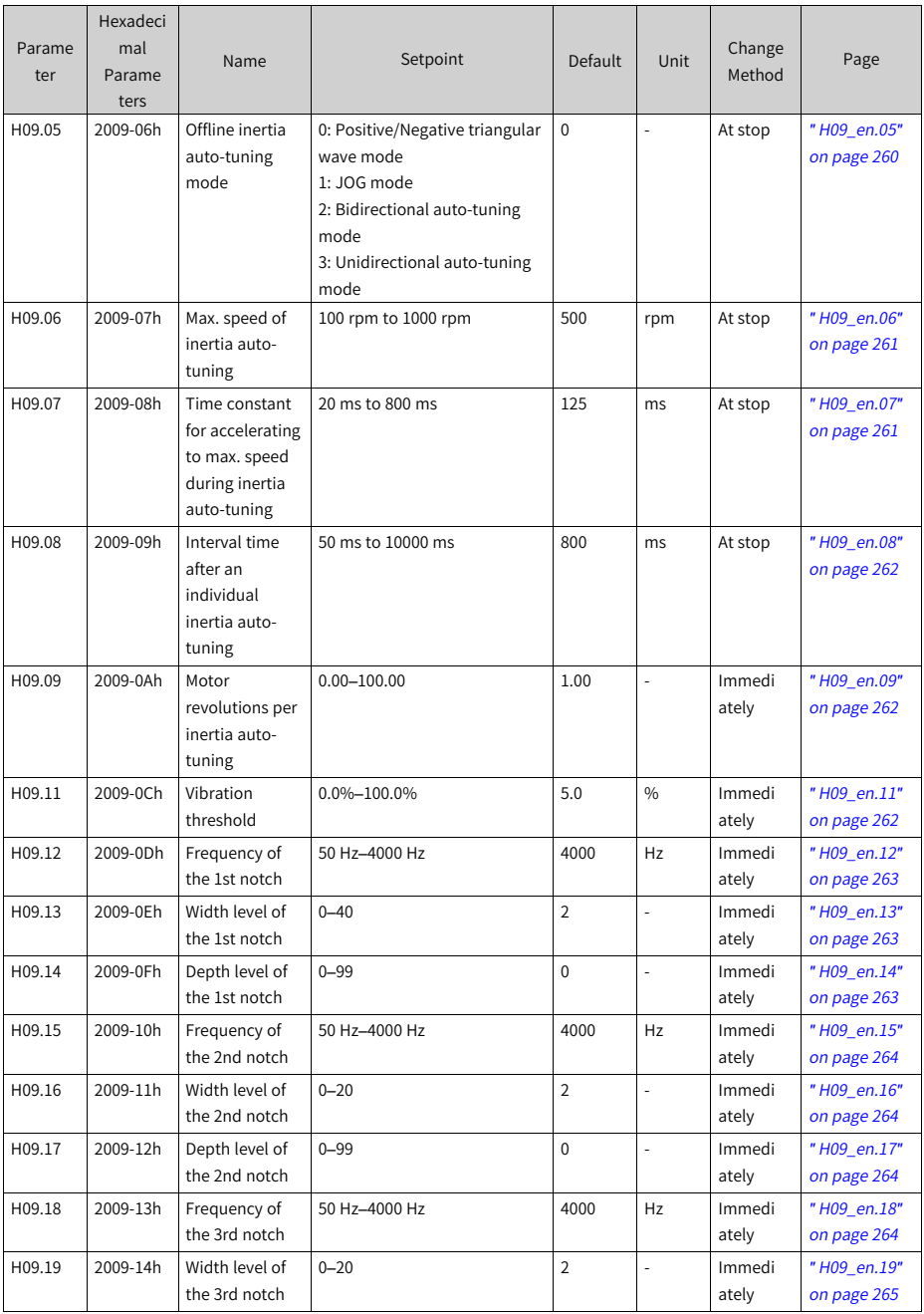

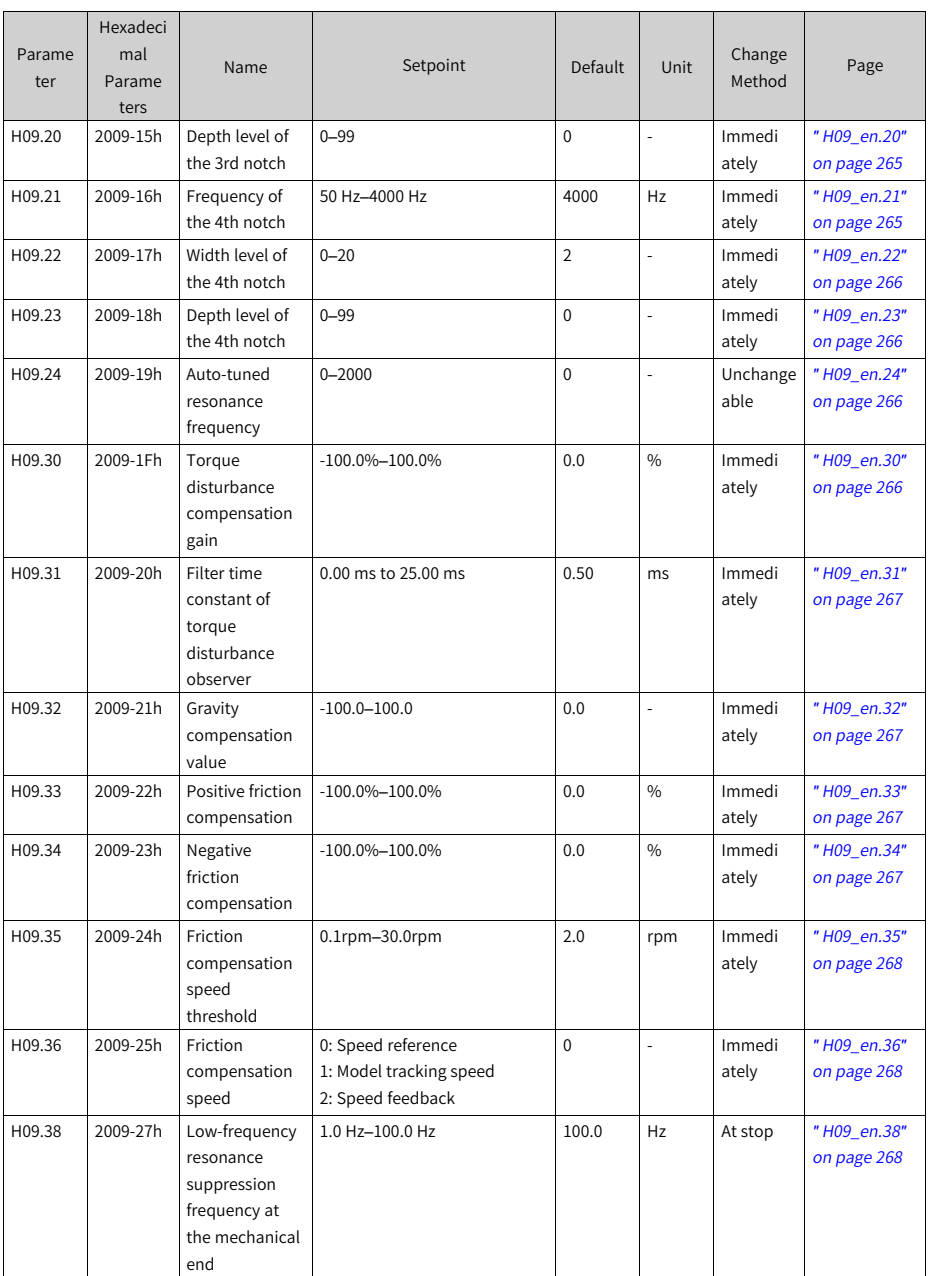

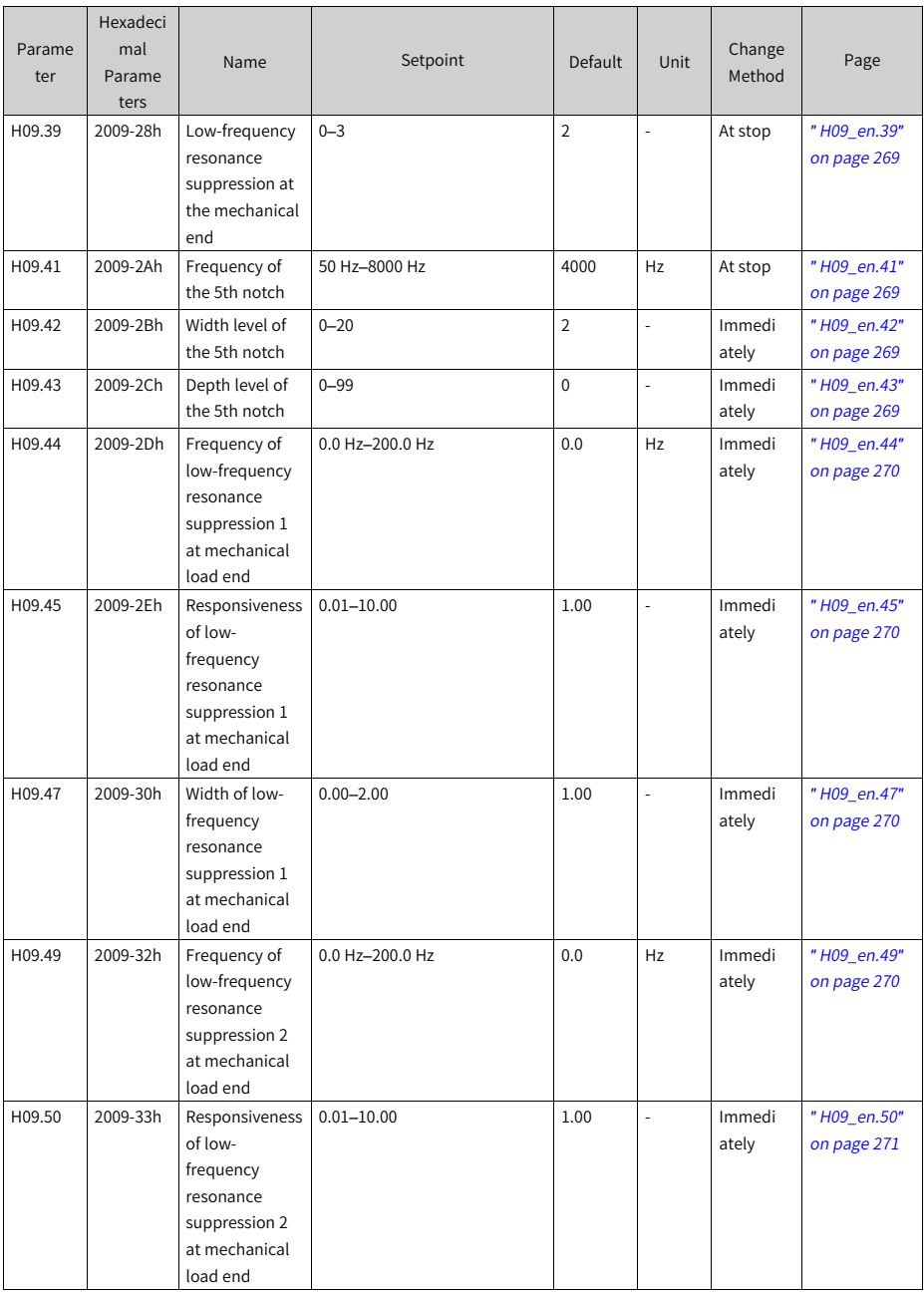

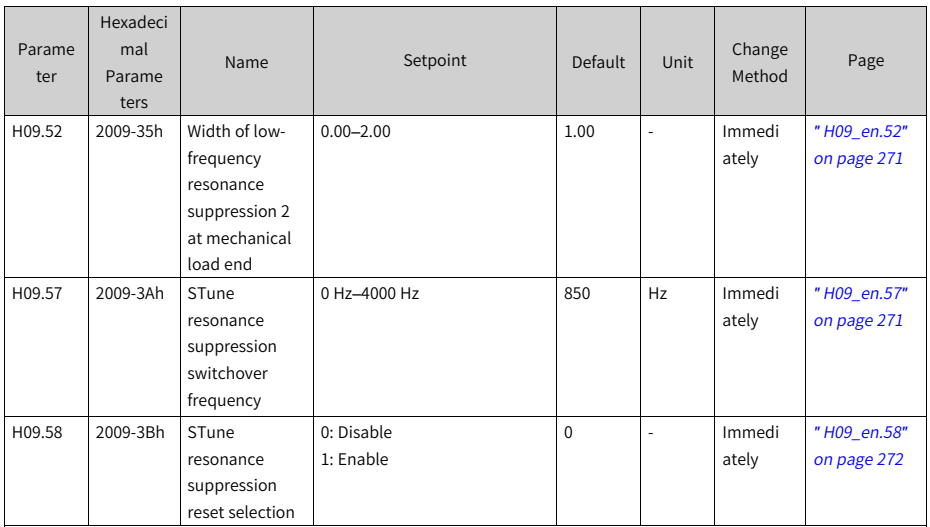

#### **4.11 Parameter Group H0A**

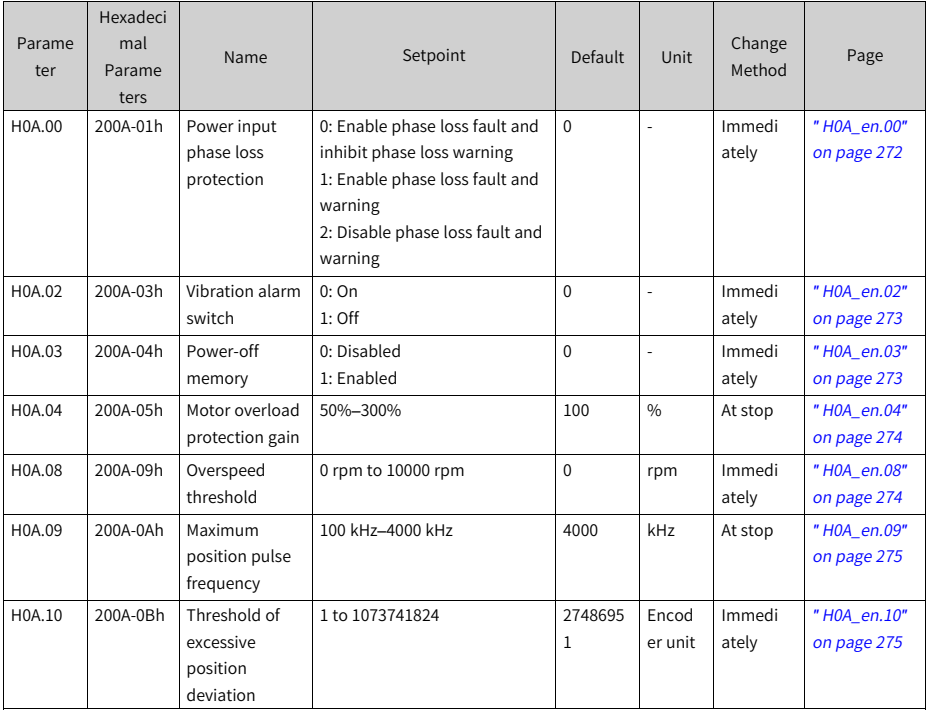

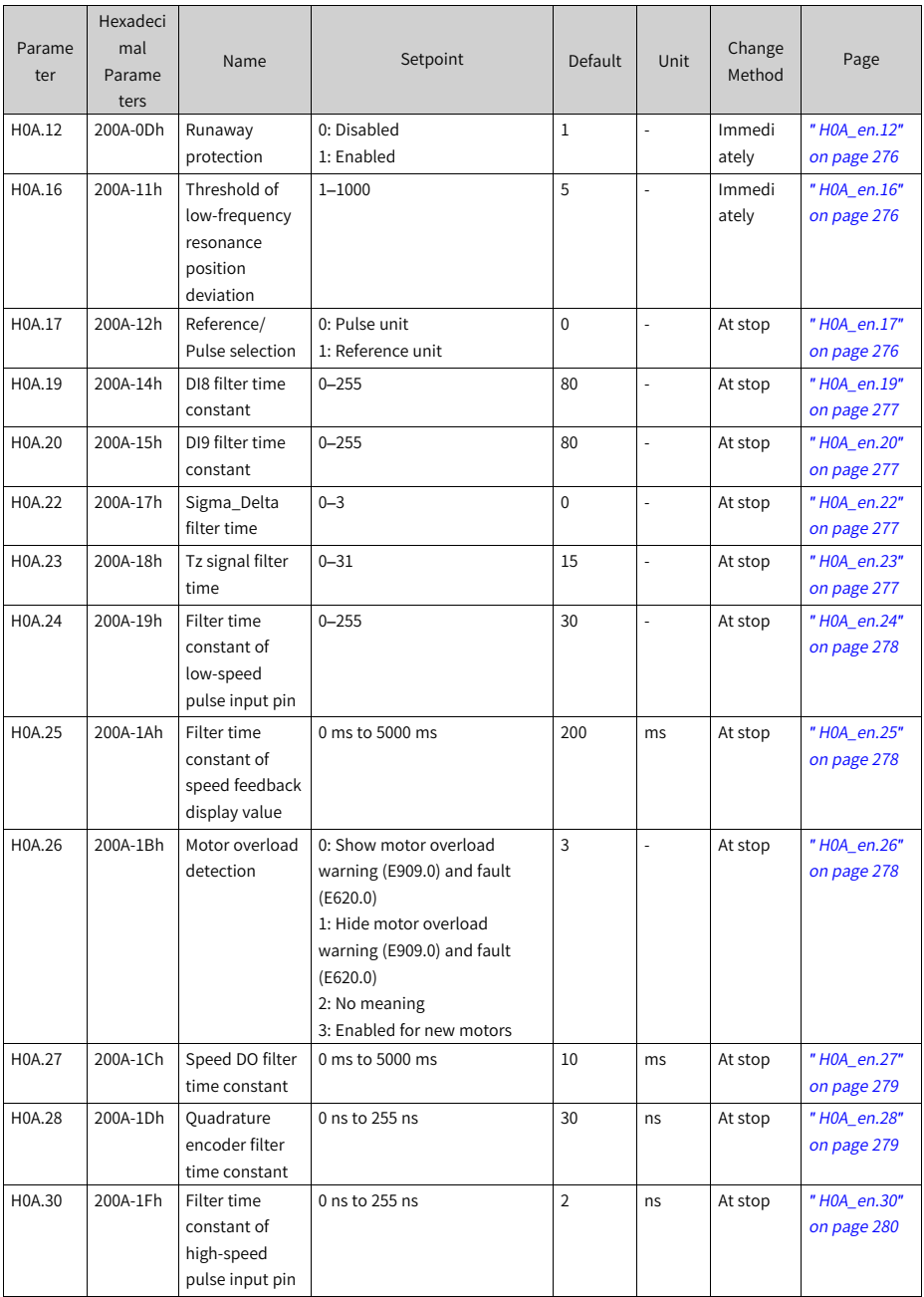

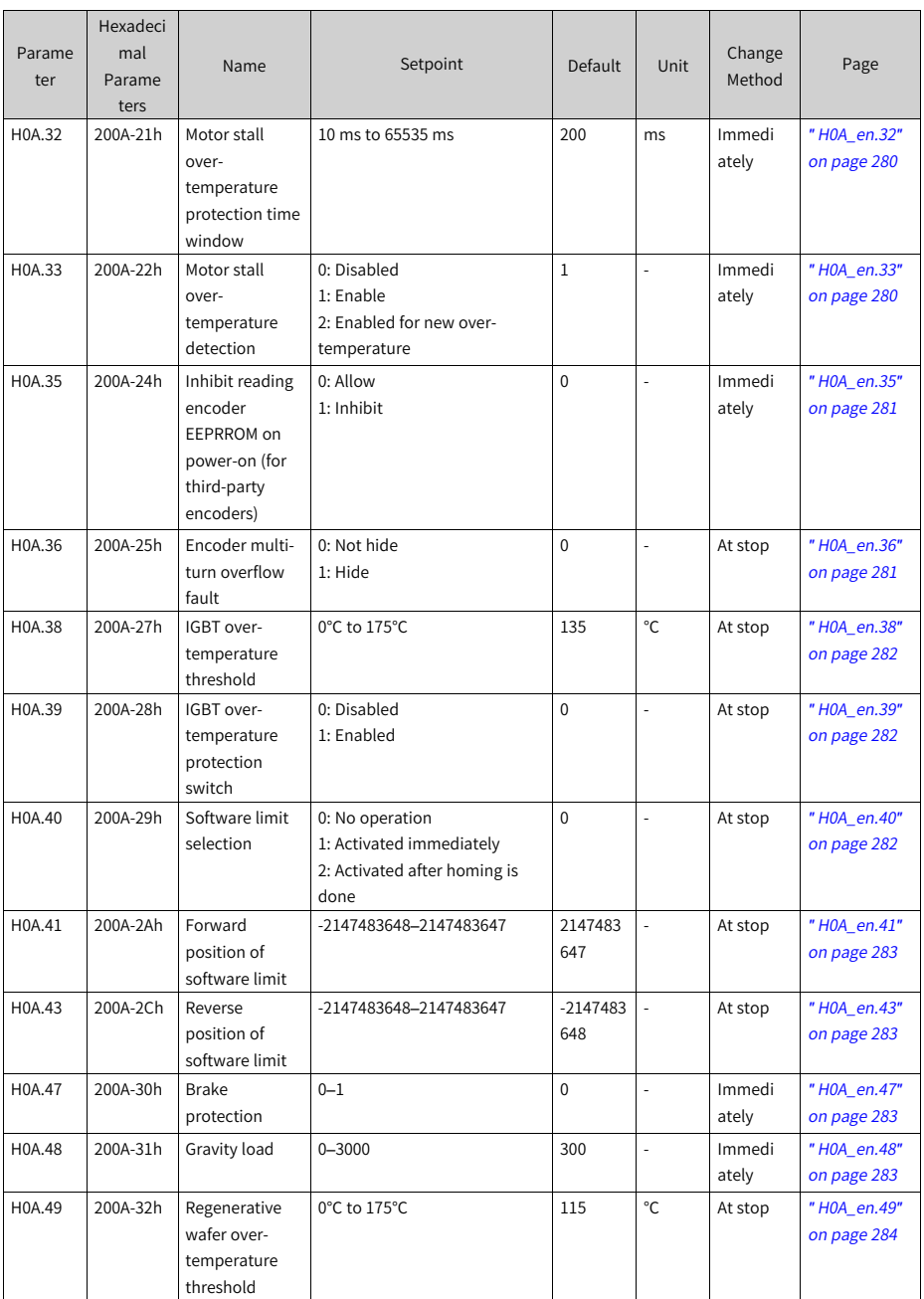

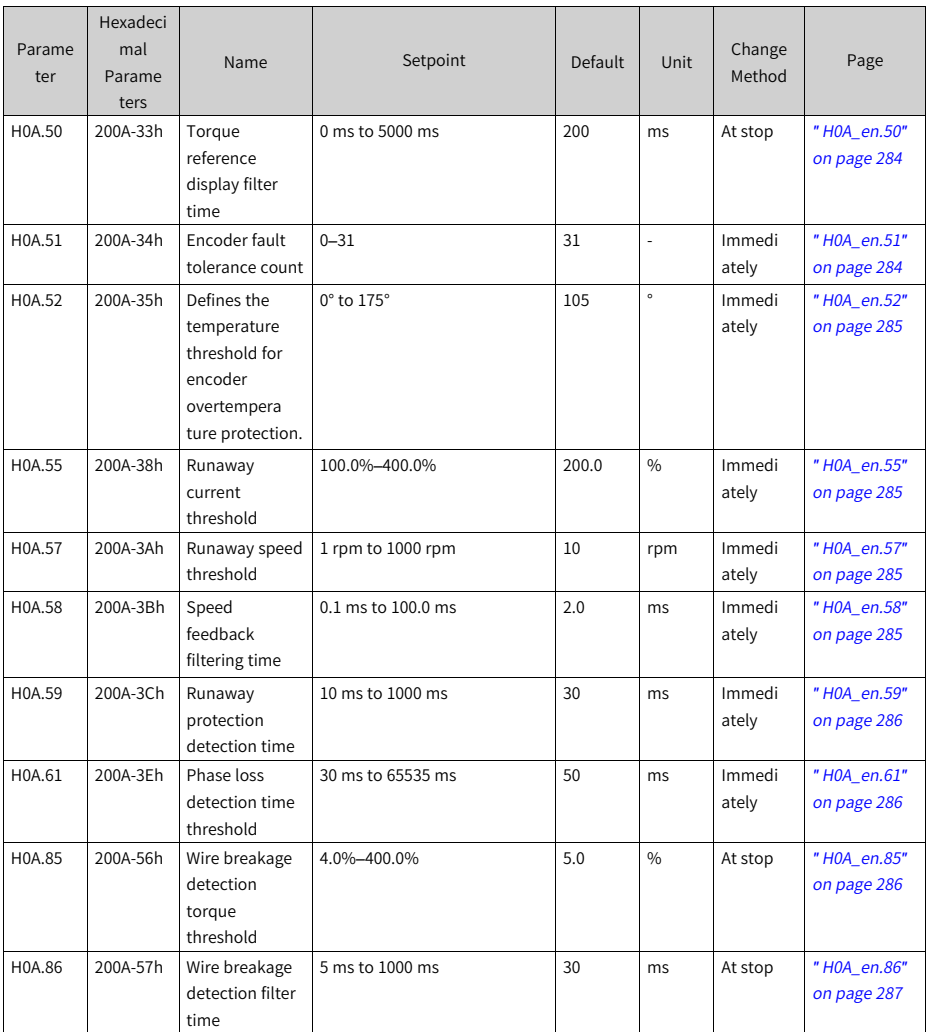

**4.12 Parameter Group H0b**

| Parame<br>ter | Hexadeci<br>mal<br>Parame<br>ters | Name                                                            | Setpoint                  | Default     | Unit                  | Change<br>Method | Page                       |
|---------------|-----------------------------------|-----------------------------------------------------------------|---------------------------|-------------|-----------------------|------------------|----------------------------|
| H0b.00        | 200b-01h                          | Motor speed<br>actual value                                     | -9999rpm to 9999rpm       | $\mathbf 0$ | rpm                   | Unchange<br>able | "H0b_en.00"<br>on page 287 |
| H0b.01        | 200b-02h                          | Speed<br>reference                                              | -9999rpm to 9999rpm       | $\mathbf 0$ | rpm                   | Unchange<br>able | "H0b_en.01"<br>on page 287 |
| H0b.02        | 200b-03h                          | Internal torque<br>reference                                    | -300.0%-300.0%            | 0.0         | $\frac{0}{0}$         | Unchange<br>able | "H0b_en.02"<br>on page 287 |
| H0b.03        | 200b-04h                          | Monitored DI<br>status                                          | 0-65535                   | $\mathbf 0$ | L.                    | Unchange<br>able | "H0b en.03"<br>on page 288 |
| H0b.05        | 200b-06h                          | Monitored DO<br>status                                          | 0-65535                   | $\mathbf 0$ | L.                    | Unchange<br>able | "H0b_en.05"<br>on page 288 |
| H0b.07        | 200b-08h                          | Absolute<br>position<br>counter                                 | -2147483648 to 2147483647 | $\mathbf 0$ | Refer<br>ence<br>unit | Unchange<br>able | "H0b_en.07"<br>on page 289 |
| H0b.09        | 200b-0Ah                          | Mechanical<br>angle                                             | 0-65535                   | $\mathbf 0$ | L.                    | Unchange<br>able | "H0b_en.09"<br>on page 289 |
| H0b.10        | 200b-0Bh                          | Electrical angle                                                | 0.0° to 360.0°            | 0.0         | $\circ$               | Unchange<br>able | "H0b_en.10"<br>on page 290 |
| H0b.11        | 200b-0Ch                          | Speed<br>corresponding<br>to the input<br>position<br>reference | -9999rpm to 9999rpm       | $\Omega$    | rpm                   | Unchange<br>able | "H0b_en.11"<br>on page 290 |
| H0b.12        | 200b-0Dh                          | Average load<br>rate                                            | 0.0%-6553.5%              | 0.0         | $\frac{0}{0}$         | Unchange<br>able | "H0b_en.12"<br>on page 290 |
| H0b.13        | 200b-0Eh                          | Input position<br>reference<br>counter                          | -2147483648 to 2147483647 | $\mathbf 0$ | Refer<br>ence<br>unit | Unchange<br>able | "H0b_en.13"<br>on page 291 |
| H0b.15        | 200b-10h                          | Encoder<br>position<br>deviation<br>counter                     | -2147483648 to 2147483647 | $\mathbf 0$ | Encod<br>er unit      | Unchange<br>able | "H0b_en.15"<br>on page 291 |
| H0b.17        | 200b-12h                          | Feedback pulse<br>counter                                       | -2147483648 to 2147483647 | $\Omega$    | Encod<br>er unit      | Unchange<br>able | "H0b_en.17"<br>on page 291 |
| H0b.19        | 200b-14h                          | Total power-on<br>time                                          | 0.0s-214748364.7s         | 0.0         | S                     | Unchange<br>able | "H0b en.19"<br>on page 292 |
| H0b.24        | 200b-19h                          | RMS value of<br>phase current                                   | 0.00 A to 655.35 A        | 0.00        | A                     | Unchange<br>able | "H0b_en.24"<br>on page 292 |
| H0b.26        | 200b-1Bh                          | Bus voltage                                                     | 0.0 V to 6553.5 V         | 0.0         | V                     | Unchange<br>able | "H0b_en.26"<br>on page 292 |
| H0b.27        | 200b-1Ch                          | Module<br>temperature                                           | 0°C to 65535°C            | 0           | °C                    | Unchange<br>able | "H0b_en.27"<br>on page 292 |

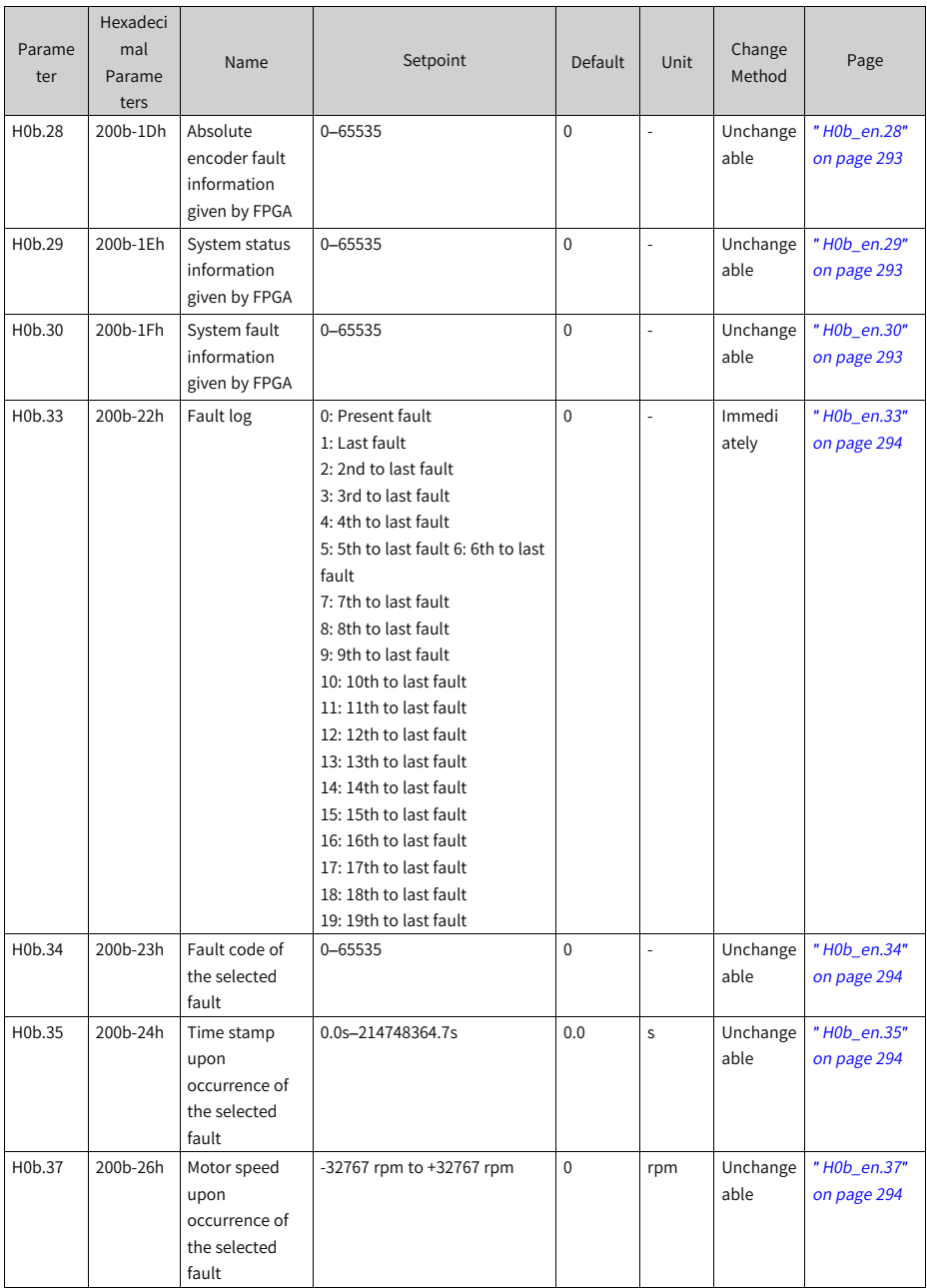
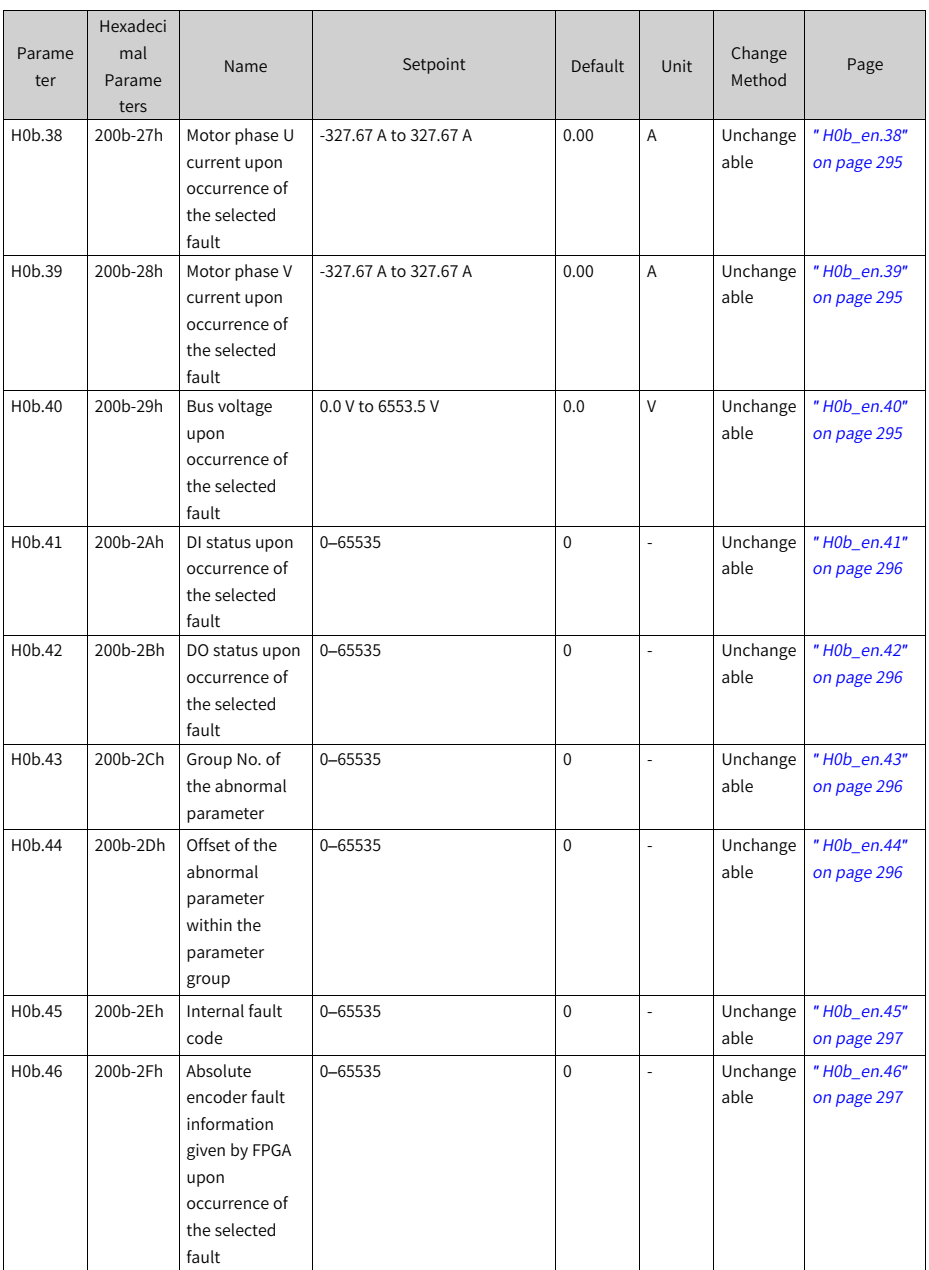

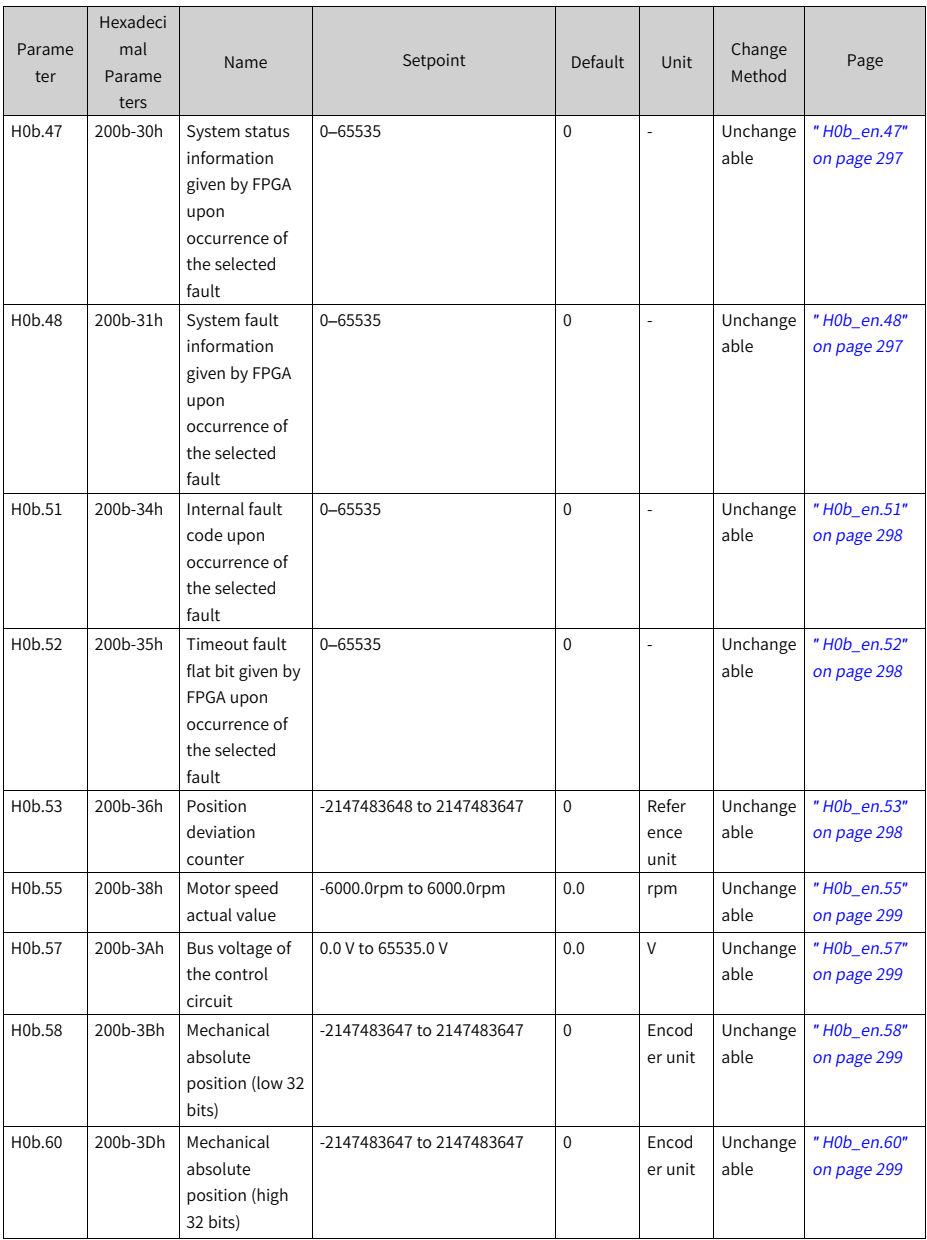

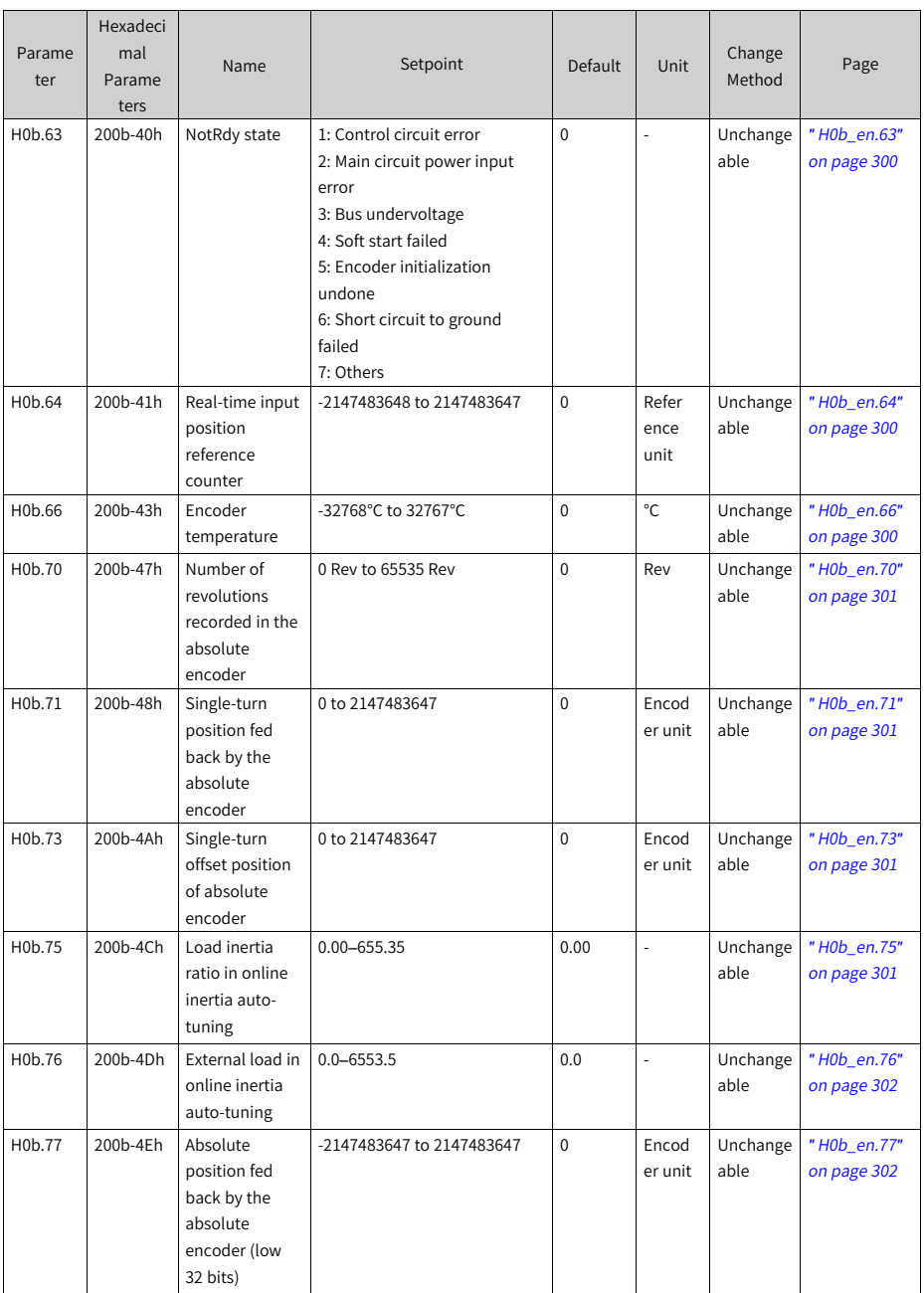

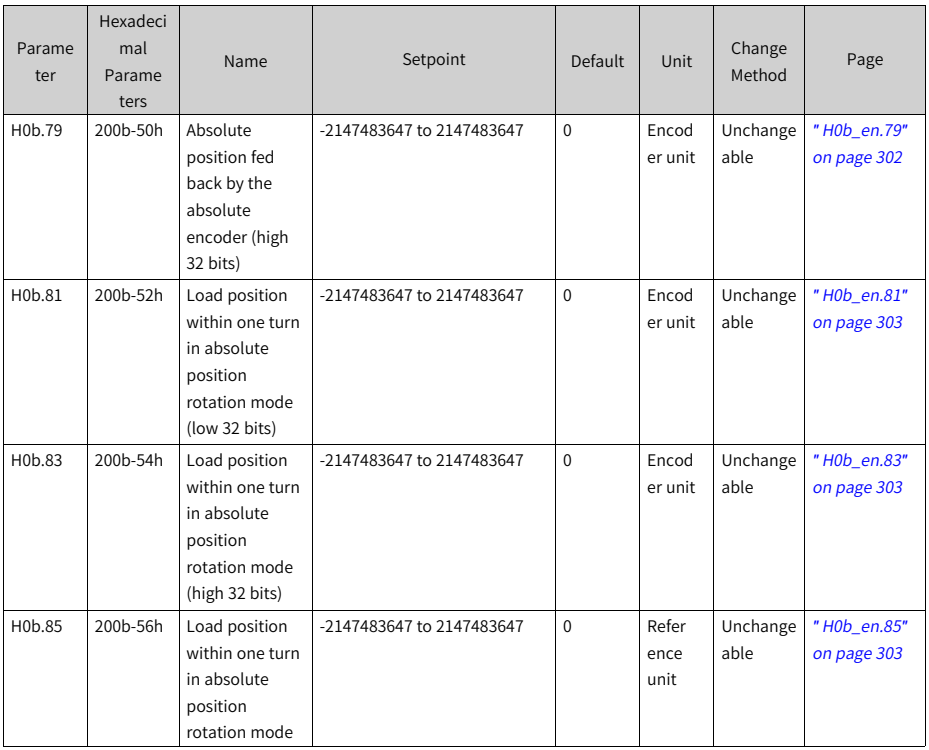

# **4.13 Parameter Group H0C**

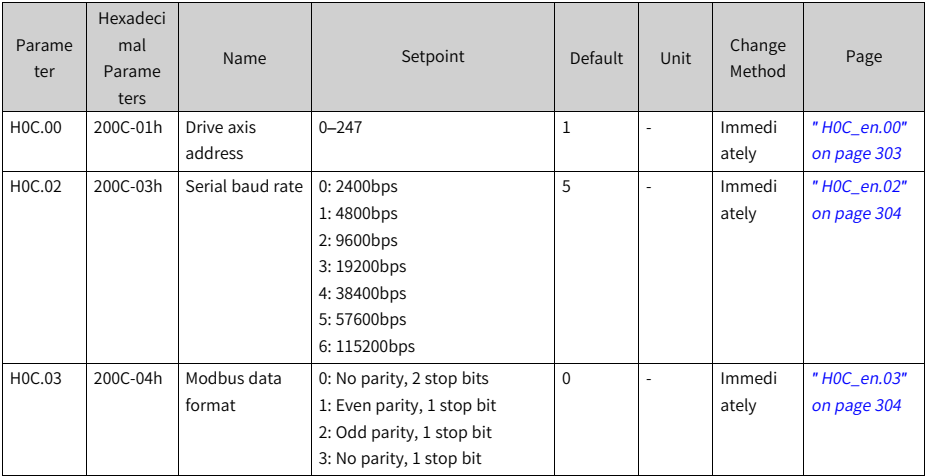

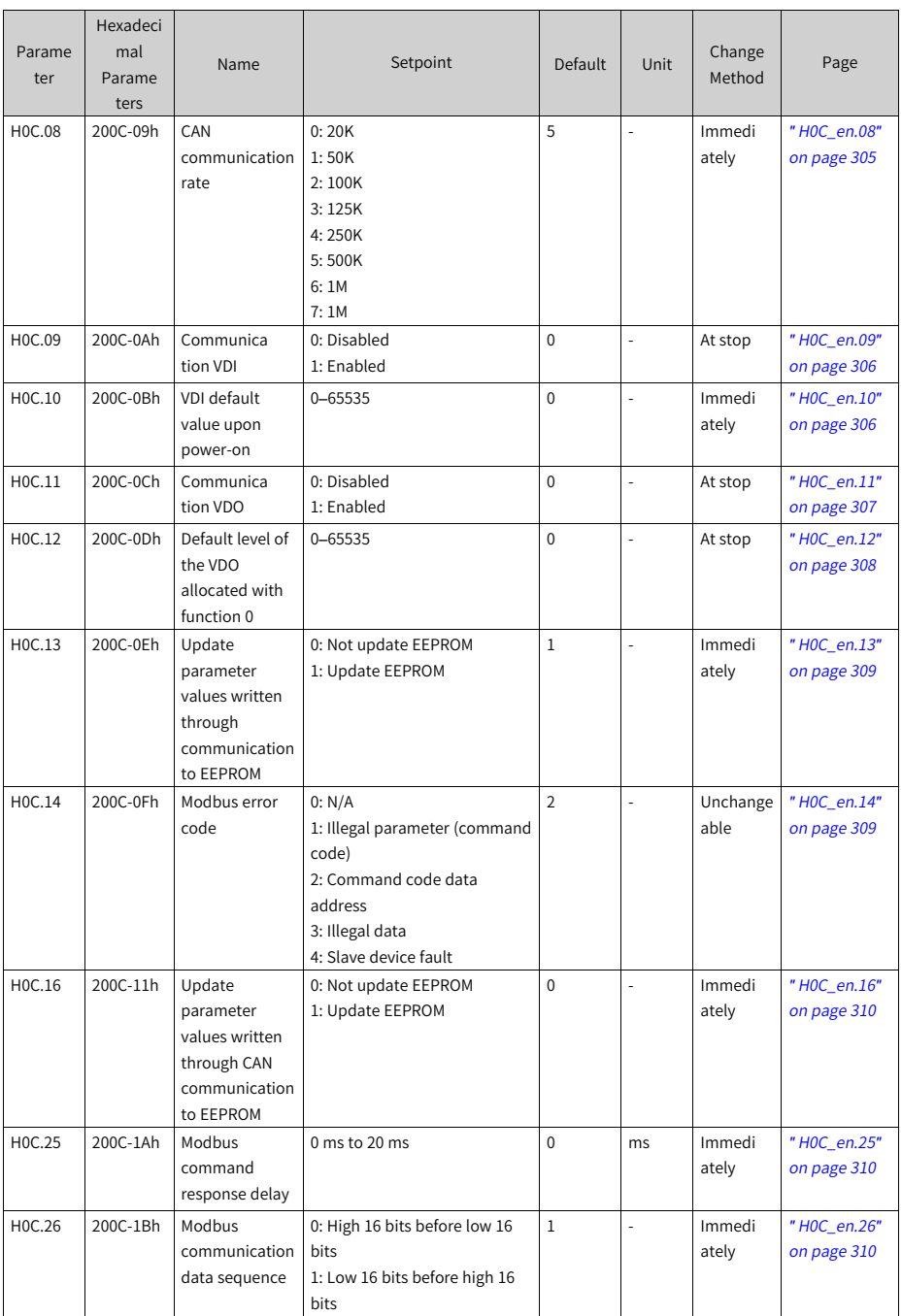

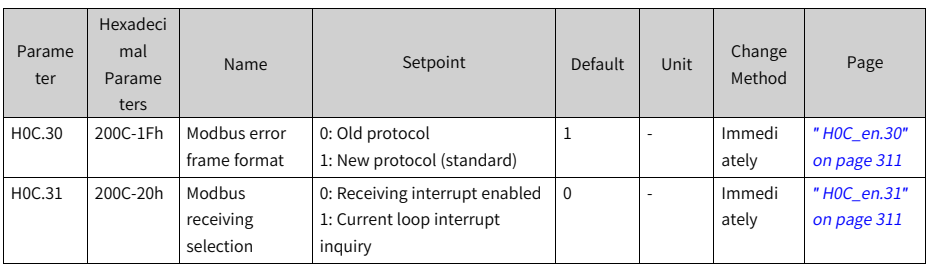

## **4.14 Parameter Group H0d**

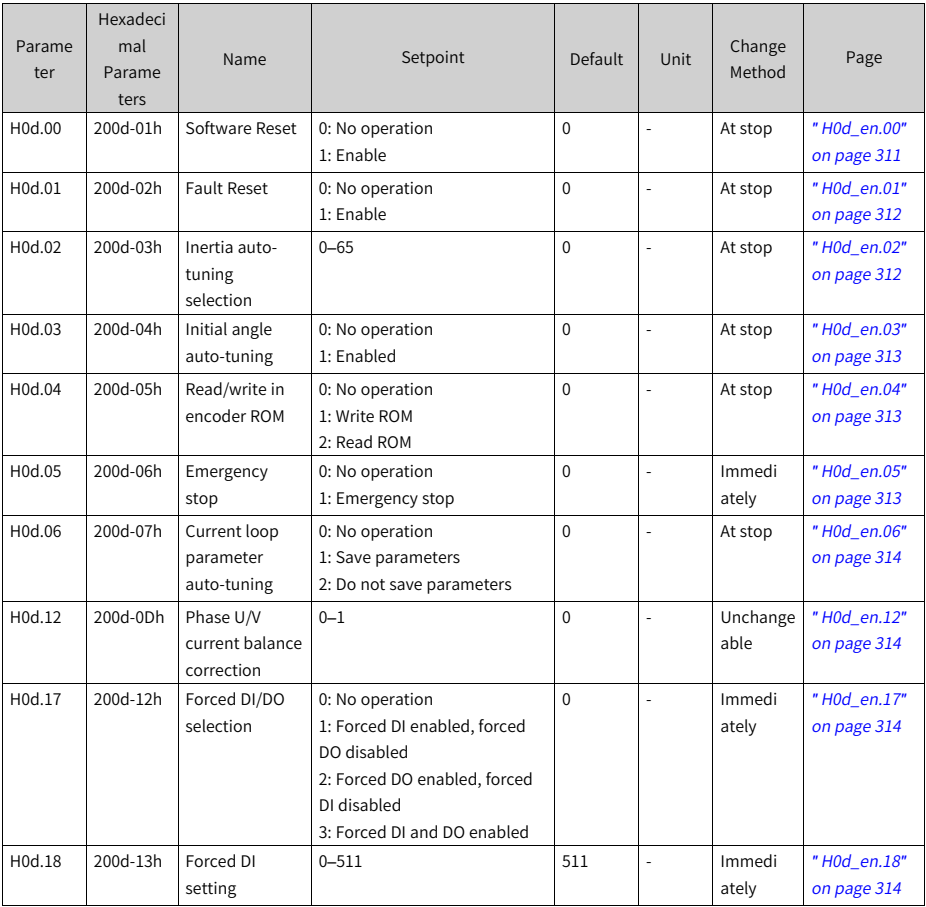

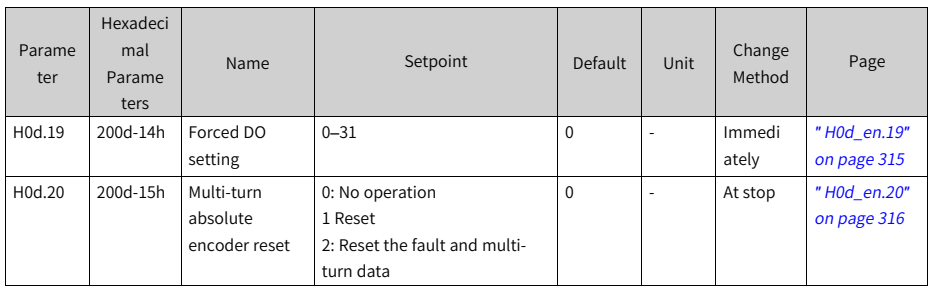

#### **4.15 Parameter Group H11**

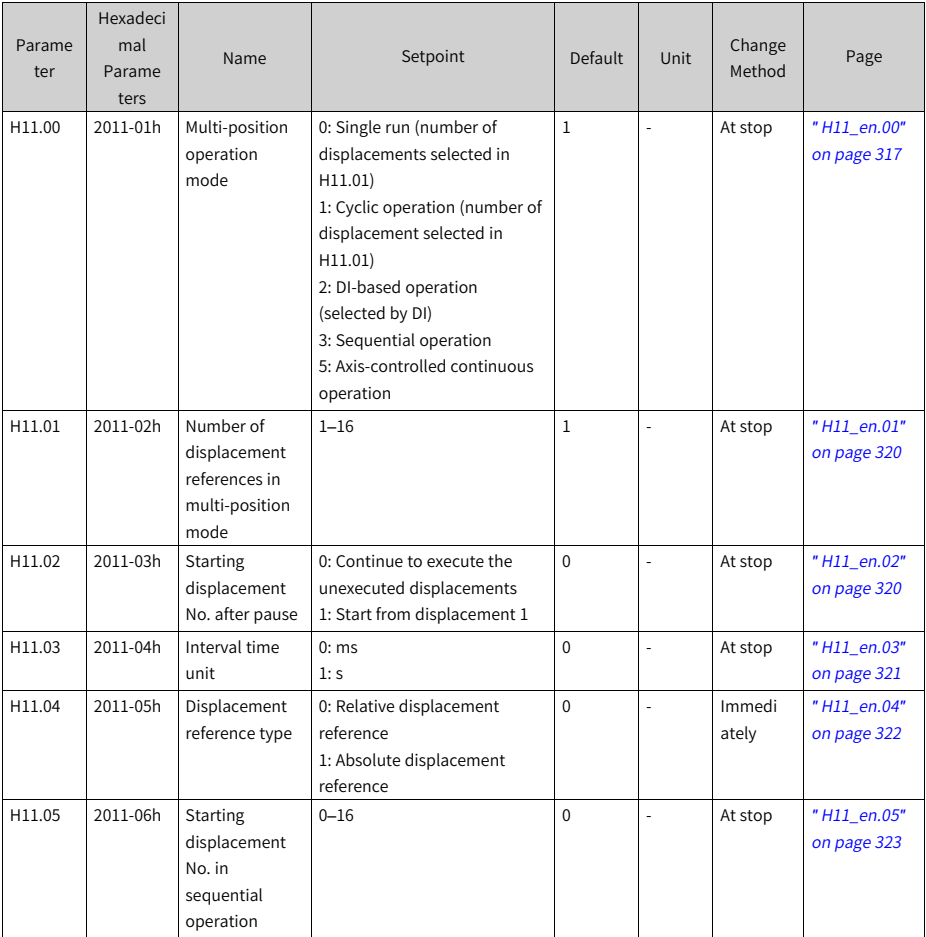

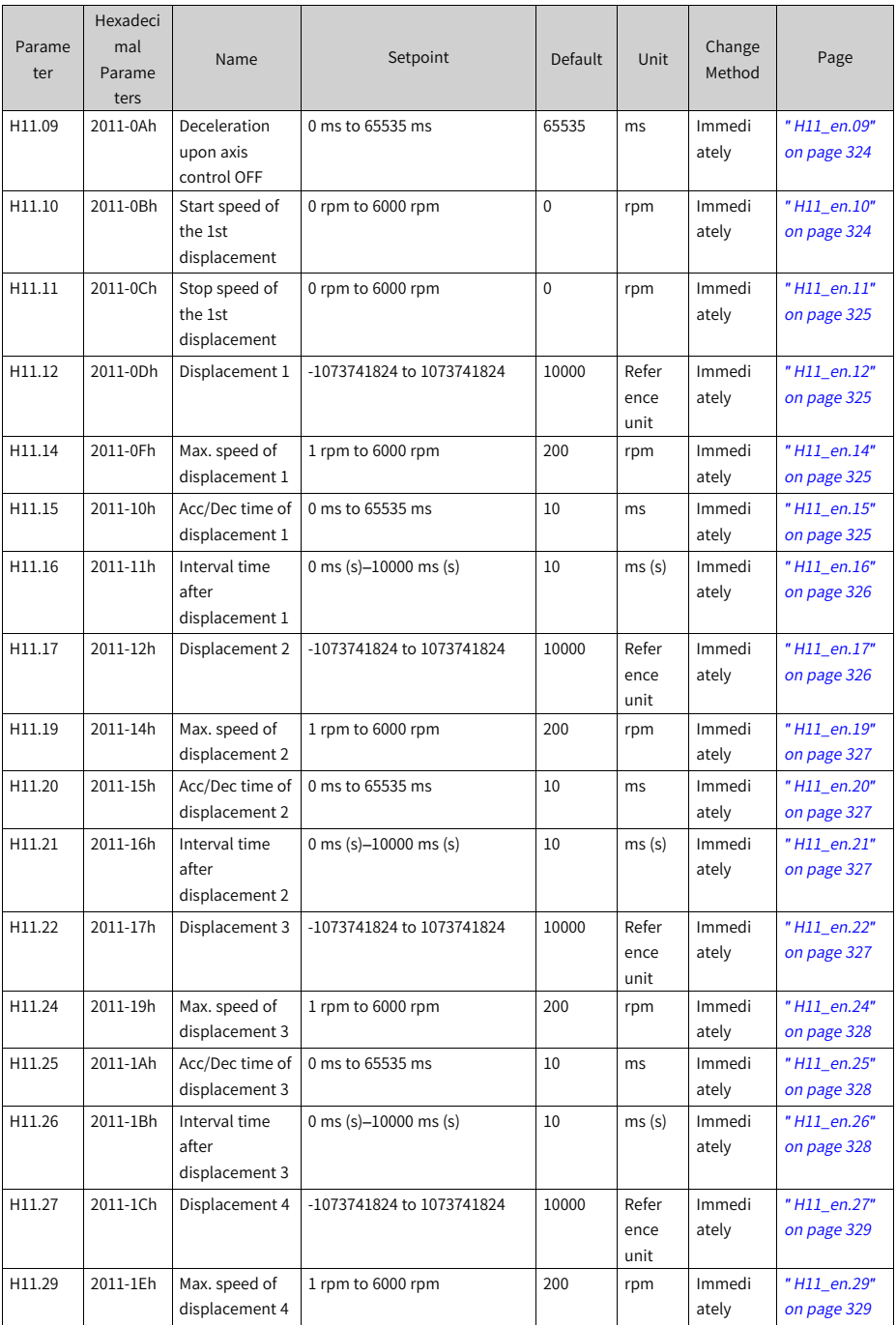

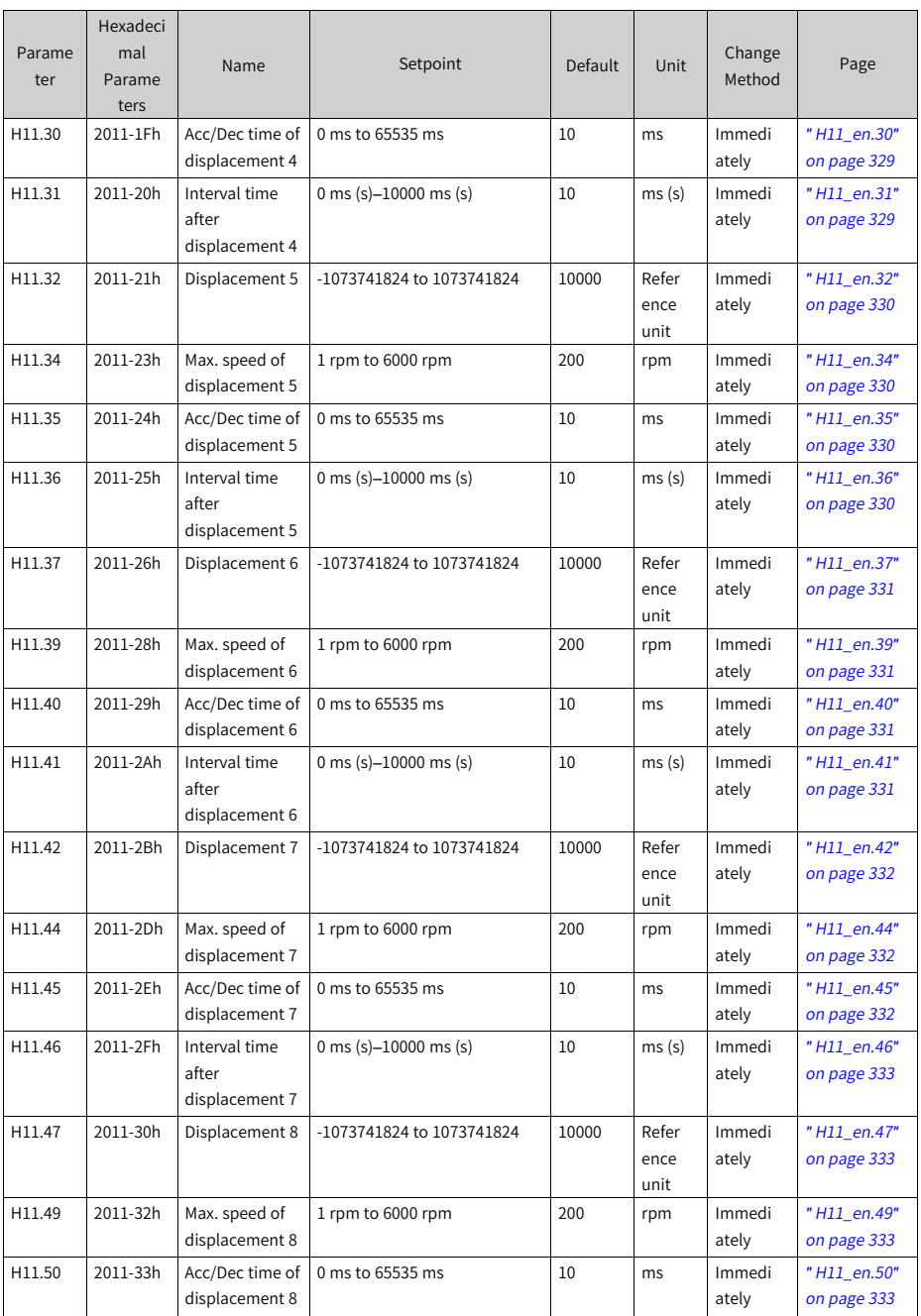

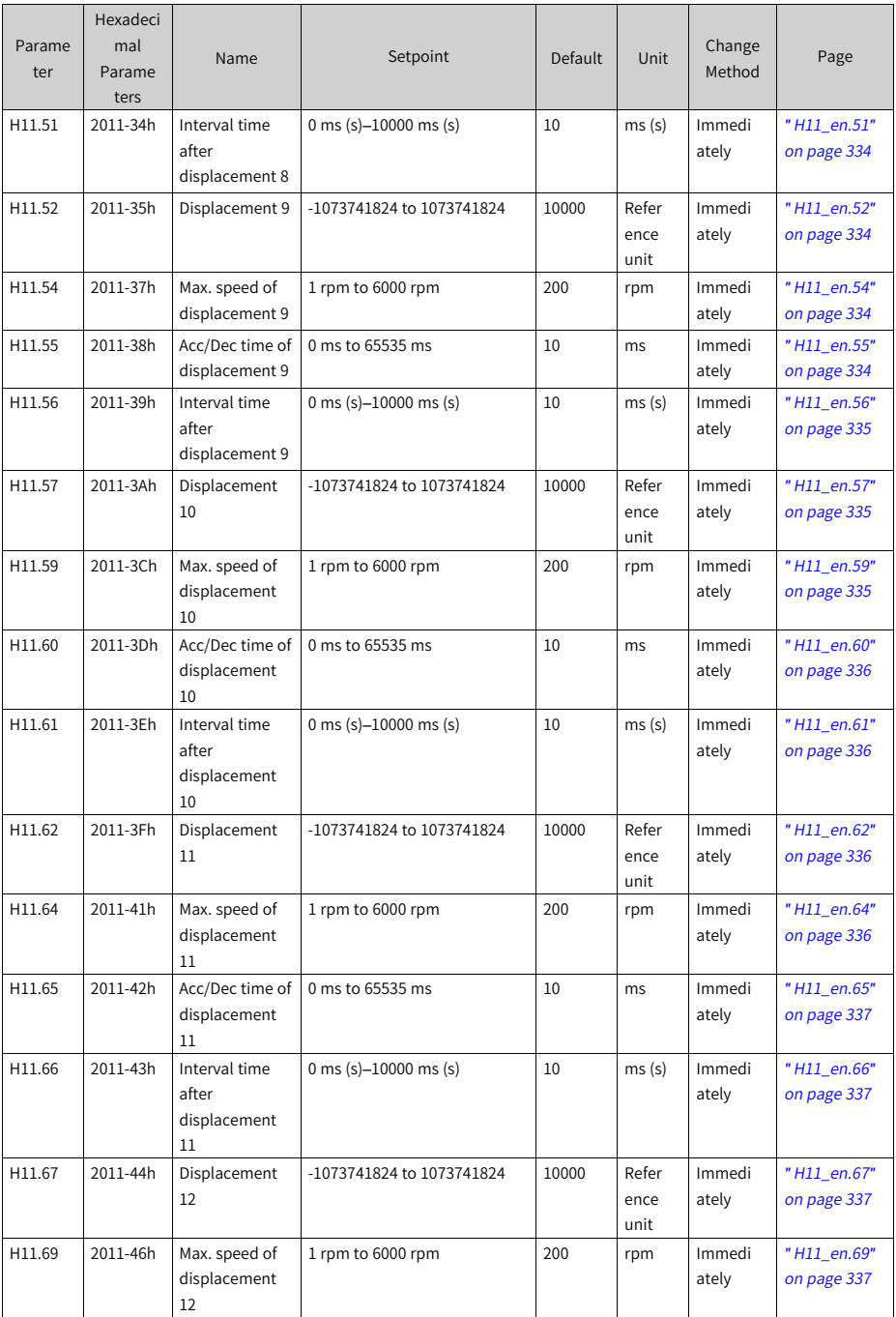

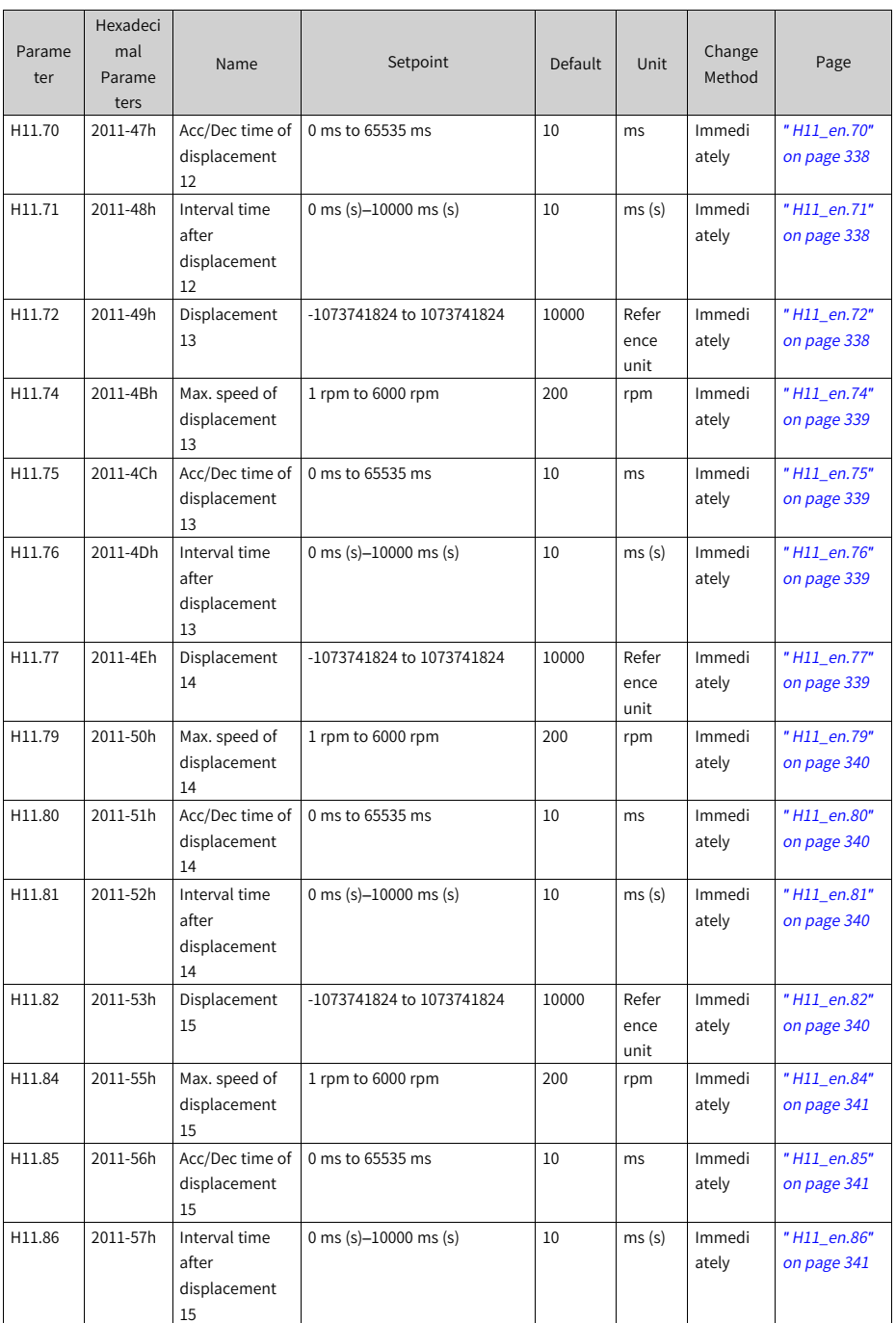

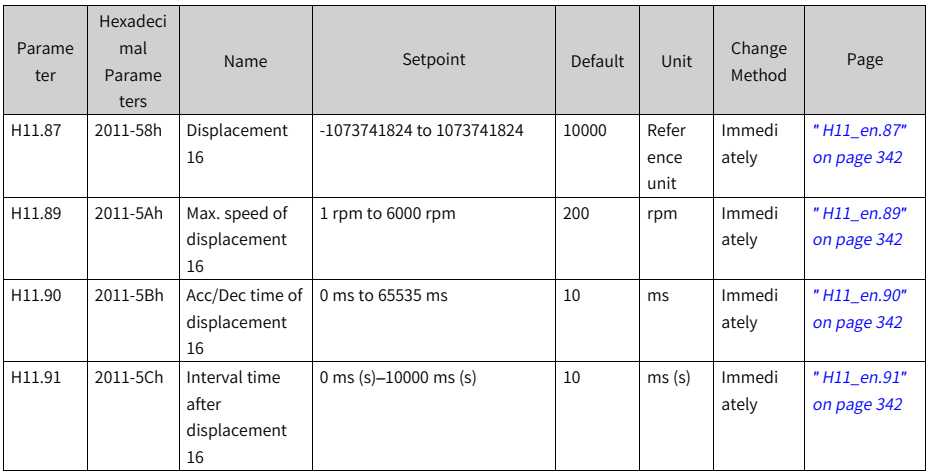

## **4.16 Parameter Group H12**

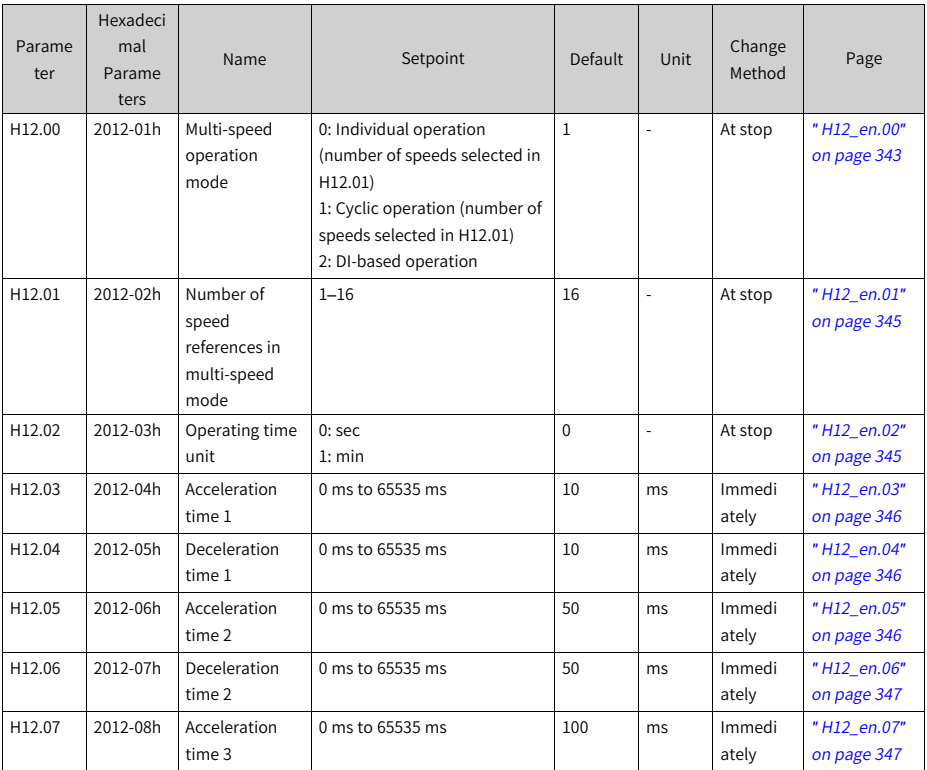

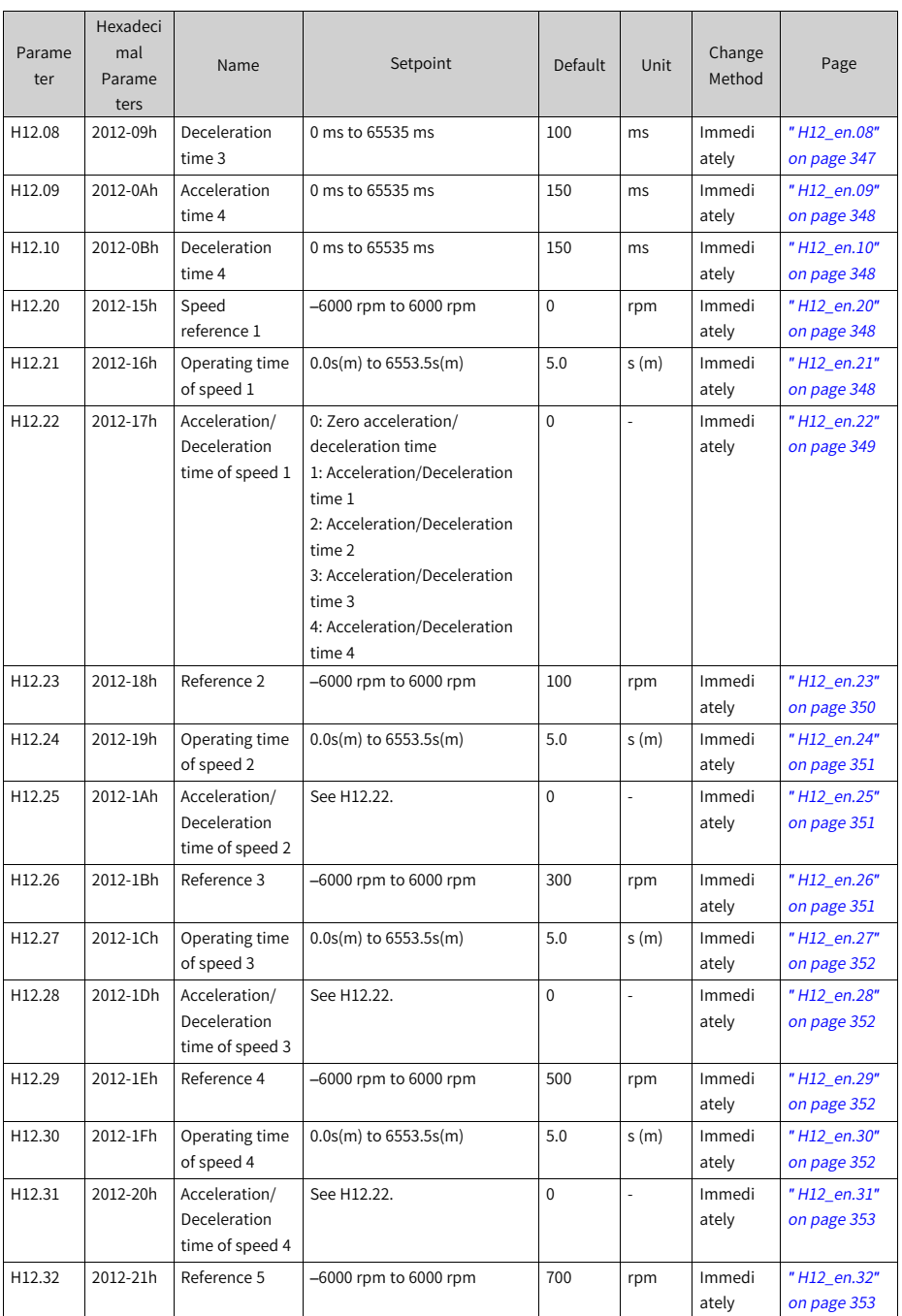

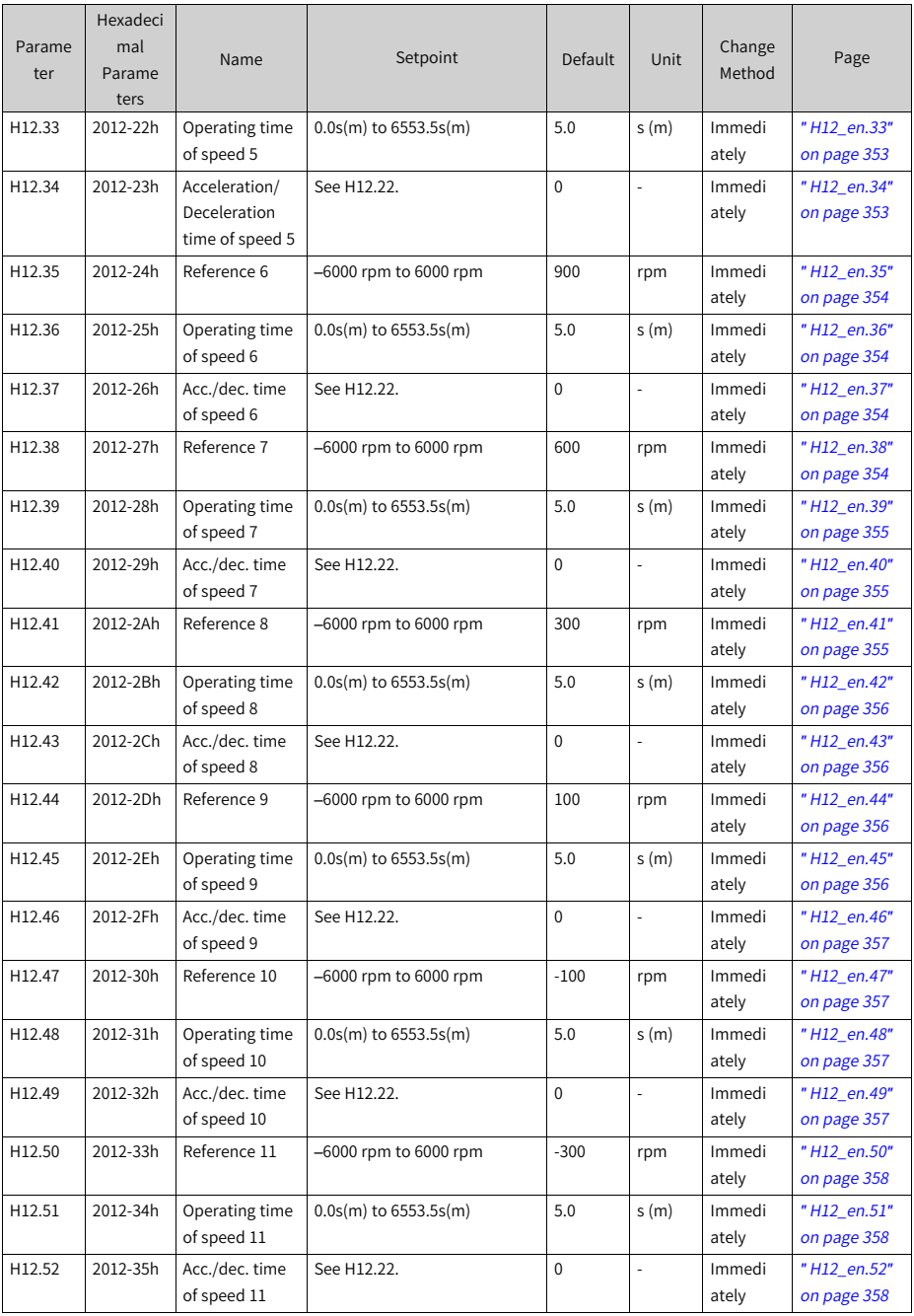

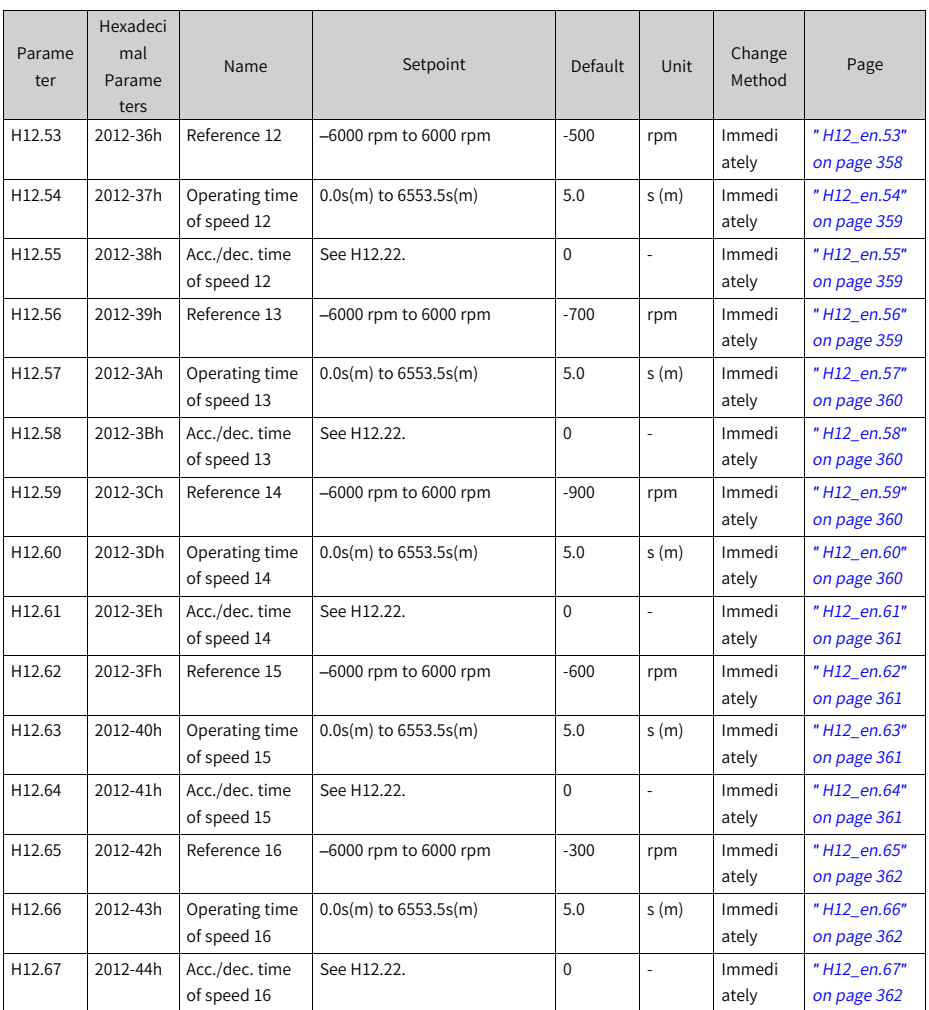

# **4.17 Parameter Group H17**

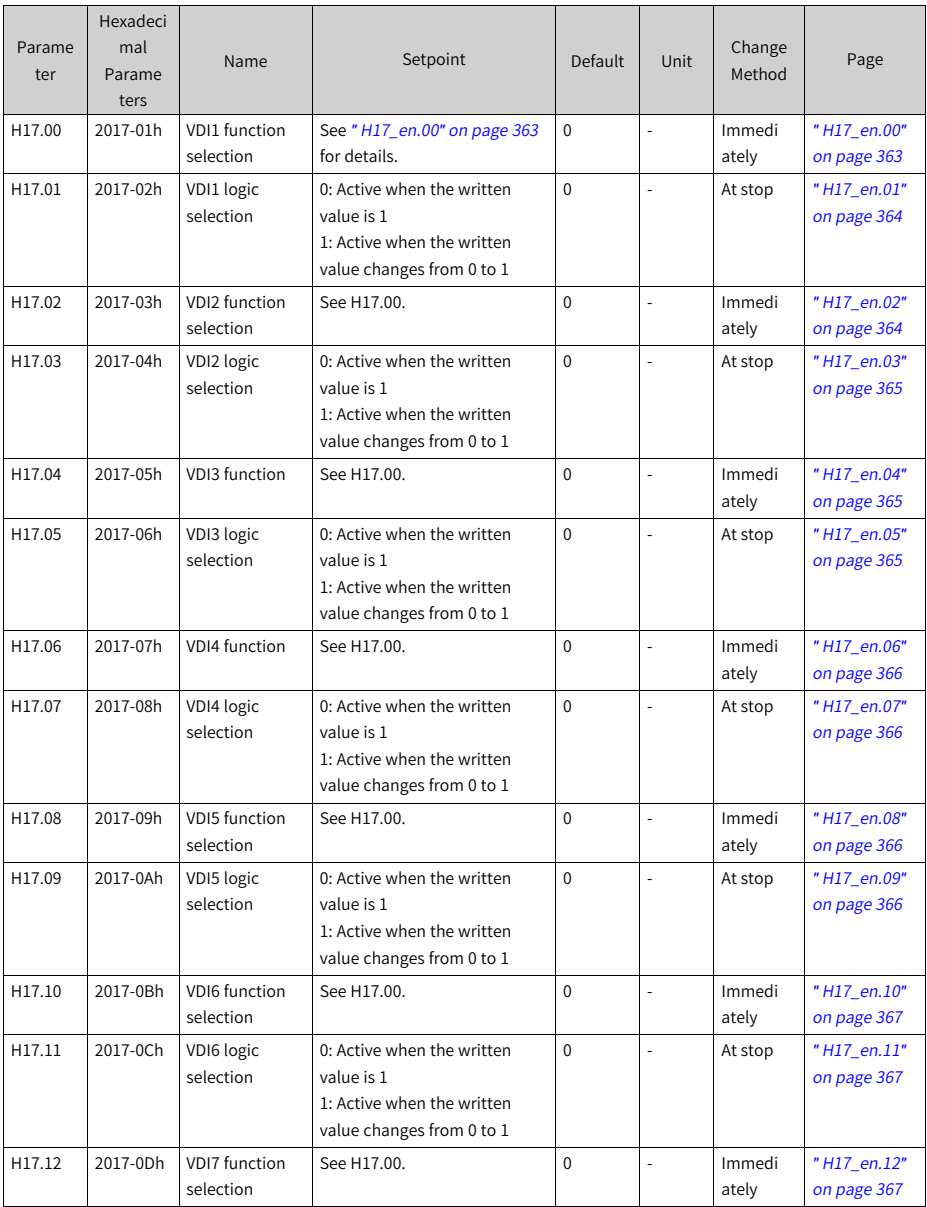

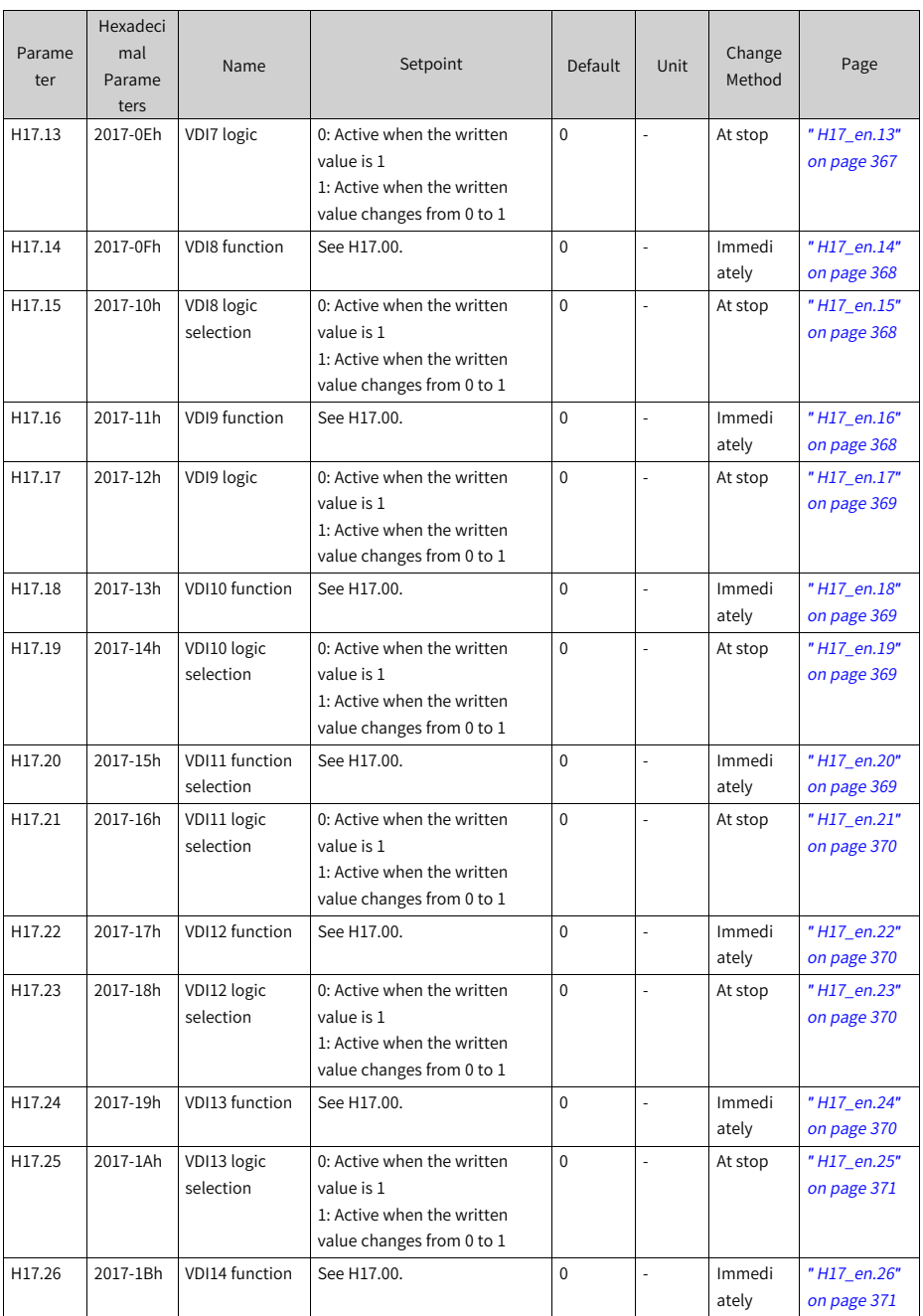

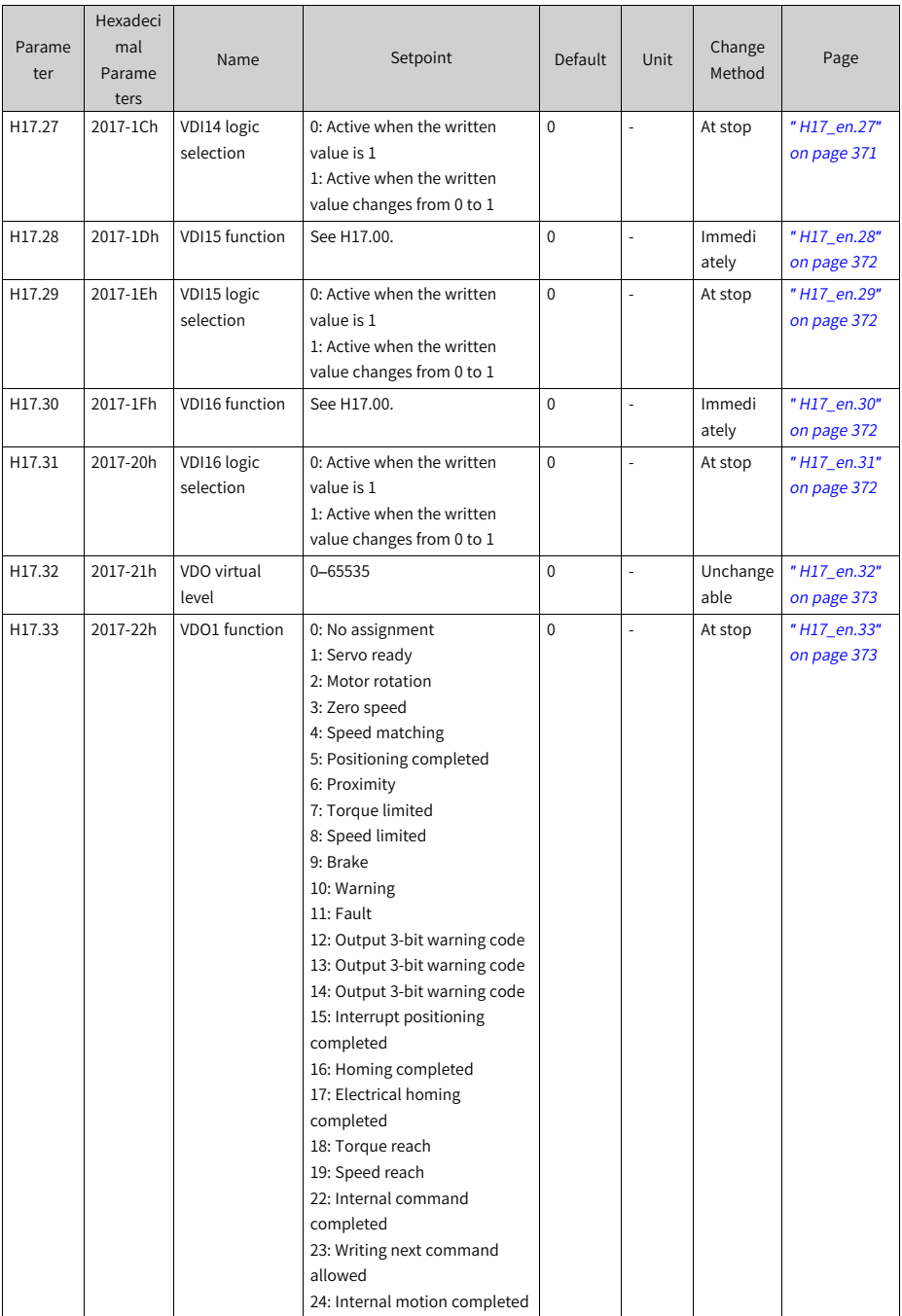

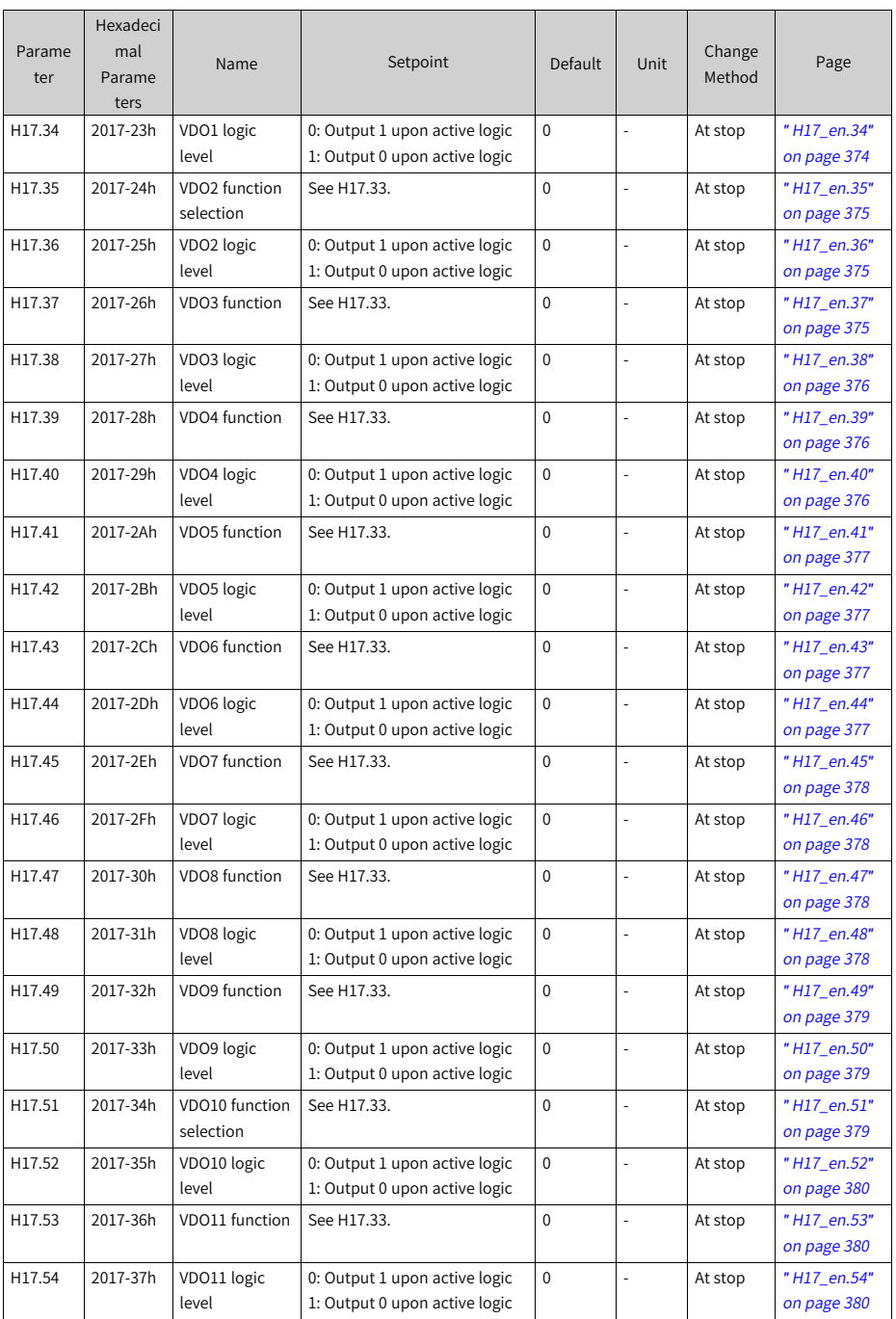

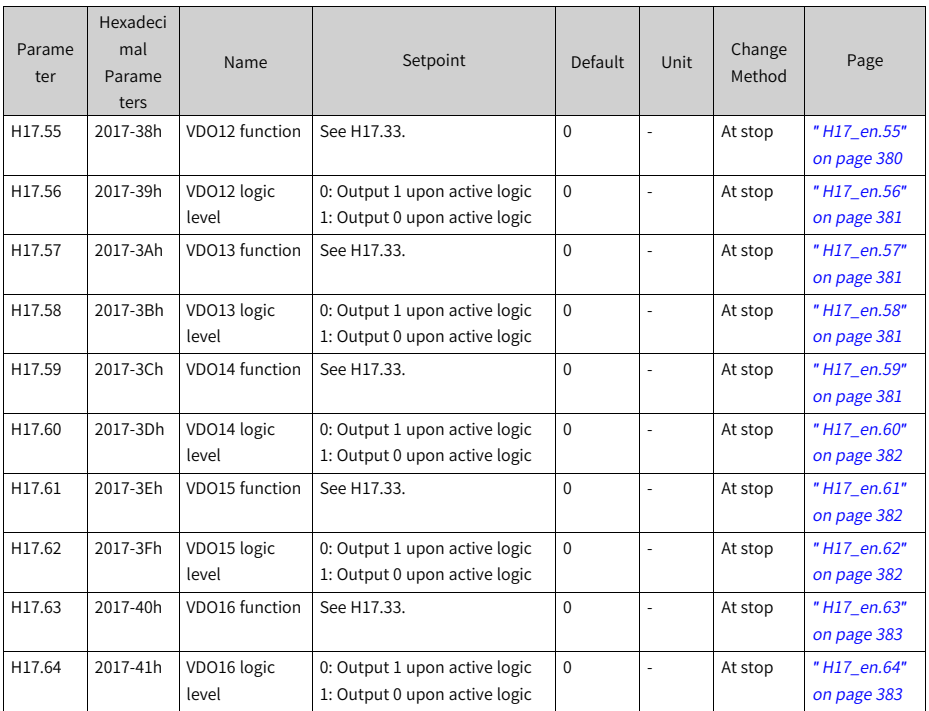

## **4.18 Parameter Group H1B**

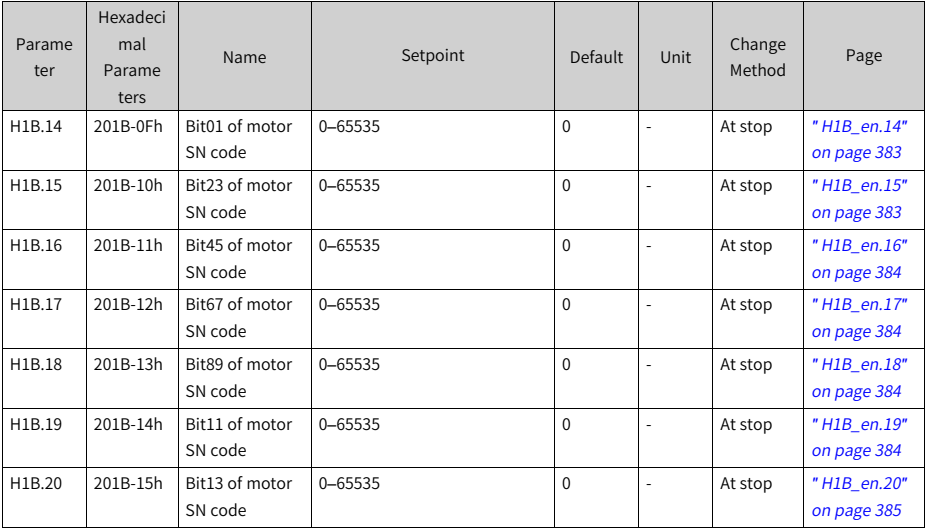

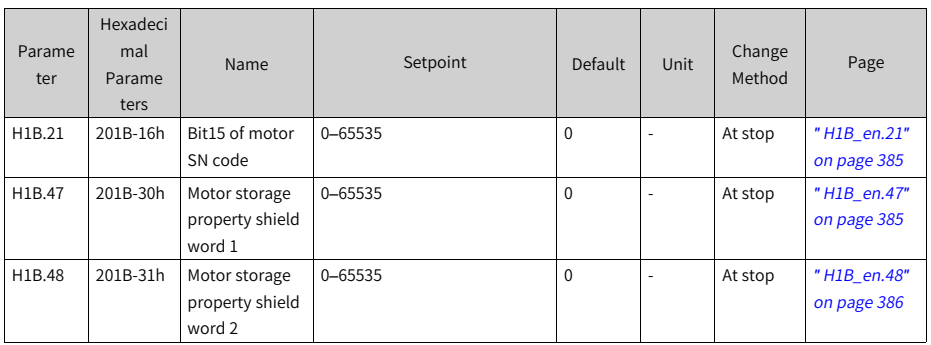

## **4.19 Parameter Group H30**

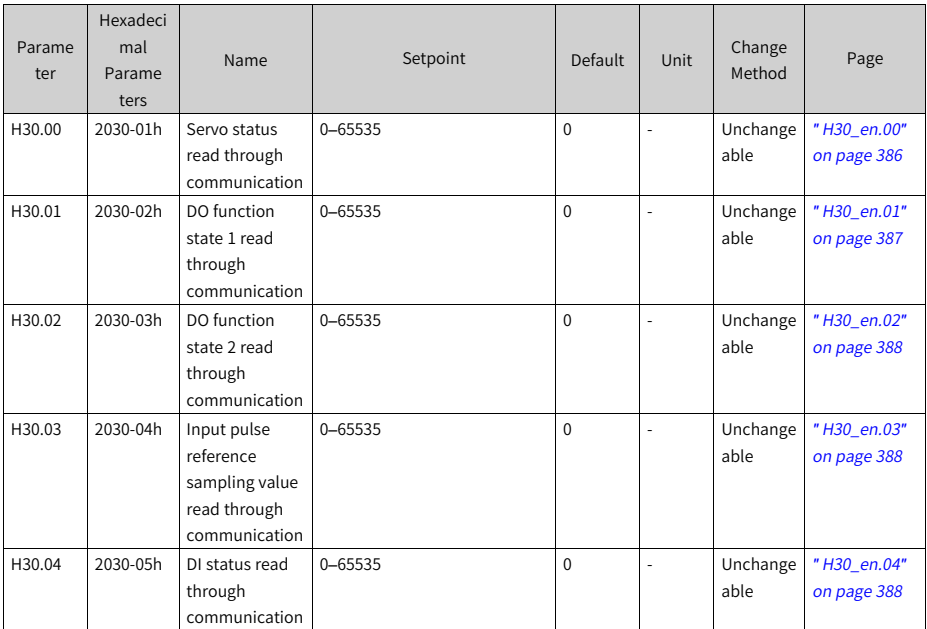

# **4.20 Parameter Group H31**

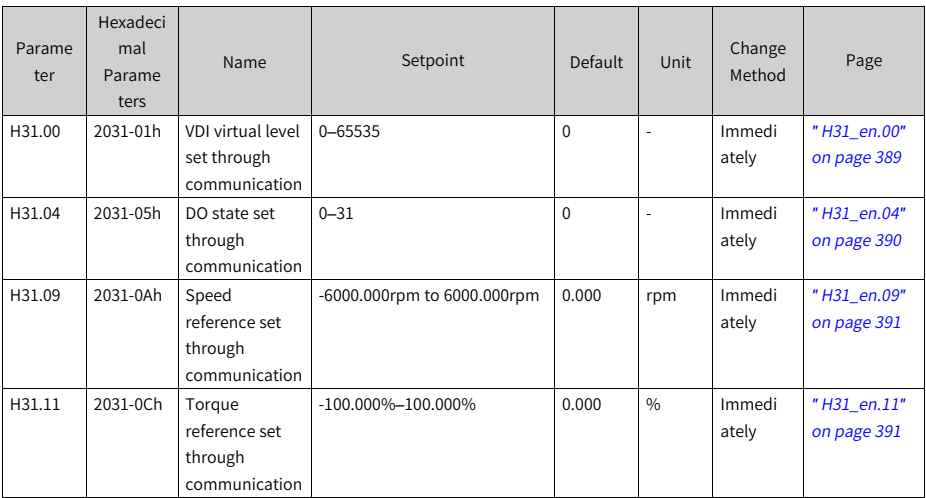

# <span id="page-454-0"></span>**5 Appendix**

## **5.1 CANlink Enhanced Axis Control Parameters**

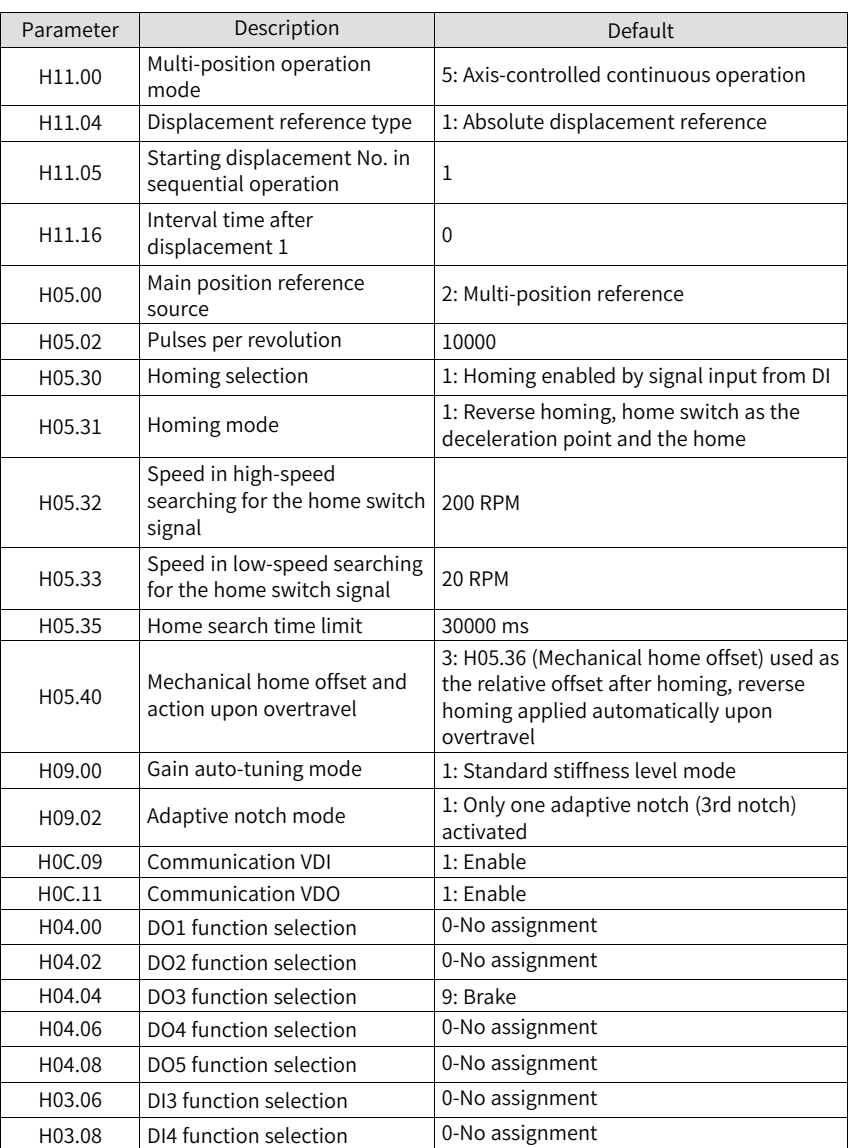

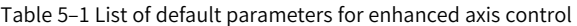

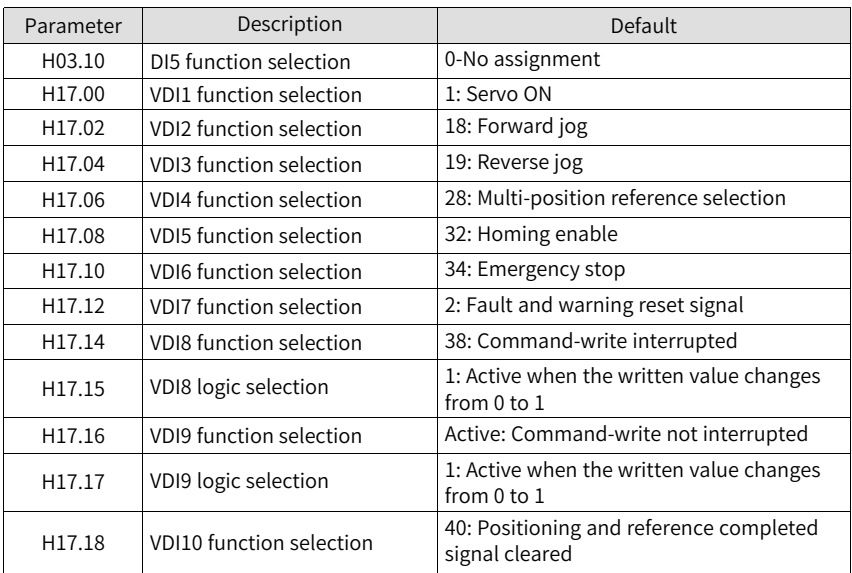

#### **Note**

See the following for how to use CANlink enhanced axis control function:

- 1. Set H02.31 to 1 to restore parameters to default values.
- 2. Set H11.00 to 5. If the previous value of H11-00 is not 5, setting it to 5 enables enhanced axis control function. Parameter involved will be correlated automatically. See the detailed setpoints in the preceding table.
- 3. If the previous value of H11.00 is 5, setting it to a value other than 5 restores all the parameters listed in the preceding table to default values.

# **5.2 DI/DO Function Definitions**

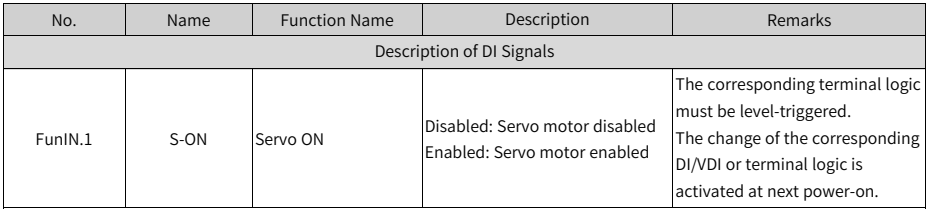

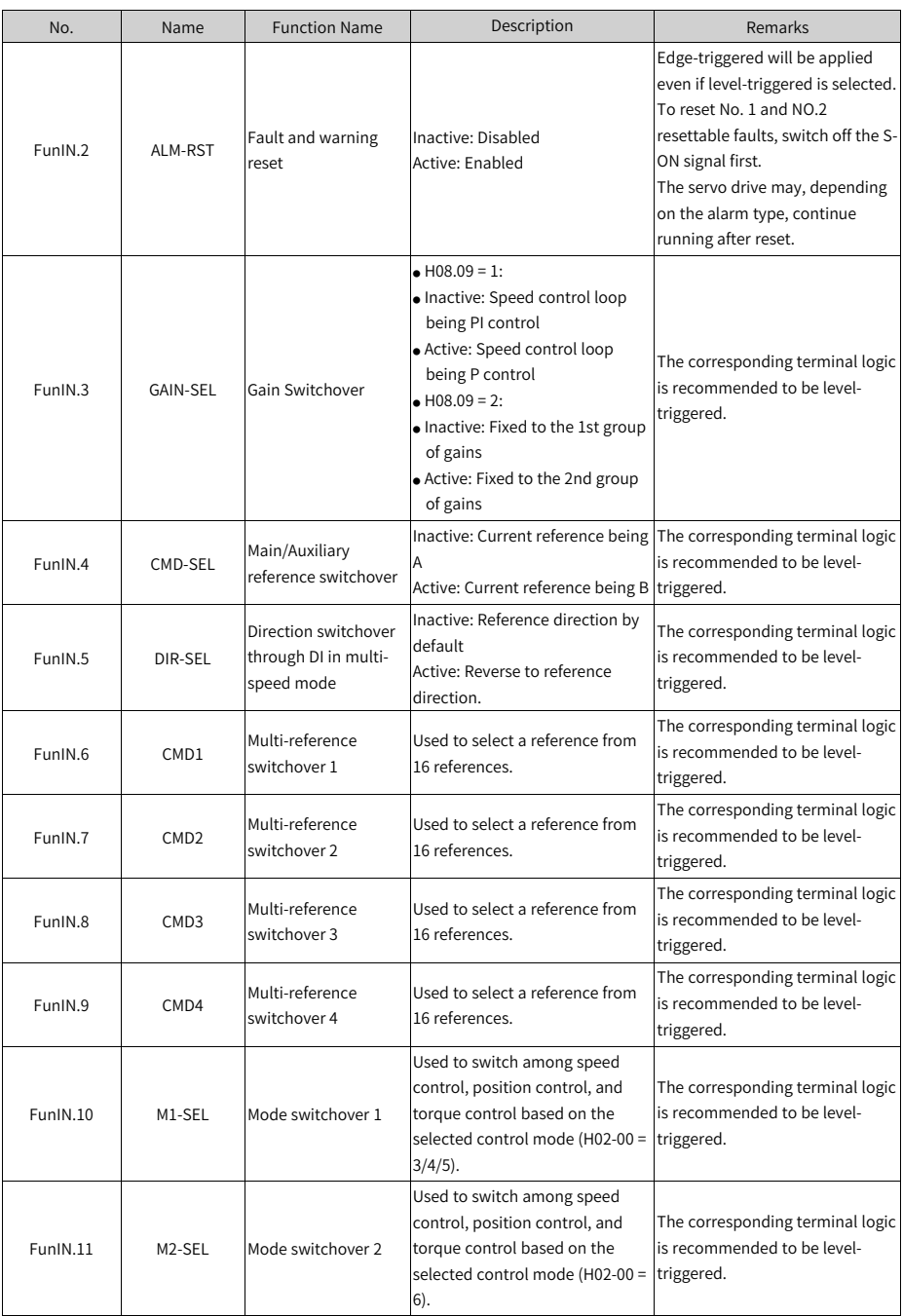

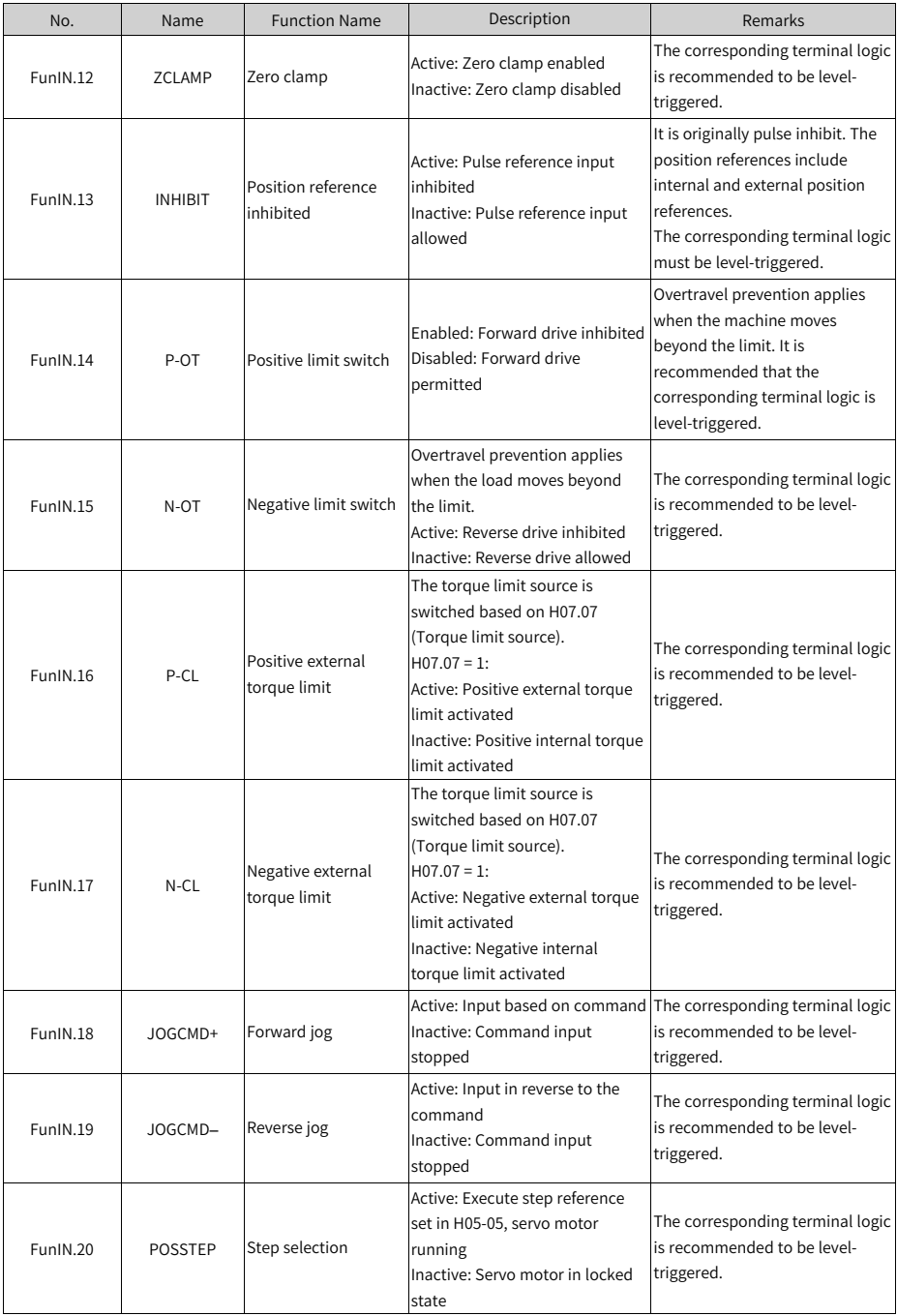

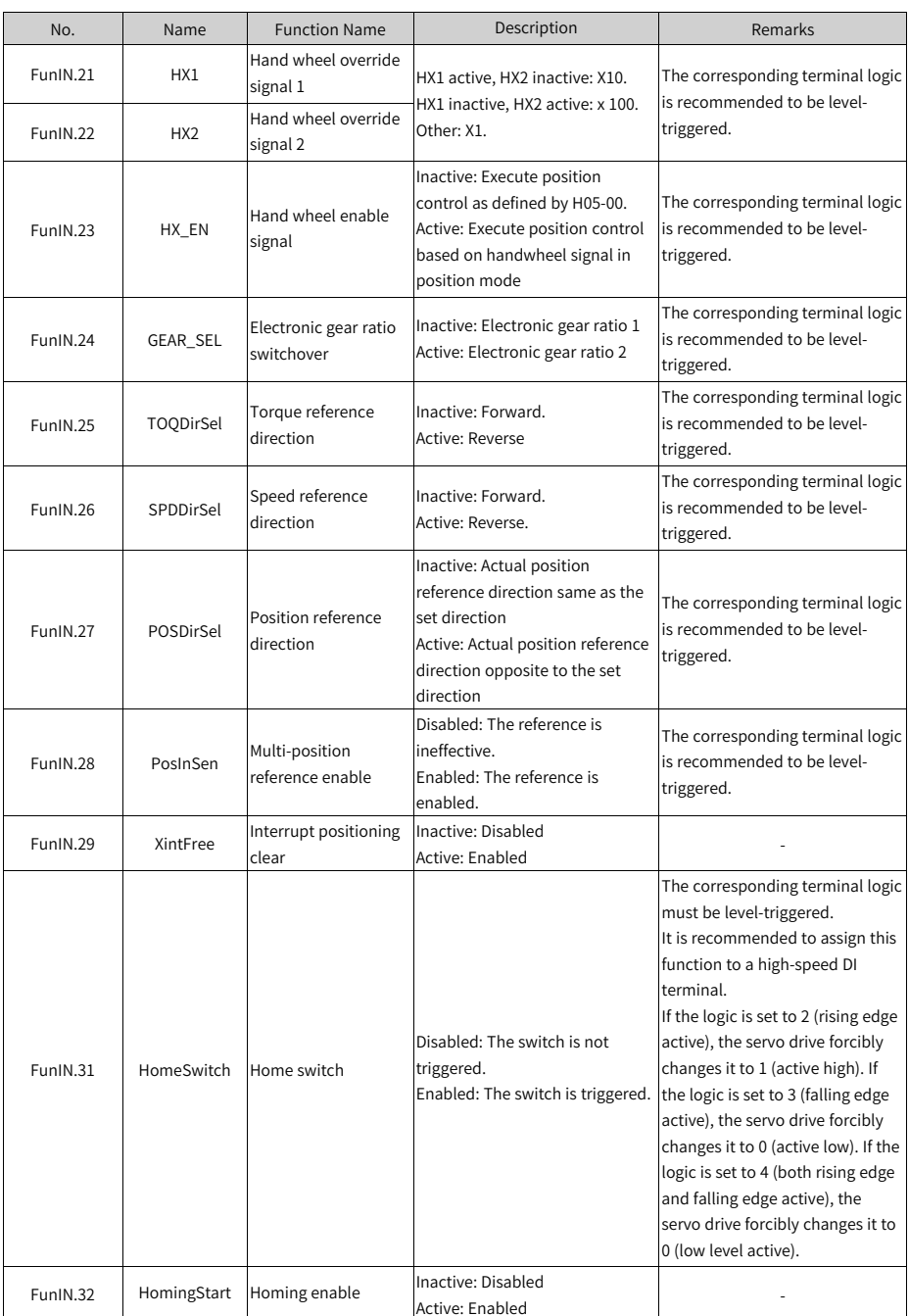

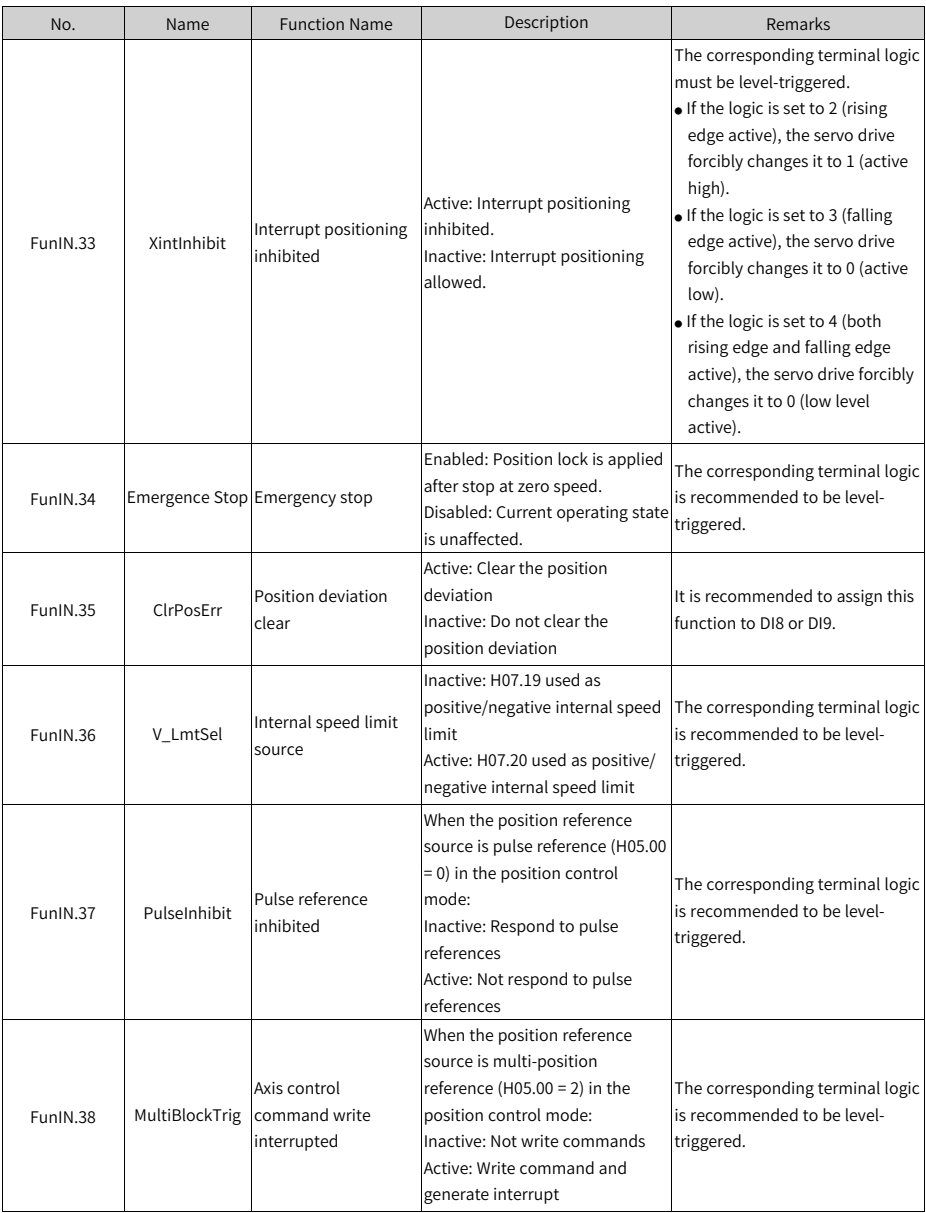

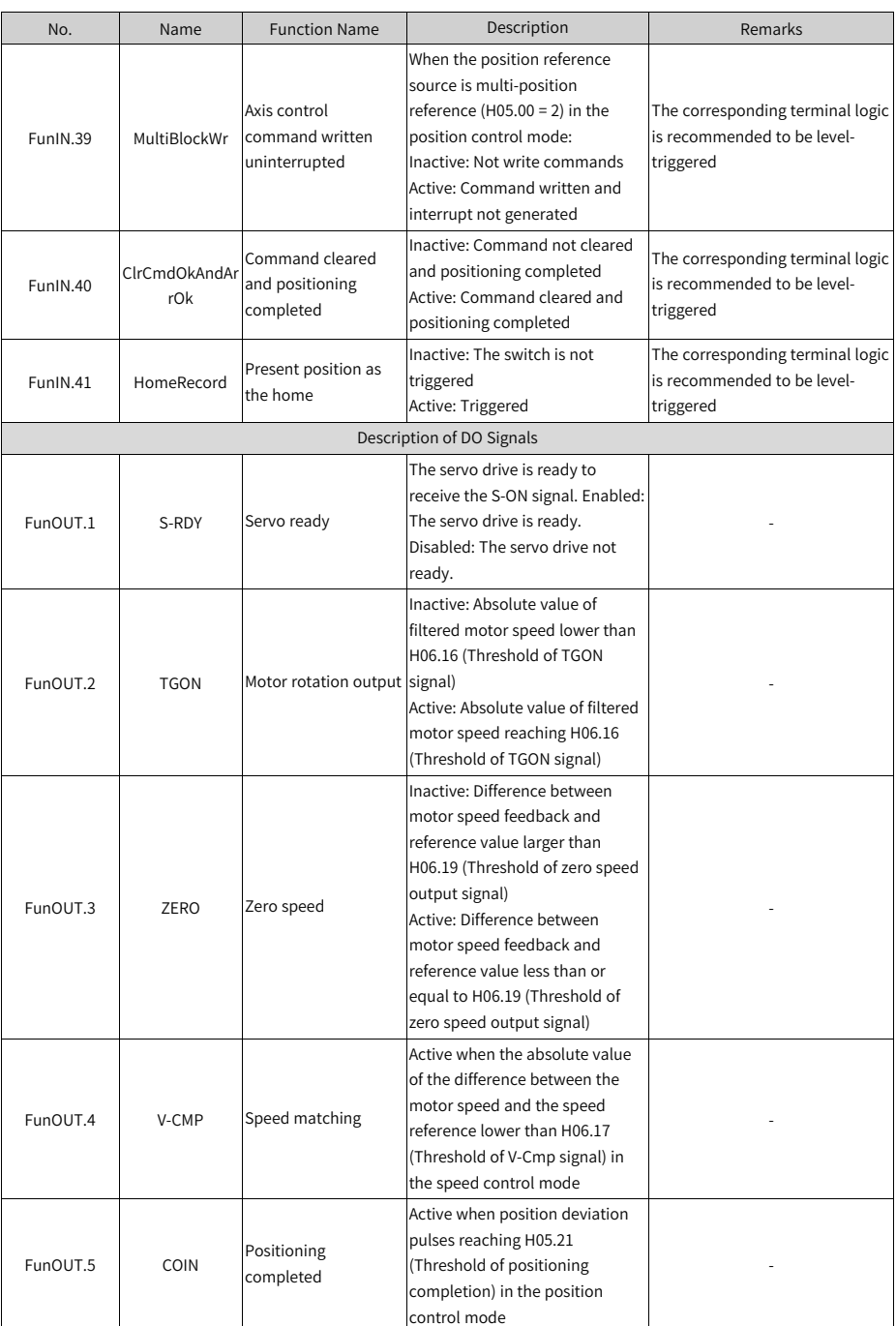

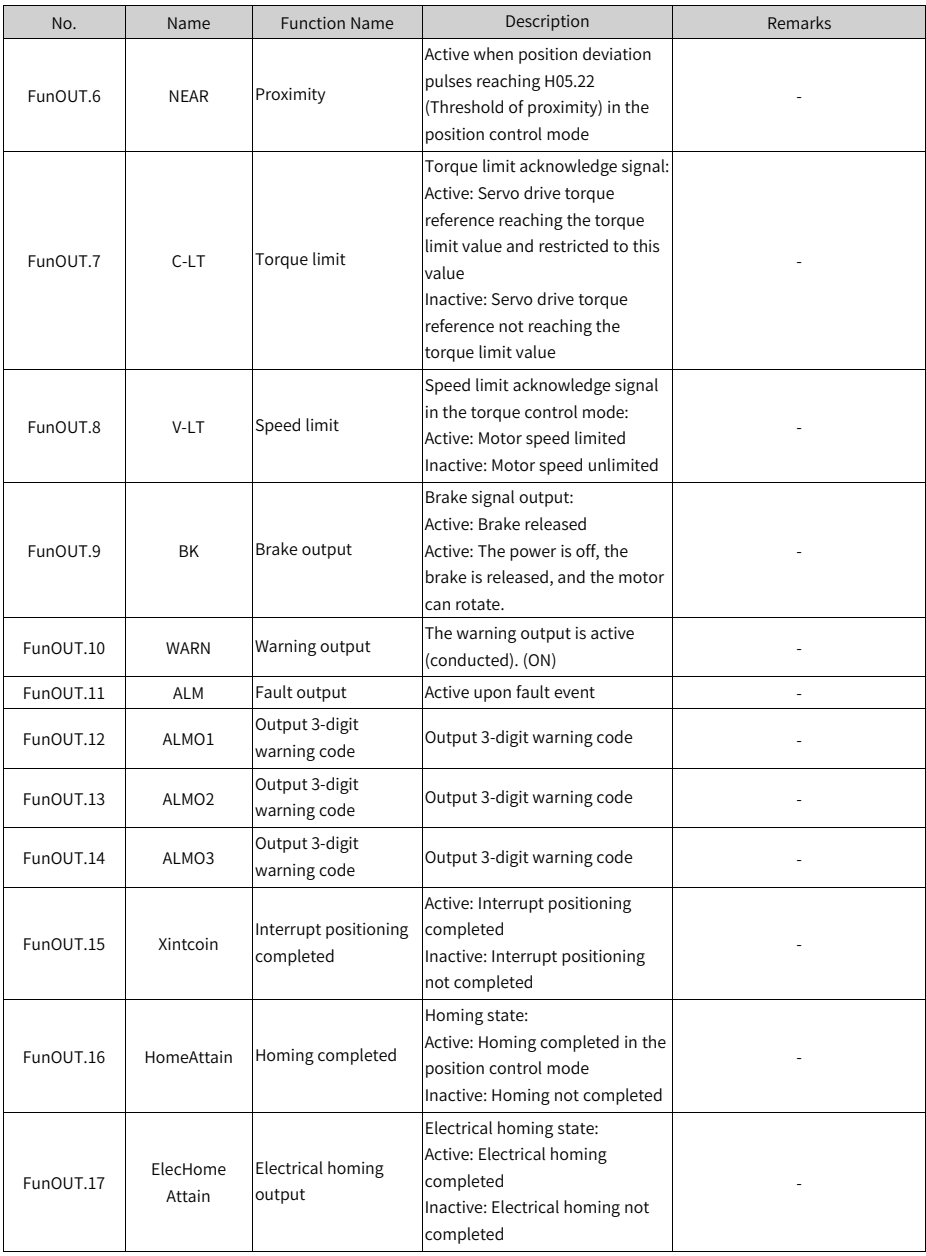

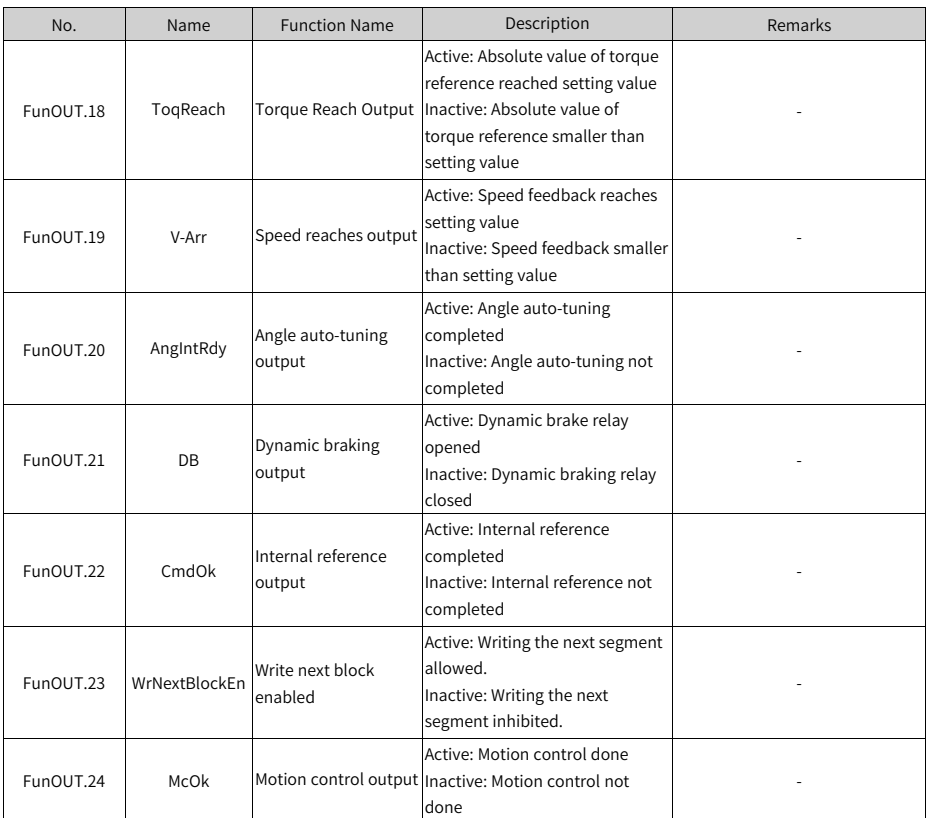

#### **5.3 Display of Monitoring Parameters**

- Group H0b: Displays parameters used to monitor the operating state of the servo drive.
- Set H02.32 (Default keypad display) properly. After the motor operates normally, the keypad switches from status display to parameter display. The parameter group number is H0b and the offset within the group is the setpoint of H02.32.
- For example, if H02.32 is set to 00 and the motor speed is not 0 rpm, the keypad displays the value of H0b.00.

The following table describes the monitoring parameters in group H0b.

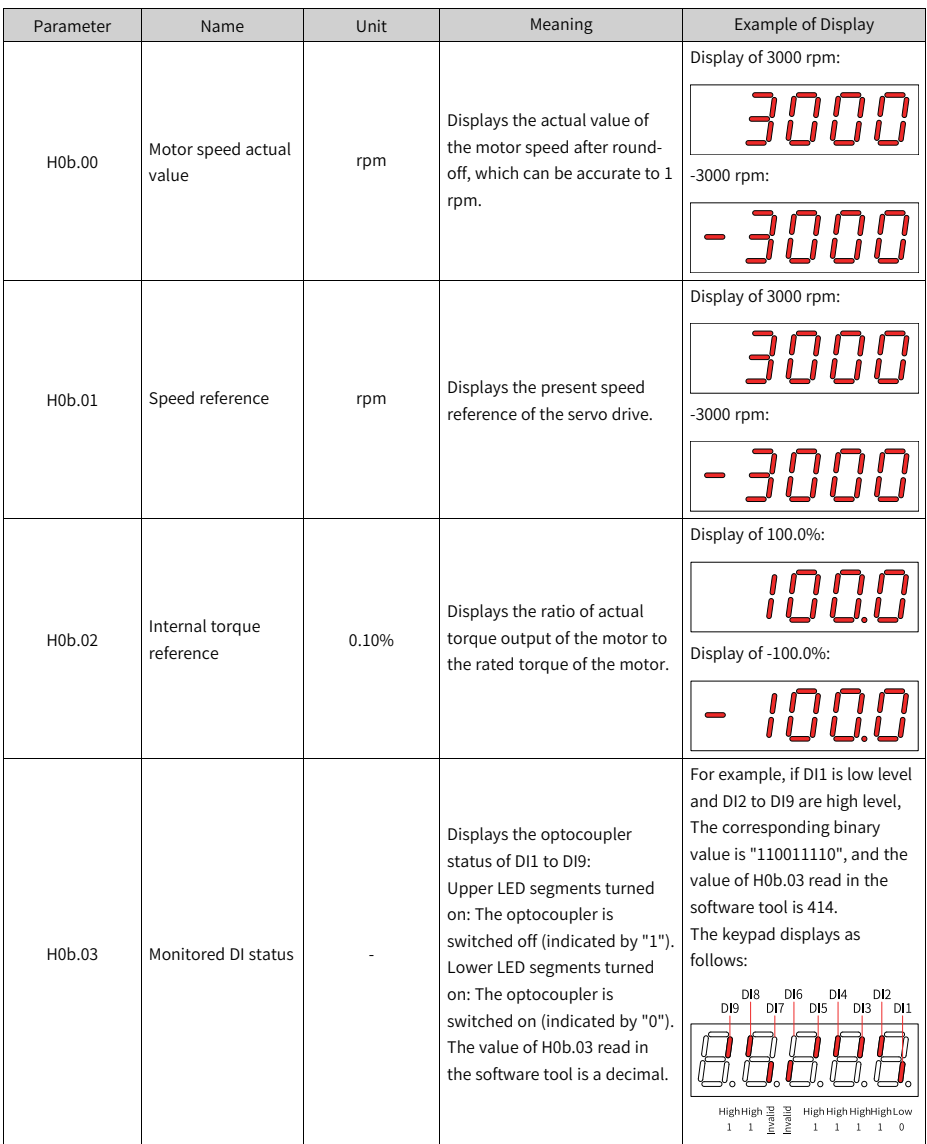

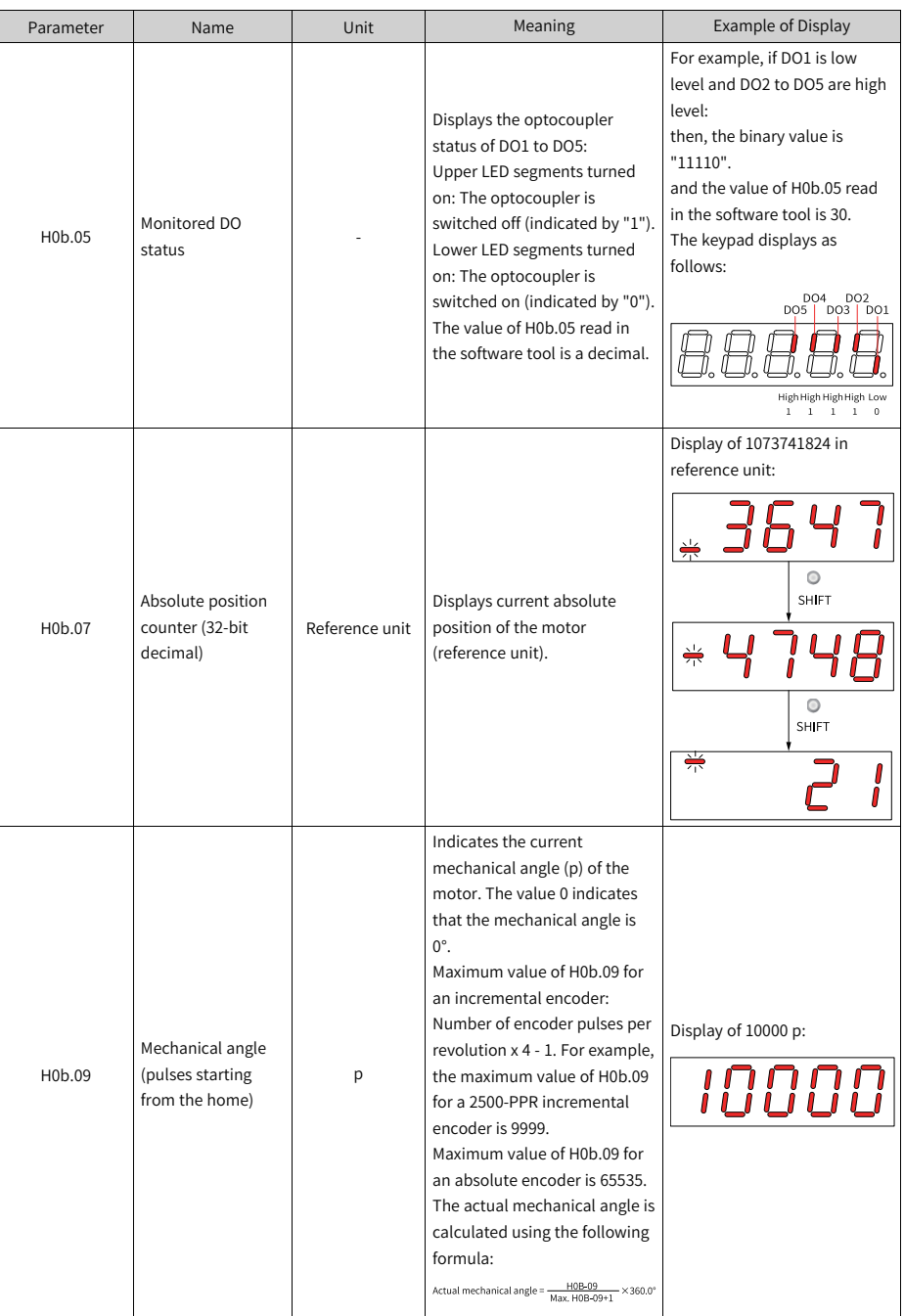

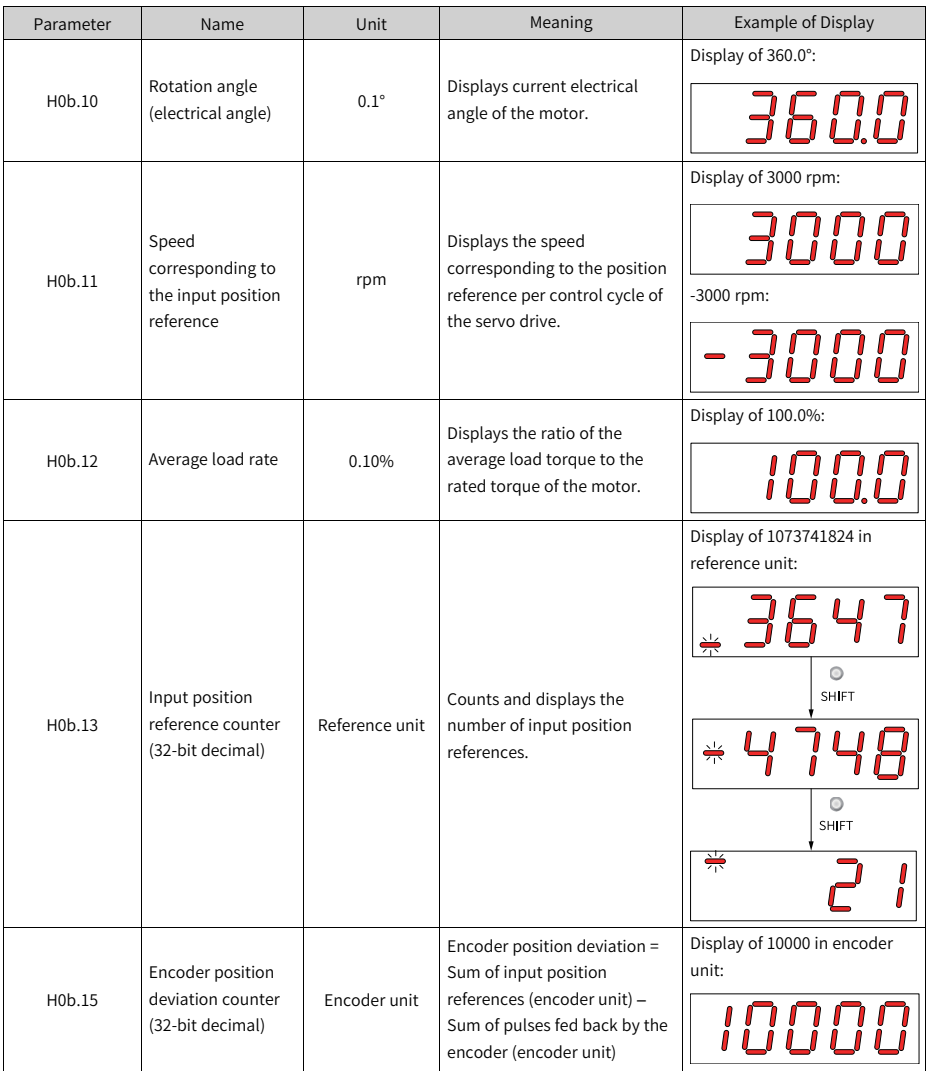

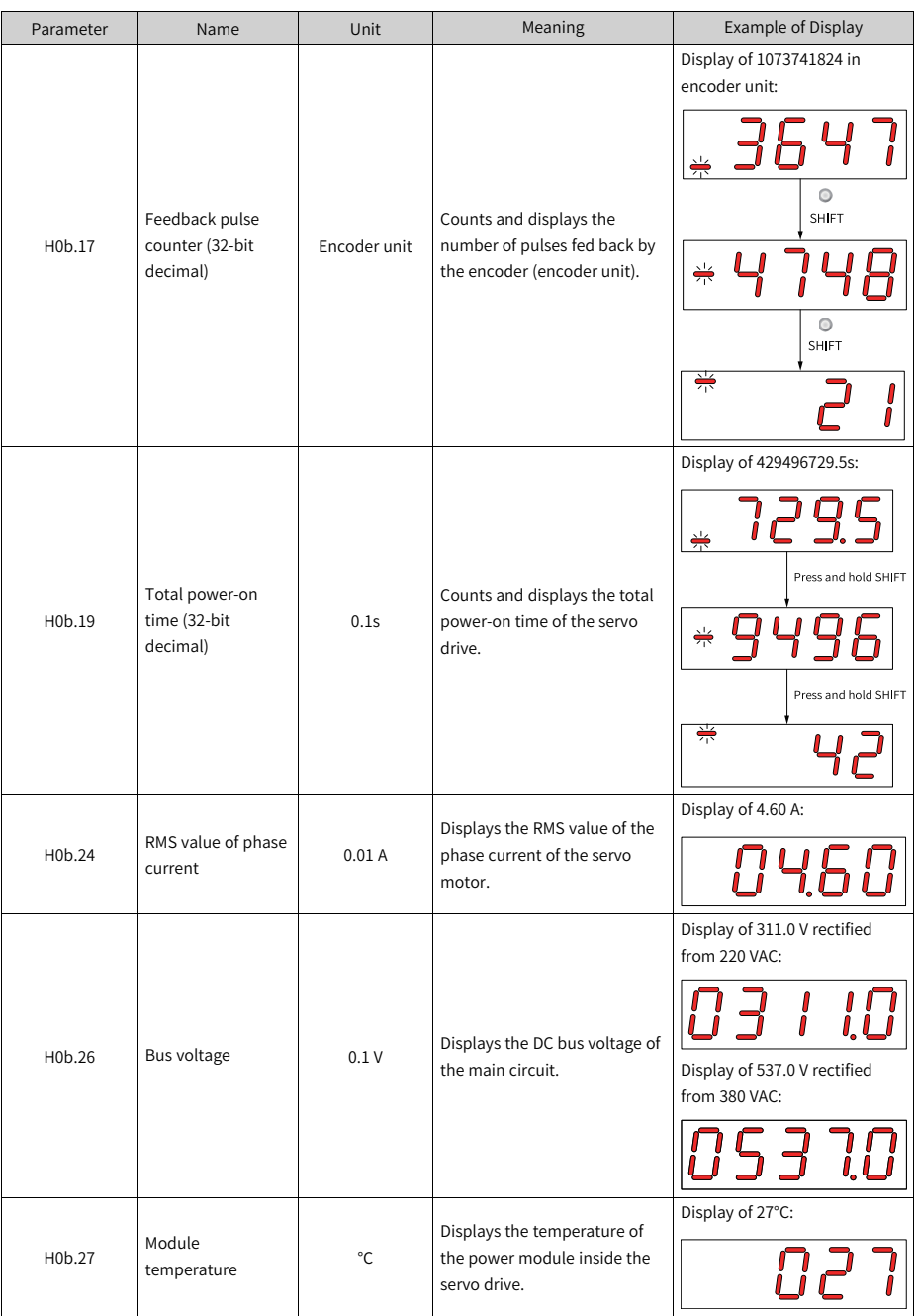

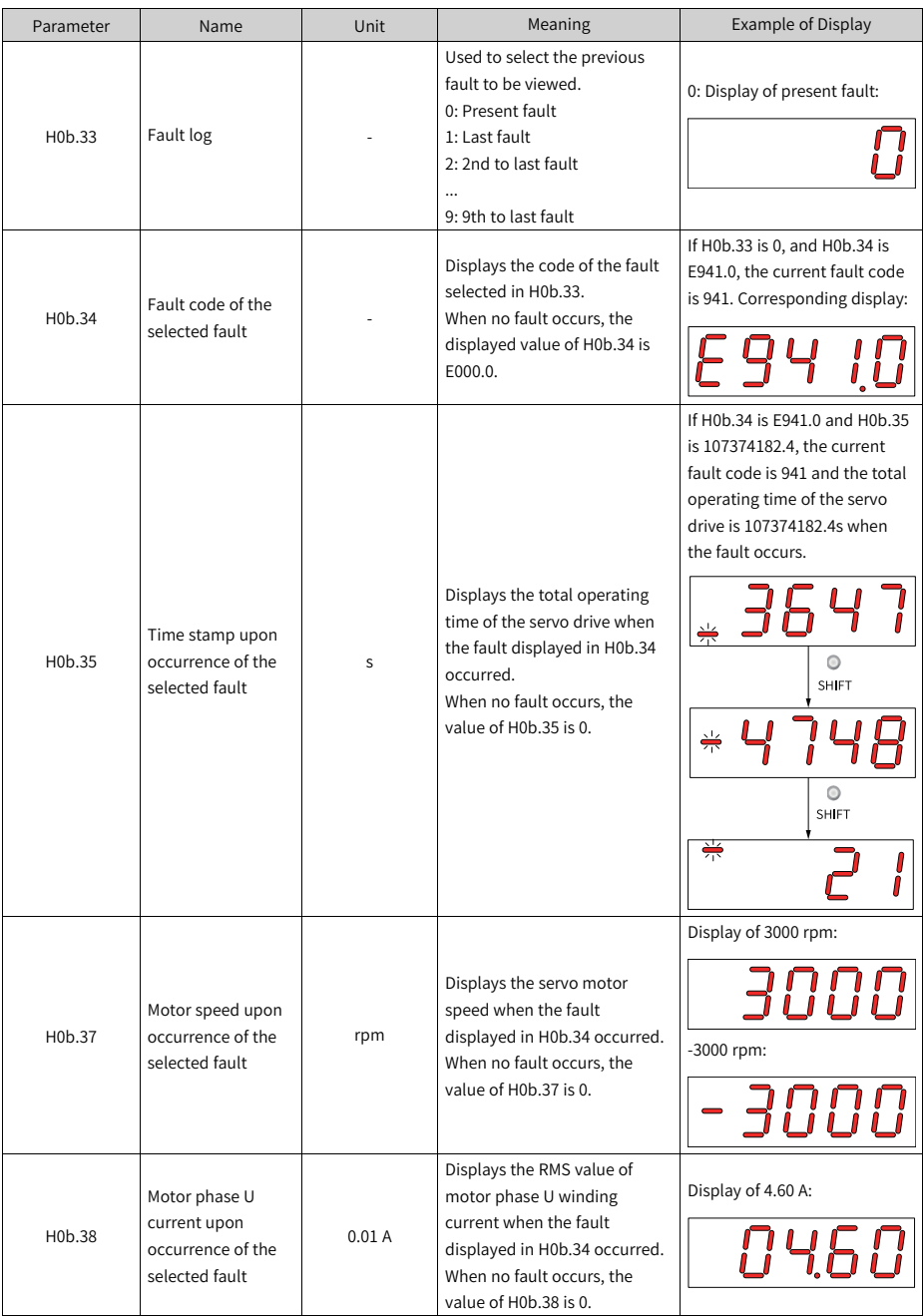
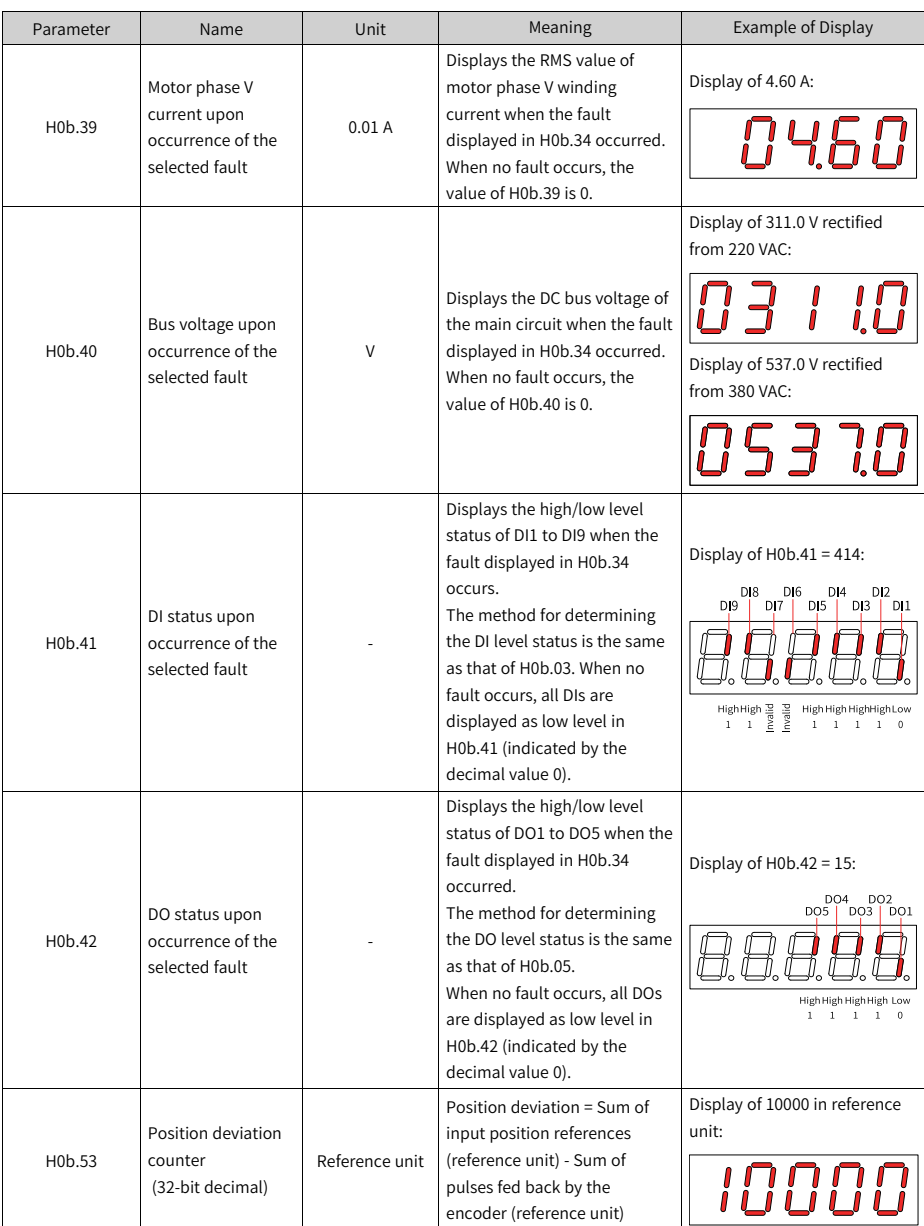

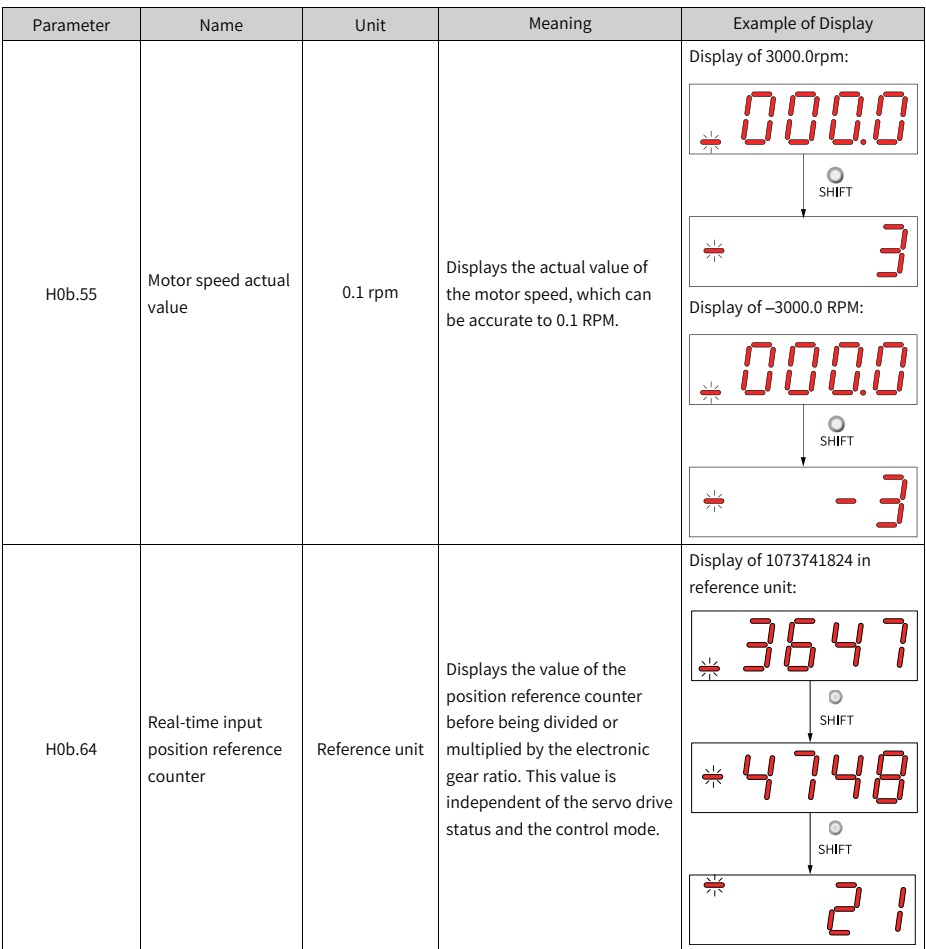

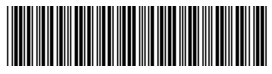

Copyright © Shenzhen Inovance Technology Co., Ltd.

19011393C00

## Shenzhen Inovance Technology Co., Ltd.

www.inovance.com

 $\overline{\phantom{0}}$ 

Add.: Inovance Headquarters Tower, High-tech Industrial Park, Guanlan Street, Longhua New District, Shenzhen Tel: (0755) 2979 9595 Fax: (0755) 2961 9897

## Suzhou Inovance Technology Co., Ltd.

www.inovance.com

Add.: No. 16 Youxiang Road, Yuexi Town, Wuzhong District, Suzhou 215104, P.R. China Tel: (0512) 6637 6666 Fax: (0512) 6285 6720